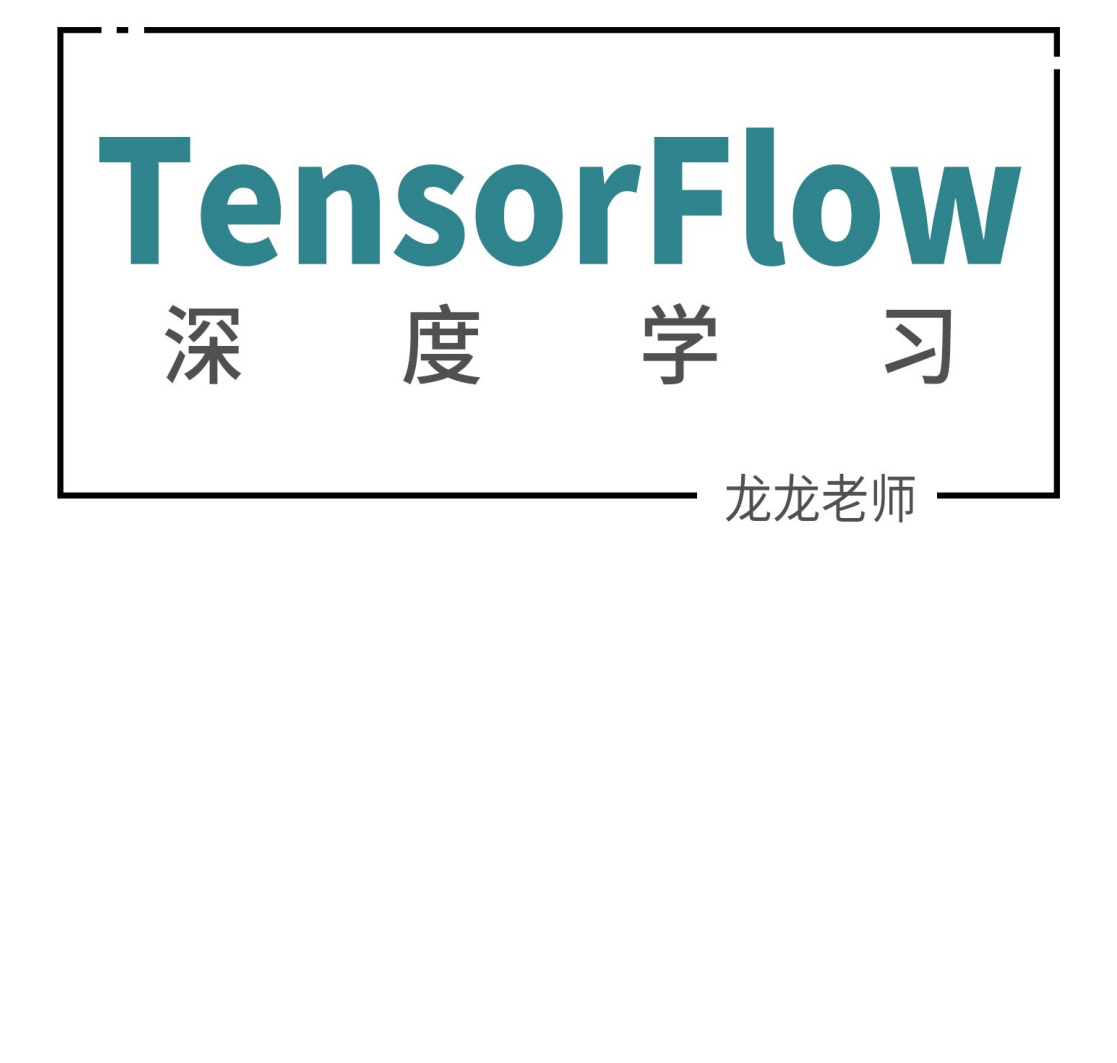

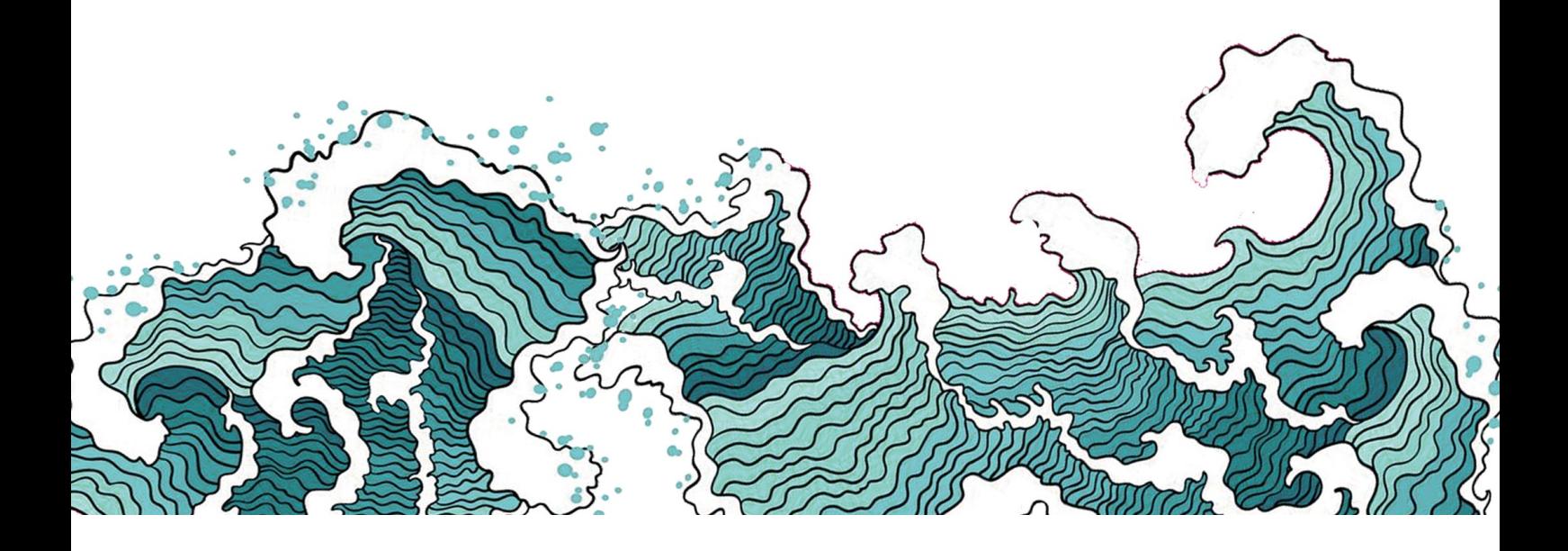

# 前 言

这是一本面向人工智能,特别是深度学习初学者的书,本书旨在帮助更多的读者朋友了 解、喜欢并进入到人工智能行业中来,因此作者试图从分析人工智能中的简单问题入手,一 步步地提出设想、分析方案以及实现方案,重温当年科研工作者的发现之路,让读者身临其 境式的感受算法设计思想,从而掌握分析问题、解决问题的能力。这种方式也是对读者的基 础要求较少的,读者在学习本书的过程中会自然而然地了解算法的相关背景知识,体会到知 识是为了解决问题而生的,避免出现为了学习而学习的窘境。

尽管作者试图将读者的基础要求降到最低,但是人工智能不可避免地需要使用正式化的 数学符号推导,其中涉及到少量的概率与统计、线性代数、微积分等数学知识,一般要求读 者对这些数学知识有初步印象或了解即可。比起理论基础,读者需要有少量的编程经验,特 别是 Python 语言编程经验,显得更加重要,因为本书更侧重于实用性,而不是堆砌公式。 总的来说,本书适合于大学三年级左右的理工科本科生和研究生,以及其它对人工智能算法 感兴趣的朋友。

上可分为4个部份: 第1~3章为第1部分,主要介绍,第4~5章为第2部分,主要介绍 TensorFlow 相关,第3部分,主要介绍神经网络的核心理论和共性,10~15章为模型算法应用部分,主要介绍常见的算法,10~15章为模型算法应用部分,主要介绍常见的算法,10~15章为模型算法应用部分,主要介绍常见的算法,因此为有关系文词汇尚无法在业界找到一个共识翻译名,因此考,同时也方便读者日后阅读相关英文文献时,不至学习相关算法论文的发布,但是作 本书共 15 章,大体上可分为 4 个部份: 第 1~3 章为第 1 部分, 主要介绍人工智能的初 步认知,并引出相关问题;第 4~5 章为第 2 部分, 主要介绍 TensorFlow 相关基础, 为后续 算法实现铺垫;第 6~9 章为第 3 部分,主要介绍神经网络的核心理论和共性知识,让读者理 解深度学习的本质;第 10~15 章为模型算法应用部分,主要介绍常见的算法与模型,让读者 能够学有所用。

在本书中编写时,很多英文词汇尚无法在业界找到一个共识翻译名,因此作者备注翻译 的英文原文,供读者参考,同时也方便读者日后阅读相关英文文献时,不至于感到陌生。

尽管每天都有深度学习相关算法论文的发布,但是作者相信,深度学习的核心思想和基 础理论是共通的。本书已尽可能地涵盖其中基础、主流并且前沿的算法知识,但是仍然有很 多算法无法涵盖,读者学习完本书后,可以自行搜索相关方向的研究论文或资料,进一步学 习。

深度学习是一个非常前沿和广袤的研究领域,鲜有人士能够对每一个研究方向都有深刻 的理解。作者自认才疏学浅,略懂皮毛,同时也限于时间和篇幅关系,难免出现理解偏差和 错缪之处,若能大方指出,作者将及时修正,不胜感激。

> 龙龙老师 2019 年 10 月 19 日

随着 Google 的 TensorFlow 2.0 正式版深度学习框架的发布,业界兴起了一股学习更易 上手,开发效果更高,使用更灵活的 TensorFlow 2.0 的热潮。

为了让国人能够第一时间了解 TensorFlow 2.0 框架, 尽管时间极为仓促, 作者还是不遗 余力地完成了本书的草稿。可以预见地,本书会存在部分文字表达不准确,部分素材尚未创 作完成,甚至一些错误出现,因此本书以开源、免费地方式发布,希望一方面能够帮助大家 学习深度学习算法,另一方面也能汇集众人的力量,修正测试版中的谬误之处,让本书变得 更为完善。

本书虽然免费开放电子版,供个人学习使用,但是未经许可,不能用于任何个人或者企 业的商业用途,违法盗版和销售,必究其法律责任。

> 1205 2012 龙龙老师 2019 年 11 月 1 日

# 配 套 资 源

## □ 提交错误或者修改等反馈意见, 请在 Github Issues 页面提交:

<https://github.com/dragen1860/Deep-Learning-with-TensorFlow-book/issues>

- ❑ 本书主页,以及源代码,电子书下载,正式版也会在此同步更新: <https://github.com/dragen1860/Deep-Learning-with-TensorFlow-book>
- ❑ TensorFlow 2.0 实战案例: <https://github.com/dragen1860/TensorFlow-2.x-Tutorials>
- □ 联系邮箱(一般问题建议 Github issues 交流): liangqu.long AT gmail.com
- ❑ 配套视频课程(收费,提供答疑等全方位服务,适合初学者):

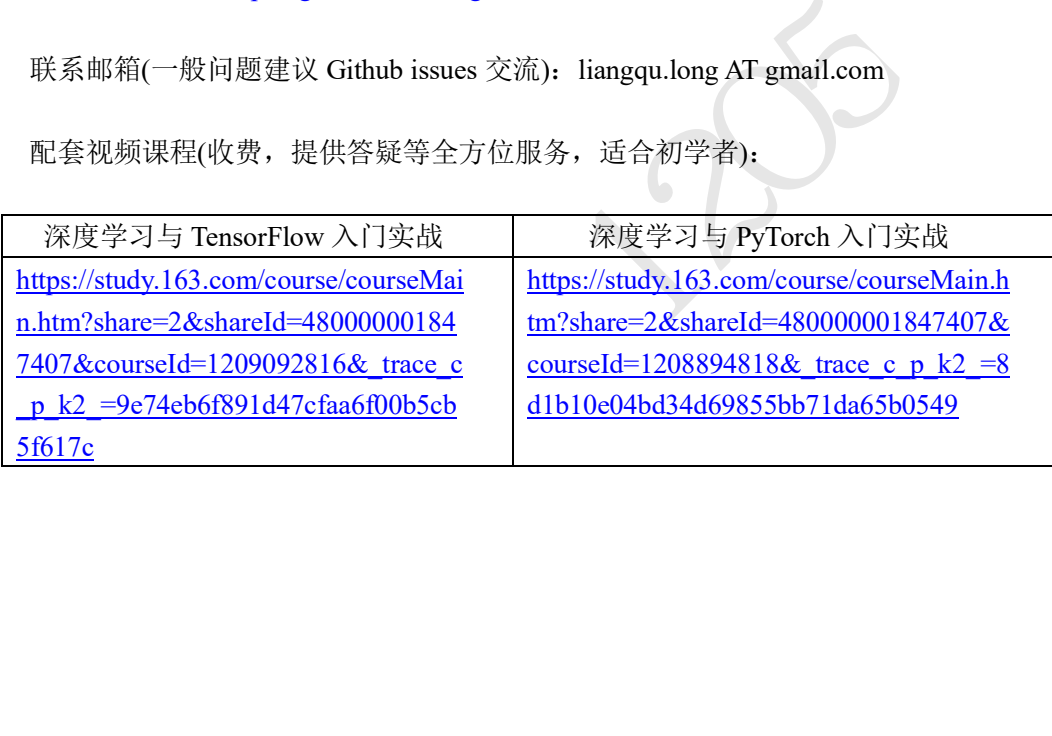

# 简 要 目 录

第1章 人工智能绪论

- 1.1 人工智能
- 1.2 神经网络发展简史
- 1.3 深度学习特点
- 1.4 深度学习应用
- 1.5 深度学习框架
- 1.6 开发环境安装
- 1.7 参考文献
- 第2章 回归问题
	- 2.1 神经元模型
	- 2.2 优化方法
	- 2.3 线性模型实战
	- 2.4 线性回归
	- 2.5 参考文献
- 第 3 章 分类问题
	- 3.1 手写数字图片数据集
	- 3.2 模型构建
	- 3.3 误差计算
	- 3.4 真的解决了吗
	- 3.5 非线性模型
	- 3.6 表达能力
	- 3.7 优化方法
	- 3.8 手写数字图片识别体验
	- 3.9 小结
	- 3.10 参考文献

第 4 章 TensorFlow 基础

- 4.1 数据类型
- 4.2 数值精度
- 4.3 待优化张量
- 4.4 创建张量

测试版1205

- 4.5 张量的典型应用
- 4.6 索引与切片
- 4.7 维度变换
- 4.8 Broadcasting
- 4.9 数学运算
- 4.10 前向传播实战
- 4.11 参考文献

第 5 章 TensorFlow 进阶

- 5.1 合并与分割
- 5.2 数据统计
- 5.3 张量比较
- 5.4 填充与复制
- 5.5 数据限幅
- 5.6 高级操作
- 5.7 经典数据集加载
- 5.8 MNIST 测试实战
- 5.9 参考文献

第 6 章 神经网络

- 6.1 感知机
- 6.2 全连接层
- 6.3 神经网络
- 6.4 激活函数
- 6.5 输出层设计
- 6.6 误差计算
- 6.7 神经网络类型
- 6.8 油耗预测实战
- 6.9 参考文献

第 7 章 反向传播算法

- 7.1 导数与梯度
- 7.2 导数常见性质
- 7.3 激活函数导数
- 7.4 损失函数梯度
- 7.5 全连接层梯度

测试版1205

- 7.6 链式法则
- 7.7 反向传播算法
- 7.8 Himmelblau 函数优化实战
- 7.9 反向传播算法实战

7.10 参考文献

- 第 8 章 Keras 高层接口
	- 8.1 常见功能模块
	- 8.2 模型装配、训练与测试
	- 8.3 模型保存与加载
	- 8.4 自定义类
	- 8.5 模型乐园
	- 8.6 测量工具
	- 8.7 可视化
	- 8.8 参考文献
- 第9章 过拟合
	- 9.1 模型的容量
	- 9.2 过拟合与欠拟合
	- 9.3 数据集划分
	- 9.4 模型设计
	- 9.5 正则化
	- 9.6 Dropout
	- 9.7 数据增强
	- 9.8 过拟合问题实战
	- 9.9 参考文献

第 10 章 卷积神经网络

- 10.1 全连接网络的问题
- 10.2 卷积神经网络
- 10.3 卷积层实现
- 10.4 LeNet-5 实战
- 10.5 表示学习
- 10.6 梯度传播
- 10.7 池化层
- 10.8 BatchNorm 层

1205

- 10.9 经典卷积网络
- 10.10 CIFAR10 与 VGG13 实战
- 10.11 卷积层变种
- 10.12 深度残差网络
- 10.13 DenseNet
- 10.14 CIFAR10 与 ResNet18 实战
- 10.15 参考文献
- 第 11 章 循环神经网络
	- 11.1 序列表示方法
	- 11.2 循环神经网络
	- 11.3 梯度传播
	- 11.4 RNN 层使用方法
	- 11.5 RNN 情感分类问题实战
	- 11.6 梯度弥散和梯度爆炸
	- 11.7 RNN 短时记忆
	- 11.8 LSTM 原理
	- 11.9 LSTM 层使用方法
	- 11.10 GRU 简介
	- 11.11 LSTM/GRU 情感分类问题再战
	- 11.12 预训练的词向量
	- 11.13 参考文献
- 第 12 章 自编码器
	- 12.1 自编码器原理
	- 12.2 MNIST 图片重建实战
	- 12.3 自编码器变种
	- 12.4 变分自编码器
	- 12.5 VAE 实战
	- 12.6 参考文献
- 第 13 章 生成对抗网络
	- 13.1 博弈学习实例
	- 13.2 GAN 原理
	- 13.3 DCGAN 实战
	- 13.4 GAN 变种

测试版1205

- 13.5 纳什均衡
- 13.6 GAN 训练难题
- 13.7 WGAN 原理
- 13.8 WGAN-GP 实战
- 13.9 参考文献
- 第 14 章 强化学习
	- 14.1 先睹为快
	- 14.2 强化学习问题
	- 14.3 策略梯度方法
	- 14.4 值函数方法
	- 14.5 Actor-Critic 方法
	- 14.6 小结
	- 14.7 参考文献
- 第 15 章 自定义数据集
	- 15.1 精灵宝可梦数据集
	- 15.2 自定义数据集加载流程
	- 15.3 宝可梦数据集实战
	- 15.4 迁移学习
	- 15.5 Saved\_model
	- 15.6 模型部署
	- 15.7 参考文献

<sub>法<br><sub>法典 教流程</sub><br><sub>实战</sub></sub>

# 第1章 人工智能绪论

我们需要的是一台可以从经验中学习的机器。

### −阿兰·图灵

# 1.1 人工智能

信息技术是人类历史上的第三次工业革命,计算机、互联网、智能家居等技术的普及 极大地方便了人们的日常生活。通过编程的方式,人类可以将提前设计好的交互逻辑交给 机器重复且快速地执行,从而将人类从简单枯燥的重复劳动工作中解脱出来。但是对于需 要较高智能水平的任务,如人脸识别、聊天机器人、自动驾驶等任务,很难设计明确的逻 辑规则,传统的编程方式显得力不从心,而人工智能(Artificial Intelligence,简称 AI)是有 望解决此问题的关键技术。

,如人脸识别、聊天机器人、自动驾驶等任务,很难<br>式显得力不从心,而人工智能(Artificial Intelligence,<br>术。<br>的崛起,人工智能在部分任务上取得了类人甚至超人<br>程序已经击败人类最强围棋专家之一柯洁,在 Dota2<br>最后已经击败人类最强围棋专家之一柯洁,在 Dota2<br>最后可以出现在我们的生活处处被人工智能所<br>们的日常生活中。现在我们的生活处处被人工智能所<br>人工智能时代已经来临。<br>人工智能、机器学习、深度学习的概念以及它 随着深度学习算法的崛起,人工智能在部分任务上取得了类人甚至超人的智力水平, 如围棋上 AlphaGo 智能程序已经击败人类最强围棋专家之一柯洁,在 Dota2 游戏上 OpenAI Five 智能程序击败冠军队伍 OG,同时人脸识别、智能语音、机器翻译等一项项实 用的技术已经进入到人们的日常生活中。现在我们的生活处处被人工智能所环绕,尽管目 前能达到的智能水平离通用人工智能(Artificial General Intelligence,简称 AGI)还有一段距 离,我们仍坚定地相信人工智能时代已经来临。

接下来我们将介绍人工智能、机器学习、深度学习的概念以及它们之间的联系与区 别。

# **1.1.1** 人工智能

人工智能是让机器获得像人类一样具有思考和推理机制的智能技术,这一概念最早出 现在 1956 年召开的达特茅斯会议上。这是一项极具挑战性的任务,人类目前尚无法对人脑 的工作机制有全面、科学的认知,希望能制造达到人脑水平的智能机器无疑是难于上青 天。即使如此,在某个方面呈现出类似、接近甚至超越人类智能水平的机器被证明是可行 的。

怎么实现人工智能是一个非常广袤的问题。人工智能的发展主要经历过三个阶段,每 个阶段都代表了人们从不同的角度尝试实现人工智能的探索足迹。早期,人们试图通过总 结、归纳出一些逻辑规则,并将逻辑规则以计算机程序的方式实现,来开发出智能系统。 但是这种显式的规则往往过于简单,并且很难表达复杂、抽象的概念和规则。这一阶段被 称为推理期。

1970 年代,科学家们尝试通过知识库加推理的方式解决人工智能,通过构建庞大复杂 的专家系统来模拟人类专家的智能水平。这些明确指定规则的方式存在一个最大的难题, 就是很多复杂、抽象的概念无法用具体的代码实现。比如人类对图片的识别、对语言的理 解过程,根本无法通过既定规则模拟。为了解决这类问题,一门通过让机器自动从数据中 学习规则的研究学科诞生了,称为机器学习,并在 1980 年代成为人工智能中的热门学科。

在机器学习中,有一门通过神经网络来学习复杂、抽象逻辑的方向,称为神经网络。

神经网络方向的研究经历了两起两落。2012 年开始,由于效果极为显著,应用深层神经网 络技术在计算机视觉、自然语言处理、机器人等领域取得了重大突破,部分任务上甚至超 越了人类智能水平,开启了以深层神经网络为代表的人工智能的第三次复兴。深层神经网 络有了一个新名字,叫作深度学习。一般来讲,神经网络和深度学习的本质区别并不大, 深度学习特指基于深层神经网络实现的模型或算法。人工智能、机器学习、神经网络和深 度学习的之间的关系如图 [1.1](#page-10-0) 所示。

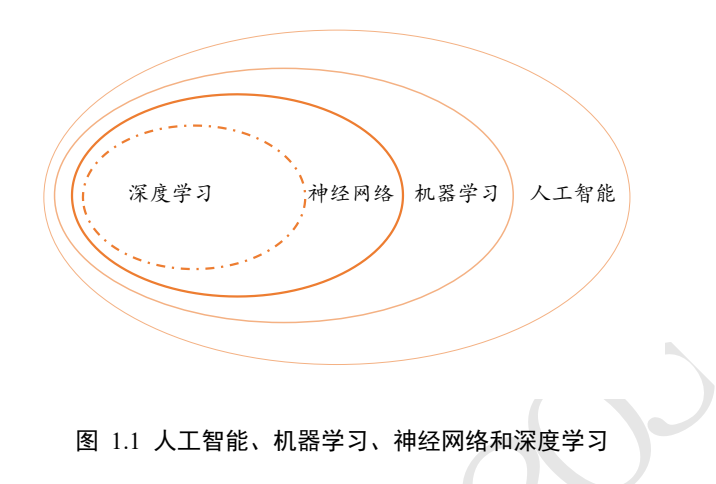

# <span id="page-10-0"></span>**1.1.2** 机器学习

机器学习可以分为有监督学习(Supervised Learning)、无监督学习(Unsupervised Learning)和强化学习(Reinforcement Learning, 简称 RL), 如图 1.2 所示。

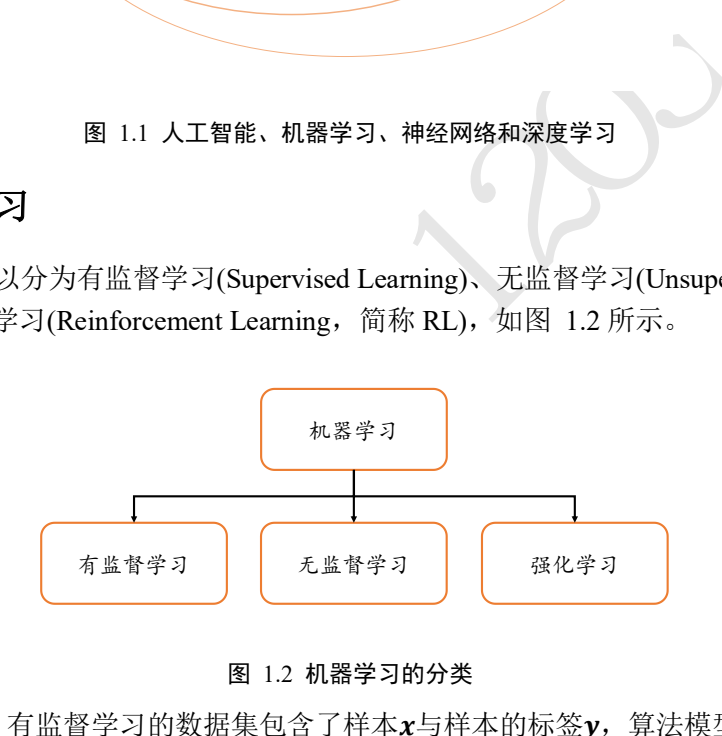

### 图 1.2 机器学习的分类

<span id="page-10-1"></span>有监督学习 有监督学习的数据集包含了样本x与样本的标签y, 算法模型需要学习到 映射关系 $f_a$ :  $x \rightarrow y$ , 其中 $f_a$ 代表模型函数, θ为模型的参数。在训练时,通过计算模型的预 测值f<sub>a</sub>(x)与真实标签γ之间的误差来优化网络参数θ, 使得网络下一次能够预测更精准。常 见的有监督学习有线性回归、逻辑回归、支持向量机、随机森林等。

无监督学习 收集带标签的数据往往代价较为昂贵, 对于只有样本x的数据集, 算法需 要自行发现数据的模态,这种方式叫作无监督学习。无监督学习中有一类算法将自身作为 监督信号, 即模型需要学习的映射为 $f_{\theta}$ :  $x$  →  $x$ , 称为自监督学习(Self-supervised Learning)。在训练时,通过计算模型的预测值 $f_\theta(x)$ 与自身x之间的误差来优化网络参数 $\theta$ 。 常见的无监督学习算法有自编码器、生成对抗网络等。

强化学习 也称为增强学习,通过与环境进行交互来学习解决问题的策略的一类算法。 与有监督、无监督学习不同,强化学习问题并没有明确的"正确的"动作监督信号,算法 需要与环境进行交互,获取环境反馈的滞后的奖励信号,因此并不能通过计算动作与"正 确动作"之间的误差来优化网络。常见的强化学习算法有 DQN, PPO 等。

# **1.1.3** 神经网络与深度学习

神经网络算法是一类基于神经网络从数据中学习的算法,它仍然属于机器学习的范 畴。受限于计算能力和数据量,早期的神经网络层数较浅,一般在 1~4 层左右,网络表达 能力有限。随着计算能力的提升和大数据时代的到来,高度并行化的 GPU 和海量数据让大 规模神经网络的训练成为可能。

2006 年, Geoffrey Hinton 首次提出深度学习的概念。2012 年, 8 层的深层神经网络 AlexNet 发布,并在图片识别竞赛中取得了巨大的性能提升,此后数十层、数百层、甚至 上千层的神经网络模型相继提出,展现出深层神经网络强大的学习能力。一般将利用深层 神经网络实现的算法称作深度学习,本质上神经网络和深度学习可认为是相同的。

简单来比较一下深度学习算法与其它算法的特点。[如图](#page-11-0) 1.3 所示。基于规则的系统一 般会编写显式的规则逻辑,这些逻辑一般是针对特定的任务设计的,并不适合其他任务。 传统的机器学习算法一般会人为设计具有一定通用性的特征检测方法,如 SIFT、HOG 特 征,这些特征能够适合某一类的任务,具有一定的通用性,但是如何设计特征方法,以及 特征方法的优劣性是问题的关键。神经网络的出现,使得人为设计特征这一部分工作可以 通过神经网络让机器自动学习完成,不需要人类干预。但是浅层的神经网络的特征提取能 力较为有限,而深层的神经网络擅长提取高层、抽象的特征,因此具有更好的性能表现。

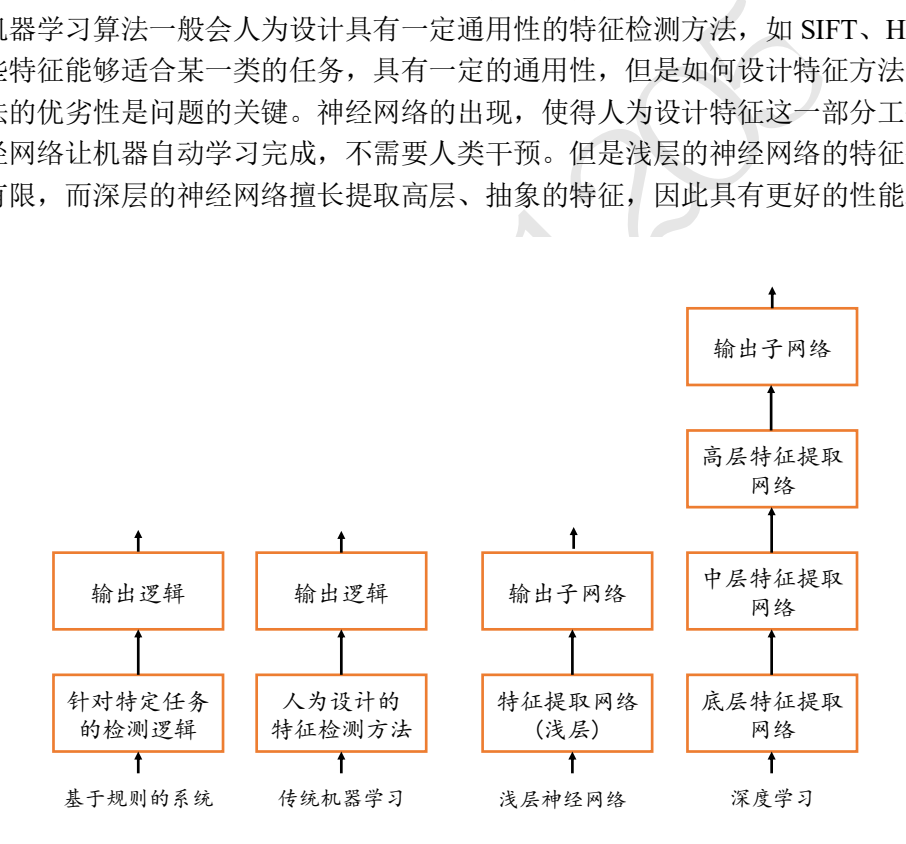

图 1.3 深度学习与其它算法比较

# <span id="page-11-0"></span>1.2 神经网络发展简史

我们将神经网络的发展历程大致分为浅层神经网络阶段和深度学习阶段,以 2006 年为 分割点。2006 年以前,深度学习以神经网络和连接主义名义发展,历经了两次兴盛和两次 寒冬;2006 年,Geoffrey Hinton 首次将深层神经网络命名为深度学习,自此开启了深度学 习的第三次复兴之路。

# **1.2.1** 浅层神经网络

1943年,心理学家 Warren McCulloch 和逻辑学家 Walter Pitts 根据生物神经元(Neuron) 结构,提出了最早的神经元数学模型,称为 MP 神经元模型。该模型的输出 $f(x) =$  $h(g(\pmb{x})),$  其中 $g(\pmb{x}) = \sum_i x_i$  , $x_i \in \{0,1\}$ , 模型通过 $g(\pmb{x})$ 的值来完成输出值的预测,[如图](#page-12-0) 1.4 所示。如果 $g(x) ≥ 0$ ,输出为 1;如果 $g(x) < 0$ ,输出为 0。可以看到, MP 神经元模型并 没有学习能力,只能完成固定逻辑的判定。

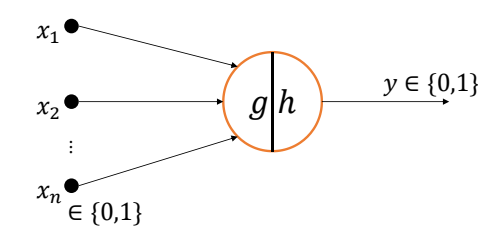

图 1.4 MP 神经元模型

<span id="page-12-0"></span>图 1.4 MP 神经元模型<br>
学家 Frank Rosenblatt 提出了第一个可以自动学习权<br>
tron), 如图 1.5 所示, 输出值o与真实值y之间的误差<br>
1.7 所示, 输入为 400 个单元的图像传感器, 输出为<br>
其文字母。一般认为 1943 年~1969 年为人工智能发展<br>
英文字母。一般认为 1943 年~1969 年为人工智能发展<br>
\*1<br>
\*2<br>
\*2<br>
= = = = = = = = = = = = = = 1958 年,美国心理学家 Frank Rosenblatt 提出了第一个可以自动学习权重的神经元模 型,称为感知机(Perceptron), 如图 1.5 所示, 输出值o与真实值y之间的误差用于调整神经 元的权重参数 $\{w_1, w_2, ..., w_n\}$ 。Frank Rosenblatt 随后基于"Mark 1 感知机"硬件实现感知 机模型,[如图](#page-12-2) 1.6、图 1.7 所示,输入为 400 个单元的图像传感器,输出为 8 个节点端 子,可以成功识别一些英文字母。一般认为 1943 年~1969 年为人工智能发展的第一次兴盛 期。

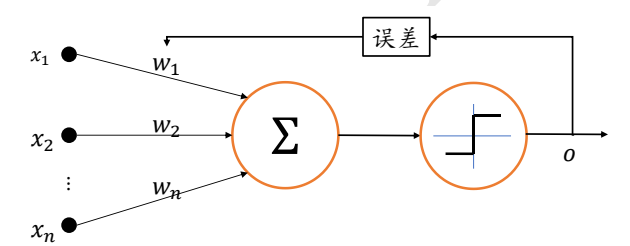

图 1.5 感知机模型

<span id="page-12-1"></span>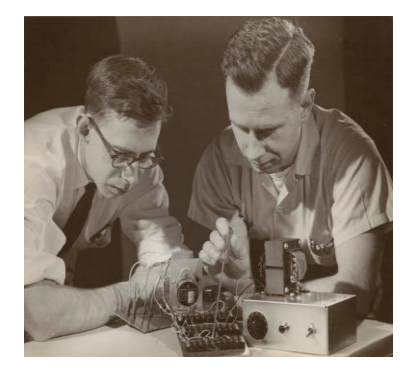

图 1.6 Frank Rosenblatt 和 Mark 1 感知机<sup>①</sup> 图 1.7 Mark 1 感知机网络结构<sup>2</sup>

<span id="page-12-3"></span>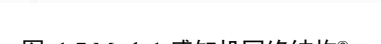

<span id="page-12-2"></span><sup>1969</sup>年, 美国科学家 Marvin Minsky 等人在出版的《Perceptrons》一书中指出了感知

<sup>&</sup>lt;sup>10</sup> 图片来自 <https://slideplayer.com/slide/12771753/>

<sup>&</sup>lt;sup>②</sup> 图片来自 <https://www.glass-bead.org/article/machines-that-morph-logic/?lang=enview>

机等线性模型的主要缺陷,即无法处理简单的异或 XOR 等线性不可分问题。这直接导致 了以感知机为代表的神经网络的相关研究进入了低谷期,一般认为 1969 年~1982 年为人工 智能发展的第一次寒冬。

尽管处于 AI 发展的低谷期, 仍然有很多意义重大的研究相继发表, 这其中最重要的 成果就是误差反向传播算法(Back Propagation,简称 BP 算法)的提出,它依旧是现代深度学 习的核心理论基础。实际上,反向传播的数学思想早在1960年代就已经被推导出了,但是 并没有应用在神经网络上。1974 年,美国科学家 Paul Werbos 在他的博士论文中第一次提 出可以将 BP 算法应用到神经网络上, 遗憾的是, 这一成果并没有获得足够重视。直至 1986 年,David Rumelhart 等人在 Nature 上发表了通过 BP 算法来进行表征学习的论文, BP 算法才获得了广泛的关注。

1982 年,随着 John Hopfild 的循环连接的 Hopfield 网络的提出,开启了 1982 年~1995 年的第二次人工智能复兴的大潮,这段期间相继提出了卷积神经网络、循环神经网络、反 向传播算法等算法模型。1986 年,David Rumelhart 和 Geoffrey Hinton 等人将 BP 算法应用 在多层感知机上; 1989 年 Yann LeCun 等人将 BP 算法应用在手写数字图片识别上, 取得 了巨大成功,这套系统成功商用在邮政编码识别、银行支票识别等系统上;1997年,现在 应用最为广泛的循环神经网络变种之一 LSTM 被 Jürgen Schmidhuber 提出;同年双向循环 神经网络也被提出。

遗憾的是,神经网络的研究随着以支持向量机(Support Vector Machine,简称 SVM)为 代表的传统机器学习算法兴起而逐渐进入低谷,称为人工智能的第二次寒冬。支持向量机 拥有严格的理论基础,训练需要的样本数量较少,同时也具有良好的泛化能力,相比之 下,神经网络理论基础欠缺,可解释性差,很难训练深层网络,性能也相对一般。图 [1.8](#page-13-0) 绘制了 1943 年~2006 年之间的重大时间节点。

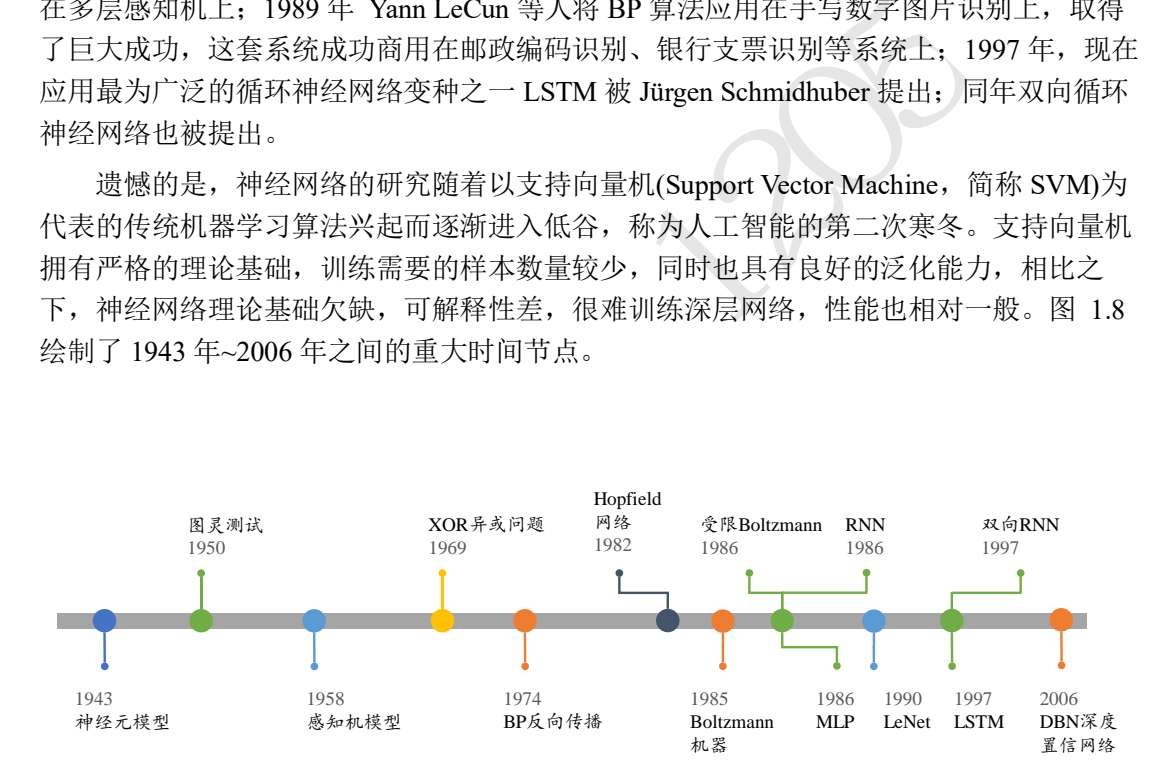

图 1.8 浅层神经网络发展时间线

# <span id="page-13-0"></span>**1.2.2** 深度学习

2006年, Geoffrey Hinton 等人发现通过逐层预训练的方式可以较好地训练多层神经网 络,并在 MNIST 手写数字图片数据集上取得了优于 SVM 的错误率,开启了第三次人工智 能的复兴。在论文中, Geoffrey Hinton 首次提出了 Deep Learning 的概念, 这也是(深层)神 经网络被叫作深度学习的由来。2011 年,Xavier Glorot 提出了线性整流单元(Rectified Linear Unit,简称 ReLU)激活函数,这是现在使用最为广泛的激活函数之一。2012 年,

Alex Krizhevsky 提出了 8 层的深层神经网络 AlexNet, 它采用了 ReLU 激活函数, 并使用 Dropout 技术来防止过拟合,同时抛弃了逐层预训练的方式, 直接在两块 NVIDIA GTX580 GPU 上训练网络。AlexNet 在 ILSVRC-2012 图片识别比赛中获得了第一名的成绩,比第二 名在 Top-5 错误率上降低了惊人的 10.9%。

自 AlexNet 模型提出后,各种各样的算法模型相继被发表,其中有 VGG 系列、 GoogLeNet 系列、ResNet 系列、DenseNet 系列等。ResNet 系列模型将网络的层数提升至数 百层、甚至上千层,同时保持性能不变甚至更优。它算法思想简单,具有普适性,并且效 果显著,是深度学习最具代表性的模型。

除了有监督学习领域取得了惊人的成果,在无监督学习和强化学习领域也取得了巨大 的成绩。2014 年, Ian Goodfellow 提出了生成对抗网络,通过对抗训练的方式学习样本的 真实分布,从而生成逼近度较高的样本。此后,大量的生成对抗网络模型相继被提出,最 新的图片生成效果已经达到了肉眼难辨真伪的逼真度。2016 年, DeepMind 公司应用深度 神经网络到强化学习领域,提出了 DON 算法, 在 Atari 游戏平台中的 49 个游戏上取得了 与人类相当甚至超越人类的水平;在围棋领域,DeepMind 提出的 AlphaGo 和 AlphaGo Zero 智能程序相继打败人类顶级围棋专家李世石、柯洁等;在多智能体协作的 Dota2 游戏 平台, OpenAI 开发的 OpenAI Five 智能程序在受限游戏环境中打败了 TI8 冠军队伍 OG 队,展现出了大量专业级的高层智能操作。图 1.9 列出了 2006 年~2019 年之间重大的时间 节点。

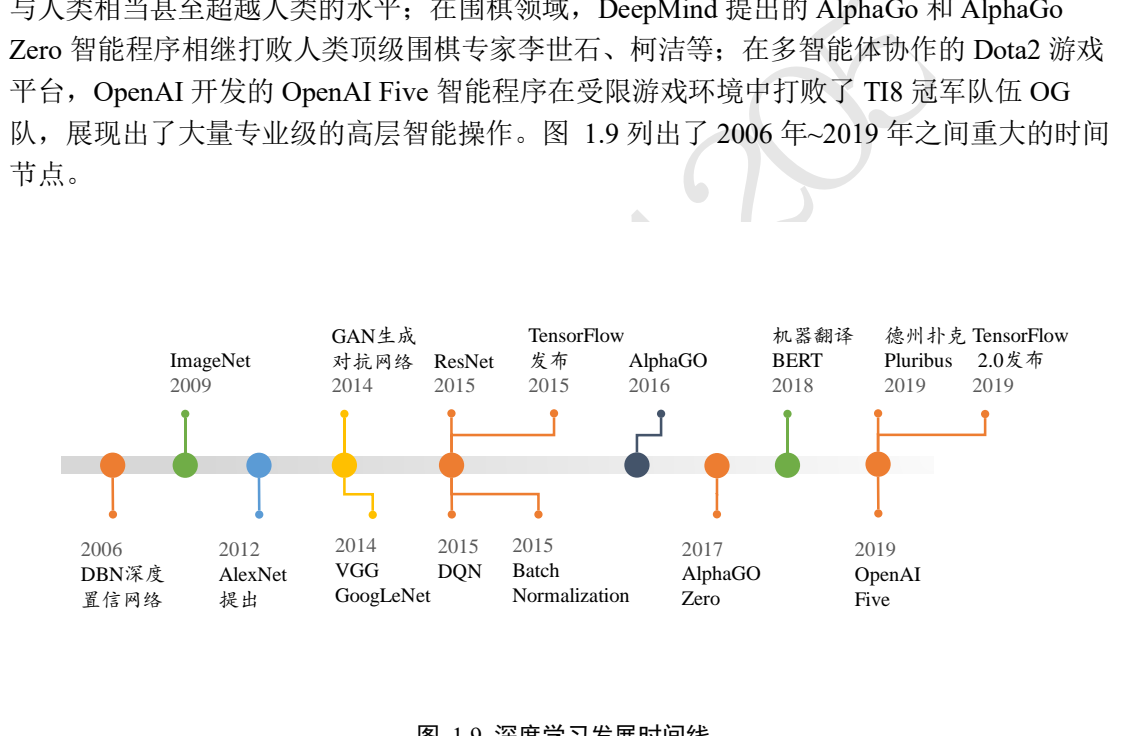

#### 图 1.9 深度学习发展时间线

# <span id="page-14-0"></span>1.3 深度学习特点

与传统的机器学习算法、浅层神经网络相比,现代的深度学习算法通常具有如下特 点。

## **1.3.1** 数据量

早期的机器学习算法比较简单,容易快速训练,需要的数据集规模也比较小,如 1936 年由英国统计学家 Ronald Fisher 收集整理的鸢尾花卉数据集 Iris 共包含 3 个类别花卉, 每 个类别 50 个样本。随着计算机技术的发展,设计的算法越来越复杂,对数据量的需求也随 之增大。1998 年由 Yann LeCun 收集整理的 MNIST 手写数字图片数据集共包含 0~9 共 10

类数字,每个类别多达 7000 张图片。随着神经网络的兴起,尤其是深度学习, 网络层数一 般较深,模型的参数量可达百万、千万甚至十亿个,为了防止过拟合,需要的数据集的规 模通常也是巨大的。现代社交媒体的流行也让收集海量数据成为可能,如 2010 年发布的 ImageNet 数据集收录了共 14197122 张图片,整个数据集的压缩文件大小就有 154GB[。图](#page-15-0) [1.10](#page-15-0)、图 [1.11](#page-15-1) 列举了一些数据集的样本数和数据集大小随时间的变化趋势。

尽管深度学习对数据集需求较高,收集数据,尤其是收集带标签的数据,往往是代价 昂贵的。数据集的形成通常需要手动采集、爬取原始数据,并清洗掉无效样本,再通过人 类智能去标注数据样本,因此不可避免地引入主观偏差和随机误差。研究数据量需求较少 的算法模型是非常有用的一个方向。

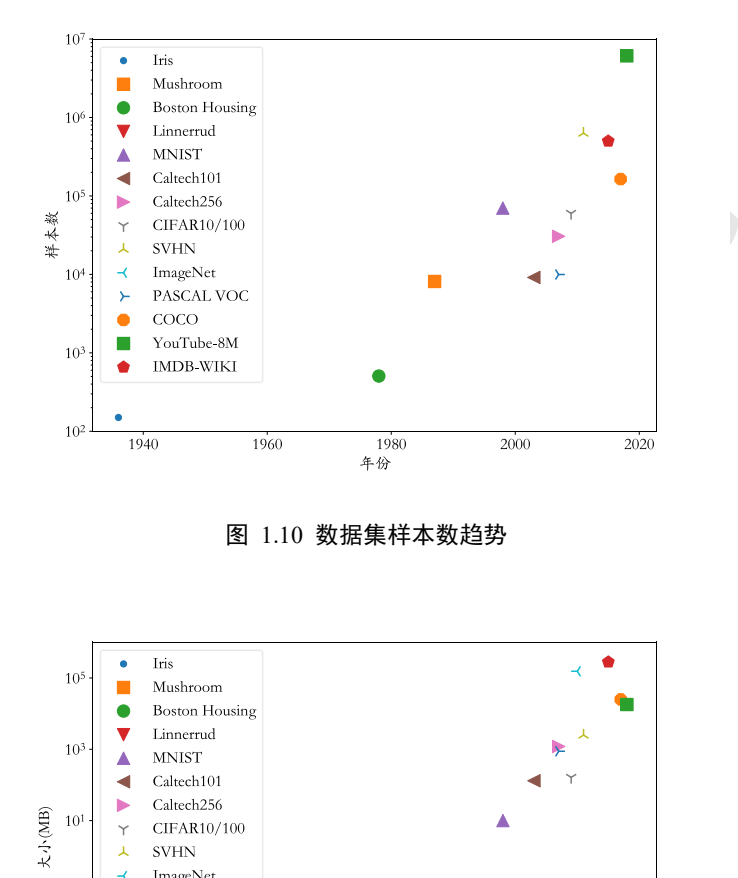

图 1.10 数据集样本数趋势

<span id="page-15-0"></span>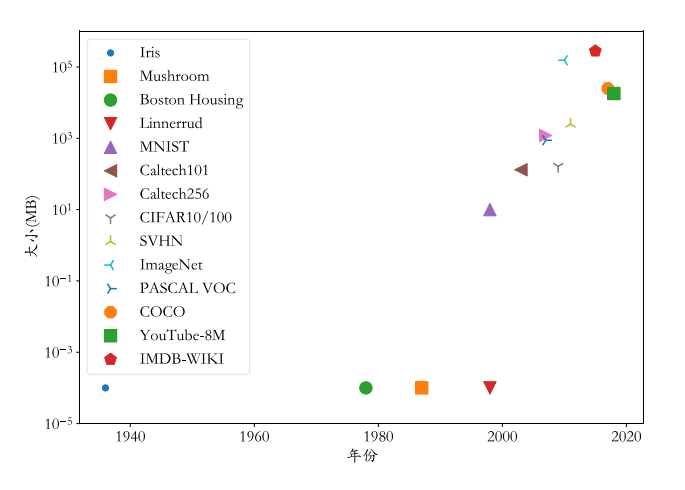

图 1.11 数据集大小趋势

# <span id="page-15-1"></span>**1.3.2** 计算力

计算能力的提升是第三次人工智能复兴的一个重要因素。实际上, 现代深度学习的基 础理论在 1980 年代就已经被提出,但直到 2012 年,基于两块 GTX580 GPU 训练的 AlexNet 发布后,深度学习的真正潜力才得以发挥。传统的机器学习算法并不像神经网络 这样对数据量和计算能力有严苛的要求,通常在 CPU 上串行训练即可得到满意结果。但是

深度学习非常依赖并行加速计算设备,目前的大部分神经网络均使用 NVIDIA GPU 和 Google TPU 等并行加速芯片训练模型参数。如围棋程序 AlphaGo Zero 在 64 块 GPU 上从 零开始训练了 40 天才得以超越所有的 AlphaGo 历史版本;自动网络结构搜索算法使用了 800 块 GPU 同时训练才能优化出较好的网络结构。

目前普通消费者能够使用的深度学习加速硬件设备主要来自 NVIDIA 的 GPU 显卡, 图 [1.12](#page-16-0) 例举了从 2008 年到 2017 年 NVIDIA GPU 和 x86 CPU 的每秒 10 亿次的浮点运算数 (GFLOPS)的指标变换曲线。可以看到,x86 CPU 的曲线变化相对缓慢,而 NVIDIA GPU 的浮点计算能力指数式增长,这主要是由日益增长的游戏计算量和深度学习计算量等业务 驱动的。

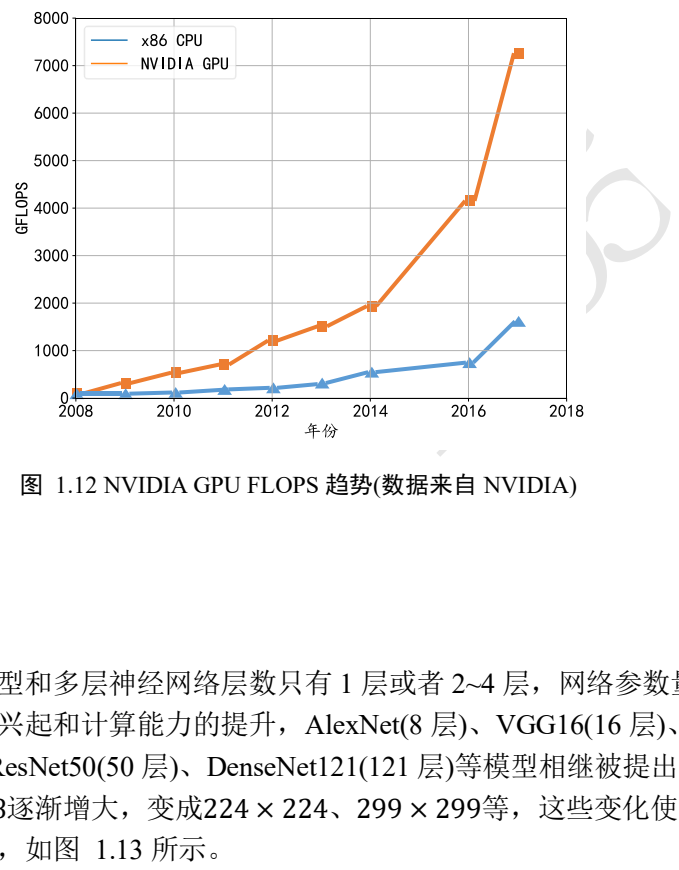

图 1.12 NVIDIA GPU FLOPS 趋势(数据来自 NVIDIA)

# <span id="page-16-0"></span>**1.3.3** 网络规模

早期的感知机模型和多层神经网络层数只有 1 层或者 2~4 层,网络参数量也在数万左 右。随着深度学习的兴起和计算能力的提升,AlexNet(8 层)、VGG16(16 层)、 GoogLeNet(22 层)、ResNet50(50 层)、DenseNet121(121 层)等模型相继被提出,同时输入图 片的大小也从28 × 28逐渐增大,变成224 × 224、299 × 299等,这些变化使得网络的总参 数量可达到千万级别,如图 1.13 所示。

网络规模的增大,使得神经网络的容量也相应增大,从而能够学习到复杂的数据模 态,模型的性能也会随之提升;另一方面,网络规模的增大,意味着更容易出现过拟合现 象,训练需要的数据集和计算代价也会变大。

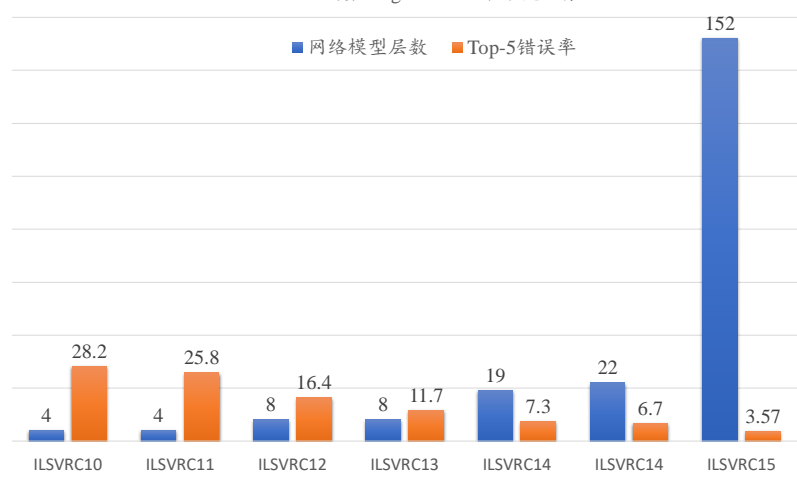

ILSVRC挑战赛ImageNet数据集分类任务

#### 图 1.13 网络层数变化趋势

# **1.3.4** 通用智能

过去,为了提升某项任务上的算法性能,往往需要利用先验知识手动设计相应的特 征,以帮助算法更好地收敛到最优解。这类特征提取方法往往是与具体任务场景强相关 的,一旦场景发生了变动,这些依靠人工设计的特征和先验设定无法自适应新场景,往往 需要重新设计算法模型,模型的通用性不强。

<span id="page-17-0"></span>图 1.13 网络层数变化趋势<br>项任务上的算法性能, 往往需要利用先验知识手动<br>收敛到最优解。这类特征提取方法往往是与具体任务<br>动,这些依靠人工设计的特征和先验设定无法自适应,<br>美国的通用性不强。<br>样可以自动学习、自我调整的通用智能机制一直是人<br>样可以自动学习、自我调整的通用智能机制一直是人<br>样可以自动学习、自我调整的通用智能机制一直是人<br>经验的通用智能的算法之一。在计算机视觉领<br>公分割等方向,几乎都是基于深度学习端到端地训练<br>义分割等方 设计一种像人脑一样可以自动学习、自我调整的通用智能机制一直是人类的共同愿 景。从目前来看,深度学习是最接近通用智能的算法之一。在计算机视觉领域,过去需要 针对具体的任务设计特征、添加先验假设的做法,已经被深度学习算法抛弃了,目前在图 片识别、目标检测、语义分割等方向,几乎都是基于深度学习端到端地训练,获得的模型 性能好,适应性强;在 Atria 游戏平台上, DeepMind 设计的 DQN 算法模型可以在相同的 算法、模型结构和超参数的设定下,在 49 个游戏上获得人类相当的游戏水平,呈现出一定 程度的通用智能。图 1.14 是 DQN 算法的网络结构,它并不是针对于某个游戏而设计的, 而是可以控制 Atria 游戏平台上的 49 个游戏。

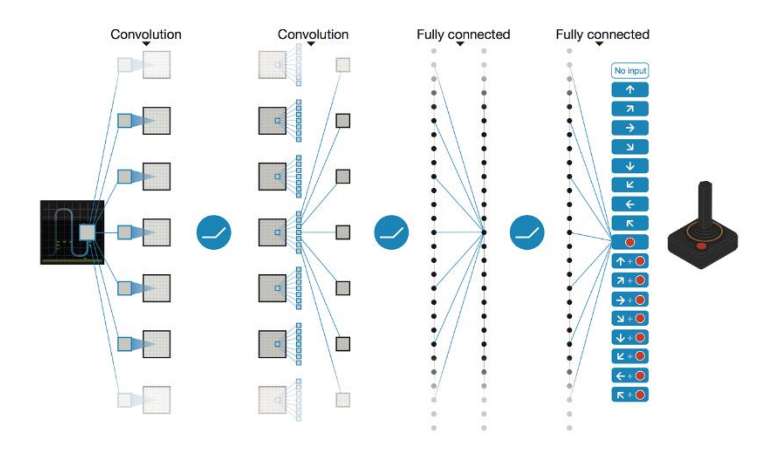

<span id="page-17-1"></span>图 1.14 DQN 算法网络结构示意图 [1]

# 1.4 深度学习应用

深度学习算法已经广泛应用到人们生活的角角落落,例如手机中的语音助手、汽车上 的智能辅助驾驶、人脸支付等。我们将从计算机视觉、自然语言处理和强化学习 3 个领域 入手,为大家介绍深度学习的一些主流应用。

# **1.4.1** 计算机视觉

图片识别(Image Classification) 是常见的分类问题。神经网络的输入为图片数据,输出 值为当前样本属于每个类别的概率分布。通常选取概率值最大的类别作为样本的预测类 别。图片识别是最早成功应用深度学习的任务之一,经典的网络模型有 VGG 系列、 Inception 系列、ResNet 系列等。

目标检测(Object Detection) 是指通过算法自动检测出图片中常见物体的大致位置, 通 常用边界框(Bounding box)表示,并分类出边界框中物体的类别信息,如图 [1.15](#page-18-0) 所示。常 见的目标检测算法有 RCNN、Fast RCNN、Faster RCNN、Mask RCNN、SSD、YOLO 系列 等。

语义分割(Semantic Segmentation) 是通过算法自动分割并识别出图片中的内容,可以 将语义分割理解为每个像素点的分类问题,分析每个像素点的物体的类别信息,如图 [1.16](#page-18-1) 所示。常见的语义分割模型有 FCN、U-net、SegNet、DeepLab 系列等。

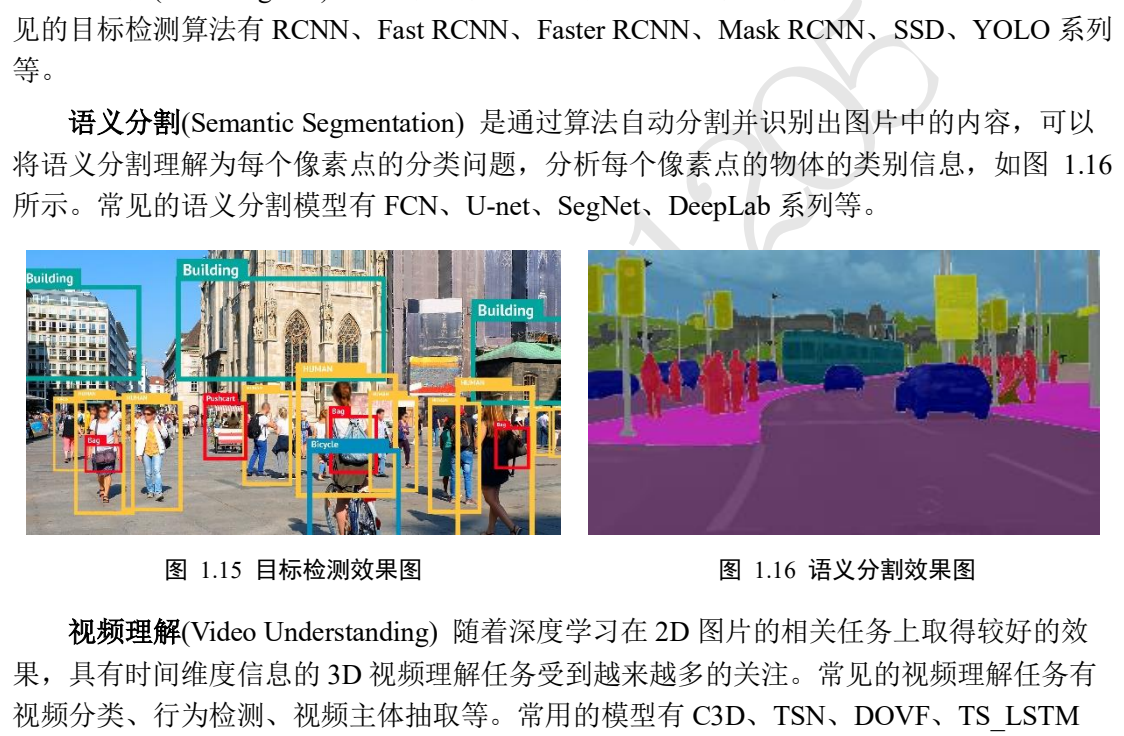

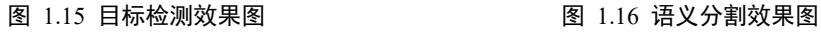

<span id="page-18-1"></span>

<span id="page-18-0"></span>视频理解(Video Understanding) 随着深度学习在 2D 图片的相关任务上取得较好的效 果,具有时间维度信息的 3D 视频理解任务受到越来越多的关注。常见的视频理解任务有 视频分类、行为检测、视频主体抽取等。常用的模型有 C3D、TSN、DOVF、TS\_LSTM 等。

图片生成(Image Generation) 通过学习真实图片的分布, 并从学习到的分布中采样而获 得逼真度较高的生成图片。目前常见的生成模型有 VAE 系列、GAN 系列等。其中 GAN 系 列算法近年来取得了巨大的进展,最新 GAN 模型产生的图片效果达到了肉眼难辨真伪的 程度, 如图 [1.17](#page-19-0) 为 GAN 模型的生成图片。

除了上述应用,深度学习还在其它方向上取得了不俗的效果,比如艺术风格迁移([图](#page-19-1) [1.18\)](#page-19-1)、超分辨率、图片去燥/去雾、灰度图片着色等一系列非常实用酷炫的任务,限于篇 幅,不再赘述。

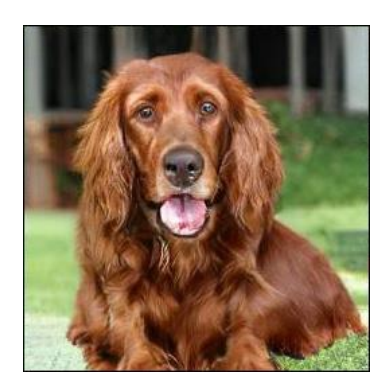

<span id="page-19-1"></span>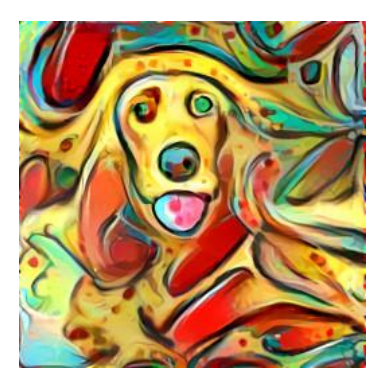

图 1.17 自动生成的图片 图 1.18 艺术风格迁移效果图

# <span id="page-19-0"></span>**1.4.2** 自然语言处理

Translation) 过去的机器翻译算法通常是基于统计机器<br>翻译系统采用的技术。2016 年 11 月,Google 基于 Se<br>服务统(GNMT),首次实现了源语言到目标语言的直<br>%的效果提升。常用的机器翻译模型有 Seq2Seq、BEF<br>1提出的 GPT-2 模型参数量高达 15 亿个,甚至发布之<br>-2 模型。<br>1) 聊天机器人也是自然语言处理的一项主流任务,材<br>简单诉求提供满意的自动回复,提高客户的服务效率<br>、娱乐系统、智能家居 机器翻译(Machine Translation) 过去的机器翻译算法通常是基于统计机器翻译模型, 这 也是 2016 年前 Google 翻译系统采用的技术。2016 年 11 月,Google 基于 Seq2Seq 模型上 线了 Google 神经机器翻译系统(GNMT), 首次实现了源语言到目标语言的直译技术, 在多 项任务上获得了 50~90%的效果提升。常用的机器翻译模型有 Seq2Seq、BERT、GPT、 GPT-2 等, 其中 OpenAI 提出的 GPT-2 模型参数量高达 15 亿个, 甚至发布之初以技术安全 考虑为由拒绝开源 GPT-2 模型。

聊天机器人(Chatbot) 聊天机器人也是自然语言处理的一项主流任务, 机器自动学习与 人类对话,对于人类的简单诉求提供满意的自动回复,提高客户的服务效率和服务质量 等。常应用在咨询系统、娱乐系统、智能家居等中。

## **1.4.3** 强化学习

虚拟游戏 相对于真实环境,虚拟游戏平台既可以训练、测试强化学习算法,又可以避 免无关因素干扰,同时也能将实验代价降到最低。目前常用的虚拟游戏平台有 OpenAI Gym、OpenAI Universe、OpenAI Roboschool、DeepMind OpenSpiel、MuJoCo 等,常用的 强化学习算法有 DQN、A3C、A2C、PPO 等。在围棋领域,DeepMind AlaphGo 程序已经 超越人类围棋专家;在 Dota2 和星际争霸游戏上,OpenAI 和 DeepMind 开发的智能程序也 在限制规则下战胜了职业队伍。

机器人(Robotics) 在真实环境中, 机器人的控制也取得了一定的进展。如 UC Berkeley 实验室在机器人领域的 Imitation Learning、Meta Learning、Few-shot Learning 等方向上取得 了不少进展。美国波士顿动力公司在机器人应用中取得喜人的成就,其制造的机器人在复 杂地形行走、多智能体协作等任务上表现良好(图 [1.19\)](#page-20-0)。

**自动驾驶(Autonomous Driving) 被认为是强化学习短期内能技术落地的一个应用方** 向,很多公司投入大量资源在自动驾驶上,如百度、Uber、Google 无人车等,其中百度的 无人巴士"阿波龙"已经在北京、雄安、武汉等地展开试运营,图 [1.20](#page-20-1) 为百度的自动驾驶 汽车。

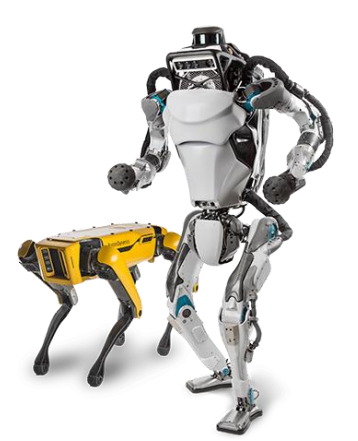

图 1.19 波士顿动力公司的机器人<sup>③</sup>

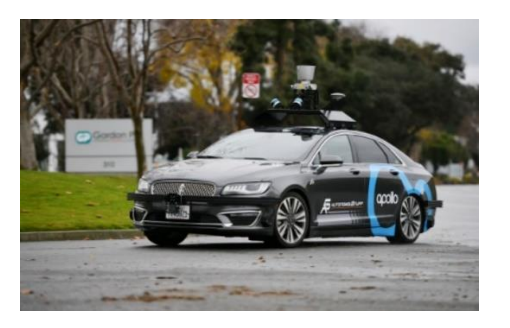

<span id="page-20-1"></span>图 1.20 百度 Apollo 自动驾驶汽车<sup>4</sup>

# 1.5 深度学习框架

工欲善其事,必先利其器。在了解了深度学习相关知识后,我们来挑选一下实现深度 学习算法所使用的工具吧。

# **1.5.1** 主流框架

- <span id="page-20-0"></span>测试版1205 □ Theano 是最早的深度学习框架之一, 由 Yoshua Bengio 和 Ian Goodfellow 等人开发, 是一个基于 Python 语言、定位底层运算的计算库, Theano 同时支持 GPU 和 CPU 运 算。由于 Theano 开发效率较低, 模型编译时间较长, 同时开发人员转投 TensorFlow 等原因,Theano 目前已经停止维护。
- ❑ Scikit-learn 是一个完整的面向机器学习算法的计算库,内建了常见的传统机器学习算 法支持,文档和案例也较为丰富,但是 Scikit-learn 并不是专门面向神经网络而设计 的,不支持 GPU 加速,对神经网络相关层的实现也较欠缺。
- ❑ Caffe 由华人贾扬清在 2013 年开发,主要面向使用卷积神经网络的应用场合,并不适 合其它类型的神经网络的应用。Caffe 的主要开发语言是 C++, 也提供 Python 语言等 接口,支持 GPU 和 CPU。由于开发时间较早, 在业界的知名度较高, 2017 年 Facebook 推出了 Caffe 的升级版本 Cafffe2, Caffe2 目前已经融入到 PyTorch 库中。
- ❑ Torch 是一个非常优秀的科学计算库,基于较冷门的编程语言 Lua 开发。Torch 灵活性 较高, 容易实现自定义网络层, 这也是 PyTorch 继承获得的优良基因。但是由于 Lua 语言使用人群较少,Torch 一直未能获得主流应用。
- ❑ MXNet 由华人陈天奇和李沐等人开发,是亚马逊公司的官方深度学习框架。采用了 命令式编程和符号式编程混合方式,灵活性高,运行速度快,文档和案例也较为丰 富。
- ❑ PyTorch 是 Facebook 基于原 Torch 框架推出的采用 Python 作为主要开发语言的深度学

<sup>&</sup>lt;sup>3</sup> 图片来自 <https://www.bostondynamics.com/>

<sup>④</sup> 图片来自 [https://venturebeat.com/2019/01/08/baidu-announces-apollo-3-5-and-apollo-enterprise-says-it-has](https://venturebeat.com/2019/01/08/baidu-announces-apollo-3-5-and-apollo-enterprise-says-it-has-over-130-partners/)[over-130-partners/](https://venturebeat.com/2019/01/08/baidu-announces-apollo-3-5-and-apollo-enterprise-says-it-has-over-130-partners/)

习框架。PyTorch 借鉴了 Chainer 的设计风格, 采用命令式编程, 使得搭建网络和调试 网络非常方便。尽管 PyTorch 在 2017 年才发布,但是由于精良紧凑的接口设计, PyTorch 在学术界获得了广泛好评。在 PyTorch 1.0 版本后,原来的 PyTorch 与 Caffe2 进行了合并,弥补了 PyTorch 在工业部署方面的不足。总的来说,PyTorch 是一个非常 优秀的深度学习框架。

- ❑ Keras 是一个基于 Theano 和 TensorFlow 等框架提供的底层运算而实现的高层框架, 提供了大量快速训练、测试网络的高层接口。对于常见应用来说,使用 Keras 开发效 率非常高。但是由于没有底层实现,需要对底层框架进行抽象,运行效率不高,灵活 性一般。
- □ TensorFlow 是 Google 于 2015 年发布的深度学习框架, 最初版本只支持符号式编程。 得益于发布时间较早,以及 Google 在深度学习领域的影响力,TensorFlow 很快成为最 流行的深度学习框架。但是由于 TensorFlow 接口设计频繁变动,功能设计重复冗余, 符号式编程开发和调试非常困难等问题,TensorFlow 1.x 版本一度被业界诟病。2019 年, Google 推出 TensorFlow 2 正式版本, 将以动态图优先模式运行, 从而能够避免 TensorFlow 1.x 版本的诸多缺陷,已获得业界的广泛认可。

ensorFlow 2 止式版本,将以动态图优先模式运行,从<br>x的诸多缺陷,已获得业界的广泛认可。<br>ilow 和 PyTorch 框架是业界使用最为广泛的两个深度。<br>ilow 和 PyTorch 框架是业界使用最为广泛的两个深度。<br>有完备的解决方案和用户基础, PyTorch 得益于其精<sup>治</sup><br>调试网络模型,在学术界获得好评如潮。TensorFlow<br>系统。本书以 TensorFlow 2.0 版本作为主要框架,实现<br>orFlow 与 K 目前来看, TensorFlow 和 PyTorch 框架是业界使用最为广泛的两个深度学习框架, TensorFlow 在工业界拥有完备的解决方案和用户基础, PyTorch 得益于其精简灵活的接口 设计,可以快速搭建和调试网络模型,在学术界获得好评如潮。TensorFlow 2 发布后,弥 补了 TensorFlow 在上手难度方面的不足, 使得用户既能轻松上手 TensorFlow 框架, 又能无 缝部署网络模型至工业系统。本书以 TensorFlow 2.0 版本作为主要框架, 实现深度学习算 法。

这里特别介绍 TensorFlow 与 Keras 之间的联系与区别。Keras 可以理解为一套高层 API 的设计规范,Keras 本身对这套规范有官方的实现,在 TensorFlow 中也实现了这套规范, 称为 tf.keras 模块,并且 tf.keras 将作为 TensorFlow 2 版本的唯一高层接口,避免出现接口 重复冗余的问题。如无特别说明,本书中 Keras 均指代 tf.keras。

# **1.5.2 TensorFlow 2** 与 **1.x**

TensorFlow 2 是一个与 TensorFlow 1.x 使用体验完全不同的框架,TensorFlow 2 不兼容 TensorFlow 1.x 的代码,同时在编程风格、函数接口设计等上也大相径庭, TensorFlow 1.x 的代码需要依赖人工的方式迁移,自动化迁移方式并不靠谱。Google 即将停止更新 TensorFlow 1.x,不建议学习 TensorFlow 1.x 版本。

TensorFlow 2 支持动态图优先模式,在计算时可以同时获得计算图与数值结果,可以 代码中调试并实时打印数据,搭建网络也像搭积木一样,层层堆叠,非常符合软件开发思 维。

以简单的2.0 + 4.0的加法运算为例, 在 TensorFlow 1.x 中, 首先创建计算图, 代码如 下:

import tensorflow as tf # 1.创建计算图阶段,此处代码需要使用 tf 1.x 版本运行 # 创建 2 个输入端子,并指定类型和名字 a ph = tf.placeholder(tf.float32, name='variable a') b\_ph = tf.placeholder(tf.float32, name='variable\_b')

```
# 创建输出端子的运算操作,并命名
```
 $c_op = tf.add(a-ph, b-ph, name='variable_c')$ 

创建计算图的过程就类比通过符号建立公式 $c = a + b$ 的过程,仅仅是记录了公式的计算步 骤,并没有实际计算公式的数值结果,需要通过运行公式的输出端子c,并赋值a =  $2.0, b = 4.0$ 才能获得 $c$ 的数值结果,代码如下:

```
# 2.运行计算图阶段,此处代码需要使用 tf 1.x 版本运行
# 创建运行环境
sess = tf.InteractiveSession()
# 初始化步骤也需要作为操作运行
init = tf.global_variables_initializer()
sess.run(init) # 运行初始化操作,完成初始化
# 运行输出端子,需要给输入端子赋值
c_numpy = sess.run(c_op, feed_dict={a_ph: 2., b_ph: 4.})
# 运算完输出端子才能得到数值类型的 c_numpy
```

```
print('a+b=',c_numpy)
```
可以看到,在 TensorFlow 中完成简单的2.0 + 4.0加法运算尚且如此繁琐,更别说创建复杂 的神经网络算法有多艰难。这种先创建计算图后运行的编程方式叫做符号式编程。

接下来我们使用 TensorFlow 2 来完成2.0 + 4.0运算, 代码如下:

import tensorflow as tf

- # 此处代码需要使用 tf 2 版本运行
- # 1.创建输入张量,并赋初始值
- $a = tf constant(2.)$
- $b = tf constant(4.)$
- # 2.直接计算,并打印结果

```
print('a+b=',a+b)
```
可以看到,计算过程非常简洁,没有多余的计算步骤。

<sup>1数値类型的 c\_numpy<br>,<br>,<br>,<br>w 中完成简单的2.0 + 4.0加法运算尚且如此繁琐, 更<br>难。这种先创建计算图后运行的编程方式叫做符号式<br>, s tf<br>,<br>s tf<br>,<br>成本运行<br>,<br>和始值<br><br>環节<br>( The ser , 没有多余的计算步骤。<br><br>建计算图c = a + b和数值结果6.0 = 2.0 + 4.0的方式<br>. TensorFlow 2 和 PyTorch 都是采用动态图(优先)模式<br>, TensorFlo</sup> 这种运算时同时创建计算图 $c = a + b$ 和数值结果 $6.0 = 2.0 + 4.0$ 的方式叫做命令式编 程, 也称为动态图模式。TensorFlow 2 和 PyTorch 都是采用动态图(优先)模式开发, 调试方 便,所见即所得。一般来说,动态图模式开发效率高,但是运行效率可能不如静态图模 式。TensorFlow 2 也支持通过 tf.function 将动态图优先模式的代码转化为静态图模式,实现 开发和运行效率的双赢。

# **1.5.3** 功能演示

深度学习的核心是算法的设计思想,深度学习框架只是我们实现算法的工具。下面我 们将演示 TensorFlow 深度学习框架的三大核心功能,从而帮助我们理解框架在算法设计中 扮演的角色。

## **a)** 加速计算

神经网络本质上由大量的矩阵相乘、矩阵相加等基本数学运算构成,TensorFlow 的重 要功能就是利用 GPU 方便地实现并行计算加速功能。为了演示 GPU 的加速效果, 我们通 过完成多次矩阵A和矩阵B的矩阵相乘运算,并测量其平均运算时间来比对。其中矩阵A的 shape 为[1, n], 矩阵B的 shape 为[n, 1], 通过调节n即可控制矩阵的大小。 首先我们分别创建使用 CPU 和 GPU 环境运算的 2 个矩阵, 代码如下: # 创建在 CPU 环境上运算的 2 个矩阵 with tf.device('/cpu:0'): cpu  $a = tf.random.normal([1, n])$ cpu  $b = tf.random.normal([n, 1])$ print(cpu\_a.device, cpu\_b.device) # 创建使用 GPU 环境运算的 2 个矩阵 with tf.device('/gpu:0'): qpu  $a = tf.random.normal([1, n])$ gpu  $b = tf.random.normal([n, 1])$ print(gpu a.device, gpu b.device)

接下来实现 CPU 和 GPU 运算的函数,并通过 timeit.timeit()函数来测量两个函数的运 算时间。需要注意的是,第一次计算时一般需要完成额外的环境初始化工作,因此这段时 间不能计算在内。我们通过热身环节将这段时间去除,再测量运算时间,代码如下:

```
, 第一次计算时一般需要完成额外的环境初始化工作<br>通过热身环节将这段时间去除,再测量运算时间,代<br>
<br>
| cPU运算函数<br>
.ce ('/cpu:0') :<br>
aatmul (cpu_a, cpu_b)<br>
GPU运算函数<br>
ce ('/gpu:0') :<br>
atmul (gpu_a, gpu_b)<br>
身, 避免将初始化时间结算在内<br>
t.t.timeit (cpu_run, number=10)<br>
cpu_time, gpu_time
def cpu_run(): # CPU 运算函数
     with tf.device('/cpu:0'):
          c = tf.matmul(cpu a, cpu b)return c
def gpu_run():# GPU 运算函数
     with tf.device('/gpu:0'):
          c = tf.matmul(gpu a, gpu b)return c
# 第一次计算需要热身,避免将初始化时间结算在内
cpu_time = timeit.timeit(cpu_run, number=10)
gpu_time = timeit.timeit(gpu_run, number=10)
print('warmup:', cpu_time, gpu_time)
# 正式计算 10 次,取平均时间
cpu_time = timeit.timeit(cpu_run, number=10)
gpu_time = timeit.timeit(gpu_run, number=10)
print('run time:', cpu_time, gpu_time)
```
我们将不同大小n下的 CPU 和 GPU 环境的运算时间绘制为曲线,如图 [1.21](#page-24-0) 所示。可 以看到, 在矩阵A和矩阵B较小时, CPU 和 GPU 时间几乎一致, 并不能体现出 GPU 并行 计算的优势;在矩阵较大时,CPU 的计算时间明显上升,而 GPU 充分发挥并行计算优 势,运算时间几乎不变。

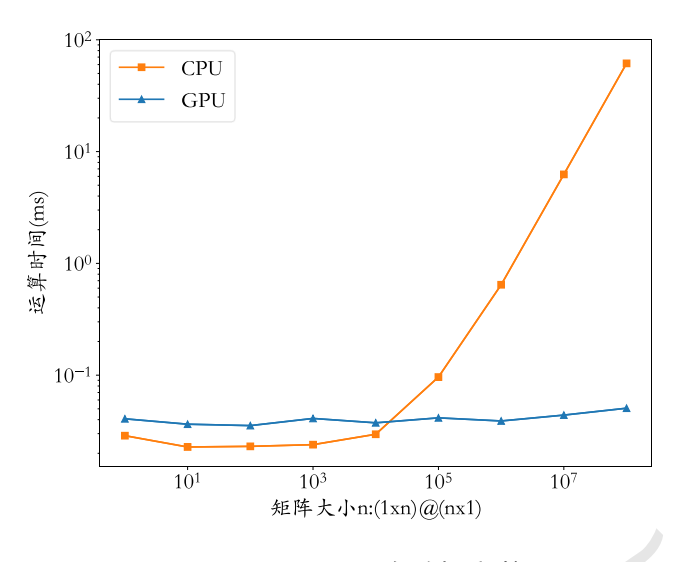

图 1.21 CPU/GPU 矩阵相乘时间

## **b)** 自动梯度

<span id="page-24-0"></span>测试版1205 在使用 TensorFlow 构建前向计算过程的时候, 除了能够获得数值结果, TensorFlow 还 会自动构建计算图,通过 TensorFlow 提供的自动求导的功能,可以不需要手动推导,即可 计算输出对网络参数的偏导数。考虑如下函数的表达式:

$$
y = aw^2 + bw + c
$$

输出y对于变量w的导数关系为:

$$
\frac{\mathrm{d}y}{\mathrm{d}w} = 2aw + b
$$

考虑在(a,b,c,w) = (1,2,3,4)处的导数,代入上式可得<mark>dy</mark> = 2 · 1 · 4 + 2 = 10。我们通过手 动推导的方式计算出导数值为 10。

通过 TensorFlow 的方式, 我们可以不需要手动推导导数的表达式, 直接给出函数的表 达式,即可由 TensorFlow 自动求导,代码实现如下:

```
import tensorflow as tf
# 创建 4 个张量,并赋值
a = tf.contrib()b = tf constant(2.)c = tf constant(3.)w = tf constant(4.)with tf.GradientTape() as tape:# 构建梯度环境
   tape.watch([w]) # 将 w 加入梯度跟踪列表
   # 构建计算过程,函数表达式
   y = a * w^{**}2 + b * w + c# 自动求导
[dy_dw] = tape.gradient(y, [w])print(dy_dw) # 打印出导数
```
#### 程序的运行结果为:

tf.Tensor(10.0, shape=(), dtype=float32)

可以看到,TensorFlow 自动求导的结果与手动计算的结果一致。

#### c) 常用神经网络接口

TensorFlow 除了提供底层的矩阵相乘、相加等数学函数,还内建了常用神经网络运算 函数、常用网络层、网络训练、模型保存与加载、网络部署等一系列深度学习系统的便捷 功能。使用 TensorFlow 开发, 可以方便地利用这些功能完成常用业务流程, 高效稳定。

# 1.6 开发环境安装

在领略完深度学习框架所带来的的便利后,我们来着手在本地计算机环境安装 TensorFlow 最新版框架。TensorFlow 框架支持多种常见的操作系统,如 Windows 10、 Ubuntu 18.04、Mac OS 等,支持运行在 NVIDIA 显卡上的 GPU 版本和仅使用 CPU 完成计 算的 CPU 版本。我们以最为常见的 Windows 10 系统, NVIDIA GPU 和 Python 语言环境为 例,介绍如何安装 TensorFlow 框架及其它开发软件。

一般来说,开发环境安装分为 4 大步骤: 安装 Python 解释器 Anaconda, 安装 CUDA 加速库,安装 TensorFlow 框架和安装常用编辑器。

# **1.6.1 Anaconda** 安装

Python 解释器是让以 Python 语言编写的代码能够被 CPU 执行的桥梁, 是 Python 语言 的核心软件。用户可以从 https://www.python.org/网站下载最新版本(Python 3.7)的解释器, 像普通的应用软件一样安装完成后,就可以调用 python.exe 程序执行 Python 语言编写的源 代码文件(.py 格式)。

[测](#page-26-0)试[版](https://www.python.org/)1205 我们这里选择安装集成了 Python 解释器和虚拟环境等一系列辅助功能的 Anaconda 软 件,通过安装 Anaconda 软件,可以同时获得 Python 解释器、包管理和虚拟环境等一系列 便捷功能,何乐而不为呢。我们从 https://www.anaconda.com/distribution/#download-section 网址进入 Anaconda 下载页面, 选择 Python 最新版本的下载链接即可下载, 下载完成后安 装即可进入安装程序。如图 1.22 所示, 勾选"Add Anaconda to my PATH environment variable"一项, 这样可以通过命令行方式调用 Anaconda 程序。如图 [1.23](#page-26-1) 所示, 安装程序 询问是否连带安装 VS Code 软件,选择 Skip 即可。整个安装流程约持续 5 分钟,具体时间 需依据计算机性能而定。

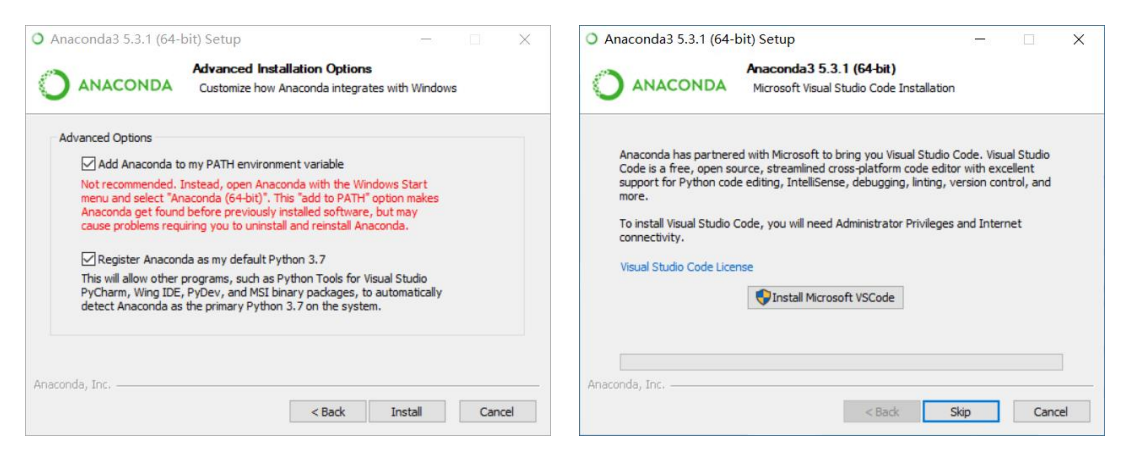

图 1.22 Anaconda 安装界面-1 <br>图 1.23 Anaconda 安装界面-1

<span id="page-26-1"></span>

<span id="page-26-0"></span>安装完成后,怎么验证 Anaconda 是否安装成功呢?通过键盘上的 Windows 键+R 键, 即可调出运行程序对话框,输入"cmd"并回车即打开 Windows 自带的命令行程序 cmd.exe。或者点击开始菜单,输入"cmd"也可搜索到 cmd.exe 程序,打开即可。输入 conda list 命令即可查看 Python 环境已安装的库,如果是新安装的 Python 环境, 则列出的 库都是 Anaconda 自带的软件库,如图 1.24 所示。如果 conda list 能够正常弹出一系列的库 列表信息,说明 Anaconda 软件安装成功;如果 conda 命名不能被识别,则说明安装失败, 需要重新安装。

| 。或者点击开始菜单,输入"cmd"也可搜索到 cmd.exe 程序,打开即可。<br>st 命令即可查看 Python 环境已安装的库, 如果是新安装的 Python 环境, 则<br>Anaconda 自带的软件库,如图 1.24 所示。如果 conda list 能够正常弹出一                                                                     |                                                             |                                                                                                    |               |
|----------------------------------------------------------------------------------------------------|-------------------------------------------------------------|----------------------------------------------------------------------------------------------------|---------------|
| 息,说明 Anaconda 软件安装成功;如果 conda 命名不能被识别,则说明安<br>新安装。                                                                                                    |                                                             |                                                                                                    |               |
| C:\WINDOWS\system32\cmd.exe<br>Microsoft Windows [Version 10.0.18362.418]<br>(c) 2019 Microsoft Corporation. All rights reserved.<br>C:\Users\z390>conda list<br># packages in environment at C:\conda:<br># Name | Version                                                     | Build<br>Channel                                                                                                    | Π<br>$\times$ |
| ipyw jlab nb ext conf<br>$abs1-py$<br>adjusttext<br>alabaster<br>anaconda<br>anaconda-client                                                                                                    | 0.1.0<br>0, 8, 1<br>0, 7, 3<br>0, 7, 12<br>2019.07<br>1.7.2 | py370<br>defaults<br>$pypi_0$<br>pypi<br>pypi 0<br>pypi<br>py370<br>defaults<br>py370<br>defaults<br>py370<br>defaults |               |
|                                                                                                    | 图 1.24 Anaconda 安装结果测试                                      |                                                                                                    |               |
| CUDA 安装                                                                                                    |                                                             |                                                                                                    |               |

图 1.24 Anaconda 安装结果测试

## <span id="page-26-2"></span>**1.6.2 CUDA** 安装

目前的深度学习框架大都基于 NVIDIA 的 GPU 显卡进行加速运算,因此需要安装 NVIDIA 提供的 GPU 加速库 CUDA 程序。在安装 CUDA 之前,请确认计算机具有支持 CUDA 程序的 NVIDIA 显卡设备。如果计算机没有 NVIDIA 显卡,例如部分计算机显卡生 产商为 AMD 或 Intel, 则无法安装 CUDA 程序, 因此可以跳过这一步, 直接进入 TensorFlow CPU 版本的安装。

CUDA 的安装分为 CUDA 软件的安装、cuDNN 深度神经网络加速库的安装和环境变 量配置三个步骤, 安装过程稍微繁琐, 请读者在操作时思考每个步骤的用途, 避免死记硬 背流程。

CUDA 软件安装 打开 CUDA 程序的下载官网: [https://developer.nvidia.com/cuda-10.0](https://developer.nvidia.com/cuda-10.0-download-archive) [download-archive](https://developer.nvidia.com/cuda-10.0-download-archive), 这里我们使用 CUDA 10.0 版本, 依次选择 Windows 平台, x86 64 架 构,10 系统,exe(local)本地安装包,再选择 Download 即可下载 CUDA 安装软件。下载完 成后,打开安装软件。如图 [1.23](#page-26-1) 所示,选择"Custom"选项,点击 NEXT 按钮进[入图](#page-27-0)

[1.26](#page-27-0) 安装程序选择列表,在这里选择需要安装和取消不需要安装的程序组件。在 CUDA 节 点下,取消"Visual Studio Integration"一项;在"Driver components"节点下,比对目前计 算机已经安装的显卡驱动"Display Driver"的版本号"Current Version"和 CUDA 自带的 显卡驱动版本号"New Version",如果"Current Version"大于"New Version",则需要取 消"Display Driver"的勾,如果小于或等于,则默认勾选即可,如图 [1.27](#page-27-1) 所示。设置完成 后即可正常安装。

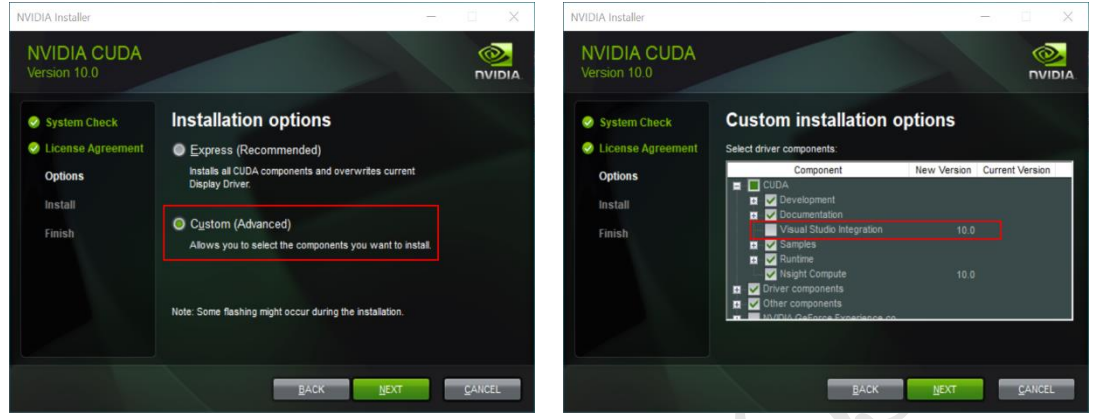

<span id="page-27-0"></span>图 1.25 CUDA 安装界面-1 8 26 CUDA 安装界面-2

安装完成后,我们来测试 CUDA 软件是否安装成功。打开 cmd 命令行,输入 "nvcc -V", 即可打印当前 CUDA 的版本信息, 如图 1.29 所示, 如果命令无法识别, 则说明安装 失败。同时我们也可从 CUDA 的安装路径"C:\Program Files\NVIDIA GPU Computing Toolkit\CUDA\v10.0\bin"下找到"nvcc.exe"程序,如图 1.28 所示。

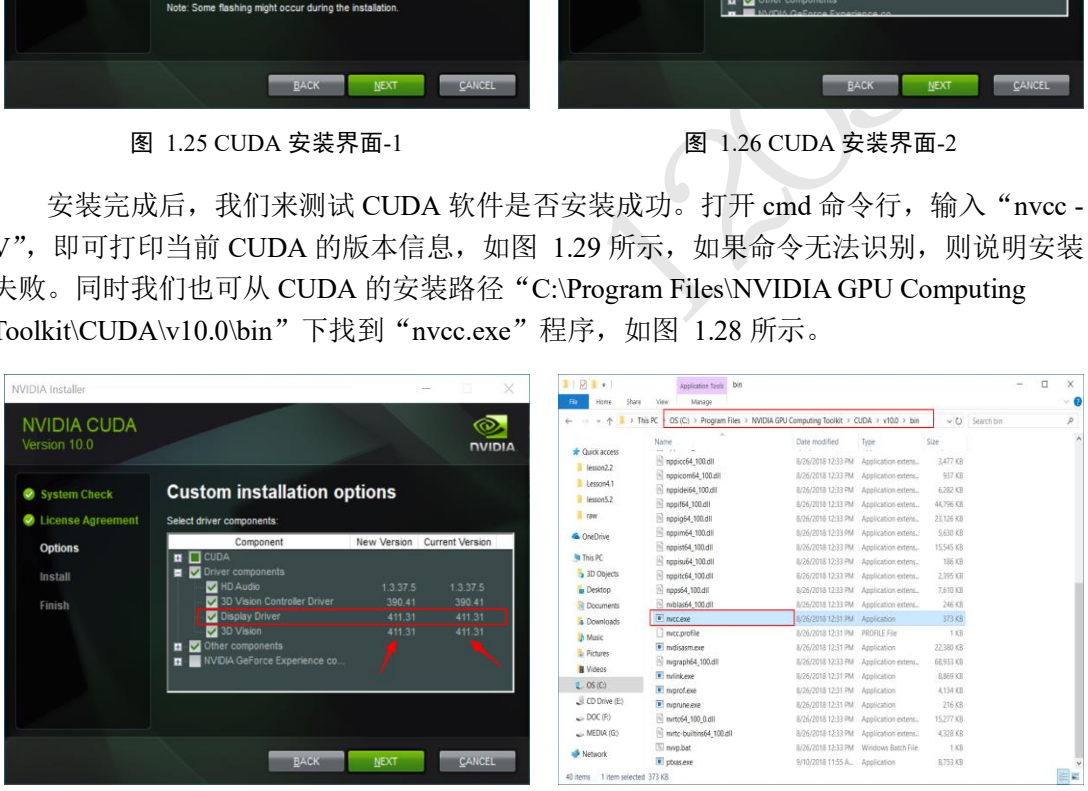

## <span id="page-27-1"></span>图 1.27 CUDA 安装界面-3 <br>图 1.28 CUDA 安装结果测试-1

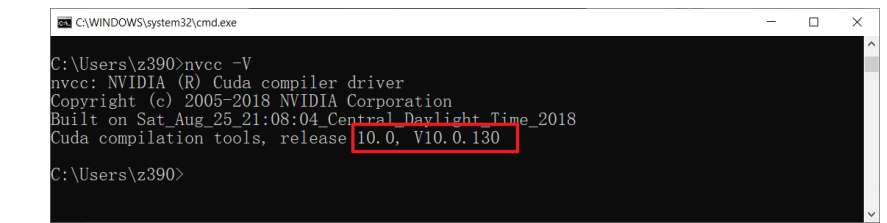

#### <span id="page-27-3"></span>图 1.29 CUDA 安装结果测试-2

<span id="page-27-2"></span>**cuDNN** 神经网络加速库安装 CUDA 并不是针对于神经网络专门的 GPU 加速库,它面 向各种需要并行计算的应用设计。如果希望针对于神经网络应用加速,需要额外安装

cuDNN 库。需要注意的是,cuDNN 库并不是运行程序,只需要下载解压 cuDNN 文件,并 配置 Path 环境变量即可。

打开网址 <https://developer.nvidia.com/cudnn>,选择"Download cuDNN",由于 NVIDIA 公司的规定,下载 cuDNN 需要先登录,因此用户需要登录或创建新用户后才能继续下 载。登录后,进入 cuDNN 下载界面,勾选"I Agree To the Terms of the cuDNN Software License Agreement",即可弹出 cuDNN 版本下载选项。选择 CUDA 10.0 匹配的 cuDNN 版 本, 并点击 "cuDNN Library for Windows 10"链接即可下载 cuDNN 文件, 如图 [1.30](#page-28-0) 所 示。需要注意的是,cuDNN 本身具有一个版本号,同时它还需要和 CUDA 的版本号匹配 上,不能下错不匹配 CUDA 版本号的 cuDNN 文件。

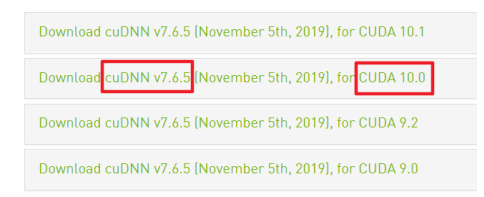

#### 图 1.30 cuDNN 版本选择界面

<span id="page-28-0"></span>下载完成 cuDNN 文件后,解压并进入文件夹,我们将名为"cuda"的文件夹重命名为 "cudnn765",并复制此文件夹。进入 CUDA 的安装路径 C:\Program Files\NVIDIA GPU Computing Toolkit\CUDA\v10.0,粘贴"cudnn765"文件夹即可,此处可能会弹出需要管理 员权限的对话框,选择继续即可粘贴,如图 1.31 所示。

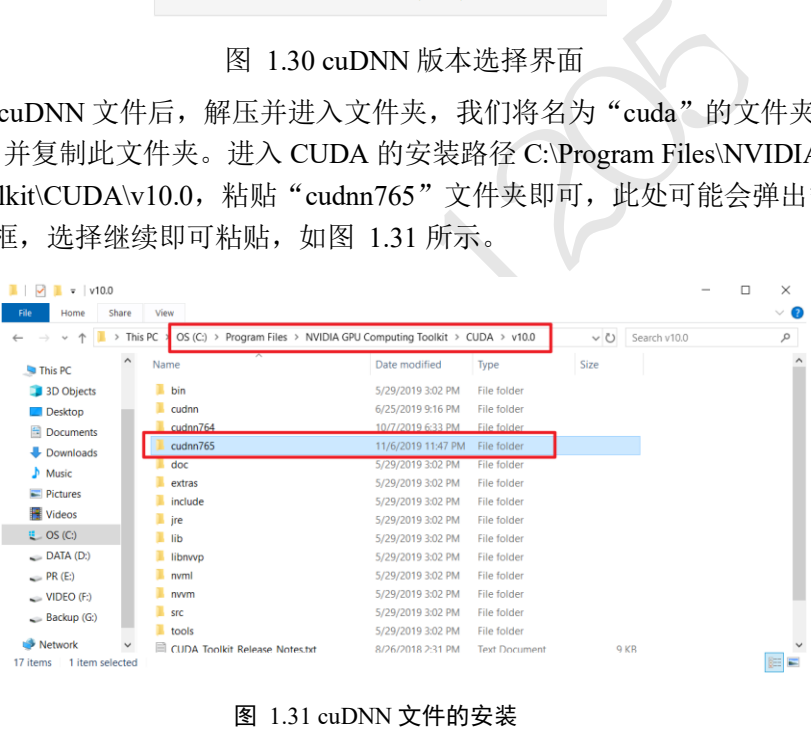

图 1.31 cuDNN 文件的安装

<span id="page-28-1"></span>环境变量 **Path** 配置 上述 cudnn 文件夹的复制即已完成 cuDNN 的安装,但为了让系统 能够感知到 cuDNN 文件的位置, 我们需要额外配置 Path 环境变量。打开文件浏览器, 在 "我的电脑"上右击,选择"属性",选择"高级系统属性",选择"环境变量",[如图](#page-29-0) [1.32](#page-29-0) 所示。在"系统变量"一栏中选中"Path"环境变量,选择"编辑",如图 [1.33](#page-29-1) 所 示。选择"新建",输入 cuDNN 的安装路径"C:\Program Files\NVIDIA GPU Computing Toolkit\CUDA\v10.0\cudnn765\bin",并通过"向上移动"按钮将这一项上移置顶。

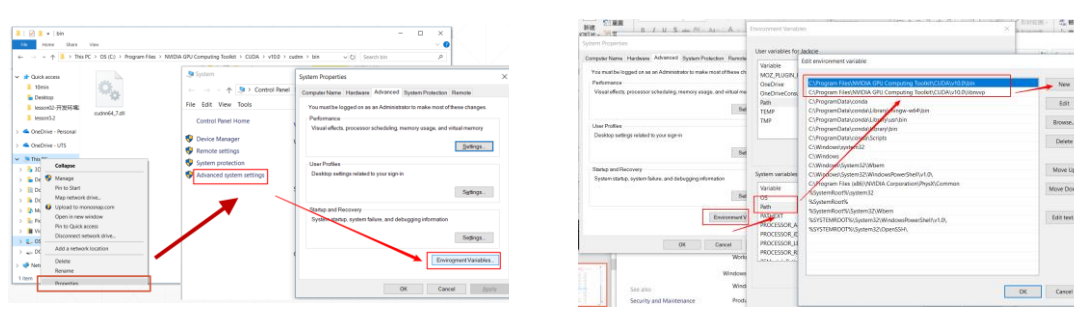

图 1.32 修改环境变量-1 图 1.33 修改环境变量-2

<span id="page-29-0"></span>CUDA 安装完成后,环境变量中应该包含"C:\Program Files\NVIDIA GPU Computing Toolkit\CUDA\v10.0\bin"、"C:\Program Files\NVIDIA GPU Computing Toolkit\CUDA\v10.0\libnvvp"和"C:\Program Files\NVIDIA GPU Computing Toolkit\CUDA\v10.0\cudnn765\bin"三项,具体的路径可能依据实际路径略有出入,[如图](#page-29-2) [1.34](#page-29-2) 所示,确认无误后依次点击确定,关闭所有对话框。

<span id="page-29-1"></span>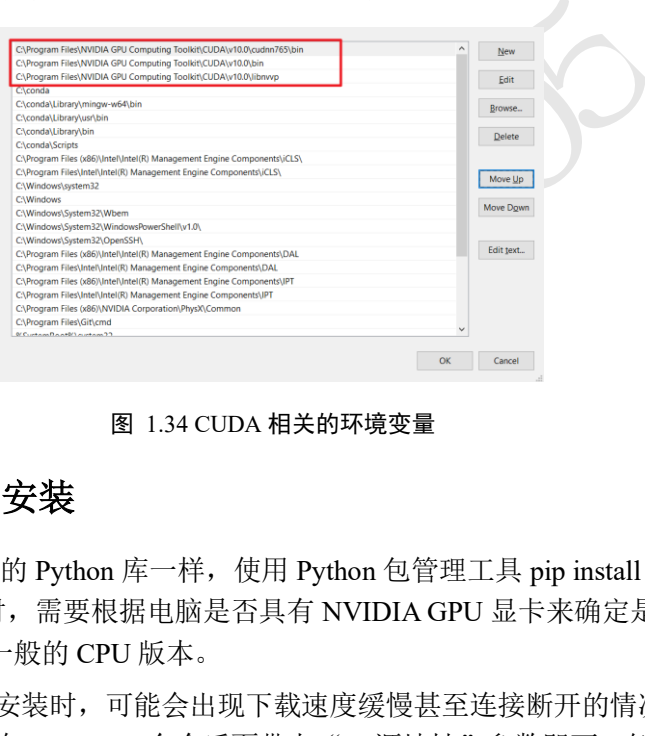

图 1.34 CUDA 相关的环境变量

# <span id="page-29-2"></span>**1.6.3 TensorFlow** 安装

TensorFlow 和其他的 Python 库一样, 使用 Python 包管理工具 pip install 命令即可安 装。安装 TensorFlow 时,需要根据电脑是否具有 NVIDIA GPU 显卡来确定是安装性能更强 的 GPU 版本还是性能一般的 CPU 版本。

国内使用 pip 命令安装时,可能会出现下载速度缓慢甚至连接断开的情况,需要配置 国内的 pip 源, 只需要在 pip install 命令后面带上"-i 源地址"参数即可。例如使用清华源 安装 numpy 包, 首先打开 cmd 命令行程序, 输入:

# 使用国内清华源安装 numpy

pip install numpy -i https://pypi.tuna.tsinghua.edu.cn/simple

即可自动下载并安装 numpy 库, 配置上国内源的 pip 下载速度会提升显著。

现在我们来 TensorFlow GPU 最新版本,命令如下:

# 使用清华源安装 TensorFlow GPU 版本

pip install -U tensorflow-gpu -i https://pypi.tuna.tsinghua.edu.cn/simple

上述命令自动下载 TensorFlow GPU 版本并安装, 目前是 TensorFlow 2.0.0 正式版, "-U" 参数指定如果已安装此包,则执行升级命令。

现在我们来测试 GPU 版本的 TensorFlow 是否安装成功。在 cmd 命令行输入 ipython 进

入 ipython 交互式终端,输入"import tensorflow as tf"命令,如果没有错误产生,继续输 入"tf.test.is\_gpu\_available()"测试 GPU 是否可用, 此命令会打印出一系列以"I"开头的 信息(Information), 其中包含了可用的 GPU 显卡设备信息, 最后会返回"True"或者 "False", 代表了 GPU 设备是否可用, 如图 [1.35](#page-30-0) 所示。如果为 True, 则 TensorFlow GPU 版本安装成功;如果为 False, 则安装失败, 需要再次检测 CUDA、cuDNN、环境变量等 步骤, 或者复制错误, 从搜索引擎中寻求帮助。

| <b>BM</b> IPython: C:Users/z390                                                                                                    | $\Box$ |
|----------------------------------------------------------------------------------------------------|--------|
| C:\Users\z390>ipython<br>Python 3.7.3 (default, Apr 24 2019, 15:29:51) [MSC v. 1915 64 bit (AMD64)]<br>Type 'copyright', 'credits' or 'license' for more information<br>IPvthon 7.6.1 - An enhanced Interactive Pvthon. Type $'$ ?' for help.                                                                                                    |        |
| In [1]: import tensorflow as tf<br>2019-11-07 10:00:21.917929: I tensorflow/stream_executor/platform/default/dso_loader.cc:44] Successfully opened dynamic<br>library cudart64 100.dll                                                                                                    |        |
| In $[2]$ : tf. test. is gpu available()<br>2019-11-07 10:00:37.098827: I tensorflow/core/platform/cpu feature guard.cc:142] Your CPU supports instructions that thi<br>s TensorFlow binary was not compiled to use: AVX2<br>2019-11-07 10:00:37.109257: I tensorflow/stream executor/platform/default/dso loader.cc:44] Successfully opened dynamic<br>library nycuda.dll<br>2019-11-07 10:00:37.251093: I tensorflow/core/common_runtime/gpu/gpu_device.cc:1618] Found device 0 with properties:<br>name: GeForce GTX 1070 major: 6 minor: 1 memoryClockRate(GHz): 1.759<br>$pc$ iBus ID: $0000:01:00.0$<br>2019-11-07 10:00:37.256260: I tensorflow/stream_executor/platform/default/dlopen_checker_stub.cc:25] GPU libraries are s<br>tatically linked, skip dlopen check.<br>2019-11-07 10:00:37.263035: I tensorflow/core/common runtime/gpu/gpu device.cc:1746] Adding visible gpu devices: 0<br>2019-11-07 10:00:38.173923: I tensorflow/core/common_runtime/gpu/gpu_device.cc:1159] Device interconnect StreamExecutor<br>with strength 1 edge matrix:<br>2019-11-07 10:00:38.178687: I tensorflow/core/common runtime/gpu/gpu device.cc:1165]<br>$\theta$<br>$2019-11-07$ 10:00:38.181997: I tensorflow/core/common runtime/gpu/gpu device.cc:1178 0:<br>2019-11-07 10:00:38.186504: I tensorflow/core/common runtime/gpu/gpu device.cc:1304] Created TensorFlow device (/device:<br>GPU:0 with 6377 MB memory) -> physical GPU (device: 0, name: GeForce GTX 1070, pci bus id: 0000:01:00.0, compute capabil<br>itv: 6.1)<br>$\text{urt}$ 2 : True<br>In $\lceil 3 \rceil$ . |        |

图 1.35 TensorFlow-GPU 安装结果测试

<span id="page-30-0"></span>enserior content that are deviate certific of the content of the certification of the certification of the certification of the certification of the certification of the certification of the certification of the certifica 如果不能安装 TensorFlow GPU 版本,则可以安装 CPU 版本。CPU 版本无法利用 GPU 加速运算,计算速度相对缓慢,但是作为学习用途所介绍的算法模型一般不大,使用 CPU 版本也能勉强应付,待日后对深度学习有了一定了解再升级 NVIDIA GPU 设备也未尝不 可。亦或者,安装 TensorFlow GPU 版本可能会出现安装失败的情况,很多读者朋友动手能 力欠缺,如果折腾了很久还不能搞定,可以直接安装 CPU 版本。

安装 CPU 版本的命令为:

# 使用国内清华源安装 TensorFlow CPU 版本

pip install -U tensorflow -i https://pypi.tuna.tsinghua.edu.cn/simple

安装完后,在 ipython 中输入"import tensorflow as tf"命令即可验证 CPU 版本是否安装成 功。

TensorFlow GPU/CPU 版本安装完成后,可以通过"tf.\_\_version\_"查看本地安装的 TensorFlow 版本号, 如图 1.36 所示。

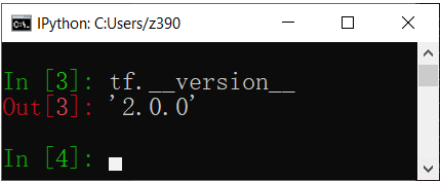

图 1.36 TensorFlow 版本测试

<span id="page-30-1"></span>上述手动安装 CUDA 和 cuDNN, 配置 Path 环境变量并安装 TensorFlow 的流程是标准 的安装方法,虽然步骤繁琐,但是对于理解每个库的功能角色有较大的帮助。实际上,对 于新手来说,可以将手动安装 CUDA 和 cuDNN, 配置 Path 环境变量并安装 TensorFlow 这 4 大步骤通过两条命令完成:

# 创建名为 tf2 的虚拟环境,并根据预设环境名 tensorflow-gpu

```
# 自动安装 CUDA,cuDNN,TensorFlow GPU 等
conda create -n tf2 tensorflow-gpu
# 激活 tf2 虚拟环境
```
conda activate tf2

这种快捷安装方式称为极简版安装方法。这也是使用 Anaconda 发行版所带来的便捷 之处。通过极简版安装的 TensorFlow,使用时需要先激活对应的虚拟环境,这一点需要与 标准版区分。标准版安装在 Anaconda 的默认环境 base 中,一般不需要手动激活 base 环 境。

常用的 Python 库也可以顺带安装,命令如下:

```
# 使用清华源安装常用 python 库
```

```
pip install -U ipython numpy matplotlib pillow pandas -
i https://pypi.tuna.tsinghua.edu.cn/simple
```
TensorFlow 在运行时,默认会占用所有 GPU 显存资源,这是非常不友好的行为,尤其 是当计算机同时有多个用户或者程序在使用 GPU 资源时,占用所有 GPU 显存资源会使得 其他程序无法运行。因此,一般推荐设置 TensorFlow 的显存占用方式为增长式占用模式, 即根据实际模型大小申请显存资源,代码实现如下:

```
测试版1205
# 设置 GPU 显存使用方式
# 获取 GPU 设备列表
gpus = tf.config.experimental.list_physical_devices('GPU')
if gpus:
 try:
   # 设置 GPU 为增长式占用
   for gpu in gpus:
    tf.config.experimental.set_memory_growth(gpu, True)
 except RuntimeError as e:
   # 打印异常
   print(e)
```
## **1.6.4** 常用编辑器安装

使用 Python 语言编写程序的方式非常多,可以使用 ipython 或者 ipython notebook 方式 交互式编写代码,也可以利用 Sublime Text、PyCharm 和 VS Code 等综合 IDE 开发中大型 项目。本书推荐使用 PyCharm 编写和调试,使用 VS Code 交互式开发,这两者都可以免费 使用,用户自行下载安装,并配置 Python 解释器。限于篇幅,不再赘述。

接下来,让我们开启深度学习之旅吧!

# 1.7 参考文献

[1] V. Mnih, K. Kavukcuoglu, D. Silver, A. A. Rusu, J. Veness, M. G. Bellemare, A. Graves, M. Riedmiller, A. K. Fidjeland, G. Ostrovski, S. Petersen, C. Beattie, A. Sadik, I. Antonoglou, H. King, D. Kumaran, D. Wierstra, S. Legg 和 D. Hassabis, "Human-level control through deep reinforcement learning," *Nature,* 卷 518, pp. 529-533, 2 2015.

 $\varphi$ 

# 第2章 回归问题

有些人担心人工智能会让人类觉得自卑,但是实 际上,即使是看到一朵花,我们也应该或多或少 感到一些自愧不如。−艾伦·凯

# 2.1 神经元模型

成年人大脑中包含了约 1000 亿个神经元,每个神经元通过树突获取输入信号,通过轴 突传递输出信号,神经元之间相互连接构成了巨大的神经网络,从而形成了人脑的感知和 意识基础[,图](#page-33-0) 2.1 是一种典型的生物神经元结构。1943 年,心理学家沃伦·麦卡洛克 (Warren McCulloch)和数理逻辑学家沃尔特·皮茨(Walter Pitts)通过对生物神经元的研究, 提出了模拟生物神经元机制的人工神经网络的数学模型 [1],这一成果被美国神经学家弗 兰克·罗森布拉特(Frank Rosenblatt)进一步发展成感知机(Perceptron)模型 [2], 这也是现代 深度学习的基石。

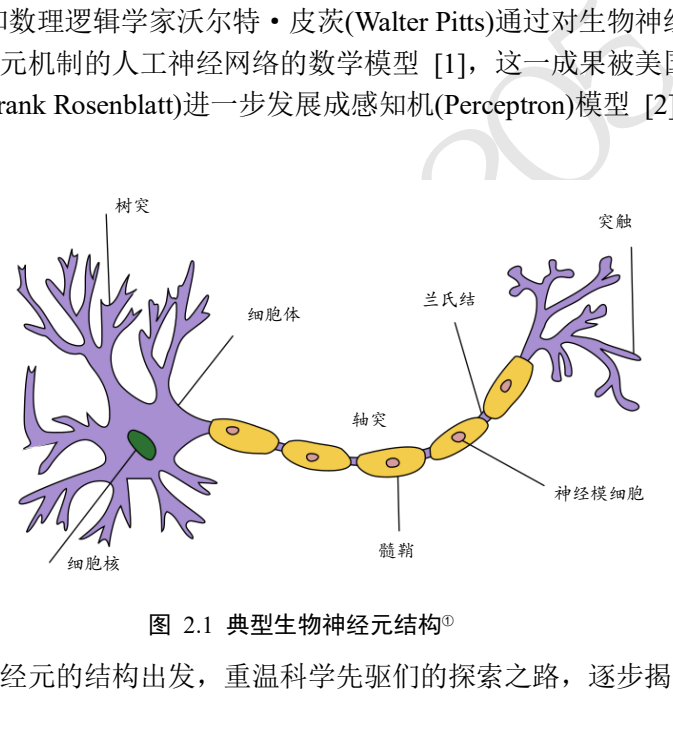

图 2.1 典型生物神经元结构<sup>①</sup>

<span id="page-33-0"></span>我们将从生物神经元的结构出发,重温科学先驱们的探索之路,逐步揭开自动学习机 器的神秘面纱。

首先,我们把生物神经元(Neuron)的模型抽象为如图 [2.2\(](#page-34-0)a)所示的数学结构: 神经元输 入向量 $\pmb{x} = [x_1,~x_2,$   $x_3,$  ... ,  $x_n]^\text{T}$ ,经过函数映射:  $f_\theta \colon \pmb{x} \to y$ 后得到输出 $y$ ,其中 $\theta$ 为函数 $f$ 自 身的参数。考虑一种简化的情况,即线性变换:  $f(x) = w^{T}x + b$ , 展开为标量形式:

 $f(x) = w_1 x_1 + w_2 x_2 + w_3 x_3 + \cdots + w_n x_n + b$ 

上述计算逻辑可以通过图 [2.2\(](#page-34-0)b)直观地展现

<sup>&</sup>lt;sup>10</sup> 素材来自 [https://commons.wikimedia.org/wiki/File:Neuron\\_Hand-tuned.svg](https://commons.wikimedia.org/wiki/File:Neuron_Hand-tuned.svg)

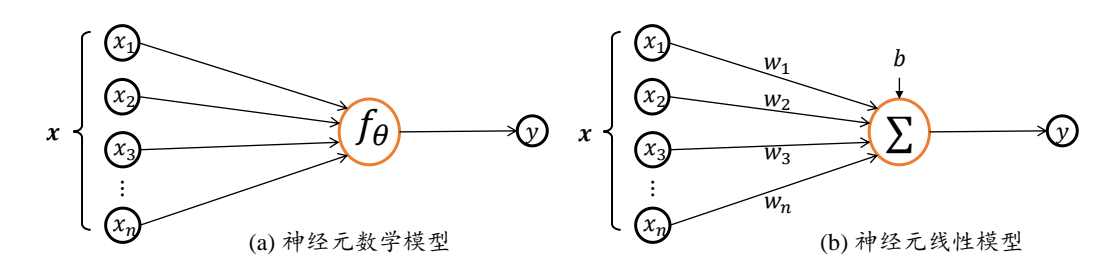

图 2.2 神经元数学模型

<span id="page-34-0"></span>参数 $\theta = \{w_1, w_2, w_3, \ldots, w_n, b\}$ 确定了神经元的状态,通过固定 $\theta$ 参数即可确定此神经元 的处理逻辑。当神经元输入节点数 n = 1(单输入)时, 神经元数学模型可进一步简化为:

 $y = wx + b$ 

此时我们可以绘制出神经元的输出γ和输入χ的变化趋势,[如图](#page-34-1) 2.3 所示,随着输入信号χ 的增加,输出电平v也随之线性增加,其中w参数可以理解为直线的斜率(Slope), b 参数为 直线的偏置(Bias)。

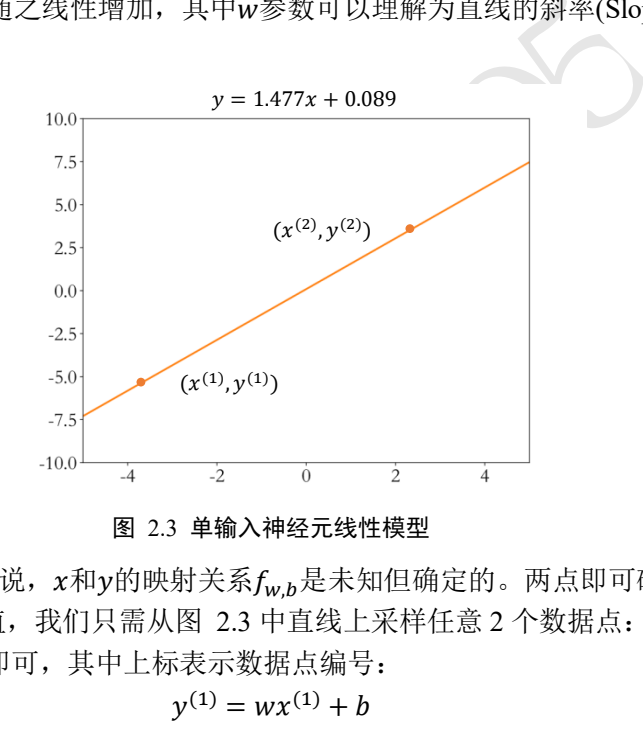

图 2.3 单输入神经元线性模型

<span id="page-34-1"></span>对于某个神经元来说, x和y的映射关系fwb是未知但确定的。两点即可确定一条直 线,为了估计w和b的值,我们只需从图 2.3 中直线上采样任意 2 个数据点:  $\big(x^{(1)},y^{(1)}\big), \big(x^{(2)},y^{(2)}\big)$ 即可,其中上标表示数据点编号:

$$
y^{(1)} = wx^{(1)} + b
$$

$$
y^{(2)} = wx^{(2)} + b
$$

 $\exists (x^{(1)}, y^{(1)}) \neq (x^{(2)}, y^{(2)})$ 时, 通过求解上式便可计算出w和b的值。考虑某个具体的例 子:  $x^{(1)} = 1$ ,  $y^{(1)} = 1.567$ ,  $x^{(2)} = 2$ ,  $y^{(2)} = 3.043$ , 代入上式中可得:

$$
1.567 = w \cdot 1 + b
$$

$$
3.043 = w \cdot 2 + b
$$

这就是我们初中时代学习过的二元一次方程组,通过消元法可以轻松计算出w和b的解析  $m: w = 1.477, b = 0.089$ .

可以看到,只需要观测两个不同数据点,就可完美求解单输入线性神经元模型的参 数, 对于N输入的线性神经元模型, 只需要采样N + 1组不同数据点即可, 似乎线性神经元 模型可以得到完美解决。那么上述方法存在什么问题呢?考虑对于任何采样点,都有可能 存在观测误差, 我们假设观测误差变量ε属于均值为μ, 方差为σ2的正态分布(Normal Distribution,或高斯分布,Gaussian Distribution):  $\mathcal{N}(\mu, \sigma^2)$ ,则采样到的样本符合:

$$
y = wx + b + \epsilon, \epsilon \sim \mathcal{N}(\mu, \sigma^2)
$$

一旦引入观测误差后,即使简单如线性模型,如果仅采样两个数据点,可能会带来较大估 计偏差。[如图](#page-35-0) 2.4 所示,图中的数据点均带有观测误差,如果基于蓝色矩形块的两个数据 点进行估计,则计算出的蓝色虚线与真实橙色直线存在较大偏差。为了减少观测误差引入 的估计偏差,可以通过采样多组数据样本集合D =

 $\{(x^{(1)},y^{(1)}),(x^{(2)},y^{(2)}),...,(x^{(n)},y^{(n)})\}$ ,然后找出一条"最好"的直线,使得它尽可能地 让所有采样点到该直线的误差(Error, 或损失 Loss)之和最小。

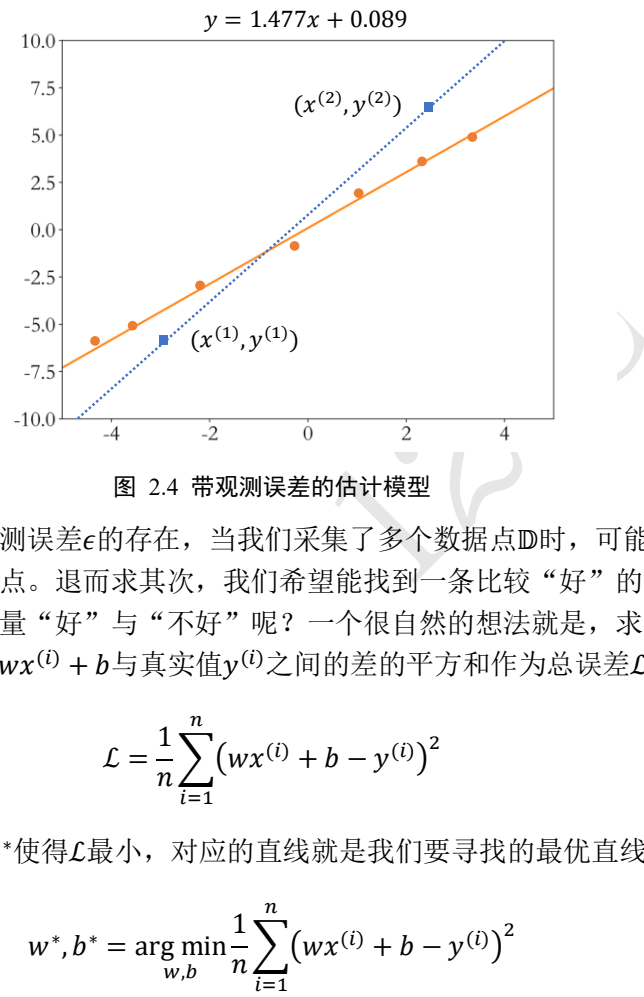

图 2.4 带观测误差的估计模型

<span id="page-35-0"></span>也就是说,由于观测误差e的存在,当我们采集了多个数据点D时,可能不存在一条直 线完美的穿过所有采样点。退而求其次,我们希望能找到一条比较"好"的位于采样点中 间的直线。那么怎么衡量"好"与"不好"呢?一个很自然的想法就是,求出当前模型的 所有采样点上的预测值wx<sup>(i)</sup> + b与真实值y<sup>(i)</sup>之间的差的平方和作为总误差L:

$$
\mathcal{L} = \frac{1}{n} \sum_{i=1}^{n} (wx^{(i)} + b - y^{(i)})^2
$$

然后搜索一组参数w\*,b\*使得£最小,对应的直线就是我们要寻找的最优直线:

$$
w^*, b^* = \arg\min_{w,b} \frac{1}{n} \sum_{i=1}^n (wx^{(i)} + b - y^{(i)})^2
$$

其中n表示采样点的个数。这种误差计算方法称为均方误差(Mean Squared Error, 简称 MSE)。

# 2.2 优化方法

现在来小结一下上述方案: 我们需要找出最优参数(Optimal Parameter)w\*和b\*, 使得输 入和输出满足线性关系 $y^{(i)} = wx^{(i)} + b$ ,  $i \in [1, n]$ 。但是由于观测误差 $\epsilon$ 的存在, 需要通过 采样足够多组的数据样本组成的数据集(Dataset): D =  $\{(\pmb{\chi}^{(1)}, \pmb{\mathcal{y}}^{(1)}), (\pmb{\chi}^{(2)}, \pmb{\mathcal{y}}^{(2)}), ..., (\pmb{\chi}^{(n)}, \pmb{\mathcal{y}}^{(n)})\},$ 找到一组最优的参数w\*和b\*使得均方误差 $\mathcal{L} =$ 1  $\frac{1}{n}\sum_{i=1}^{n} (wx^{(i)} + b - y^{(i)})^2$ 最小。

对于单输入的神经元模型,只需要两个样本,就能通过消元法求出方程组的精确解,
这种通过严格的公式推导出的精确解称为解析解(Closed-form Solution)。但是对于多个数据  $\mathbf{f}_m(n) \geq 2$ )的情况,这时很有可能不存在解析解,我们只能借助数值方法去优化(Optimize) 出一个近似的数值解(Numerical Solution)。为什么叫作优化?这是因为计算机的计算速度非 常快,我们可以借助强大的计算能力去多次"搜索"和"试错",从而一步步降低误差L。 最简单的优化方法就是暴力搜索或随机试验, 比如要找出最合适的w\*和b\*, 我们就可以从 (部分)实数空间中随机采样任意的w和b,并计算出对应模型的误差值L,然后从测试过的 {L}中挑出最好的 L\*, 它所对应的w和b就可以作为我们要找的最优w\*和b\*。

这种算法固然简单直接,但是面对大规模、高维度数据的优化问题时计算效率极低, 基本不可行。梯度下降算法(Gradient Descent)是神经网络训练中最常用的优化算法,配合 强大的图形处理芯片 GPU(Graphics Processing Unit)的并行加速能力,非常适合优化海量数 据的神经网络模型,自然也适合优化我们这里的神经元线性模型。这里先简单地应用梯度 下降算法,用于解决神经元模型预测的问题。由于梯度下降算法是深度学习的核心算法, 我们将在第 7 章非常详尽地推导梯度下降算法在神经网络中的应用,这里先给读者第一印 象。

我们在高中时代学过导数(Derivative)的概念,如果要求解一个函数的极大、极小值, 可以简单地令导数函数为 0,求出对应的自变量点(称为驻点),再检验驻点类型即可。以函 数 $f(x) = x^2 \cdot \sin(x)$ 为例,我们绘制出函数及其导数在 $x \in [-10,10]$ 区间曲线,其中蓝色 实线为 $f(x)$ ,黄色虚线为 $\frac{df(x)}{dx}$ ,如图 2.5 所示。可以看出,函数导数(虚线)为 0 的点即为  $f(x)$ 的驻点,函数的极大值和极小值点均出现在驻点中。

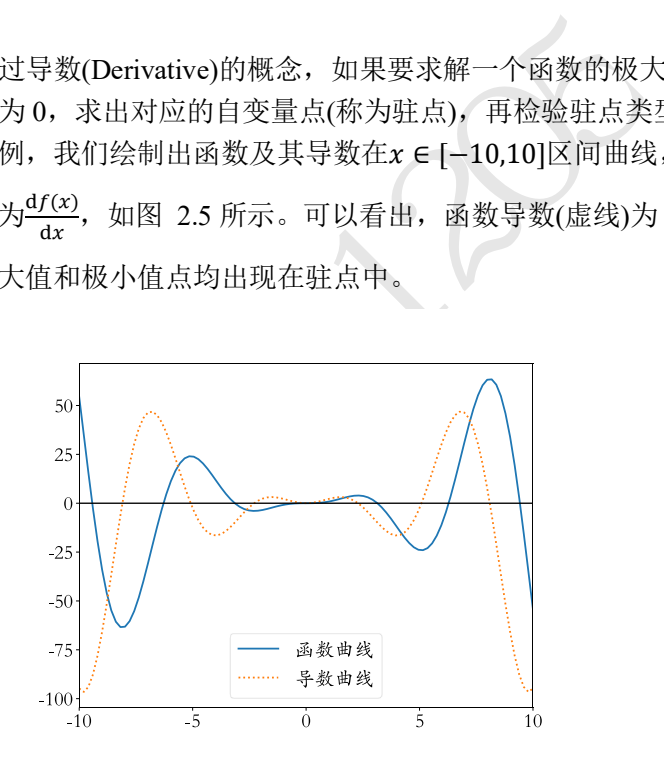

图 2.5 函数及其导数

<span id="page-36-0"></span>函数的梯度(Gradient)定义为函数对各个自变量的偏导数(Partial Derivative)组成的向 量。考虑 3 维函数z =  $f(x,y)$ ,函数对自变量x的偏导数记为 $\frac{\partial z}{\partial x}$ ,函数对自变量y的偏导数 记为 $\frac{\partial z}{\partial y}$ , 则梯度Vf为向量( $\frac{\partial z}{\partial x}$ , $\frac{\partial z}{\partial y}$ )。我们通过一个具体的函数来感受梯度的性质,[如图](#page-37-0) 2.6 所示,  $f(x, y) = -(cos<sup>2</sup> x + cos<sup>2</sup> y)<sup>2</sup>$ , 图中xy平面的红色箭头的长度表示梯度向量的模, 箭头的方向表示梯度向量的方向。可以看到,箭头的方向总是指向当前位置函数值增速最 大的方向,函数曲面越陡峭,箭头的长度也就越长,梯度的模也越大。

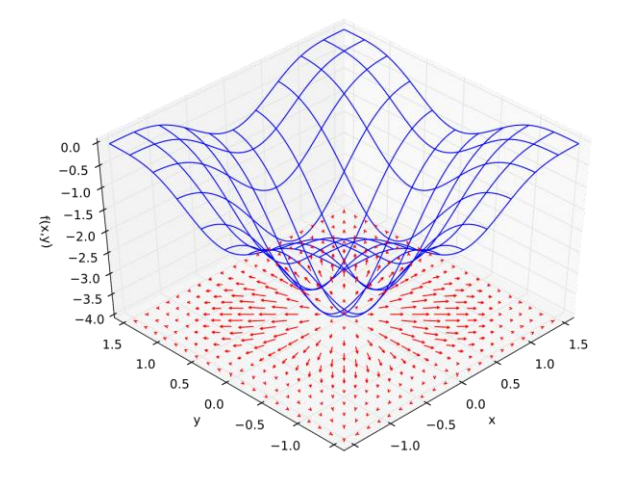

图 2.6 函数及其梯度向量<sup>②</sup>

<span id="page-37-0"></span>通过上面的例子,我们能直观地感受到,函数在各处的梯度方向∇总是指向函数值增 大的方向,那么梯度的反方向−∇应指向函数值减少的方向。利用这一性质,我们只需要 按照

<span id="page-37-1"></span>
$$
x' = x - \eta \cdot \nabla f \tag{2.1}
$$

来迭代更新x',就能获得越来越小的函数值,其中η用来缩放梯度向量,一般设置为某较小 的值,如 0.01、0.001 等。特别地,对于一维函数,上述向量形式可以退化成标量形式:

$$
x' = x - \eta \cdot \frac{\mathrm{d}y}{\mathrm{d}x}
$$

通过上式迭代更新x'若干次,这样得到的x'处的函数值y',总是更有可能比在x处的函数值y 小。

反方向-Vf应指向函数值减少的方向。利用这一性质,<br>  $x' = x - \eta \cdot \nabla f$ <br><br>得越来越小的函数值,其中η用来缩放梯度向量,一般;<br>
第。特别地,对于一维函数,上述向量形式可以退化成<br>  $x' = x - \eta \cdot \frac{dy}{dx}$ <br>
不次,这样得到的x'处的函数值y',总是更有可能比在x<br>
<br>
化参数的方法称为梯度下降算法,它通过循环计算函数<br>
<br>
相对的对象的最优数值解。需要注<br>
<br>
<br>
<br>
<br>
<br>
<br>
<br>
<br>
<br>
<br>
<br>
<br>
<br> 通过式[\(2.1\)](#page-37-1)方式优化参数的方法称为梯度下降算法,它通过循环计算函数的梯度∇并 更新待优化参数θ,从而得到函数f获得极小值时参数θ的最优数值解。需要注意的是,在 深度学习中,一般x表示模型输入,模型的待优化参数一般用θ、w、b等符号表示。

现在我们将利用速学的梯度下降算法来求解w\*和b\*参数。这里要最小化的是均方差误 差函数ℒ:

$$
\mathcal{L} = \frac{1}{n} \sum_{i=1}^{n} (wx^{(i)} + b - y^{(i)})^2
$$

需要优化的模型参数是w和b,因此我们按照

$$
w' = w - \eta \frac{\partial \mathcal{L}}{\partial w}
$$

$$
b' = b - \eta \frac{\partial \mathcal{L}}{\partial b}
$$

方式循环更新参数。

<sup>&</sup>lt;sup>2</sup> 图片来自 <https://en.wikipedia.org/wiki/Gradient?oldid=747127712>

### 2.3 线性模型实战

在介绍了用于优化和的梯度下降算法后,我们来实战训练单输入神经元线性模型。 首先我们需要采样自真实模型的多组数据,对于已知真实模型的玩具样例(Toy Example), 我们直接从指定的 $w = 1.477$ ,  $b = 0.089$ 的真实模型中直接采样:

#### $v = 1.477x + 0.089$

#### 1. 采样数据

为了能够很好地模拟真实样本的观测误差,我们给模型添加误差自变量,它采样自均 值为 0,标准差为 0.01 的高斯分布:

$$
y = 1.477x + 0.089 + \epsilon, \epsilon \sim \mathcal{N}(0, 0.01^2)
$$

通过随机采样 $n = 100\$ 次,我们获得 $n \wedge$ 样本的训练数据集 $D^{\text{train}}$ , 代码如下:

```
data = []# 保存样本集的列表
```

```
for i in range(100): # 循环采样 100 个点
```

```
x = np.random.uniform(-10., 10.) # 随机采样输入 <math>x
```
# 采样高斯噪声

```
eps = np.random.normal(0., 0.01)
```
# 得到模型的输出

```
y = 1.477 * x + 0.089 + eps
```

```
data.append([x, y]) # 保存样本点
```

```
data = np.array(data) # 转换为 2D Numpy 数组
```
: # 循环采样 100 个点<br>iiform(-10., 10.) # 随机采样输入 x<br>normal (0., 0.01)<br>0.089 + eps<br>y1) # 保存样本点<br>a) # 转换为 2D Numpy 数组<br>每次从均匀分布U(-10,10)中随机采样一个数据x,同<br>不<br>不 M(0,0.1<sup>2</sup>)中随机采样噪声 ε, 根据真实模型生成y的<br><br>(x<sup>(i)</sup>, y<sup>(i)</sup>)处的预测值与真实值之间差的平方并累加,从<br># <sub>tettt</sub> 循环进行 100 次采样, 每次从均匀分布U(−10,10)中随机采样一个数据x, 同时从均值为  $0$ , 方差为 $0.1^2$ 的高斯分布 $\mathcal{N}(0, 0.1^2)$ 中随机采样噪声 $\epsilon$ , 根据真实模型生成 $y$ 的数据, 并保 存为 Numpy 数组。

### **2.** 计算误差

循环计算在每个点(x(i), y(i))处的预测值与真实值之间差的平方并累加, 从而获得训练 集上的均方误差损失值。代码如下:

```
def mse(b, w, points):
    # 根据当前的 w,b 参数计算均方差损失
   totalError = 0 for i in range(0, len(points)): # 循环迭代所有点
     x = points[i, 0] # 获得 i 号点的输入 xy = points[i, 1] # 获得 i 号点的输出 y # 计算差的平方,并累加
      totalError += (y - (w * x + b)) ** 2 # 将累加的误差求平均,得到均方差
    return totalError / float(len(points))
```
最后的误差和除以数据样本总数,从而得到每个样本上的平均误差。

#### 3. 计算梯度

根据之前介绍的梯度下降算法,我们需要计算出函数在每一个点上的梯度信息:  $\left(\frac{\partial \mathcal{L}}{\partial u}\right)$  $\frac{\partial \mathcal{L}}{\partial w}, \frac{\partial \mathcal{L}}{\partial b}$  $\frac{\partial \mathcal{L}}{\partial b}$ 。我们来推导一下梯度的表达式,首先考虑 $\frac{\partial \mathcal{L}}{\partial w}$ ,将均方差函数展开:

$$
\frac{\partial \mathcal{L}}{\partial w} = \frac{\partial \frac{1}{n} \sum_{i=1}^{n} (wx^{(i)} + b - y^{(i)})^2}{\partial w} = \frac{1}{n} \sum_{i=1}^{n} \frac{\partial (wx^{(i)} + b - y^{(i)})^2}{\partial w}
$$

考虑到

<span id="page-39-0"></span>
$$
\frac{\partial g^2}{\partial w} = 2 \cdot g \cdot \frac{\partial g}{\partial w}
$$

因此

$$
\frac{\partial \mathcal{L}}{\partial w} = \frac{1}{n} \sum_{i=1}^{n} 2(wx^{(i)} + b - y^{(i)}) \cdot \frac{\partial(wx^{(i)} + b - y^{(i)})}{\partial w}
$$
\n
$$
= \frac{1}{n} \sum_{i=1}^{n} 2(wx^{(i)} + b - y^{(i)}) \cdot x^{(i)}
$$
\n
$$
= \frac{2}{n} \sum_{i=1}^{n} (wx^{(i)} + b - y^{(i)}) \cdot x^{(i)}
$$
\n(2.2)\n
$$
\mathbb{E}[\overline{\theta}, \overline{\theta}] = \mathbb{E}[\overline{\theta}, \overline{\theta}] = \mathbb{E}[\over
$$

如果难以理解上述推导,可以复习数学中函数的梯度相关课程,同时在本书第 7 章也会详 细介绍,我们可以记住<mark>∂ω</mark>的最终表达式即可。用同样的方法,我们可以推导偏导数<mark>∂i</mark>的表 达式:

<span id="page-39-1"></span>
$$
\frac{\partial \mathcal{L}}{\partial b} = \frac{\partial \frac{1}{n} \sum_{i=1}^{n} (wx^{(i)} + b - y^{(i)})^2}{\partial b} = \frac{1}{n} \sum_{i=1}^{n} \frac{\partial (wx^{(i)} + b - y^{(i)})^2}{\partial b}
$$

$$
= \frac{1}{n} \sum_{i=1}^{n} 2(wx^{(i)} + b - y^{(i)}) \cdot \frac{\partial (wx^{(i)} + b - y^{(i)})}{\partial b}
$$

$$
= \frac{1}{n} \sum_{i=1}^{n} 2(wx^{(i)} + b - y^{(i)}) \cdot 1
$$

$$
= \frac{2}{n} \sum_{i=1}^{n} (wx^{(i)} + b - y^{(i)}) \qquad (2.3)
$$

根据偏导数的表达式[\(2.2\)](#page-39-0)和式[\(2.3\)](#page-39-1),我们只需要计算在每一个点上面的 $\left (wx^{(i)}+b-y^{(i)} \right )$  $x^{(i)}$ 和 $\left ( w x^{(i)} + b - y^{(i)} \right )$ 值,平均后即可得到偏导数 $\frac{\partial \mathcal{L}}{\partial w}$ 和 $\frac{\partial \mathcal{L}}{\partial b}$  $\frac{\partial L}{\partial b}$ 。实现如下:

```
「2/M) * x * ((w_current * x + b_current) - y)<br>
第 w',b',其中 lr 为学习率<br>
t - (lr * b_gradient)<br>
t - (lr * w_gradient)<br>
ew_w]<br>
<br>
<br>
<br>
在w和b处的梯度后, 我们可以根据式(2.1)来更新w和b的<br><br>练一次称为一个 Epoch, 共循环迭代 num_iterations 个 l<br>
(points, starting_
def step_gradient(b_current, w_current, points, lr):
     # 计算误差函数在所有点上的导数,并更新 w,b
   b qradient = 0w gradient = 0 M = float(len(points)) # 总样本数
     for i in range(0, len(points)):
        x = points[i, 0]y = points[i, 1]# 误差函数对 b 的导数: grad b = 2(wx+b-y), 参考公式(2.3)
        b_gradient += (2/M) * ((w_current * x + b_current) - y)
        # 误差函数对 w 的导数: grad w = 2(wx+b-y)*x, 参考公式(2.2)
        w gradient += (2/M) * x * (w current * x + b current) - y) # 根据梯度下降算法更新 w',b',其中 lr 为学习率
    new_b = b_current - (lr * b_gradient)new_w = w_current - (lr * w_gradient)return [new_b, new_w]
```
#### 4. 梯度更新

在计算出误差函数在w和b处的梯度后,我们可以根据式(2.1)来更新w和b的值。我们把 对数据集的所有样本训练一次称为一个 Epoch, 共循环迭代 num\_iterations 个 Epoch。实现 如下:

```
def gradient descent(points, starting b, starting w, lr, num iterations):
    # 循环更新 w,b 多次
  b = starting b \# b 的初始值
  w = starting w # w 的初始值
    # 根据梯度下降算法更新多次
   for step in range(num_iterations):
       # 计算梯度并更新一次
      b, w = step gradient(b, w, np.array(points), lr)
       loss = mse(b, w, points) # 计算当前的均方差,用于监控训练进度
       if step%50 == 0: # 打印误差和实时的 w,b 值
          print(f"iteration:{step}, loss:{loss}, w:{w}, b:{b}")
   return [b, w] # 返回最后一次的 w,b
   主训练函数实现如下:
```

```
def main():
```
# 加载训练集数据,这些数据是通过真实模型添加观测误差采样得到的

```
lr = 0.01 # 学习率
initial b = 0  #  \n  <i>៉9 4 b <math>\n  <i>b</i> 0initial w = 0  #  \n  <i>៉9 W w <math>\n  <i>j</i> 0
num_iterations = 1000
# 训练优化 1000 次, 返回最优 w*, b*和训练 Loss 的下降过程
[b, w]= gradient_descent(data, initial_b, initial_w, lr, num_iterations)
loss = mse(b, w, data) # 计算最优数值解 w,b 上的均方差
print(f'Final loss:{loss}, w:{w}, b:{b}')
```
经过 1000 的迭代更新后, 保存最后的w和b值, 此时的w和b的值就是我们要找的w\*和 <sup>∗</sup>数值解。运行结果如下:

iteration:0, loss:11.437586448749, w:0.88955725981925, b:0.02661765516748428 iteration:50, loss:0.111323083882350, w:1.48132089048970, b:0.58389075913875 iteration:100, loss:0.02436449474995, w:1.479296279074, b:0.78524532356388 …

iteration:950, loss:0.01097700897880, w:1.478131231919, b:0.901113267769968 Final loss:0.010977008978805611, w:1.4781312318924746, b:0.901113270434582 可以看到, 第 100 次迭代时, w和b的值就已经比较接近真实模型了, 更新 1000 次后得到 的w\*和b\*数值解与真实模型的非常接近, 训练过程的均方差变化曲线如图 2.7 所示。

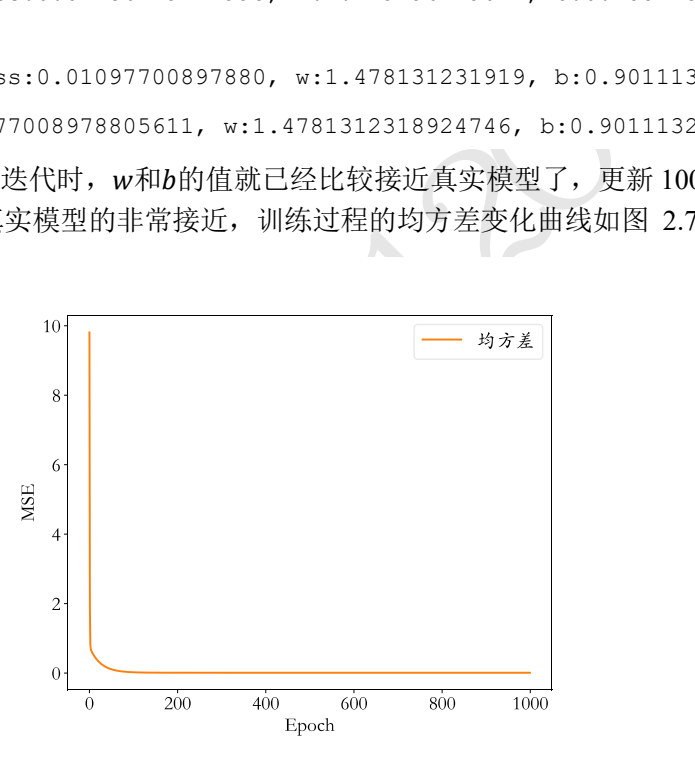

图 2.7 模型训练 MSE 下降曲线

<span id="page-41-0"></span>上述例子比较好地展示了梯度下降算法在求解模型参数上的强大之处。需要注意的 是,对于复杂的非线性模型,通过梯度下降算法求解到的w和b可能是局部极小值而非全局 最小值解,这是由模型函数的非凸性决定的。但是我们在实践中发现,通过梯度下降算法 求得的数值解,它的性能往往都能优化得很好,可以直接使用求解到的数值解w和b来近似 作为最优解。

### 2.4 线性回归

简单回顾一下我们的探索之路:首先假设个输入的生物神经元的数学模型为线性模 型之后,只采样n + 1个数据点就可以估计线性模型的参数w和b。引入观测误差后, 通过 梯度下降算法,我们可以采样多组数据点循环优化得到和的数值解。

如果我们换一个角度来看待这个问题,它其实可以理解为一组连续值(向量)的预测问 题。给定数据集D,我们需要从D中学习到数据的真实模型,从而预测未见过的样本的输 出值。在假定模型的类型后,学习过程就变成了搜索模型参数的问题,比如我们假设神经 元为线性模型,那么训练过程即为搜索线性模型的w和b参数的过程。训练完成后,利用学 到的模型,对于任意的新输入x,我们就可以使用学习模型输出值作为真实值的近似。从 这个角度来看,它就是一个连续值的预测问题。

在现实生活中,连续值预测问题是非常常见的,比如股价的走势预测、天气预报中温 度和湿度等的预测、年龄的预测、交通流量的预测等。对于预测值是连续的实数范围,或 者属于某一段连续的实数区间,我们把这种问题称为回归(Regression)问题。特别地,如果 使用线性模型去逼近真实模型,那么我们把这一类方法叫做线性回归(Linear Regression, 简称 LR),线性回归是回归问题中的一种具体的实现。

测试版1205 除了连续值预测问题以外,是不是还有离散值预测问题呢?比如说硬币正反面的预 测,它的预测值γ只可能有正面或反面两种可能;再比如说给定一张图片,这张图片中物 体的类别也只可能是像猫、狗、天空之类的离散类别值。对于这一类问题,我们把它称为 分类(Classification)问题。

接下来我们来挑战分类问题吧!

# 2.5 参考文献

- [1] W. S. McCulloch 和 W. Pitts, "A logical calculus of the ideas immanent in nervous activity," *The bulletin of mathematical biophysics,* 卷 5, pp. 115-133, 01 12 1943.
- [2] F. Rosenblatt, The Perceptron, a Perceiving and Recognizing Automaton Project Para, Cornell Aeronautical Laboratory, 1957.

200

# 第3章 分类问题

在人工智能上花一年时间,这足以让人相信上帝 的存在。−艾伦·佩利

前面已经介绍了用于连续值预测的线性回归模型,现在我们来挑战分类问题。分类问 题的一个典型应用就是教会机器如何自动识别图片中物体的种类。考虑图片分类中最简单 的任务之一:0~9 数字图片识别,它相对简单,而且也具有非常广泛的应用价值,比如邮 政编码、快递单号、手机号码等都属于数字图片识别范畴。我们将以数字图片识别为例, 探索如何用机器学习的方法去解决这个问题。

### 3.1 手写数字图片数据集

† 数据集<br>据中间学习, 因此首先需要采集大量的真实样本数据,<br>3.1 所示, 我们需要收集大量的由真人书写的 0~9 的数<br>般把收集的原始图片缩放到某个固定的大小(Size 或 Sha<br>化像素的列(224×224), 或者 96 个像素的行和 96 个像<br>作为输入数据 x。同时, 我们需要给每一张图片标注一<br>作为输入数据 x。同时, 我们需要给每一张图片标注一<br>可以通过,这个标签表明这张图片属于哪一个具体的,<br>可以通过从 0开始编号的 机器学习需要从数据中间学习,因此首先需要采集大量的真实样本数据。以手写的数 字图片识别为例, 如图 3.1 所示, 我们需要收集大量的由真人书写的 0~9 的数字图片, 为 了便于存储和计算,一般把收集的原始图片缩放到某个固定的大小(Size 或 Shape), 比如 224 个像素的行和 224 个像素的列(224 × 224),或者 96 个像素的行和 96 个像素的列 (96 × 96), 这张图片将作为输入数据 x。同时, 我们需要给每一张图片标注一个标签 (Label), 它将作为图片的真实值v, 这个标签表明这张图片属于哪一个具体的类别, 一般通 过映射方式将类别名一一对应到从 0 开始编号的数字,比如说硬币的正反面,我们可以用 0 来表示硬币的反面,用 1 来表示硬币的正面, 当然也可以反过来 1 表示硬币的反面, 这 种编码方式叫作数字编码(Number Encoding)。对于手写数字图片识别问题,编码更为直 观,我们用数字的 0~9 来表示类别名字为 0~9 的图片。

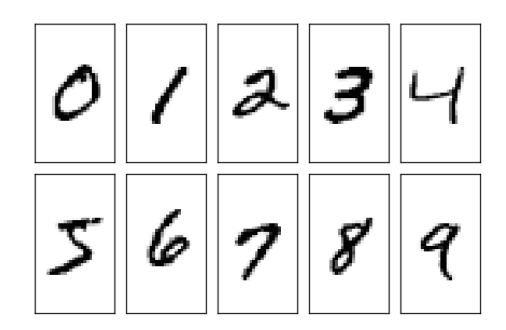

图 3.1 手写的数字图片样例

<span id="page-44-0"></span>如果希望模型能够在新样本上也能具有良好的表现,即模型泛化能力(Generalization Ability)较好,那么我们应该尽可能多地增加数据集的规模和多样性(Variance), 使得我们用 于学习的训练数据集与真实的手写数字图片的分布(Ground-truth Distribution)尽可能的逼 近,这样在训练数据集上面学到了模型能够很好的用于未见过的手写数字图片的预测。

为了方便业界统一测试和评估算法, [1]发布了手写数字图片数据集,命名为 MNIST, 它包含了 0~9 共 10 种数字的手写图片, 每种数字一共有 7000 张图片, 采集自不 同书写风格的真实手写图片,一共 70000 张图片。其中 60000 张图片作为训练集 Dtrain(Training Set),用来训练模型,剩下 10000 张图片作为测试集Dtest(Test Set),用来预 测或者测试,训练集和测试集共同组成了整个 MNIST 数据集。

考虑到手写数字图片包含的信息比较简单,每张图片均被缩放到28 × 28的大小,同时 只保留了灰度信息,如图 [3.2](#page-45-0) 所示。这些图片由真人书写,包含了如字体大小、书写风 格、粗细等丰富的样式,确保这些图片的分布与真实的手写数字图片的分布尽可能的接 近,从而保证了模型的泛化能力。

> $00000000000000000$ 7 1 1 1 7 7 7 7 7 7 7 7 7 7 7 7 222222222222222 333333333333333 4444444444444444 555555555555555 666666666666666 F797777777777777  $\textit{8} \textit{8} \textit{8} \textit{8} \textit{8} \textit{8} \textit{8} \textit{8} \textit{8} \textit{8} \textit{8} \textit{8} \textit{8} \textit{8} \textit{8} \textit{8}$

> > 图 3.2 MNIST 数据集样例图片

<span id="page-45-0"></span>测试版1205 现在我们来看下图片的表示方法。一张图片包含了h行(Height/Row), w列 (Width/Column),每个位置保存了像素(Pixel)值,像素值一般使用 0~255 的整形数值来表达 颜色强度信息,例如 0 表示强度最低,255 表示强度最高。如果是彩色图片,则每个像素 点包含了 R、G、B 三个通道的强度信息,分别代表红色通道、绿色通道、蓝色通道的颜 色强度,所以与灰度图片不同,它的每个像素点使用一个 1 维、长度为 3 的向量(Vector)来 表示, 向量的 3 个元素依次代表了当前像素点上面的 R、G、B 颜色强值, 因此彩色图片 需要保存为形状是[h, w, 3]的张量(Tensor,可以通俗地理解为 3 维数组)。如果是灰度图 片,则使用一个数值来表示灰度强度,例如 0 表示纯黑,255 表示纯白,因此它只需要一 个形状为[h, w]的二维矩阵(Matrix)来表示一张图片信息(也可以保存为[h, w, 1]形状的张 量)。图 [3.3](#page-45-1) 演示了内容为 8 的数字图片的矩阵内容,可以看到, 图片中黑色的像素用 0 表 示,灰度信息用 0~255 表示,图片中越白的像素点,对应矩阵位置中数值也就越大。

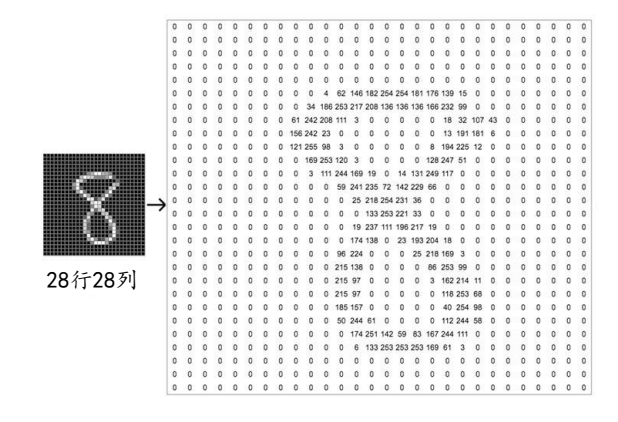

#### 图 3.3 图片的表示示意图<sup>①</sup>

<span id="page-45-1"></span>目前常用的深度学习框架,如 TensorFlow、PyTorch 等,都可以非常方便地通过数行 代码自动下载、管理和加载 MNIST 数据集,不需要我们额外编写代码,使用起来非常方

<sup>①</sup> 素材来自 [https://towardsdatascience.com/how-to-teach-a-computer-to-see-with-convolutional-neural-networks-](https://towardsdatascience.com/how-to-teach-a-computer-to-see-with-convolutional-neural-networks-96c120827cd1)[96c120827cd1](https://towardsdatascience.com/how-to-teach-a-computer-to-see-with-convolutional-neural-networks-96c120827cd1)

便。我们这里利用 TensorFlow 自动在线下载 MNIST 数据集,并转换为 Numpy 数组格 式。 import os import tensorflow as tf # 导入 TF 库 from tensorflow import keras # 导入 TF 子库 keras from tensorflow.keras import layers, optimizers, datasets # 导入 TF 子库等 (x, y), (x val, y val) = datasets.mnist.load data() # 加载 MNIST 数据集 x = 2\*tf.convert to tensor(x, dtype=tf.float32)/255.-1 # 转换为浮点张量, 并缩放到  $-1 \sim 1$  $y = tf.concurrent$  to tensor(y, dtype=tf.int32) # 转换为整形张量  $y = tf.\text{one hot}(y, depth=10) # one-hot 编码$ print(x.shape, y.shape) train dataset = tf.data.Dataset.from tensor slices((x, y)) # 构建数据集对象 train dataset = train dataset.batch(512) # 批量训练 load\_data()函数返回两个元组(tuple)对象,第一个是训练集,第二个是测试集,每个 tuple

测试版1205 的第一个元素是多个训练图片数据X,第二个元素是训练图片对应的类别数字Y。其中训练 集X的大小为(60000,28,28),代表了 60000个样本,每个样本由 28 行、28 列构成,由于 是灰度图片,故没有 RGB 通道;训练集Y的大小为(60000),代表了这 60000 个样本的标 签数字,每个样本标签用一个范围为 0~9 的数字表示。测试集 X的大小为(10000,28,28), 代表了 10000 张测试图片, Y的大小为(10000)。

从 TensorFlow 中加载的 MNIST 数据图片, 数值的范围为[0,255]。在机器学习中间, 一般希望数据的范围在 0 周围的小范围内分布。通过预处理步骤,我们把[0,255]像素范围 归一化(Normalize)到[0,1.]区间,再缩放到[−1,1]区间,从而有利于模型的训练。

每一张图片的计算流程是通用的,我们在计算的过程中可以一次进行多张图片的计 算,充分利用 CPU 或 GPU 的并行计算能力。我们用形状为[h, w]的矩阵来表示一张图片, 对于多张图片来说,我们在前面添加一个数量维度(Dimension), 使用形状为[b, h, w]的张量 来表示,其中 $b$ 代表了批量(Batch Size); 多张彩色图片可以使用形状为[b, h, w, c]的张量来 表示,其中 $c$ 表示通道数量(Channel),彩色图片 $c = 3$ 。通过 TensorFlow 的 Dataset 对象可 以方便完成模型的批量训练,只需要调用 batch()函数即可构建带 batch 功能的数据集对 象。

### 3.2 模型构建

回顾我们在回归问题中讨论的生物神经元结构。我们把一组长度为din的输入向量x =  $\left[x_1, x_2, ..., x_{d_{\text{in}}}\right]^T$ 简化为单输入标量 x, 模型可以表达成 y = xw + b。如果是多输入、单输出 的模型结构的话,我们需要借助于向量形式:

$$
y = \mathbf{w}^{T} \mathbf{x} + b = [w_1, w_2, w_3, ..., w_{d_{in}}] \cdot \begin{bmatrix} x_1 \\ x_2 \\ x_3 \\ \vdots \\ x_{d_{in}} \end{bmatrix} + b
$$

更一般地,通过组合多个多输入、单输出的神经元模型,可以拼成一个多输入、多输出的 模型:

#### $v = Wx + b$

其中,  $x \in R^{d_{\text{in}}}$ ,  $b \in R^{d_{\text{out}}}$ ,  $y \in R^{d_{\text{out}}}$ ,  $W \in R^{d_{\text{out}} \times d_{\text{in}}}$ 

对于多输出节点、批量训练方式,我们将模型写成批量形式:

<span id="page-47-0"></span>
$$
Y = X \textcircled{a} W + b \tag{3.1}
$$

b, d<sub>in</sub>], 表示b个样本的输入数据, 每个样本的特征长度<br>含了d<sub>in</sub> \* d<sub>out</sub>个网络参数; 偏置向量b 形状为d<sub>out</sub>, 每<br>@符号表示矩阵相乘(Matrix Multiplication, 简称 matmos)<br>K为[b, d<sub>out</sub>]的矩阵, 与向量b并不能直接相加, 因此批:<br>K为[b, d<sub>out</sub>]的矩阵, 与向量b并不能直接相加, 因此批:<br>(Broadcasting), 将向量b扩展为形状为[b 其中 $X \in R^{b \times d_{\rm in}},\,\,\, b \in R^{d_{\rm out}},\,\,Y \in R^{b \times d_{\rm out}},\,\, W \in R^{d_{\rm in} \times d_{\rm out}},\,\, d_{\rm in}$ 表示输入节点数, $d_{\rm out}$ 表示 输出节点数;  $X \cancel{F}$ 状为[b, d<sub>in</sub>], 表示b个样本的输入数据, 每个样本的特征长度为d<sub>in</sub>; W的 形状为 $[d_{\text{in}}, d_{\text{out}}]$ , 共包含了 $d_{\text{in}} * d_{\text{out}}$ 个网络参数; 偏置向量b 形状为 $d_{\text{out}}$ , 每个输出节点 上均添加一个偏置值;@符号表示矩阵相乘(Matrix Multiplication,简称 matmul)。由于  $X@W$ 的运算结果是形状为[b,  $d_{out}$ ]的矩阵, 与向量b并不能直接相加, 因此批量形式的+号 需要支持自动扩展功能(Broadcasting),将向量b扩展为形状为 $[b, d_{out}]$ 的矩阵后,再与 $X@W$ 相加。

考虑两个样本,输入特征长度 $d_{\text{in}} = 3$ ,输出特征长度 $d_{\text{out}} = 2$ 的模型,式[\(3.1\)](#page-47-0)展开 为:

$$
\begin{bmatrix} o_1^{(1)} & o_2^{(1)} \\ o_1^{(2)} & o_2^{(2)} \end{bmatrix} = \begin{bmatrix} x_1^{(1)} & x_2^{(1)} & x_3^{(1)} \\ x_1^{(2)} & x_2^{(2)} & x_3^{(2)} \end{bmatrix} \begin{bmatrix} w_{11} & w_{12} \\ w_{21} & w_{22} \\ w_{31} & w_{32} \end{bmatrix} + \begin{bmatrix} b_1 \\ b_2 \end{bmatrix}
$$

其中 $x_1^{(1)}$ 、 $o_1^{(1)}$ 等符号的上标表示样本索引号(样本编号),下标表示某个样本向量的元素。 对应模型结构[如图](#page-47-1) 3.4 所示。

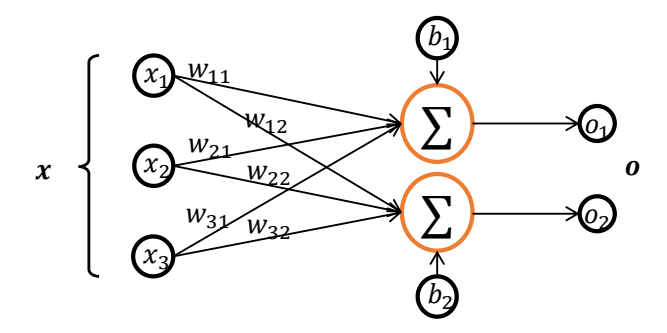

图 3.4 3 输入 2 输出模型

<span id="page-47-1"></span>可以看到,通过矩阵形式表达网络结构,更加简洁清晰,同时也可充分利用矩阵计算的并 行加速能力。那么怎么将图片识别任务的输入和输出转变为满足格式要求的张量形式呢?

考虑输入格式,一张灰度图片x使用矩阵方式存储,形状为: [h, w], b张图片使用形状  $\frac{1}{D}$ [b, h, w]的张量X存储。而我们模型只能接受向量形式的输入特征向量,因此需要将[h, w] 的矩阵形式图片特征打平成[ $h \cdot w$ ]长度的向量,如图 [3.5](#page-48-0) 所示,其中输入特征的长度 $d_{\text{in}} =$  $h \cdot w \cdot$ 

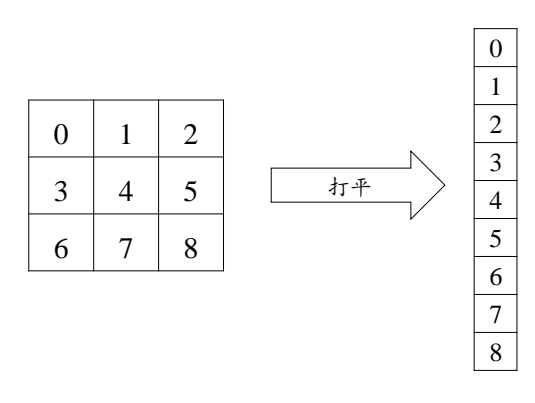

图 3.5 矩阵打平操作示意图

<span id="page-48-0"></span>对于输出标签 ν, 前面已经介绍了数字编码, 它可以用一个数字来表示标签信息, 此 时输出只需要一个节点即可表示网络的预测类别值,例如数字 1 表示猫, 数字 3 表示鱼等 (编程实现时一般从 0 开始编号)。但是数字编码一个最大的问题是,数字之间存在天然的 大小关系,例如1<2<3,如果1、2、3分别对应的标签是猫、狗、鱼,他们之间并没有 大小关系,所以采用数字编码的时候会迫使模型去学习这种不必要的约束。

c3, 如果1、2、3 分别对应的标签是猫、狗、鱼, 他们<br>字编码的时候会迫使模型去学习这种不必要的约束。<br>问题呢?可以将输出设置为d<sub>out</sub>个输出节点的向量, d。<br>输出节点的值表示当前样本属于类别i的概率P(x属于类别的标准<br>入一个类别的情况,此时输入图片的真实标签已经唯一<br>入一个类别的情况,此时输入图片的真实标签已经唯一<br><br>经索引为i的位置上设置为 1, 其他位置设置为 0, 我们<br>独热编码)。以图 3.6 中的"猫狗鱼鸟"识 那么怎么解决这个问题呢?可以将输出设置为 $d_{out}$ 个输出节点的向量, $d_{out}$ 与类别数相 同,让第i ∈ [1, $d_{\rm out}$ ]个输出节点的值表示当前样本属于类别i的概率 $P(\pmb{x}$ 属于类别i| $\pmb{x})$ 。我 们只考虑输入图片只输入一个类别的情况,此时输入图片的真实标签已经唯一确定:如果 物体属于第i类的话,那么索引为i的位置上设置为 1, 其他位置设置为 0, 我们把这种编码 方式叫作 one-hot 编码(独热编码)。以图 3.6 中的"猫狗鱼鸟"识别系统为例,所有的样本 只属于"猫狗鱼鸟"4个类别中其一,我们将第1~4号索引位置分别表示猫狗鱼鸟的类 别, 对于所有猫的图片, 它的数字编码为 0, One-hot 编码为[1,0,0,0]; 对于所有狗的图 片,它的数字编码为 1, One-hot 编码为[0,1,0,0], 以此类推。One-hot 编码方式在分类问题 中应用非常广泛,需要理解并掌握。

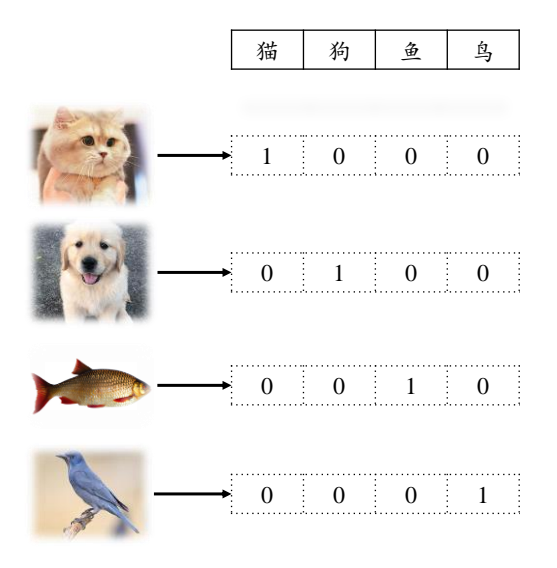

图 3.6 猫狗鱼鸟系统 one-hot 编码示意图

<span id="page-48-1"></span>手写数字图片的总类别数有10种,即输出节点数 $d_{\text{out}} = 10$ , 那么对于某个样本,假 设它属于类别i, 即图片的中数字为i, 只需要一个长度为 10 的向量y, 向量y的索引号为i 的元素设置为 1, 其他位为  $0.5$  比如图片 0 的 One-hot 编码为 $[1,0,0,...,0]$ , 图片 2 的 Onehot 编码为[0,0,1, ...,0], 图片 9 的 One-hot 编码为[0,0,0, ...,1]。One-hot 编码是非常稀疏 (Sparse)的,相对于数字编码来说,占用较多的存储空间,所以一般在存储时还是采用数字

编码, 在计算时, 根据需要来把数字编码转换成 One-hot 编码, 通过 tf.one\_hot 函数即可实 现。

In [1]: y = tf.constant([0,1,2,3]) # 数字编码的 4 个样本标签 y = tf.one\_hot(y, depth=10) # one-hot 编码,指定类别总数为 10 print(y) Out[1]: tf.Tensor( [[1. 0. 0. 0. 0. 0. 0. 0. 0. 0.] # 数字 0 的 one-hot 编码向量 [0. 1. 0. 0. 0. 0. 0. 0. 0. 0.] # 数字 1 的 one-hot 编码向量 [0. 0. 1. 0. 0. 0. 0. 0. 0. 0.] # 数字 2 的 one-hot 编码向量  $[0. 0. 0. 1. 0. 0. 0. 0. 0. 0.]]$ , shape= $(4, 10)$ , dtype=float32)

现在我们回到手写数字图片识别任务,输入是一张打平后的图片向量 x ∈ R<sup>784</sup>,输出 是一个长度为 10 的向量 $o \in R^{10}$ , 图片的真实标签 $y$ 经过 One-hot 编码后变成长度为 10 的 非 0 即 1 的稀疏向量 $\mathbf{y} \in \{0,1\}^{10}$ 。预测模型采用多输入、多输出的线性模型 $\boldsymbol{o} = \boldsymbol{W}^T \boldsymbol{x} + \boldsymbol{b}$ , 其中模型的输出记为输入的预测值 。我们希望 ο越接近真实标签 ν越好。一般把输入经过 一次(线性)变换叫作一层网络。

### 3.3 误差计算

测试版1205 对于分类问题来说,我们的目标是最大化某个性能指标,比如准确度acc,但是把准确 度当作损失函数去优化时,会发现<mark>dacc</mark>其实是不可导的,无法利用梯度下降算法优化网络 参数 $\theta$ 。一般的做法是,设立一个平滑可导的代理目标函数,比如优化模型的输出 $o$ 与 Onehot 编码后的真实标签之间的距离(Distance),通过优化代理目标函数得到的模型,一般在 测试性能上也能有良好的表现。因此,相对回归问题而言,分类问题的优化目标函数和评 价目标函数是不一致的。模型的训练目标是通过优化损失函数L来找到最优数值解W\*, b\*:

$$
\boldsymbol{W}^*, \boldsymbol{b}^* = \underbrace{\arg\min}_{\boldsymbol{W},\boldsymbol{b}} \mathcal{L}(\boldsymbol{o}, \boldsymbol{y})
$$

对于分类问题的误差计算来说,更常见的是采用交叉熵(Cross Entropy)损失函数,较少采用 回归问题中介绍的均方差损失函数。我们将在后续章节介绍交叉熵损失函数,这里仍然使 用均方差损失函数来求解手写数字识别问题。对于个样本的均方差损失函数可以表达 为:

$$
\mathcal{L}(\boldsymbol{o}, \mathbf{y}) = \frac{1}{n} \sum_{i=1}^{n} \sum_{j=1}^{10} \left( o_j^{(i)} - y_j^{(i)} \right)^2
$$

现在我们只需要采用梯度下降算法来优化损失函数得到W, b的最优解,然后再利用求得的 模型夫预测未知的手写数字图片x ∈ Dtest。

### 3.4 真的解决了吗

按照上面的方案,手写数字图片识别问题真的得到了完美的解决吗?目前来看,至少 存在两大问题:

- **□ 线性模型** 线性模型是机器学习中间最简单的数学模型之一,参数量少,计算简单,但 是只能表达线性关系。即使是简单如数字图片识别任务,它也是属于图片识别的范 畴,人类目前对于复杂大脑的感知和决策的研究尚处于初步探索阶段,如果只使用一 个简单的线性模型去逼近复杂的人脑图片识别模型,很显然不能胜任。
- □ 表达能力 表达能力体现为逼近复杂分布的能力。上面的解决方案只使用了少量神经元 组成的一层网络模型,相对于人脑中千亿级别的神经元互联结构,它的表达能力明显 偏弱

模型的表达能力与数据模态之间的示意图[如图](#page-50-0) 3.7 所示,图中绘制了带观测误差的采 样点的分布,人为推测数据的真实分布可能是某二次抛物线模型。如图 3.7(a)所示, 如果 使用表达能力偏弱的线性模型去学习,很难学习到比较好的模型;如果使用合适的多项式 函数模型去学习,例如二次多项式,则能学到比较合适的模型,如图 3.7(b)所示;但模型 过于复杂,表达能力过强时,例如 10 次多项式,则很有可能会过拟合,伤害模型的泛化能 力, 如图 [3.7\(](#page-50-0)c)所示。

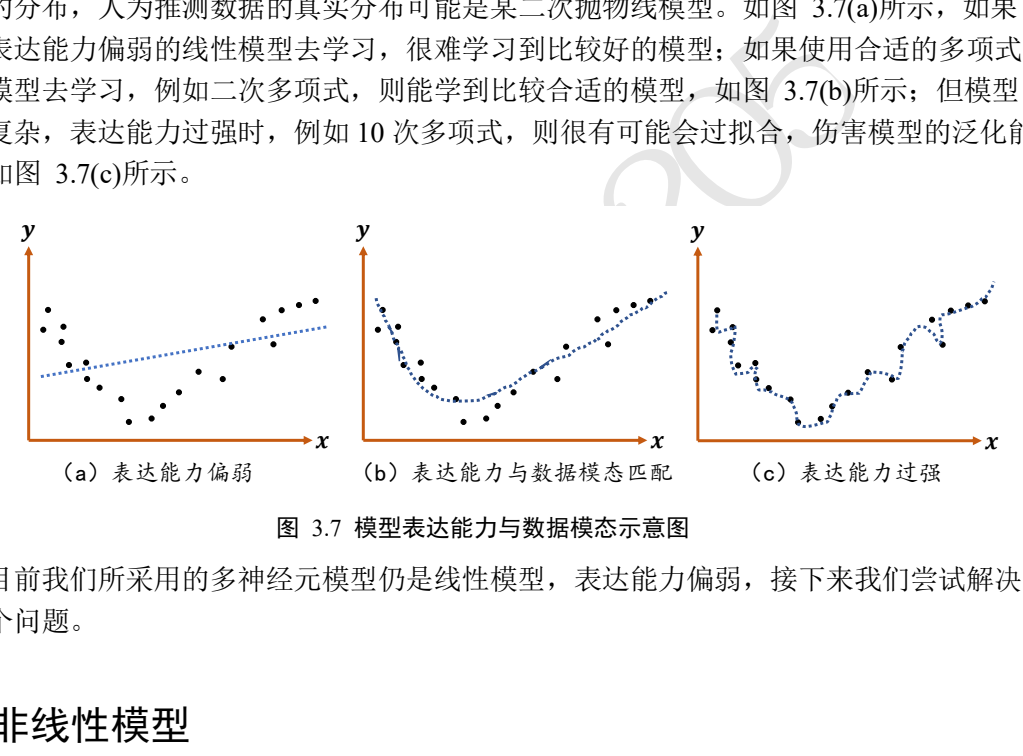

图 3.7 模型表达能力与数据模态示意图

<span id="page-50-0"></span>目前我们所采用的多神经元模型仍是线性模型,表达能力偏弱,接下来我们尝试解决 这两个问题。

### 3.5 非线性模型

既然线性模型不可行,我们可以给线性模型嵌套一个非线性函数,即可将其转换为非 线性模型。我们把这个非线性函数称为激活函数(Activation Function), 用 $\sigma$ 表示:

$$
o = \sigma(Wx + b)
$$

这里的σ代表了某个具体的非线性激活函数,如 Sigmoid 函数(图 [3.8\(](#page-51-0)a))、ReLU 函数([图](#page-51-0)  $3.8(b)$  $3.8(b)$ .

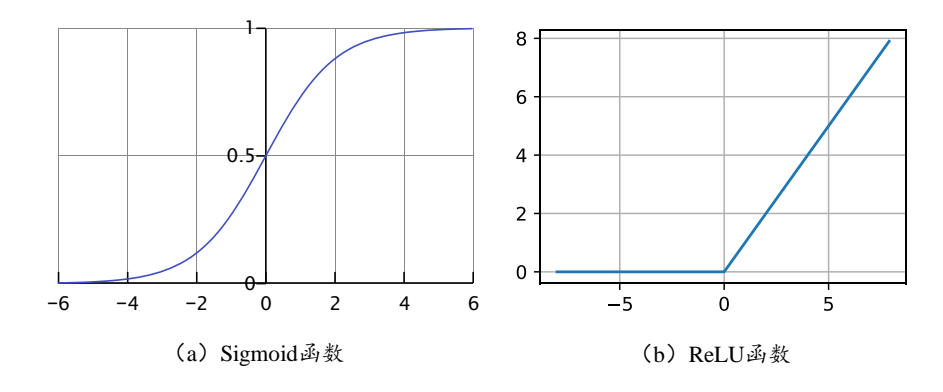

图 3.8 常见激活函数

<span id="page-51-0"></span> $ReLU$  函数非常简单, 在 $v = x$ 的基础上面截去了 $x < 0$ 的部分, 可以直观地理解为 ReLU 函数仅保留正的输入部份,清零负的输入,具有单边抑制特性。虽然简单,ReLU 函 数却有优良的非线性特性,而且梯度计算简单,训练稳定,是深度学习模型使用最广泛的 激活函数之一。我们这里通过嵌套 ReLU 函数将模型转换为非线性模型:

#### $o = \text{ReLU}(Wx + b)$

### 3.6 表达能力

针对于模型的表达能力偏弱的问题,可以通过重复堆叠多次变换来增加其表达能力:

$$
\boldsymbol{h}_1 = \text{ReLU}(\boldsymbol{W}_1 \boldsymbol{x} + \boldsymbol{b}_1)
$$

$$
\boldsymbol{h}_2 = \text{ReLU}(\boldsymbol{W}_2 \boldsymbol{h}_1 + \boldsymbol{b}_2)
$$

$$
\boldsymbol{o} = \boldsymbol{W}_3 \boldsymbol{h}_2 + \boldsymbol{b}_3
$$

把第一层神经元的输出值h<sub>1</sub>作为第二层神经元模型的输入,把第二层神经元的输出h<sub>2</sub>作为 第三层神经元的输入,最后一层神经元的输出作为模型的输出 ο。

性,而且梯度计算简单,训练稳定,是深度学习模型使<br>里通过嵌套 ReLU 函数将模型转换为非线性模型:<br>  $\bf{o} = \text{ReLU}(\bf{W} \bf{x} + \bf{b})$ <br>  $\bf{o} = \text{ReLU}(\bf{W} \bf{x} + \bf{b})$ <br>  $\bf{h}_1 = \text{ReLU}(\bf{W}_2 \bf{h}_1 + \bf{b}_2)$   $\bf{h}_2 = \text{ReLU}(\bf{W}_2 \bf{h}_1 + \bf{b}_2)$   $\bf{h}_2 = \text{ReLU}(\bf{W}_2 \bf{h}_1 + \bf{b}_2)$   $\bf{o}$ 从网络结构上看,如图 3.9 所示, 函数的嵌套表现为网络层的前后相连, 每堆叠一个 (非)线性环节,网络层数增加一层。我们把输入节点所在的层叫作输入层,每一个非线性 模块的输出h;连同它的网络层参数W;和b;称为一层网络层,特别地,对于网络中间的层, 叫作隐藏层,最后一层叫作输出层。这种由大量神经元模型连接形成的网络结构称为神经 网络(Neural Network)。我们可以看到,神经网络并不难理解,神经网络的每层的节点数和 神经网络的层数决定了神经网络的复杂度。

<span id="page-51-1"></span>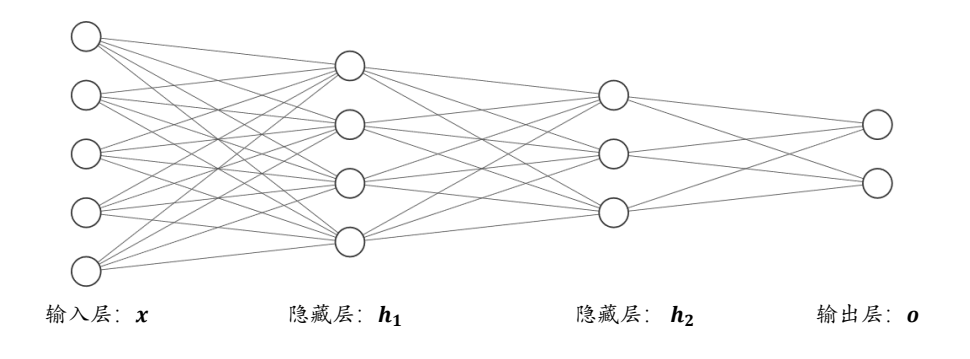

图 3.9 3 层神经网络结构

现在我们的网络模型已经升级为 3 层的神经网络, 具有较好的非线性表达能力, 接下 来讨论如何优化网络参数。

# 3.7 优化方法

对于仅一层的网络模型,如线性回归的模型,我们可以直接推导出 $\frac{\partial \mathcal{L}}{\partial \mathbf{w}}$ 和 $\frac{\partial \mathcal{L}}{\partial \mathbf{b}}$ 的偏导数表 达式,然后直接计算每一步的梯度,根据梯度更新法则循环更新w和b参数即可。但是, 当 网络层数增加、数据特征长度增大以及添加复杂的非线性函数之后,模型的表达式将变得 非常复杂,很难手动推导出模型和梯度的计算公式。而且一旦网络结构发生变动,网络的 模型函数也随之发生改变,依赖手动计算梯度的方式显然不可行。

这个时候就是深度学习框架发明的意义所在,借助于自动求导(Autograd)技术,深度学 习框架在计算神经网络每层的输出以及损失函数的过程中,会构建神经网络的计算图模 型,并自动完成任意参数θ的偏导数 $\frac{\partial \mathcal{L}}{\partial \theta}$ 的计算,用户只需要搭建出网络结构,梯度将自动完

成计算和更新,使用起来非常便捷高效。

### 3.8 手写数字图片识别体验

数 $\theta$ 的偏导数 $\frac{\partial L}{\partial \theta}$ 的计算,用户只需要搭建出网络结构,<br>来非常便捷高效。<br>绍 TensorFlow 的情况下,先带大家体验一下神经网络自<br>每个细节,而是让读者对神经网络算法有全面、直观的<br>每个细节,而是让读者对神经网络算法有全面、直观的<br>础和深度学习理论打下基础。让我们开始体验神奇的肾<br>说,它接受的输入 $x \in R^{784}$ ,输出 $\mathbf{h}_1 \in R^{256}$ 设计为长度<br>编写 $\mathbf{h}_1 = \text{ReLU}(W_1$ 本节我们将在未介绍 TensorFlow 的情况下,先带大家体验一下神经网络的乐趣。本节 的主要目的并不是教会每个细节,而是让读者对神经网络算法有全面、直观的感受,为接 下来介绍 TensorFlow 基础和深度学习理论打下基础。让我们开始体验神奇的图片识别算法 吧!

### 3.8.1 网络搭建

对于第一层模型来说,它接受的输入 $\pmb{x}\in R^{784}$ ,输出 $\pmb{h}_1\in R^{256}$ 设计为长度为256 的向 量,我们不需要显式地编写 $\bm{h}_1 = \text{ReLU}(\bm{W}_1 \bm{x} + \bm{b}_1)$ 的计算逻辑,在 TensorFlow 中通过一行 代码即可实现:

# 创建一层网络,设置输出节点数为 256,激活函数类型为 ReLU

layers.Dense(256, activation='relu')

使用 TensorFlow 的 Sequential 容器可以非常方便地搭建多层的网络。对于 3 层网络, 我们 可以通过快速完成 3 层网络的搭建。

# 利用 Sequential 容器封装 3 个网络层,前网络层的输出默认作为下一层的输入

model = keras.Sequential([ # 3 个非线性层的嵌套模型

layers.Dense(256, activation='relu'), # 隐藏层 1

layers.Dense(128, activation='relu'), # 隐藏层 2

layers.Dense(10)]) # 输出层, 输出节点数为 10

第 1 层的输出节点数设计为 256, 第 2 层设计为 128, 输出层节点数设计为 10。直接调用 这个模型对象 model(x)就可以返回模型最后一层的输出。

### **3.8.2** 模型训练

搭建完成 3 层神经网络的对象后,给定输入 $x$ ,调用 model( $x$ )得到模型输出 $o$ 后,通过 MSE 损失函数计算当前的误差 L:

```
:的平均误差, [b]<br>
educe_sum(loss) / x.shape[0]<br>
<br>
的自动求导函数 tape.gradient(loss, model.trainable_varia<br>
息 \frac{\partial \mathcal{L}}{\partial \theta}, \theta \in \{W_1, b_1, W_2, b_2, W_3, b_3\}<br>
<br>
<br>
\frac{\partial \mathcal{L}}{\partial \theta} \mathcal{L} \neq \{W_1, b_1, W_2, b_2, W_3, b_3\}<br>
<br>
<br>
\frac{\partial \mathcal{with tf.GradientTape() as tape: # 构建梯度记录环境
       # 打平操作,[b, 28, 28] => [b, 784]
      x = tf.reshape(x, (-1, 28*28))# Step1. 得到模型输出 output [b, 784] => [b, 10]
       out = model(x)# [b] => [b, 10]
       y onehot = tf.\text{one hot}(y, depth=10)# 计算差的平方和,[b, 10]
       loss = tf.square(out-y_onehot)
       # 计算每个样本的平均误差,[b]
       loss = tf.readucesum(loss) / x.shape[0]
```
再利用 TensorFlow 提供的自动求导函数 tape.gradient(loss, model.trainable\_variables)求出模

型中所有参数的梯度信息 $\frac{\partial \mathcal{L}}{\partial \theta}$ ,  $\theta \in \{W_1, b_1, W_2, b_2, W_3, b_3\}$ 。

```
 # Step3. 计算参数的梯度 w1, w2, w3, b1, b2, b3
```

```
grads = tape.gradient(loss, model.trainable variables)
```
计算获得的梯度结果使用 grads 列表变量保存。再使用 optimizers 对象自动按照梯度更新法 则去更新模型的参数θ。

$$
\theta' = \theta - \eta \cdot \frac{\partial \mathcal{L}}{\partial \theta}
$$

实现如下。

```
 # 自动计算梯度
```

```
 grads = tape.gradient(loss, model.trainable_variables)
```

```
 # w' = w - lr * grad,更新网络参数
```
optimizer.apply\_gradients(zip(grads, model.trainable\_variables))

循环迭代多次后,就可以利用学好的模型去预测未知的图片的类别概率分布。模型的测 试部分暂不讨论。

手写数字图片 MNIST 数据集的训练误差曲线如图 [3.10](#page-54-0) 所示,由于 3 层的神经网络表 达能力较强,手写数字图片识别任务相对简单,误差值可以较快速、稳定地下降,其中, 把对数据集的所有样本迭代一遍叫作一个 Epoch, 我们可以在间隔数个 Epoch 后测试模型 的准确率等指标,方便监控模型的训练效果。

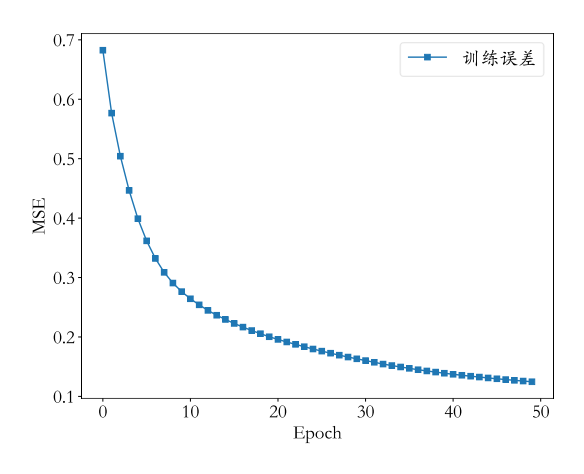

图 3.10 MNIST 数据集的训练误差曲线

# 3.9 小结

<span id="page-54-0"></span>层的线性回归模型类推到分类问题,提出了表达能力更手写数字图片识别的问题。本章的内容以感受为主,学校网络算法,接下来我们将学习 TensorFlow 的一些基度学习算法打下夯实的基石。 本章我们通过将一层的线性回归模型类推到分类问题,提出了表达能力更强的三层非 线性神经网络,去解决手写数字图片识别的问题。本章的内容以感受为主,学习完大家其 实已经了解了(浅层的)神经网络算法,接下来我们将学习 TensorFlow 的一些基础知识,为 后续正式学习、实现深度学习算法打下夯实的基石。

# 3.10 参考文献

[1] Y. Lecun, L. Bottou, Y. Bengio 和 P. Haffner, "Gradient-based learning applied to document recognition," 出处 *Proceedings of the IEEE*, 1998.

**PD** 

# 第4章 TensorFlow 基础

我设想在未来,我们可能就相当于机器人的宠物狗, 到那时我也会支持机器人的。−克劳德·香农

TensorFlow 是一个面向深度学习算法的科学计算库,内部数据保存在张量(Tensor)对象 上,所有的运算操作(Operation, 简称 OP)也都是基于张量对象进行的。复杂的神经网络算 法本质上就是各种张量相乘、相加等基本运算操作的组合,在深入学习深度学习算法之 前,熟练掌握 TensorFlow 张量的基础操作方法十分重要。只有掌握了这些操作方法,才能 随心所欲地实现各种复杂新奇的网络模型,也才能深刻理解各种模型算法的本质。

### 4.1 数据类型

首先来介绍 TensorFlow 中的基本数据类型,包含数值类型、字符串类型和布尔类型。

### **4.1.1** 数值类型

数值类型的张量是 TensorFlow 的主要数据载体, 根据维度数来区分, 可分为:

- □ 标量(Scalar)。单个的实数, 如 1.2, 3.4 等, 维度(Dimension)数为 0, shape 为[]。
- □ 向量(Vector)。n个实数的有序集合,通过中括号包裹,如[1.2], [1.2,3.4]等,维度数 为 1, 长度不定, shape 为 $[n]$ 。
- □ 矩阵(Matrix)。 $n$ 行 $m$ 列实数的有序集合, 如[[1,2],[3,4]], 也可以写成

 $\begin{bmatrix} 1 & 2 \\ 2 & 4 \end{bmatrix}$  $\begin{bmatrix} 1 & 2 \\ 3 & 4 \end{bmatrix}$ 

维度数为 2,每个维度上的长度不定,shape 为[ $n, m$ ]。

Flow 中的基本数据类型,包含数值类型、字符串类型和<br>TensorFlow 的主要数据载体,根据维度数来区分,可<br><br>的实数,如 1.2, 3.4 等,维度(Dimension)数为 0,shape<br>实数的有序集合,通过中括号包裹,如[1.2],[1.2, 3.4];<br>hape 为[n]。<br>m列实数的有序集合,如[[1,2], [3,4]],也可以写成<br>[2] [1] appe 为[n]<br>[2] [3] 4]<br>维度数dim > 2的数组 ❑ 张量(Tensor)。所有维度数dim > 2的数组统称为张量。张量的每个维度也作轴(Axis), 一般维度代表了具体的物理含义,比如 Shape 为[2,32,32,3]的张量共有 4 维, 如果表 示图片数据的话,每个维度/轴代表的含义分别是图片数量、图片高度、图片宽度、图 片通道数,其中 2 代表了 2 张图片, 32 代表了高、宽均为 32, 3 代表了 RGB 共 3 个 通道。张量的维度数以及每个维度所代表的具体物理含义需要由用户自行定义。

在 TensorFlow 中间,为了表达方便,一般把标量、向量、矩阵也统称为张量,不作区 分,需要根据张量的维度数或形状自行判断,本书也沿用此方式。

首先来看标量在 TensorFlow 是如何创建的, 实现如下:

```
In [1]:
a = 1.2 # python 语言方式创建标量
aa = tf.constant(1.2) # TF 方式创建标量
type(a), type(aa), tf.is tensor(aa)
Out[1]:
```
(float, tensorflow.python.framework.ops.EagerTensor, True)

如果要使用 TensorFlow 提供的功能函数,须通过 TensorFlow 规定的方式去创建张量,而不

能使用 Python 语言的标准变量创建方式。

通过 print(x)或 x 可以打印出张量 x 的相关信息, 代码如下:

```
In [2]: x = tf constant([1, 2., 3.3])x # 打印 TF 张量的相关信息
Out[2]:
\varepsilontf.Tensor: id=165, shape=(3,), dtype=float32, numpy=array([1., 2., 3.3],
dtype=float32)>
```
其中 id 是 TensorFlow 中内部索引对象的编号, shape 表示张量的形状, dtype 表示张量的数 值精度,张量 numpy()方法可以返回 Numpy.array 类型的数据,方便导出数据到系统的其他 模块,代码如下。

```
In [3]: x.numpy() # 将 TF 张量的数据导出为 numpy 数组格式
Out[3]:
```

```
array([1. , 2. , 3.3], dtype=float32)
```
3], dtype=float32)<br>的定义须通过 List 容器传给 tf.constant()函数。例如,仓<br><br>21) = = 创建一个元素的向量<br><br>hhape=(1,), dtype=float32, numpy=array([1.2],<br>,<br>,<br>, , 3.]) = 创建3个元素的向量 与标量不同,向量的定义须通过 List 容器传给 tf.constant()函数。例如,创建一个元素 的向量:

```
In [4]:
```

```
a = tf.constant([1.2]) # 创建一个元素的向量
```
a, a.shape

```
Out[4]:
```

```
(<tf.Tensor: id=8, shape=(1, 1), dtype=float32, numpy=array([1.2],
dtype=float32)>,
```
TensorShape([1]))

创建 3 个元素的向量:

#### In [5]:

a = tf.constant([1,2, 3.]) # 创建 3 个元素的向量

a, a.shape

 $Out[5]$ :

```
(<tf.Tensor: id=11, shape=(3,), dtype=float32, numpy=array([1., 2., 3.], 
dtype=float32)>,
```

```
TensorShape([3]))
```
同样的方法,定义矩阵的实现如下:

```
In [6]:
a = tf.constant([[1,2],[3,4]]) # 创建 2 行 2 列的矩阵
a, a.shape
Out[6]:
(<tf.Tensor: id=13, shape=(2, 2), dtype=int32, numpy=
array([[1, 2],
      [3, 4]]) >, TensorShape([2, 2]))
```
三维张量可以定义为:

```
In [7]:
a = tf constant([[[1,2],[3,4]], [[5,6],[7,8]]]) # 0 \neq 3 维张量
Out[7]:
\text{tf.Fensor: id=15, shape=(2, 2, 2), dtype=int32, numpy=}array([[[1, 2],
       [3, 4]],
       [[5, 6],
       [7, 8]]])>
```
### **4.1.2** 字符串类型

型张量外,TensorFlow 还支持字符串(String) 类型的数<br>先记录图片的路径字符串,再通过预处理函数根据路径<br>象即可创建字符串类型的张量,例如:<br><br>hhape=(), dtype=string, numpy=b'Hello, Deep Lea<br><br>hhape=(), dtype=string, numpy=b'Hello, Deep Lea<br>则分 split()等。例如,将字符串全部小写化实现为:<br># 小写化字符串<br>hhape= 除了丰富的数值类型张量外, TensorFlow 还支持字符串(String) 类型的数据, 例如在 表示图片数据时,可以先记录图片的路径字符串,再通过预处理函数根据路径读取图片张 量。通过传入字符串对象即可创建字符串类型的张量,例如:

In [8]:

```
a = tf.constant('Hello, Deep Learning.') # 创建字符串
Out[8]:
```
<tf.Tensor: id=17, shape=(), dtype=string, numpy=b'Hello, Deep Learning.'>

在 tf.strings 模块中, 提供了常见的字符串类型的工具函数, 如小写化 lower()、拼接 join()、长度 length()、切分 split()等。例如, 将字符串全部小写化实现为:

In [9]:

```
tf.strings.lower(a) # 小写化字符串
Out[9]:
```
<tf.Tensor: id=19, shape=(), dtype=string, numpy=b'hello, deep learning.'>

深度学习算法主要还是以数值类型张量运算为主,字符串类型的数据使用频率较低, 此处不做过多阐述。

### **4.1.3** 布尔类型

为了方便表达比较运算操作的结果,TensorFlow 还支持布尔类型(Boolean,简称 bool) 的张量。布尔类型的张量只需要传入 Python 语言的布尔类型数据,转换成 TensorFlow 内 部布尔型即可,例如:

```
In [10]: a = tf.constant(True) # 创建布尔类型标量
Out[10]:
<tf.Tensor: id=22, shape=(), dtype=bool, numpy=True>
同样地,创建布尔类型的向量,实现如下:
In [11]:
a = tf.constant([True, False]) # 创建布尔类型向量
```
Out[11]:

<tf.Tensor: id=25, shape=(2,), dtype=bool, numpy=array([ True, False])>

需要注意的是, TensorFlow 的布尔类型和 Python 语言的布尔类型并不等价, 不能通 用,例如:

In [11]:

a = tf.constant(True) # 创建 TF 布尔张量

a is True # TF 布尔类型张量与 python 布尔类型比较

a == True # 仅数值比较

Out[11]:

False # 对象不等价

<tf.Tensor: id=8, shape=(), dtype=bool, numpy=True> # 数值比较结果

## 4.2 数值精度

量,可以保存为不同字节长度的精度,如浮点数3.14 m<br>保存为 32 位甚至 64 位的精度。位越长,精度越高,同<br>的精度类型有 tf.int16、tf.int32、tf.int64、tf.float16、tf.f<br>at64 即为 tf.double。<br>以指定张量的保存精度,例如:<br><br>ig.or张量<br>9,dtype=tf.int16)<br>39,dtype=tf.int16)<br>shape= (),dtype=int16,numpy=-1 对于数值类型的张量,可以保存为不同字节长度的精度,如浮点数 3.14 既可以保存为 16 位(Bit)长度,也可以保存为 32 位甚至 64 位的精度。位越长,精度越高,同时占用的内 存空间也就越大。常用的精度类型有 tf.int16、tf.int32、tf.int64、tf.float16、tf.float32、 tf.float64 等,其中 tf.float64 即为 tf.double。

在创建张量时,可以指定张量的保存精度,例如:

```
In [12]: # 创建指定精度的张量
tf.constant(123456789, dtype=tf.int16)
tf.constant(123456789, dtype=tf.int32)
Out[12]:
```
<tf.Tensor: id=33, shape=(), dtype=int16, numpy=-13035>

<tf.Tensor: id=35, shape=(), dtype=int32, numpy=123456789>

可以看到,保存精度过低时,数据 123456789 发生了溢出,得到了错误的结果,一般使用 tf.int32、tf.int64 精度。对于浮点数,高精度的张量可以表示更精准的数据,例如采用 tf.float32 精度保存π时, 实际保存的数据为 3.1415927。代码如下:

#### In [13]:

```
import numpy as np
np.pi # 从 numpy 中导入 pi 常量
tf.constant(np.pi, dtype=tf.float32) # 32 位
Out[13]:
<tf.Tensor: id=29, shape=(), dtype=float32, numpy=3.1415927>
如果采用 tf.float64 精度保存π,则能获得更高的精度,实现如下:
In [14]: tf.constant(np.pi, dtype=tf.float64) # 64 位
Out[14]:
```
<tf.Tensor: id=31, shape=(), dtype=float64, numpy=3.141592653589793>

对于大部分深度学习算法,一般使用 tf.int32 和 tf.float32 可满足大部分场合的运算精 度要求,部分对精度要求较高的算法,如强化学习某些算法,可以选择使用 tf.int64 和 tf.float64 精度保存张量。

### **4.2.1** 读取精度

通过访问张量的 dtype 成员属性可以判断张量的保存精度, 例如:

In [15]:

```
:ype) # 打印转换后的精度<br>pat16'><br>http://<br>指定精度类型的运算操作,需要提前检验输入张量的精<br>行类型转换。<br>用的数据类型、数值精度可能各不相同,对于不符合要<br>tf.cast 函数进行转换,例如:<br>pi,dtype=tf.float16) # 创建 tf.float16 低精度张量<br>phape=(),dtype=float64,numpy=3.140625><br>Ruape=(),dtype=float64,numpy=3
print('before:',a.dtype) # 读取原有张量的数值精度
if a.dtype != tf.float32: # 如果精度不符合要求,则进行转换
      a = tf.cast(a,tf.float32) # tf.cast 函数可以完成精度转换
print('after :',a.dtype) # 打印转换后的精度
Out[15]:
before: <dtype: 'float16'>
after : <dtype: 'float32'>
```
对于某些只能处理指定精度类型的运算操作,需要提前检验输入张量的精度类型,并 将不符合要求的张量进行类型转换。

### **4.2.2** 类型转换

系统的每个模块使用的数据类型、数值精度可能各不相同,对于不符合要求的张量的 类型及精度,需要通过 tf.cast 函数进行转换, 例如:

In [16]:

```
a = tf.constant(np.pi, dtype=tf.float16) # 创建tf.float16 低精度张量
tf.cast(a, tf.double) # 转换为高精度张量
Out[16]:
```
<tf.Tensor: id=44, shape=(), dtype=float64, numpy=3.140625>

进行类型转换时,需要保证转换操作的合法性,例如将高精度的张量转换为低精度的张量 时,可能发生数据溢出隐患:

```
In [17]:
```
 $a = tf constant(123456789, dtype=tf.int32)$ 

```
tf.cast(a, tf.int16) # 转换为低精度整型
```
Out[17]:

<tf.Tensor: id=38, shape=(), dtype=int16, numpy=-13035>

布尔类型与整型之间相互转换也是合法的,是比较常见的操作:

In [18]:

```
a = tf.constant([True, False])
tf.cast(a, tf.int32) # 布尔类型转整型
```

```
Out[18]:
```
<tf.Tensor: id=48, shape=(2,), dtype=int32, numpy=array([1, 0])> 一般默认  $0 \not\equiv \overline{x}$  False,  $1 \not\equiv \overline{x}$  True, 在 TensorFlow 中, 将非  $0 \not\equiv \overline{y}$   $\overline{x}$   $\overline{y}$   $\overline{y}$  True, 例如: In [19]:  $a = tf constant([-1, 0, 1, 2])$ tf.cast(a, tf.bool) # 整型转布尔类型 Out[19]: <tf.Tensor: id=51, shape=(4,), dtype=bool, numpy=array([ True, False, True, True])>

### 4.3 待优化张量

梯度信息的张量与不需要计算梯度信息的张量,Tensor<br>支持梯度信息的记录: tf.Variable。tf.Variable 类型在普<br>trainable 等属性来支持计算图的构建。由于梯度运算会<br>更新相关参数,对于不需要的优化的张量,如神经网络<br>过装:相反,对于需要计算梯度并优化的张量,如神经网络<br>die 包裹以便 TensorFlow 跟踪相关梯度信息。<br>数可以将普通张量转换为待优化张量,例如:<br>0,1,21) # 创建 rF 张量<br> 为了区分需要计算梯度信息的张量与不需要计算梯度信息的张量,TensorFlow 增加了 一种专门的数据类型来支持梯度信息的记录: tf.Variable。tf.Variable 类型在普通的张量类 型基础上添加了 name, trainable 等属性来支持计算图的构建。由于梯度运算会消耗大量的 计算资源,而且会自动更新相关参数,对于不需要的优化的张量,如神经网络的输入X, 不需要通过 tf.Variable 封装;相反,对于需要计算梯度并优化的张量,如神经网络层的W 和b, 需要通过 tf.Variable 包裹以便 TensorFlow 跟踪相关梯度信息。

通过 tf.Variable()函数可以将普通张量转换为待优化张量, 例如:

```
In [20]:
a = tf constant([-1, 0, 1, 2]) # 创建 TF 张量
aa = tf.Variable(a) # 转换为 Variable 类型
aa.name, aa.trainable # Variable 类型张量的属性
Out[20]:
('Variable:0', True)
```
其中张量的 name 和 trainable 属性是 Variable 特有的属性, name 属性用于命名计算图中的 变量, 这套命名体系是 TensorFlow 内部维护的, 一般不需要用户关注 name 属性: trainable 属性表征当前张量是否需要被优化,创建 Variable 对象时是默认启用优化标志,可以设置 trainable=False 来设置张量不需要优化。

除了通过普通张量方式创建 Variable, 也可以直接创建, 例如:

```
In [21]:
```
a = tf.Variable([[1,2],[3,4]]) # 直接创建 Variable 张量 Out[21]: <tf.Variable 'Variable:0' shape=(2, 2) dtype=int32, numpy= array([[1, 2],

 $[3, 4]$ ]) >

待优化张量可视为普通张量的特殊类型,普通张量其实也可以通过 GradientTape.watch()方 法临时加入跟踪梯度信息的列表,从而支持自动求导功能。

### 4.4 创建张量

在 TensorFlow 中, 可以通过多种方式创建张量, 如从 Python 列表对象创建, 从 Numpy 数组创建, 或者创建采样自某种己知分布的张量等。

### **4.4.1** 从数组、列表对象创建

Numpy Array 数组和 Python List 列表是 Python 程序中间非常重要的数据载体容器,很 多数据都是通过 Python 语言将数据加载至 Array 或者 List 容器, 再转换到 Tensor 类型, 通 过 TensorFlow 运算处理后导出到 Array 或者 List 容器,方便其他模块调用。

通过 tf.convert to tensor 函数可以创建新 Tensor, 并将保存在 Python List 对象或者 Numpy Array 对象中的数据导入到新 Tensor 中, 例如:

```
In [22]:
```

```
:([1,2.]) # 从列表创建张量<br>shape=(2,), dtype=float32, numpy=array([1., 2.]<br>c(np.array([[1,2.],[3,4]])) # 从数组中创建张量<br>c(np.array([[1,2.],[3,4]])) # 从数组中创建张量<br>shape=(2, 2), dtype=float64, numpy=<br>浮点数数组默认使用 64 位精度保存数据,转换到 Tens<br>i()和 tf.c
tf.convert to tensor([1,2.]) # 从列表创建张量
Out[22]:
\text{Stf}.Tensor: id=86, shape=(2,), dtype=float32, numpy=array([1., 2.],dtype=float32)>
In [23]:
tf.convert to tensor(np.array([[1,2.],[3,4]])) # 从数组中创建张量
Out[23]:
<tf.Tensor: id=88, shape=(2, 2), dtype=float64, numpy=
array([[1., 2.],
         [3., 4.]])>
```
需要注意的是, Numpy 浮点数数组默认使用 64 位精度保存数据, 转换到 Tensor 类型时精 度为 tf.float64, 可以在需要的时候将其转换为 tf.float32 类型。

实际上,tf.constant()和 tf.convert\_to\_tensor()都能够自动的把 Numpy 数组或者 Python 列表数据类型转化为 Tensor 类型, 这两个 API 命名来自 TensorFlow 1.x 的命名习惯, 在 TensorFlow 2 中函数的名字并不是很贴切,使用其一即可。

### **4.4.2** 创建全 **0** 或全 **1** 张量

将张量创建为全 0 或者全 1 数据是非常常见的张量初始化手段。考虑线性变换  $y = Wx + b$ , 将权值矩阵W初始化为全 1 矩阵, 偏置 b 初始化为全 0 向量, 此时线性变化 层输出 $y = x$ , 因此是一种比较好的层初始化状态。通过 tf.zeros()和 tf.ones()即可创建任意 形状,且内容全 0 或全 1 的张量。例如,创建为 0 和为 1 的标量:

```
In [24]: tf.zeros([]), tf.ones([]) # 创建全 0, 全 1 的标量
Out[24]:
```

```
(<tf.Tensor: id=90, shape=(), dtype=float32, numpy=0.0>,
<tf.Tensor: id=91, shape=(), dtype=float32, numpy=1.0>)
```
#### 创建全 0 和全 1 的向量, 实现如下:

```
In [25]: tf.zeros([1]), tf.ones([1]) # 创建全 0, 全 1 的向量
Out[25]:
(<tf.Tensor: id=96, shape=(1, 1), dtype=float32, numpy=array([0.],
dtype=float32)>,
<tf.Tensor: id=99, shape=(1,), dtype=float32, numpy=array([1.],
```
创建全 0 的矩阵,例如:

dtype=float32)>)

In [26]: tf.zeros([2,2]) # 创建全 0 矩阵,指定 shape 为 2 行 2 列

Out[26]:

<tf.Tensor: id=104, shape=(2, 2), dtype=float32, numpy=

array([[0., 0.],

 $[0., 0.]$ , dtype=float32)>

创建全 1 的矩阵,例如:

In [27]: tf.ones([3,2]) # 创建全 1 矩阵,指定 shape 为 3 行 2 列

```
Out[27]:
```
<tf.Tensor: id=108, shape=(3, 2), dtype=float32, numpy=

array([[1., 1.],

 $[1., 1.]$  $[1., 1.]$ , dtype=float32)>

通过 tf.zeros\_like, tf.ones\_like 可以方便地新建与某个张量 shape 一致, 且内容为全 0 或 全 1 的张量。例如, 创建与张量A形状一样的全 0 张量:

```
pe=float32)><br>:<br>21) # 创建全1矩阵, 指定 shape 为 3 行 2 列<br>shape=(3, 2), dtype=float32, numpy=<br>pe=float32)><br>f.ones_like 可以方便地新建与某个张量 shape 一致, 且p<br>建与张量A形状一样的全 0 张量:<br>([2,3]) # 创建一个矩阵<br>创建一个与 a 形状相同, 但是全 0 的新矩阵<br>shape=(2, 3), dtype=float3
In [28]: a = tf.ones([2,3]) # 创建一个矩阵
tf.zeros_like(a) # 创建一个与 a 形状相同,但是全 0 的新矩阵
Out[28]:
<tf.Tensor: id=113, shape=(2, 3), dtype=float32, numpy=
```
array([[0., 0., 0.],

 $[0., 0., 0.]$ , dtype=float32)>

```
创建与张量形状一样的全 1 张量:
```

```
In [29]: a = tf.zeros([3,2]) # 创建一个矩阵
tf.ones_like(a) # 创建一个与 a 形状相同,但是全 1 的新矩阵
Out[29]:
<tf.Tensor: id=120, shape=(3, 2), dtype=float32, numpy=
array([[1., 1.],
      [1., 1.],
     [1., 1.]], dtype=float32)>
```
tf.\*\_like 是一系列的便捷函数,可以通过 tf.zeros(a.shape)等方式实现。

# **4.4.3** 创建自定义数值张量

除了初始化为全 0, 或全 1 的张量之外, 有时也需要全部初始化为某个自定义数值的 张量,比如将张量的数值全部初始化为−1等。

通过 tf.fill(shape, value)可以创建全为自定义数值 value 的张量, 形状由 shape 参数指 定。例如,创建元素为−1的标量:

```
-1) # 创建-1 的向量<br>
shape=(1,), dtype=int32, numpy=array([-1])><br>
99 的矩阵:<br>
2], 99) # 创建2行2列, 元素全为99 的矩阵<br>
shape=(2, 2), dtype=int32, numpy=<br>
fr的张量<br>
Distribution, 或 Gaussian Distribution)和均匀分布(Unifor<br>
分布之一, 创建采样自这 2 种分布的张量非常有用
In [30]:tf.fill([], -1) # 创建-1 的标量
Out[30]:
<tf.Tensor: id=124, shape=(), dtype=int32, numpy=-1>
例如,创建所有元素为-1 的向量:
In [31]:tf.fill([1], -1) # 创建-1 的向量
Out[31]:
<tf.Tensor: id=128, shape=(1,), dtype=int32, numpy=array([-1])>
例如,创建所有元素为 99 的矩阵:
In [32]:tf.fill([2,2], 99) # 创建 2 行 2 列,元素全为 99 的矩阵
Out[32]:
<tf.Tensor: id=136, shape=(2, 2), dtype=int32, numpy=
array([[99, 99],
       [99, 99]])>
```
# **4.4.4** 创建已知分布的张量

正态分布(Normal Distribution, 或 Gaussian Distribution)和均匀分布(Uniform Distribution)是最常见的分布之一,创建采样自这 2 种分布的张量非常有用,比如在卷积神 经网络中,卷积核张量W初始化为正态分布有利于网络的训练;在对抗生成网络中,隐藏 变量一般采样自均匀分布。

通过 tf.random.normal(shape, mean=0.0, stddev=1.0)可以创建形状为 shape, 均值为 mean,标准差为 stddev 的正态分布 $\mathcal N$ (mean,stddev<sup>2</sup>)。例如,创建均值为 0,标准差为 1 的正态分布:

```
In [33]: tf.random.normal([2,2]) # 创建标准正态分布的张量
Out[33]:
<tf.Tensor: id=143, shape=(2, 2), dtype=float32, numpy=
array([[-0.4307344 , 0.44147003],
      [-0.6563149 , -0.30100572]], dtype=float32)>
```
例如,创建均值为 1,标准差为 2 的正态分布:

```
In [34]: tf.random.normal([2,2], mean=1,stddev=2) # 创建正态分布的张量
Out[34]:
<tf.Tensor: id=150, shape=(2, 2), dtype=float32, numpy=
array([[-2.2687864, -0.7248812],
```
[ 1.2752185, 2.8625617]], dtype=float32)>

通过 tf.random.uniform(shape, minval=0, maxval=None, dtype=tf.float32)可以创建采样自  $[\text{minval}, \text{maxval})$ 区间的均匀分布的张量。例如创建采样自区间 $[0,1)$ , shape 为 $[2,2]$ 的矩 阵:

In [35]: tf.random.uniform([2,2]) # 创建采样自[0,1)均匀分布的矩阵

Out[35]:

<tf.Tensor: id=158, shape=(2, 2), dtype=float32, numpy=

array([[0.65483284, 0.63064325],

[0.008816 , 0.81437767]], dtype=float32)>

例如, 创建采样自区间[0,10), shape 为[2,2]的矩阵:

In [36]: tf.random.uniform([2,2],maxval=10) # 创建采样自[0,10)均匀分布的矩阵

```
Out[36]:
```

```
<tf.Tensor: id=166, shape=(2, 2), dtype=float32, numpy=
```
array([[4.541913 , 0.26521802],

[2.578913 , 5.126876 ]], dtype=float32)>

如果需要均匀采样整形类型的数据,必须指定采样区间的最大值 maxval 参数,同时指 定数据类型为 tf.int\*型:

```
0.63064325],<br>.81437767]], dtype=float32)><br>[0,10), shape 为[2,2]的矩阵:<br>niform([2,2],maxval=10) # 创建采样自[0,10)均匀分<br>shape=(2, 2), dtype=float32, numpy=<br>0.26521802],<br>.126876 ]], dtype=float32)><br>整形类型的数据, 必须指定采样区间的最大值 maxval {<br>![0
In [37]: # 创建采样自[0,100)均匀分布的整型矩阵
tf.random.uniform([2,2],maxval=100,dtype=tf.int32)
Out[37]:
<tf.Tensor: id=171, shape=(2, 2), dtype=int32, numpy=
array([[61, 21],
           [95, 75]) >
```
# **4.4.5** 创建序列

在循环计算或者对张量进行索引时,经常需要创建一段连续的整型序列,可以通过 tf.range()函数实现。tf.range(limit, delta=1)可以创建[0, limit)之间,步长为 delta 的整型序 列, 不包含 limit 本身。例如, 创建 0~10, 步长为 1 的整型序列:

```
In [38]: tf.range(10) # 0~10,不包含 10
Out[38]:
\varepsilontf.Tensor: id=180, shape=(10,), dtype=int32, numpy=array([0, 1, 2, 3, 4, 5,
6, 7, 8, 9])>
```
例如,创建 0~10,步长为 2 的整形序列:

In [39]: tf.range(10,delta=2)

Out[39]:

 $\varepsilon$ tf.Tensor: id=185, shape=(5,), dtype=int32, numpy=array([0, 2, 4, 6, 8])>

通过 tf.range(start, limit, delta=1)可以创建[start, limit), 步长为 delta 的序列, 不包含 limit 本身:

In  $[40]$ : tf.range(1,10,delta=2) # 1~10

#### Out[40]:

 $\varepsilon$ tf.Tensor: id=190, shape=(5,), dtype=int32, numpy=array([1, 3, 5, 7, 9])>

### 4.5 张量的典型应用

在介绍完张量的相关属性和创建方式后,下面将介绍每种维度数下张量的典型应用, 让读者在看到每种张量时,能够直观地联想到它主要的物理意义和用途,对后续张量的维 度变换等一系列抽象操作的学习打下基础。

本节在介绍典型应用时不可避免地会提及后续将要学习的网络模型或算法,学习时不 需要完全理解,有初步印象即可。

### **4.5.1** 标量

在 TensorFlow 中, 标量最容易理解, 它就是一个简单的数字, 维度数为 0, shape 为 []。标量的一些典型用途是误差值的表示、各种测量指标的表示,比如准确度(Accuracy, 简称 acc),精度(Precision)和召回率(Recall)等。

2月<br>关属性和创建方式后,下面将介绍每种维度数下张量的<br>时,能够直观地联想到它主要的物理意义和用途,对后<br>作的学习打下基础。<br>用时不可避免地会提及后续将要学习的网络模型或算法<br>用时不可避免地会提及后续将要学习的网络模型或算法<br><br>印象即可。<br><br>金是误差值的表示、各种测量指标的表示,比如准确度<br><br>on)和召回率(Recall)等。<br><br>统曲线,如图 4.1 所示,横坐标为训练步数 Step,纵坐<br>差变化趋势(图 4.1(a))和准确度 Accu 考虑某个模型的训练曲线, 如图 4.1 所示, 横坐标为训练步数 Step, 纵坐标分别为 Loss per Query Image 误差变化趋势(图 4.1(a))和准确度 Accuracy 变化趋势曲线([图](#page-66-0) [4.1\(](#page-66-0)b)),其中损失值和准确度均由张量计算产生,类型为标量,可以直接可视化为曲线 图。

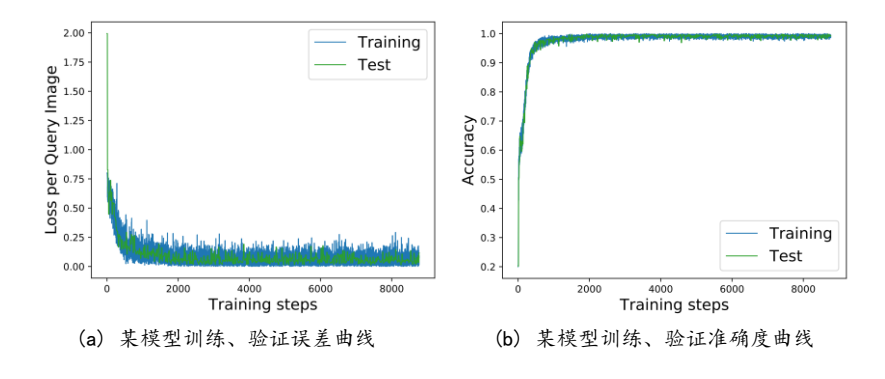

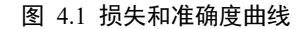

<span id="page-66-0"></span>以均方差误差函数为例, 经过 tf.keras.losses.mse(或 tf.keras.losses.MSE, 两者相同功

能)返回每个样本上的误差值,最后取误差的均值作为当前 Batch 的误差,它是一个标量:

```
In [41]: 
out = tf.random.uniform([4,10]) #随机模拟网络输出
y = tf.constant([2,3,2,0]) # 随机构造样本真实标签
y = tf.\text{one hot}(y, depth=10) # one-hot 编loss = tf.keras.losses.mse(y, out) # 计算每个样本的 MSE
loss = tf.reduce mean(loss) # 平均 MSE, loss 应是标量
print(loss)
Out[41]:
```

```
tf.Tensor(0.19950335, shape=(), dtype=float32)
```
### **4.5.2** 向量

向量是一种非常常见的数据载体,如在全连接层和卷积神经网络层中,偏置张量b就 使用向量来表示。如图 4.2 所示,每个全连接层的输出节点都添加了一个偏置值,把所有 输出节点的偏置表示成向量形式:  $\bm{b} = [b_1, b_2]^\text{T}$ 。

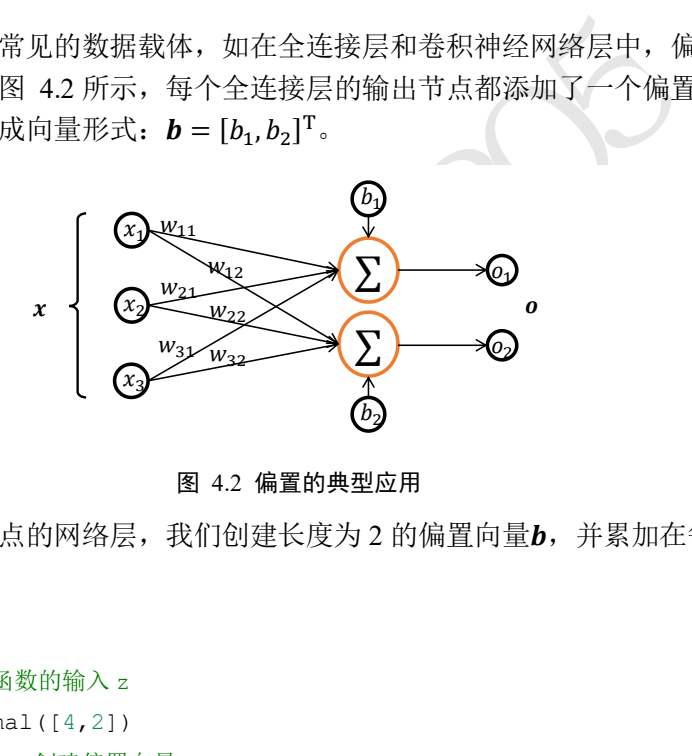

图 4.2 偏置的典型应用

<span id="page-67-0"></span>考虑 2 个输出节点的网络层,我们创建长度为 2 的偏置向量b,并累加在每个输出节 点上:

```
In [42]:
```

```
# z=wx,模拟获得激活函数的输入 z
```

```
z = tf.random.normal([4,2])
```

```
b = tf.zeros([2]) # 创建偏置向量
```

```
z = z + b # 累加上偏置向量
```

```
Out[42]:
```
<tf.Tensor: id=245, shape=(4, 2), dtype=float32, numpy=

```
array([[ 0.6941646 , 0.4764454 ],
```

```
[-0.34862405, -0.26460952]
```

```
 [ 1.5081744 , -0.6493869 ],
```
[-0.26224667, -0.78742725]], dtype=float32)>

注意到这里 shape 为[4,2]的z和 shape 为[2]的b张量可以直接相加, 这是为什么呢? 我们将 在 Broadcasting 一节为大家揭秘。

通过高层接口类 Dense()方式创建的网络层,张量W和b存储在类的内部,由类自动创

建并管理。可以通过全连接层的 bias 成员变量查看偏置变量b, 例如创建输入节点数为 4, 输出节点数为 3 的线性层网络, 那么它的偏置向量 *b* 的长度应为 3, 实现如下:

In [43]:

 $fc = \text{layers.Dense}(3) \# \text{text} = \text{R}_{\text{Wx}+b}$ , 输出节点为 3 # 通过 build 函数创建 W,b 张量,输入节点为 4 fc.build(input shape= $(2,4)$ )

fc.bias # 查看偏置向量

Out[43]:

```
<tf.Variable 'bias:0' shape=(3,) dtype=float32, numpy=array([0., 0., 0.], 
dtype=float32)>
```
可以看到, 类的偏置成员 bias 为长度为 3 的向量, 初始化为全 0, 这也是偏置b的默认初始 化方案。同时偏置向量b的类型为 Variable, 这是因为W和b都是待优化参数。

### **4.5.3** 矩阵

测试版1205 矩阵也是非常常见的张量类型,比如全连接层的批量输入张量X的形状为[b, din], 其 中b表示输入样本的个数,即 Batch Size, $d_{\rm in}$ 表示输入特征的长度。例如特征长度为 4,一 共包含 2 个样本的输入可以表示为矩阵:

```
x = tf.random.normal([2, 4]) # 2个样本, 特征长度为 4 的张量
```
令全连接层的输出节点数为 3,则它的权值张量W的 shape 为[4,3],我们利用张量X、W和 向量b可以直接实现一个网络层,代码如下:

In [44]:

w = tf.ones([4,3]) # 定义 W 张量

 $b = tf{\text{.zeros}}([3]) # \t\mathcal{R}$ 

 $o = x@w+b # X@W+b  \n *sum*$ 

Out[44]:

<tf.Tensor: id=291, shape=(2, 3), dtype=float32, numpy= array([[ 2.3506963, 2.3506963, 2.3506963],

 $[-1.1724043, -1.1724043, -1.1724043]]$ , dtype=float32)>

其中X和W张量均是矩阵,上述代码实现了一个线性变换的网络层,激活函数为空。一般 地,  $\sigma(X@W + b)$ 网络层称为全连接层, 在 TensorFlow 中可以通过 Dense 类直接实现, 特 别地,当激活函数为空时,全连接层也称为线性层。我们通过 Dense 类创建输入 4 个节 点,输出 3 个节点的网络层,并通过全连接层的 kernel 成员名查看其权值矩阵W:

```
In [45]:
```

```
fc = layers.Dense(3) # 定义全连接层的输出节点为 3
fc.build(input_shape=(2,4)) # 定义全连接层的输入节点为 4
fc.kernel # 查看权值矩阵 W
Out[45]:
```
<tf.Variable 'kernel:0' shape=(4, 3) dtype=float32, numpy=

```
array([[ 0.06468129, -0.5146048, -0.12036425],
      [ 0.71618867, -0.01442951, -0.5891943 ],
      [-0.03011459, 0.578704 , 0.7245046 ],
      [ 0.73894167, -0.21171576, 0.4820758 ]], dtype=float32)>
```
### **4.5.4** 三维张量

三维的张量一个典型应用是表示序列信号, 它的格式是

#### $X = [b]$ , sequence len, feature len]

其中b表示序列信号的数量, sequence len 表示序列信号在时间维度上的采样点数或步数, feature len 表示每个点的特征长度。

(Natural Language Processing, 简称 NLP)中句子的表示,<br>情感分类任务网络, 如图 4.3 所示。为了能够方便字符<br>过嵌入层(Embedding Layer)编码为固定长度的向量, 比<br>那么 2 个等长(单词数量为 5)的句子序列可以表示为 shs<br>那么 2 个等长(单词数量为 5)的句子序列可以表示为 shs<br>示句子个数, 5 表示单词数量, 3 表示单词向量的长度。<br>[7表示句子, 代码如下:<br>MDB 考虑自然语言处理(Natural Language Processing, 简称 NLP)中句子的表示, 如评价句 子的是否为正面情绪的情感分类任务网络,如图 4.3 所示。为了能够方便字符串被神经网 络处理,一般将单词通过嵌入层(Embedding Layer)编码为固定长度的向量, 比如"a"编码 为某个长度 3 的向量, 那么 2 个等长(单词数量为 5)的句子序列可以表示为 shape 为[2,5,3] 的3 维张量,其中2 表示句子个数,5 表示单词数量,3 表示单词向量的长度。我们通过 IMDB 数据集来演示如何表示句子,代码如下:

```
In [46]: # 自动加载 IMDB 电影评价数据集
```

```
(x_train,y_train),(x_test,y_test)=keras.datasets.imdb.load_data(num_words=10
000)
```
# 将句子填充、截断为等长 80 个单词的句子

x\_train = keras.preprocessing.sequence.pad\_sequences(x\_train,maxlen=80)

x\_train.shape

Out [46]: (25000, 80)

可以看到 x\_train 张量的 shape 为[25000,80], 其中 25000 表示句子个数, 80 表示每个句子 共 80 个单词,每个单词使用数字编码方式表示。我们通过 layers.Embedding 层将数字编码 的单词转换为长度为 100 个词向量:

In [47]: # 创建词向量 Embedding 层类 embedding=layers.Embedding(10000, 100)

# 将数字编码的单词转换为词向量

```
out = embedding(x train)
```
out.shape

Out[47]: TensorShape([25000, 80, 100])

可以看到, 经过 Embedding 层编码后, 句子张量的 shape 变为[25000,80,100], 其中 100 表 示每个单词编码为长度是 100 的向量。

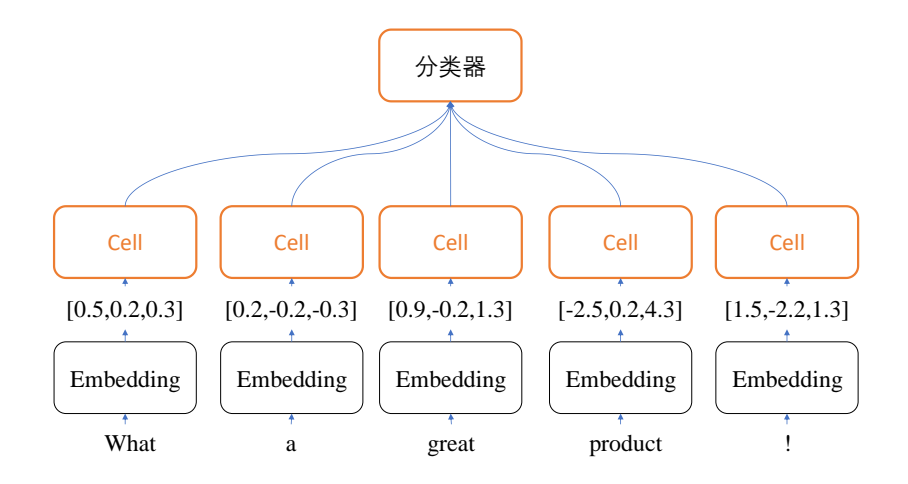

#### 图 4.3 情感分类网络

对于特征长度为 1 的序列信号,比如商品价格在 60 天内的变化曲线,只需要一个标量 即可表示商品的价格,因此 2 件商品的价格变化趋势可以使用 shape 为[2,60]的张量表示。 为了方便统一格式, 也将价格变化趋势表达为 shape 为 [2,60,1]的张量, 其中的 1 表示特 征长度为 1。

### **4.5.5** 四维张量

这里只讨论三、四维张量,大于四维的张量一般应用的比较少,如在元学习(Meta Learning)中会采用五维的张量表示方法,理解方法与三、四维张量类似,不再赘述。

四维张量在卷积神经网络中应用非常广泛, 它用于保存特征图(Feature maps)数据, 格 式一般定义为

#### $[b, h, w, c]$

<span id="page-70-0"></span>的序列信号, 比如商品价格在 60 天内的变化曲线, 只<br>因此 2 件商品的价格变化趋势可以使用 shape 为[2,60]自<br>将价格变化趋势表达为 shape 为 [2,60,1]的张量, 其中<br>将价格变化趋势表达为 shape 为 [2,60,1]的张量, 其中<br>的张量表示方法, 理解方法与三、四维张量类似, 不再<br>经网络中应用非常广泛, 它用于保存特征图(Feature ma<br>\_\_\_\_\_\_\_\_\_\_\_\_\_\_\_\_\_\_\_\_\_\_\_\_\_\_\_\_ 其中b表示输入样本的数量,h/w分别表示特征图的高/宽,c表示特征图的通道数,部分深 度学习框架也会使用[b, c, h, w]格式的特征图张量,例如 PyTorch。图片数据是特征图的一 种,对于含有 RGB 3 个通道的彩色图片,每张图片包含了h行w列像素点,每个点需要 3 个数值表示 RGB 通道的颜色强度,因此一张图片可以表示为[h, w, 3]。如图 4.4 所示, 最 上层的图片表示原图,它包含了下面 3 个通道的强度信息。

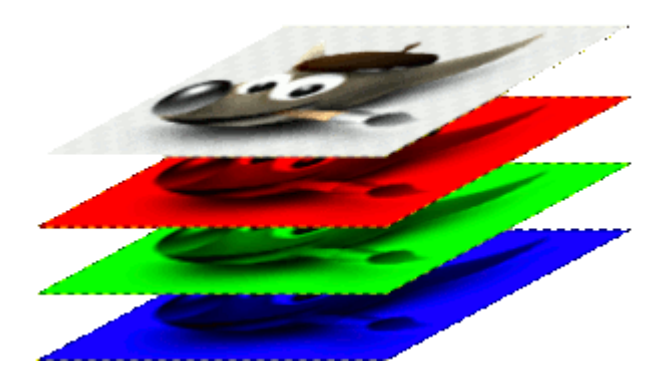

图 4.4 图片的 RGB 通道特征图

<span id="page-70-1"></span>神经网络中一般并行计算多个输入以提高计算效率,故b张图片的张量可表示为  $[b, h, w, 3], \Theta$ 如。

### In [48]:

```
# 创建 32x32 的彩色图片输入,个数为 4
x = tf.random.normal([4, 32, 32, 3])# 创建卷积神经网络
layer = layers.Conv2D(16, kernel size=3)out = layer(x) # 前向计算
out.shape # 输出大小
Out[48]: TensorShape([4, 30, 30, 16])
其中卷积核张量也是 4 维张量, 可以通过 kernel 成员变量访问:
In [49]: layer.kernel.shape # 访问卷积核张量
```

```
Out[49]: TensorShape([3, 3, 3, 16])
```
# 4.6 索引与切片

通过索引与切片操作可以提取张量的部分数据,它们的使用频率非常高。

### **4.6.1** 索引

作可以提取张量的部分数据,它们的使用频率非常高。<br>支持基本的[i][j]…标准索引方式,也支持通过逗号分|<br>4 张32 × 32大小的彩色图片(为了方便演示,大部分张!<br>),shape 为[4,32,32,3],首先创建张量:<br>([4,32,32,3]) # 创建 4D张量<br>式读取张量的部分数据。<br>据,实现如下:<br>中的第一的索引号应为 0,容易混淆,不过不影响理解<br>id=379,shape=(32, 32, 3), dtype=float 在 TensorFlow 中, 支持基本的[i][j]…标准索引方式, 也支持通过逗号分隔索引号的索 引方式。考虑输入X为 4 张32 × 32大小的彩色图片(为了方便演示,大部分张量都使用随机 分布模拟产生, 后文同), shape 为[4,32,32,3], 首先创建张量:

 $x = tf.random.normal([4, 32, 32, 3])$  # 创建 4D 张量

接下来我们使用索引方式读取张量的部分数据。

❑ 取第 1 张图片的数据,实现如下:

```
In [51]: x[0] # 程序中的第一的索引号应为 0,容易混淆,不过不影响理解
```

```
Out[51]:<tf.Tensor: id=379, shape=(32, 32, 3), dtype=float32, numpy=
array([[[ 1.3005302 , 1.5301839 , -0.32005513],
```

```
[-1.3020388, 1.7837263, -1.0747638], ...
```

```
[-1.1092019, -1.045254, -0.4980363],
```
[-0.9099222 , 0.3947732 , -0.10433522]]], dtype=float32)>

#### ❑ 取第 1 张图片的第 2 行,实现如下:

```
In [52]: x[0][1]
```
#### Out[52]:

```
<tf.Tensor: id=388, shape=(32, 3), dtype=float32, numpy=
array([[ 4.2904025e-01, 1.0574218e+00, 3.1540772e-01],
     [1.5800388e+00, -8.1637271e-02, 6.3147342e-01], ...[ 2.8893018e-01, 5.8003378e-01, -1.1444757e+00],
       [ 9.6100050e-01, -1.0985689e+00, 1.0827581e+00]], dtype=float32)>
```
### ❑ 取第 1 张图片,第 2 行,第 3 列的数据,实现如下:
```
In [53]: x[0][1][2]
Out[53]:
\langle \text{tf.Fensor:} id = 401, \text{shape} = (3,), \text{dtvpe=fload32, numov=array([-0.55954427,0.14497331, 0.46424514], dtype=float32)>
□ 取第3张图片, 第2行, 第1列的像素, B 通道(第2个通道)颜色强度值, 实现如
    下:
In [54]: x[2][1][0][1]
Out[54]:
<tf.Tensor: id=418, shape=(), dtype=float32, numpy=-0.84922135>
```
当张量的维度数较高时, 使用[i][j]...[k]的方式书写不方便, 可以采用[i, j, ..., k]的方 式索引,它们是等价的。

❑ 取第 2 张图片,第 10 行,第 3 列的数据,实现如下:

In [55]: x[1,9,2]

#### Out[55]:

```
\varepsilontf.Tensor: id=436, shape=(3,), dtype=float32, numpy=array([ 1.7487534, -
0.41491988, -0.2944692 ], dtype=float32)>
```
# **4.6.2** 切片

通过start: end: step切片方式可以方便地提取一段数据, 其中 start 为开始读取位置的索 引, end 为结束读取位置的索引(不包含 end 位), step 为采样步长。

以 shape 为[4,32,32,3]的图片张量为例, 我们解释如果切片获得不同位置的数据。例如 读取第 2.3 张图片,实现如下:

```
10行, 第3列的数据, 实现如卜:<br>shape=(3,), dtype=float32, numpy=array([ 1.748<br>592 ], dtype=float32)><br><br>b切片方式可以方便地提取一段数据, 其中 start 为开始;<br><br>g的索引(不包含 end 位), step 为采样步长。<br>2,3]的图片张量为例, 我们解释如果切片获得不同位置;<br>现如下:<br>shape=(2, 32, 32, 3), dtype=float32
In [56]: x[1:3]
Out[56]:
<tf.Tensor: id=441, shape=(2, 32, 32, 3), dtype=float32, numpy=
array([[[[ 0.6920027 , 0.18658352, 0.0568333 ],
               [ 0.31422952, 0.75933754, 0.26853144],
```
 $[$  2.7898 , -0.4284912, -0.26247284],...

start: end: step切片方式有很多简写方式,其中 start、end、step 3 个参数可以根据需要 选择性地省略,全部省略时即为::,表示从最开始读取到最末尾,步长为 1, 即不跳过任何 元素。如 x[0,::]表示读取第 1 张图片的所有行, 其中::表示在行维度上读取所有行, 它等价 于 x[0]的写法:

```
In [57]: x[0,::] # 读取第一张图片
```

```
Out[57]:
```

```
<tf.Tensor: id=446, shape=(32, 32, 3), dtype=float32, numpy=
array([[[ 1.3005302, 1.5301839, -0.32005513],
```

```
[-1.3020388, 1.7837263, -1.0747638],
```

```
 [-1.1230233 , -0.35004002, 0.01514002],
       ...
为了更加简洁,:可以简写为单个冒号:, 例如:
In [58]: x[:,0:28:2,0:28:2,:]
Out[58]:
<tf.Tensor: id=451, shape=(4, 14, 14, 3), dtype=float32, numpy=
array([[[[ 1.3005302, 1.5301839, -0.32005513],
       [-1.1230233, -0.35004002, 0.01514002],[1.3474811, 0.639334, -1.0826371], ...
```
表示读取所有图片、隔行采样、隔列采样,、读取所有通道数据,相当于在图片的高宽上各 缩放至原来的 50%。

<span id="page-73-0"></span>我们来总结一下start: end: step切片的简写方式,其中从第一个元素读取时 start 可以省 略, 即 start=0 是可以省略, 取到最后一个元素时 end 可以省略, 步长为 1 时 step 可以省 略,简写方式总结如表 4.1:

| 来的 50%。                                                                                                    |                                      |  |
|----------------------------------------------------------------------------------------------------|--------------------------------------|--|
| 来总结一下start: end: step切片的简写方式,其中从第一个元素读取时 sta<br>art=0 是可以省略,取到最后一个元素时 end 可以省略,步长为 1 时 step ī<br>方式总结如表 4.1: |                                      |  |
| 表 4.1 切片方式格式总结》                                                                                              |                                      |  |
| 切片方式                                                                                                    | 意义                                   |  |
| start:end:step                                                                                               | 从 start 开始读取到 end(不包含 end), 步长为 step |  |
| start:end                                                                                                    | 从 start 开始读取到 end(不包含 end), 步长为 1    |  |
| start:                                                                                                    | 从 start 开始读取完后续所有元素,步长为 1            |  |
| start::step                                                                                                  | 从 start 开始读取完后续所有元素, 步长为 step        |  |
| :end:step                                                                                                    | 从 0 开始读取到 end(不包含 end), 步长为 step     |  |
| :end                                                                                                    | 从 0 开始读取到 end(不包含 end), 步长为 1        |  |
| ::step                                                                                                    | 步长为 step 采样                          |  |
| $\vdots$                                                                                                    | 读取所有元素                               |  |
|                                                                                                    | 读取所有元素                               |  |

表 4.1 切片方式格式总结

特别地, step 可以为负数,考虑最特殊的一种例子, 当step = −1时, start: end: −1表 示从 start 开始, 逆序读取至 end 结束(不包含 end), 索引号 end  $\leq$  start。考虑一个 0~9 的 简单序列向量,逆序取到第 1 号元素,不包含第 1 号:

```
In [59]: x = tf.random(9) # 0.90 = 0.90 = 0.58x[8:0:-1] # 从 8 取到 0, 逆序, 不包含 0
Out[59]:
\text{If. Tensor: } id = 466, shape = (8,), dtype = int32, numpy = array([8, 7, 6, 5, 4, 3,2, 1]) >
```

```
、列逆序间隔采样<br>shape=(16, 16, 3), dtype=float32, numpy=<br>;, 0.0655185 , 0.19056146],<br>-0.61400175, 0.61183935],<br>-0.6860094 , -0.01580668],<br>较多时,不需要采样的维度一般用单冒号:表示采样所<br>!。继续考虑[4,32,32,3]的图片张量,当需要读取 G 通道<br>提取,此时需要写为:<br># 取 G 通道数据<br>shape=(
逆序取全部元素,实现如下:
In [60]: x[::-1] # 逆序全部元素
Out[60]:
\text{If. Tensor: } id = 471, shape = (9,), dtype = int32, numpy = array([8, 7, 6, 5, 4, 3,2, 1, 0]) >
逆序间隔采样,实现如下:
In [61]: x[::-2] # 逆序间隔采样
Out[61]:
\texttt{str.Tensor: id=476, shape=(5,), dtype=int32, numpy=array([8, 6, 4, 2, 0])}>读取每张图片的所有通道,其中行按着逆序隔行采样,列按着逆序隔行采样,实现如下:
In [62]: x = tf.random.normal([4, 32, 32, 3])x[0,::-2,::-2] # 行、列逆序间隔采样
Out[62]:
<tf.Tensor: id=487, shape=(16, 16, 3), dtype=float32, numpy=
array([[[ 0.63320625, 0.0655185 , 0.19056146],
       [-1.0078577, -0.61400175, 0.61183935],[ 0.9230892, -0.6860094, -0.01580668], …
    当张量的维度数量较多时,不需要采样的维度一般用单冒号:表示采样所有元素,此时
```
有可能出现大量的:出现。继续考虑[4,32,32,3]的图片张量,当需要读取 G 通道上的数据 时,前面所有维度全部提取,此时需要写为:

```
In [63]: x[:,:,:,1] # 取 G 通道数据
```
#### Out[63]:

```
<tf.Tensor: id=492, shape=(4, 32, 32), dtype=float32, numpy=
array([[[ 0.575703, 0.11028383, -0.9950867, ..., 0.38083118,
       -0.11705163, -0.13746642
```
...

为了避免出现像x[: .: .: .1]这样过多冒号的情况,可以使用…符号表示取多个维度上所 有的数据,其中维度的数量需根据规则自动推断:当切片方式出现⋯符号时,⋯符号左边 的维度将自动对齐到最左边,…符号右边的维度将自动对齐到最右边,此时系统再自动推 断⋯符号代表的维度数量,它的切片方式总结如表 [4.2](#page-75-0) 所示:

<span id="page-75-0"></span>

| 切片方式          | 意义                                                  |
|---------------|-----------------------------------------------------|
| $a, \dots, b$ | a 维度对齐到最左边,b 维度对齐到最右边,中间的维度全部读取,<br>其他维度按 a/b 的方式读取 |
| $a, \cdots$   | a 维度对齐到最左边, a 维度后的所有维度全部读取, a 维度按 a 方式              |

表 4.2 ...切片方式总结

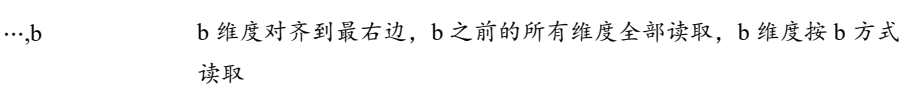

读取。这种情况等同于 a 索引/切片方式

⋯ 读取张量所有数据

考虑如下例子。

❑ 读取第 1~2 张图片的 G/B 通道数据,实现如下:

```
In [64]: x[0:2,...,1:] # 高宽维度全部采集
```
#### Out[64]:

```
<tf.Tensor: id=497, shape=(2, 32, 32, 2), dtype=float32, numpy=
array([[[[ 0.575703 , 0.8872789 ],
       [ 0.11028383, -0.27128693],[-0.9950867, -1.7737272], ...
```
#### ❑ 读取最后 2 张图片,代码如下:

```
的 G/B 通道数据, 实现如下:<br>::] # 高宽维度全部采集<br>shape=(2, 32, 32, 2), dtype=float32, numpy=<br>, 0.8872789 ],<br>, -0.27128693],<br>, -1.7737272 ],<br>, 代码如下:<br># 高、宽、通道维度全部采集, 等价于 x[2:]<br>shape=(2, 32, 32, 3), dtype=float32, numpy=<br>,<br>4e-01, 1.10984087
In [65]: x[2:,...] # 高、宽、通道维度全部采集,等价于 x[2:]
Out[65]:
\text{Stf.Fensor: id=502, shape=(2, 32, 32, 3), dtype=float32, numpy=array([[[[-8.10753584e-01, 1.10984087e+00, 2.71821529e-01],
           [-6.10031188e-01, -6.47952318e-01, -4.07003373e-01],[4.62206364e-01, -1.03655539e-01, -1.18086267e+00], ...
```
#### □ 读取 R/G 通道数据, 代码如下:

```
In [66]: x[...,:2] # 所有样本,所有高、宽的前 2 个通道
Out[66]:
\text{iff}. \text{Tensor: } id = 507, \text{ shape} = (4, 32, 32, 2), \text{ dtype} = \text{float32, numpy}array([[[[-1.26881 , 0.575703 ],
         [ 0.98697686, 0.11028383],
        [-0.66420585, -0.9950867], ...
```
# **4.6.3** 小结

张量的索引与切片方式多种多样,尤其是切片操作,初学者容易犯迷糊。但本质上切 片操作只有start: end: step这一种基本形式,通过这种基本形式有目的地省略掉默认参数, 从而衍生出多种简写方法,这也是很好理解的。它衍生的简写形式熟练后一看就能推测出 省略掉的信息,书写起来也更方便快捷。由于深度学习一般处理的维度数在四维以内,… 操作符完全可以用:符号代替,因此理解了这些就会发现张量切片操作并不复杂。

# 4.7 维度变换

在神经网络运算过程中,维度变换是最核心的张量操作,通过维度变换可以将数据任 意地切换形式,满足不同场合的运算需求。

那么为什么需要维度变换呢?考虑线性层的批量形式:

#### $Y = X@W + b$

其中,假设X包含了2个样本,每个样本的特征长度为4, X的 shape 为[2,4]。线性层的输 出为 3 个节点, 即 $W$ 的 shape 定义为[4,3], 偏置 $b$ 的 shape 定义为[3]。那么X@W的运算结 果张量 shape 为[2,3], 需要叠加上 shape 为[3]的偏置b。不同 shape 的 2 个张量怎么直接相 加呢?

回顾设计偏置的初衷,我们给每个层的每个输出节点添加一个偏置,这个偏置数据是 对所有的样本都是共享的,换言之,每个样本都应该累加上同样的偏置向量b,如图 [4.5](#page-76-0) 所示:

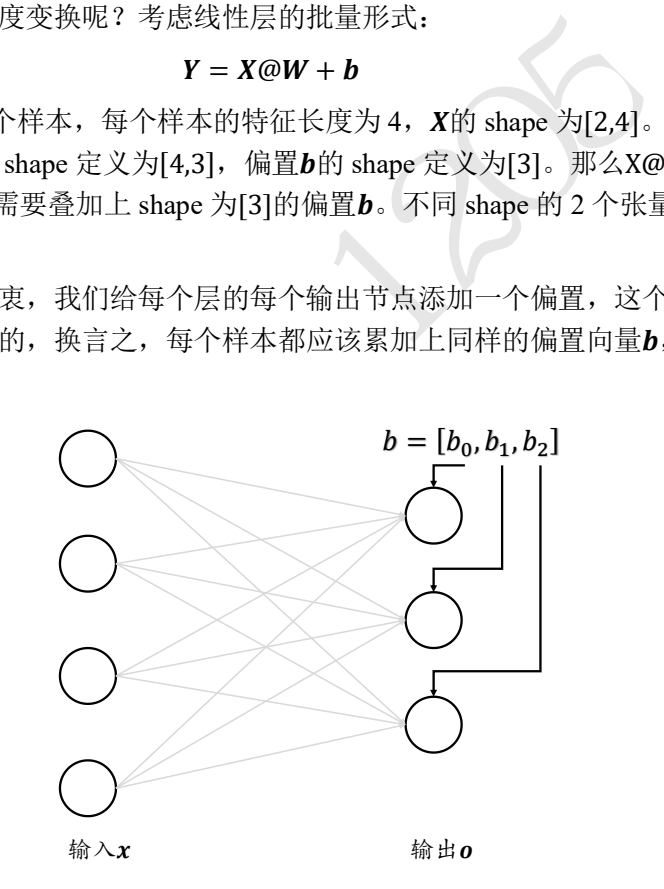

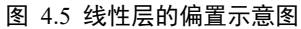

<span id="page-76-0"></span>因此, 对于 2 个样本的输入 $X$ , 我们需要将 shape 为[3]的偏置

$$
\boldsymbol{b} = \begin{bmatrix} b_1 \\ b_2 \\ b_3 \end{bmatrix}
$$

按样本数量复制 1 份, 变成如下矩阵形式B':

$$
\boldsymbol{B}' = \begin{bmatrix} b_1 & b_2 & b_3 \\ b_1 & b_2 & b_3 \end{bmatrix}
$$

通过与 $X' = X @W$ 

$$
\mathbf{X}' = \begin{bmatrix} x'_{11} & x'_{12} & x'_{13} \\ x'_{21} & x'_{22} & x'_{23} \end{bmatrix}
$$

相加, 此时X'与B' shape 相同, 满足矩阵相加的数学条件:

$$
\mathbf{Y} = \mathbf{X}' + \mathbf{B}' = \begin{bmatrix} x'_{11} & x'_{12} & x'_{13} \\ x'_{21} & x'_{22} & x'_{23} \end{bmatrix} + \begin{bmatrix} b_1 & b_2 & b_3 \\ b_1 & b_2 & b_3 \end{bmatrix}
$$

通过这种方式,既满足了数学上矩阵相加需要 shape 一致的条件,又达到了给每个输入样 本的输出节点共享偏置向量的逻辑。为了实现这种运算方式,我们将偏置向量b插入一个 新的维度,并把它定义为 Batch 维度,然后在 Batch 维度将数据复制 1 份,得到变换后的 B', 新的 shape 为[2,3]。这一系列的操作就是维度变换操作。

算法的每个模块对于数据张量的格式有不同的逻辑要求,当现有的数据格式不满足算 法要求时,需要通过维度变换将数据调整为正确的格式。这就是维度变换的功能。

基本的维度变换操作函数包含了改变视图 reshape、插入新维度 expand\_dims, 删除维 度 squeeze、交换维度 transpose、复制数据 tile 等函数。

# **4.7.1** 改变视图

ranspose、复制数据 tile 等函数。<br>shape 操作之前,我们先来认识一下张量的存储(Storage<br>观图就是我们理解张量的方式,比如 shape 为[2,4,4,3]的<br>2 张图片,每张图片 4 行 4 列,每个位置有 RGB 3 个说<br>在内存上保存为一段连续的内存区域,对于同样的存储<br>如上述张量4,我们可以在不改变张量的存储下,将张<br>征为长度 48 的向量。同一个存储,从不同的角度观察?<br>存储与视图的关系。视图的产生是非常 在介绍改变视图 reshape 操作之前, 我们先来认识一下张量的存储(Storage)和视图 (View)的概念。张量的视图就是我们理解张量的方式,比如 shape 为[2,4,4,3]的张量A, 我 们从逻辑上可以理解为 2 张图片, 每张图片 4 行 4 列, 每个位置有 RGB 3 个通道的数据; 张量的存储体现在张量在内存上保存为一段连续的内存区域,对于同样的存储,我们可以 有不同的理解方式,比如上述张量A,我们可以在不改变张量的存储下,将张量A理解为 2 个样本,每个样本的特征为长度 48 的向量。同一个存储,从不同的角度观察数据,可以产 生不同的视图,这就是存储与视图的关系。视图的产生是非常灵活的,但需要保证是合 理。

我们通过 tf.range()模拟生成一个向量数据,并通过 tf.reshape 视图改变函数产生不同的 视图,例如:

In [67]: x=tf.range(96) # 生成向量

x=tf.reshape(x, [2, 4, 4, 3]) # 改变 x 的视图, 获得 4D 张量, 存储并未改变

Out [67]: # 可以观察到数据仍然是 0~95 的顺序,可见数据并未改变,改变的是数据的结构

 $\leq$ tf.Tensor: id=11, shape= $(2, 4, 4, 3)$ , dtype=int32, numpy=

array([[[[ 0, 1, 2],

```
[ 3, 4, 5],
```
[ 6, 7, 8],

```
[ 9, 10, 11 ] ],...
```
在存储数据时,内存并不支持这个维度层级概念,只能以平铺方式按序写入内存,因此这 种层级关系需要人为管理,也就是说,每个张量的存储顺序需要人为跟踪。为了方便表 达, 我们把张量 shape 列表中相对靠左侧的维度叫作大维度, shape 列表中相对靠右侧的维 度叫作小维度,比如[2,4,4,3]的张量中,图片数量维度与通道数量相比,图片数量叫作大维 度,通道数叫作小维度。在优先写入小维度的设定下,上述张量的内存布局为

1 2 3 4 5 6 7 8 9 … … … 93 94 95

数据在创建时按着初始的维度顺序写入,改变张量的视图仅仅是改变了张量的理解方 式,并不需要改变张量的存储顺序,这在一定程度上是从计算效率考虑的,大量数据的写 入操作会消耗较多的计算资源。由于存储时数据只有平坦结构,与数据的逻辑结构是分离 的,因此如果新的逻辑结构不需要改变数据的存储方式,就可以节省大量计算资源,这也 是改变视图操作的优势。改变视图操作在提供便捷性的同时,也会带来很多逻辑隐患,这 主要的原因是改变视图操作的默认前提是存储不需要改变,否则改变视图操作就是非法 的。我们先介绍合法的视图变换操作,再介绍不合法的视图变换。

例如, 张量A按着初始视图[b, h, w, c]写入的内存布局, 我们改变A的理解方式, 它可以 有如下多种合法的理解方式:

□ [b,h · w,c] 张量理解为b张图片, h · w个像素点, c个通道

□  $[b, h, w \cdot c]$  张量理解为 $b$ 张图片,  $h$ 行, 每行的特征长度为 $w \cdot c$ 

□ [b,h · w · c] 张量理解为b张图片, 每张图片的特征长度为h · w · c

上述新视图的存储都不需要改变,因此是合法的。

从语法上来说,视图变换只需要满足新视图的元素总量与存储区域大小相等即可,即 新视图的元素数量等于

### $b \cdot h \cdot w \cdot c$

正是由于视图的设计的语法约束很少,完全由用户定义,使得在改变视图时容易出现逻辑 隐患。

现在来考虑不合法的视图变换。例如,如果定义新视图为[b,w,h,c], [b,c,h \* w]或者 [b,c,h,w]等时, 张量的存储顺序需要改变, 如果不同步更新张量的存储顺序, 那么恢复出 的数据将与新视图不一致,从而导致数据错乱。这需要用户理解数据,才能判断操作是否 合法。我们会在"交换维度"一节介绍如何改变张量的存储。

<br>
"解为b张图片,每张图片的特征长度为h·w·c<br>需要改变,因此是合法的。<br>图变换只需要满足新视图的元素总量与存储区域大小相<br>图变换只需要满足新视图的元素总量与存储区域大小相<br>
b·h·w·c<br><br>は法约束很少,完全由用户定义,使得在改变视图时容<br><br><br>在法约束很少,完全由用户定义,使得在改变视图时容<br><br><br>在接受换。例如,如果定义新视图为[b,w,h,c],[b,c<br><br>前视图变换。例如,如果定义新视图为[b,w,h,c],[b,c<br><br>前 一种正确使用视图变换操作的技巧就是跟踪存储的维度顺序。例如根据"图片数量*-*行 *-*列*-*通道"初始视图保存的张量,存储也是按照"图片数量*-*行*-*列*-*通道"的顺序写入的。 如果按着"图片数量-像素-通道"的方式恢复视图,并没有与"图片数量-行-列-通道"相 悖,因此能得到合法的数据。但是如果按着"图片数量*-*通道*-*像素"的方式恢复数据,由 于内存布局是按着"图片数量*-*行*-*列*-*通道"的顺序,视图维度顺序与存储维度顺序相悖, 提取的数据将是错乱的。

改变视图是神经网络中非常常见的操作,可以通过串联多个 reshape 操作来实现复杂 逻辑,但是在通过 reshape 改变视图时,必须始终记住张量的存储顺序,新视图的维度顺 序不能与存储顺序相悖,否则需要通过交换维度操作将存储顺序同步过来。举个例子,对 于 shape 为[4,32,32,3]的图片数据, 通过 reshape 操作将 shape 调整为[4,1024,3], 此时视图 的维度顺序为 $b -$  pixel  $-c$ , 张量的存储顺序为[ $b$ ,  $h$ ,  $w$ ,  $c$ ]。可以将[4,1024,3]恢复为

- **□** [b, h, w, c] = [4,32,32,3]时,新视图的维度顺序与存储顺序无冲突,可以恢复出无逻辑 问题的数据。
- □  $[b, w, h, c] = [4, 32, 32, 3]$ 时,新视图的维度顺序与存储顺序冲突。
- □  $[h· w· c, b] = [3072,4]$ 时,新视图的维度顺序与存储顺序冲突。

在 TensorFlow 中, 可以通过张量的 ndim 和 shape 成员属性获得张量的维度数和形 状:

In [68]: x.ndim,x.shape # 获取张量的维度数和形状列表

Out[68]:(4, TensorShape([2, 4, 4, 3]))

通过 tf.reshape(x, new\_shape), 可以将张量的视图任意地合法改变, 例如:

In  $[69]$ : tf.reshape $(x, [2, -1])$ 

Out[69]:<tf.Tensor: id=520, shape=(2, 48), dtype=int32, numpy=

array([[ 0, 1, 2, 3, 4, 5, 6, 7, 8, 9, 10, 11, 12, 13, 14, 15,

16, 17, 18, 19, 20, 21, 22, 23, 24, 25, 26, 27, 28, 29, 30, 31,…

80, 81, 82, 83, 84, 85, 86, 87, 88, 89, 90, 91, 92, 93, 94, 95]])>

其中的参数−1表示当前轴上长度需要根据张量总元素不变的法则自动推导,从而方便用户 书写。比如,上面的−1可以推导为

$$
\frac{2\cdot4\cdot4\cdot3}{2}=48
$$

再次改变数据的视图为[2,4,12], 实现如下:

In  $[70]$ : tf.reshape(x,  $[2, 4, 12]$ )

[2,4,12], 实现如下:<br>  $x, [2,4,12])$ <br>  $id=523$ , shape=(2, 4, 12), dtype=int32, numpy=<br>
3, 4, 5, 6, 7, 8, 9, 10, 11],...<br>
39, 40, 41, 42, 43, 44, 45, 46, 47]],<br>
51, 52, 53, 54, 55, 56, 57, 58, 59], ...<br>
87, 88, 89, 90, 91, 92, 93 Out $[70]:$  < tf. Tensor: id=523, shape= $(2, 4, 12)$ , dtype=int32, numpy=  $array([[0, 1, 2, 3, 4, 5, 6, 7, 8, 9, 10, 11], ...]$ 

[36, 37, 38, 39, 40, 41, 42, 43, 44, 45, 46, 47]],

 $[148, 49, 50, 51, 52, 53, 54, 55, 56, 57, 58, 59], ...$ 

 $[84, 85, 86, 87, 88, 89, 90, 91, 92, 93, 94, 95]$ ]])>

#### 再次改变数据的视图为[2,16,3], 实现如下:

```
In [71]: tf.reshape(x,[2,-1,3])
```
Out[71]:<tf.Tensor: id=526, shape=(2, 16, 3), dtype=int32, numpy=

```
array([[[ 0, 1, 2], …
```
[45, 46, 47]],

[[48, 49, 50],…

 $[93, 94, 95]$ ]])>

通过上述的一系列连续变换视图操作时需要意识到,张量的存储顺序始终没有改变,数据 在内存中仍然是按着初始写入的顺序0,1,2, ⋯ ,95保存的。

# **4.7.2** 增、删维度

增加维度 增加一个长度为1的维度相当于给原有的数据添加一个新维度的概念,维度 长度为 1, 故数据并不需要改变,仅仅是改变数据的理解方式,因此它其实可以理解为改 变视图的一种特殊方式。

考虑一个具体例子,一张28 × 28大小的灰度图片的数据保存为 shape 为[28,28]的张 量,在末尾给张量增加一新维度,定义为通道数维度,此时张量的 shape 变为[28,28,1], 实现如下:

In [72]: # 产生矩阵

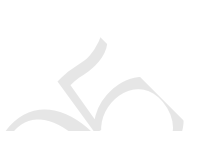

 [6], [7], [3],…

Out[74]:

array([[[[6],

 [2], [0], [0], [6], [7],

[3],…

插入位置[如图](#page-81-0) 4.6 所示:

```
维度后,数据的存储顺序并没有改变,依然按着6,2,0,0一个新的维度后,改变了数据的视图。<br>一个新的维度后,改变了数据的视图。<br>可以在最前面插入一个新的维度,并命名为图片数量维<br>:为[1,28,28,1],实现如下。<br>and_dims (x,axis=0) # 高维度之前插入新维度<br>and_dims (x,axis=0) # 高维度之前插入新维度<br>shape=(1, 28, 28, 1), dtype=int32, numpy=
x = tf.random.uniform([28, 28], maxval=10, dtype=tf.int32)Out[72]:
<tf.Tensor: id=11, shape=(28, 28), dtype=int32, numpy=
array([[6, 2, 0, 0, 6, 7, 3, 3, 6, 2, 6, 2, 9, 3, 0, 3, 2, 8, 1, 3, 6, 2,
          3, 9, 3, 6, 1, 7],…
通过 tf.expand dims(x, axis)可在指定的 axis 轴前可以插入一个新的维度:
In [73]: x = tf.expand dims(x,axis=2) # axis=2 表示宽维度后面的一个维度
Out[73]:
<tf.Tensor: id=13, shape=(28, 28, 1), dtype=int32, numpy=
array([[[6],
          [2],
          [0],
          [0],
```
可以看到,插入一个新维度后,数据的存储顺序并没有改变,依然按着6,2,0,0,6,7,⋯的顺

需要注意的是, tf.expand dims 的 axis 为正时, 表示在当前维度之前插入一个新维度; 为 负时,表示当前维度之后插入一个新的维度。以[b, h, w, c]张量为例,不同 axis 参数的实际

同样的方法,我们可以在最前面插入一个新的维度,并命名为图片数量维度,长度为

序保存,仅仅是在插入一个新的维度后,改变了数据的视图。

In [74]: x = tf.expand dims(x,axis=0) # 高维度之前插入新维度

<tf.Tensor: id=15, shape=(1, 28, 28, 1), dtype=int32, numpy=

1, 此时张量的 shape 变为[1,28,28,1], 实现如下。

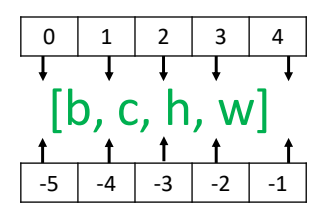

#### 图 4.6 增加维度 axis 参数位置示意图

<span id="page-81-0"></span>删除维度 是增加维度的逆操作,与增加维度一样,删除维度只能删除长度为 1 的维 度,也不会改变张量的存储。继续考虑增加维度后 shape 为[1,28,28,1]的例子, 如果希望将 图片数量维度删除,可以通过 tf.squeeze(x, axis)函数, axis 参数为待删除的维度的索引号, 例如,图片数量的维度轴 axis=0:

```
In [75]: x = tf.squeeze(x, axis=0) # 删除图片数量维度
Out[75]:
<tf.Tensor: id=586, shape=(28, 28, 1), dtype=int32, numpy=
```
array([[[8],

- [2],
- [2],
- [0],…

继续删除通道数维度,由于已经删除了图片数量维度,此时的 x 的 shape 为[28,28,1],因 此删除通道数维度时指定 axis=2, 实现如下:

```
shape=(28, 28, 1), dtype=int32, numpy=<br>由于已经删除了图片数量维度, 此时的 x 的 shape 为[2]<br>定 axis=2, 实现如下:<br>eze(x, axis=2) # 删除图片通道数维度<br>shape=(28, 28), dtype=int32, numpy=<br>7, 0, 1, 4, 9, 1, 7, 4, 8, 2, 7, 4, 8, 2, 9, 8<br>, 7],
In [76]: x = tf.squeeze(x, axis=2) # 删除图片通道数维度
Out[76]:
<tf.Tensor: id=588, shape=(28, 28), dtype=int32, numpy=
array([[8, 2, 2, 0, 7, 0, 1, 4, 9, 1, 7, 4, 8, 2, 7, 4, 8, 2, 9, 8, 8, 0,
           9, 9, 7, 5, 9, 7],
         [3, 4, 9, 9, 0, 6, 5, 7, 1, 9, 9, 1, 2, 7, 2, 7, 5, 3, 3, 7, 2, 4,
           5, 2, 7, 3, 8, 0],…
```
如果不指定维度参数 axis, 即 tf.squeeze(x), 那么它会默认删除所有长度为 1 的维度, 例 如:

```
In [77]: 
x = tf.random.uniform([1,28,28,1],maxval=10, dtype=tf.int32)tf.squeeze(x) # 删除所有长度为 1 的维度
Out[77]:
<tf.Tensor: id=594, shape=(28, 28), dtype=int32, numpy=
array([[9, 1, 4, 6, 4, 9, 0, 0, 1, 4, 0, 8, 5, 2, 5, 0, 0, 8, 9, 4, 5, 0,
       1, 1, 4, 3, 9, 9],…
```
建议使用 tf.squeeze()时逐一指定需要删除的维度参数,防止 TensorFlow 意外删除某些

长度为1的维度,导致计算结果不合法。

### **4.7.3** 交换维度

改变视图、增删维度都不会影响张量的存储。在实现算法逻辑时,在保持维度顺序不 变的条件下,仅仅改变张量的理解方式是不够的,有时需要直接调整的存储顺序,即交换 维度(Transpose)。通过交换维度操作,改变了张量的存储顺序,同时也改变了张量的视 图。

, 2<sub>7K5141</sub>/1 ik all sinept 21(2,32,32,31), 21/1 双星、72<br>
0、1、2、3,如果需要交换为[b,c,h,w]格式,则新维!<br>
行、列",对应的索引号为[0,3,1,2],因此参数 perm 需<br>
om.normal ([2,32,32,31)<br>
=[0,3,1,2]) # 交换维度<br>
shape=(2, 3, 32, 32), dtype=float32, numpy=<br>
77e+00, 交换维度操作是非常常见的,比如在 TensorFlow 中,图片张量的默认存储格式是通道 后行格式: [b, h, w, c],但是部分库的图片格式是通道先行格式: [b, c, h, w], 因此需要完成  $[b, h, w, c]$ 到 $[b, c, h, w]$ 维度交换运算,此时若简单的使用改变视图函数 reshape, 则新视图 的存储方式需要改变,因此使用改变视图函数是不合法的。我们以[b, h, w, c]转换到  $[b, c, h, w]$ 为例, 介绍如何使用 tf.transpose(x, perm)函数完成维度交换操作, 其中参数 perm 表示新维度的顺序 List。考虑图片张量 shape 为[2,32,32,3], "图片数量、行、列、通道 数"的维度索引分别为  $0, 1, 2, 3$ , 如果需要交换为[b, c, h, w]格式, 则新维度的排序为 "图片数量、通道数、行、列",对应的索引号为[0,3,1,2],因此参数 perm 需设置为

[0,3,1,2],实现如下:

```
In [78]: x = tf.random.normal([2, 32, 32, 3])
```

```
tf.transpose(x,perm=[0,3,1,2]) # 交换维度
```
#### Out[78]:

```
\text{Stf.Fensor: id=603, shape=(2, 3, 32, 32), dtype=float32, numpy=array([[][-1.93072677e+00, -4.80163872e-01, -8.85614634e-01, ...,
```
1.49124235e-01, 1.16427064e+00, -1.47740364e+00],

 $[-1.94761145e+00, 7.26879001e-01, -4.41877693e-01, ...$ 

如果希望将[b, h, w, c]交换为[b, w, h, c], 即将高、宽维度互换, 则新维度索引为 [0,2,1,3],实现如下:

In [79]:

```
x = tf.random.normal([2, 32, 32, 3])tf.transpose(x,perm=[0,2,1,3]) # 交换维度
Out[79]:
<tf.Tensor: id=612, shape=(2, 32, 32, 3), dtype=float32, numpy=
array([[[[ 2.1266546 , -0.64206547, 0.01311932],
        [ 0.918484 , 0.9528751 , 1.1346699 ],
```
...,

需要注意的是,通过 tf.transpose 完成维度交换后, 张量的存储顺序已经改变, 视图也 随之改变,后续的所有操作必须基于新的存续顺序和视图进行。相对于改变视图操作,维 度交换操作的计算代价更高。

### **4.7.4** 复制数据

当通过增加维度操作插入新维度后,可能希望在新的维度上面复制若干份数据,满足

后续算法的格式要求。考虑 $Y = X@W + b$ 的例子,偏置 $b$ 插入样本数的新维度后,需要在 新维度上复制 Batch Size 份数据,将 shape 变为与 $X@W$ 一致后,才能完成张量相加运算。

可以通过 tf.tile(x, multiples)函数完成数据在指定维度上的复制操作, multiples 分别指 定了每个维度上面的复制倍数,对应位置为 1 表明不复制,为 2 表明新长度为原来长度的 2 倍, 即数据复制一份, 以此类推。

以输入为[2,4], 输出为 3 个节点线性变换层为例, 偏置b定义为:

$$
\boldsymbol{b} = \begin{bmatrix} b_1 \\ b_2 \\ b_3 \end{bmatrix}
$$

通过 tf.expand\_dims(b, axis=0)插入新维度, 变成矩阵:

$$
\boldsymbol{B} = \begin{bmatrix} b_1 & b_2 & b_3 \end{bmatrix}
$$

此时B的 shape 变为[1,3], 我们需要在 axis=0 图片数量维度上根据输入样本的数量复制若 干次,这里的 Batch Size 为 2, 即复制一份, 变成:

$$
\boldsymbol{B} = \begin{bmatrix} b_1 & b_2 & b_3 \\ b_1 & b_2 & b_3 \end{bmatrix}
$$

通过 tf.tile(b, multiples=[2,1])即可在 axis=0 维度复制 1 次, 在 axis=1 维度不复制。首 先插入新的维度,实现如下:

```
• 为2, 即复制一份, 变成:<br>
B = \begin{bmatrix} b_1 & b_2 & b_3 \ b_1 & b_2 & b_3 \end{bmatrix}<br>
bles=[2,1])即可在 axis=0 维度复制 1 次, 在 axis=1 维度<br>
如下:<br>
2.1) # 创建向量 b<br>
b, axis=0) # 插入新维度, 变成矩阵<br>
shape=(1, 2), dtype=int32, numpy=array([[1, 2]<br>
据 1 份, 实现如下:<br>
(b, mult
In [80]: 
b = tf constant([1,2]) # 创建向量 b
b = tf.expand dims(b, axis=0) # 插入新维度,变成矩阵
b
```
Out[80]:

```
\text{St.f.Tensor: } id = 645, shape = (1, 2), dtype = int32, numpy = array([1, 2]))
```
在 Batch 维度上复制数据 1 份, 实现如下:

```
In [81]: b = tf.tile(b, multiples=[2,1]) # 样本维度上复制一份
Out[81]:
<tf.Tensor: id=648, shape=(2, 2), dtype=int32, numpy=
array([[1, 2],
```
 $[1, 2]]$ 

此时 B的 shape 变为[2,3],可以直接与 $X@W$ 进行相加运算。实际上,上述插入维度和复制 数据的步骤并不需要我们手动执行,TensorFlow 会自动完成,这就是自动扩展功能。

考虑另一个例子,输入 x 为 2 行 2 列的矩阵, 实现如下:

```
In [82]: x = tf.random(4)x=tf.reshape(x,[2,2]) # 创建 2 行 2 列矩阵
Out[82]:
<tf.Tensor: id=655, shape=(2, 2), dtype=int32, numpy=
array([[0, 1],
```

```
[2, 3]) >
```
首先在列维度复制 1 份数据,实现如下:

```
In [83]: x = tf.title(x, multiplies=[1,2]) # 列维度复制一份
Out[83]:
<tf.Tensor: id=658, shape=(2, 4), dtype=int32, numpy=
array([[0, 1, 0, 1],
```
 $[2, 3, 2, 3]]$ 

然后在行维度复制 1 份数据, 实现付下:

```
><br>运算后,可以看到数据的变化过程,shape 也变为原来!<br>们理解数据复制的过程。<br>ile 会创建一个新的张量来保存复制后的张量,由于复#<br>计算代价相对较高。神经网络中不同 shape 之间的张量<br>量级的复制操作呢? 这就是接下来要介绍的 Broadcastir<br>当场的复制操作呢? 这就是接下来要介绍的 Broadcastir<br>状,但是只会在需要时才会执行实际存储复制操作。对<br>那通过优化手段避免实际复制数据而完成逻辑运算,
In [84]: x = tf.tile(x,multiples=[2,1]) # 行维度复制一份
Out[84]:
<tf.Tensor: id=672, shape=(4, 4), dtype=int32, numpy=
array([[0, 1, 0, 1],
          [2, 3, 2, 3],[0, 1, 0, 1],[2, 3, 2, 3]]
```
经过 2 个维度上的复制运算后, 可以看到数据的变化过程, shape 也变为原来的 2 倍。这个 例子比较直观地帮助我们理解数据复制的过程。

需要注意的是,tf.tile 会创建一个新的张量来保存复制后的张量,由于复制操作涉及大 量数据的读写 IO 运算,计算代价相对较高。神经网络中不同 shape 之间的张量运算操作十 分频繁, 那么有没有轻量级的复制操作呢?这就是接下来要介绍的 Broadcasting 操作。

### 4.8 Broadcasting

Broadcasting 称为广播机制(或自动扩展机制), 它是一种轻量级的张量复制手段, 在逻 辑上扩展张量数据的形状,但是只会在需要时才会执行实际存储复制操作。对于大部分场 景,Broadcasting 机制都能通过优化手段避免实际复制数据而完成逻辑运算,从而相对于 tf.tile 函数,减少了大量计算代价。

对于所有长度为 1 的维度,Broadcasting 的效果和 tf.tile 一样,都能在此维度上逻辑复 制数据若干份,区别在于 tf.tile 会创建一个新的张量,执行复制 IO 操作,并保存复制后的 张量数据,而 Broadcasting 并不会立即复制数据,它会在逻辑上改变张量的形状,使得视 图上变成了复制后的形状。Broadcasting 会通过深度学习框架的优化手段避免实际复制数据 而完成逻辑运算,至于怎么实现的用户不必关心,对于用户来说,Broadcasting 和 tf.tile 复 制的最终效果是一样的,操作对用户透明,但是 Broadcasting 机制节省了大量计算资源, 建议在运算过程中尽可能地利用 Broadcasting 机制提高计算效率。

继续考虑上述的 $Y = X \omega W + b \omega W + \omega W$ 的 shape 为[2,3], b的 shape 为[3], 我们 可以通过结合 tf.expand\_dims 和 tf.tile 手动完成复制数据操作,将b变换为[2,3],然后与 X@W完成相加运算。但实际上,直接将 shape 为[2,3]与[3]的b相加也是合法的,例如:

 $x = tf.random.normal([2, 4])$ 

 $w = tf.random.normal([4,3])$ 

 $b = tf.random.normal([3])$ 

y = x@w+b # 不同 shape 的张量直接相加

上述加法并没有发生逻辑错误,那么它是怎么实现的呢?这是因为它自动调用 Broadcasting 函数 tf.broadcast to(x, new\_shape), 将两者 shape 扩张为相同的[2,3], 即上式可以等效为:

 $y = x$ @w + tf.broadcast to(b,[2,3]) # 手动扩展,并相加

也就是说,操作符+在遇到 shape 不一致的 2 个张量时, 会自动考虑将 2 个张量自动扩展到 一致的 shape, 然后再调用 tf.add 完成张量相加运算, 这也就解释了我们之前一直存在的困 惑。通过自动调用 tf.broadcast to(b, [2,3])的 Broadcasting 机制, 既实现了增加维度、复制 数据的目的,又避免实际复制数据的昂贵计算代价,同时使书写更加简洁高效。

那么有了 Broadcasting 机制后, 所有 shape 不一致的张量是不是都可以直接完成运 算?显然,所有的运算都需要在正确逻辑下进行, Broadcasting 机制并不会扰乱正常的计算 逻辑,它只会针对于最常见的场景自动完成增加维度并复制数据的功能,提高开发效率和 运行效率。这种最常见的场景是什么呢?这就要说到 Broadcasting 设计的核心思想。

测试版1205 Broadcasting 机制的核心思想是普适性,即同一份数据能普遍适合于其他位置。在验证 普适性之前,需要先将张量 shape 靠右对齐,然后进行普适性判断:对于长度为1的维 度,默认这个数据普遍适合于当前维度的其他位置;对于不存在的维度,则在增加新维度 后默认当前数据也是普适于新维度的,从而可以扩展为更多维度数、任意长度的张量形 状。

考虑 shape 为[w, 1]的张量A, 需要扩展为 shape:  $[b, h, w, c]$ , 如图 4.7 所示, 第一行 为欲扩展的 shape, 第二行为现有 shape:

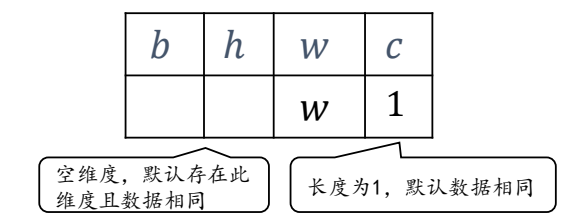

#### 图 4.7 Broadcasting 实例

<span id="page-85-0"></span>首先将 2 个 shape 靠右对齐, 对于通道维度c, 张量的现长度为 1, 则默认此数据同样适合 当前维度的其他位置,将数据在逻辑上复制c-1份,长度变为 c:对于不存在的b和h维 度,则自动插入新维度,新维度长度为1,同时默认当前的数据普适于新维度的其他位 置,即对于其它的图片、其它的行来说,与当前的这一行的数据完全一致。这样将数据 和h维度的长度自动扩展为b和h, 如图 [4.8](#page-86-0) 所示。

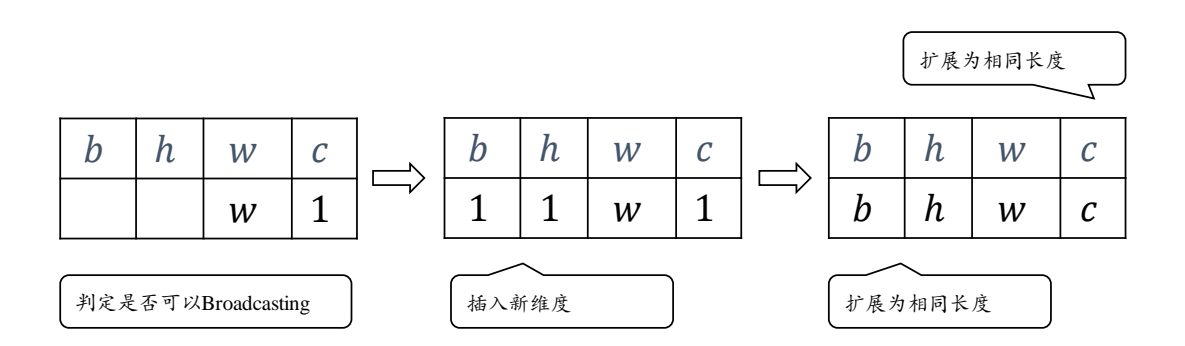

#### 图 4.8 Broadcasting 示意图

<span id="page-86-0"></span>通过 tf.broadcast to(x, new\_shape)函数可以显式地执行自动扩展功能, 将现有 shape 扩 张为 new\_shape, 实现如下:

```
In [87]:
```

```
A = tf.random.normal([32,1]) # 创建矩阵
```
tf.broadcast to(A, [2,32,32,3]) # 扩展为 4D 张量

Out[87]:

```
<tf.Tensor: id=13, shape=(2, 32, 32, 3), dtype=float32, numpy=
```
array([[[[-1.7571245 , -1.7571245 , -1.7571245 ],

[ 1.580159 , 1.580159 , 1.580159 ],

 $[-1.5324328, -1.5324328, -1.5324328]$ 

可以看到,在普适性原则的指导下,Broadcasting 机制变得直观、好理解,它的设计是非常 符合人的思维模式。

我们来考虑不满足普适性原则的例子,如下图 4.9 所示。

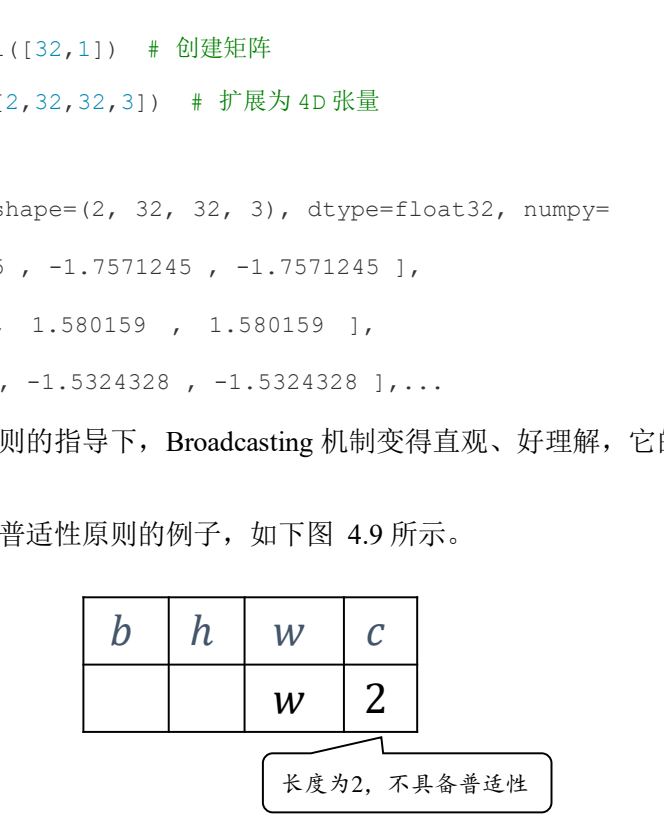

#### 图 4.9 Broadcasting 失败案例

<span id="page-86-1"></span>在 $c$ 维度上,张量已经有 2 个特征数据, 新 shape 对应维度的长度为 $c$ ( $c$  ≠ 2, 如 $c$ =3), 那么 当前维度上的这 2 个特征无法普适到其它位置, 故不满足普适性原则, 无法应用 Broadcasting 机制, 将会触发错误, 例如:

In [88]:

```
A = tf.random.normal([32,2])tf.broadcast_to(A, [2,32,32,4]) # 不符合 Broadcasting 条件
Out[88]:
```
**InvalidArgumentError**: Incompatible shapes: [32,2] vs. [2,32,32,4] [Op:BroadcastTo]

在进行张量运算时,有些运算在处理不同 shape 的张量时,会隐式地自动调用 Broadcasting 机制, 如+, -, \*, /等运算等, 将参与运算的张量 Broadcasting 成一个公共 shape, 再进行相应的计算。如图 [4.10](#page-87-0) 所示, 演示了 3 种不同 shape 下的张量A、B相加的 例子:

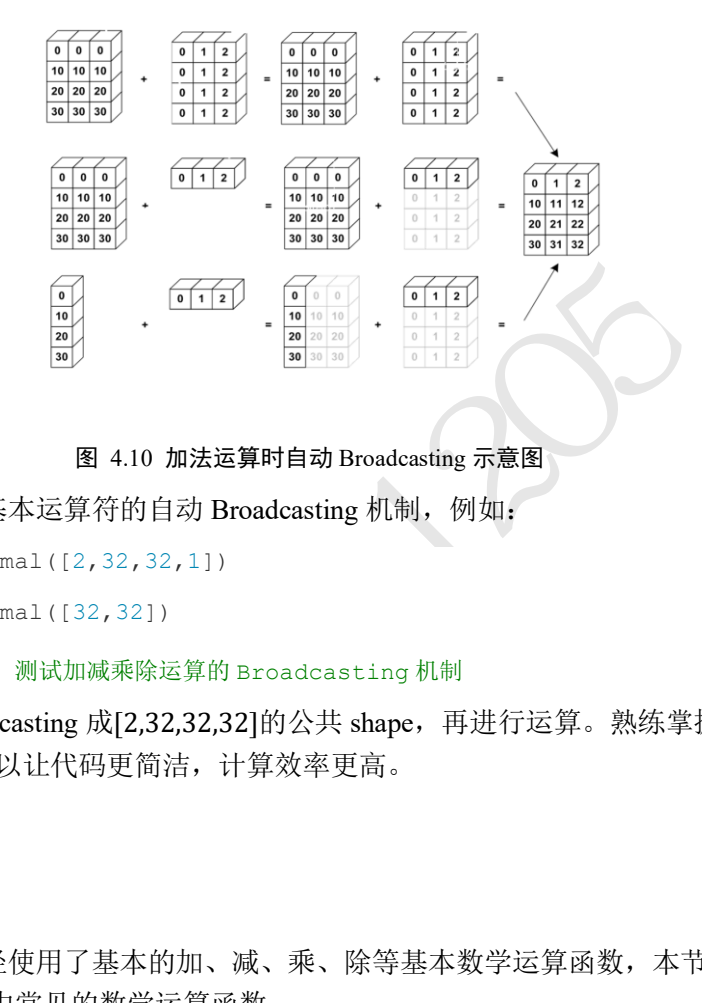

图 4.10 加法运算时自动 Broadcasting 示意图

<span id="page-87-0"></span>简单测试一下基本运算符的自动 Broadcasting 机制, 例如:

 $a = tf.random.normal([2, 32, 32, 1])$ 

 $b = tf.random.normal([32,32])$ 

a+b,a-b,a\*b,a/b # 测试加减乘除运算的 Broadcasting 机制

这些运算都能 Broadcasting 成[2,32,32,32]的公共 shape,再进行运算。熟练掌握并运用 Broadcasting 机制可以让代码更简洁,计算效率更高。

# 4.9 数学运算

前面的章节已经使用了基本的加、减、乘、除等基本数学运算函数,本节我们将系统 地介绍 TensorFlow 中常见的数学运算函数。

# **4.9.1** 加、减、乘、除运算

加、减、乘、除是最基本的数学运算,分别通过 tf.add, tf.subtract, tf.multiply, tf.divide 函数实现, TensorFlow 已经重载了+、 -、 \*、/运算符, 一般推荐直接使用运算符来完成 加、减、乘、除运算。

整除和余除也是常见的运算之一,分别通过//和%运算符实现。我们来演示整除运 算,例如:

In [89]:

```
a = tf.random(5)
```

```
b = tf constant(2)
```

```
a//b # 整除运算
```
Out[89]:  $\text{Stf.Tensor: id=115, shape=(5,), dtype=int32, numpy=array([0, 0, 1, 1, 2])}>$ 余除运算,例如: In [90]: a%b # 余除运算 Out[90]:  $\mathsf{ctr}.\mathsf{Tensor:}\ \mathsf{id}=\mathsf{117,}\ \mathsf{shape}=\mathsf{(5,)},\ \mathsf{dtype}=\mathsf{int32,}\ \mathsf{numpy}=\mathsf{array}(\mathsf{[0,1,0,1,0]})$ 

## **4.9.2** 乘方运算

通过 tf.pow(x, a)可以方便地完成 $y = x^a$ 的乘方运算, 也可以通过运算符\*\*实现 $x * * a$ 运 算,实现如下:

In [91]:

```
x = tf.random(4)
```
tf.pow(x,3) # 乘方运算

Out[91]:

 $\text{Stf.Tensor: id=124, shape=(4,), dtype=int32, numpy=array([ 0, 1, 8, 27])}>$ 

In [92]: x\*\*2 # 乘方运算符

Out[92]:

 $\text{Stf.Fensor: id=127, shape=(4,), dtype=int32, numpy=array([0, 1, 4, 9])}>$ 

# 设置指数为 $\frac{1}{a}$ 形式,即可实现 $\sqrt[x]{x}$ 根号运算,例如:

```
算<br>
shape=(4,), dtype=int32, numpy=array([ 0, 1,<br>
s算符<br>
shape=(4,), dtype=int32, numpy=array([0, 1, 4,<br>
了实现∜灰根号运算, 例如:<br>
nt([1.,4.,9.])<br>
nt([1.,4.,9.])<br>
shape=(3,), dtype=float32, numpy=array([1., 2.<br>
方和平方根运算, 可以使用 tf.square
In [93]: x=tf.constant([1.,4.,9.])
x**(0.5) # 平方根
Out[93]:
<tf.Tensor: id=139, shape=(3,), dtype=float32, numpy=array([1., 2., 3.], 
dtype=float32)>
特别地,对于常见的平方和平方根运算,可以使用 tf.square(x)和 tf.sqrt(x)实现。平方运算
实现如下:
In [94]:x = tf.random(5)x = tf.cast(x, dtype=tf.float32) # 转换为浮点数
```
 $x = tf.\square$ guare(x) #  $F\overline{f}$ 

#### Out[94]:

```
<tf.Tensor: id=159, shape=(5,), dtype=float32, numpy=array([ 0., 1., 4., 
9., 16.], dtype=float32)>
```
平方根运算实现如下:

In [95]:tf.sqrt(x) # 平方根

#### Out[95]:

```
<tf.Tensor: id=161, shape=(5,), dtype=float32, numpy=array([0., 1., 2., 3., 
4.], dtype=float32)>
```
# **4.9.3** 指数和对数运算

```
指数e<sup>x</sup>, 可以通过 tf.exp(x)实现, 例如:<br>
# 自然指数运算<br>
shape=(), dtype=float32, numpy=2.7182817><br>
自然对数log<sub>e</sub> x可以通过 tf.math.log(x)实现, 例如:<br>
)<br>
=<br>
=<br>
shape=(), dtype=float32, numpy=3.0><br>
底数的对数, 可以根据对数的换底公式:<br>
=<br>
log<sub>a</sub> x = \frac{\log_e x}{\log_e a}<br>
     通过 tf.pow(a, x)或者**运算符也可以方便地实现指数运算a^x, 例如:
In [96]: x = tf.constant([1.,2.,3.])
2**x # 指数运算
Out[96]:
<tf.Tensor: id=179, shape=(3,), dtype=float32, numpy=array([2., 4., 8.], 
dtype=float32)>
     特别地, 对于自然指数e<sup>x</sup>, 可以通过 tf.exp(x)实现, 例如:
In [97]: tf.exp(1.) # 自然指数运算
Out[97]:
<tf.Tensor: id=182, shape=(), dtype=float32, numpy=2.7182817>
     在 TensorFlow 中, 自然对数loge x可以通过 tf.math.log(x)实现, 例如:
In [98]: x=tf.exp(3.)
tf.math.log(x) # 对数运算
Out[98]:
<tf.Tensor: id=186, shape=(), dtype=float32, numpy=3.0>
     如果希望计算其它底数的对数,可以根据对数的换底公式:
                                             \log_a x = \frac{\log_e x}{\log_e x}\log_{e} a间接地通过 tf.math.log(x)实现。如计算log<sub>10</sub> x可以通过<mark>log<sub>e</sub> 10</mark>实现如下:
In [99]: x = tf constant([1., 2.])x = 10**xtf.math.log(x)/tf.math.log(10.) # 换底公式
Out[99]:
\text{Set}. \text{Tensor: } id = 6, \text{ shape} = (2,), \text{ dtype} = \text{float32, numpy} = \text{array}([1., 2.],
```
dtype=float32)>

实现起来相对繁琐,也许 TensorFlow 以后会推出任意底数的 log 函数。

### **4.9.4** 矩阵相乘运算

神经网络中间包含了大量的矩阵相乘运算,前面我们已经介绍了通过@运算符可以方

便的实现矩阵相乘,还可以通过 tf.matmul(a, b)函数实现。需要注意的是,TensorFlow 中的 矩阵相乘可以使用批量方式,也就是张量A和B的维度数可以大于 2。当张量A和B维度数大 于 2 时, TensorFlow 会选择A和B的最后两个维度进行矩阵相乘, 前面所有的维度都视作 Batch 维度。

根据矩阵相乘的定义, A和B能够矩阵相乘的条件是, A的倒数第一个维度长度(列)和B 的倒数第二个维度长度(行)必须相等。比如张量 a shape:[4,3,28,32]可以与张量 b shape:[4,3,32,2]进行矩阵相乘, 代码如下:

In [100]:

```
a = tf.random.normal([4,3,28,32])
```

```
b = tf.random.normal([4,3,32,2])
```
a@b # 批量形式的矩阵相乘

```
Out[100]:
```

```
\varepsilontf.Tensor: id=236, shape=(4, 3, 28, 2), dtype=float32, numpy=
```
array([[[[-1.66706240e+00, -8.32602978e+00],

[ 9.83304405e+00, 8.15909767e+00],

 $[6.31014729e+00, 9.26124632e-01], ...$ 

得到 shape 为[4,3,28,2]的结果。

矩阵相乘函数同样支持自动 Broadcasting 机制, 例如:

In [101]:

```
a = tf.random.normal([4, 28, 32])
```

```
b = tf.random.normal([32,16])
```

```
tf.matmul(a,b) # 先自动扩展,再矩阵相乘
```
#### Out[101]:

```
shape=(4, 3, 28, 2), dtype=float32, numpy=<br>10e+00, -8.32602978e+00],<br>e+00, 8.15909767e+00],<br>e+00, 9.26124632e-011,…<br><br>約结果。<br>艾持自动 Broadcasting 机制, 例如;<br>([4,28,32])<br>([32,16])<br>自动扩展, 再矩阵相乘<br>shape=(4, 28, 16), dtype=float32, numpy
<tf.Tensor: id=264, shape=(4, 28, 16), dtype=float32, numpy=
array([[[-1.11323869e+00, -9.48194981e+00, 6.48123884e+00, ...,
                 6.53280640e+00, -3.10894990e+00, 1.53050375e+00],
```
 $[4.35898495e+00, -1.03704405e+01, 8.90656471e+00, ...,$ 

上述运算自动将变量 b 扩展为公共 shape: [4,32,16], 再与变量 a 进行批量形式地矩阵相 乘, 得到结果的 shape 为[4,28,16]。

# 4.10 前向传播实战

到现在为止,我们已经介绍了如何创建张量、对张量进行索引切片、维度变换和常见 的数学运算等操作。最后我们将利用已经学到的知识去完成三层神经网络的实现:

### out =  $ReLU{ReLU{ReLU[X@W_1 + b_1]@W_2 + b_2}@W_3 + b_3}$

我们采用的数据集是 MNIST 手写数字图片集,输入节点数为 784,第一层的输出节点数是

random.truncated\_normal([128, 10], stddev=0.1)<br>zeros([10]))<br>先将 shape 为[b,28,28]的输入张量的视图调整为[b,784<br>向量特征, 这样才适合于网络的输入格式:<br>28, 28] => [b, 28\*28]<br>e(x, [-1, 28\*28])<br>计算, 我们这里显示地进行自动扩展操作:<br><br>.[b, 784]@[784, 256] + [256] => [b, 256] 256,第二层的输出节点数是 128,第三层的输出节点是 10,也就是当前样本属于 10 类别 的概率。 首先创建每个非线性层的W和b张量参数,代码如下: # 每层的张量都需要被优化,故使用 Variable 类型,并使用截断的正太分布初始化权值张量 # 偏置向量初始化为 0 即可 # 第一层的参数  $wl = tf.Variable(tf.random.truncated normal([784, 256], stddev=0.1))$  $b1 = tf.Variable(tf.zeros([256]))$ # 第二层的参数  $w2 = tf.Variable(tf.random.truncated normal([256, 128], stddev=0.1))$ b2 = tf.Variable(tf.zeros([128])) # 第三层的参数 w3 = tf.Variable(tf.random.truncated\_normal([128, 10], stddev=0.1))

```
b3 = tf.Variable(tf.zeros([10]))
```
在前向计算时, 首先将 shape 为[b, 28,28]的输入张量的视图调整为[b, 784], 即将每个 图片的矩阵数据调整为向量特征,这样才适合于网络的输入格式:

```
 # 改变视图,[b, 28, 28] => [b, 28*28]
x = tf.reshape(x, [-1, 28*28])
```
接下来完成第一个层的计算,我们这里显示地进行自动扩展操作:

```
 # 第一层计算,[b, 784]@[784, 256] + [256] => [b, 256] + [256] => [b, 
256] + [b, 256]
```

```
h1 = x@w1 + tf.broadcast to(b1, [x.shape[0], 256])
```
h1 = tf.nn.relu(h1) # 通过激活函数

用同样的方法完成第二个和第三个非线性函数层的前向计算,输出层可以不使用 ReLU 激 活函数:

```
 # 第二层计算,[b, 256] => [b, 128]
h2 = h1@w2 + b2h2 = tf.nn.relu(h2) # 输出层计算,[b, 128] => [b, 10]
out = h2@w3 + b3
```
将真实的标注张量y转变为 One-hot 编码, 并计算与 out 的均方差, 代码如下:

```
 # 计算网络输出与标签之间的均方差,mse = mean(sum(y-out)^2)
 # [b, 10]
loss = tf.\squaresquare(y_onehot - out)
# 误差标量, mean: scalar
loss = tf.readuce mean(loss)
```
上述的前向计算过程都需要包裹在 with tf.GradientTape() as tape 上下文中, 使得前向计算时 能够保存计算图信息,方便自动求导操作。

通过 tape.gradient()函数求得网络参数到梯度信息,结果保存在 grads 列表变量中, 实 现如下:

```
 # 自动梯度,需要求梯度的张量有[w1, b1, w2, b2, w3, b3]
```
grads = tape.gradient(loss,  $[w1, b1, w2, b2, w3, b3])$ 

并按照

$$
\theta' = \theta - \eta \cdot \frac{\partial \mathcal{L}}{\partial \theta}
$$

来更新网络参数:

```
# 梯度更新, assign_sub 将当前值减去参数值, 原地更新
w1.assign sub(lr * grads[0])
b1.assign sub(lr * grads[1])
w2.\text{assign sub}(lr * \text{grads}[2])b2.assign sub(lr * grads[3])
w3.assign sub(lr * grads[4])
b3.assign sub(lr * grads[5])
```
其中 assign\_sub()将自身减去给定的参数值,实现参数的原地(In-place)更新操作。网络训练 误差值的变化曲线如图 4.11 所示。

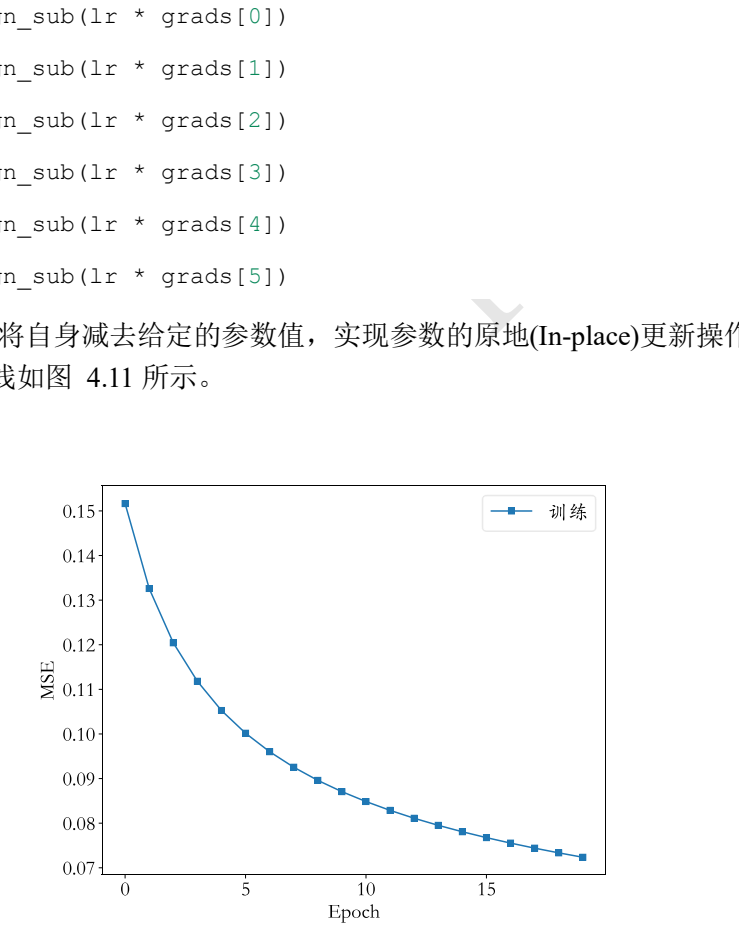

<span id="page-92-0"></span>图 4.11 前向传播训练误差曲线

# 第5章 TensorFlow 进阶

人工智能将是谷歌的最终版本。它将成为终极搜索引 擎,可以理解网络上的一切信息。它会准确地理解你 想要什么,给你需要的东西。−拉里·佩奇

在介绍完张量的基本操作后,我们来进一步学习张量的进阶操作,如张量的合并与分 割、范数统计、张量填充、张量限幅等,并通过 MNIST 数据集的测试实战,来加深读者 对 TensorFlow 张量操作的理解。

# 5.1 合并与分割

# 5.1.1 合并

量在某个维度上合并为一个张量。以某学校班级成绩进1~4号班级的成绩册,每个班级35个学生,共8门科目31;同样的方式,张量B保存了其它6个班级的成绩册,记为张量52号,其它6个班级的成绩册,很成绩册,便可得到学校所有班级的成绩册,记为张量代表10个班级,35代表35个学生,8代表8门科目。<br>份成绩册,便可得到学校所有班级的成绩册,记为张量<br>代表10个班级,35代表35个学生,8代表8门科目。<br>用拼接(Concatenate)和堆叠(Sta 合并是指将多个张量在某个维度上合并为一个张量。以某学校班级成绩册数据为例, 设张量A保存了某学校 1~4 号班级的成绩册,每个班级 35 个学生, 共 8 门科目成绩, 则张  $\exists A$ 的 shape 为: [4,35,8]; 同样的方式, 张量 $B$ 保存了其它 6 个班级的成绩册, shape 为 [6,35,8]。通过合并这 2 份成绩册, 便可得到学校所有班级的成绩册, 记为张量C, shape 应 为[10,35,8], 其中, 10 代表 10 个班级, 35 代表 35 个学生, 8 代表 8 门科目。这就是张量 合并的意义所在。

张量的合并可以使用拼接(Concatenate)和堆叠(Stack)操作实现,拼接操作并不会产生新 的维度,仅在现有的维度上合并,而堆叠会创建新维度。选择使用拼接还是堆叠操作来合 并张量,取决于具体的场景是否需要创建新维度。

拼接 在 TensorFlow 中, 可以通过 tf.concat(tensors, axis)函数拼接张量, 其中参数 tensors 保存了所有需要合并的张量 List, axis 参数指定需要合并的维度索引。回到上面的 例子,我们在班级维度上合并成绩册,这里班级维度索引号为 0, 即 axis=0, 合并张量A和 B的代码如下:

```
In [1]:
a = tf.random.normal([4, 35, 8]) # 模拟成绩册 A
b = tf.random.normal([6,35,8]) # 模拟成绩册 B
tf.concat([a,b],axis=0) # 拼接合并成绩册
Out[1]:<tf.Tensor: id=13, shape=(10, 35, 8), dtype=float32, numpy=
```

```
array([[1.95299834e-01, 6.87859178e-01, -5.80048323e-01, ...,
```
1.29430830e+00, 2.56610274e-01, -1.27798581e+00],

```
[4.29753691e-01, 9.11329567e-01, -4.47975427e-01, ...,
```
除了可以在班级维度上进行拼接合并,还可以在其他维度上拼接合并张量。考虑张量

A保存了所有班级的所有学生的前 4 门科目成绩,shape 为[10,35,4],张量B保存了剩下的 4 门科目成绩, shape 为[10,35,4], 则可以拼接合并 shape 为[10,35,8]的总成绩册张量, 实现 如下:

```
In [2]:
a = tf.random.normal([10, 35, 4])b = tf.random.normal([10, 35, 4])tf.concat([a,b],axis=2) # 在科目维度上拼接
Out[2]:
<tf.Tensor: id=28, shape=(10, 35, 8), dtype=float32, numpy=
array([[-5.13509691e-01, -1.79707789e+00, 6.50747120e-01, ..., 2.58447856e-01, 8.47878829e-02, 4.13468748e-01],
      [-1.17108583e+00, 1.93961406e+00, 1.27830813e-02, \ldots]
```
从语法上来说,拼接合并操作可以在任意的维度上进行,唯一的约束是非合并维度的 长度必须一致。比如 shape 为[4,32,8]和 shape 为[6,35,8]的张量不能直接在班级维度上进行 合并,因为学生数量维度的长度并不一致,一个为 32,另一个为 35,例如:

In [3]:

```
a = tf.random.normal([4, 32, 8])
```

```
b = tf.random.normal([6, 35, 8])
```
tf.concat([a,b],axis=0) # 非法拼接,其他维度长度不相同

#### Out[3]:

```
InvalidArgumentError: ConcatOp : Dimensions of inputs should match: shape[0] 
= [4,32,8] vs. shape[1] = [6,35,8] [Op:ConcatV2] name: concat
```
+00, 1.93961406e+00, 1.27830813e-02, ...,<br>接合并操作可以在任意的维度上进行,唯一的约束是非<br>ape为[4,32,8]和 shape为[6,35,8]的张量不能直接在班约<br>度的长度并不一致, 一个为32, 另一个为35, 例如:<br>([6,35,8])<br>((6,35,8])<br>((6,35,8])<br>((6,35,8))<br>((6,35,8))<br>((6,35,8))<br>((6,35,8))<br>((6,35,8) 堆叠 拼接操作直接在现有维度上合并数据,并不会创建新的维度。如果在合并数据 时,希望创建一个新的维度,则需要使用 tf.stack 操作。考虑张量A保存了某个班级的成绩 册, shape 为[35,8], 张量 $B$ 保存了另一个班级的成绩册, shape 为[35,8]。合并这 2 个班级 的数据时,则需要创建一个新维度,定义为班级维度,新维度可以选择放置在任意位置, 一般根据大小维度的经验法则,将较大概念的班级维度放置在学生维度之前,则合并后的 张量的新 shape 应为[2,35,8]。

使用 tf.stack(tensors, axis)可以堆叠方式合并多个张量,通过 tensors 列表表示,参数 axis 指定新维度插入的位置, axis 的用法与 tf.expand\_dims 的一致, 当axis ≥ 0时, 在 axis 之前插入; 当axis < 0时, 在 axis 之后插入新维度。例如 shape 为[b, c, h, w]的张量, 在不 同位置通过 stack 操作插入新维度, axis 参数对应的插入位置设置如图 [5.1](#page-95-0) 所示。

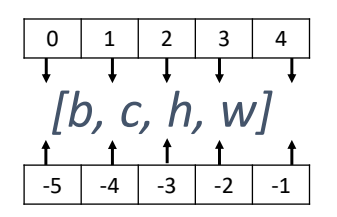

#### 图 5.1 stack 插入维度位置示意图

<span id="page-95-0"></span>-0) # 堆叠合并为 2 个班级, 班级维度插入在最前<br>shape=(2, 35, 8), dtype=float32, numpy=<br>ie-01, -8.54765773e-01, -4.77824420e-01,<br>-01, -1.73216307e+00, 2.03872994e-02,<br>+00, -1.12998331e+00],...<br>置插入新维度, 例如, 最末尾插入班级维度:<br>((35,8))<br>.([35,8])<br>shape 堆叠方式合并这 2 个班级成绩册, 班级维度插入在 axis=0 位置, 代码如下: In [4]:  $a = tf.random.normal([35, 8])$  $b = tf.random.normal([35, 8])$ tf.stack([a,b],axis=0) # 堆叠合并为 2 个班级, 班级维度插入在最前 Out[4]: <tf.Tensor: id=55, shape=(2, 35, 8), dtype=float32, numpy= array([[[ 3.68728966e-01, -8.54765773e-01, -4.77824420e-01, -3.83714020e-01, -1.73216307e+00, 2.03872994e-02, 2.63810277e+00, -1.12998331e+00],… 同样可以选择在其他位置插入新维度,例如,最末尾插入班级维度: In [5]:  $a = tf.random.normal([35, 8])$  $b = tf.random.normal([35, 8])$ tf.stack([a,b],axis=-1) # 在末尾插入班级维度

Out[5]:

```
<tf.Tensor: id=69, shape=(35, 8, 2), dtype=float32, numpy=
```

```
array([[[ 0.3456724, -1.7037214 ],
```
 $[ 0.41140947, -1.1554345 ],$ 

 $[1.8998919, 0.56994915], ...$ 

此时班级的维度在 axis=2 轴上面,理解时也需要按着最新的维度顺序代表的视图去理解数 据。若选择使用 tf.concat 拼接合并上述成绩单, 则可以合并为:

```
In [6]:
a = tf.random.normal([35, 8])b = tf.random.normal([35, 8])tf.concat([a,b],axis=0) # 拼接方式合并,没有 2 个班级的概念
Out[6]:
<tf.Tensor: id=108, shape=(70, 8), dtype=float32, numpy=
```

```
array([[-0.5516891 , -1.5031327 , -0.35369992, 0.31304857, 0.13965549,
        0.6696881 , -0.50115544, 0.15550546],
     [0.8622069, 1.0188094, 0.18977325, 0.6353301, 0.05809061, ...]
```
可以看到, tf.concat 也可以顺利合并数据, 但是在理解时, 需要按着前 35 个学生来自第一 个班级,后 35 个学生来自第二个班级的方式理解张量数据。对这个例子,明显通过 tf.stack 方式创建新维度的方式更合理, 得到的 shape 为[2,35,8]的张量也更容易理解。

tf.stack 也需要满足张量堆叠合并条件,它需要所有待合并的张量 shape 完全一致才可 合并。我们来看张量 shape 不一致时进行堆叠合并发生的错误, 例如:

In [7]:

```
a = tf.random.normal([35, 4])
```

```
b = tf.random.normal([35, 8])
```
tf.stack([a,b],axis=-1) # 非法堆叠操作,张量 shape 不相同

Out[7]:

**InvalidArgumentError**: Shapes of all inputs must match: values[0].shape =  $[35, 4]$  != values $[1]$ .shape =  $[35, 8]$   $[Op:Pack]$  name: stack

上述操作尝试合并 shape 为[35,4]和[35,8]的 2 个张量, 由于两者形状不一致, 无法完成合 并操作。

# 5.1.2 分割

=-1) # 非法堆叠操作, 张量 shape 不相同<br><br>:: Shapes of all inputs must match: values[0].s<br>shape = [35,8] [Op:Pack] name: stack<br>e为[35,4]和[35,8]的 2 个张量, 由于两者形状不一致,<br><br>就是分割, 将一个张量分拆为多个张量。继续考虑成绩<br>绩册张量, shape 为[10,35,8], 现在需要将数据在班级<br>绩册张量, shap 合并操作的逆过程就是分割,将一个张量分拆为多个张量。继续考虑成绩册的例子, 我们得到整个学校的成绩册张量, shape 为[10,35,8], 现在需要将数据在班级维度切割为 10 个张量,每个张量保存了对应班级的成绩册数据。

通过 tf.split(x, num\_or\_size\_splits, axis)可以完成张量的分割操作,参数意义如下:

- ❑ x 参数:待分割张量。
- □ num or size splits 参数: 切割方案。当 num or size splits 为单个数值时, 如 10, 表 示等长切割为 10 份;当 num\_or\_size\_splits 为 List 时, List 的每个元素表示每份的长 度, 如[2,4,2,2]表示切割为 4 份, 每份的长度依次是 2、4、2、2。
- ❑ axis 参数:指定分割的维度索引号。

现在我们将总成绩册张量切割为10份,代码如下:

```
In [8]:
```
 $x = tf.random.normal([10, 35, 8])$ 

# 等长切割为 10 份

```
result = tf.split(x, num or size splits=10, axis=0)
```
len(result) # 返回的列表为 10 个张量的列表

Out[8]: 10

可以查看切割后的某个张量的形状,它应是某个班级的所有成绩册数据,shape 为[35,8], 例如:

In [9]: result[0] # 查看第一个班级的成绩册张量 Out[9]: <tf.Tensor: id=136, shape=(1, 35, 8), dtype=float32, numpy= array([[[-1.7786729 , 0.2970506 , 0.02983334, 1.3970423 ,

1.315918 , -0.79110134, -0.8501629 , -1.5549672 ],

[ 0.5398711 , 0.21478991, -0.08685189, 0.7730989 ,…

可以看到, 切割后的班级 shape 为[1,35,8], 仍保留了班级维度, 这一点需要注意。

我们来进行不等长的切割,例如,将数据切割为 4 份,每份长度分别为[4,2,2,2],实现 如下:

```
In [10]: x = tf.random.normal([10, 35, 8])
```
# 自定义长度的切割, 切割为 4 份, 返回 4 个张量的列表 result

```
result = tf.split(x, num_or_size_splits=[4,2,2,2], axis=0)
```
len(result)

Out[10]: 4

查看第一个张量的 shape, 根据我们的切割方案, 它应该包含了4个班级的成绩册, shape 应为[4,35,8], 验证一下:

```
In [10]: result[0]
```

```
Out[10]: <tf.Tensor: id=155, shape=(4, 35, 8), dtype=float32, numpy=
```
 $array([[-6.95693314e-01, 3.01393479e-01, 1.33964568e-01, ...,$ 

-nam\_or\_orze\_sprics-14,2,2,21 ,axis-0,<br>e,根据我们的切割方案,它应该包含了 4 个班级的成:<br>:<br>:<br>id=155, shape=(4, 35, 8), dtype=float32, nump<br>le-01, 3.01393479e-01, 1.33964568e-01, ...,<br>在某个维度上全部按长度为 1 的方式分割,还可以使用<br>:f.split 的一种特殊情况,切割长度固定为 1,只需要指<br>将 特别地,如果希望在某个维度上全部按长度为 1 的方式分割,还可以使用 tf.unstack(x, axis)函数。这种方式是 tf.split 的一种特殊情况, 切割长度固定为 1, 只需要指定切割维度 的索引号即可。例如,将总成绩册张量在班级维度进行 unstack 操作:

```
In [11]: x = tf.random.normal([10, 35, 8])
```
result = tf.unstack(x,axis=0) # Unstack 为长度为 1 的张量

```
len(result) # 返回 10 个张量的列表
```
Out[11]: 10

查看切割后的张量的形状:

In [12]: result[0] # 第一个班级

Out[12]: <tf.Tensor: id=166, shape=(35, 8), dtype=float32, numpy=

array([[-0.2034383 , 1.1851563 , 0.25327438, -0.10160723, 2.094969 ,

 $-0.8571669$ ,  $-0.48985648$ ,  $0.55798006$ ],...

可以看到, 通过 tf.unstack 切割后, shape 变为[35,8], 即班级维度消失了, 这也是与 tf.split 区别之处。

### 5.2 数据统计

在神经网络的计算过程中,经常需要统计数据的各种属性,如最值、最值位置、均

值、范数等信息。由于张量通常较大,直接观察数据很难获得有用信息,通过获取这些张 量的统计信息可以较轻松地推测张量数值的分布。

### 5.2.1 向量范数

向量范数(Vector Norm)是表征向量"长度"的一种度量方法,它可以推广到张量上。 在神经网络中,常用来表示张量的权值大小,梯度大小等。常用的向量范数有:

□ L1 范数, 定义为向量x的所有元素绝对值之和

$$
\|\boldsymbol{x}\|_1 = \sum_i |x_i|
$$

□ L2 范数, 定义为向量x的所有元素的平方和, 再开根号

$$
\|\boldsymbol{x}\|_2 = \sqrt{\sum_i |x_i|^2}
$$

❑ ∞ −范数,定义为向量的所有元素绝对值的最大值:

 $||x||_{\infty} = max_i(|x_i|)$ 

对于矩阵和张量,同样可以利用向量范数的计算公式,等价于将矩阵和张量打平成向量后 计算。

在 TensorFlow 中,可以通过 tf.norm(x, ord)求解张量的 L1、L2、∞等范数,其中参数 ord 指定为 1、2 时计算 L1、L2 范数, 指定为 np.inf 时计算∞ −范数, 例如:

```
<sup>→</sup><br>可以利用向量范数的计算公式, 等价于将矩阵和张量打<br>可以通过 tf.norm(x, ord)求解张量的 L1、L2、∞等范数<br>L1、L2 范数, 指定为 mp.inf 时计算∞ --范数, 例如:<br>([2,2])<br>(2,2]<br>#第 L1 范数<br>id=183, shape=(), dtype=float32, numpy=4.0><br>y ds np<br>id=189, shape=(), dtype=float32, numpy=2
In [13]: x = tf.ones([2, 2])tf.norm(x,ord=1) # 计算 L1 范数
Out[13]: <tf.Tensor: id=183, shape=(), dtype=float32, numpy=4.0>
In [14]: tf.norm(x,ord=2) # 计算 L2 范数
Out[14]: <tf.Tensor: id=189, shape=(), dtype=float32, numpy=2.0>
In [15]: import numpy as np
tf.norm(x,ord=np.inf) # 计算∞范数
```
Out[15]: <tf.Tensor: id=194, shape=(), dtype=float32, numpy=1.0>

# 5.2.2 最值、均值、和

通过 tf.reduce\_max、tf.reduce\_min、tf.reduce\_mean、tf.reduce\_sum 函数可以求解张量 在某个维度上的最大、最小、均值、和,也可以求全局最大、最小、均值、和信息。

考虑 shape 为[4,10]的张量, 其中, 第一个维度代表样本数量, 第二个维度代表了当前 样本分别属于 10 个类别的概率,需要求出每个样本的概率最大值为,可以通过 tf.reduce\_max 函数实现:

```
In [16]: x = tf.random.normal([4,10]) # 模型生成概率
tf.reduce max(x,axis=1) # 统计概率维度上的最大值
```

```
Out[16]:<tf.Tensor: id=203, shape=(4,), dtype=float32, 
numpy=array([1.2410722 , 0.88495886, 1.4170984 , 0.9550192 ], 
dtype=float32)>
返回长度为 4 的向量,分别代表了每个样本的最大概率值。同样求出每个样本概率的最小
值,实现如下:
In [17]: tf.reduce min(x,axis=1) # 统计概率维度上的最小值
Out[17]:\text{ctr.Tensor: } id=206, shape=(4,), dtype=float32, numpy=array([-
0.27862206, -2.4480672, -1.9983795, -1.5287997 ], dtype=float32)>
求出每个样本的概率的均值,实现如下:
In [18]: tf.reduce mean(x,axis=1) # 统计概率维度上的均值
Out[18]:<tf.Tensor: id=209, shape=(4,), dtype=float32,
```

```
numpy=array([ 0.39526337, -0.17684573, -0.148988 , -0.43544054], 
dtype=float32)>
```
当不指定 axis 参数时, tf.reduce \*函数会求解出全局元素的最大、最小、均值、和等 数据,例如:

```
In [19]:x = tf.random.normal([4,10])
```

```
# 统计全局的最大、最小、均值、和,返回的张量均为标量
```

```
tf.reduce_max(x),tf.reduce_min(x),tf.reduce_mean(x)
```
Out [19]: (<tf.Tensor: id=218, shape=(), dtype=float32, numpy=1.8653786>,

<tf.Tensor: id=220, shape=(), dtype=float32, numpy=-1.9751656>,

<tf.Tensor: id=222, shape=(), dtype=float32, numpy=0.014772797>)

时, tf.reduce\_\*函数会求解出全局元素的最大、最小、<br>
im.normal ([4,10])<br>
均值、和, 返回的张量均为标量<br>
reduce\_min(x),tf.reduce\_mean(x)<br>
in: id=218, shape=(), dtype=float32, numpy=1.86<br>
shape=(), dtype=float32, numpy=-1.9751656>,<br>
shape=(), dtype=float32, 在求解误差函数时,通过 TensorFlow 的 MSE 误差函数可以求得每个样本的误差,需 要计算样本的平均误差,此时可以通过 tf.reduce mean 在样本数维度上计算均值,实现如 下:

```
In [20]:
```
out = tf.random.normal([4,10]) # 模拟网络预测输出

```
y = tf.constant([1,2,2,0]) # 模拟真实标签
```

```
y = tf.one hot(y,depth=10) # one-hot编码
```

```
loss = keras.losses.mse(y,out) # 计算每个样本的误差
```
loss = tf.reduce mean(loss) # 平均误差, 在样本数维度上取均值

```
loss # 误差标量
```

```
Out[20]:
```
<tf.Tensor: id=241, shape=(), dtype=float32, numpy=1.1921183>

与均值函数相似的是求和函数 tf.reduce\_sum(x, axis), 它可以求解张量在 axis 轴上所有 特征的和:

In  $[21]:$ out = tf.random.normal $([4, 10])$ 

tf.reduce sum(out,axis=-1) # 求最后一个维度的和

```
Out[21]:<tf.Tensor: id=303, shape=(4,), dtype=float32, numpy=array([-
0.588144, 2.2382064, 2.1582587, 4.962141 ], dtype=float32)>
```
除了希望获取张量的最值信息,还希望获得最值所在的位置索引号,例如分类任务的 标签预测,就需要知道概率最大值所在的位置索引号,一般把这个位置索引号作为预测类 别。考虑 10 分类问题,我们得到神经网络的输出张量 out, shape 为[2,10], 代表了 2 个样 本属于 10 个类别的概率,由于元素的位置索引代表了当前样本属于此类别的概率,预测时 往往会选择概率值最大的元素所在的索引号作为样本类别的预测值,例如:

```
In [22]:out = tf.random.normal([2,10])
```

```
out = tf.nn.softmax(out, axis=1) # 通过 softmax 函数转换为概率值
out
Out[22]:<tf.Tensor: id=257, shape=(2, 10), dtype=float32, numpy=
array([[0.18773547, 0.1510464 , 0.09431915, 0.13652141, 0.06579739,
       0.02033597, 0.06067333, 0.0666793 , 0.14594753, 0.07094406],
      [0.5092072 , 0.03887136, 0.0390687 , 0.01911005, 0.03850609,
```
0.03442522, 0.08060656, 0.10171875, 0.08244187, 0.05604421]],

dtype=float32)>

.06067333, 0.0666793, 0.14594753, 0.07094406]<br>.03887136, 0.0390687, 0.01911005, 0.03850609,<br>.08060656, 0.10171875, 0.08244187, 0.05604421]<br>,<br>以看到, 它概率最大的索引为 $i = 0$ , 最大概率值为 0.1<br>表了样本属于此索引号的类别的概率, 因此第一个样本<br><br>,<br>is)和 tf.argmin(x, 以第一个样本为例,可以看到,它概率最大的索引为i = 0,最大概率值为 0.1877。由于每 个索引号上的概率值代表了样本属于此索引号的类别的概率,因此第一个样本属于 0 类的 概率最大,在预测时考虑第一个样本应该最有可能属于类别 0。这就是需要求解最大值的 索引号的一个典型应用。

通过 tf.argmax(x, axis)和 tf.argmin(x, axis)可以求解在 axis 轴上, x 的最大值、最小值所 在的索引号,例如:

In [23]:pred = tf.argmax(out, axis=1) # 选取概率最大的位置

pred

```
Out[23]:<tf.Tensor: id=262, shape=(2,), dtype=int64, numpy=array([0, 0], 
dtype=int64)>
```
可以看到,这 2 个样本概率最大值都出现在索引 0 上,因此最有可能都是类别 0,我们可 以将类别 0 作为这 2 个样本的预测类别。

# 5.3 张量比较

为了计算分类任务的准确率等指标,一般需要将预测结果和真实标签比较,统计比较 结果中正确的数量来计算准确率。考虑 100 个样本的预测结果,通过 tf.argmax 获取预测类 别,实现如下:

```
In [24]:out = tf.random.normal([100,10])
```
out = tf.nn.softmax(out, axis=1) # 输出转换为概率

pred = tf.argmax(out, axis=1) # 计算预测值

Out[24]:<tf.Tensor: id=272, shape=(100,), dtype=int64, numpy= array([0, 6, 4, 3, 6, 8, 6, 3, 7, 9, 5, 7, 3, 7, 1, 5, 6, 1, 2, 9, 0, 6,

5, 4, 9, 5, 6, 4, 6, 0, 8, 4, 7, 3, 4, 7, 4, 1, 2, 4, 9, 4,…

变量 pred 保存了这 100 个样本的预测类别值, 我们与这 100 样本的真实标签比较, 例如: In [25]: # 模型生成真实标签

 $y = tf.random.uniform([100], dtype=tf.int64, maxval=10)$ 

Out[25]:<tf.Tensor: id=281, shape=(100,), dtype=int64, numpy=

 $array([0, 9, 8, 4, 9, 7, 2, 7, 6, 7, 3, 4, 2, 6, 5, 0, 9, 4, 5, 8, 4, 2,$ 

5, 5, 5, 3, 8, 5, 2, 0, 3, 6, 0, 7, 1, 1, 7, 0, 6, 1, 2, 1, 3, …

即可获得代表每个样本是否预测正确的布尔类型张量。通过 tf.equal(a, b)(或 tf.math.equal(a, b),两者等价)函数可以比较这 2 个张量是否相等,例如:

ranx 2 - 1 M=2 H-m 3 , 1 M=1<br>
ial (pred, y) # 预测值与真实值比较, 返回布尔类型的张量<br>
id=288, shape=(100,), dtype=bool, numpy=<br>
False, False, True, False, False, False, False, True<br>
False, False, True, False, False, True<br>
技型的张量比较结果, 只需要统计张 In [26]:out = tf.equal(pred,y) # 预测值与真实值比较,返回布尔类型的张量 Out[26]:<tf.Tensor: id=288, shape=(100,), dtype=bool, numpy= array([False, False, False, False, True, False, False, False, False,

False, False, False, False, False, True, False, False, True,…

tf.equal()函数返回布尔类型的张量比较结果,只需要统计张量中 True 元素的个数,即可知 道预测正确的个数。为了达到这个目的,我们先将布尔类型转换为整形张量,即 True 对应 为 1, False 对应为 0, 再求和其中 1 的个数, 就可以得到比较结果中 True 元素的个数:

In [27]:out = tf.cast(out, dtype=tf.float32) # 布尔型转 int 型

correct = tf.reduce sum(out) # 统计 True 的个数

Out[27]:<tf.Tensor: id=293, shape=(), dtype=float32, numpy=12.0>

可以看到,我们随机产生的预测数据中预测正确的个数是 12,因此它的准确度是

accuracy 
$$
=
$$
  $\frac{12}{100} = 12\%$ 

这也是随机预测模型的正常水平。

<span id="page-101-0"></span>除了比较相等的 tf.equal(a, b)函数, 其它的比较函数用法类似, 如表 5.1 所示:

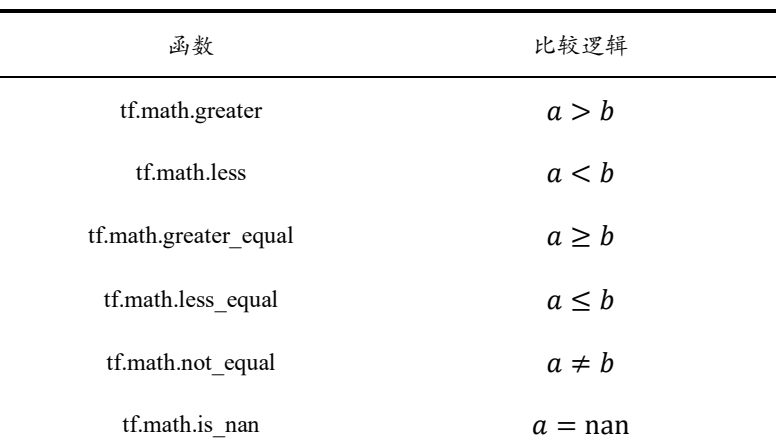

表 5.1 常用比较函数总结

# 5.4 填充与复制

### 5.4.1 填充

对于图片数据的高和宽、序列信号的长度,维度长度可能各不相同。为了方便网络的 并行计算,需要将不同长度的数据扩张为相同长度,之前我们介绍了通过复制的方式可以 增加数据的长度,但是重复复制数据会破坏原有的数据结构,并不适合于此处。通常的做 法是,在需要补充长度的数据开始或结束处填充足够数量的特定数值,这些特定数值一般 代表了无效意义,例如 0, 使得填充后的长度满足系统要求。那么这种操作就叫作填充 (Padding)。

考虑 2 个句子张量, 每个单词使用数字编码方式表示, 如 1 代表 I, 2 代表 like 等。第 一个句子为:

"I like the weather today."

我们假设句子数字编码为: [1,2,3,4,5,6], 第二个句子为:

"So do I."

它的编码为:[7,8,1,6]。为了能够保存在同一个张量中,我们需要将这两个句子的长度保持 一致,也就是说,需要将第二个句子的长度扩充为 6。常见的填充方案是在句子末尾填充 若干数量的 0, 变成:

#### [7,8,1,6,0,0]

此时这两个句子可堆叠合并 shape 为[2,6]的张量。

"I like the weather today."<br>  $\frac{1}{2}$ : [1,2,3,4,5,6], 第二个句子为:<br>
"So do I."<br>
"So do I."<br>  $\frac{1}{2}$ <br>
将第二个句子的长度扩充为6。常见的填充方案是在句<br>
[7,8,1,6,0,0]<br>
合并 shape 为[2,6]的张量。<br>
tf.pad(x, paddings)函数实现, 参数 paddings 是包含了多<br>
dding]的嵌套方案 Lis 填充操作可以通过 tf.pad(x, paddings)函数实现,参数 paddings 是包含了多个 [Left Padding, Right Padding]的嵌套方案 List, 如[[0,0], [2,1], [1,2]]表示第一个维度不填 充,第二个维度左边(起始处)填充两个单元,右边(结束处)填充一个单元,第三个维度左边 填充一个单元,右边填充两个单元。考虑上述 2 个句子的例子,需要在第二个句子的第一 个维度的右边填充 2 个单元,则 paddings 方案为[[0,2]]:

In  $[28]$ :a = tf.constant( $[1, 2, 3, 4, 5, 6]$ ) # 第一个句子

b = tf.constant([7,8,1,6]) # 第二个句子

b = tf.pad(b, [[0,2]]) # 句子末尾填充 2 个 0

b # 填充后的结果

```
Out[28]:\texttt{<}t. Tensor: id=3, shape=(6,), dtype=int32, numpy=array([7, 8, 1, 6,
0, 0]) >
```
填充后句子张量形状一致,再将这 2 句子 Stack 在一起,代码如下:

In [29]:tf.stack([a,b],axis=0) # 堆叠合并,创建句子数维度

Out[29]:<tf.Tensor: id=5, shape=(2, 6), dtype=int32, numpy=

array([[1, 2, 3, 4, 5, 6],

 $[7, 8, 1, 6, 0, 0]]$ 

在自然语言处理中,需要加载不同句子长度的数据集,有些句子长度较小,如仅 10 个 单词,部份句子长度较长,如超过 100 个单词。为了能够保存在同一张量中,一般会选取

能够覆盖大部分句子长度的阈值,如 80 个单词。对于小于 80 个单词的句子,在末尾填充 相应数量的 0: 对大于 80 个单词的句子, 截断超过规定长度的部分单词。以 IMDB 数据集 的加载为例,我们来演示如何将不等长的句子变换为等长结构,代码如下:

```
In [30]:total_words = 10000 # 设定词汇量大小
max_review_len = 80 # 最大句子长度
embedding_len = 100 # 词向量长度
# 加载 IMDB 数据集
(x train, y train), (x test, y test) =
keras.datasets.imdb.load_data(num_words=total_words)
```
# 将句子填充或截断到相同长度,设置为末尾填充和末尾截断方式

x train = keras.preprocessing.sequence.pad sequences(x train, maxlen=max\_review\_len,truncating='post',padding='post')

x test = keras.preprocessing.sequence.pad sequences(x test,

maxlen=max review len,truncating='post',padding='post')

print(x\_train.shape, x\_test.shape) # 打印等长的句子张量形状

Out[30]: (25000, 80) (25000, 80)

上述代码中,我们将句子的最大长度 max\_review\_len 设置为 80 个单词,通过 keras.preprocessing.sequence.pad\_sequences 函数可以快速完成句子的填充和截断工作, 以其 中某个句子为例,观察其变换后的向量内容:

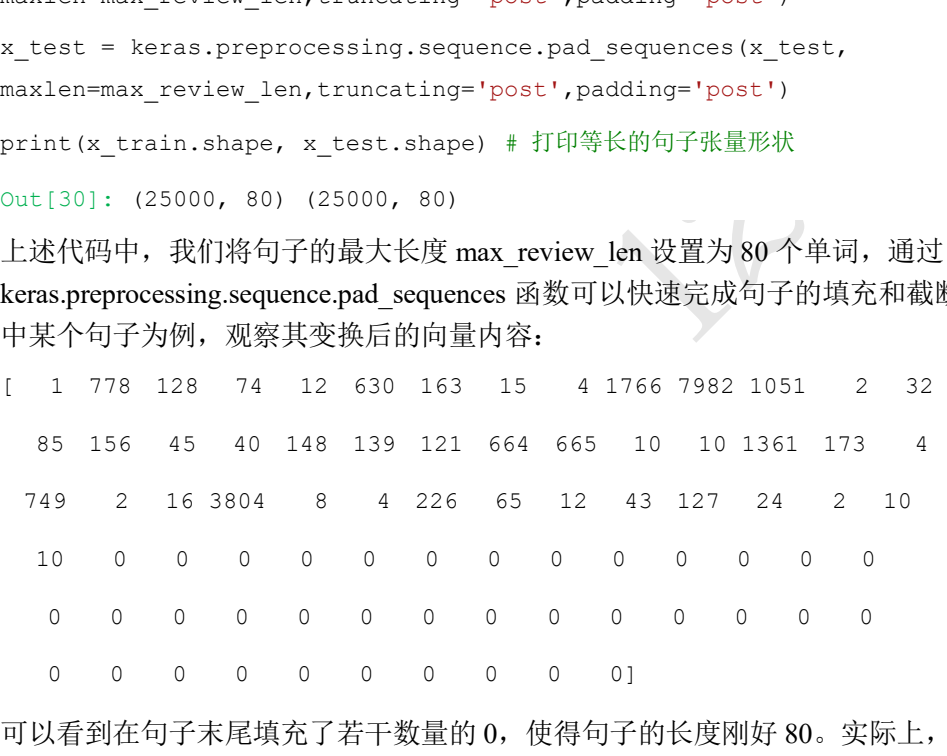

可以看到在句子末尾填充了若干数量的 0, 使得句子的长度刚好 80。实际上, 也可以选择 当句子长度不够时,在句子前面填充 0;句子长度过长时,截断句首的单词。经过处理 后,所有的句子长度都变为 80,从而训练集可以统一保存在 shape 为[25000,80]的张量 中, 测试集可以保存 shape 为[25000,80]的张量。

我们来介绍同时在多个维度进行填充的例子。考虑对图片的高宽维度进行填充。以 28 × 28大小的图片数据为例, 如果网络层所接受的数据高宽为32 × 32, 则必须将28 × 28 大小填充到32 × 32, 可以选择在图片矩阵的上、下、左、右方向各填充 2 个单元, 如[下图](#page-104-0) [5.2](#page-104-0) 所示。

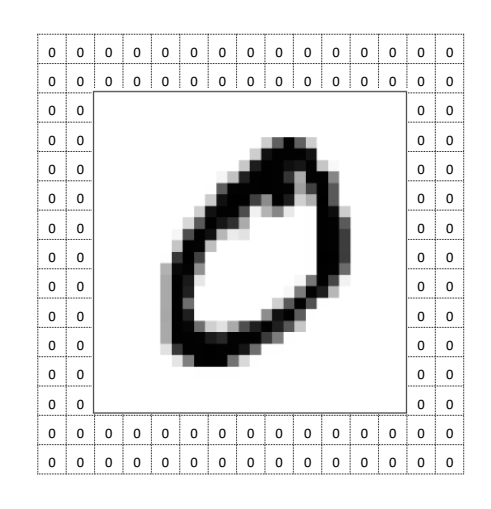

图 5.2 图片填充示意图

上述填充方案可以表达为[[0,0],[2,2],[2,2],[0,0]],实现如下:

In [31]:

 $x = tf.random.normal(14, 28, 28, 11)$ 

# 图片上下、左右各填充 2 个单元

tf.pad(x,[[0,0],[2,2],[2,2],[0,0]])

Out[31]:

 $\text{St.Tensor: id=16, shape=(4, 32, 32, 1), dtype=float32, numpy=$ 

array( $[[[[0. ]]$ ,

 $[0.$  ],  $[0, 1, ...]$ 

通过填充操作后, 图片的大小变为32 × 32, 满足神经网络的输入要求。

### 5.4.2 复制

<span id="page-104-0"></span>测试版1205 在维度变换一节,我们就介绍了通过 tf.tile()函数实现长度为 1 的维度复制的功能。 tf.tile 函数除了可以对长度为 1 的维度进行复制若干份,还可以对任意长度的维度进行复制 若干份,进行复制时会根据原来的数据次序重复复制。由于前面已经介绍过,此处仅作简 单回顾。

通过 tf.tile 函数可以在任意维度将数据重复复制多份, 如 shape 为[4,32,32,3]的数据, 复制方案为 multiples=[2,3,3,1],即通道数据不复制,高和宽方向分别复制 2 份,图片数再 复制 1 份,实现如下:

In  $[32]:x = tf.random.normal([4, 32, 32, 3])$ tf.tile(x, $[2,3,3,1]$ ) # 数据复制 Out[32]: $\text{lt}$ : Tensor: id=25, shape=(8, 96, 96, 3), dtype=float32, numpy= array([[[[ 1.20957184e+00, 2.82766962e+00, 1.65782201e+00], [ 3.85402292e-01, 2.00732923e+00, -2.79068202e-01],

 $[-2.52583921e-01, 7.82584965e-01, 7.56870627e-01], \ldots$ 

# 5.5 数据限幅

考虑怎么实现非线性激活函数 ReLU 的问题。它其实可以通过简单的数据限幅运算实 现,限制元素的范围  $x \in [0, +\infty)$ 即可。

在 TensorFlow 中, 可以通过 tf.maximum(x, a)实现数据的下限幅, 即  $x \in [a, +\infty)$ ; 可 以通过 tf.minimum(x, a)实现数据的上限幅, 即 $x \in (-\infty, a]$ , 举例如下:

```
In [33]:x = tf.name(9)
```
tf.maximum(x,2) # 下限幅到 2

Out[33]: $\text{Set}.Tensor: id=48$ , shape=(9,), dtype=int32, numpy=array([2, 2, 2, 3, 4, 5, 6, 7, 8])>

```
In [34]:tf.minimum(x,7) # 上限幅到 7
```

```
Out[34]:\text{ctf.Fensor: id=41, shape=(9,), dtype=int32, numpy=array([0, 1, 2, 3,])}4, 5, 6, 7, 7]) >
```
基于 tf.maximum 函数, 我们可以实现 ReLU 函数如下:

```
def relu(x): # ReLU 函数
```

```
 return tf.maximum(x,0.) # 下限幅为 0 即可
```
:,7) # 上限幅到 7<br>id=41, shape=(9,), dtype=int32, numpy=array([0]<br>3数, 我们可以实现 ReLU 函数如下:<br>m<br>m(x,0) # 下限幅为 0 即可<br>um(x,0)利 tf.minimum(x,b)可以实现同时对数据的上下;<br>e(9)<br>mm(x,2),7) # 限幅为 2~7<br>id=57, shape=(9,), dtype=int32, numpy=array([2]<br>用 tf 通过组合 tf.maximum(x, a)和 tf.minimum(x, b)可以实现同时对数据的上下边界限幅, 即  $x ∈ [a, b],$  例如:

```
In [35]:x = tf.name(9)
```

```
tf.minimum(tf.maximum(x,2),7) # 限幅为 2~7
```

```
Out[35]:\text{lt}. Tensor: id=57, shape=(9,), dtype=int32, numpy=array([2, 2, 2, 3,
4, 5, 6, 7, 7]) >
```
更方便地, 我们可以使用 tf.clip\_by\_value 函数实现上下限幅:

```
In [36]:x = tf.name(9)
```

```
tf.clip by value(x, 2, 7) # 限幅为 2~7
```

```
Out[36]:<tf.Tensor: id=66, shape=(9,), dtype=int32, numpy=array([2, 2, 2, 3, 
4, 5, 6, 7, 7])>
```
# 5.6 高级操作

上述介绍的操作函数大部分都是常有并且容易理解的,接下来我们将介绍部分常用, 但是稍复杂的功能函数。

### 5.6.1 tf.gather

tf.gather 可以实现根据索引号收集数据的目的。考虑班级成绩册的例子,假设共有 4

个班级,每个班级 35 个学生,8 门科目,保存成绩册的张量 shape 为[4,35,8]。

 $x = tf.random.uniform([4,35,8],maxval=100, dtype=tf.int32) #成绩册张量$ 

现在需要收集第 1~2 个班级的成绩册,可以给定需要收集班级的索引号: [0,1], 并指定班 级的维度 axis=0, 通过 tf.gather 函数收集数据, 代码如下:

In [38]:tf.gather(x,[0,1],axis=0) # 在班级维度收集第 1~2 号班级成绩册

Out[38]:<tf.Tensor: id=83, shape=(2, 35, 8), dtype=int32, numpy=

array([[[43, 10, 93, 85, 75, 87, 28, 19],

[52, 17, 44, 88, 82, 54, 16, 65],

[98, 26, 1, 47, 59, 3, 59, 70],…

实际上, 对于上述需求, 通过切片x[: 2]可以更加方便地实现。但是对于不规则的索引方 式,比如,需要抽查所有班级的第 1、4、9、12、13、27 号同学的成绩数据,则切片方式 实现起来非常麻烦,而 tf.gather 则是针对于此需求设计的, 使用起来更加方便, 实现如 下:

In [39]: # 收集第 1,4,9,12,13,27 号同学成绩

```
tf.gather(x,[0,3,8,11,12,26],axis=1)
```
Out[39]:<tf.Tensor: id=87, shape=(4, 6, 8), dtype=int32, numpy= array([[[43, 10, 93, 85, 75, 87, 28, 19],

 $[74, 11, 25, 64, 84, 89, 79, 85]$ 

如果需要收集所有同学的第 3 和第 5 门科目的成绩,则可以指定科目维度 axis=2,实现如 下:

```
tf.gather 则是针对于此需求设计的,使用起来更加万便<br>,9,12,13,27号同学成绩<br>.1,12,26],axis=1)<br>id=87, shape=(4, 6, 8), dtype=int32, numpy=<br>85, 75, 87, 28, 19],<br>64, 84, 89, 79, 85],...<br>的第 3和第 5 门科目的成绩,则可以指定科目维度 axis<br>[2,4],axis=2) # 第 3, 5 科目的成绩<br>id=91,
In [40]:tf.gather(x,[2,4],axis=2) # 第 3,5 科目的成绩
Out[40]:<tf.Tensor: id=91, shape=(4, 35, 2), dtype=int32, numpy=
array([[[93, 75],
```
[44, 82],

 $[1, 59], ...$ 

可以看到, tf.gather 非常适合索引号没有规则的场合, 其中索引号可以乱序排列, 此时收 集的数据也是对应顺序,例如:

```
In [41]:a=tf.range(8)
a=tf.reshape(a,[4,2]) # 生成张量 a
Out[41]:<tf.Tensor: id=115, shape=(4, 2), dtype=int32, numpy=
array([[0, 1],
     [2, 3],
     [4, 5],[6, 7]]) >
In [42]:tf.gather(a,[3,1,0,2],axis=0) # 收集第 4,2,1,3 号元素
Out[42]:<tf.Tensor: id=119, shape=(4, 2), dtype=int32, numpy=
```
array([[6, 7],

 $[2, 3],$  $[0, 1]$ ,

 $[4, 5]$ ]) >

我们将问题变得稍微复杂一点。如果希望抽查第[2,3]班级的第[3,4,6,27]号同学的科目 成绩, 则可以通过组合多个 tf.gather 实现。首先抽出第[2.3]班级, 实现如下:

In [43]:

students=tf.gather(x,[1,2],axis=0) # 收集第 2,3 号班级

Out[43]:<tf.Tensor: id=227, shape=(2, 35, 8), dtype=int32, numpy=

array([[[ 0, 62, 99, 7, 66, 56, 95, 98],…

再从这 2 个班级的同学中提取对应学生成绩,代码如下:

In [44]: # 基于 students 张量继续收集

tf.gather(students,[2,3,5,26],axis=1) # 收集第 3,4,6,27 号同学

Out[44]: $\text{Stf.Fensor: id=231, shape=(2, 4, 8), dtype=int32, numov=$ 

array([[[69, 67, 93, 2, 31, 5, 66, 65], …

此时得到这 2 个班级 4 个同学的成绩张量, shape 为[2,4,8]。

nts 张量继续收集<br>:2,3,5,26],axis=1) # 收集第3,4,6,27号同学<br>id=231, shape=(2, 4, 8), dtype=int32, numpy=<br>2, 31, 5, 66, 65], ...<br>个同学的成绩张量, shape 为[2,4,8]。<br>步复杂化。这次我们希望抽查第 2 个班级的第 2 个同学<br>个同学的所有科目, 第 4 个班级的第 4 个同学的所有<br>一个一个的手动提取数据。首先提取第一个采样点 我们继续问题进一步复杂化。这次我们希望抽查第 2 个班级的第 2 个同学的所有科 目, 第 3 个班级的第 3 个同学的所有科目, 第 4 个班级的第 4 个同学的所有科目。那么怎 么实现呢?

可以通过笨方式,一个一个的手动提取数据。首先提取第一个采样点的数据: x[1,1], 可得到 8 门科目的数据向量:

In [45]: x[1,1] # 收集第 2 个班级的第 2 个同学

Out[45]:<tf.Tensor: id=236, shape=(8,), dtype=int32, numpy=array([45, 34, 99, 17, 3, 1, 43, 86])>

再串行提取第二个采样点的数据: x[2,2], 以及第三个采样点的数据x[3,3], 最后通过 stack 方式合并采样结果,实现如下:

In [46]: tf.stack([x[1,1],x[2,2],x[3,3]],axis=0)

Out[46]:<tf.Tensor: id=250, shape=(3, 8), dtype=int32, numpy=

array([[45, 34, 99, 17, 3, 1, 43, 86],

[11, 25, 84, 95, 97, 95, 69, 69],

 $[0, 89, 52, 29, 76, 7, 2, 98]]$ 

这种方法也能正确地得到 shape 为[3,8]的结果, 其中 3 表示采样点的个数, 4 表示每个采样 点的数据,看上去似乎也不错。但是它最大的问题在于手动串行方式地执行采样,计算效 率极低。有没有更好的方式实现呢?

这就是下一节要介绍的 tf.gather\_nd 的功能。
### 5.6.2 tf.gather\_nd

通过 tf.gather\_nd 函数,可以通过指定每次采样点的多维坐标来实现采样多个点的目 的。回到上面的挑战,我们希望抽查第 2 个班级的第 2 个同学的所有科目, 第 3 个班级的 第 3 个同学的所有科目, 第 4 个班级的第 4 个同学的所有科目。那么这 3 个采样点的索引 坐标可以记为: [1,1]、[2,2]、[3,3], 我们将这个采样方案合并为一个 List 参数, 即 [[1,1], [2,2], [3,3]], 通过 tf.gather\_nd 函数即可, 实现如下:

```
In [47]: # 根据多维坐标收集数据
```

```
tf.gather nd(x, [[1,1],[2,2],[3,3]])
```

```
Out[47]:<tf.Tensor: id=256, shape=(3, 8), dtype=int32, numpy=
```
array([[45, 34, 99, 17, 3, 1, 43, 86],

[11, 25, 84, 95, 97, 95, 69, 69],

 $[0, 89, 52, 29, 76, 7, 2, 98]]$ 

可以看到,结果与串行采样方式的完全一致,实现更加简洁,计算效率大大提升。

9, 76, 7, 2, 98]])><br>采样方式的完全一致, 实现更加简洁, 计算效率大大<br>gather\_nd 采样多个样本时, 例如希望采样(号班级, j个<br>达为[...,[i,j,k],...], 外层的括号长度为采样样本的个<br>引坐标, 例如:<br><sup>坐标收集数据</sup><br>,21, [2,2,3], [3,3,4]])<br>id=259, shape=(3,), dtype=int32, numpy=array([<br>了班级 1 的学生 1 的科目 一般地, 在使用 tf.gather\_nd 采样多个样本时, 例如希望采样i号班级, j个学生, k门 科目的成绩,则可以表达为[..., [i, j, k],...], 外层的括号长度为采样样本的个数, 内层列表 包含了每个采样点的索引坐标,例如:

```
In [48]: # 根据多维度坐标收集数据
```

```
tf.gather nd(x, [[1,1,2],[2,2,3],[3,3,4]])
```

```
Out[48]:\text{lt}, \text{t}. Tensor: id=259, shape=(3,), dtype=int32, numpy=array([99, 95,
76])>
```
上述代码中,我们抽出了班级 1 的学生 1 的科目 2、班级 2 的学生 2 的科目 3、班级 3 的学 生 3 的科目 4 的成绩,共有 3 个成绩数据,结果汇总为一个 shape 为[3]的张量。

### 5.6.3 tf.boolean\_mask

除了可以通过给定索引号的方式采样,还可以通过给定掩码(Mask)的方式进行采样。 继续以 shape 为[4,35,8]的成绩册张量为例,这次我们以掩码方式进行数据提取。

考虑在班级维度上进行采样,对这 4 个班级的采样方案的掩码为

### mask = [True, False, False, True]

即采样第 1 和第 4 个班级的数据,通过 tf.boolean\_mask(x, mask, axis)可以在 axis 轴上根据 mask 方案进行采样,实现为:

In [49]: # 根据掩码方式采样班级,给出掩码和维度索引

tf.boolean mask(x,mask=[True, False,False,True],axis=0)

Out[49]:<tf.Tensor: id=288, shape=(2, 35, 8), dtype=int32, numpy=

array([[[43, 10, 93, 85, 75, 87, 28, 19],...

注意掩码的长度必须与对应维度的长度一致,如在班级维度上采样,则必须对这 4 个班级 是否采样的掩码全部指定,掩码长度为 4。

如果对 8 门科目进行掩码采样,设掩码采样方案为

mask = [True, False, False, True, True, False, False, True]

即采样第 1、4、5、8 门科目, 则可以实现为:

In [50]: # 根据掩码方式采样科目

tf.boolean mask(x,mask=[True,False,False,True,True,False,False,True],axis=2)

Out[50]:<tf.Tensor: id=318, shape=(4, 35, 4), dtype=int32, numpy=

array([[[43, 85, 75, 19],…

不难发现, 这里的 tf.boolean\_mask 的用法其实与 tf.gather 非常类似, 只不过一个通过掩码 方式采样,一个直接给出索引号采样。

现在我们来考虑与 tf.gather\_nd 类似方式的多维掩码采样方式。为了方便演示, 我们将 班级数量减少到 2 个, 学生的数量减少到 3 个, 即一个班级只有 3 个学生, shape 为 [2,3,8]。如果希望采样第 1 个班级的第 1~2 号学生, 第 2 个班级的第 2~3 号学生, 通过 tf.gather\_nd 可以实现为:

```
In [51]: x = tf.random.uniform([2,3,8],maxval=100, dtype=tf.int32)
```

```
tf.gather nd(x,[[0,0],[0,1],[1,1],[1,2]]) # 多维坐标采集
```

```
Out[51]:<tf.Tensor: id=325, shape=(4, 8), dtype=int32, numpy=
```
array([[52, 81, 78, 21, 50, 6, 68, 19],

 [53, 70, 62, 12, 7, 68, 36, 84],  $[62, 30, 52, 60, 10, 93, 33, 6],$  $[97, 92, 59, 87, 86, 49, 47, 11]$ ) >

共采样 4 个学生的成绩, shape 为[4,8]。

<span id="page-109-0"></span>如果用掩码方式,怎么表达呢?如下表 5.2 所示,行为每个班级,列为每个学生,表 中数据表达了对应位置的采样情况:

|                                               |         |      | 第Ⅰ个班级的第Ⅰ~2 号字生,第2个班级的第2~3 号字                           |  |  |  |
|-----------------------------------------------|---------|------|--------------------------------------------------------|--|--|--|
| J:                                            |         |      |                                                        |  |  |  |
|                                               |         |      | $om.$ uniform $([2,3,8]$ , maxval=100, dtype=tf.int32) |  |  |  |
| 0], [0,1], [1,1], [1,2]]) # 多维坐标采集            |         |      |                                                        |  |  |  |
| id=325, shape= $(4, 8)$ , dtype=int32, numpy= |         |      |                                                        |  |  |  |
| 21, 50, 6, 68, 19                             |         |      |                                                        |  |  |  |
| 12, 7, 68, 36, 84],                           |         |      |                                                        |  |  |  |
| 60, 10, 93, 33, 6],                           |         |      |                                                        |  |  |  |
| 87, 86, 49, 47, 11]])>                        |         |      |                                                        |  |  |  |
| $\frac{2}{3}$ , shape $\frac{1}{7}[4,8]$ .    |         |      |                                                        |  |  |  |
| 怎么表达呢? 如下表 5.2 所示,行为每个班级,列为每<br>《的采样情况:       |         |      |                                                        |  |  |  |
| 表 5.2 成绩册掩码采样方案                               |         |      |                                                        |  |  |  |
|                                               | 学生0 学生1 |      | 学生2                                                    |  |  |  |
| 班级 0                                          | True    | True | False                                                  |  |  |  |
| 班级 1                                          | False   | True | True                                                   |  |  |  |

表 5.2 成绩册掩码采样方案

因此,通过这张表,就能很好地表征利用掩码方式的采样方案,代码实现如下:

In [52]: # 多维掩码采样

tf.boolean mask(x, [[True, True, False], [False, True, True]])

Out  $[52]$ : <tf. Tensor: id=354, shape=(4, 8), dtype=int32, numpy=

array([[52, 81, 78, 21, 50, 6, 68, 19],

[53, 70, 62, 12, 7, 68, 36, 84],

[62, 30, 52, 60, 10, 93, 33, 6],

 $[97, 92, 59, 87, 86, 49, 47, 11]$ ) >

采样结果与 tf.gather\_nd 完全一致。可见 tf.boolean\_mask 既可以实现了 tf.gather 方式的一维

掩码采样, 又可以实现 tf.gather\_nd 方式的多维掩码采样。

上面的 3 个操作比较常用, 尤其是 tf.gather 和 tf.gather\_nd 出现的频率较高, 必须掌 握。下面再补充 3 个高阶操作。

## 5.6.4 tf.where

通过 tf.where(cond, a, b)操作可以根据 cond 条件的真假从参数A或B中读取数据, 条件 判定规则如下:

> $o_i = \begin{cases} a_i & \text{cond}_i \nmid \mathfrak{B} \end{cases}$  True  $b_i$  cond $_i$ 为 False

测试版1205 其中 $i$ 为张量的元素索引, 返回的张量大小与A和 $B$ 一致, 当对应位置的cond;为 True,  $o_i$ 从  $a_i$ 中复制数据; 当对应位置的cond;为 False,  $o_i$ 从b<sub>i</sub>中复制数据。考虑从 2 个全 1 和全 0 的  $3 \times 3$ 大小的张量A和B中提取数据,其中cond;为 True 的位置从A中对应位置提取元素 1, cond;为 False 的位置从B对应位置提取元素 0, 代码如下:

In [53]:

a = tf.ones([3,3]) # 构造 a 为全 1 矩阵

```
b = tf.zeros([3,3]) # 构造 b 为全 0 矩阵
```
# 构造采样条件

cond =

tf.constant([[True,False,False],[False,True,False],[True,True,False]])

```
tf.where(cond,a,b) # 根据条件从 a,b 中采样
```
Out[53]:<tf.Tensor: id=384, shape=(3, 3), dtype=float32, numpy=

array([[1., 0., 0.],

 $[0., 1., 0.],$ 

[1., 1., 0.]], dtype=float32)>

可以看到,返回的张量中为 1 的位置全部来自张量 a, 返回的张量中为 0 的位置来自张量 b。

当参数 a=b=None 时, 即 a 和 b 参数不指定, tf.where 会返回 cond 张量中所有 True 的 元素的索引坐标。考虑如下 cond 张量:

In [54]: cond # 构造的 cond 张量

Out[54]:<tf.Tensor: id=383, shape=(3, 3), dtype=bool, numpy= array([[ True, False, False], [False, True, False], [ True, True, False]])>

其中 True 共出现 4 次, 每个 True 元素位置处的索引分别为[0,0]、[1,1]、[2,0]、[2,1], 可 以直接通过 tf.where(cond)形式来获得这些元素的索引坐标, 代码如下:

```
In [55]:tf.where(cond) # 获取 cond 中为 True 的元素索引
Out[55]:<tf.Tensor: id=387, shape=(4, 2), dtype=int64, numpy=
array([[0, 0],
```
- $[1, 1],$
- $[2, 0],$
- $[2, 1]$ ], dtype=int64)>

那么这有什么用途呢?考虑一个场景,我们需要提取张量中所有正数的数据和索引。 首先构造张量 a,并通过比较运算得到所有正数的位置掩码:

```
In [56]:x = tf.random.normal([3,3]) # 构造 a
Out[56]:<tf.Tensor: id=403, shape=(3, 3), dtype=float32, numpy=
array([[-2.2946844, 0.6708417, -0.5222212],
     [-0.6919401, -1.9418817, 0.3559235],
```
[-0.8005251 , 1.0603906 , -0.68819374]], dtype=float32)>

通过比较运算,得到所有正数的掩码:

```
In [57]:mask=x>0 # 比较操作,等同于 tf.math.greater()
```
mask

```
-1.9418817 , 0.3559235 ],<br>1.0603906 , -0.68819374]], dtype=float32)><br>有正数的掩码:<br><br>收操作, 等同于 tf.math.greater()<br>id=405, shape=(3, 3), dtype=bool, numpy=<br>, False],<br>True],<br>国业 True],<br><br> False]))><br> 码处 True 元素的索引坐标:<br>there (mask) # 提取所
Out [57]: <tf. Tensor: id=405, shape=(3, 3), dtype=bool, numpy=
array([[False, True, False],
             [False, False, True],
              [False, True, False]])>
```
通过 tf.where 提取此掩码处 True 元素的索引坐标:

```
In [58]:indices=tf.where(mask) # 提取所有大于 0 的元素索引
Out[58]:<tf.Tensor: id=407, shape=(3, 2), dtype=int64, numpy=
array([[0, 1],
```
[1, 2],

 $[2, 1]$ ], dtype=int64)>

拿到索引后, 通过 tf.gather\_nd 即可恢复出所有正数的元素:

```
In [59]:tf.gather_nd(x,indices) # 提取正数的元素值
```
Out[59]:<tf.Tensor: id=410, shape=(3,), dtype=float32, numpy=array([0.6708417, 0.3559235, 1.0603906], dtype=float32)>

实际上,当我们得到掩码 mask 之后,也可以直接通过 tf.boolean\_mask 获取所有正数的元 素向量:

In [60]:tf.boolean\_mask(x,mask) # 通过掩码提取正数的元素值

Out[60]:<tf.Tensor: id=439, shape=(3,), dtype=float32, numpy=array([0.6708417, 0.3559235, 1.0603906], dtype=float32)> 结果也是一致的。

通过上述一系列的比较、索引号收集和掩码收集的操作组合,我们能够比较直观地感 受到这个功能是有很大的实际应用的,并且深刻地理解它们的本质有利于更加灵活地选用 简便高效的方式实现我们的目的。

### 5.6.5 scatter\_nd

通过 tf.scatter\_nd(indices, updates, shape)函数可以高效地刷新张量的部分数据,但是这 个函数只能在全 0 的白板张量上面执行刷新操作,因此可能需要结合其它操作来实现现有 张量的数据刷新功能。

如下图 [5.3](#page-112-0) 所示,演示了一维张量白板的刷新运算原理。白板的形状通过 shape 参数 表示,需要刷新的数据索引号通过 indices 表示,新数据为 updates。根据 indices 给出的索 引位置将 updates 中新的数据依次写入白板中,并返回更新后的结果张量。

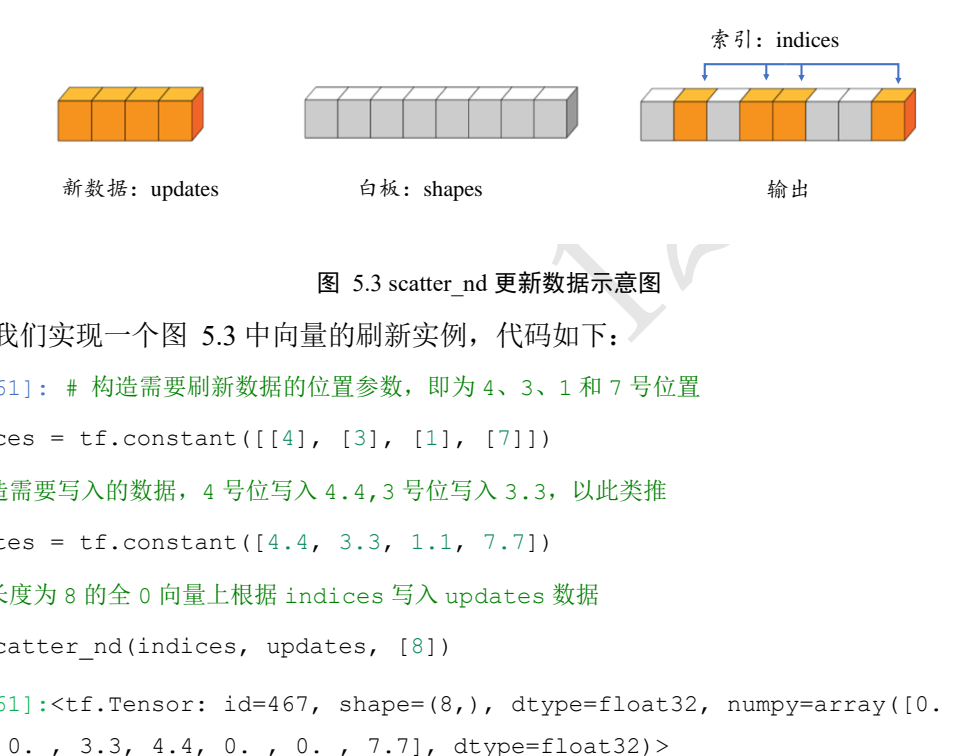

图 5.3 scatter\_nd 更新数据示意图

<span id="page-112-0"></span>我们实现一个图 5.3 中向量的刷新实例,代码如下:

In [61]: # 构造需要刷新数据的位置参数,即为 4、3、1 和 7 号位置

indices =  $tf. constant([11, 13], [1], [7]])$ 

# 构造需要写入的数据, 4 号位写入 4.4,3 号位写入 3.3, 以此类推

updates = tf.constant([4.4, 3.3, 1.1, 7.7])

# 在长度为 8 的全 0 向量上根据 indices 写入 updates 数据

tf.scatter nd(indices, updates, [8])

Out[61]: $\text{xt}.T$ ensor:  $id=467$ , shape=(8,), dtype=float32, numpy=array([0., 1.1, 0. , 3.3, 4.4, 0. , 0. , 7.7], dtype=float32)>

可以看到,在长度为8的白板上,写入了对应位置的数据,4个位置的数据被刷新。

考虑 3 维张量的刷新例子, 如下图 [5.4](#page-113-0) 所示, 白板张量的 shape 为[4,4,4], 共有 4 个通 道的特征图, 每个通道大小为4 × 4, 现有 2 个通道的新数据 updates:[2,4,4], 需要写入索 引为[1,3]的通道上。

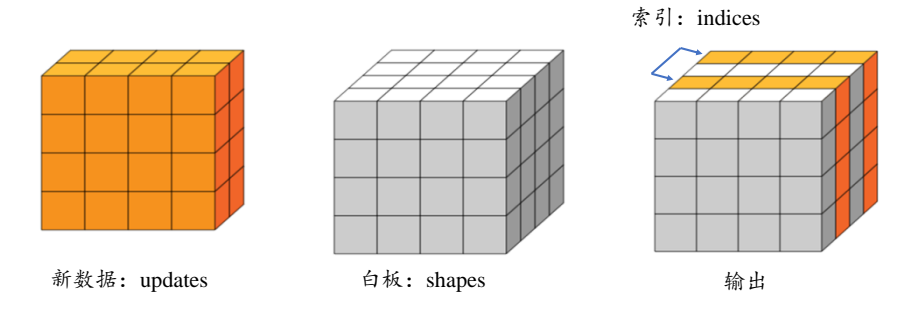

#### 图 5.4 3D 张量更新示意图

<span id="page-113-0"></span>我们将新的特征图写入现有白板张量,实现如下:

```
it([1],[3]])<br>it([# 构造写入数据, 即 2 个矩阵(6, 6],[7,7,7,7,7],[8,8,8,8]],<br>2,2],[3,3,3,3],[4,4,4,4]]<br><br>板上根据 indices 写入 updates<br>ss,updates,[4,4,4])<br>id=477, shape=(4, 4, 4), dtype=int32, numpy=<br>,<br>,<br># 写入的新数据 1
In [62]: # 构造写入位置,即 2 个位置
indices = tf. constant([1],[3]])updates = tf.constant([# 构造写入数据,即 2 个矩阵
    [5,5,5,5], [6,6,6,6], [7,7,7,7], [8,8,8,8]],
    [1,1,1,1], [2,2,2,2], [3,3,3,3], [4,4,4,4]]
])
# 在 shape 为[4,4,4]白板上根据 indices 写入 updates
tf.scatter nd(indices,updates, [4,4,4])
Out[62]:<tf.Tensor: id=477, shape=(4, 4, 4), dtype=int32, numpy=
array([[[0, 0, 0, 0],
        [0, 0, 0, 0],
        [0, 0, 0, 0][0, 0, 0, 0] [[5, 5, 5, 5], # 写入的新数据 1
         [6, 6, 6, 6],
        [7, 7, 7, 7],
         [8, 8, 8, 8]],
        [[0, 0, 0, 0],
         [0, 0, 0, 0],
         [0, 0, 0, 0],
        [0, 0, 0, 0] [[1, 1, 1, 1], # 写入的新数据 2
        [2, 2, 2, 2],
         [3, 3, 3, 3],
        [4, 4, 4, 4]]]) >
```
可以看到,数据被刷新到第 2 和第 4 个通道特征图上。

### 5.6.6 meshgrid

通过 tf.meshgrid 函数可以方便地生成二维网格的采样点坐标,方便可视化等应用场 合。考虑 2 个自变量 x 和 y 的 Sinc 函数表达式为:

$$
z = \frac{\sin(x^2 + y^2)}{x^2 + y^2}
$$

如果需要绘制在x ∈ [-8,8], y ∈ [-8,8]区间的 Sinc 函数的 3D 曲面, 如图 [5.5](#page-114-0) 所示, 则首先 需要生成 x 和 y 轴的网格点坐标集合{ $(x, y)$ }, 这样才能通过 Sinc 函数的表达式计算函数在 每个(x, y)位置的输出值 z。可以通过如下方式生成 1 万个坐标采样点:

points = [] # 保存所有点的坐标列表

```
for x in range(-8,8,100): # 循环生成 x 坐标,100 个采样点
```

```
for y in range(-8,8,100): # 循环生成 y 坐标,100 个采样点
```

```
z = sinc(x, y) # 计算每个点(x, y) 处的 sinc 函数值
```
points.append([x,y,z]) # 保存采样点

很明显这种串行采样方式效率极低,那么有没有简洁高效地方式生成网格坐标呢?答案是 肯定的, tf.meshgrid 函数即可实现。

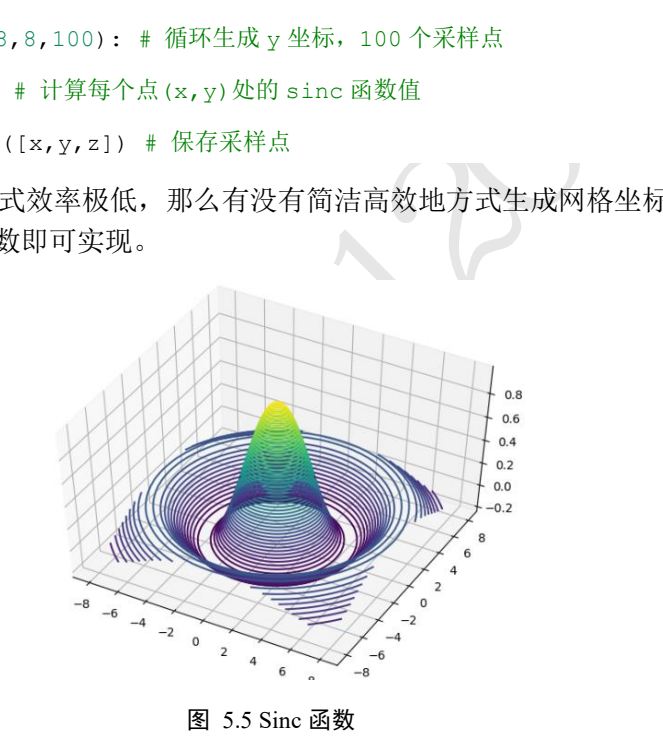

图 5.5 Sinc 函数

<span id="page-114-0"></span>通过在 x 轴上进行采样 100 个数据点, y 轴上采样 100 个数据点, 然后利用 tf.meshgrid(x, y)即可返回这 10000 个数据点的张量数据,保存在 shape 为[100,100,2]的张量 中。为了方便计算,tf.meshgrid 会返回在 axis=2 维度切割后的 2 个张量A和B,其中张量A 包含了所有点的 x 坐标,B包含了所有点的 y 坐标,shape 都为[100,100],实现如下:

```
In [63]:
```

```
x = tf.linspace(-8.,8,100) # 设置 x 轴的采样点
```

```
y = tf.linspace(-8.,8,100) # 设置 y 轴的采样点
```
x,y = tf.meshgrid(x,y) # 生成网格点,并内部拆分后返回

x.shape,y.shape # 打印拆分后的所有点的 x,y 坐标张量 shape

Out[63]: (TensorShape([100, 100]), TensorShape([100, 100]))

利用生成的网格点坐标张量 $A$ 和 $B$ , Sinc 函数在 TensorFlow 中实现如下:

```
z = tf.sqrt(x**2+y**2)
```
 $z = tf.sin(z)/z$  # sinc 函数实现

通过 matplotlib 库即可绘制出函数在 $x \in [-8.8]$ ,  $y \in [-8.8]$ 区间的 3D 曲面, 如图 [5.5](#page-114-0) 中所示。代码如下:

import matplotlib

from matplotlib import pyplot as plt

# 导入 3D 坐标轴支持

from mpl toolkits.mplot3d import Axes3D

fig =  $plt.figure()$ 

ax = Axes3D(fig) # 设置 3D 坐标轴

# 根据网格点绘制 sinc 函数 3D 曲面

 $ax.\text{contour3D}(x.\text{numpy}()$ ,  $y.\text{numpy}()$ ,  $z.\text{numpy}()$ , 50)

plt.show()

# 5.7 经典数据集加载

/(), y.numpy(), z.numpy(), 50)<br>((), y.numpy(), z.numpy(), 50)<br><br>二个完整的张量方式实现的分类网络模型实战收尾本<br>一个完整的张量方式实现的分类网络模型实战收尾本<br>绍对于常用的经典数据集, 如何利用 TensorFlow 提供<br>X的数据集的加载, 我们会在后续章节介绍。<br>keras.datasets 模块提供了常用经典数据集的自动下载、<br>J if.data.Dataset 数据集对 到这里为止,我们已经学习完张量的常用操作方法,已具备实现大部分深度网络的技 术储备。最后我们将以一个完整的张量方式实现的分类网络模型实战收尾本章。在进入实 战之前,我们先正式介绍对于常用的经典数据集,如何利用 TensorFlow 提供的工具便捷地 加载数据集。对于自定义的数据集的加载,我们会在后续章节介绍。

在 TensorFlow 中, keras.datasets 模块提供了常用经典数据集的自动下载、管理、加载 与转换功能,并且提供了 tf.data.Dataset 数据集对象,方便实现多线程(Multi-threading)、预 处理(Preprocessing)、随机打散(Shuffle)和批训练(Training on Batch)等常用数据集的功能。

对于常用的经典数据集,例如:

□ Boston Housing, 波士顿房价趋势数据集, 用于回归模型训练与测试。

□ CIFAR10/100, 真实图片数据集, 用于图片分类任务。

□ MNIST/Fashion MNIST, 手写数字图片数据集, 用于图片分类任务。

❑ IMDB,情感分类任务数据集,用于文本分类任务。

这些数据集在机器学习或深度学习的研究和学习中使用的非常频繁。对于新提出的算法, 一般优先在经典的数据集上面测试,再尝试迁移到更大规模、更复杂的数据集上。

通过 datasets.xxx.load\_data()函数即可实现经典数据集的自动加载,其中 xxx 代表具体 的数据集名称,如"CIFAR10"、"MNIST"。TensorFlow 会默认将数据缓存在用户目录下 的.keras/datasets 文件夹, [如图](#page-116-0) 5.6 所示, 用户不需要关心数据集是如何保存的。如果当前 数据集不在缓存中,则会自动从网络下载、解压和加载数据集:如果已经在缓存中,则自 动完成加载。例如,自动加载 MNIST 数据集:

In [66]:

import tensorflow as tf

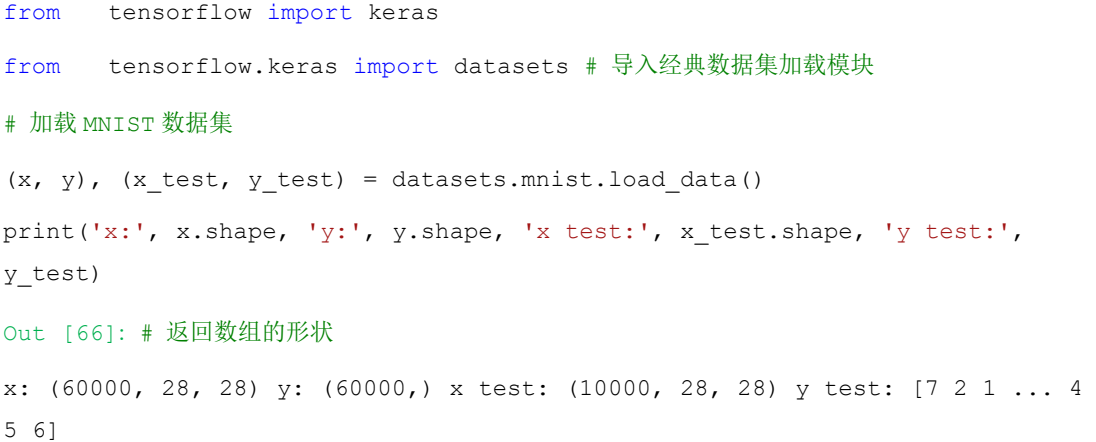

通过 load data()函数会返回相应格式的数据,对于图片数据集 MNIST、CIFAR10 等, 会返 回 2 个 tuple, 第一个 tuple 保存了用于训练的数据 x 和 y 训练集对象; 第 2 个 tuple 则保存 了用于测试的数据 x\_test 和 y\_test 测试集对象,所有的数据都用 Numpy 数组容器保存。

| datasets<br>✓<br>$\overline{\mathbf{v}}$<br>File<br>Share |                                                                  |                             |                         | п               | $\times$<br>$\vee$ 0 |
|-----------------------------------------------------------|------------------------------------------------------------------|-----------------------------|-------------------------|-----------------|----------------------|
| Home<br>个                                                 | View<br>> This PC > OS (C:) > Users > z390 > .keras > datasets > |                             | $\vee$ 0                | Search datasets | مر                   |
| $\vee$ This PC                                            | Name                                                             | Date modified               | Type                    | <b>Size</b>     |                      |
| 3D Objects                                                | cifar-10-batches-py                                              | 6/5/2009 6:47 AM            | File folder             |                 |                      |
| Desktop                                                   | cifar-100-python                                                 | 2/20/2010 11:16 AM          | File folder             |                 |                      |
| <b>Documents</b><br>閏                                     | fashion-mnist                                                    | 9/17/2019 8:52 PM           | File folder             |                 |                      |
| Downloads                                                 | auto-mpg.data                                                    | 8/9/2019 11:02 AM           | <b>DATA File</b>        | <b>30 KB</b>    |                      |
|                                                           | cifar-10-batches-py.tar.gz                                       | 8/5/2019 11:18 AM           | <b>GZ</b> File          | 166,503 KB      |                      |
| <b>Music</b>                                              | cifar-100-python.tar.gz                                          | 7/27/2019 11:12 AM          | <b>GZ</b> File          | 165,041 KB      |                      |
| Pictures                                                  | imdb.npz                                                         | 7/14/2019 4:00 PM           | <b>NPZ File</b>         | 17,056 KB       |                      |
| Videos                                                    | imdb word index.json                                             | 8/15/2019 2:55 PM           | <b>JSON Source File</b> | 1,603 KB        |                      |
| $\rightarrow$ $\frac{11}{2}$ OS (C:)                      | mnist.npz                                                        | 6/30/2019 10:23 PM          | <b>NPZ File</b>         | 11,222 KB       |                      |
| $\geq$ DATA (D:)                                          |                                                                  |                             |                         |                 |                      |
| $\triangleright$ $\blacksquare$ PR (E:)                   |                                                                  |                             |                         |                 |                      |
| 9 items                                                   |                                                                  |                             |                         |                 | 胆                    |
|                                                           |                                                                  | 图 5.6 TensorFlow 缓存经典数据集的位置 |                         |                 |                      |
|                                                           | :据加载进入内存后,需要转换成 Dataset 对象,才能利用 TensorFlow 提供的各                  |                             |                         |                 |                      |
|                                                           |                                                                  |                             |                         |                 |                      |
|                                                           | 。通过 Dataset.from tensor slices 可以将训练部分的数据图片 x 和标签 y 都转!          |                             |                         |                 |                      |
|                                                           |                                                                  |                             |                         |                 |                      |

图 5.6 TensorFlow 缓存经典数据集的位置

<span id="page-116-0"></span>数据加载进入内存后,需要转换成 Dataset 对象,才能利用 TensorFlow 提供的各种便 捷功能。通过 Dataset.from tensor slices 可以将训练部分的数据图片 x 和标签 y 都转换成 Dataset 对象:

train db = tf.data.Dataset.from tensor slices((x, y)) # 构建 Dataset 对象 将数据转换成 Dataset 对象后, 一般需要再添加一系列的数据集标准处理步骤, 如随机打 散、预处理、按批装载等。

## 5.7.1 随机打散

通过 Dataset.shuffle(buffer\_size)工具可以设置 Dataset 对象随机打散数据之间的顺序, 防止每次训练时数据按固定顺序产生,从而使得模型尝试"记忆"住标签信息,代码实现 如下:

train db = train db.shuffle(10000) # 随机打散样本,不会打乱样本与标签映射关系

其中, buffer size 参数指定缓冲池的大小,一般设置为一个较大的常数即可。调用 Dataset 提供的这些工具函数会返回新的 Dataset 对象,可以通过

 $db = db \text{.} step1() \text{.} step2() \text{.} step3()$ 

方式按序完成所有的数据处理步骤, 实现起来非常方便。

## 5.7.2 批训练

为了利用显卡的并行计算能力,一般在网络的计算过程中会同时计算多个样本,我们 把这种训练方式叫做批训练,其中一个批中样本的数量叫做 Batch Size。为了一次能够从 Dataset 中产生 Batch Size 数量的样本,需要设置 Dataset 为批训练方式,实现如下:

train db = train db.batch(128) # 设置批训练, batch size 为 128

其中 128 为 Batch Size 参数, 即一次并行计算 128 个样本的数据。Batch Size 一般根据用户 的 GPU 显存资源来设置,当显存不足时,可以适量减少 Batch Size 来减少算法的显存使用 量。

## 5.7.3 预处理

从 keras.datasets 中加载的数据集的格式大部分情况都不能直接满足模型的输入要求, 因此需要根据用户的逻辑自行实现预处理步骤。Dataset 对象通过提供 map(func)工具函 数,可以非常方便地调用用户自定义的预处理逻辑,它实现在 func 函数里。例如,下方代 码调用名为 preprocess 的函数完成每个样本的预处理:

```
# 预处理函数实现在 preprocess 函数中,传入函数名即可
```

```
train db = train db.map(preprocess)
```
加载的数据集的格式大部分情况都不能直接满足模型的时间有行实现预处理步骤。Dataset 对象通过提供 map(fun<br>用用户自定义的预处理逻辑,它实现在 func 函数里。你<br>и 国数完成每个样本的预处理:<br>rocess 函数中, 传入函数名即可<br>map (preprocess)<br><br>x字图片, 从 keras.datasets 中经.batch()后加载的图片 x<br>255 的整型表示; 标签 shape 为[b], 即采样数字编码,<br>要 考虑 MNIST 手写数字图片, 从 keras.datasets 中经.batch()后加载的图片 x shape 为 [b, 28, 28], 像素使用 0~255 的整型表示; 标签 shape 为[b], 即采样数字编码方式。实际的 神经网络输入,一般需要将图片数据标准化到[0,1]或[−1,1]等 0 附近区间,同时根据网络 的设置,需要将 shape 为[28,28]的输入视图调整为合法的格式;对于标签信息,可以选择 在预处理时进行 One-hot 编码, 也可以在计算误差时进行 One-hot 编码。

根据下一节的实战设定,我们将 MNIST 图片数据映射到x ∈ [0,1]区间, 视图调整为 [b, 28 \* 28]; 对于标签数据, 我们选择在预处理函数里面进行 One-hot 编码。preprocess 函 数实现如下:

def preprocess(x, y): # 自定义的预处理函数

```
# 调用此函数时会自动传入 x, y 对象, shape 为[b, 28, 28], [b]
 # 标准化到 0~1
x = tf.cast(x, dtype=tf.float32) / 255.x = tf.reshape(x, [-1, 28*28]) # 打平
 y = tf.cast(y, dtype=tf.int32) # 转成整型张量
y = tf. one hot(y, depth=10) # one-hot 编码
# 返回的 x, y 将替换传入的 x, y 参数, 从而实现数据的预处理功能
 return x,y
```
## 5.7.4 循环训练

对于 Dataset 对象, 在使用时可以通过

```
 for step, (x,y) in enumerate(train_db): # 迭代数据集对象,带 step 参数
```
或

```
 for x,y in train_db: # 迭代数据集对象
```
方式进行迭代,每次返回的 x 和 y 对象即为批量样本和标签。当对 train\_db 的所有样本完 成一次迭代后, for 循环终止退出。这样完成一个 Batch 的数据训练, 叫做一个 Step; 通过 多个 step 来完成整个训练集的一次迭代,叫做一个 Epoch。在实际训练时,通常需要对数 据集迭代多个 Epoch 才能取得较好地训练效果。例如,固定训练 20 个 Epoch,实现如下:

```
 for epoch in range(20): # 训练 Epoch 数
   for step, (x, y) in enumerate(train db): # 迭代 Step 数
       # training...
```
此外,也可以通过设置 Dataset 对象, 使得数据集对象内部遍历多次才会退出, 实现如下: train db = train db.repeat(20) # 数据集迭代 20 遍才终止

上述代码使得 for x,y in train db 循环迭代 20 个 epoch 才会退出。不管使用上述哪种方式, 都能取得一样的效果。由于上一章已经完成了前向计算实战,此处我们略过。

## 5.8 MNIST 测试实战

y, In entmerace(crain\_cm). # 20(scep xx<br>
....<br>
Dataset 对象, 使得数据集对象内部遍历多次才会退出,<br>
repeat (20) # 数据集选代 20 遍才终止<br>
train\_db 循环迭代 20 个 epoch 才会退出。不管使用上过<br>由于上一章已经完成了前向计算实战, 此处我们略过。<br><br><br><br><br><br>实战<br>
现了前向传播和数据集的加载部分, 现在我们来完成乘<br>
中,通过间隔数个 Step 前面已经介绍并实现了前向传播和数据集的加载部分,现在我们来完成剩下的分类任 务逻辑。在训练的过程中,通过间隔数个 Step 后打印误差数据,可以有效监督模型的训练 进度,代码如下:

```
 # 间隔 100 个 step 打印一次训练误差
 if step % 100 == 0:
    print(step, 'loss:', float(loss))
```
由于 loss 为 TensorFlow 的张量类型, 因此可以通过 float()函数将标量转换为标准的 Python 浮点数。在若干个 Step 或者若干个 Epoch 训练后,可以进行一次测试(验证),以获得模型 的当前性能,例如:

if step % 500 == 0: # 每 500 个 batch 后进行一次测试(验证)

# evaluate/test

现在我们来利用学习到的 TensorFlow 张量操作函数,完成准确度的计算实战。首先考 虑一个 Batch 的样本 x, 通过前向计算可以获得网络的预测值, 代码如下:

```
 for x, y in test_db: # 对测验集迭代一遍
  h1 = x 0 w1 + b1  #  第一层 h1 = tf.nn.relu(h1) # 激活函数
    h2 = h1 @ w2 + b2 # 第二层
```
h2 = tf.nn.relu(h2) # 激活函数

out = h2 @ w3 + b3 # 输出层

预测值 out 的 shape 为[b,10], 分别代表了样本属于每个类别的概率, 我们根据 tf.argmax 函数选出概率最大值出现的索引号,也即样本最有可能的类别号:

pred = tf.argmax(out, axis=1) # 选取概率最大的类别

由于我们的标注 y 已经在预处理中完成了 one-hot 编码, 这在测试时其实是不需要的, 因 此通过 tf.argmax 可以得到数字编码的标注 y:

y = tf.argmax(y, axis=1) # one-hot 编码逆过程

通过 tf.equal 可以比较这两者的结果是否相等:

correct = tf.equal(pred, y) # 比较预测值与真实值

并求和比较结果中所有 True(转换为 1)的数量, 即为预测正确的数量:

```
total correct += tf.reduce sum(tf.cast(correct,
```
dtype=tf.int32)).numpy() # 统计预测正确的样本个数

预测正确的数量除以总测试数量即可得到准确度,并打印出来,实现如下:

### # 计算正确率

```
print(step, 'Evaluate Acc:', total correct/total)
```
测试版[1](#page-119-0)205 通过简单的 3 层神经网络, 训练固定的 20 个 Epoch 后, 我们在测试集上获得了 87.25%的准确率。如果使用复杂的神经网络模型,增加数据增强环节,精调网络超参数等 技巧,可以获得更高的模型性能。模型的训练误差曲线如图 5.7 所示,测试准确率曲线如 图 [5.8](#page-119-1) 所示。

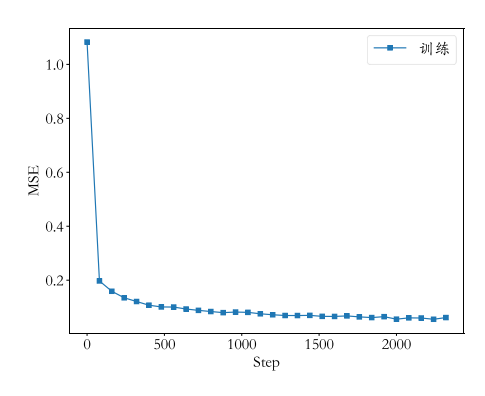

<span id="page-119-1"></span>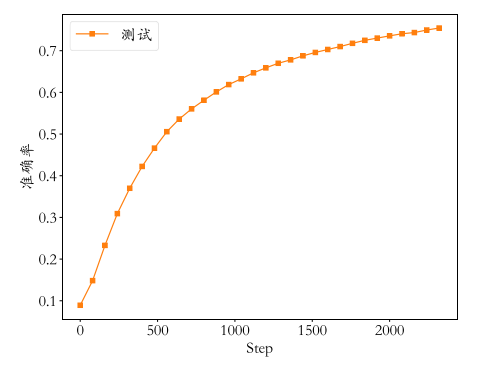

<span id="page-119-0"></span>图 5.7 MNIST 训练误差曲线 2000 - 2000 - 2000 图 5.8 MNIST 测试准确率曲线

1205

# 第6章 神经网络

很难想象哪一个大行业不会被人工智能改变。人工智 能会在这些行业里发挥重大作用,这个走向非常明 显。−吴恩达

机器学习的最终目的是找到一组良好的参数θ, 使得θ表示的数学模型能够很好地从训 练集中学到映射关系 $f_\theta \mathpunct{:}\mathbf{x} \to \mathbf{y}$ ,  $\mathbf{x}, \mathbf{y} \in \mathbb{D}^\text{train}$ ,从而利用训练好的 $f_\theta(\mathbf{x})$ ,  $\mathbf{x} \in \mathbb{D}^\text{test}$ 去预测新 样本。神经网络属于机器学习的一个研究分支,它特指利用多个神经元去参数化映射函数  $f_{\theta}$ 的模型。

# 6.1 感知机

科学家 Warren Sturgis McCulloch 和数理逻辑学家 Walte<br>启发,提出了人工神经元的数学模型,这进一步被美国并提出了感知机(Perceptron)模型。1957年,Frank Ros<br><br>模拟实现了他发明的感知机模型,这个网络模型可以完成<br>区分三角形、圆形、矩形等 [1]。<br>如图 6.1 所示,它接受长度为n的一维向量x = [x<sub>1</sub>, x<sub>2</sub>, ie[1, n]的连接汇集为变量z,即:<br>z = w<sub>1</sub> x 1943 年,美国神经科学家 Warren Sturgis McCulloch 和数理逻辑学家 Walter Pitts 从生 物神经元的结构上得到启发,提出了人工神经元的数学模型,这进一步被美国神经物理学 家 Frank Rosenblatt 发展并提出了感知机(Perceptron)模型。1957年, Frank Rosenblatt 在一 台 IBM-704 计算机上面模拟实现了他发明的感知机模型,这个网络模型可以完成一些简单 的视觉分类任务,比如区分三角形、圆形、矩形等 [1]。

感知机模型的结构如图 6.1 所示,它接受长度为 $n$ 的一维向量 $\pmb{x} = [x_1, x_2, ..., x_n]$ ,每个 输入节点通过权值为 $w_l$ , i $\epsilon$ [1,  $n$ ]的连接汇集为变量z,即:

 $z = w_1 x_1 + w_2 x_2 + \cdots + w_n x_n + b$ 

其中b称为感知机的偏置(Bias),一维向量 $w = [w_1, w_2, ..., w_n]$ 称为感知机的权值(Weight),z 称为感知机的净活性值(Net Activation)。

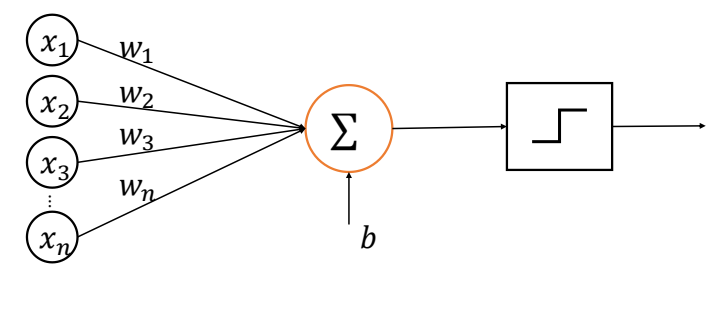

输入 $x$  输出 $a$ 

### 图 6.1 感知机模型

<span id="page-121-0"></span>上式写成向量形式:

$$
z = \boldsymbol{w}^{\mathrm{T}} \boldsymbol{x} + b
$$

感知机是线性模型,并不能处理线性不可分问题。通过在线性模型后添加激活函数后得到 活性值(Activation) $a$ :

$$
a = \sigma(z) = \sigma(w^{\mathrm{T}} x + b)
$$

其中激活函数可以是阶跃函数(Step function), 如图 [6.2](#page-122-0) 所示, 阶跃函数的输出只有 0/1 两 种数值,当 < 0时输出 0,代表类别 0;当 ≥ 0时输出 1,代表类别 1,即:

$$
a = \begin{cases} 1 & \text{if } \mathbf{w}^{\mathrm{T}} \mathbf{x} + b \ge 0 \\ 0 & \text{if } \mathbf{w}^{\mathrm{T}} \mathbf{x} + b < 0 \end{cases}
$$

也可以是符号函数(Sign function), 如图 [6.3](#page-122-1) 所示, 表达式为:

<span id="page-122-1"></span>
$$
a = \begin{cases} 1 & \text{if } \mathbf{w}^{\mathrm{T}} \mathbf{x} + b \ge 0 \\ -1 & \text{if } \mathbf{w}^{\mathrm{T}} \mathbf{x} + b < 0 \end{cases}
$$

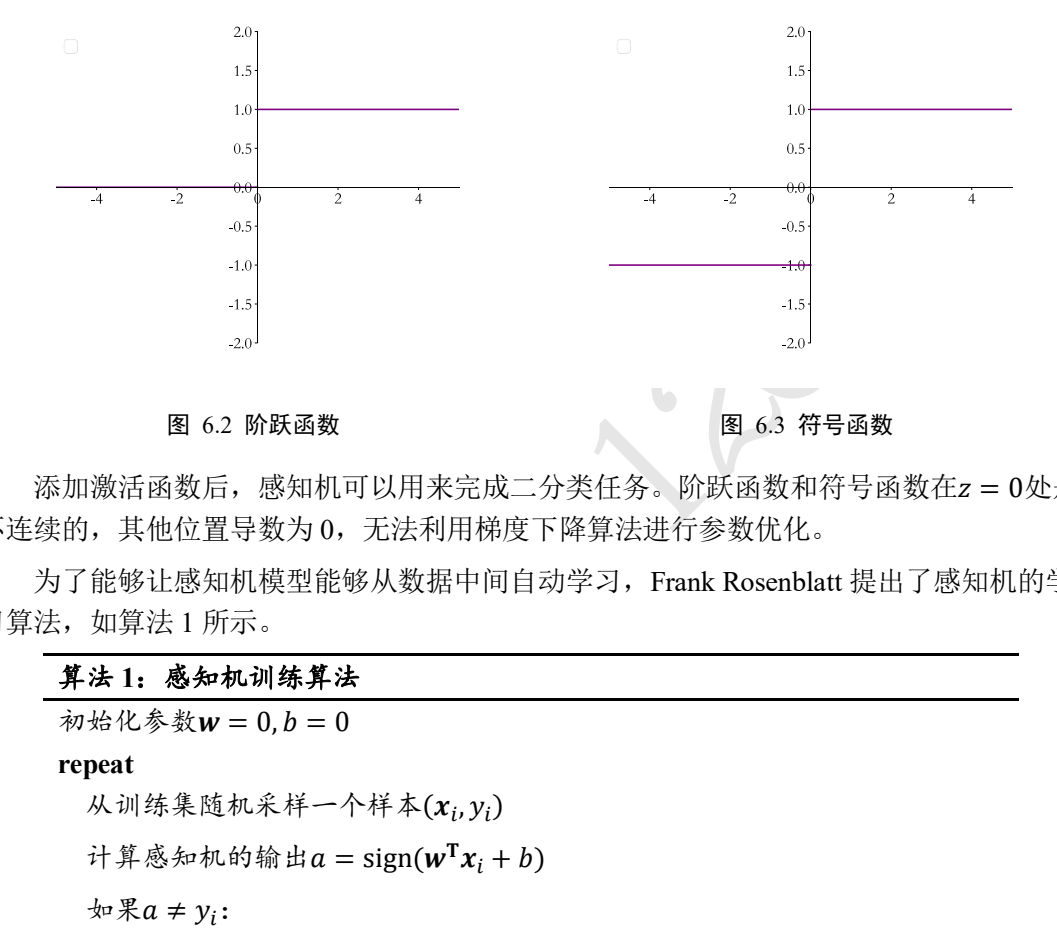

<span id="page-122-0"></span>添加激活函数后,感知机可以用来完成二分类任务。阶跃函数和符号函数在z = 0处是 不连续的,其他位置导数为 0,无法利用梯度下降算法进行参数优化。

为了能够让感知机模型能够从数据中间自动学习,Frank Rosenblatt 提出了感知机的学 习算法,如算法 1 所示。

### 算法 **1**:感知机训练算法

初始化参数 $w = 0, b = 0$ **repeat** 从训练集随机采样一个样本 $(x_i, y_i)$ 计算感知机的输出 $a = sign(w^Tx_i + b)$  $\forall x \notin \mathcal{X} \neq y_i$ :  $w' \leftarrow w + \eta \cdot y_i \cdot x_i$  $b' \leftarrow b + \eta \cdot y_i$ **until** 训练次数达到要求 输出:分类网络参数w和b

其中为学习率。

虽然感知机提出之处被寄予了良好的发展潜力,但是 Marvin Lee Minsky 和 Seymour Papert 于 1969 年在《Perceptrons》书中证明了以感知机为代表的线性模型不能解决异或 (XOR)等线性不可分问题,这直接导致了当时新兴的神经网络的研究进入了低谷期。尽管 感知机模型不能解决线性不可分问题,但书中也提到通过嵌套多层神经网络可以解决。

## 6.2 全连接层

感知机模型的不可导特性严重约束了它的潜力,使得它只能解决极其简单的任务。实 际上, 现代深度学习动辄数百万甚至上亿的参数规模, 但它的核心结构与感知机并没有多 大差别。它在感知机的基础上,将不连续的阶跃激活函数换成了其它平滑连续可导的激活 函数,并通过堆叠多个网络层来增强网络的表达能力。

本节我们通过替换感知机的激活函数,同时并行堆叠多个神经元来实现多输入、多输 出的网络层结构。[如图](#page-123-0) 6.4 所示,并行堆叠了 2 个神经元,即 2 个替换了激活函数的感知 机,构成 3 输入节点、2 个输出节点的网络层。其中第一个输出节点的输出为:

 $o_1 = \sigma(w_{11} \cdot x_1 + w_{21} \cdot x_2 + w_{31} \cdot x_3 + b_1)$ 

第二个输出节点的输出为:

 $o_2 = \sigma(w_{12} \cdot x_1 + w_{22} \cdot x_2 + w_{32} \cdot x_3 + b_2)$ 

输出向量为 $o = [o_1, o_2]$ 。整个网络层可以通过矩阵关系式表达:

$$
\begin{bmatrix} o_1 & o_2 \end{bmatrix} = \begin{bmatrix} x_1 & x_2 & x_3 \end{bmatrix} \omega \begin{bmatrix} w_{11} & w_{12} \\ w_{21} & w_{22} \\ w_{31} & w_{32} \end{bmatrix} + \begin{bmatrix} b_1 & b_2 \end{bmatrix}
$$
 (6-1)

即

<span id="page-123-1"></span>
$$
0=X@W+b
$$

. 整个网络层可以通过矩阵关系式表达:<br>  $o_2$ ] = [ $x_1$   $x_2$   $x_3$ ] $\omega$   $\begin{bmatrix} w_{11} & w_{12} \\ w_{21} & w_{22} \\ w_{31} & w_{32} \end{bmatrix} + [b_1 \ b_2]$ <br>  $\mathbf{0} = \mathbf{X} \omega \mathbf{W} + \mathbf{b}$ <br>  $\tilde{x} \in \mathbb{X} \times \mathbb{R}$ [ $b, d_{\text{in}}$ ],  $b$ 为样本数量, 此处只有1个样本参与<br>
矩阵 W 的 shape 其中输入矩阵X的 shape 定义为 $[b, d_{in}]$ ,  $b$ 为样本数量, 此处只有 1 个样本参与前向运算,  $d_{\text{in}}$ 为输入节点数;权值矩阵 W 的 shape 定义为[ $d_{\text{in}}$ , $d_{\text{out}}$ ],  $d_{\text{out}}$ 为输出节点数, 偏置向量  $b$ 的 shape 定义为 $[d_{out}]$ 。

考虑批量并行计算,例如 2 个样本, $x^{(1)} = \left[x_1^{(1)}, x_2^{(1)}, x_3^{(1)}\right]$ ,  $x^{(2)} = \left[x_1^{(2)}, x_2^{(2)}, x_3^{(2)}\right]$ , 则可以方便地将式[\(6-1\)](#page-123-1)推广到批量形式:

$$
\begin{bmatrix} o_1^{(1)} & o_2^{(1)} \\ o_1^{(2)} & o_2^{(2)} \end{bmatrix} = \begin{bmatrix} x_1^{(1)} & x_2^{(1)} & x_3^{(1)} \\ x_1^{(2)} & x_2^{(2)} & x_3^{(2)} \end{bmatrix} \textcircled{a} \begin{bmatrix} w_{11} & w_{12} \\ w_{21} & w_{22} \\ w_{31} & w_{32} \end{bmatrix} + \begin{bmatrix} b_1 & b_2 \end{bmatrix}
$$

<span id="page-123-0"></span>其中输出矩阵 $O$ 包含了b个样本的输出特征, shape 为[b,  $d_{\text{out}}$ ]。由于每个输出节点与全部的 输入节点相连接,这种网络层称为全连接层(Fully-connected Layer),或者稠密连接层 (Dense Layer), W矩阵叫做全连接层的权值矩阵, b向量叫做全连接层的偏置向量。

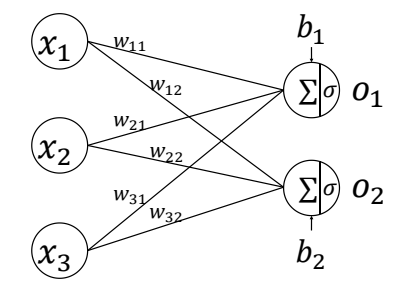

图 6.4 全连接层

## **6.2.1** 张量方式实现

在 TensorFlow 中, 要实现全连接层, 只需要定义好权值张量W和偏置张量b, 并利用 TensorFlow 提供的批量矩阵相乘函数 tf.matmul()即可完成网络层的计算。例如,创建输入X 矩阵为 $b = 2$ 个样本,每个样本的输入特征长度为 $d_{\text{in}} = 784$ ,输出节点数为 $d_{\text{out}} = 256$ ,故 定义权值矩阵W的 shape 为[784,256], 并采用正态分布初始化W; 偏置向量b的 shape 定义 为[256], 在计算完X@W后相加即可, 最终全连接层的输出0的 shape 为[2,256], 即 2 个样 本的特征,每个特征长度为 256,代码实现如下:

In [1]: # 创建 W,b 张量

```
x = tf.random.normal(12,7841)w1 = tf.Variable(tf.random.truncated_normal([784, 256], stddev=0.1))
b1 = tf.Variable(tf.zeros([256]))
o1 = tf.matmul(x,w1) + b1 # 线性变换
o1 = tf.nn.relu(o1) # 激活函数
Out[1]:
 <tf.Tensor: id=31, shape=(2, 256), dtype=float32, numpy=
  array([[ 1.51279330e+00, 2.36286330e+00, 8.16453278e-01,
          1.80338228e+00, 4.58602428e+00, 2.54454136e+00,…
```
实际上,我们已经多次使用过上述代码实现网络层。

## **6.2.2** 层方式实现

# 激活函数<br>
shape=(2, 256), dtype=float32, numpy=<br>
0e+00, 2.36286330e+00, 8.16453278e-01,<br>
e+00, 4.58602428e+00, 2.54454136e+00,...<br>
使用过上述代码实现网络层。<br>
<br><br><br>矩阵的相乘和相加运算, 实现并不复杂。但是作为最常<br>
<br>更高层、使用更方便的层实现方式: layers.Dense(units,<br>需要指定输出节点数 全连接层本质上是矩阵的相乘和相加运算,实现并不复杂。但是作为最常用的网络层 之一,TensorFlow 中有更高层、使用更方便的层实现方式:layers.Dense(units, activation)。 通过 layer.Dense 类,只需要指定输出节点数 Units 和激活函数类型 activation 即可。需要注 意的是,输入节点数会根据第一次运算时的输入 shape 确定,同时根据输入、输出节点数 自动创建并初始化权值张量W和偏置张量b, 因此在新建类 Dense 实例时, 并不会立即创 建权值张量W和偏置张量b,而是需要调用 build 函数或者直接进行一次前向计算,才能完 成网络参数的创建。其中 activation 参数指定当前层的激活函数,可以为常见的激活函数或 自定义激活函数,也可以指定为 None,即无激活函数。例如:

```
In [2]:
x = tf.random.normal([4, 28*28])from tensorflow.keras import layers # 导入层模块
# 创建全连接层,指定输出节点数和激活函数
fc = layers.Dense(512, activation=tf.nn.relu) 
h1 = fc(x) # 通过 fc 类实例完成一次全连接层的计算, 返回输出张量
Out [2]:
<tf.Tensor: id=72, shape=(4, 512), dtype=float32, numpy=
array([0.63339347, 0.21663809, 0. , ..., 1.7361937, 0.39962345,
       2.4346168 ],…
```
上述通过一行代码即可以创建一层全连接层 fc,并指定输出节点数为 512,输入的节点数 在fc(x)计算时自动获取,并创建内部权值张量W和偏置张量b。我们可以通过类内部的成 员名 kernel 和 bias 来获取权值张量W和偏置张量b对象:

```
In [3]: fc.kernel # 获取 Dense 类的权值矩阵
```
#### Out[3]:

<tf.Variable 'dense\_1/kernel:0' shape=(784, 512) dtype=float32, numpy=  $array([[-0.04067389, 0.05240148, 0.03931375, ..., -0.01595572,$ 

 $-0.01075954, -0.06222073$ 

In [4]: fc.bias # 获取 Dense 类的偏置向量

```
Out[4]:
```

```
<tf.Variable 'dense_1/bias:0' shape=(512,) dtype=float32, numpy=
array([0., 0., 0., 0., 0., 0., 0., 0., 0., 0., 0., 0., 0., 0., 0., 0., 0.,
可以看到, 权值张量W和偏置张量b的 shape 和内容均符合我们的理解。
```
在优化参数时,需要获得网络的所有待优化的张量参数列表,可以通过类的 trainable\_variables 来返回待优化参数列表, 代码如下:

```
In [5]: fc.trainable variables
```
### Out[5]: # 返回待优化参数列表

```
[<tf.Variable 'dense_1/kernel:0' shape=(784, 512) dtype=float32,…,
<tf.Variable 'dense_1/bias:0' shape=(512,) dtype=float32, numpy=…]
```
测试版1205 实际上, 网络层除了保存了待优化张量列表 trainable variables, 还有部分层包含了不 参与梯度优化的张量,如后续介绍的 Batch Normalization 层,可以通过 non\_trainable\_variables 成员返回所有不需要优化的参数列表。如果希望获得所有参数列 表,可以通过类的 variables 返回所有内部张量列表,例如:

```
In [6]: fc.variables # 返回所有参数列表
```
#### Out[6]:

```
[<tf.Variable 'dense_1/kernel:0' shape=(784, 512) dtype=float32,…,
<tf.Variable 'dense_1/bias:0' shape=(512,) dtype=float32, numpy=…]
```
对于全连接层,内部张量都参与梯度优化,故 variables 返回的列表与 trainable\_variables 相 同。

利用网络层类对象进行前向计算时,只需要调用类的\_\_call\_\_方法即可,即写成 fc(x) 方式便可,它会自动调用类的\_\_call\_\_方法,在\_\_call\_\_方法中会自动调用 call 方法,这一 设定由 TensorFlow 框架自动完成,因此用户只需要将网络层的前向计算逻辑实现在 call 方 法中即可。对于全连接层类, 在 call 方法中实现σ(X@W + b)的运算逻辑, 非常简单, 最 后返回全连接层的输出张量即可。

## 6.3 神经网络

通过层层堆叠图 [6.4](#page-123-0) 中的全连接层,保证前一层的输出节点数与当前层的输入节点数 匹配,,即可堆叠出任意层数的网络。我们把这种由神经元相互连接而成的网络叫做神经网 络。[如图](#page-126-0) 6.5 所示,通过堆叠 4 个全连接层,可以获得层数为 4 的神经网络,由于每层均

为全连接层,称为全连接网络。其中第 1~3 个全连接层在网络中间,称之为隐藏层 1、2、 3,最后一个全连接层的输出作为网络的输出,称为输出层。隐藏层 1、2、3 的输出节点数 分别为[256,128,64],输出层的输出节点数为 10。

在设计全连接网络时,网络的结构配置等超参数可以按着经验法则自由设置,只需要 遵循少量的约束即可。例如,隐藏层 1 的输入节点数需和数据的实际特征长度匹配,每层 的输入层节点数与上一层输出节点数匹配,输出层的激活函数和节点数需要根据任务的具 体设定进行设计。总的来说,神经网络模型的结构设计自由度较大,[如图](#page-126-0) 6.5 层中每层的 输出节点数不一定要设计为[256,128,64,10],可以自由搭配,如[256,256,64,10]或 [512,64,32,10]等都是可行的。至于与哪一组超参数是最优的,这需要很多的领域经验知识 和大量的实验尝试,或者可以通过 AutoML 技术搜索出较优设定。

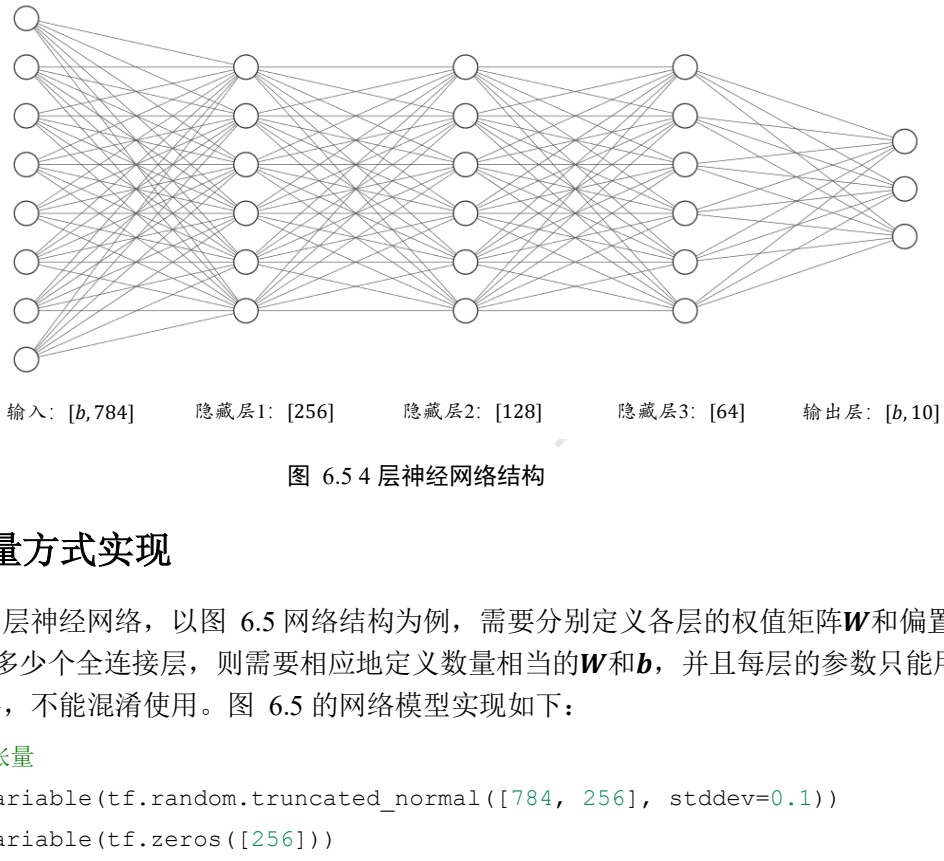

#### 图 6.5 4 层神经网络结构

## <span id="page-126-0"></span>**6.3.1** 张量方式实现

对于多层神经网络,以图 6.5 网络结构为例,需要分别定义各层的权值矩阵W和偏置 向量b。有多少个全连接层,则需要相应地定义数量相当的W和b,并且每层的参数只能用 于对应的层,不能混淆使用。图 6.5 的网络模型实现如下:

```
# 隐藏层 1 张量
w1 = tf.Variable(tf.random.truncated_normal([784, 256], stddev=0.1))
b1 = tf.Variable(tf.zeros([256]))# 隐藏层 2 张量
w2 = tf.Variable(tf.random.truncated normal([256, 128], stddev=0.1))b2 = tf.Variable(tf.zeros([128]))
# 隐藏层 3 张量
w3 = tf.Variable(tf.random-truncated normal([128, 64], stddev=0.1))b3 = tf.Variable(tf.zeros([64]))# 输出层张量
w4 = tf.Variable(tf.random.truncated_normal([64, 10], stddev=0.1))
b4 = tf.Variable(tf.zeros([10]))
```
在计算时,只需要按照网络层的顺序,将上一层的输出作为当前层的输入即可,重复 直至最后一层,并将输出层的输出作为网络的输出,代码如下:

with tf.GradientTape() as tape: # 梯度记录器

```
 # x: [b, 28*28]
 # 隐藏层 1 前向计算,[b, 28*28] => [b, 256]
h1 = x@w1 + tf.broadcast to(b1, [x.shape[0], 256])h1 = tf.nn.relu(h1) # 隐藏层 2 前向计算,[b, 256] => [b, 128]
h2 = h1@w2 + b2h2 = tf.nn.relu(h2) # 隐藏层 3 前向计算,[b, 128] => [b, 64] 
h3 = h20w3 + b3h3 = tf.nn.relu(h3) # 输出层前向计算,[b, 64] => [b, 10] 
h4 = h3@w4 + b4
```
最后一层是否需要添加激活函数通常视具体的任务而定,这里加不加都可以。

自动求导功能计算梯度时,需要将前向计算过程放置4<br>,从而利用 GradientTape 对象的 gradient()方法自动求解<br>对象更新参数。<br><br><br>型:<br>s<br>s import layers, Sequential<br>型:<br>s<br>s import layers, Sequential<br><br>28, activation=ff.nn.relu) # 隐藏层 1<br>28, activation=ff.nn.relu) # 隐藏层 2<br>44, activ 在使用 TensorFlow 自动求导功能计算梯度时,需要将前向计算过程放置在 tf.GradientTape()环境中,从而利用 GradientTape 对象的 gradient()方法自动求解参数的梯 度,并利用 optimizers 对象更新参数。

## **6.3.2** 层方式实现

对于常规的网络层,通过层方式实现起来更加简洁高效。首先新建各个网络层类,并 指定各层的激活函数类型:

```
# 导入常用网络层 layers
```
from tensorflow.keras import layers, Sequential

```
fc1 = layers.Dense(256, activation=tf.nn.relu) # 隐藏层 1
fc2 = layers.Dense(128, activation=tf.nn.relu) # 隐藏层 2
```
fc3 = layers.Dense(64, activation=tf.nn.relu) # 隐藏层 3

fc4 = layers.Dense(10, activation=None) # 输出层

在前向计算时,依序通过各个网络层即可,代码如下:

```
x = tf.random.normal([4,28*28])
```

```
h1 = fc1(x) # 通过隐藏层 1 得到输出
```

```
h2 = fc2(h1) # 通过隐藏层 2 得到输出
```

```
h3 = fc3(h2) # 通过隐藏层 3 得到输出
```
h4 = fc4(h3) # 通过输出层得到网络输出

对于这种数据依次向前传播的网络,也可以通过 Sequential 容器封装成一个网络大类 对象,调用大类的前向计算函数一次即可完成所有层的前向计算,使用起来更加方便,实 现如下:

```
# 导入 Sequential 容器
from tensorflow.keras import layers, Sequential
```
### # 通过 Sequential 容器封装为一个网络类

```
model = Sequential([
```

```
 layers.Dense(256, activation=tf.nn.relu) , # 创建隐藏层 1
```

```
 layers.Dense(128, activation=tf.nn.relu) , # 创建隐藏层 2
    layers.Dense(64, activation=tf.nn.relu) , # 创建隐藏层 3
    layers.Dense(10, activation=None) , # 创建输出层
])
```
前向计算时只需要调用一次网络大类对象,即可完成所有层的按序计算: out = model(x) # 前向计算得到输出

# **6.3.3** 优化目标

我们把神经网络从输入到输出的计算过程叫做前向传播(Forward Propagation)或前向计 算。神经网络的前向传播过程,也是数据张量(Tensor)从第一层流动(Flow)至输出层的过 程,即从输入数据开始,途径每个隐藏层,直至得到输出并计算误差,这也是 TensorFlow 框架名字由来。

前向传播的最后一步就是完成误差的计算

 $\mathcal{L} = q(f_{\theta}(x), y)$ 

步就是完成误差的计算<br>  $L = g(f_{\theta}(\mathbf{x}), \mathbf{y})$ <br>  $\frac{\partial \mathbf{x}}{\partial \mathbf{x}}$ <br>  $\frac{\partial \mathbf{x}}{\partial \mathbf{x}}$ <br>  $\frac{\partial \mathbf{x}}{\partial \mathbf{x}}$ <br>  $\frac{\partial \mathbf{x}}{\partial \mathbf{x}}$ <br>  $\frac{\partial \mathbf{x}}{\partial \mathbf{x}}$ <br>  $\frac{\partial \mathbf{x}}{\partial \mathbf{x}}$ <br>  $\frac{\partial \mathbf{x}}{\partial \mathbf{x}}$ <br>  $\frac{\partial \mathbf{x}}{\partial \mathbf{x}}$ <br>  $\frac{\partial \mathbf{x}}{\partial \mathbf{x}}$ <br>  $\frac{\$ 其中f<sub>θ</sub>(·)代表了利用θ参数化的神经网络模型, g(·)称之为误差函数, 用来描述当前网络的 预测值 $f_{\theta}(\boldsymbol{x})$ 与真实标签 $\boldsymbol{y}$ 之间的差距度量, 比如常用的均方差误差函数。 $\mathcal{L}$ 称为网络的误差  $(Error, \n \n *g*$   $\n *g*$   $\n *f*$   $\n *f*$   $\n *h*$   $\n *h*$   $\n *h*$   $\n *h*$   $\n *h*$   $\n *f*$   $\n *h*$   $\n *f*$   $\n *f*$   $\n *f*$   $\n *f*$   $\n *f*$   $\n *f*$   $\$ 得训练的误差L最小:

 $\theta^* = \arg \min g(f_\theta(x), y), x \in \mathbb{D}^{\text{train}}$  $\theta$ 

上述的最小化优化问题一般采用误差反向传播(Backward Propagation, 简称 BP)算法来求解 网络参数的梯度信息,并利用梯度下降(Gradient Descent,简称 GD)算法迭代更新参数:

$$
\theta' = \theta - \eta \cdot \nabla_{\theta} \mathcal{L}
$$

为学习率。

从另一个角度来理解神经网络,它完成的是特征的维度变换的功能,比如 4 层的 MNIST 手写数字图片识别的全连接网络,它依次完成了784 → 256 → 128 → 64 → 10的特 征降维过程。原始的特征通常具有较高的维度,包含了很多底层特征及无用信息,通过神 经网络的层层特征变换,将较高的维度降维到较低的维度,此时的特征一般包含了与任务 强相关的高层抽象特征信息,通过对这些特征进行简单的逻辑判定即可完成特定的任务, 如图片的分类。

网络的参数量是衡量网络规模的重要指标。那么怎么计算全连接层的参数量呢?考虑 权值矩阵 $W$ , 偏置向量b, 输入特征长度为din, 输出特征长度为dout的网络层, W的参数 量为d<sub>in</sub> ∙ d<sub>out</sub>,再加上偏置b的参数,总参数量为d<sub>in</sub> • d<sub>out</sub> + d<sub>out</sub>。对于多层的全连接神经 网络,比如784 → 256 → 128 → 64 → 10,总参数量的计算表达式为:

256 ∙ 784 + 256 + 128 ∙ 256 + 128 + 64 ∙ 128 + 64 + 10 ∙ 64 + 10 = 242762 约 242K 个参数。

全连接层作为最基本的神经网络类型,对于后续的神经网络模型,例如卷积神经网络 和循环神经网络等,的研究具有十分重要的意义,通过对其他网络类型的学习,我们会发 现它们或多或少地都源自全连接层网络的思想。由于 Geoffrey Hinton、Yoshua Bengio 和

Yann LeCun 三人长期坚持在神经网络的一线领域研究,为人工智能的发展做出了杰出贡 献,2018 年计算机图灵奖颁给这 3 人(图 [6.6](#page-129-0),从左至右依次是 Yann LeCun、Geoffrey Hinton、Yoshua Bengio)。

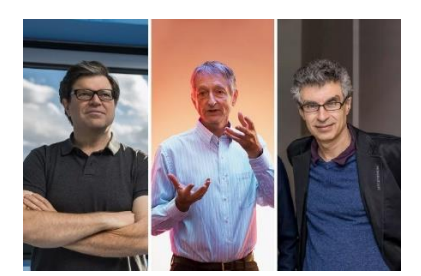

图 6.6 2018 年图灵奖得主<sup>①</sup>

# <span id="page-129-0"></span>6.4 激活函数

下面我们来介绍神经网络中的常见激活函数,与阶跃函数和符号函数不同,这些 函数都是平滑可导的,适合于梯度下降算法。

## **6.4.1 Sigmoid**

Sigmoid 函数也叫 Logistic 函数, 定义为

$$
Sigmoid(x) \triangleq \frac{1}{1 + e^{-x}}
$$

它的一个优良特性就是能够把x ∈ R的输入"压缩"到x ∈ (0,1)区间, 这个区间的数值在机 器学习常用来表示以下意义:

- ❑ 概率分布 (0,1)区间的输出和概率的分布范围[0,1]契合,可以通过 Sigmoid 函数将输出 转译为概率输出
- 绍神经网络中的常见激活函数,与阶跃函数和符号函数<br>的,适合于梯度下降算法。<br><br>Logistic 函数,定义为<br>Sigmoid(x) ≜ 1<br><br>前半 Sigmoid(x) ≜ 1<br><br>意义:<br>前输出和概率的分布范围[0,1]契合,可以通过 Sigmoi意义:<br>可的输出和概率的分布范围[0,1]契合,可以通过 Sigmoi<br>从将 0~1 理解为某种信号的强度,如像素的颜色强度,1<br><br>X类 O~1 理解为某种信号的强度,如像素的颜色强度,1<br>对 ❑ 信号强度 一般可以将 0~1 理解为某种信号的强度,如像素的颜色强度,1 代表当前通 道颜色最强,0代表当前通道无颜色; 抑或代表门控值(Gate)的强度,1代表当前门控 全部开放,0 代表门控关闭

Sigmoid 函数连续可导, 如图 6.7 所示, 可以直接利用梯度下降算法优化网络参数, 应用 的非常广泛。

<sup>&</sup>lt;sup>1</sup> 图片来自 [https://www.theverge.com/2019/3/27/18280665/ai-godfathers-turing-award-2018-yoshua-bengio](https://www.theverge.com/2019/3/27/18280665/ai-godfathers-turing-award-2018-yoshua-bengio-geoffrey-hinton-yann-lecun)[geoffrey-hinton-yann-lecun](https://www.theverge.com/2019/3/27/18280665/ai-godfathers-turing-award-2018-yoshua-bengio-geoffrey-hinton-yann-lecun)

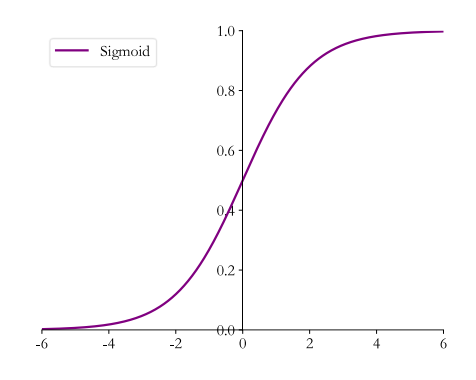

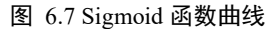

<span id="page-130-0"></span>在 TensorFlow 中, 可以通过 tf.nn.sigmoid 实现 Sigmoid 函数, 代码如下:

```
:<br>
appe=(10,), dtype=float32, numpy=<br>
.6666665, -3.3333333, -2. , -0.6666665,<br>
. , 3.333334, 4.666667, 6. ]...<br>
1(x) # 通过Sigmoid函数<br>
nape=(10,), dtype=float32, numpy=<br>
.00931597, 0.03444517, 0.11920291, 0.33924365,<br>
880797
In [7]: x = tfu = tf + 1 \text{image}(-6, 6, 10)x # 构造-6~6 的输入向量
Out[7]:
<tf.Tensor: id=5, shape=(10,), dtype=float32, numpy=
array([-6. , -4.6666665, -3.3333333, -2. , -0.6666665,0.666667, 2. , 3.333334, 4.666667, 6. ]...
In [8]:tf.nn.sigmoid(x) # 通过 Sigmoid 函数
Out[8]:
<tf.Tensor: id=7, shape=(10,), dtype=float32, numpy=
array([0.00247264, 0.00931597, 0.03444517, 0.11920291, 0.33924365,
        0.6607564 , 0.8807971 , 0.96555483, 0.99068403, 0.9975274 ],
       dtype=float32)>
```
可以看到,向量中元素值的范围由[−6,6]映射到(0,1)的区间。

## **6.4.2 ReLU**

在 ReLU(REctified Linear Unit, 修正线性单元)激活函数提出之前, Sigmoid 函数通常 是神经网络的激活函数首选。但是 Sigmoid 函数在输入值较大或较小时容易出现梯度值接 近于 0 的现象,称为梯度弥散现象。出现梯度弥散现象时,网络参数长时间得不到更新, 导致训练不收敛或停滞不动的现象发生,较深层次的网络模型中更容易出现梯度弥散现 象。2012 年提出的 8 层 AlexNet 模型采用了一种名叫 ReLU 的激活函数, 使得网络层数达 到了 8 层,自此 ReLU 函数应用的越来越广泛。ReLU 函数定义为

### $ReLU(x) \triangleq max(0, x)$

函数曲线[如图](#page-131-0) 6.8 所示。可以看到,ReLU 对小于 0 的值全部抑制为 0; 对于正数则直接输 出,这种单边抑制特性来源于生物学。2001 年,神经科学家 Dayan 和 Abott 模拟得出更加 精确的脑神经元激活模型,[如图](#page-131-1) 6.9 所示,它具有单侧抑制、相对宽松的兴奋边界等特 性, ReLU 函数的设计与之非常类似 [2]。

<span id="page-131-0"></span>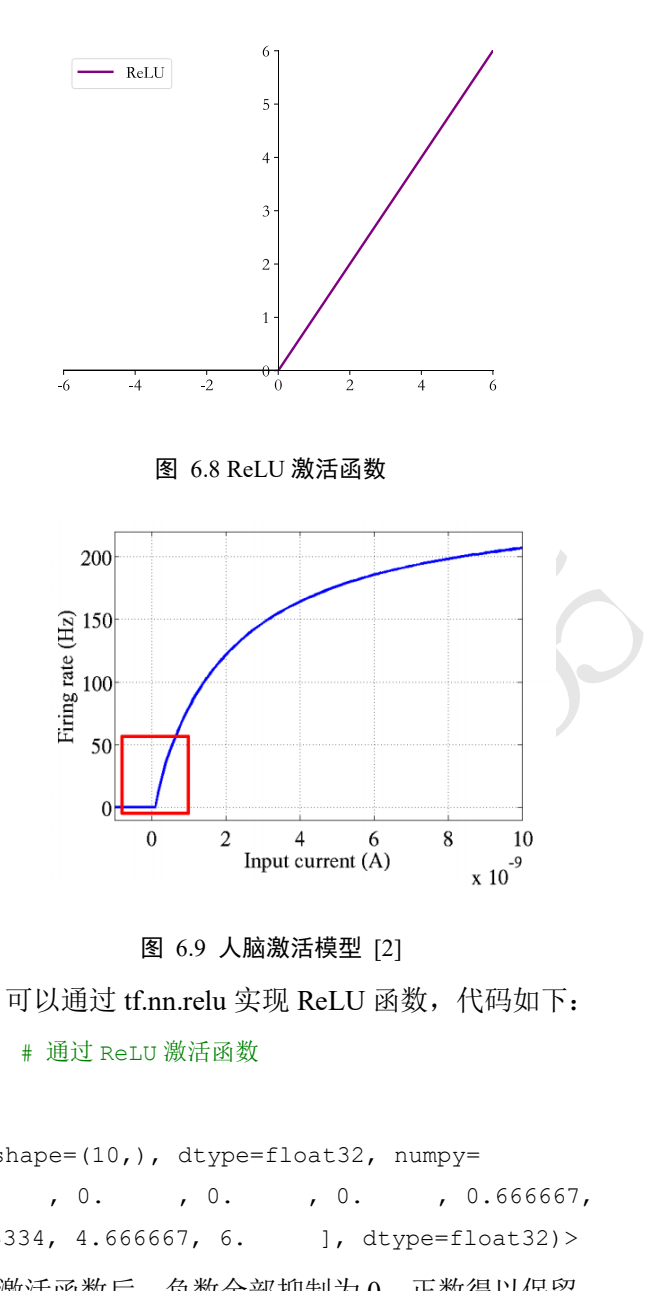

图 6.9 人脑激活模型 [2]

<span id="page-131-1"></span>在 TensorFlow 中, 可以通过 tf.nn.relu 实现 ReLU 函数, 代码如下:

```
In [9]:tf.nn.relu(x) # 通过 ReLU 激活函数
```
Out[9]:

```
<tf.Tensor: id=11, shape=(10,), dtype=float32, numpy=
array([0. , 0. , 0. , 0. , 0. , 0.666667,
     2. , 3.333334, 4.666667, 6. ], dtype=float32)>
```
可以看到,经过 ReLU 激活函数后,负数全部抑制为 0,正数得以保留。

除了可以使用函数式接口 tf.nn.relu 实现 ReLU 函数外, 还可以像 Dense 层一样将 ReLU 函数作为一个网络层添加到网络中, 对应的类为 layers.ReLU()类。一般来说, 激活 函数类并不是主要的网络运算层,不计入网络的层数。

ReLU 函数的设计源自神经科学,函数值和导数值的计算均十分简单,同时有着优良 的梯度特性,在大量的深度学习应用中被验证非常有效,是应用最广泛的激活函数之一。

## **6.4.3 LeakyReLU**

ReLU 函数在x < 0时导数值恒为 0, 也可能会造成梯度弥散现象, 为了克服这个问 题,LeakyReLU 函数被提出,如图 [6.10](#page-132-0) 所示,LeakyReLU 的表达式为:

> LeakyReLU  $\triangleq \begin{cases} x & x \geq 0 \\ nx & x < 0 \end{cases}$  $px \quad x < 0$

其中 $p$ 为用户自行设置的某较小数值的超参数,如 0.02 等。当 $p = 0$ 时, LeayReLU 函数退 化为 ReLU 函数; 当 $p \neq 0$ 时,  $x < 0$ 处能够获得较小的导数值 $p$ , 从而避免出现梯度弥散现 象。

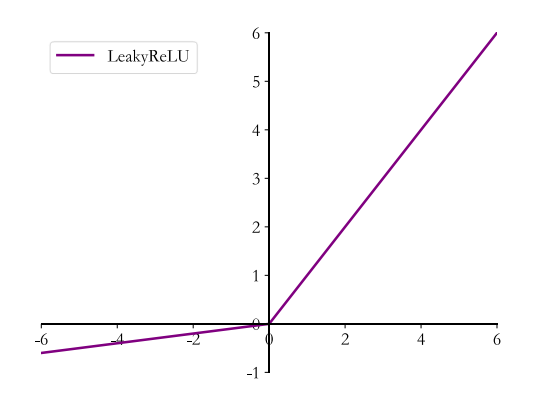

#### 图 6.10 LeakyReLU 函数曲线

在 TensorFlow 中, 可以通过 tf.nn.leaky\_relu 实现 LeakyReLU 函数, 代码如下:

```
图 6.10 LeakyReLU 函数曲线<br>可以通过 tf.nn.leaky_relu 实现 LeakyReLU 函数,代码<br>
relu(x, alpha=0.1) # 通过 LeakyReLU 激活函数<br>
shape=(10,), dtype=float32, numpy=<br>
0.46666667, -0.3333334, -0.2 , -0.066666<br>
2. , 3.333334 , 4.666667 , 6.  1,<br>
tf.n
In [10]:tf.nn.leaky relu(x, alpha=0.1) # 通过 LeakyReLU 激活函数
Out[10]:
<tf.Tensor: id=13, shape=(10,), dtype=float32, numpy=
array([-0.6 , -0.46666667, -0.33333334, -0.2 , -0.06666666,
```

```
0.666667, 2. , 3.333334, 4.666667, 6. ],
 dtype=float32)>
```
其中 alpha 参数代表p。tf.nn.leaky\_relu 对应的类为 layers.LeakyReLU,可以通过 LeakyReLU(alpha)创建 LeakyReLU 网络层, 并设置p参数, 像 Dense 层一样将 LeakyReLU 层放置在网络的合适位置。

## **6.4.4 Tanh**

Tanh 函数能够将 $x \in R$ 的输入"压缩"到(−1,1)区间, 定义为:

$$
\tanh(x) = \frac{(e^x - e^{-x})}{(e^x + e^{-x})}
$$

$$
= 2 \cdot \text{sigmoid}(2x) - 1
$$

可以看到 tanh 激活函数可通过 Sigmoid 函数缩放平移后实现,函数曲线如图 [6.11](#page-133-0) 所示。

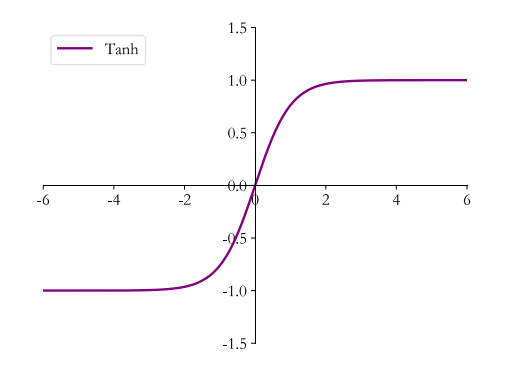

#### 图 6.11 tanh 函数曲线

<span id="page-133-0"></span>在 TensorFlow 中, 可以通过 tf.nn.tanh 实现 tanh 函数, 代码如下:

```
测试版1205
In [11]:tf.nn.tanh(x) # 通过 tanh 激活函数
Out[11]:
<tf.Tensor: id=15, shape=(10,), dtype=float32, numpy=
array([-0.9999877 , -0.99982315, -0.997458 , -0.9640276 , -0.58278286,
      0.5827831 , 0.9640276 , 0.997458 , 0.99982315, 0.9999877 ],
     dtype=float32)>
```
可以看到向量元素值的范围被映射到(−1,1)之间。

# 6.5 输出层设计

我们来特别地讨论网络的最后一层的设计,它除了和所有的隐藏层一样,完成维度变 换、特征提取的功能,还作为输出层使用,需要根据具体的任务场景来决定是否使用激活 函数,以及使用什么类型的激活函数等。

我们将根据输出值的区间范围来分类讨论。常见的几种输出类型包括:

- $□$   $o_i \in R^d$  输出属于整个实数空间, 或者某段普通的实数空间, 比如函数值趋势的预 测,年龄的预测问题等。
- □  $o_i$  ∈ [0,1] 输出值特别地落在[0,1]的区间, 如图片生成, 图片像素值一般用[0,1]区间 的值表示;或者二分类问题的概率,如硬币正反面的概率预测问题。
- □  $o_i \in [0, 1], \sum_i o_i = 1$  输出值落在 $[0, 1]$ 的区间, 并且所有输出值之和为 1, 常见的如 多分类问题, 如 MNIST 手写数字图片识别, 图片属于 10 个类别的概率之和应为 1。
- □  $o_i \in [-1, 1]$  输出值在[-1, 1]之间

## **6.5.1** 普通实数空间

这一类问题比较普遍,像正弦函数曲线预测、年龄的预测、股票走势的预测等都属于 整个或者部分连续的实数空间,输出层可以不加激活函数。误差的计算直接基于最后一层 的输出o和真实值y进行计算,如采用均方差误差函数度量输出值o与真实值y之间的距离:

其中g代表了某个具体的误差计算函数, 例如 MSE 等。

## **6.5.2 [0, 1]**区间

输出值属于[0,1]区间也比较常见,比如图片的生成、二分类问题等。在机器学习中, 一般会将图片的像素值归一化到[0,1]区间,如果直接使用输出层的值,像素的值范围会分 布在整个实数空间。为了让像素的值范围映射到[0,1]的有效实数空间,需要在输出层后添 加某个合适的激活函数 $\sigma$ , 其中 Sigmoid 函数刚好具有此功能。

同样地,对于二分类问题,如硬币的正反面的预测,输出层可以只设置一个节点, 表示某个事件 A 发生的概率 $P(A|x)$ ,  $x$ 为网络输入。如果我们利用网络的输出标量 $o$ 表示正 面事件出现的概率, 那么反面事件出现的概率即为1 - o, 网络结构如图 [6.12](#page-134-0) 所示。

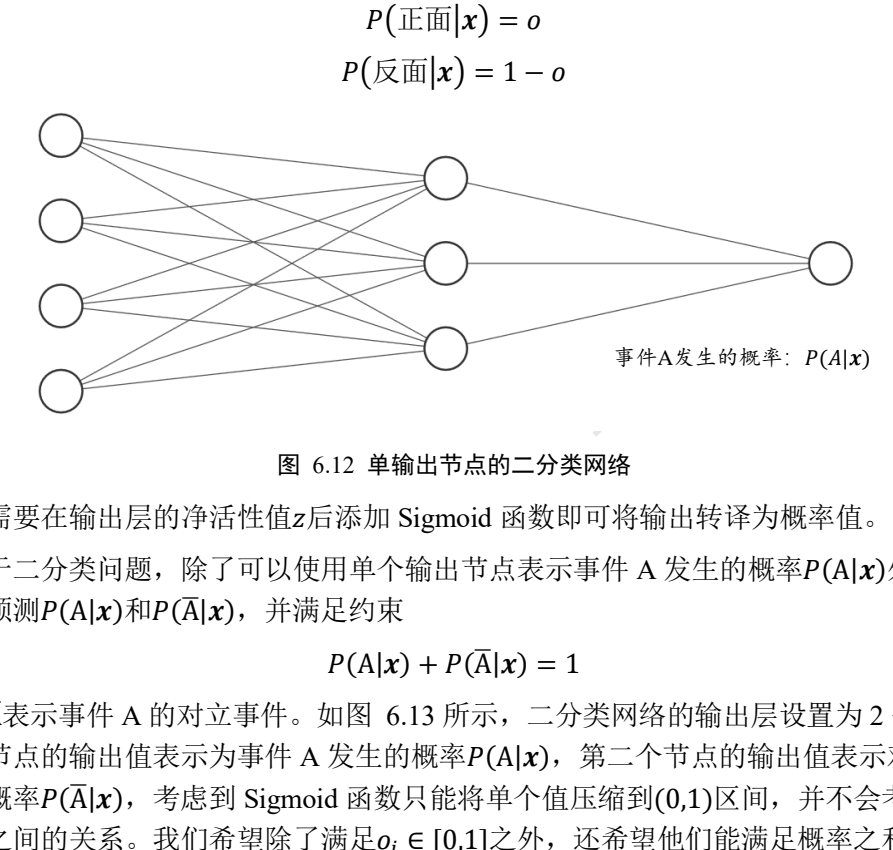

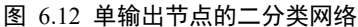

<span id="page-134-0"></span>此时只需要在输出层的净活性值z后添加 Sigmoid 函数即可将输出转译为概率值。

对于二分类问题,除了可以使用单个输出节点表示事件 A 发生的概率P(A|x)外,还可 以分别预测 $P(A|x)$ 和 $P(\overline{A}|x)$ , 并满足约束

$$
P(A|x) + P(\overline{A}|x) = 1
$$

其中, A 表示事件 A 的对立事件。如图 6.13 所示, 二分类网络的输出层设置为 2 个节点, 第一个节点的输出值表示为事件 A 发生的概率P(A|x), 第二个节点的输出值表示对立事件 发生的概率 $P(\overline{A}|x)$ ,考虑到 Sigmoid 函数只能将单个值压缩到 $(0,1)$ 区间,并不会考虑 2 个 节点值之间的关系。我们希望除了满足 $o_i$  ∈ [0,1]之外, 还希望他们能满足概率之和为 1 的 约束:

$$
\sum_i o_i = 1
$$

这种情况就是下一节要介绍的问题设定。

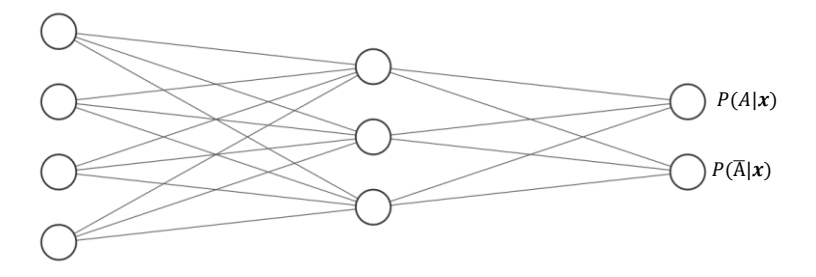

图 6.13 2 个输出节点的二分类网络

# <span id="page-135-0"></span>**6.5.3 [0,1]**区间,和为 **1**

输出值 <sub>0</sub>; E [0,1], 且所有输出值之和为 1, 这种设定以多分类问题最为常见。[如图](#page-135-1) [6.15](#page-135-1) 所示,输出层的每个输出节点代表了一种类别,图中网络结构用于处理 3 分类任务, 3 个节点的输出值分布代表了当前样本属于类别 A、类别 B 和类别 C 的概率 $P(A|x)$ 、 , P(B|x)、P(C|x), 考虑多分类问题中的样本只可能属于所有类别中的某一种, 因此满足所 有类别概率之和为 1 的约束。

如何实现此约束逻辑呢?可以通过在输出层添加 Softmax 函数实现。Softmax 函数定义 为

$$
Softmax(z_i) \triangleq \frac{e^{z_i}}{\sum_{j=1}^{d_{out}} e^{z_j}}
$$

T in a line of  $\mathbb{R}$ . T in a line of  $\mathbb{R}$ .<br>表了当前样本属于类别 A、类别 B 和类别 C 的概率 $P(\ell \gg \rightarrow \pm \infty)$ <br>约束。<br>辑呢? 可以通过在输出层添加 Softmax 函数实现。Soft<br>约束。<br><br>不对:可以通过在输出层添加 Softmax 函数实现。Soft<br>Softmax(z<sub>i</sub>)  $\triangleq \frac{e^{z_l}}{\sum_{j=1}^{d_{\text{out}}} e^{z_j}}$ <br>Softm Softmax 函数不仅可以将输出值映射到[0,1]区间,还满足所有的输出值之和为 1 的特性。 如图 [6.14](#page-135-2) 中的例子, 输出层的输出为[2.0,1.0,0.1], 经过 Softmax 函数计算后, 得到输出为 [0.7,0.2,0.1],每个值代表了当前样本属于每个类别的概率,概率值之和为 1。通过 Softmax 函数可以将输出层的输出转译为类别概率,在分类问题中使用的非常频繁。

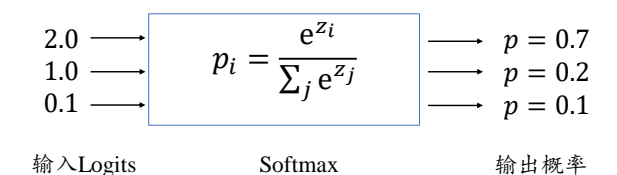

图 6.14 Softmax 函数示例

<span id="page-135-2"></span><span id="page-135-1"></span>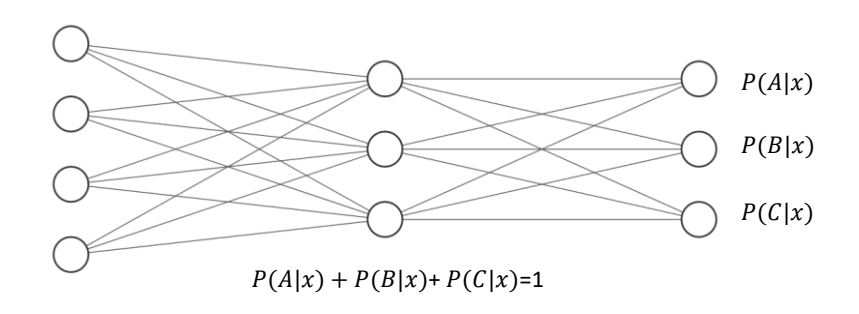

图 6.15 多分类网络结构

在 TensorFlow 中, 可以通过 tf.nn.softmax 实现 Softmax 函数, 代码如下:

```
In [12]: z = tf.constant([2.,1.,0.1])
```
tf.nn.softmax(z) # 通过 Softmax 函数

Out[12]:

 $\text{str.Tensor: } id=19$ , shape=(3,), dtype=float32, numpy=array([0.6590012, 0.242433 , 0.0985659], dtype=float32)>

与 Dense 层类似, Softmax 函数也可以作为网络层类使用, 通过类 layers.Softmax(axis=-1) 可以方便添加 Softmax 层,其中 axis 参数指定需要进行计算的维度。

在 Softmax 函数的数值计算过程中, 容易因输入值偏大发生数值溢出现象; 在计算交 叉熵时,也会出现数值溢出的问题。为了数值计算的稳定性,TensorFlow 中提供了一个统 一的接口,将 Softmax 与交叉熵损失函数同时实现,同时也处理了数值不稳定的异常,一 般推荐使用这些接口函数,避免分开使用 Softmax 函数与交叉熵损失函数。函数式接口为 tf.keras.losses.categorical\_crossentropy(y\_true, y\_pred, from\_logits=False), 其中 y\_true 代表了 One-hot 编码后的真实标签, y\_pred 表示网络的预测值, 当 from\_logits 设置为 True 时, y\_pred 表示须为未经过 Softmax 函数的变量 z; 当 from logits 设置为 False 时, y\_pred 表示 为经过 Softmax 函数的输出。为了数值计算稳定性,一般设置 from\_logits 为 True, 此时 tf.keras.losses.categorical\_crossentropy 将在内部进行 Softmax 函数计算,所以不需要在模型 中显式调用 Softmax 函数, 例如。

In [13]:

```
测试版1205
z = tf.random.normal([2,10]) # 构造输出层的输出
y_onehot = tf.constant([1,3]) # 构造真实值
y_onehot = tf.one_hot(y_onehot, depth=10) # one-hot 编码
# 输出层未使用 Softmax 函数, 故 from logits 设置为 True
# 这样 categorical crossentropy 函数在计算损失函数前,会先内部调用 Softmax 函数
loss = keras.losses.categorical crossentropy(y onehot,z,from logits=True)
loss = tf.reduce mean(loss) # 计算平均交叉熵损失
loss
```
### Out[13]:

<tf.Tensor: id=210, shape=(), dtype=float32, numpy= 2.4201946>

除了函数式接口,也可以利用 losses.CategoricalCrossentropy(from\_logits)类方式同时实 现 Softmax 与交叉熵损失函数的计算, from logits 参数的设置方式相同。例如:

```
In [14]: # 创建 Softmax 与交叉熵计算类,输出层的输出 z 未使用 softmax
criteon = keras.losses.CategoricalCrossentropy(from_logits=True)
loss = criteon(y_onehot,z) # 计算损失
loss
Out[14]:
<tf.Tensor: id=258, shape=(), dtype=float32, numpy= 2.4201946>
```
## **6.5.4 [-1, 1]**

如果希望输出值的范围分布在(-1,1)区间,可以简单地使用 tanh 激活函数, 实现如 下:

```
In [15]:
x = tfu = trf, \frac{1}{10}tf.tanh(x) # tanh 激活函数
Out[15]:
<tf.Tensor: id=264, shape=(10,), dtype=float32, numpy=
array([-0.9999877 , -0.99982315, -0.997458 , -0.9640276 , -0.58278286,
       0.5827831 , 0.9640276 , 0.997458 , 0.99982315, 0.9999877 ],
     dtype=float32)>
```
输出层的设计具有一定的灵活性,可以根据实际的应用场景自行设计,充分利用现有激活 函数的特性。

# 6.6 误差计算

的灵活性,可以根据实际的应用场景自行设计,充分和<br>后,下一步就是选择合适的误差函数来计算误差。常见<br>- 散度、Hinge Loss 函数等,其中均方差函数和交叉熵。<br>函数主要用于回归问题,交叉熵函数主要用于分类问题<br><br>**函数**<br>- d Error,简称 MSE)误差函数把输出向量和真实向量明<br>过计算这两个点之间的欧式距离(准确地说是欧式距离自 在搭建完模型结构后,下一步就是选择合适的误差函数来计算误差。常见的误差函数 有均方差、交叉熵、KL 散度、Hinge Loss 函数等,其中均方差函数和交叉熵函数在深度学 习中比较常见,均方差函数主要用于回归问题,交叉熵函数主要用于分类问题。

## **6.6.1** 均方差误差函数

均方差(Mean Squared Error,简称 MSE)误差函数把输出向量和真实向量映射到笛卡尔 坐标系的两个点上,通过计算这两个点之间的欧式距离(准确地说是欧式距离的平方)来衡 量两个向量之间的差距:

$$
MSE(\mathbf{y}, \mathbf{o}) \triangleq \frac{1}{d_{\text{out}}} \sum_{i=1}^{d_{\text{out}}} (y_i - o_i)^2
$$

MSE 误差函数的值总是大于等于 0,当 MSE 函数达到最小值 0 时,输出等于真实标签, 此时神经网络的参数达到最优状态。

均方差误差函数广泛应用在回归问题中,实际上,分类问题中也可以应用均方差误差 函数。在 TensorFlow 中, 可以通过函数方式或层方式实现 MSE 误差计算。例如, 使用函 数方式实现 MSE 计算, 代码如下:

```
In [16]:
o = tf.random.normal([2,10]) # 构造网络输出
y_onehot = tf.constant([1,3]) # 构造真实值
y_onehot = tf.\none<sub>_</sub>hot(y_onehot, depth=10)
loss = keras.losses.MSE(y_onehot, o) # 计算均方差
loss
Out[16]:
```

```
es.MeanSquaredError()<br>hot,o) # 计算batch均方差<br>shape=(), dtype=float32, numpy=1.2188747><br><br><br>路数之前,我们首先来介绍信息学中熵(Entropy)的概念<br>学中熵的概念引入到信息论中,用来衡量信息的不确定<br>或者香农熵。熵越大,代表不确定性越大,信息量也就<br><br><br><br><br>用其他底数的log函数计算。举个例子,对于4分类问<br><br><br>类,那么标签的 One-hot 编码为[0,
<tf.Tensor: id=27, shape=(2,), dtype=float32, numpy=array([0.779179 , 
1.6585705], dtype=float32)>
特别要注意的是,MSE 函数返回的是每个样本的均方差,需要在样本维度上再次平均来获
得平均样本的均方差,实现如下:
In [17]:
loss = tf.reduce mean(loss) # 计算 batch 均方差
loss
Out[17]:
<tf.Tensor: id=30, shape=(), dtype=float32, numpy=1.2188747>
也可以通过层方式实现,对应的类为 keras.losses.MeanSquaredError(), 和其他层的类一
样, 调用_call 函数即可完成前向计算, 代码如下:
In [18]: # 创建 MSE 类
criteon = keras.losses.MeanSquaredError()
loss = criteon(y_onehot,o) # 计算 batch 均方差
loss
Out[18]:
<tf.Tensor: id=54, shape=(), dtype=float32, numpy=1.2188747>
```
## **6.6.2** 交叉熵误差函数

在介绍交叉熵损失函数之前,我们首先来介绍信息学中熵(Entropy)的概念。1948 年, Claude Shannon 将热力学中熵的概念引入到信息论中,用来衡量信息的不确定度。熵在信 息学科中也叫信息熵,或者香农熵。熵越大,代表不确定性越大,信息量也就越大。某个 分布P(i)的熵定义为

$$
H(P) \triangleq -\sum_{i} P(i) \log_2 P(i)
$$

实际上, H(P)也可以使用其他底数的log函数计算。举个例子, 对于 4 分类问题, 如果某个 样本的真实标签是第4类, 那么标签的 One-hot 编码为[0,0,0,1], 即这张图片的分类是唯一 确定的, 它属于第 4 类的概率 $P(y \nmid x) = 1$ , 不确定性为 0, 它的熵可以简单的计算为:

 $-0$  ⋅  $\log_2 0 - 0$  ⋅  $\log_2 0 - 0$  ⋅  $\log_2 0 - 1$  ⋅  $\log_2 1 = 0$ 

也就是说,对于确定的分布,熵为 0,不确定性最低。

如果它预测的概率分布是[0.1,0.1,0.1,0.7],它的熵可以计算为:

 $-0.1 \cdot \log_2 0.1 - 0.1 \cdot \log_2 0.1 - 0.1 \cdot \log_2 0.1 - 0.7 \cdot \log_2 0.7 \approx 1.356$ 

这种情况比前面确定性类别的例子的确定性要稍微大点。

考虑随机分类器,它每个类别的预测概率是均等的: [0.25,0.25,0.25,0.25], 同样的方 法,可以计算它的熵约为 2,这种情况的不确定性略大于上面一种情况。

由于 $P(i) \in [0,1]$ , log<sub>2</sub>  $P(i) \leq 0$ , 因此熵 $H(P)$ 总是大于等于 0。当熵取得最小值 0 时, 不确定性为 0。分类问题的 One-hot 编码的分布就是熵为 0 的典型例子。在 TensorFlow 中 间,我们可以利用 tf.math.log 来计算熵。

在介绍完熵的概念后,我们基于熵引出交叉熵(Cross Entropy)的定义:

$$
H(p||q) \triangleq -\sum_{i} p(i) \log_2 q(i)
$$

通过变换,交叉熵可以分解为p的熵H(p)和p与q的 KL 散度(Kullback-Leibler Divergence)的 和:

$$
H(p||q) = H(p) + D_{KL}(p||q)
$$

其中 KL 定义为

$$
D_{KL}(p||q) = \sum_{i} p(i) \log \left(\frac{p(i)}{q(i)}\right)
$$

 $D_{KL}(p||q)$ 取得最小值 0, p与q之间的差距越大,  $D_{KL}(q||q)$ <br>
又熵和 KL 散度都不是对称的, 即:<br>  $H(p||q) ≠ H(q||p)$ <br>  $D_{KL}(p||q) ≠ D_{KL}(q||p)$ <br>
衡量 2 个分布之间的 "距离"。特别地, 当分类问题中<br>
:  $H(p) = 0$ , 此时<br>  $H(p||q) = H(p) + D_{KL}(p||q) = D_{KL}(p||q)$ <br>
司输出概率分布o之间的 KL 散度上。<br>
又, 我们推导分类问题中交又熵的计算表达式 KL 散度是 Solomon Kullback 和 Richard A. Leibler 在 1951 年提出的用于衡量 2 个分布之间 距离的指标。 $p = q$ 时,  $D_{KL}(p||q)$ 取得最小值 0,  $p = q$ 之间的差距越大,  $D_{KL}(p||q)$ 也越 大。需要注意的是, 交叉熵和 KL 散度都不是对称的, 即:

$$
H(p||q) \neq H(q||p)
$$

$$
D_{KL}(p||q) \neq D_{KL}(q||p)
$$

交叉熵可以很好地衡量 2 个分布之间的"距离"。特别地, 当分类问题中 y 的编码分布  $p$ 采用 One-hot 编码 $v$ 时:  $H(p) = 0$ , 此时

$$
H(p||q) = H(p) + D_{KL}(p||q) = D_{KL}(p||q)
$$

退化到真实标签分布y与输出概率分布o之间的 KL 散度上。

根据 KL 散度的定义, 我们推导分类问题中交叉熵的计算表达式:

$$
H(p||q) = D_{KL}(p||q) = \sum_j y_j \log \left(\frac{y_j}{o_j}\right)
$$

$$
= 1 \cdot \log \frac{1}{o_i} + \sum_{j \neq i} 0 \cdot \log \left( \frac{0}{o_j} \right)
$$

$$
=-\mathrm{log}o_i
$$

其中i为 One-hot 编码中为 1 的索引号, 也是当前输入的真实类别。可以看到, L只与真实 类别i上的概率o<sub>i</sub>有关,对应概率o<sub>i</sub>越大, H(p||q)越小。当对应类别上的概率为 1 时, 交叉 熵H(p||q)取得最小值 0, 此时网络输出 α与真实标签 y完全一致, 神经网络取得最优状态。

因此最小化交叉熵损失函数的过程也是最大化正确类别的预测概率的过程。从这个角 度去理解交叉熵损失函数,非常地直观易懂。

## 6.7 神经网络类型

全连接层是神经网络最基本的网络类型,对后续神经网络类型的研究有巨大的贡献, 全连接层前向计算流程相对简单,梯度求导也较简单,但是它有一个最大的缺陷,在处理 较大特征长度的数据时,全连接层的参数量往往较大,使得深层数的全连接网络参数量巨 大,训练起来比较困难。近年来,社交媒体的发达产生了海量的图片、视频、文本等数字 资源,极大地促进了神经网络在计算机视觉、自然语言处理等领域中的研究,相继提出了 一系列的神经网络变种类型。

## **6.7.1** 卷积神经网络

如何识别、分析并理解图片、视频等数据是计算机视觉的一个核心问题,全连接层在 处理高维度的图片、视频数据时往往出现网络参数量巨大,训练非常困难的问题。通过利 用局部相关性和权值共享的思想,Yann Lecun 在 1986 年提出了卷积神经网络 (Convolutional Neural Network,简称 CNN)。随着深度学习的兴盛,卷积神经网络在计算机 视觉中的表现大大地超越了其它算法模型,呈现统治计算机视觉领域之势。这其中比较流 行的模型有用于图片分类的 AlexNet、VGG、GoogLeNet、ResNet、DenseNet 等,用于目 标识别的 RCNN、Fast RCNN、Faster RCNN、Mask RCNN、YOLO、SSD 等。我们将在第 10 章详细介绍卷积神经网络原理。

# **6.7.2** 循环神经网络

各<br>**络**<br>的图片、视频等数据外,序列信号也是非常常见的一种序列信号就是文本数据。如何处理并理解文本数据是<br>神经网络由于缺乏 Memory 机制和处理不定长序列信信号<br>。循环神经网络(Recurrent Neural Network,简称 RNN)<br>uber 等人的持续研究下,被证明非常擅长处理序列信息<br>理长序列的问题,在自然语言处理中得到了广泛的应用<br>出了用于机器翻译的 Seq2Seq 模型,并成功商用于谷歌<br>上提出了 LSTM 网络, 除了具有空间结构的图片、视频等数据外,序列信号也是非常常见的一种数据类型, 其中一个最具代表性的序列信号就是文本数据。如何处理并理解文本数据是自然语言处理 的一个核心问题。卷积神经网络由于缺乏 Memory 机制和处理不定长序列信号的能力,并 不擅长序列信号的任务。循环神经网络(Recurrent Neural Network,简称 RNN)在 Yoshua Bengio、Jürgen Schmidhuber 等人的持续研究下,被证明非常擅长处理序列信号。1997 年,Jürgen Schmidhuber 提出了 LSTM 网络,作为 RNN 的变种,它较好地克服了 RNN 缺 乏长期记忆、不擅长处理长序列的问题,在自然语言处理中得到了广泛的应用。基于 LSTM 模型, Google 提出了用于机器翻译的 Seq2Seq 模型, 并成功商用于谷歌神经机器翻 译系统(GNMT)。其他的 RNN 变种还有 GRU、双向 RNN 等。我们将在第 11 章详细介绍 循环神经网络原理。

# **6.7.3** 注意力**(**机制**)**网络

RNN 并不是自然语言处理的最终解决方案,近年来随着注意力机制(Attention Mechanism)的提出, 克服了 RNN 训练不稳定、难以并行化等缺陷, 在自然语言处理和图 片生成等领域中逐渐崭露头角。注意力机制最初在图片分类任务上提出,但逐渐开始侵蚀 NLP 各大任务。2017年, Google 提出了第一个利用纯注意力机制实现的网络模型 Transformer,随后基于 Transformer 模型相继提出了一系列的用于机器翻译的注意力网络模 型, 如 GPT、BERT、GPT-2 等。在其它领域, 基于注意力机制, 尤其是自注意力(Self-Attention)机制构建的网络也取得了不错的效果,比如基于自注意力机制的 BigGAN 模型 等。

## **6.7.4** 图卷积神经网络

图片、文本等数据具有规则的空间、时间结构,称为 Euclidean Data(欧几里德数据)。 卷积神经网络和循环神经网络被证明非常擅长处理这种类型的数据。而像类似于社交网 络、通信网络、蛋白质分子结构等一系列的不规则空间拓扑结构的数据,它们显得力不从 心。2016年, Thomas Kipf 等人基于前人在一阶近似的谱卷积算法上提出了图卷积网络 (Graph Convolution Network,GCN)模型。GCN 算法实现简单,从空间一阶邻居信息聚合

的角度也能直观地理解,在半监督任务上取得了不错效果。随后,一系列的网络模型相继 被提出,如 GAT, EdgeConv, DeepGCN 等。

# 6.8 汽车油耗预测实战

本节我们将利用全连接网络模型来完成汽车的效能指标 MPG(Mile Per Gallon,每加仑 燃油英里数)的预测问题实战。

## **6.8.1** 数据集

我们采用 Auto MPG 数据集,它记录了各种汽车效能指标与气缸数、重量、马力等其 它因子的真实数据,查看数据集的前 5 项,如表 [6.1](#page-141-0) 所示,其中每个字段的含义列[在表](#page-141-1) [6.2](#page-141-1) 中。除了产地的数字字段表示类别外,其他字段都是数值类型。对于产地地段,1 表示 美国,2 表示欧洲,3 表示日本。

<span id="page-141-0"></span>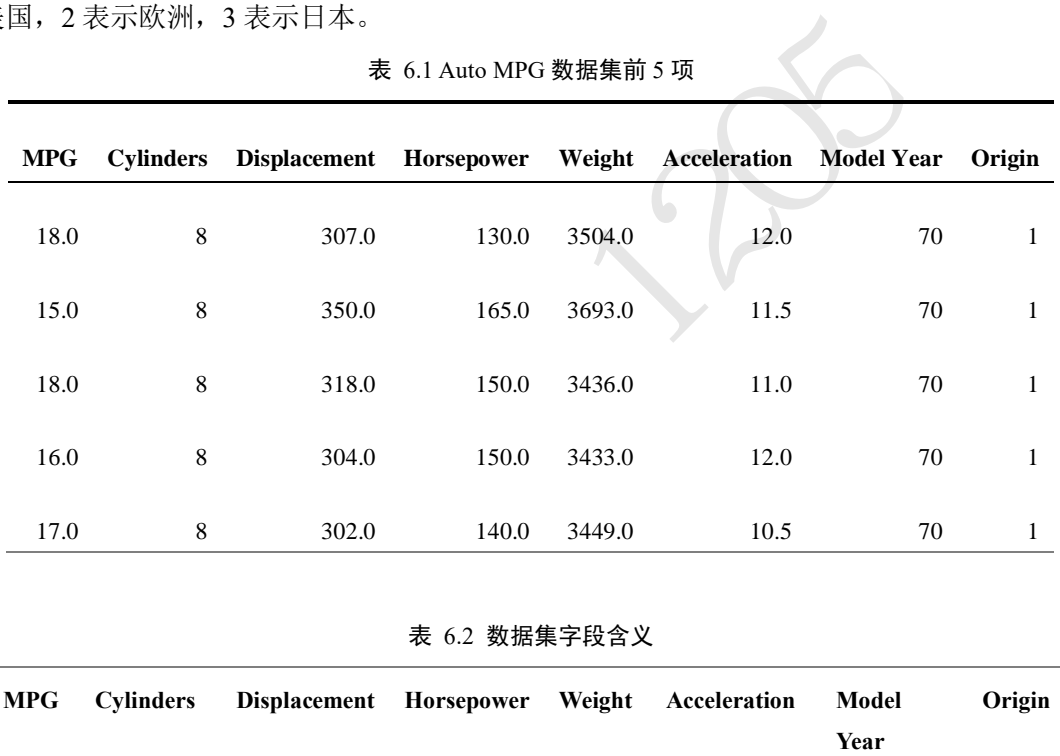

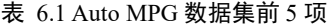

表 6.2 数据集字段含义

<span id="page-141-1"></span>

| <b>MPG</b> | <b>Cylinders</b> | Displacement Horsepower Weight Acceleration |    |    |     | Model<br>Year | Origin |
|------------|------------------|---------------------------------------------|----|----|-----|---------------|--------|
| 每加         | 气缸数              | 排量                                          | 马力 | 重量 | 加速度 | 型묵            | 产地     |
| 仑燃         |                  |                                             |    |    |     | 年份            |        |
| 油英         |                  |                                             |    |    |     |               |        |
| 里          |                  |                                             |    |    |     |               |        |

Auto MPG 数据集一共记录了 398 项数据, 我们从 UCI 服务器下载并读取数据集到 DataFrame 对象中, 代码如下:

# 在线下载汽车效能数据集

dataset\_path = keras.utils.get\_file("auto-mpg.data",

"http://archive.ics.uci.edu/ml/machine-learning-databases/auto-mpg/autompg.data")

# 利用 pandas 读取数据集,字段有效能(公里数每加仑),气缸数,排量,马力,重量

```
# 再次统计空白数据<br>记录项减为 392 项。<br>类別类型数据,我们将其移除,并转换为新的 3 个字月<br>特表是否来自此产地:<br>rigin 列代表了类別 1,2,3,分布代表产地: 美国、欧洲、日;<br>rigin が一列<br>('Origin')<br>f的 3 个列<br>igin == 1)*1.0<br>(origin == 2)*1.0<br>(origin == 3)*1.0<br>新表格的后几项<br>分数据集为训练集和测试集:<br>nset.sample(frac=0.8
# 加速度,型号年份,产地
column_names = ['MPG','Cylinders','Displacement','Horsepower','Weight',
              'Acceleration', 'Model Year', 'Origin']
raw dataset = pd.read csv(dataset path, names=column names,
                   na_values = "?", comment='\t',
                    sep=" ", skipinitialspace=True)
dataset = raw dataset.copy()# 查看部分数据
dataset.head()
原始表格中的数据可能含有空字段(缺失值)的数据项,需要清除这些记录项:
dataset.isna().sum() # 统计空白数据
dataset = dataset.dropna() # 删除空白数据项
dataset.isna().sum() # 再次统计空白数据
清除后,观察到数据集记录项减为 392 项。
    由于 Origin 字段为类别类型数据, 我们将其移除, 并转换为新的 3 个字段: USA、
Europe 和 Japan, 分别代表是否来自此产地:
# 处理类别型数据,其中 origin 列代表了类别 1,2,3,分布代表产地:美国、欧洲、日本
# 先弹出(删除并返回)origin 这一列
origin = dataset.pop('Origin')
# 根据 origin 列来写入新的 3 个列
dataset['USA'] = (origin == 1)*1.0dataset['Europe'] = (origin == 2)*1.0dataset['Japan'] = (origin == 3)*1.0dataset.tail() # 查看新表格的后几项
    按着 8:2 的比例切分数据集为训练集和测试集:
# 切分为训练集和测试集
train_dataset = dataset.sample(frac=0.8,random_state=0)
test dataset = dataset.drop(train dataset.index)
```
将 MPG 字段移出为标签数据:

```
# 移动 MPG 油耗效能这一列为真实标签 Y
train labels = train dataset.pop('MPG')
test_labels = test_dataset.pop('MPG')
```
统计训练集的各个字段数值的均值和标准差,并完成数据的标准化,通过 norm()函数 实现,代码如下:

```
# 查看训练集的输入 X 的统计数据
train_stats = train_dataset.describe()
train_stats.pop("MPG") # 仅保留输入 X
train stats = train stats.transpose() # 转置
# 标准化数据
def norm(x): # 减去每个字段的均值,并除以标准差
```

```
 return (x - train_stats['mean']) / train_stats['std']
normed_train_data = norm(train_dataset) # 标准化训练集
normed test data = norm(test dataset) # 标准化测试集
```
打印出训练集和测试集的大小:

print(normed\_train\_data.shape,train\_labels.shape)

print(normed\_test\_data.shape, test\_labels.shape)

(314, 9) (314,) # 训练集共 314 行,输入特征长度为 9,标签用一个标量表示

(78, 9) (78,) # 测试集共 78 行,输入特征长度为 9,标签用一个标量表示

利用切分的训练集数据构建数据集对象:

```
train db = tf.data.Dataset.from tensor slices((normed train data.values,
train_labels.values)) # 构建 Dataset 对象
train db = train db.shuffle(100).batch(32) # 随机打散, 批量化
```
我们可以通过简单地统计数据集中各字段之间的两两分布来观察各个字段对 MPG 的 影响,如图 [6.16](#page-143-0) 所示。可以大致观察到,其中汽车排量、重量与 MPG 的关系比较简单, 随着排量或重量的增大,汽车的 MPG 降低,能耗增加;气缸数越小,汽车能做到的最好 MPG 也越高,越可能更节能,这都是是符合我们的生活经验的。

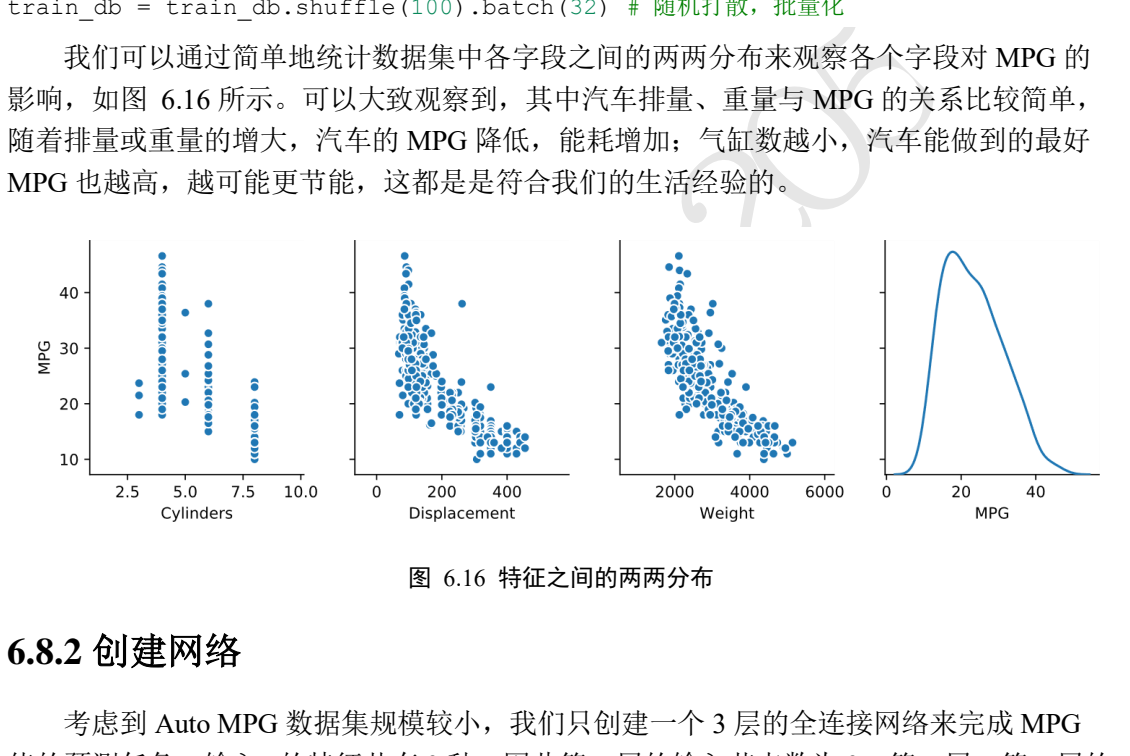

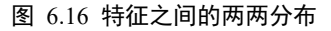

# <span id="page-143-0"></span>**6.8.2** 创建网络

考虑到 Auto MPG 数据集规模较小,我们只创建一个 3 层的全连接网络来完成 MPG 值的预测任务。输入X的特征共有 9 种, 因此第一层的输入节点数为 9。第一层、第二层的 输出节点数设计为64和64,由于只有一种预测值,输出层输出节点设计为 1。考虑MPG ∈ R<sup>+</sup>, 因此输出层的激活函数可以不加, 也可以添加 ReLU 激活函数。

我们将网络实现为一个自定义网络类,只需要在初始化函数中创建各个子网络层,并 在前向计算函数 call 中实现自定义网络类的计算逻辑即可。自定义网络类继承自 keras.Model 基类, 这也是自定义网络类的标准写法, 以方便地利用 keras.Model 基类提供 的 trainable\_variables、save\_weights 等各种便捷功能。网络模型类实现如下:

```
class Network(keras.Model):
    # 回归网络模型
   def _init_(self):
      super(Network, self). _init_()
       # 创建 3 个全连接层
       self.fc1 = layers.Dense(64, activation='relu')
```
```
 self.fc2 = layers.Dense(64, activation='relu')
    self.fc3 = layers.Dense(1)
 def call(self, inputs, training=None, mask=None):
    # 依次通过 3 个全连接层
   x = self.fcl(inputs)x = self.fc2(x)x = self.fc3(x) return x
```
### **6.8.3** 训练与测试

```
类的创建后,我们来实例化网络对象和创建优化器,<br><br>创建网络类实例<br>部张量的创建,其中 4 为任意设置的 batch 数量,9 为输入特<br>nape=(4,9))<br>印网络信息<br>...optimizers.RMSprop(0.001) # 创建优化器,指定学习<br>练部分。通过 Epoch 和 Step 组成的双层循环训练网络<br>张部分。通过 Epoch 和 Step 组成的双层循环训练网络<br>in enumerate (train_db) : # 遍
     在完成主网络模型类的创建后,我们来实例化网络对象和创建优化器,代码如下:
model = Network() # 创建网络类实例
# 通过 build 函数完成内部张量的创建,其中 4 为任意设置的 batch 数量,9 为输入特征长度
model.build(input_shape=(4, 9))
model.summary() # 打印网络信息
optimizer = tf.keras.optimizers.RMSprop(0.001) # 创建优化器,指定学习率
     接下来实现网络训练部分。通过 Epoch 和 Step 组成的双层循环训练网络,共训练 200
个 Epoch, 代码如下:
```

```
for epoch in range(200): # 200 \nrightarrow Epoch
   for step, (x, y) in enumerate(train db): # 遍历一次训练集
       # 梯度记录器,训练时需要使用它
       with tf.GradientTape() as tape:
          out = model(x) # 通过网络获得输出
         loss = tf.reduce mean(losses.MSE(y, out)) # 计算 MSE
         mae loss = tf.reduce mean(losses.MAE(y, out)) # \dot{\pi} MAE
       if step % 10 == 0: # 间隔性地打印训练误差
          print(epoch, step, float(loss))
       # 计算梯度,并更新
      grads = tape.gradient(loss, model.trainable variables)
      optimizer.apply gradients(zip(grads, model.trainable variables))
```
对于回归问题,除了 MSE 均方差可以用来模型的测试性能,还可以用平均绝对误差 (Mean Absolute Error,简称 MAE)来衡量模型的性能,它被定义为:

$$
\text{mae} \triangleq \frac{1}{d_{\text{out}}} \sum_{i} |y_i - o_i|
$$

程序运算时记录每个 Epoch 结束时的训练和测试 MAE 数据,并绘制变化曲线, 如图 [6.17](#page-145-0) 所示。

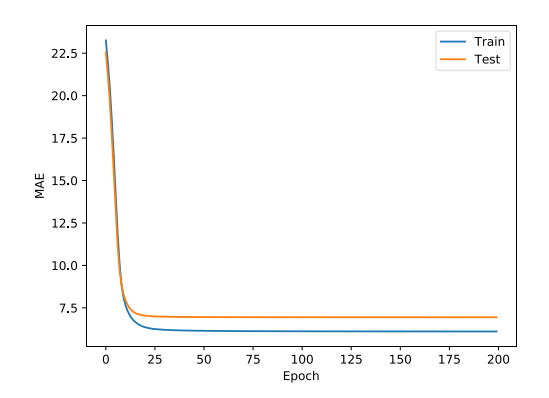

图 6.17 MAE 变化曲线

<span id="page-145-0"></span>测试版1205 可以观察到, 在训练到约第 25 个 Epoch 时, MAE 的下降变得较缓慢, 其中训练集的 MAE 还在继续缓慢下降,但是测试集 MAE 几乎保持不变,因此可以在约第25个 epoch 时提前 结束训练,并利用此时的网络参数来预测新的输入样本即可。

# 6.9 参考文献

[1] 尼克, 人工智能简史, 图灵教育, 2017.

- [2] X. Glorot, A. Bordes 和 Y. Bengio, "Deep Sparse Rectifier Neural Networks," 出处 *Proceedings of the Fourteenth International Conference on Artificial Intelligence and Statistics*, Fort Lauderdale, FL, USA, 2011.
- [3] J. Mizera-Pietraszko 和 P. Pichappan, Lecture Notes in Real-Time Intelligent Systems, Springer International Publishing, 2017.

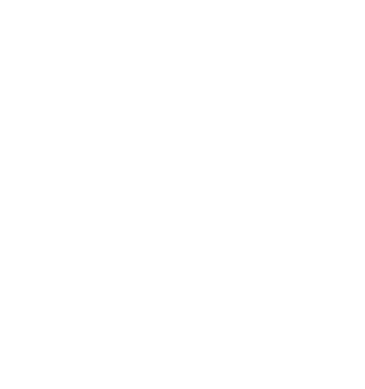

## 第7章 反向传播算法

回首得越久,你会看得越远。−温斯顿·丘吉尔

第 6 章我们已经系统地介绍完基础的神经网络算法: 从输入和输出的表示开始, 介绍 感知机模型,多输入、多输出的全连接层,然后扩展至多层神经网络;介绍了针对不同的 问题场景下输出层的设计,最后介绍常用的损失函数,及其实现方法。

实现在计算机上。1974年, Paul Werbos 在其博士论文<br>神经网络的可能性, 但遗憾的是, Paul Werbos 并没有,<br>Werbos 认为, 这种研究思路对解决感知机问题是有意,<br>图子大体已经失去解决那些问题的信念®。直到约 10分<br>圈子大体已经失去解决那些问题的信念®。直到约 10分<br>图子太性已经失去解决那些问题的信念®。直到约 10分<br>不神经网络上应用反向传播算法 [1], 使得反向传播<br>自动求导、自动更新参数的功能 本章我们将从理论层面学习神经网络中的核心算法之一:误差反向传播算法 (Backpropagation, 简称 BP)。实际上, 反向传播算法在 1960 年代早期就已经被提出, 然而 并没有引起业界重视。1970 年, Seppo Linnainmaa 在其硕士论文中提出了自动链式求导方 法,并将反向传播算法实现在计算机上。1974年, Paul Werbos 在其博士论文中首次提出了 将反向传播算法应用到神经网络的可能性,但遗憾的是,Paul Werbos 并没有后续的相关研 究发表。实际上,Paul Werbos 认为,这种研究思路对解决感知机问题是有意义的,但是由 于人工智能寒冬,这个圈子大体已经失去解决那些问题的信念①。直到约 10 年后,1986 年, Geoffrey Hinton 等人在神经网络上应用反向传播算法 [1], 使得反向传播算法在神经网 络中焕发出勃勃生机。

有了深度学习框架自动求导、自动更新参数的功能,算法设计者几乎不需要对反向传 播算法有深入的了解也可以搭建复杂的模型和网络,通过调用优化工具可以方便地训练网 络模型。但是,反向传播算法和梯度下降算法是神经网络的核心算法,深刻理解其工作原 理十分重要。我们先回顾导数、梯度等数学概念,然后推导常用激活函数、损失函数的梯 度形式,并开始逐渐推导感知机、多层神经网络的梯度传播方式。

#### 7.1 导数与梯度

在高中阶段,我们就接触到导数(Derivative)的概念,它被定义为自变量x产生一个微小 扰动Δx后,函数输出值的增量Δy与自变量增量Δx的比值在Δx趋于 0 时的极限a, 如果存 在,  $\alpha$ 即为在 $x_0$ 处的导数:

$$
a = \lim_{\Delta x \to 0} \frac{\Delta y}{\Delta x} = \lim_{\Delta x \to 0} \frac{f(x + \Delta x) - f(x)}{\Delta x}
$$

函数的导数可以记为 $f'(x)$ 或 $\frac{dy}{dx}$  $\frac{\mathrm{d}\mathrm{y}}{\mathrm{d}x}$ 。从几何角度来看,一元函数在某处的导数就是函数的切线 在此处的斜率, 即函数值沿着x方向的变化率。考虑物理学中例子: 自由落体运动的位移 函数的表达式 $y = \frac{1}{3}$  $\frac{1}{2}gt^2$ , 位移对时间的导数 $\frac{dy}{dt} = \frac{d\frac{1}{2}}{dt}$  $rac{1}{2}gt^2$  $\frac{e^{gt}}{dt} = gt$ ,考虑到速度 $v$ 定义为位移的变 化率,因此 $v = gt$ ,位移对时间的导数即为速度。

实际上,导数是一个非常宽泛的概念,只是因为以前接触到的函数大多是一元函数, 自变量Δx只有两个方向: x<sup>+</sup>和x<sup>-</sup>。当函数的自变量数大于一个时, 函数的导数概念拓展为

<sup>&</sup>lt;sup>1</sup> 参考自 <https://www.jiqizhixin.com/articles/2016-01-23-2>

函数值沿着任意∆方向的变化率。导数本身是标量,没有方向,但是导数表征了函数值在 某个方向∆的上变化率。在这些任意∆方向中,沿着坐标轴的几个方向比较特殊,此时的 导数也叫作偏导数(Partial Derivative)。对于一元函数, 导数记为  $\frac{dy}{dx}$ ; 对于多元函数的偏导 数,记为 $\frac{\partial y}{\partial x_1}, \frac{\partial y}{\partial x_2}$  $\frac{\partial \mathbf{y}}{\partial x_2}$ ,…等。偏导数是导数的特例,也没有方向。

考虑本质上为多元函数的神经网络模型,比如 shape 为[784,256]的权值矩阵W, 它包 含了784 × 256个连接权值w,我们需要求出784 × 256个偏导数。需要注意的是, 在数学 表达习惯中,一般要讨论的自变量记为x,但是在神经网络中,x一般用来表示输入,比如 图片、文本、语音数据等, 网络的自变量是网络参数集θ = {w<sub>1</sub>, b<sub>1</sub>, w<sub>2</sub>, b<sub>2</sub>, … }。利用梯度下 降算法优化网络时,需要求出网络的所有偏导数。因此,我们关心的也是误差函数输出 沿着自变量 $\theta_i$ 方向上的导数,即 ${\cal L}$ 对网络参数 $\theta_i$ 的偏导数 $\frac{\partial {\cal L}}{\partial w_1}, \frac{\partial {\cal L}}{\partial b_2}$  $\frac{\partial L}{\partial b_1}$ ,…等。把函数所有偏导数 写成向量形式:

$$
\nabla_{\theta} \mathcal{L} = \left( \frac{\partial \mathcal{L}}{\partial \theta_1}, \frac{\partial \mathcal{L}}{\partial \theta_2}, \frac{\partial \mathcal{L}}{\partial \theta_3}, \cdots, \frac{\partial \mathcal{L}}{\partial \theta_n} \right)
$$

此时梯度下降算法可以按着向量形式进行更新:

$$
\theta' = \theta - \eta \cdot \nabla_{\theta} \mathcal{L}
$$

为学习率超参数。梯度下降算法一般是寻找函数ℒ的最小值,有时也希望求解函数的最大 值,如强化学习中希望最大化回报函数,则可按着梯度方向更新:

$$
\theta' = \theta + \eta \cdot \nabla_{\theta} \mathcal{L}
$$

测试版1205 这种更新方式称为梯度上升算法。梯度下降算法和梯度上升算法思想上是相同的,一是朝 着梯度的反向更新,一是朝着梯度的方向更新,两者都需要求解偏导数。这里把向量  $\left(\frac{\partial \mathcal{L}}{\partial \rho}\right)$  $\frac{\partial \mathcal{L}}{\partial \theta_1}$ ,  $\frac{\partial \mathcal{L}}{\partial \theta_2}$  $\frac{\partial \mathcal{L}}{\partial \theta_2}$ ,  $\frac{\partial \mathcal{L}}{\partial \theta_3}$  $\frac{\partial \mathcal{L}}{\partial \theta_3}, \cdots, \frac{\partial \mathcal{L}}{\partial \theta_n}$  $\frac{\partial L}{\partial \theta_n}$ )称为函数的梯度(Gradient),它由所有偏导数组成,表征方向,梯度的

方向表示函数值上升最快的方向,梯度的反向则表示函数值下降最快的方向。

通过梯度下降算法并不能保证得到全局最优解,这主要是目标函数的非凸性造成的。 考虑图 [7.1](#page-148-0) 非凸函数,深蓝色区域为极小值区域,不同的优化轨迹可能得到不同的最优数 值解,这些数值解并不一定是全局最优解。

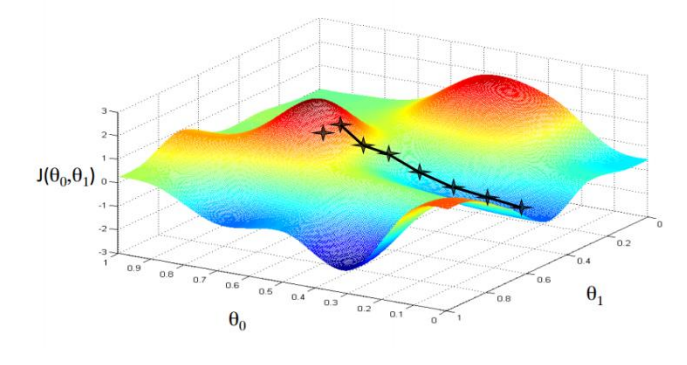

图 7.1 非凸函数示例

<span id="page-148-0"></span>神经网络的模型表达式通常非常复杂,模型参数量可达千万、数亿级别,几乎所有的 神经网络的优化问题都是依赖于深度学习框架去自动计算网络参数的梯度,然后采用梯度 下降算法循环迭代优化网络的参数直至性能满足需求。深度学习框架这里主要实现的算法 就是反向传播算法和梯度下降算法,因此理解这两个算法的原理有利于了解深度学习框架 的作用。

在介绍多层神经网络的反向传播算法之前,我们先介绍导数的常见属性,常见激活函 数、损失函数的梯度推导,然后再推导多层神经网络的梯度传播规律。

## 7.2 导数常见性质

本节介绍常见函数的求导法则和样例解释,为神经网络相关函数的求导铺垫。

#### **7.2.1** 基本函数的导数

- □ 常数函数 $c$ 导数为 0,如 y = 2函数的导数 $\frac{dy}{dx}$  = 0
- **□** 线性函数 $y = ax + c$ 导数为 $a$ ,如函数 $y = 2x + 1$ 导数 $\frac{dy}{dx} = 2$
- □ 幂函数 $x^a$  导数为 $ax^{a-1}$ , 如 $y = x^2$ 函数 $\frac{dy}{dx} = 2x$
- **□** 指数函数 $a^x$  导数为 $a^x$  ln  $a$ , 如y =  $e^x$ 函数 $\frac{dy}{dx}$  =  $e^x$  ln  $e = e^x$
- c 导数为a, 如函数y = 2x + 1导数 $\frac{dy}{dx}$  = 2<br>  $x^{a-1}$ , 如y =  $x^2$ 函数 $\frac{dy}{dx}$  = 2x<br>  $y^2 + y^2 + z^2 = 2x$ <br>  $y^2 + y^2 + z^2 = 2x$ <br>  $y^2 + y^2 + z^2 = 2x$ <br>  $y^2 + z^2 = 2x$ <br>  $y^2 + z^2 = 2x$ <br>  $y^2 + z^2 = 2x$ <br>  $y^2 + z^2 = 2x$ <br>  $y^2 + z^2 = 2x$ <br>  $y^2 + z^2 = 2x$ □ 对数函数log<sub>a</sub> x 导数为<sub>xln a</sub>, 如y = ln x函数 $\frac{dy}{dx} = \frac{1}{x \ln x}$  $\frac{1}{x \ln e} = \frac{1}{x}$  $\boldsymbol{\chi}$

#### **7.2.2** 常用导数性质

- □ 函数加减  $(f + g)' = f' + g'$
- □ 函数相乘  $(fg)' = f' \cdot g + f \cdot g'$
- **□** 函数相除  $(\frac{f}{a})$  $\left(\frac{f}{g}\right)' = \frac{f'g - fg'}{g^2}, \ g \neq 0$

□ 复合函数的导数 考虑复合函数 $f(g(x))$ , 令 $u = g(x)$ , 其导数为:

$$
\frac{\mathrm{d}f(g(x))}{\mathrm{d}x} = \frac{\mathrm{d}f(u)}{\mathrm{d}u}\frac{\mathrm{d}g(x)}{\mathrm{d}x} = f'(u) \cdot g'(x)
$$

#### **7.2.3** 导数求解实战

考虑目标函数 $\mathcal{L} = x \cdot w^2 + b^2$ , 则其偏导数为:

$$
\frac{\partial \mathcal{L}}{\partial w} = \frac{\partial x \cdot w^2}{\partial w} = x \cdot 2w
$$

$$
\frac{\partial \mathcal{L}}{\partial b} = \frac{\partial b^2}{\partial b} = 2b
$$

考虑目标函数 $\mathcal{L} = x \cdot e^w + e^b$ , 则其偏导数为:

$$
\frac{\partial \mathcal{L}}{\partial w} = \frac{\partial x \cdot e^w}{\partial w} = x \cdot e^w
$$

$$
\frac{\partial \mathcal{L}}{\partial b} = \frac{\partial e^b}{\partial b} = e^b
$$

考虑目标函数 L = [y − (xw + b)]<sup>2</sup> = [(xw + b) − y]<sup>2</sup>, 令 g = xw + b − y, 则其偏导 数为:

$$
\frac{\partial \mathcal{L}}{\partial w} = 2g \cdot \frac{\partial g}{\partial w} = 2g \cdot x = 2(xw + b - y) \cdot x
$$

$$
\frac{\partial \mathcal{L}}{\partial b} = 2g \cdot \frac{\partial g}{\partial b} = 2g \cdot 1 = 2(xw + b - y)
$$

考虑目标函数 $L = a \ln(xw + b)$ , 令 $g = xw + b$ , 则其偏导数为:

$$
\frac{\partial \mathcal{L}}{\partial w} = a \cdot \frac{1}{g} \cdot \frac{\partial g}{\partial w} = \frac{a}{xw + b} \cdot x
$$

$$
\frac{\partial \mathcal{L}}{\partial b} = a \cdot \frac{1}{g} \cdot \frac{\partial g}{\partial b} = \frac{a}{xw + b}
$$

# 7.3 激活函数导数

这里介绍神经网络中常用的激活函数的导数推导。

### **7.3.1 Sigmoid** 函数导数

回顾 Sigmoid 函数表达式:

$$
\sigma(x) = \frac{1}{1 + e^{-x}}
$$

我们来推导 Sigmoid 函数的导数表达式:

$$
\frac{\partial L}{\partial w} = a \cdot \frac{1}{g} \cdot \frac{\partial g}{\partial w} = \frac{a}{xw + b}
$$
\n
$$
\frac{\partial L}{\partial b} = a \cdot \frac{1}{g} \cdot \frac{\partial g}{\partial b} = \frac{a}{xw + b}
$$
\n
$$
\oint \oint \nabla \vec{w}
$$
\n
$$
\vec{w} = \frac{\partial L}{\partial x} \vec{w}
$$
\n
$$
\vec{w} = \frac{1}{x}
$$
\n
$$
\oint \vec{w}
$$
\n
$$
\vec{w} = \frac{1}{x}
$$
\n
$$
\vec{w} = \frac{1}{x}
$$
\n
$$
\vec{w} = \frac{1}{x}
$$
\n
$$
\vec{w} = \frac{1}{x}
$$
\n
$$
\vec{w} = \frac{1}{x}
$$
\n
$$
\vec{w} = \frac{1}{x}
$$
\n
$$
\vec{w} = \frac{1}{x}
$$
\n
$$
\vec{w} = \frac{1}{x}
$$
\n
$$
\vec{w} = \frac{1}{x}
$$
\n
$$
\vec{w} = \frac{1}{x}
$$
\n
$$
\vec{w} = \frac{1}{x}
$$
\n
$$
\vec{w} = \frac{1}{x}
$$
\n
$$
\vec{w} = \frac{1}{x}
$$
\n
$$
\vec{w} = \frac{1}{x}
$$
\n
$$
\vec{w} = \frac{1}{x}
$$
\n
$$
\vec{w} = \frac{1}{x}
$$
\n
$$
\vec{w} = \frac{1}{x}
$$
\n
$$
\vec{w} = \frac{1}{x}
$$
\n
$$
\vec{w} = \frac{1}{x}
$$
\n
$$
\vec{w} = \frac{1}{x}
$$
\n
$$
\vec{w} = \frac{1}{x}
$$
\n
$$
\vec{w} = \frac{1}{x}
$$
\n
$$
\vec{w} = \frac{1}{x}
$$
\n
$$
\vec{w} = \frac{1}{x}
$$
\n
$$
\vec{w} = \frac{1}{x}
$$
\n
$$
\vec{w} = \frac{1}{x}
$$
\n
$$
\vec{w} = \frac{1}{x}
$$
\n
$$
\vec{
$$

可以看到, Sigmoid 函数的导数表达式最终可以表达为激活函数的输出值的简单运算, 利 用这一性质,在神经网络的梯度计算中,通过缓存每层的 Sigmoid 函数输出值,即可在需 要的时候计算出其导数。Sigmoid 函数的导数曲线[如图](#page-151-0) 7.2 所示。

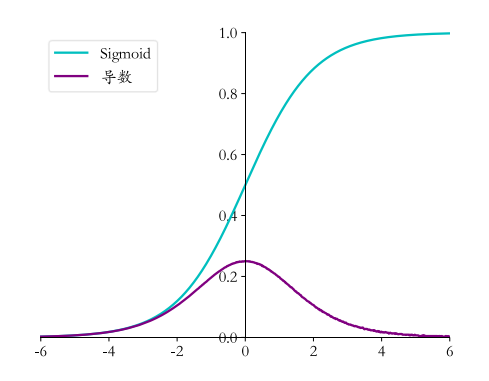

图 7.2 Sigmoid 函数及其导数

<span id="page-151-0"></span>为了帮助理解反向传播算法的实现细节,本章选择不使用 TensorFlow 的自动求导功 能,本章的实现部分全部使用 Numpy 演示,将使用 Numpy 实现一个通过反向传播算法优 化的多层神经网络。这里通过 Numpy 实现 Sigmoid 函数的导数, 代码如下:

```
测试版1205
import numpy as np # 导入 numpy 库
def sigmoid(x): # 实现 sigmoid 函数
  return 1 / (1 + np.exp(-x))def derivative(x): # sigmoid 导数的计算
```

```
 # sigmoid 函数的表达式由手动推导而得
 return sigmoid(x)*(1-sigmoid(x))
```
#### **7.3.2 ReLU** 函数导数

回顾 ReLU 函数的表达式:

 $ReLU(x) = max(0, x)$ 

它的导数推导非常简单,直接可得:

$$
\frac{\mathrm{d}}{\mathrm{d}x}\text{ReLU} = \begin{cases} 1 & x \ge 0 \\ 0 & x < 0 \end{cases}
$$

可以看到, ReLU 函数的导数计算简单, x 大于等于零的时候, 导数值恒为 1, 在反向传播 过程中, 它既不会放大梯度, 造成梯度爆炸(Gradient exploding)现象; 也不会缩小梯度, 造 成梯度弥散(Gradient vanishing)现象。ReLU 函数的导数曲线[如图](#page-152-0) 7.3 所示。

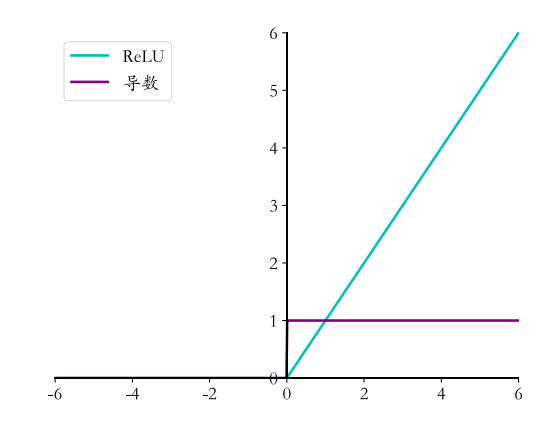

图 7.3 ReLU 函数及其导数

<span id="page-152-0"></span>现象,当网络的层数增加后,较前层的参数由于梯度(更新,无法训练较深层的神经网络,导致神经网络的数的提出,很好地缓解了梯度弥散的现象,神经网络的<br>数的提出,很好地缓解了梯度弥散的现象,神经网络的<br>Xet 中采用了 ReLU 激活函数,层数达到了 8 层,后终<br>是采用 ReLU 激活函数。<br>同以方便地实现 ReLU 函数的导数,代码如下:<br>\* ReLU 函数的导数<br>copy=True) # 用于保存梯度的张量<br>copy=True) # 用于 在 ReLU 函数被广泛应用之前, 神经网络中激活函数采用 Sigmoid 居多, 但是 Sigmoid 函数容易出现梯度弥散现象,当网络的层数增加后,较前层的参数由于梯度值非常微小, 参数长时间得不到有效更新,无法训练较深层的神经网络,导致神经网络的研究一直停留 在浅层。随着 ReLU 函数的提出,很好地缓解了梯度弥散的现象,神经网络的层数能够地 达到较深层数,如 AlexNet 中采用了 ReLU 激活函数, 层数达到了 8 层, 后续提出的上百 层的卷积神经网络也多是采用 ReLU 激活函数。

通过 Numpy, 我们可以方便地实现 ReLU 函数的导数, 代码如下:

```
def derivative(x): # ReLU 函数的导数
   d = np.array(x, copy=True) # 用于保存梯度的张量
   d[x < 0] = 0 # 元素为负的导数为 0
   d[x >= 0] = 1 # 元素为正的导数为 1
   return d
```
## **7.3.3 LeakyReLU** 函数导数

回顾 LeakyReLU 函数的表达式:

$$
LeakyReLU = \begin{cases} x & x \ge 0 \\ px & x < 0 \end{cases}
$$

它的导数可以推导为:

$$
\frac{d}{dx} \text{LeakyReLU} = \begin{cases} 1 & x \ge 0 \\ p & x < 0 \end{cases}
$$

它和 ReLU 函数的不同之处在于,当 *x* 小于零时,LeakyReLU 函数的导数值并不为 0,而 是常数 $p$ ,  $p$  一般设置为某较小的数值, 如 0.01 或 0.02, LeakyReLU 函数的导数曲线[如图](#page-153-0) [7.4](#page-153-0) 所示。

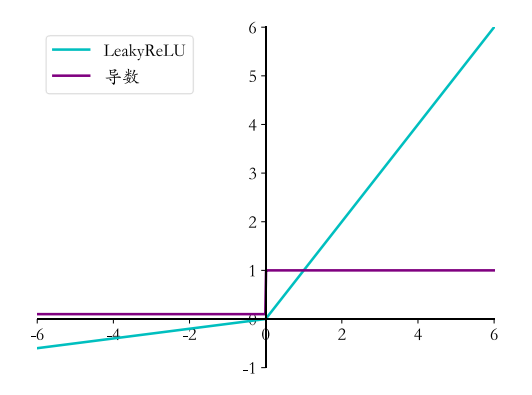

图 7.4 LeakyReLU 导数曲线

<span id="page-153-0"></span>LeakyReLU 函数有效的克服了 ReLU 函数的缺陷,使用也比较广泛。我们可以通过 Numpy 实现 LeakyReLU 函数的导数, 代码如下:

```
J 函数 的导数, 代码如下:<br>
\vec{a} \times \vec{b} = \vec{c}<br>
\vec{c} = (x) + 创建梯度张量, 全部初始化为 1<br>
元素为负的导数为 p<br>
\vec{b} \times \vec{c}<br>
\vec{c} \times \vec{c}<br>
\tanh(x) = \frac{(e^x - e^{-x})}{(e^x + e^{-x})}<br>
= 2 · sigmoid(2x) - 1<br>
\vec{c} \times (x) = \frac{(e^x + e^{-x})(e^x + e^{-x}) - (e^x - e^{-x})(e^x - e^{-x})}{# 其中 p 为 LeakyReLU 的负半段斜率,为超参数
def derivative(x, p):
       dx = np.ones like(x) # 创建梯度张量,全部初始化为 1
       dx [x < 0] = p # 元素为负的导数为 p
        return dx
```
## **7.3.4 Tanh** 函数梯度

回顾 tanh 函数的表达式:

$$
\tanh(x) = \frac{(e^x - e^{-x})}{(e^x + e^{-x})}
$$

$$
= 2 \cdot \text{sigmoid}(2x) - 1
$$

它的导数推导为:

$$
\frac{d}{dx}\tanh(x) = \frac{(e^x + e^{-x})(e^x + e^{-x}) - (e^x - e^{-x})(e^x - e^{-x})}{(e^x + e^{-x})^2}
$$

$$
= 1 - \frac{(e^x - e^{-x})^2}{(e^x + e^{-x})^2} = 1 - \tanh^2(x)
$$

tanh 函数及其导数曲线如图 [7.5](#page-154-0) 所示。

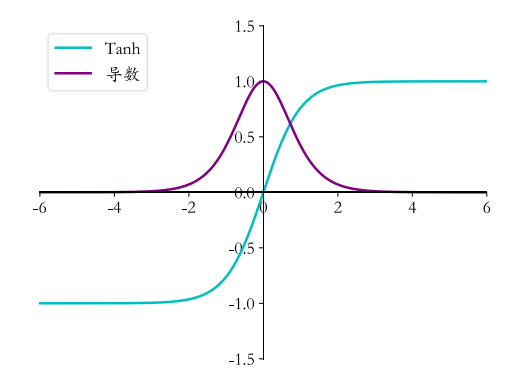

图 7.5 Tanh 函数及其导数

<span id="page-154-0"></span>在 Numpy 中,借助于 Sigmoid 函数实现 Tanh 函数的导数,代码如下:

```
def sigmoid(x): # sigmoid 函数实现
    return 1 / (1 + np.exp(-x))
```

```
def tanh(x): # tanh 函数实现
   return 2*sigmoid(2*x) - 1
```
def derivative(x): # tanh 导数实现 return  $1$ -tanh $(x)$ \*\*2

## 7.4 损失函数梯度

测试版1205 前面已经介绍了常见的损失函数,这里主要推导均方误差损失函数和交叉熵损失函数 的梯度表达式。

## **7.4.1** 均方误差函数梯度

均方误差损失函数表达式为:

$$
\mathcal{L} = \frac{1}{2} \sum_{k=1}^{K} (y_k - o_k)^2
$$

上式中的 $\frac{1}{2}$ 项用于简化计算,也可以利用 $\frac{1}{K}$ 进行平均,这些缩放运算均不会改变梯度方向。 则它的偏导数 $\frac{\partial \mathcal{L}}{\partial o_l}$ 可以展开为:

$$
\frac{\partial \mathcal{L}}{\partial o_i} = \frac{1}{2} \sum_{k=1}^{K} \frac{\partial}{\partial o_i} (y_k - o_k)^2
$$

利用复合函数导数法则分解为:

$$
\frac{\partial \mathcal{L}}{\partial o_i} = \frac{1}{2} \sum_{k=1}^{K} 2 \cdot (y_k - o_k) \cdot \frac{\partial (y_k - o_k)}{\partial o_i}
$$

即

$$
\frac{\partial \mathcal{L}}{\partial o_i} = \sum_{k=1}^{K} (y_k - o_k) \cdot -1 \cdot \frac{\partial o_k}{\partial o_i}
$$

$$
= \sum_{k=1}^{K} (o_k - y_k) \cdot \frac{\partial o_k}{\partial o_i}
$$

考虑到 $\frac{\partial o_k}{\partial o_i}$ 仅当k = i时才为 1,其它点都为 0,也就是说,偏导数 $\frac{\partial \mathcal{L}}{\partial o_i}$ 只与第i号节点相关,与 其它节点无关,因此上式中的求和符号可以去掉。均方误差函数的导数可以推导为:

$$
\frac{\partial \mathcal{L}}{\partial o_i} = (o_i - y_i)
$$

## **7.4.2** 交叉熵函数梯度

在计算交叉熵损失函数时,一般将 Softmax 函数与交叉熵函数统一实现。我们先推导 Softmax 函数的梯度,再推导交叉熵函数的梯度。

**Softmax** 梯度 回顾 Softmax 函数的表达式:

$$
p_i = \frac{e^{z_i}}{\sum_{k=1}^K e^{z_k}}
$$

它的功能是将K个输出节点的值转换为概率,并保证概率之和为 1, 如图 7.6 所示。

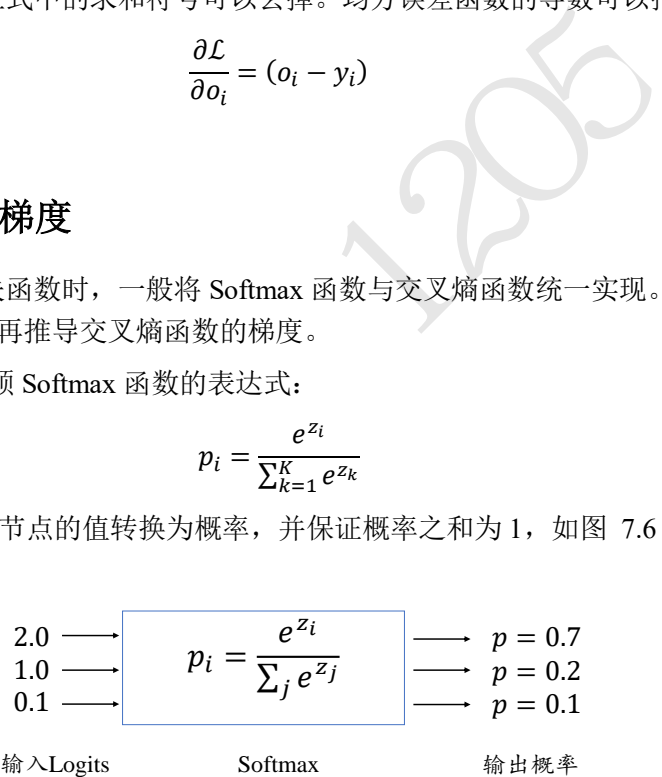

图 7.6 Softmax 函数示意图

<span id="page-155-0"></span>回顾

$$
f(x) = \frac{g(x)}{h(x)}
$$

函数的导数表达式:

$$
f'(x) = \frac{g'(x)h(x) - h'(x)g(x)}{h(x)^2}
$$

对于 Softmax 函数, $g(x) = e^{z_i}$ , $h(x) = \sum_{k=1}^{K} e^{z_k}$ ,下面我们根据 $i = j$ 和 $i \neq j$ 来分别推导 Softmax 函数的梯度。

**□**  $i = j$ 时。Softmax 函数的偏导数 $\frac{\partial p_i}{\partial z_j}$ 可以展开为:

$$
\frac{\partial p_i}{\partial z_j} = \frac{\partial \frac{e^{z_i}}{\sum_{k=1}^{K} e^{z_k}}}{\partial z_j} = \frac{e^{z_i} \sum_{k=1}^{K} e^{z_k} - e^{z_j} e^{z_k}}{(\sum_{k=1}^{K} e^{z_k})^2}
$$

提取公共项 $e^{z_i}$ :

$$
=\frac{e^{z_i}(\sum_{k=1}^K e^{z_k}-e^{z_j})}{(\sum_{k=1}^K e^{z_k})^2}
$$

拆分为两部分:

$$
= \frac{e^{z_i}}{\sum_{k=1}^{K} e^{z_k}} \times \frac{(\sum_{k=1}^{K} e^{z_k} - e^{z_j})}{\sum_{k=1}^{K} e^{z_k}}
$$

可以看到, 上式是概率值 $p_i$ 和1 −  $p_j$ 的相乘, 同时满足 $p_i = p_j$ 。因此 $i = j$ 时, Softmax 函数 的偏导数 $\frac{\partial p_i}{\partial z_j}$ 为:

$$
\frac{\partial p_i}{\partial z_j} = p_i(1-p_j), i = j
$$

□  $i \neq j$ 时。展开 Softmax 函数为

$$
\frac{\partial p_i}{\partial z_j} = \frac{\partial \frac{e^{z_i}}{\sum_{k=1}^K e^{z_k}}}{\partial z_j} = \frac{0 - e^{z_j} e^{z_i}}{(\sum_{k=1}^K e^{z_k})^2}
$$

去掉 0 项,并分解为两项相乘:

$$
= \frac{-e^{z_j}}{\sum_{k=1}^{K} e^{z_k}} \times \frac{e^{z_k}}{\sum_{k=1}^{K} e^{z_k}}
$$

即:

$$
\frac{\partial p_i}{\partial z_j} = -p_j \cdot p_i
$$

 $\begin{aligned} \frac{\partial p_i}{\partial z_j} &= p_i \big(1-p_j\big), i=j \\ \max~\mathbb{R} \{\!\!\!\!\!\! \begin{aligned} \boxtimes \text{ in } & \mathbb{R} \\\\ \frac{\partial p_i}{\partial z_j} &= \frac{\partial \frac{e^{z_i}}{\sum_{k=1}^K e^{z_k}}}{\partial z_j} = \frac{0-e^{z_j} e^{z_i}}{(\sum_{k=1}^K e^{z_k})^2} \\ &= \frac{-e^{z_j}}{\sum_{k=1}^K e^{z_k}} \times \frac{e^{z_i}}{\sum_{k=1}^K e^{z_k}} \\ &\frac{\partial p_i}{\partial z_j} &= -p_j \cdot p_i$ 可以看到, 虽然 Softmax 函数的梯度推导过程稍复杂, 但是最终表达式还是很简洁的, 偏 导数表达式如下:

$$
\frac{\partial p_i}{\partial z_j} = \begin{cases} p_i(1-p_j) & \exists i = j \\ -p_i \cdot p_j & \exists i \neq j \end{cases}
$$

交叉熵梯度 考虑交叉熵损失函数的表达式:

$$
\mathcal{L} = -\sum_{k} y_k \, \log(p_k)
$$

这里直接来推导最终损失值L对网络输出 logits 变量z<sub>i</sub>的偏导数,展开为:

$$
\frac{\partial \mathcal{L}}{\partial z_i} = -\sum_k y_k \frac{\partial \log(p_k)}{\partial z_i}
$$

将log h复合函数分解为:

$$
= -\sum_{k} y_{k} \frac{\partial \log(p_{k})}{\partial p_{k}} \cdot \frac{\partial p_{k}}{\partial z_{i}}
$$

即

$$
= -\sum_k y_k \frac{1}{p_k} \cdot \frac{\partial p_k}{\partial z_i}
$$

其中<mark><sup>∂p</sup>k</mark>即为我们已经推导的 Softmax 函数的偏导数。

将求和符号拆分为k = i以及k ≠ i的两种情况,并代入 $\frac{\partial p_k}{\partial z_i}$ 求解的公式,可得

$$
\frac{\partial \mathcal{L}}{\partial z_i} = -y_i(1-p_i) - \sum_{k \neq i} y_k \frac{1}{p_k}(-p_k \cdot p_i)
$$

进一步化简为

$$
= -y_i(1 - p_i) + \sum_{k \neq i} y_k \cdot p_i
$$
  
\n
$$
= -y_i + y_i p_i + \sum_{k \neq i} y_k \cdot p_i
$$
  
\n
$$
\frac{\partial \mathcal{L}}{\partial z_i} = p_i \left( y_i + \sum_{k \neq i} y_k \right) - y_i
$$
  
\n
$$
\frac{\partial \mathcal{L}}{\partial z_i} = p_i \left( y_i + \sum_{k \neq i} y_k \right) - y_i
$$
  
\n
$$
\frac{\partial \mathcal{L}}{\partial z_i} = 1
$$
  
\n
$$
\sum_k y_k = 1
$$
  
\n
$$
y_i + \sum_{k \neq i} y_k = 1
$$
  
\n
$$
\frac{\partial \mathcal{L}}{\partial z_i} = \frac{1}{2} \mathcal{L} \mathcal{L} \
$$

提供公共项p<sub>i</sub>,可得:

$$
\frac{\partial \mathcal{L}}{\partial z_i} = p_i \left( y_i + \sum_{k \neq i} y_k \right) - y_i
$$

完成交叉熵函数的梯度推导。

特别地,对于分类问题中标签 ν通过 One-hot 编码的方式, 则有如下关系:

$$
\sum_{k} y_k = 1
$$

$$
y_i + \sum_{k \neq i} y_k = 1
$$

因此交叉熵的偏导数可以进一步简化为:

$$
\frac{\partial \mathcal{L}}{\partial z_i} = p_i - y_i
$$

## 7.5 全连接层梯度

在介绍完梯度的基础知识后,我们正式地进入到神经网络的反向传播算法的推导。实 际使用的神经网络的结构多种多样,不可能一一分析其梯度表达式。我们将以全连接层网 络、激活函数采用 Sigmoid 函数、误差函数为 Softmax+MSE 损失函数的神经网络为例, 推 导其梯度传播规律。

## **7.5.1** 单神经元梯度

对于采用 Sigmoid 激活函数的神经元模型, 它的数学模型可以写为:

$$
o^{(1)} = \sigma(w^{(1)}^{\mathrm{T}} x + b^{(1)})
$$

其中变量的上标表示层数,方便与后续推导统一格式,如o<sup>(1)</sup>表示第一层的输出,x表示网 络的输入,我们以权值参数w<sub>j1</sub>的偏导数<mark>dL</mark> 推导为例。为了方便演示,我们将神经元模型 绘制[如图](#page-158-0) 7.7 所示,图中未画出偏置b,输入节点数为 J。其中输入第j个节点到输出o<sup>(1)</sup>的 权值连接记为w<sub>j1</sub> , 上标表示权值参数属于的层数,下标表示当前连接的起始节点号和终 止节点号,如下标j1表示上一层的第j号节点到当前层的第 1 号节点。经过激活函数σ之前 的变量叫做z<sup>(1)</sup>, 经过激活函数σ之后的变量叫ο<sup>(1)</sup>, 由于只有一个输出节点, 故ο<sup>(1)</sup> =  $o^{(1)} = o$ 。输出与真实标签之间通过误差函数函数计算误差值,误差值记为 $\mathcal{L}$ 。

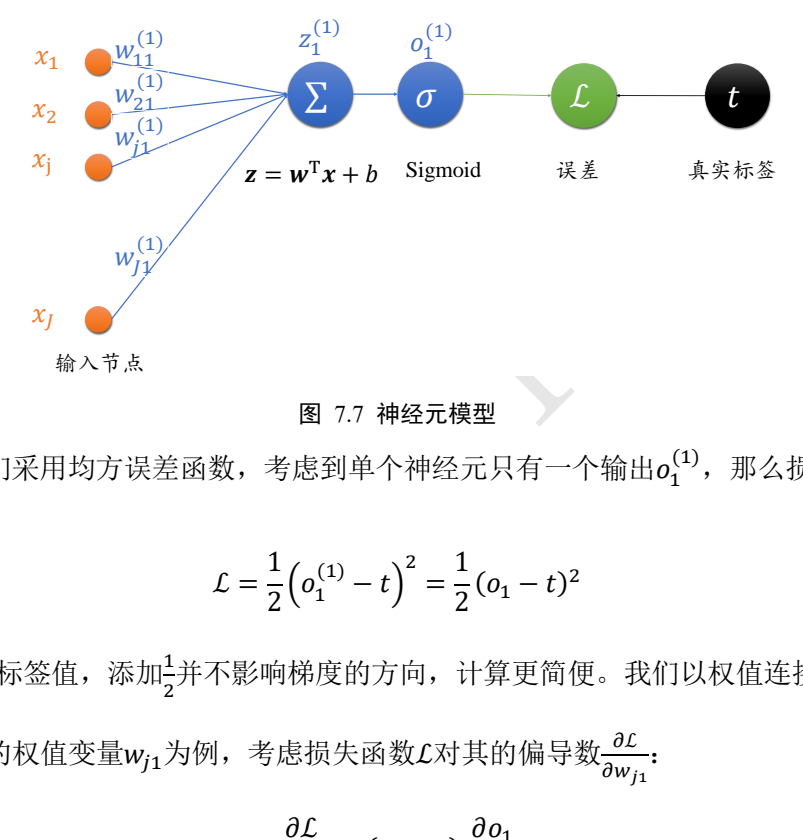

图 7.7 神经元模型

<span id="page-158-0"></span>如果我们采用均方误差函数,考虑到单个神经元只有一个输出 $o_1^{(1)}$ ,那么损失可以表 达为:

$$
\mathcal{L} = \frac{1}{2} \left( o_1^{(1)} - t \right)^2 = \frac{1}{2} (o_1 - t)^2
$$

其中t为真实标签值,添加4并不影响梯度的方向,计算更简便。我们以权值连接的第j E [1,*]*]号节点的权值变量w<sub>j1</sub>为例,考虑损失函数 $\mathcal{L}$ 对其的偏导数 $\frac{\partial \mathcal{L}}{\partial w_{j1}}$ :

$$
\frac{\partial \mathcal{L}}{\partial w_{j1}} = (o_1 - t) \frac{\partial o_1}{\partial w_{j1}}
$$

将 $o_1 = \sigma(z_1)$ 代入,考虑到 Sigmoid 函数的导数 $\sigma' = \sigma(1-\sigma)$ ,则有:

$$
\frac{\partial \mathcal{L}}{\partial w_{j1}} = (o_1 - t) \frac{\partial \sigma(z_1)}{\partial w_{j1}}
$$

$$
= (o_1 - t) \sigma(z_1) \left(1 - \sigma(z_1)\right) \frac{\partial z_1^{(1)}}{\partial w_{j1}}
$$

 $\sigma(z_1)$ 写成 $o_1$ ,继续推导 $\frac{\partial z_1^{(1)}}{\partial w_1}$  $\frac{\partial z_1}{\partial w_{j1}}$ :

$$
\frac{\partial \mathcal{L}}{\partial w_{j1}} = (o_1 - t) o_1 (1 - o_1) \frac{\partial z_1^{(1)}}{\partial w_{j1}}
$$

$$
\overline{\mathscr{F}}\circ \overline{\mathscr{E}}_{\overline{\partial w_{j_1}}}^{\underline{\partial z_1^{(1)}}} = x_j, \ \ \overline{\mathrm{U}}\circ \overline{\mathrm{H}}\colon
$$

$$
\frac{\partial \mathcal{L}}{\partial w_{j1}} = (o_1 - t) o_1 (1 - o_1) x_j
$$

从上式可以看到,误差对权值w<sub>i1</sub>的偏导数只与输出值o<sub>1</sub>、真实值t以及当前权值连接的输  $\lambda x_i$ 有关。

### **7.5.2** 全连接层梯度

我们把单个神经元模型推广到单层的全连接层的网络上,如图 [7.8](#page-159-0) 所示。输入层通过 一个全连接层得到输出向量o<sup>(1)</sup>, 与真实标签向量t计算均方误差。输入节点数为 J, 输出 节点数为。

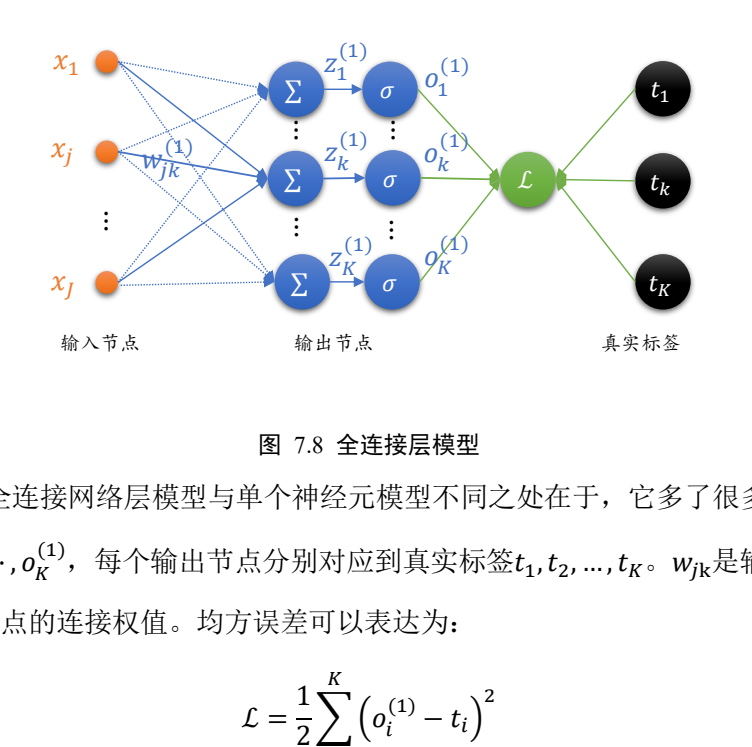

#### 图 7.8 全连接层模型

<span id="page-159-0"></span>多输出的全连接网络层模型与单个神经元模型不同之处在于,它多了很多的输出节点  $o_1^{(1)}, o_2^{(1)}, o_3^{(1)}, \cdots, o_K^{(1)}$ ,每个输出节点分别对应到真实标签 $t_1, t_2, ..., t_K$ 。 $w_{jk}$ 是输入第 $j$ 好节点 与输出第k号节点的连接权值。均方误差可以表达为:

$$
\mathcal{L} = \frac{1}{2} \sum_{i=1}^{K} (o_i^{(1)} - t_i)^2
$$

由于 $\frac{\partial \mathcal{L}}{\partial w_{jk}}$ 只与节点 $o_k^{(1)}$ 有关联, 上式中的求和符号可以去掉, 即 $i = k$ :

$$
\frac{\partial \mathcal{L}}{\partial w_{jk}} = (o_k - t_k) \frac{\partial o_k}{\partial w_{jk}}
$$

将 $o_k = \sigma(z_k)$ 代入可得:

$$
\frac{\partial \mathcal{L}}{\partial w_{jk}} = (o_k - t_k) \frac{\partial \sigma(z_k)}{\partial w_{jk}}
$$

考虑 Sigmoid 函数的导数σ' =  $\sigma(1 - \sigma)$ , 代入可得:

$$
\frac{\partial \mathcal{L}}{\partial w_{jk}} = (o_k - t_k)\sigma(z_k)\big(1 - \sigma(z_k)\big)\frac{\partial z_k^{(1)}}{\partial w_{jk}}
$$

将σ(z<sub>k</sub>)记为ο<sub>k</sub>:

$$
\frac{\partial \mathcal{L}}{\partial w_{jk}} = (o_k - t_k) o_k (1 - o_k) \frac{\partial z_k^{(1)}}{\partial w_{jk}}
$$

将 $\frac{\partial z^{(1)}_k}{\partial z^{(2)}_k}$  $\frac{\partial z_k}{\partial w_{jk}} = x_j$ 替换,最终可得:

$$
\frac{\partial \mathcal{L}}{\partial w_{jk}} = (o_k - t_k) o_k (1 - o_k) x_j
$$

由此可以看到,某条连接 $w_{jk}$ 上面的偏导数,只与当前连接的输出节点 $o_k^{(1)}$ ,对应的真实值 节点的标签 $t_{k}^{(1)}$ ,以及对应的输入节点 $x_j$ 有关。

$$
\mathcal{R} \cap \hat{\delta}_k = (o_k - t_k) o_k (1 - o_k), \quad \lim_{\substack{\partial U \\ \partial w_{jk}}} \exists \exists \forall k \in \mathcal{H}:
$$
\n
$$
\frac{\partial \mathcal{L}}{\partial w_{jk}} = \delta_k x_j
$$

 $\frac{\partial \mathcal{L}}{\partial w_{jk}} = \delta_k x_j$ <br>的终止节点的误差梯度传播的某种特性,使用 $\delta_k$ 表示<br>节点 $x_j$ , 终止节点处 $\delta_k$ 有关,理解起来比较简洁直观。<br>梯度中的作用。<br>层神经网络(即输出层)的梯度传播方式,接下来我们尝<br>冷度中的作用。<br>元式,从而获得所有层参数的梯度计算表达式。<br>方式,从而获得所有层参数的梯度计算表达式。<br>法之前,我们先学习导数传播的一个核心法则,链式?<br>法之前,我们先学习导数传播的一个核心法则,链式 其中 $\delta_{\mathsf{k}}$ 变量表征连接线的终止节点的误差梯度传播的某种特性,使用 $\delta_{\mathsf{k}}$ 表示后, $\frac{\partial \mathcal{L}}{\partial \mathsf{w}_{J\mathsf{k}}}$ 偏导 数只与当前连接的起始节点 x;, 终止节点处 δk有关, 理解起来比较简洁直观。后续我们将 会在看到在循环推导梯度中的作用。

现在已经推导完单层神经网络(即输出层)的梯度传播方式,接下来我们尝试推导倒数 第二层的梯度传播方式。完成了倒数第二层的传播推导后,就可以类似地,循环往复推导 所有隐藏层的梯度传播方式,从而获得所有层参数的梯度计算表达式。

在介绍反向传播算法之前,我们先学习导数传播的一个核心法则: 链式法则。

### 7.6 链式法则

前面我们介绍了输出层的梯度 $\frac{\partial \mathcal{L}}{\partial \mathsf{w}_{jk}}$ 计算方法,我们现在来介绍链式法则,它是能在不 显式推导神经网络的数学表达式的情况下,逐层推导梯度的核心公式,非常重要。

实际上,前面在推导梯度的过程中已经或多或少地用到了链式法则。考虑复合函数  $y = f(u), u = g(x), \sqrt{\lim_{dx} \frac{dy}{dx}} \pm \frac{dy}{du} \sin \frac{du}{dx}$  $\frac{du}{dx}$ 推导出:

$$
\frac{dy}{dx} = \frac{dy}{du} \cdot \frac{du}{dx} = f'(g(x)) \cdot g'(x)
$$

考虑多元复合函数,  $z = f(x, y)$ , 其中 $x = g(t)$ ,  $y = h(t)$ , 那么 $\frac{dz}{dt}$ 的导数可以由 $\frac{\partial z}{\partial x}$ 和 $\frac{\partial z}{\partial y}$ 等推 导出,具体表达为:

$$
\frac{dz}{dt} = \frac{\partial z}{\partial x}\frac{dx}{dt} + \frac{\partial z}{\partial y}\frac{dy}{dt}
$$

例如,  $z = (2t + 1)^2 + e^{t^2}$ ,  $\Leftrightarrow x = 2t + 1, y = t^2$ ,  $\Im(z) = x^2 + e^{y}$ , 利用上式, 可得:

$$
\frac{dz}{dt} = \frac{\partial z}{\partial x}\frac{dx}{dt} + \frac{\partial z}{\partial y}\frac{dy}{dt} = 2x \cdot 2 + e^{y} \cdot 2t
$$

将 $x = 2t + 1, y = t^2 + \lambda \Pi$ 得:

$$
\frac{dz}{dt} = 2(2t+1)\cdot 2 + e^{t^2}\cdot 2t
$$

即:

$$
\frac{dz}{dt} = 4(2t+1) + 2te^{t^2}
$$

神经网络的损失函数 $\mathcal{L}$ 来自于各个输出节点 $o_{k}^{(K)}$ ,如[下图](#page-161-0) 7.9 所示,其中输出节点 $o_{k}^{(K)}$ 又与隐藏层的输出节点 $o_j^{(J)}$ 相关联,因此链式法则非常适合于神经网络的梯度推导。让我 们来考虑损失函数ℒ如何应用链式法则。

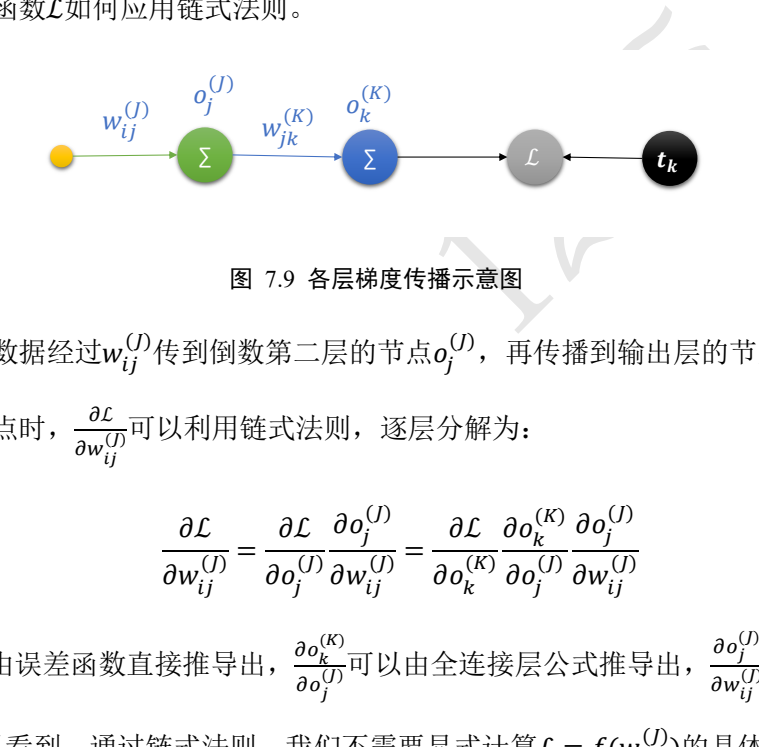

图 7.9 各层梯度传播示意图

<span id="page-161-0"></span>前向传播时,数据经过 $w_{ij}^{(J)}$ 传到倒数第二层的节点 $o_j^{(J)}$ ,再传播到输出层的节点 $o_k^{(K)}$ 。在每 层只有一个节点时, $\frac{\partial \mathcal{L}}{\partial x}$  $\frac{\partial \mathcal{L}}{\partial \mathsf{w}^{(J)}_{\mathsf{ij}}}$ 可以利用链式法则,逐层分解为:

$$
\frac{\partial \mathcal{L}}{\partial w_{ij}^{(J)}} = \frac{\partial \mathcal{L}}{\partial o_j^{(J)}} \frac{\partial o_j^{(J)}}{\partial w_{ij}^{(J)}} = \frac{\partial \mathcal{L}}{\partial o_k^{(K)}} \frac{\partial o_k^{(K)}}{\partial o_j^{(J)}} \frac{\partial o_j^{(J)}}{\partial w_{ij}^{(J)}}
$$

其中 $\frac{\partial \mathcal{L}}{\partial \theta}$  $\frac{\partial \mathcal{L}}{\partial o^{(K)}_k}$ 可以由误差函数直接推导出, $\frac{\partial o^{(K)}_k}{\partial o^{(J)}_j}$  $\frac{\partial o^{(K)}_k}{\partial o^{(J)}_j}$ 可以由全连接层公式推导出, $\frac{\partial o^{(J)}_j}{\partial w^{(J)}_{ij}}$  $\frac{\partial \bm{\theta}_j}{\partial \bm{w}_{ij}^{(J)}}$ 的导数即为 输入 $x_{l}^{(I)}$ 。可以看到,通过链式法则,我们不需要显式计算 $\mathcal{L}=f(w_{ij}^{(J)})$ 的具体数学表达 式,直接可以将偏导数进行分解,层层迭代即可推导出。

这里简单使用 TensorFlow 自动求导功能, 来体验链式法则的魅力。例如: import tensorflow as tf # 构建待优化变量  $x = tf constant(1.)$  $wl = tf.config$  $b1 = tf constant(1.)$  $w2 = tf constant(2.)$  $b2 = tf constant(1.)$ # 构建梯度记录器 with tf.GradientTape(persistent=True) as tape:

```
导功能计算出\frac{\partial y_2}{\partial y_1}、\frac{\partial y_1}{\partial w_1}和\frac{\partial y_2}{\partial w_1}, 借助链式法则我们可以:<br><br>:们的计算结果如下:<br><br>==(), dtype=float32)<br>, 偏导数的传播是符合链式法则的。<br><br><br>大<br><br><br>蔵层的梯度传播规律。简单回顾一下输出层的偏导数?<br><br>\frac{\partial \mathcal{L}}{\partial w_{jk}} = (o_k - t_k) o_k (1 - o_k) x_j = \delta_k x_j<br><br><br><br><br><br><br><br><br><br><br><br><br><br><br><br><br><br><br><br><br><br>
         # 非 tf.Variable 类型的张量需要人为设置记录梯度信息
        tape.watch([w1, b1, w2, b2])
        # 构建 2 层线性网络
        y1 = x * w1 + b1y2 = y1 * w2 + b2# 独立求解出各个偏导数
dy2 dy1 = tape.gradient(y2, [y1])[0]
dy1 dw1 = tape.getgradient(y1, [w1])[0]dy2 dw1 = tape.gradient(y2, [w1])[0]# 验证链式法则,2 个输出应相等
print(dy2_dy1 * dy1_dw1)
print(dy2_dw1)
以上代码,通过自动求导功能计算出\frac{\partial y_2}{\partial y_1}、\frac{\partial y_1}{\partial w_1}\frac{\partial y_1}{\partial w_1} fil\frac{\partial y_2}{\partial w_1}\frac{\partial y_2}{\partial w_1}, 借助链式法则我们可以推断\frac{\partial y_2}{\partial y_1}.\frac{\partial y_1}{\partial w_1}\partial w_1与\frac{\partial y_2}{\partial x_1}\frac{\partial y_2}{\partial w_1}应该是相等的,它们的计算结果如下:
tf.Tensor(2.0, shape=(), dtype=float32)
tf.Tensor(2.0, shape=(), dtype=float32)
可以看到\frac{\partial y_2}{\partial y_1} \cdot \frac{\partial y_1}{\partial w_1}\frac{\partial y_1}{\partial w_1} = \frac{\partial y_2}{\partial w_1}\frac{\partial y_2}{\partial w_1}, 偏导数的传播是符合链式法则的。
```
## 7.7 反向传播算法

现在我们来推导隐藏层的梯度传播规律。简单回顾一下输出层的偏导数公式:

$$
\frac{\partial \mathcal{L}}{\partial w_{jk}} = (o_k - t_k) o_k (1 - o_k) x_j = \delta_k x_j
$$

考虑倒数第二层的偏导数 $\frac{\partial \mathcal{L}}{\partial \textbf{w}_{ij}},$  如图 7.10 所示,输出层节点数为 K,输出为 $\textbf{o}^{(K)}=$  $\left[ o_{1}^{(K)},o_{2}^{(K)},\cdots,o_{K}^{(K)}\right];$  倒数第二层节点数为 J, 输出为 $\pmb{o}^{(J)}=\left[ o_{1}^{(J)},o_{2}^{(J)},\cdots,o_{J}^{(J)}\right];$  倒数第三层 的节点数为 I, 输出为 $o^{(I)} = \left[ o_1^{(I)}, o_2^{(I)}, \cdots, o_l^{(I)} \right]$ 。

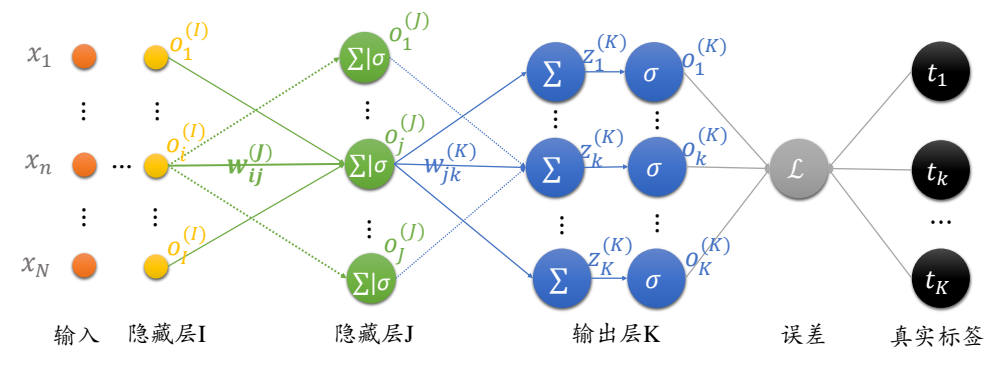

图 7.10 反向传播算法

<span id="page-163-0"></span>为了表达简洁,部分变量的上标有时会省略掉。首先将均方误差函数展开:

$$
\frac{\partial \mathcal{L}}{\partial w_{ij}} = \frac{\partial}{\partial w_{ij}} \frac{1}{2} \sum_{k} (o_k - t_k)^2
$$

 $\label{eq:2.1} \begin{split} \bar{z}_0 &_{k} = w_{ij} \mathcal{H} \ddot{\mathcal{H}} \ddot{\mathcal{H}}, \quad \dot{\mathcal{H}} \dot{\mathcal{H}} \dot{\math$ 由于L通过每个输出节点ok与wij相关联,故此处不能去掉求和符号,运用链式法则将均方 差函数拆解:

$$
\frac{\partial \mathcal{L}}{\partial w_{ij}} = \sum_{k} (o_k - t_k) \frac{\partial}{\partial w_{ij}} o_k
$$

将 $o_k = \sigma(z_k)$ 代入可得:

$$
\frac{\partial \mathcal{L}}{\partial w_{ij}} = \sum_{k} (o_k - t_k) \frac{\partial}{\partial w_{ij}} \sigma(z_k)
$$

利用 Sigmoid 函数的导数 $σ' = σ(1 - σ)$ 进一步分解为:

$$
\frac{\partial \mathcal{L}}{\partial w_{ij}} = \sum_{k} (o_k - t_k) \sigma(z_k) \left(1 - \sigma(z_k)\right) \frac{\partial z_k}{\partial w_{ij}}
$$

将σ(z<sub>k</sub>)写回σ<sub>k</sub>形式,并利用链式法则,将 $\frac{\partial z_k}{\partial w_{ij}}$ 分解为:

$$
\frac{\partial \mathcal{L}}{\partial w_{ij}} = \sum_{k} (o_k - t_k) o_k (1 - o_k) \frac{\partial z_k}{\partial o_j} \cdot \frac{\partial o_j}{\partial w_{ij}}
$$

其中 $\frac{\partial z_k}{\partial o_j} = w_{jk}$ ,因此:

$$
\frac{\partial \mathcal{L}}{\partial w_{ij}} = \sum_{k} (o_k - t_k) o_k (1 - o_k) w_{jk} \frac{\partial o_j}{\partial w_{ij}}
$$

考虑到<mark> $\frac{\partial o_j}{\partial w_{lj}}$ 与 k 无关,可提取公共项为:</mark>

$$
\frac{\partial \mathcal{L}}{\partial w_{ij}} = \frac{\partial o_j}{\partial w_{ij}} \sum_k (o_k - t_k) o_k (1 - o_k) w_{jk}
$$

进一步利用 $o_j = \sigma(z_j)$ ,并利用 Sigmoid 导数 $\sigma' = \sigma(1 - \sigma)$ ,将 $\frac{\partial o_j}{\partial w_j}$  $\frac{\partial v_j}{\partial w_{ij}}$ 拆分为:

$$
\frac{\partial \mathcal{L}}{\partial w_{ij}} = o_j (1 - o_j) \frac{\partial z_j}{\partial w_{ij}} \sum_k (o_k - t_k) o_k (1 - o_k) w_{jk}
$$

其中 $\frac{\partial z_j}{\partial w_{ij}}$ 的导数可直接推导出为 $o_i$ ,上式可写为:

$$
\frac{\partial \mathcal{L}}{\partial w_{ij}} = o_j (1 - o_j) o_i \sum_k \underbrace{(o_k - t_k) o_k (1 - o_k)}_{\delta_k^{(K)}} w_{jk}
$$

其中 $\delta_k^{(K)} = (o_k - t_k) o_k (1 - o_k)$ ,则 $\frac{\partial \mathcal{L}}{\partial w_{ij}}$ 的表达式可简写为:

$$
\frac{\partial \mathcal{L}}{\partial w_{ij}} = o_j (1 - o_j) o_i \sum_{k} \delta_k^{(K)} w_{jk}
$$

类似地,仿照输出层 $\frac{\partial \mathcal{L}}{\partial w_{jk}} = \delta_k^{(K)} x_j$ 的书写方式,将 $\delta_j^f$ 定义为:

$$
\delta_j^J \triangleq o_j(1-o_j)\sum_k \delta_k^{(K)}w_{jk}
$$

测试版1205 此时 $\frac{\partial \mathcal{L}}{\partial \mathsf{w}_{lj}}$ 可以写为当前连接的起始节点的输出值 $o_i$ 与终止节点j的梯度变量信息 $\delta_j^{(J)}$ 的简单相 乘运算:

$$
\frac{\partial \mathcal{L}}{\partial w_{ij}} = \delta_j^{(J)} o_i^{(I)}
$$

可以看到,通过定义δ变量,每一层的梯度表达式变得更加清晰简洁,其中δ可以简单 理解为当前连接wij对误差函数的贡献值。

我们来小结一下每层的偏导数的传播规律。

输出层:

$$
\frac{\partial \mathcal{L}}{\partial w_{jk}} = \delta_k^{(K)} o_j
$$

$$
\delta_k^{(K)} = o_k(1 - o_k)(o_k - t_k)
$$

倒数第二层:

$$
\frac{\partial \mathcal{L}}{\partial w_{ij}} = \delta_j^{(J)} o_i
$$

$$
\delta_j^{(J)} = o_j (1 - o_j) \sum_k \delta_k^{(K)} w_{jk}
$$

倒数第三层:

$$
\frac{\partial \mathcal{L}}{\partial w_{ni}} = \delta_i^{(I)} o_n
$$

$$
\delta_i^{(I)} = o_i (1 - o_i) \sum_j \delta_j^{(J)} w_{ij}
$$

其中on为倒数第三层的输入,即倒数第四层的输出。

依照此规律,只需要循环迭代计算每一层每个节点的 $\delta_k^{(K)}$ 、 $\delta_j^{(J)}$ 、 $\delta_i^{(I)}$ 等值即可求得当

前层的偏导数,从而得到每层权值矩阵的梯度,再通过梯度下降算法迭代优化网络参数 即可。

至此,反向传播算法介绍完毕。

接下来我们会进行两个案例实战:第一个实战是采用 TensorFlow 提供的自动求导来优 化 Himmelblau 函数的极值;第二个实战是基于 Numpy 实现反向传播算法,并完成多层神 经网络的二分类任务训练。

### 7.8 Himmelblau 函数优化实战

Himmelblau 函数是用来测试优化算法的常用样例函数之一,它包含了两个自变量x和 ,数学表达式是:

$$
f(x, y) = (x2 + y - 11)2 + (x + y2 – 7)2
$$

首先我们通过如下代码实现 Himmelblau 函数的表达式:

def himmelblau(x):

# himmelblau 函数实现,传入参数 x 为 2 个元素的 List

```
return (x[0] ** 2 + x[1] - 11) ** 2 + (x[0] + x[1] ** 2 - 7) ** 2
```
然后完成 Himmelblau 函数的可视化操作。通过 np.meshgrid 函数(TensorFlow 中也有 meshgrid 函数)生成二维平面网格点坐标,代码如下:

```
实现 Himmelblau 函数的表达式:<br>
<br>
实现, 传入参数 x 为 2 个元素的 List<br>
2 + x[1] - 11) ** 2 + (x[0] + x[1] ** 2 - 7) *<br>
<br>
3数的可视化操作。通过 np.meshgrid 函数(TensorFlow<br>
:平面网格点坐标, 代码如下:<br>
0.1) # 可视化的 x 坐标范围为-6~6<br>
x.shape, y.shape)<br>
... 方便可视化<br>
(, y)<br>
(.
x = np.arange(-6, 6, 0.1) # 可视化的 x 坐标范围为-6~6
y = np.arange(-6, 6, 0.1) # 可视化的 y 坐标范围为-6~6
print('x,y range:', x.shape, y.shape)
# 生成 x-y 平面采样网格点,方便可视化
X, Y = np.message (x, y)print('X,Y maps:', X.shape, Y.shape)
Z = himmelblau([X, Y]) # 计算网格点上的函数值
```
并利用 Matplotlib 库可视化 Himmelblau 函数, 如图 7.11 所示, 绘图代码如下:

```
# 绘制 himmelblau 函数曲面
```

```
fig = plt.figure('himmelblau')
ax = fig.gca(projection='3d') # 设置 3D 坐标轴
ax.plot surface(X, Y, Z) # 3D 曲面图
ax.view init(60, -30)
ax.set_xlabel('x')
ax.set_ylabel('y')
plt.show()
```
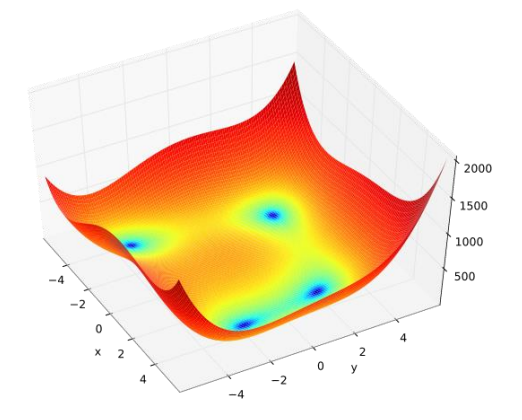

图 7.11 Himmelblau 函数 3D 曲面

<span id="page-166-0"></span>图 [7.12](#page-166-1) 为 Himmelblau 函数的等高线图,大致可以看出,它共有 4 个局部极小值点, 并且局部极小值都是 0,所以这 4 个局部极小值也是全局最小值。我们可以通过解析的方 法计算出局部极小值的精确坐标,它们分别是:

 $(3,2), (-2.805, 3.131), (-3.779, -3.283), (3.584, -1.848)$ 

在已经知晓极值解析解的情况下,我们现在利用梯度下降算法来优化 Himmelblau 函数 的极小值数值解。

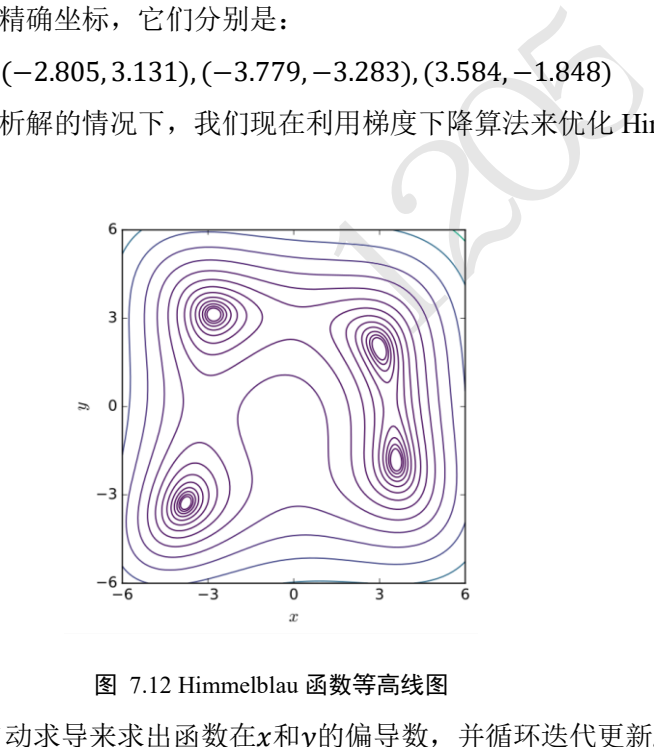

图 7.12 Himmelblau 函数等高线图

<span id="page-166-1"></span>利用 TensorFlow 自动求导来求出函数在 $x$ 和y的偏导数, 并循环迭代更新 $x$ 和y值, 代码 如下:

```
# 参数的初始化值对优化的影响不容忽视,可以通过尝试不同的初始化值,
# 检验函数优化的极小值情况
\# [1., 0.], [-4, 0.], [4, 0.]
x = tf.concurrent([4., 0.]) # \n  <i>hfor step in range(200):# 循环优化 200 次
   with tf.GradientTape() as tape: #梯度跟踪
      tape.watch([x]) # 加入梯度跟踪列表
     y = himmelblau(x) # 前向传播
   # 反向传播
  grads = tape.gradient(y, [x])[0]
```

```
 # 更新参数,0.01 为学习率
x = 0.01*grads
 # 打印优化的极小值
 if step % 20 == 19:
   print ('step {}: x = \{\}, f(x) = \{\}'
          .format(step, x.numpy(), y.numpy()))
```
经过200次迭代更新后,程序可以找到一个极小值解,此时函数值接近于 0。找到的数值 解为:

step 199:  $x = [3.584428 - 1.8481264]$ ,  $f(x) = 1.1368684856363775e-12$ 这与解析解之一(3 584, −1 848)几乎一样。

<span id="page-167-0"></span>实际上,通过改变网络参数的初始化状态,程序可以得到多种极小值数值解。参数的 初始化状态是可能影响梯度下降算法的搜索轨迹的,甚至有可能搜索出完全不同的数值 解,[如表](#page-167-0) 7.1 所示。这个例子就比较好地解释了不同的初始状态对梯度下降算法的影响。

| x初始值     | 数值解             | 对应解析解           |
|----------|-----------------|-----------------|
| (4, 0)   | $(3.58,-1.84)$  | $(3.58,-1.84)$  |
| (1,0)    | (3,1.99)        | (3,2)           |
| $(-4,0)$ | $(-3.77,-3.28)$ | $(-3.77,-3.28)$ |
| $(-2,2)$ | $(-2.80, 3.13)$ | $(-2.80, 3.13)$ |

表 7.1 初始值对优化结果的影响

### 7.9 反向传播算法实战

本节我们将利用前面介绍的多层全连接网络的梯度推导结果,直接利用 Python 循环计 算每一层的梯度,并按着梯度下降算法手动更新。由于 TensorFlow 具有自动求导功能, 我 们选择没有自动求导功能的 Numpy 实现网络,并利用 Numpy 手动计算梯度并手动更新网 络参数。

需要注意的是,本章推导的梯度传播公式是针对于多层全连接层,只有 Sigmoid 一种 激活函数,并且损失函数为均方误差函数的网络类型。对于其它类型的网络,比如激活函 数采用 ReLU, 损失函数采用交叉熵的网络, 需要重新推导梯度传播表达式, 但是方法是 一样。正是因为手动推导梯度的方法局限性较大,在实践中采用极少,更多的是利用自动 求导工具计算。

我们将实现一个 4 层的全连接网络,来完成二分类任务。网络输入节点数为 2, 隐藏 层的节点数设计为:25、50和25,输出层两个节点,分别表示属于类别 1 的概率和类别 2 的概率,如图 [7.13](#page-168-0) 所示。这里并没有采用 Softmax 函数将网络输出概率值之和进行约束, 而是直接利用均方误差函数计算与 One-hot 编码的真实标签之间的误差,所有的网络激活 函数全部采用 Sigmoid 函数, 这些设计都是为了能直接利用我们的梯度传播公式。

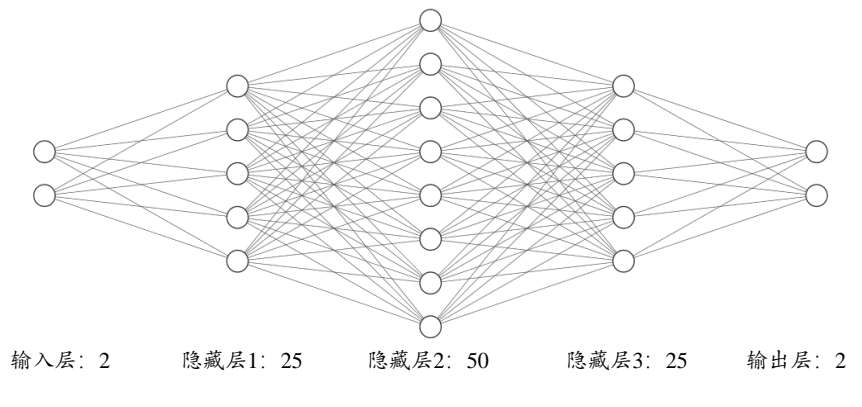

图 7.13 网络结构示意图

#### <span id="page-168-0"></span>**7.9.1** 数据集

这里通过 scikit-learn 库提供的便捷工具生成 2000 个线性不可分的 2 分类数据集, 数据 的特征长度为 2, 采样出的数据分布如图 7.14 所示, 所有的红色点为一类, 所有的蓝色点 为一类,可以看到每个类别数据的分布呈月牙状,并且是是线性不可分的,无法用线性网 络获得较好效果。为了测试网络的性能,我们按着7: 3比例切分训练集和测试集,其中 2000 ∙ 0 3 = 600个样本点用于测试,不参与训练,剩下的 1400 个点用于网络的训练。

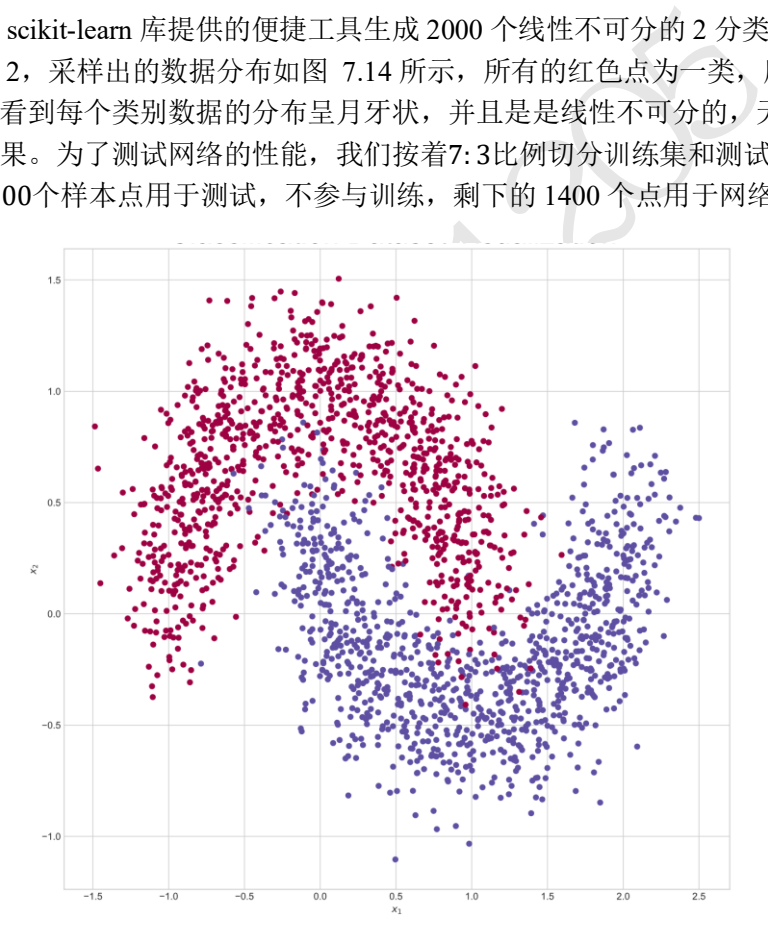

图 7.14 数据集分布

<span id="page-168-1"></span>数据集的采集直接使用 scikit-learn 提供的 make\_moons 函数生成, 设置采样点数和切 割比率,代码如下:

N\_SAMPLES = 2000 # 采样点数

```
TEST_SIZE = 0.3 # 测试数量比率
```
# 利用工具函数直接生成数据集

```
X, y = make moons(n samples = N SAMPLES, noise=0.2, random state=100)
```
# 将 2000 个点按着 7:3 分割为训练集和测试集

```
"$x_1$", ylabel="$x_2$")<br>
mme, fontsize=30)<br>
ust(left=0.20)<br>
ust(right=0.80)<br>
and YY is not None and preds is not None):<br>
XX, YY, preds.reshape(XX.shape), 25, alpha = :<br>
X, YY, preds.reshape(XX.shape), levels=[.5],<br>
;<br>
Wi
X_train, X_test, y_train, y_test = train_test_split(X, y, 
test_size=TEST_SIZE, random_state=42)
print(X.shape, y.shape)
可以通过如下可视化代码绘制数据集的分布,如图 7.14 所示。
# 绘制数据集的分布, x 为 2D 坐标, y 为数据点的标签
def make plot(X, y, plot name, file name=None, XX=None, YY=None, preds=None,
dark=False):
    if (dark):
         plt.style.use('dark_background')
     else:
        sns.set style("whitegrid")
    plt.figure(figsize=(16,12))
   axes = plt.qca()axes.set(xlabel="$x_1$", ylabel="$x_2$")
   plt.title(plot name, fontsize=30)
    plt.subplots_adjust(left=0.20)
    plt.subplots_adjust(right=0.80)
    if(XX is not None and YY is not None and preds is not None):
        plt.contourf(XX, YY, preds.reshape(XX.shape), 25, alpha = 1, 
cmap=cm.Spectral)
        plt.contour(XX, YY, preds.reshape(XX.shape), levels=[.5], 
cmap="Greys", vmin=0, vmax=.6)
     # 绘制散点图,根据标签区分颜色
    plt.scatter(X[:, 0], X[:, 1], c=y.ravel(), s=40, cmap=plt.cm.Spectral, 
edgecolors='none')
    plt.savefig('dataset.svg')
    plt.close()
# 调用 make_plot 函数绘制数据的分布, 其中 x 为 2D 坐标, y 为标签
make plot(X, y, "Classification Dataset Visualization ")
plt.show()
```
#### **7.9.2** 网络层

通过新建类 Layer 实现一个网络层,需要传入网络层的输入节点数、输出节点数、激 活函数类型等参数,权值 weights 和偏置张量 bias 在初始化时根据输入、输出节点数自动 生成并初始化。代码如下:

```
class Layer:
    # 全连接网络层
   def init (self, n_input, n_neurons, activation=None, weights=None,
bias=None):
      """ ""
       :param int n_input: 输入节点数
```

```
None # id求自則层的 delta 变量,用于计算梯度<br>函数实现如下,其中 last_activation 变量用于保存当前<br>f, x) :<br>self.weights) + self.bias # X@W+b<br>得到全连接层的输出 o<br>ivation = self._apply_activation(r)<br>ast_activation<br>y_activation 函数实现了不同类型的激活函数的前向计<br>d激活函数一种。代码如下:<br>atio
        :param int n_neurons: 输出节点数
        :param str activation: 激活函数类型
        :param weights: 权值张量,默认类内部生成
        :param bias: 偏置,默认类内部生成
       """"""
        # 通过正态分布初始化网络权值,初始化非常重要,不合适的初始化将导致网络不收敛
        self.weights = weights if weights is not None else
np.random.randn(n_input, n_neurons) * np.sqrt(1 / n_neurons)
       self.bias = bias if bias is not None else np.random.rand(n_neurons) *
0.1
       self.activation = activation # 激活函数类型, 如'sigmoid'
       self.last activation = None # 激活函数的输出值 o
        self.error = None # 用于计算当前层的 delta 变量的中间变量
       self.delta = None # 记录当前层的 delta 变量, 用于计算梯度
    网络层的前向传播函数实现如下,其中 last activation 变量用于保存当前层的输出值:
    def activate(self, x):
        # 前向传播函数
       r = np.dot(x, self.weights) + self.bias # X@W+b # 通过激活函数,得到全连接层的输出 o
        self.last_activation = self._apply_activation(r)
```
return self.last\_activation

上述代码中的 self. apply activation 函数实现了不同类型的激活函数的前向计算过程, 尽管 此处我们只使用 Sigmoid 激活函数一种。代码如下:

```
def apply activation(self, r):
    # 计算激活函数的输出
    if self.activation is None:
       return r # 无激活函数,直接返回
    # ReLU 激活函数
    elif self.activation == 'relu':
       return np.maximum(r, 0)
    # tanh 激活函数
    elif self.activation == 'tanh':
       return np.tanh(r)
    # sigmoid 激活函数
    elif self.activation == 'sigmoid':
      return 1 / (1 + np.exp(-r))
```

```
 return r
```
针对于不同类型的激活函数,它们的导数计算实现如下:

```
def apply activation derivative(self, r):
```
- # 计算激活函数的导数
- # 无激活函数,导数为 1

```
 if self.activation is None:
    return np.ones_like(r)
 # ReLU 函数的导数实现
 elif self.activation == 'relu':
    grad = np.array(r, copy=True)
   grad[r > 0] = 1.grad[r \leq 0] = 0. return grad
 # tanh 函数的导数实现
 elif self.activation == 'tanh':
   return 1 - r ** 2
 # Sigmoid 函数的导数实现
 elif self.activation == 'sigmoid':
   return r * (1 - r)
```
return r

可以看到, Sigmoid 函数的导数实现为 $r(1 - r)$ , 其中 $r$ 即为 $\sigma(z)$ 。

### **7.9.3** 网络模型

创建单层网络类后,我们实现网络模型的 NeuralNetwork 类,它内部维护各层的网络 层 Layer 类对象, 可以通过 add layer 函数追加网络层, 实现创建不同结构的网络模型目 的。代码如下:

```
《1994》<br>数的导数实现为r (1 - r),其中r即为σ(z)。<br>,我们实现网络模型的 NeuralNetwork 类,它内部维护<br>通过 add_layer 函数追加网络层,实现创建不同结构的<br>f) :<br>F) :<br>= [ ] # 网络层对象列表<br>hf, layer) :<br>append(layer)
class NeuralNetwork:
       # 神经网络模型大类
      def __ init (self):
            self. layers = [] # 网络层对象列表
```
def add\_layer(self, layer):

# 追加网络层

self. layers.append(layer)

网络的前向传播只需要循环调各个网络层对象的前向计算函数即可,代码如下:

```
def feed forward(self, X):
    # 前向传播
    for layer in self._layers:
        # 依次通过各个网络层
      X = \text{layer}.\text{active}(X)
```
return X

根据图 [7.13](#page-168-0) 的网络结构配置,利用 NeuralNetwork 类创建网络对象,并添加 4 层全连 接层,代码如下:

```
nn = NeuralNetwork() # 实例化网络类
nn.add_layer(Layer(2, 25, 'sigmoid')) # 隐藏层 1, 2=>25
nn.add_layer(Layer(25, 50, 'sigmoid')) # 隐藏层 2, 25=>50
```

```
nn.add_layer(Layer(50, 25, 'sigmoid')) # 隐藏层 3, 50=>25
nn.add layer(Layer(25, 2, 'sigmoid')) # 输出层, 25=>2
```
网络模型的反向传播实现稍复杂,需要从最末层开始,计算每层的δ变量,然后根据 推导出的梯度公式,将计算出的变量存储在 Layer 类的 delta 变量中。代码如下:

def backpropagation(self, X, y, learning rate):

# 反向传播算法实现

```
 # 前向计算,得到输出值
```
 $output = self.feed forward(X)$ 

for i in reversed(range(len(self. layers))): # 反向循环

layer = self. layers[i] # 得到当前层对象

# 如果是输出层

if layer == self. layers[-1]: # 对于输出层 layer.error = y - output # 计算 2 分类任务的均方差的导数 # 关键步骤:计算最后一层的 delta,参考输出层的梯度公式

```
 layer.delta = layer.error *
```
layer.apply activation derivative(output)

else: # 如果是隐藏层

```
;骤: 计算最后一层的 delta, 参考输出层的梯度公式<br>delta = layer.error *<br>.on_derivative(output)<br>1果是隐藏层<br>ayer = self._layers[i + 1] # 得到下一层对象<br>error = np.dot(next_layer.weights, next_layer.<br>error = np.dot(next_layer.weights, next_layer.<br>error =
next layer = self. layers[i + 1] # 得到下一层对象
 layer.error = np.dot(next_layer.weights, next_layer.delta)
 # 关键步骤:计算隐藏层的 delta,参考隐藏层的梯度公式
 layer.delta = layer.error *
```
layer.apply activation derivative(layer.last activation)

…# 代码接下面

在反向计算完每层的δ变量后,只需要按着 $\frac{\partial \mathcal{L}}{\partial \mathsf{w}_{\mathcal{U}}} = o_{\mathcal{t}} \delta_j^{(J)}$ 公式计算每层参数的梯度,并 更新网络参数即可。由于代码中的 delta 计算的其实是−δ,因此更新时使用了加号。代码 如下:

def backpropagation(self, X, y, learning\_rate):

```
 … # 代码接上面
```
# 循环更新权值

```
for i in range(len(self. layers)):
```

```
layer = self. layers[i]
```

```
 # o_i 为上一网络层的输出
```

```
o_i = np.atleast_2d(X if i == 0 else self. layers[i -
```
1].last\_activation)

# 梯度下降算法,delta 是公式中的负数,故这里用加号

layer.weights += layer.delta \* o i.T \* learning rate

因此,在 backpropagation 函数中,反向计算每层的变量,并根据梯度公式计算每层 参数的梯度值,按着梯度下降算法完成一次参数的更新。

#### **7.9.4** 网络训练

这里的二分类任务网络设计为两个输出节点,因此需要将真实标签y进行 One-hot 编

#### 码,代码如下:

def train(self, X\_train, X\_test, y\_train, y\_test, learning\_rate, max\_epochs):

- # 网络训练函数
- # one-hot 编码

```
y onehot = np.zeros((y_train.shape[0], 2))
```

```
y_onehot[np.arange(y_train.shape[0]), y_train] = 1
```
将 One-hot 编码后的真实标签与网络的输出计算均方误差,并调用反向传播函数更新网络 参数,循环迭代训练集 1000 遍即可。代码如下:

```
测试版1205
       mses = []
      for i in range(max epochs): # 训练 1000 个 epoch
         for j in range(len(X train)): # 一次训练一个样本
            self.backpropagation(X train[j], y onehot[j], learning rate)
          if i % 10 == 0:
             # 打印出 MSE Loss
            mse = np.mean(np.square(y_onehot - self.feed forward(X train)))
             mses.append(mse)
             print('Epoch: #%s, MSE: %f' % (i, float(mse)))
             # 统计并打印准确率
            print('Accuracy: %.2f%%' % (self.accuracy(self.predict(X test),
y test.flatten()) * 100))
```
return mses

#### **7.9.5** 网络性能

我们将每个 Epoch 的训练损失 L值记录下, 并绘制为曲线, 如图 7.15 所示。

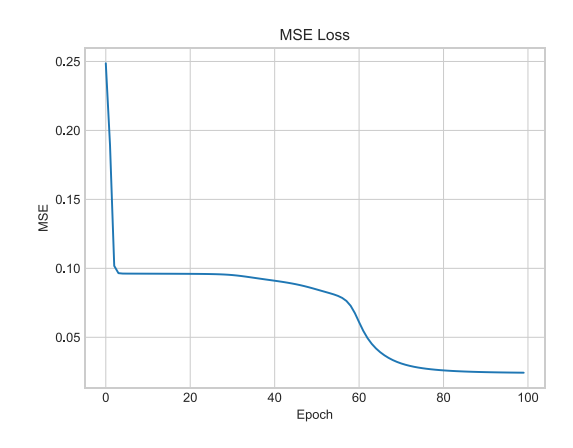

#### 图 7.15 训练误差曲线

```
在训练完 1000 个 Epoch 后,在测试集 600 个样本上得到的准确率为:
Epoch: #990, MSE: 0.024335
Accuracy: 97.67%
```
可以看到,通过手动计算梯度公式并手动更新网络参数的方式,我们在简单的二分类任务 上也能获得了较低的错误率。通过精调网络超参数等技巧,还可以获得更好的网络性能。

在每个 Epoch 中, 我们在测试集上完成一次准确度测试, 并绘制成曲线, 如图 [7.16](#page-174-0) 所示。可以看到,随着 Epoch 的进行,模型的准确率稳步提升,开始阶段提升较快,后续 提升较为平缓。

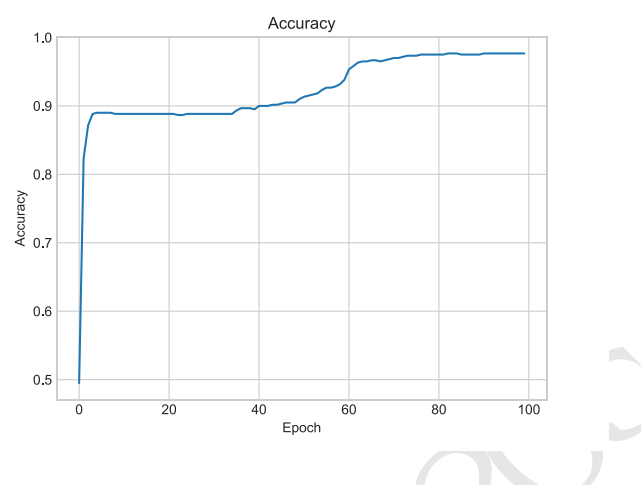

图 7.16 网络测试准确率

<span id="page-174-0"></span>os and the most compared as a compart of the most compared as a compart of the most compared as a compart of the matchest of the matchest of the matchest of the matchest of the matchest of the matchest of the matchest of 通过这个基于 Numpy 手动计算梯度而实现的二分类全连接网络,相信读者朋友们能够 更加深刻地体会到深度学习框架在算法实现中的角色。没有诸如 TensorFlow 这些框架,我 们同样能够实现复杂的神经网络,但是灵活性、稳定性、开发效率和计算效率都较差,基 于这些深度学习框架进行算法设计与训练,将大大提升算法开发人员的工作效率。同时我 们也能意识到,框架只是一个工具,更重要的是,我们对算法本身的理解,这才是算法开 发者最重要的能力。

# 7.10 参考文献

- [1] D. E. Rumelhart, G. E. Hinton 和 R. J. Williams, "{Learning Representations by Backpropagating Errors}," *Nature,* 卷 323, 编号 6088, pp. 533-536, 1986.
- [2] 尼克, 人工智能简史, 图灵教育, 2017.

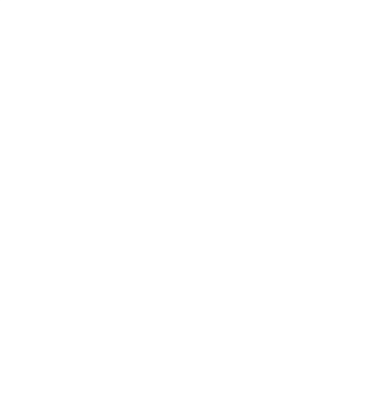

## 第8章 Keras 高层接口

人工智能难题不仅是计算机科学问题,更是数学、认知 科学和哲学问题。− François Chollet

Keras 是一个主要由 Python 语言开发的开源神经网络计算库,最初由 François Chollet 编写,它被设计为高度模块化和易扩展的高层神经网络接口,使得用户可以不需要过多的 专业知识就可以简洁、快速地完成模型的搭建与训练。Keras 库分为前端和后端,其中后 端一般是调用现有的深度学习框架实现底层运算, 如 Theano、CNTK、TensorFlow 等, 前 端接口是 Keras 抽象过的一组统一接口函数。用户通过 Keras 编写的代码可以轻松的切换 不同的后端运行,灵活性较大。正是由于 Keras 的高度抽象和易用特性,截止到 2019 年, Keras 市场份额达到了 26.6%, 增长 19.7%, 在同类深度学习框架中仅次于 TensorFlow(数 据来自 KDnuggets)。

TensorFlow 与 Keras 之间存在既竞争, 又合作的交错关系, 其至连 Keras 创始人都在 Google 工作。早在 2015 年 11 月,TensorFlow 就被加入 Keras 后端支持。从 2017 年开始, Keras 的大部分组件被整合到 TensorFlow 框架中。2019年, 在 TensorFlow 2 版本中, Keras 被正式确定为 TensorFlow 的高层唯一接口 API, 取代了 TensorFlow 1 版本中自带的 tf.layers 等高层接口。也就是说,现在只能使用 Keras 的接口来完成 TensorFlow 层方式的 模型搭建与训练。在 TensorFlow 中, Keras 被实现在 tf.keras 子模块中。

"E我人。正定出」 Keras 的同度抽象和勿用付注, 概山<br>26.6%, 増长 19.7%, 在同类深度学习框架中仅次于 Te<br>8.6.6%, 増长 19.7%, 在同类深度学习框架中仅次于 Te<br>5 年 11 月, TensorFlow 就被加入 Keras 后端支持。从<br>2019 年, 在 TensorFlow 社会会到 TensorFlow 社会会议, 现在只能使用 Keras 的接口来完成 TensorFlow<br>5 年 11 Keras 与 tf.keras 有什么区别与联系呢? 其实 Keras 可以理解为一套搭建与训练神经网 络的高层 API 协议,Keras 本身已经实现了此协议,安装标准的 Keras 库就可以方便地调用 TensorFlow、CNTK 等后端完成加速计算;在 TensorFlow 中,也实现了一套 Keras 协议, 即 tf.keras,它与 TensorFlow 深度融合,且只能基于 TensorFlow 后端运算,并对 TensorFlow 的支持更完美。对于使用 TensorFlow 的开发者来说, tf.keras 可以理解为一个普 通的子模块,与其他子模块,如 tf.math, tf.data 等并没有什么差别。下文如无特别说明, Keras 均指代 tf.keras,而不是标准的 Keras 库。

#### 8.1 常见功能模块

Keras 提供了一系列高层的神经网络相关类和函数,如经典数据集加载函数、网络层 类、模型容器、损失函数类、优化器类、经典模型类等。

对于经典数据集,通过一行代码即可下载、管理、加载数据集,这些数据集包括 Boston 房价预测数据集、CIFAR 图片数据集、MNIST/FashionMNIST 手写数字图片数据 集、IMDB 文本数据集等。我们已经介绍过,不再敖述。

#### **8.1.1** 常见网络层类

对于常见的神经网络层,可以使用张量方式的底层接口函数来实现,这些接口函数一 般在 tf.nn 模块中。更常用地, 对于常见的网络层, 我们一般直接使用层方式来完成模型的 搭建,在 tf.keras.layers 命名空间(下文使用 layers 指代 tf.keras.layers)中提供了大量常见网络 层的类,如全连接层、激活函数层、池化层、卷积层、循环神经网络层等。对于这些网络 层类,只需要在创建时指定网络层的相关参数,并调用\_\_call\_\_方法即可完成前向计算。在 调用 call 方法时, Keras 会自动调用每个层的前向传播逻辑, 这些逻辑一般实现在类的 call 函数中。

以 Softmax 层为例, 它既可以使用 tf.nn.softmax 函数在前向传播逻辑中完成 Softmax 运算, 也可以通过 layers.Softmax(axis)类搭建 Softmax 网络层, 其中 axis 参数指定进行 softmax 运算的维度。首先导入相关的子模块,实现如下:

import tensorflow as tf

1.,0.1]) # 创建输入张量<br>aax(axis=-1) # 创建 Softmax层<br>用 softmax 前向计算, 输出为 out<br>, 得到概率分布 out 为:<br>aape=(3,), dtype=float32, numpy=array([0.65900<br>)], dtype=float32)><br>ff.m.softmax()函数完成计算, 代码如下:<br>(x) # 调用 softmax 函数完成前向计算<br>需要手动调用每一层的类实例完成 # 导入 keras 模型,不能使用 import keras,它导入的是标准的 Keras 库 from tensorflow import keras from tensorflow.keras import layers # 导入常见网络层类 然后创建 Softmax 层, 并调用\_call 方法完成前向计算: In [1]:  $x = tf constant([2, 1, 1, 0, 1])$  # 创建输入张量 layer = layers.Softmax(axis=-1) # 创建 Softmax 层 out = layer(x) # 调用 softmax 前向计算, 输出为 out 经过 Softmax 网络层后, 得到概率分布 out 为: Out[1]: <tf.Tensor: id=2, shape=(3,), dtype=float32, numpy=array([0.6590012, 0.242433 , 0.0985659], dtype=float32)> 当然,也可以直接通过 tf.nn.softmax()函数完成计算,代码如下:

out = tf.nn.softmax(x) # 调用 softmax 函数完成前向计算

## **8.1.2** 网络容器

对于常见的网络,需要手动调用每一层的类实例完成前向传播运算,当网络层数变得 较深时, 这一部分代码显得非常臃肿。可以通过 Keras 提供的网络容器 Sequential 将多个 网络层封装成一个大网络模型,只需要调用网络模型的实例一次即可完成数据从第一层到 最末层的顺序传播运算。

例如,2 层的全连接层加上单独的激活函数层,可以通过 Sequential 容器封装为一个网 络。

```
# 导入 Sequential 容器
from tensorflow.keras import layers, Sequential
network = Sequential([ # 封装为一个网络
    layers.Dense(3, activation=None), # 全连接层,此处不使用激活函数
   layers.ReLU(),#激活函数层
   layers.Dense(2, activation=None), # 全连接层, 此处不使用激活函数
    layers.ReLU() #激活函数层
])
x = tf.random.normal([4,3])
```
out = network(x) # 输入从第一层开始,逐层传播至输出层,并返回输出层的输出 Sequential 容器也可以通过 add()方法继续追加新的网络层, 实现动态创建网络的功能: In [2]: layers num =  $2$  # 堆叠 2 次 network = Sequential([]) # 先创建空的网络容器 for \_ in range(layers\_num): network.add(layers.Dense(3)) # 添加全连接层

network.add(layers.ReLU())# 添加激活函数层

```
network.build(input_shape=(4, 4)) # 创建网络参数
```
network.summary()

上述代码通过指定任意的 layers\_num 参数即可创建对应层数的网络结构,在完成网络创建 时,网络层类并没有创建内部权值张量等成员变量,此时通过调用类的 build 方法并指定 输入大小,即可自动创建所有层的内部张量。通过 summary()函数可以方便打印出网络结 构和参数量,打印结果如下:

Out[2]:

Model: "sequential\_2"

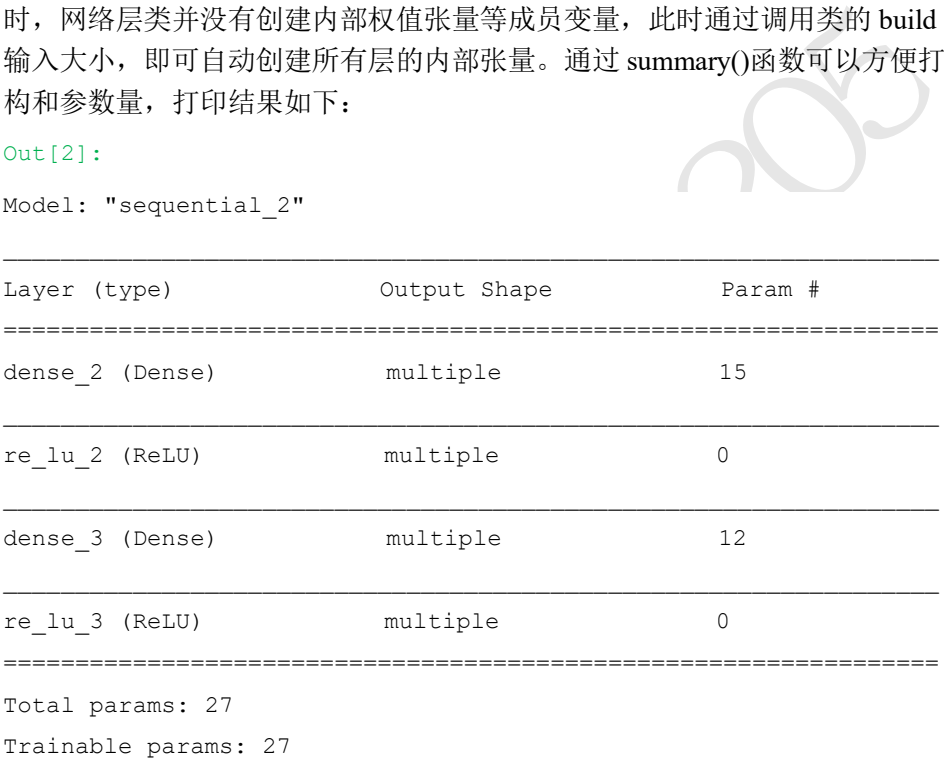

Non-trainable params: 0

可以看到 Layer 列为每层的名字, 这个名字由 TensorFlow 内部维护, 与 Python 的对象名并 不一样。Param#列为层的参数个数,Total params 项统计出了总的参数量,Trainable params 为总的待优化参数量, Non-trainable params 为总的不需要优化的参数量。读者可以简单验 证一下参数量的计算结果。

当我们通过 Sequential 容量封装多个网络层时, 每层的参数列表将会自动并入 Sequential 容器的参数列表中,不需要人为合并网络参数列表,这也是 Sequential 容器的便 捷之处。Sequential 对象的 trainable variables 和 variables 包含了所有层的待优化张量列表 和全部张量列表,例如:

In [3]: # 打印网络的待优化参数名与 shape

```
for p in network.trainable_variables:
   print(p.name, p.shape) # 参数名和形状
Out<sup>[3]</sup>:
dense_2/kernel:0 (4, 3)
dense 2/bias:0 (3,)
dense 3/kernel:0 (3, 3)
dense 3/bias:0 (3,)
```
Sequential 容器是最常用的类之一,对于快速搭建多层神经网络非常有用,应尽量多使 用来简化网络模型的实现。

## 8.2 模型装配、训练与测试

般的流程是通过前向计算获得网络的输出值,再通过,<br>动求导工具计算梯度并更新,同时间隔性地测试网络的可以直接通过 Keras 提供的模型装配与训练等高层接<br>可以直接通过 Keras 提供的模型装配与训练等高层接<br>2 了网络层的一些常见功能,如添加权值、管理权值。<br>除了具有 Layer 类的功能,还添加了保存模型、加载<br>8 Sequential 也是 Model 的子类,因此具有 Model 类的<br>及其子类的模型装配与训练功能。我们以 Seq 在训练网络时,一般的流程是通过前向计算获得网络的输出值,再通过损失函数计算 网络误差,然后通过自动求导工具计算梯度并更新,同时间隔性地测试网络的性能。对于 这种常用的训练逻辑,可以直接通过 Keras 提供的模型装配与训练等高层接口实现,简洁 清晰。

#### **8.2.1** 模型装配

在 Keras 中, 有 2 个比较特殊的类: keras.Model 和 keras.layers.Layer 类。其中 Layer 类是网络层的母类,定义了网络层的一些常见功能,如添加权值、管理权值列表等。 Model 类是网络的母类,除了具有 Layer 类的功能,还添加了保存模型、加载模型、训练 与测试模型等便捷功能。Sequential 也是 Model 的子类, 因此具有 Model 类的所有功能。

接下来介绍 Model 及其子类的模型装配与训练功能。我们以 Sequential 容器封装的网 络为例,首先创建 5 层的全连接网络,用于 MNIST 手写数字图片识别,代码如下:

```
# 创建 5 层的全连接网络
```

```
network = Sequential([layers.Dense(256, activation='relu'),
                   layers.Dense(128, activation='relu'),
                   layers.Dense(64, activation='relu'),
                   layers.Dense(32, activation='relu'),
                   layers.Dense(10)])
network.build(input shape=(4, 28*28))
```
network.summary()

创建网络后,正常的流程是循环迭代数据集多个 Epoch,每次按批产生训练数据、前向计 算,然后通过损失函数计算误差值,并反向传播自动计算梯度、更新网络参数。这一部分 逻辑由于非常通用,在 Keras 中提供了 compile()和 fit()函数方便实现上述逻辑。首先通过 compile 函数指定网络使用的优化器对象、损失函数类型,评价指标等设定,这一步称为装 配。例如:

# 导入优化器,损失函数模块

from tensorflow.keras import optimizers, losses

# 模型装配
```
# 采用 Adam 优化器,学习率为 0.01;采用交叉熵损失函数,包含 Softmax
network.compile(optimizer=optimizers.Adam(lr=0.01),
       loss=losses.CategoricalCrossentropy(from_logits=True),
       metrics=['accuracy'] # 设置测量指标为准确率
   )
```
在 compile()函数中指定的优化器、损失函数等参数也是我们自行训练时需要设置的参数, 并没有什么特别之处,只不过 Keras 将这部分常用逻辑内部实现了,提高开发效率。

#### **8.2.2** 模型训练

模型装配完成后,即可通过 fit()函数送入待训练的数据集和验证用的数据集,这一步 称为模型训练。例如:

```
# 指定训练集为 train_db, 验证集为 val_db,训练 5 个 epochs, 每 2 个 epoch 验证一次
```
# 返回训练轨迹信息保存在 history 对象中

```
history = network.fit(train db, epochs=5, validation data=val db,
validation freq=2)
```
其中 train\_db 为 tf.data.Dataset 对象, 也可以传入 Numpy Array 类型的数据;epochs 参数指 定训练迭代的 Epoch 数量; validation data 参数指定用于验证(测试)的数据集和验证的频率 validation freq.

运行上述代码即可实现网络的训练与验证的功能,fit 函数会返回训练过程的数据记录 history,其中 history.history 为字典对象,包含了训练过程中的 loss、测量指标等记录项, 我们可以直接查看这些训练数据,例如:

```
b, 验证集为val_db,训练5个epochs, 每2个epoch验证<br>Ehistory对象中<br>tt(train_db, epochs=5, validation_data=val_db,<br>Dataset 对象, 也可以传入 Numpy Array 类型的数据; e<br>量; validation_data 参数指定用于验证(测试)的数据集系<br>实现网络的训练与验证的功能, fit函数会返回训练过和<br>itory 为字典对象, 包含了训练过
In [4]: history.history # 打印训练记录
Out[4]: # 历史训练准确率
{'accuracy': [0.00011666667, 0.0, 0.0, 0.010666667, 0.02495],
 'loss': [2465719710540.5845, # 历史训练误差
   78167808898516.03,
   404488834518159.6,
   1049151145155144.4,
   1969370184858451.0],
 'val accuracy': [0.0, 0.0], # 历史验证准确率
 # 历史验证误差
 'val_loss': [197178788071657.3, 1506234836955706.2]}
```
fit()函数的运行代表了网络的训练过程,因此会消耗相当的训练时间,并在训练结束 后才返回,训练中产生的历史数据可以通过返回值对象取得。可以看到通过 compile&fit 方 式实现的代码非常简洁和高效,大大缩减了开发时间。但是因为接口非常高层,灵活性也 降低了,是否使用需要用户自行判断。

#### **8.2.3** 模型测试

Model 基类除了可以便捷地完成网络的装配与训练、验证,还可以非常方便的预测和 测试。关于验证和测试的区别,我们会在过拟合一章详细阐述,此处可以将验证和测试理 解为模型评估的一种方式。

通过 Model.predict(x)方法即可完成模型的预测, 例如:

```
# 加载一个 batch 的测试数据
```

```
x, y = next(iter(db test))
```

```
print('predict x:', x.shape) # 打印当前 batch 的形状
out = network.predict(x) # 模型预测,预测结果保存在 out 中
```
print(out)

其中 out 即为网络的输出。通过上述代码即可使用训练好的模型去预测新样本的标签信 息。

如果只是简单的测试模型的性能,可以通过 Model.evaluate(db)循环测试完 db 数据集 上所有样本,并打印出性能指标,例如:

network.evaluate(db\_test) # 模型测试,测试在 db\_test 上的性能表现

## 8.3 模型保存与加载

试模型的性能,可以通过 Model.evaluate(db)循环测试;<br>性能指标, 例如:<br>\_test) # 模型测试,测试在 db\_test 上的性能表现<br>\_test) # 模型测试,测试在 db\_test 上的性能表现<br><br><br><br><br>国隔性地保存模型状态也是非常好的习惯,这一点对于<br>大规模的网络需要训练数天乃至数周的时长, 一旦训练<br>大规模的网络需要训练数天乃至数周的时长, 一旦训练<br>次则的时候有关系, 如果能够问断地保存模型<br>意外, 也可 模型训练完成后,需要将模型保存到文件系统上,从而方便后续的模型测试与部署工 作。实际上,在训练时间隔性地保存模型状态也是非常好的习惯,这一点对于训练大规模 的网络尤其重要。一般大规模的网络需要训练数天乃至数周的时长,一旦训练过程被中断 或者发生宕机等意外,之前训练的进度将全部丢失。如果能够间断地保存模型状态到文件 系统,即使发生宕机等意外,也可以从最近一次的网络状态文件中恢复,从而避免浪费大 量的训练时间和计算资源。因此模型的保存与加载非常重要。

在 Keras 中,有三种常用的模型保存与加载方法。

#### **8.3.1** 张量方式

网络的状态主要体现在网络的结构以及网络层内部张量数据上,因此在拥有网络结构 源文件的条件下,直接保存网络张量参数到文件系统上是最轻量级的一种方式。我们以 MNIST 手写数字图片识别模型为例, 通过调用 Model.save\_weights(path)方法即可将当前的 网络参数保存到 path 文件上, 代码如下:

network.save weights('weights.ckpt') # 保存模型的所有张量数据

上述代码将 network 模型保存到 weights.ckpt 文件上。在需要的时候,先创建好网络对象, 然后调用网络对象的 load weights(path)方法即可将指定的模型文件中保存的张量数值写入 到当前网络参数中去,例如:

```
# 保存模型参数到文件上
network.save_weights('weights.ckpt')
print('saved weights.')
del network # 删除网络对象
```
#### # 重新创建相同的网络结构

```
network = Sequential([layers.Dense(256, activation='relu'),
                  layers.Dense(128, activation='relu'),
                  layers.Dense(64, activation='relu'),
                  layers.Dense(32, activation='relu'),
                  layers.Dense(10)])
network.compile(optimizer=optimizers.Adam(lr=0.01),
        loss=tf.losses.CategoricalCrossentropy(from_logits=True),
        metrics=['accuracy']
   \lambda# 从参数文件中读取数据并写入当前网络
network.load_weights('weights.ckpt')
print('loaded weights!')
```
这种保存与加载网络的方式最为轻量级,文件中保存的仅仅是张量参数的数值,并没有其 它额外的结构参数。但是它需要使用相同的网络结构才能够正确恢复网络状态,因此一般 在拥有网络源文件的情况下使用。

## **8.3.2** 网络方式

方式最为轻量级,文件中保存的仅仅是张量参数的数值<br>是它需要使用相同的网络结构才能够正确恢复网络状态<br>况下使用。<br>流下使用。<br><br>部要网络源文件,仅仅需要模型参数文件即可恢复出<sup>网</sup><br>th)函数可以将模型的结构以及模型的参数保存到 path<br>下,通过 keras.models.load\_model(path)即可恢复网络结<br>if<br>if 数字图片识别模型保存到文件上,并且删除网络对象<br>in yay<br>has, 我们来介绍一种不需要网络源文件,仅仅需要模型参数文件即可恢复出网络模型的方 法。通过 Model.save(path)函数可以将模型的结构以及模型的参数保存到 path 文件上, 在不 需要网络源文件的条件下,通过 keras.models.load\_model(path)即可恢复网络结构和网络参 数。

首先将 MNIST 手写数字图片识别模型保存到文件上,并且删除网络对象:

# 保存模型结构与模型参数到文件

network.save('model.h5')

print('saved total model.')

del network # 删除网络对象

此时通过 model.h5 文件即可恢复出网络的结构和状态,不需要提前创建网络对象,代码如 下:

# 从文件恢复网络结构与网络参数

network = keras.models.load\_model('model.h5')

可以看到,model.h5 文件除了保存了模型参数外,还应保存了网络结构信息,不需要提前 创建模型即可直接从文件中恢复出网络 network 对象。

# **8.3.3 SavedModel** 方式

TensorFlow 之所以能够被业界青睐,除了优秀的神经网络层 API 支持之外, 还得益于 它强大的生态系统,包括移动端和网页端等的支持。当需要将模型部署到其他平台时,采 用 TensorFlow 提出的 SavedModel 方式更具有平台无关性。

通过 tf.saved model.save (network, path)即可将模型以 SavedModel 方式保存到 path 目 录中,代码如下:

# 保存模型结构与模型参数到文件

tf.saved\_model.save(network, 'model-savedmodel') print('saving savedmodel.')

del network # 删除网络对象

此时在文件系统 model-savedmodel 目录上出现了如下网络文件, [如图](#page-183-0) 8.1 所示:

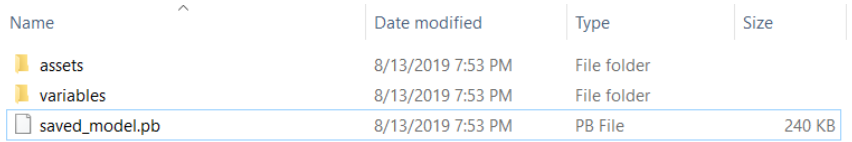

#### 图 8.1 SavedModel 保存模型

用户无需关心文件的保存格式,只需要通过 tf.saved model.load 函数即可恢复出模型 对象,我们在恢复出模型实例后,完成测试准确率的计算,实现如下:

```
的保存格式,只需要通过 tf.saved_model.load 函数即可<br>型实例后,完成测试准确率的计算,实现如下:<br>lel from file.')<br>model.load('model-savedmodel')<br>model.load('model-savedmodel')<br>(ategoricalAccuracy()<br># 遍历测试集<br>p:state(y_true=y, y_pred=pred) # 更新准确率统计<br>:*f" * acc_m
print('load savedmodel from file.')
# 从文件恢复网络结构与网络参数
network = tf.saved model.load('model-savedmodel')
# 准确率计量器
acc meter = metrics.CategoricalAccuracy()
for x,y in ds_val: # 遍历测试集
     pred = network(x) # 前向计算
     acc_meter.update_state(y_true=y, y_pred=pred) # 更新准确率统计
# 打印准确率
print("Test Accuracy:%f" % acc meter.result())
```
## 8.4 自定义网络

尽管 Keras 提供了很多的常用网络层类,但深度学习可以使用的网络层远远不止这 些。科研工作者一般是自行实现了较为新颖的网络层,经过大量实验验证有效后,深度学 习框架才会跟进,内置对这些网络层的支持。因此掌握自定义网络层、网络的实现非常重 要。

对于需要创建自定义逻辑的网络层,可以通过自定义类来实现。在创建自定义网络层 类时,需要继承自 layers.Layer 基类;创建自定义的网络类时,需要继承自 keras.Model 基 类,这样建立的自定义类才能够方便的利用 Layer/Model 基类提供的参数管理等功能,同 时也能够与其他的标准网络层类交互使用。

#### **8.4.1** 自定义网络层

对于自定义的网络层,至少需要实现初始化\_\_init\_ 方法和前向传播逻辑 call 方法。我 们以某个具体的自定义网络层为例,假设需要一个没有偏置向量的全连接层,即 bias 为 0,同时固定激活函数为 ReLU 函数。尽管这可以通过标准的 Dense 层创建,但我们还是通 过实现这个"特别的"网络层类来阐述如何实现自定义网络层。

首先创建类,并继承自 Layer 基类。创建初始化方法,并调用母类的初始化函数,由 于是全连接层,因此需要设置两个参数: 输入特征的长度 inp\_dim 和输出特征的长度 outp\_dim, 并通过 self.add\_variable(name, shape)创建 shape 大小, 名字为 name 的张量 $W$ , 并设置为需要优化。代码如下:

```
class MyDense(layers.Layer):
   # 自定义网络层
   def __init_(self, inp_dim, outp_dim):
       super(MyDense, self). _init ()
       # 创建权值张量并添加到类管理列表中,设置为需要优化
       self.kernel = self.add variable('w', [inp dim, outp dim],
```
trainable=True)

需要注意的是, self.add variable 会返回张量W的 Python 引用, 而变量名 name 由 TensorFlow 内部维护, 使用的比较少。我们实例化 MyDense 类, 并查看其参数列表, 例 如:

```
sex and the digital contribution of the digital control of the digital candidal contribution of the digital candidal contribution of the digital change = (4, 3) dtype=float32, numpy=...<br>shape= (4, 3) dtype=float32, numpy=
In [5]: net = MyDense(4,3) # 创建输入为 4,输出为 3 节点的自定义层
net.variables,net.trainable_variables # 查看自定义层的参数列表
Out[5]:
```

```
# 类的全部参数列表
```

```
([<tf.Variable 'w:0' shape=(4, 3) dtype=float32, numpy=…
```
# 类的待优化参数列表

```
[<tf.Variable 'w:0' shape=(4, 3) dtype=float32, numpy=…
```
可以看到张量被自动纳入类的参数列表。

通过修改为 self.kernel = self.add\_variable('w', [inp\_dim, outp\_dim], trainable=False), 我 们可以设置W张量不需要被优化,此时再来观测张量的管理状态:

```
([<tf.Variable 'w:0' shape=(4, 3) dtype=float32, numpy=…], # 类的全部参数列表
```
[])# 类的不需要优化参数列表

可以看到, 此时张量并不会被 trainable variables 管理。此外, 类初始化中创建为 tf.Variable 类型的类成员变量也会自动纳入张量管理中,例如:

```
# 通过 tf.Variable 创建的类成员也会自动加入类参数列表
self.kernel = tf.Variable(tf.random.normal([inp_dim, outp_dim]),
```

```
trainable=False)
```
打印出管理的张量列表如下:

# 类的参数列表

([<tf.Variable 'Variable:0' shape=(4, 3) dtype=float32, numpy=…],

[])# 类的不需要优化参数列表

完成自定义类的初始化工作后,我们来设计自定义类的前向运算逻辑,对于这个例 子,只需要完成 $0 = X@W$ 矩阵运算,并通过固定的 ReLU 激活函数即可,代码如下:

def call(self, inputs, training=None):

# 实现自定义类的前向计算逻辑

```
# X@W
out = inputs @ self.kernel
# 执行激活函数运算
out = tf.nn.relu(out)
return out
```
如上所示,自定义类的前向运算逻辑实现在 call(inputs, training=None)函数中,其中 inputs 代表输入, 由用户在调用时传入; training 参数用于指定模型的状态: training 为 True 时执 行训练模式, training 为 False 时执行测试模式, 默认参数为 None, 即测试模式。由于全连 接层的训练模式和测试模式逻辑一致,此处不需要额外处理。对于部份测试模式和训练模 式不一致的网络层,需要根据 training 参数来设计需要执行的逻辑。

# **8.4.2** 自定义网络

在完成了自定义的全连接层类实现之后,我们基于上述的"无偏置的全连接层"来实 现 MNIST 手写数字图片模型的创建。

自定义网络类可以和其他标准类一样,通过 Sequential 容器方便地封装成一个网络模 型:

```
全连接层类实现之后,我们基于上述的"无偏置的全道<br>†模型的创建。<br>和其他标准类一样,通过 Sequential 容器方便地封装成<br>0.([MyDense (784, 256), # 使用自定义的层<br>Dense (256, 128),<br>Dense (226, 54),<br>Dense (32, 10)])<br>shape=(None, 28*28))<br>们的自定义网络层类,一样可以实现 5 层的全连接层网<br>时激活函数固定地使用 ReLU 函数。<br>计数
network = Sequential([MyDense(784, 256), # 使用自定义的层
                                   MyDense(256, 128),
                                   MyDense(128, 64),
                                   MyDense(64, 32),
                                   MyDense(32, 10)])
network.build(input_shape=(None, 28*28))
```
network.summary()

可以看到,通过堆叠我们的自定义网络层类,一样可以实现 5 层的全连接层网络,每层全 连接层无偏置张量,同时激活函数固定地使用 ReLU 函数。

Sequential 容器适合于数据按序从第一层传播到第二层,再从第二层传播到第三层,以 此规律传播的网络模型。对于复杂的网络结构,例如第三层的输入不仅是第二层的输出, 还有第一层的输出,此时使用自定义网络更加灵活。下面我们来创建自定义网络类,首先 创建类,并继承自 Model 基类,分别创建对应的网络层对象,代码如下:

```
class MyModel(keras.Model):
```

```
# 自定义网络类,继承自 Model 基类
def __init__(self):
   super(MyModel, self). init ()
   # 完成网络内需要的网络层的创建工作
   self.fc1 = MyDense(28*28, 256)
   self.fc2 = MyDense(256, 128)self.fc3 = MyDense(128, 64)self.fc4 = MyDense(64, 32)self.fc5 = MyDense(32, 10)
```
然后实现自定义网络的前向运算逻辑,代码如下:

```
def call(self, inputs, training=None):
   # 自定义前向运算逻辑
   x = self.fcl(inputs)x = self.fc2(x)x = self.fc3(x)x = self.fc4(x)x = self.fc5(x)return x
```
这个例子可以直接使用第一种方式,即 Sequential 容器包裹实现。但自定义网络的前向计 算逻辑可以自由定义,更为通用,我们会在卷积神经网络一章看到自定义网络的优越性。

## 8.5 模型乐园

对于常用的网络模型,如 ResNet、VGG 等,不需要手动创建网络,可以直接从 keras.applications 子模块中通过一行代码即可创建并使用这些经典模型,同时还可以通过设 置 weights 参数加载预训练的网络参数,非常方便。

#### **8.5.1** 加载模型

测试版1205 以 ResNet50 网络模型为例,一般将 ResNet50 去除最后一层后的网络作为新任务的特 征提取子网络,即利用在 ImageNet 数据集上预训练好的网络参数初始化,并根据自定义任 务的类别追加一个对应数据类别数的全连接分类层或子网络,从而可以在预训练网络的基 础上快速、高效地学习新任务。

首先利用 Keras 模型乐园加载 ImageNet 预训练好的 ResNet50 网络,代码如下:

```
# 加载 ImageNet 预训练网络模型,并去掉最后一层
```

```
resnet = keras.applications.ResNet50(weights='imagenet',include_top=False)
resnet.summary()
```
# 测试网络的输出

 $x = tf.random.normal([4, 224, 224, 3])$ 

out = resnet(x) # 获得子网络的输出

out.shape

上述代码自动从服务器下载模型结构和在 ImageNet 数据集上预训练好的网络参数。通过设 置 include top 参数为 False, 可以选择去掉 ResNet50 最后一层, 此时网络的输出特征图大 小为[b, 7, 7, 2048]。对于某个具体的任务,需要设置自定义的输出节点数,以 100 类的分类 任务为例,我们在 ResNet50 基础上重新构建新网络。新建一个池化层(这里的池化层暂时 可以理解为高、宽维度下采样的功能),将特征从[b, 7, 7, 2048]降维到[b, 2048]。代码如下:

```
In [6]:
```

```
# 新建池化层
global_average_layer = layers.GlobalAveragePooling2D()
# 利用上一层的输出作为本层的输入,测试其输出
x = tf.random.normal([4, 7, 7, 2048])
```
# 池化层降维,形状由[4,7,7,2048]变为[4,1,1,2048],删减维度后变为[4,2048] out = global\_average\_layer(x)

```
print(out.shape)
```
Out[6]: (4, 2048)

最后新建一个全连接层,并设置输出节点数为 100,代码如下:

In [7]:

# 新建全连接层

 $fc = \text{layers.Dense}(100)$ 

# 利用上一层的输出[4,2048]作为本层的输入,测试其输出

 $x = tf.random.normal([4, 2048])$ 

out = fc(x) # 输出层的输出为样本属于 100 类别的概率分布

print(out.shape)

Out[7]: (4, 100)

在创建预训练的 ResNet50 特征子网络、新建的池化层和全连接层后,我们重新利用 Sequential 容器封装成一个新的网络:

# 重新包裹成我们的网络模型

测试版1205 mynet = Sequential([resnet, global\_average\_layer, fc]) mynet.summary() 可以看到新的网络模型的结构信息为: Layer (type) 0utput Shape Param # ================================================================= resnet50 (Model) (None, None, None, 2048) 23587712 global average pooling2d (Gl (None, 2048) 0 dense\_4 (Dense) (None, 100) 204900 ================================================================= Total params: 23,792,612 Trainable params: 23,739,492

Non-trainable params: 53,120

通过设置 resnet.trainable = False 可以选择冻结 ResNet 部分的网络参数, 只训练新建的 网络层,从而快速、高效完成网络模型的训练。当然也可以在自定义任务上更新网络的全 部参数。

#### 8.6 测量工具

在网络的训练过程中,经常需要统计准确率、召回率等测量指标,除了可以通过手动 计算的方式获取这些统计数据外, Keras 提供了一些常用的测量工具, 位于 keras.metrics 模 块中,专门用于统计训练过程中常用的指标数据。

Keras 的测量工具的使用方法一般有 4 个主要步骤: 新建测量器,写入数据,读取统 计数据和清零测量器。

#### **8.6.1** 新建测量器

在 keras.metrics 模块中, 提供了较多的常用测量器类, 如统计平均值的 Mean 类, 统 计准确率的 Accuracy 类,统计余弦相似度的 CosineSimilarity 类等。下面我们以统计误差 值为例。在前向运算时,我们会得到每一个 Batch 的平均误差,但是我们希望统计每个 Step 的平均误差, 因此选择使用 Mean 测量器。新建一个平均测量器, 代码如下:

# 新建平均测量器,适合 Loss 数据

```
loss meter = metrics.Mean()
```
#### **8.6.2** 写入数据

通过测量器的 update\_state 函数可以写入新的数据,测量器会根据自身逻辑记录并处理 采样数据。例如, 在每个 Step 结束时采集一次 loss 值, 代码如下:

# 记录采样的数据,通过 float()函数将张量转换为普通数值

```
loss meter.update state(float(loss))
```
上述采样代码放置在每个 Batch 运算结束后,测量器会自动根据采样的数据来统计平均 值。

#### **8.6.3** 读取统计信息

在采样多次数据后,可以选择在需要的地方调用测量器的 result()函数,来获取统计 值。例如, 间隔性统计 loss 均值, 代码如下:

# 打印统计期间的平均 loss

print(step, 'loss:', loss meter.result())

#### **8.6.4** 清除状态

H, 通过 float ()函数将张量转换为普通数值<br>date\_state (float (loss))<br>个 Batch 运算结束后,测量器会自动根据采样的数据来<br><br>D. 可以选择在需要的地方调用测量器的 result()函数,为<br>loss 均值,代码如下:<br><br><sup>]平均 loss<br>loss:', loss\_meter.result())<br>所有历史记录的数据,因此在启动新一轮统计时,有必<br>[)即可实现清除状态功能。例如,在每次读取完平均误<br></sup> 由于测量器会统计所有历史记录的数据,因此在启动新一轮统计时,有必要清除历史 状态。通过 reset\_states()即可实现清除状态功能。例如,在每次读取完平均误差后,清零统 计信息,以便下一轮统计的开始,代码如下:

```
if step % 100 == 0:
    # 打印统计的平均 loss
   print(step, 'loss:', loss meter.result())
   loss meter.reset states() # 打印完后,清零测量器
```
#### **8.6.5** 准确率统计实战

按照测量工具的使用方法,我们利用准确率测量器 Accuracy 类来统计训练过程中的准 确率。首先新建准确率测量器,代码如下:

acc meter = metrics.Accuracy() # 创建准确率测量器

在每次前向计算完成后,记录训练准确率数据。需要注意的是, Accuracy 类的 update\_state 函数的参数为预测值和真实值,而不是当前 Batch 的准确率。我们将当前 Batch 样本的标

签和预测结果写入测量器,代码如下:

```
 # [b, 784] => [b, 10],网络输出值
out = network(x) # [b, 10] => [b],经过 argmax 后计算预测值
 pred = tf.argmax(out, axis=1) 
 pred = tf.cast(pred, dtype=tf.int32)
 # 根据预测值与真实值写入测量器
```
acc meter.update state(y, pred)

在统计完测试集所有 Batch 的预测值后,打印统计的平均准确率,并清零测量器,代码如 下:

#### # 读取统计结果

```
print(step, 'Evaluate Acc:', acc meter.result().numpy())
acc meter.reset states() # 清零测量器
```
# 8.7 可视化

et\_states () # 清零测量器<br><br>中,通过 Web 端远程监控网络的训练进度,可视化网络<br>和实现远程监控是非常重要的。TensorFlow 提供了一个<br>ard,它通过 TensorFlow 将监控数据写入到文件系统,<br>录,从而可以允许用户从远程查看网络的监控数据。<br>需要模型代码和浏览器相互配合。在使用 TensorBoard<br>交装命令如下:<br>ard<br>端和浏览器端介绍如何使用 TensorBoard 工具监控网络<br>诺曼人监控数据的 在网络训练的过程中,通过 Web 端远程监控网络的训练进度,可视化网络的训练结 果,对于提高开发效率和实现远程监控是非常重要的。TensorFlow 提供了一个专门的可视 化工具,叫做 TensorBoard, 它通过 TensorFlow 将监控数据写入到文件系统,并利用 Web 后端监控对应的文件目录,从而可以允许用户从远程查看网络的监控数据。

TensorBoard 的使用需要模型代码和浏览器相互配合。在使用 TensorBoard 之前,需要 安装 TensorBoard 库, 安装命令如下:

#### # 安装 TensorBoard

pip install tensorboard

接下来我们分模型端和浏览器端介绍如何使用 TensorBoard 工具监控网络训练进度。

#### **8.7.1** 模型端

在模型端,需要创建写入监控数据的 Summary 类,并在需要的时候写入监控数据。首 先通过 tf.summary.create\_file\_writer 创建监控对象类实例, 并指定监控数据的写入目录, 代 码如下:

# 创建监控类,监控数据将写入 log\_dir 目录

summary writer = tf.summary.create file writer(log dir)

我们以监控误差数据和可视化图片数据为例,介绍如何写入监控数据。在前向计算完 成后,对于误差这种标量数据,我们通过 tf.summary.scalar 函数记录监控数据,并指定时 间戳 step 参数。这里的 step 参数类似于每个数据对应的时间刻度信息,也可以理解为数据 曲线的坐标,因此不宜重复。每类数据通过字符串名字来区分,同类的数据需要写入相 同名字的数据库中。例如:

 with summary\_writer.as\_default(): # 写入环境 # 当前时间戳 step 上的数据为 loss,写入到名为 train-loss 数据库中 tf.summary.scalar('train-loss', float(loss), step=step)

TensorBoard 通过字符串 ID 来区分不同类别的监控数据, 因此对于误差数据, 我们将它命 名为"train-loss",其它类别的数据不可写入,防止造成数据污染。

对于图片类型的数据,可以通过 tf.summary.image 函数写入监控图片数据。例如, 在 训练时,可以通过 tf.summary.image 函数可视化样本图片。由于 TensorFlow 中的张量一般 包含了多个样本,因此 tf.summary.image 函数接受多个图片的张量数据,并通过设置 max\_outputs 参数来选择最多显示的图片数量,代码如下:

```
with summary writer.as default(): # 写入环境
    # 写入测试准确率
    tf.summary.scalar('test-acc', float(total_correct/total),
```
step=step)

# 可视化测试用的图片,设置最多可视化 9 张图片

```
 tf.summary.image("val-onebyone-images:", val_images,
```
max outputs=9, step=step)

运行模型程序,相应的数据将实时写入到指定文件目录中。

#### **8.7.2** 浏览器端

在运行程序时,监控数据被写入到指定文件目录中。如果要实时远程查看、可视化这 些数据,还需要借助于浏览器和 Web 后端。首先是打开 Web 后端, 通过在 cmd 终端运行 tensorboard --logdir path 指定 Web 后端监控的文件目录 path, 即可打开 Web 后端监控进 程, [如图](#page-190-0) 8.2 所示:

F:\深度学习与TensorFlow入门实战\素材\lesson28-可视化\logs>tensorboard --logdir .<br>c:\conda\lib\site-packages\h5py\\_\_init\_\_.py:36: FutureWarning: Conversion of the second argument<br>t`to`np.floating`is deprecated. In future, it will be tre

#### 图 8.2 启动 Web 服务器

<span id="page-190-0"></span>此时打开浏览器,并输入网址 http://localhost:6006 (也可以通过 IP 地址远程访问,具体 端口号可能会变动,可查看命令提示) 即可监控网络训练进度。TensorBoard 可以同时显示 多条监控记录, 在监控页面的左侧可以选择监控记录, 如图 8.3 所示:

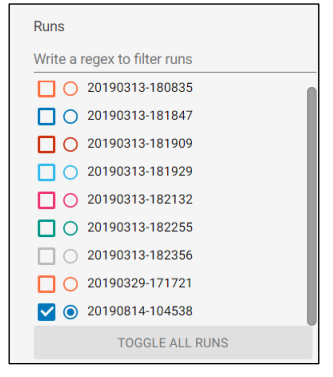

图 8.3 选择监控记录截图

<span id="page-190-1"></span>在监控页面的上端可以选择不同类型数据的监控页面,比如标量监控页面 SCALARS、图片可视化页面 IMAGES 等。对于这个例子,我们需要监控的训练误差和测 试准确率为标量类型数据,它的曲线在 SCALARS 页面可以查看,如图 [8.4](#page-191-0)[、图](#page-191-1) 8.5 所

示。

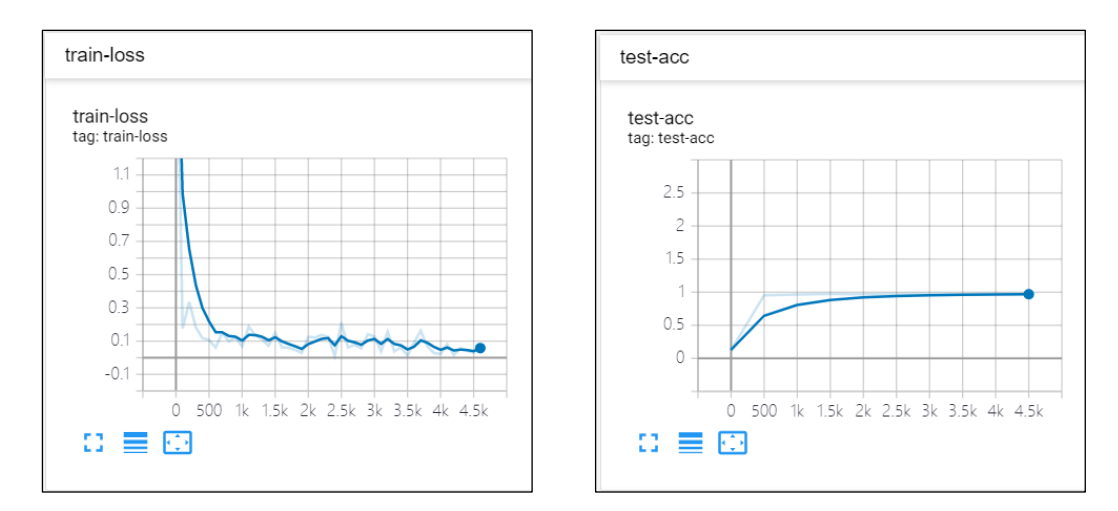

#### 图 8.4 训练误差曲线 8.5 刘练准确率曲线

<span id="page-191-0"></span>在 IMAGES 页面, 可以查看每个 Step 的图片可视化效果, 如图 8.6 所示。

<span id="page-191-1"></span>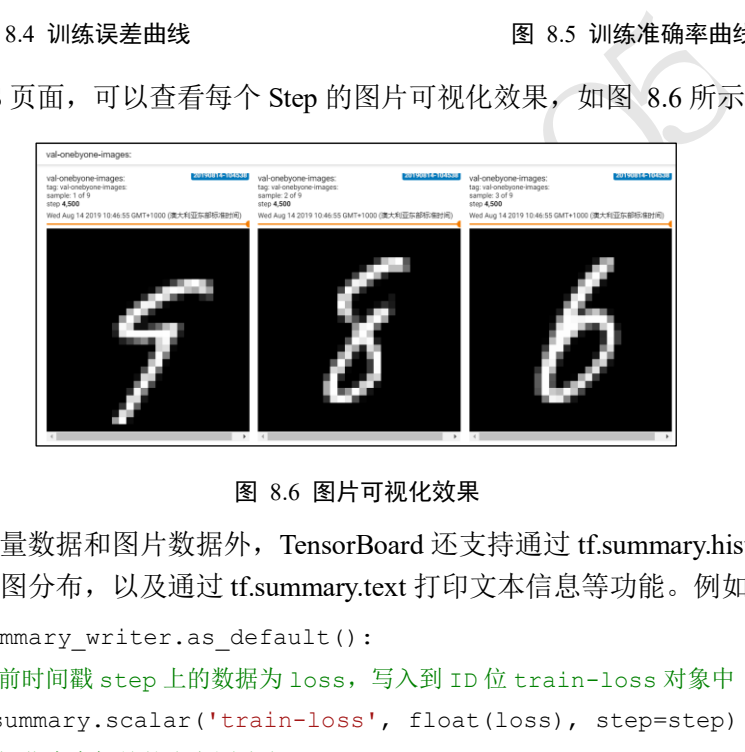

图 8.6 图片可视化效果

<span id="page-191-2"></span>除了监控标量数据和图片数据外,TensorBoard 还支持通过 tf.summary.histogram 查看 张量数据的直方图分布,以及通过 tf.summary.text 打印文本信息等功能。例如:

```
 with summary_writer.as_default(): 
    # 当前时间戳 step 上的数据为 loss,写入到 ID 位 train-loss 对象中
    tf.summary.scalar('train-loss', float(loss), step=step) 
    # 可视化真实标签的直方图分布
    tf.summary.histogram('y-hist',y, step=step)
    # 查看文本信息
    tf.summary.text('loss-text',str(float(loss)))
```
在 HISTOGRAMS 页面即可查看张量的直方图, 如图 [8.7](#page-192-0) 所示, 在 TEXT 页面可以查看文 本信息,[如图](#page-192-1) 8.8 所示。

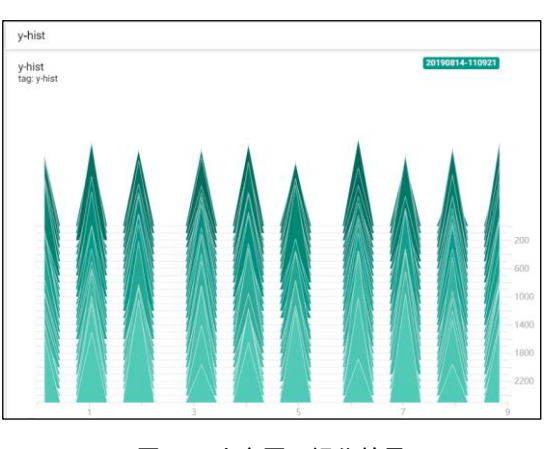

图 8.7 直方图可视化效果

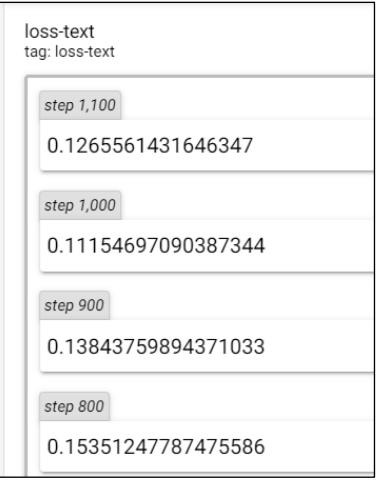

<span id="page-192-1"></span>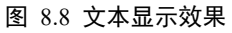

<span id="page-192-0"></span>实际上,除了 TensorBoard 工具可以无缝监控 TensorFlow 的模型数据外, Facebook 开 发的 Visdom 工具同样可以方便可视化数据,并且支持的可视化方式丰富,实时性高,使 用起来较为方便。图 8.9 展示了 Visdom 数据的可视化方式。Visdom 可以直接接受 PyTorch 的张量类型的数据,但不能直接接受 TensorFlow 的张量类型数据,需要转换为 Numpy 数组。对于追求丰富可视化手段和实时性监控的读者,Visdom 可能是更好的选 择。

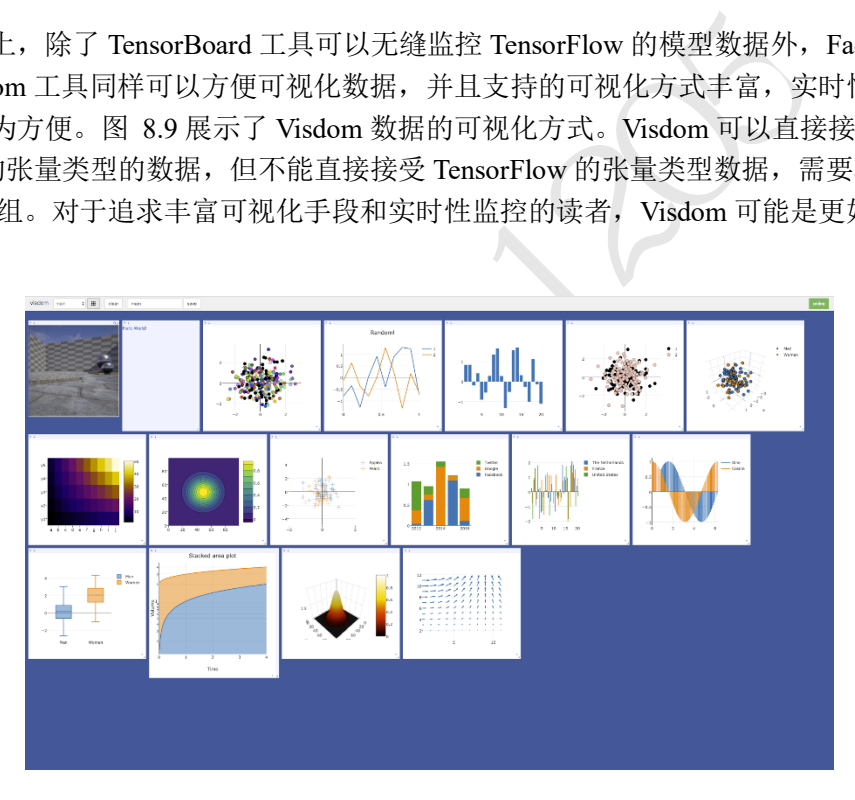

<span id="page-192-2"></span>图 8.9 Visdom 监控页面<sup>①</sup>

<sup>&</sup>lt;sup>10</sup> 图片来自 <https://github.com/facebookresearch/visdom>

# 第9章 过拟合

一切都应该尽可能地简单,但不能过于简单。

—艾伯特·爱因斯坦

机器学习的主要目的是从训练集上学习到数据的真实模型,从而能够在未见过的测试 集上也能够表现良好,我们把这种能力叫做泛化能力。通常来说,训练集和测试集都采样 自某个相同的数据分布p(x)。采样到的样本是相互独立的,但是又来自于相同的分布,我 们把这种假设叫做独立同分布假设(Independent Identical Distribution assumption,简称 i.i.d.)。

型的表达能力,也称之为模型的容量(Capacity)。当模型、完善度、它只能学习到线性模型、无法良好地逼近非线性集<br>就有可能把训练集的噪声模态也学到,导致在测试集上因此针对不同的任务,设计合适容量的模型算法才能因此针对不同的任务,设计合适容量的模型算法才能<br>图此针对不同的任务,设计合适容量的模型算法才能<br>空间(Hypothesis Space)大小,即模型可以表示的函数集<br>使设空间中搜索出逼近真实模型的函数也就越有可能;<br>很难从中找到逼 前面已经提到了模型的表达能力,也称之为模型的容量(Capacity)。当模型的表达能力 偏弱时,比如单一线性层,它只能学习到线性模型,无法良好地逼近非线性模型;但模型 的表达能力过强时,它就有可能把训练集的噪声模态也学到,导致在测试集上面表现不佳 的现象(泛化能力偏弱)。因此针对不同的任务,设计合适容量的模型算法才能取得较好的 泛化性能。

## 9.1 模型的容量

通俗地讲,模型的容量或表达能力,是指模型拟合复杂函数的能力。一种体现模型容 量的指标为模型的假设空间(Hypothesis Space)大小, 即模型可以表示的函数集的大小。假 设空间越大越完备,从假设空间中搜索出逼近真实模型的函数也就越有可能;反之,如果 假设空间非常受限,就很难从中找到逼近真实模型的函数。

考虑采样自真实分布

#### $p_{data} = \{(x, y) | y = \sin(x), x \in [-5, 5]\}$

的数据集, 从真实分布中采样少量样本点构成训练集, 其中包含了观测误差∈, [如图](#page-194-0) 9.1 中 的小圆点。如果只搜索所有 1 次多项式的模型空间, 令偏置为 0, 即γ =  $a$ χ, 如图 [9.1](#page-194-0) 中 1 次多项式的直线所示,则很难找到一条直线较好地逼近真实数据的分布。稍微增大假设空 间, 令假设空间为所有的 3 次多项式函数, 即  $y = ax^3 + bx^2 + cx$ , 很明显此假设空间明显 大于 1 次多项式的假设空间, 我们可以找到一条曲线, [如图](#page-194-0) 9.1 3 次多项式曲线所示, 它 比 1 次多项式模型更好地反映了数据的关系,但是仍然不够好。再次增大假设空间,使得 可以搜索的函数为 5 次多项式, 即  $y = ax^5 + bx^4 + cx^3 + dx^2 + ex$ , 在此假设空间中, 可 以搜索到一个较好的函数,[如图](#page-194-0) [9.1](#page-194-0) 中 5 次多项式所示。再次增加假设空间后,如图 9.1 中 7、9、11、13、15、17 次多项式曲线所示,函数的假设空间越大,就越有可能找到一个 函数更好地逼近真实分布的函数模型。

但是过大的假设空间无疑会增加搜索难度和计算代价。实际上,在有限的计算资源的 约束下,较大的假设空间并不一定能搜索出更好的函数模型。同时由于观测误差的存在, 较大的假设空间中可能包含了大量表达能力过强的函数,能够将训练样本的观测误差也学 习进来,从而伤害了模型的泛化能力。挑选合适容量的学习模型是一个很大的难题。

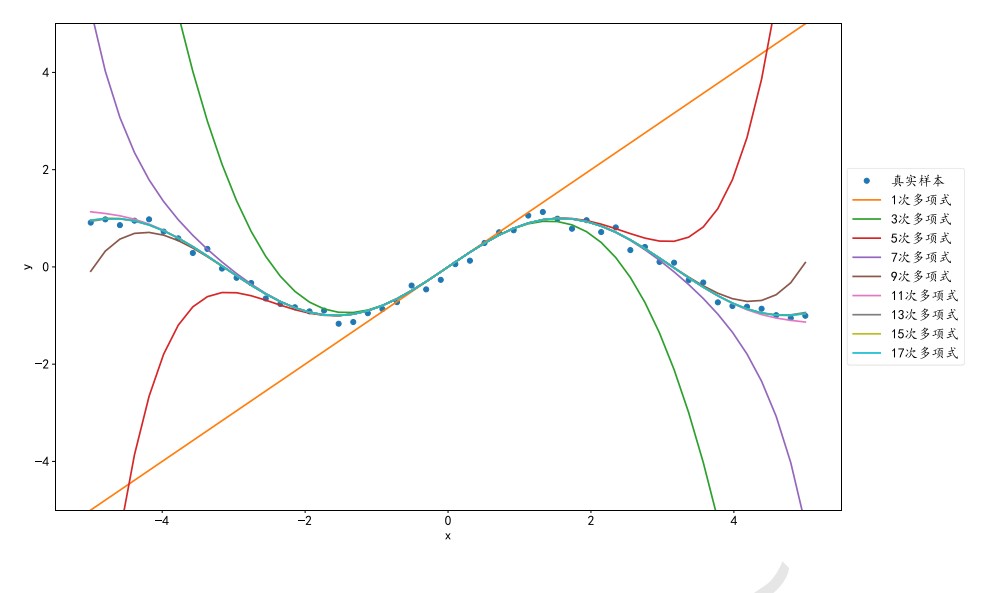

图 9.1 多项式模型容量示意图

# <span id="page-194-0"></span>9.2 过拟合与欠拟合

由于真实数据的分布往往是未知而且复杂的,无法推断出其分布函数的类型和相关参 数,因此人们在选择学习模型的容量时,往往会根据经验值选择稍大的模型容量。但模型 的容量过大时,有可能出现在训练集上表现较好,但是测试集上表现较差的现象,[如图](#page-194-1) [9.2](#page-194-1) 中红色竖线右边区域所示;当模型的容量过小时,有可能出现在训练集和测试集表现皆 不佳的现象,[如图](#page-194-1) 9.2 中红色竖线左边区域所示。

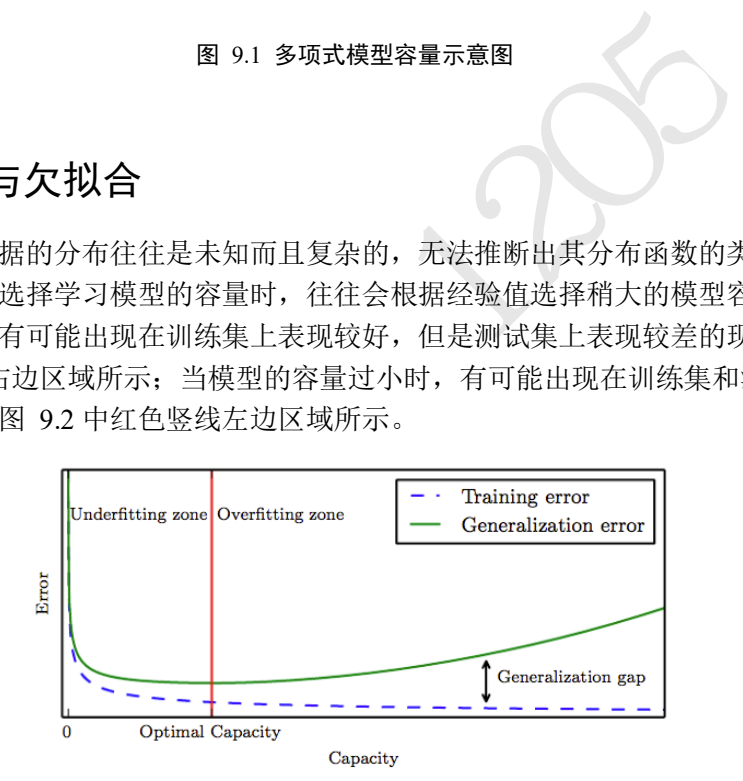

图 9.2 模型容量和误差之间的关系 [1]

<span id="page-194-1"></span>当模型的容量过大时,网络模型除了学习到训练集数据的模态之外,还把额外的观测 误差也学习进来,导致学习的模型在训练集上面表现较好,但是在未见的样本上表现不 佳,也就是模型泛化能力偏弱,我们把这种现象叫作过拟合(Overfitting)。当模型的容量过 小时,模型不能够很好地学习到训练集数据的模态,导致训练集上表现不佳,同时在未见 的样本上表现也不佳,我们把这种现象叫作欠拟合(Underfitting)。

这里用一个简单的例子来解释模型的容量与数据的分布之间的关系。图 [9.3](#page-195-0) 绘制了某 种数据的分布图,可以大致推测数据可能属于某 2 次多项式分布。如果我们用简单的线性 函数去学习时,会发现很难学习到一个较好的函数,从而出现训练集和测试集表现都不理 想的现象,如图 [9.3\(](#page-195-0)a)所示, 这种现象叫做欠拟合。但如果用较复杂的函数模型去学习 时,有可能学习到的函数会过度地"拟合"训练集样本,从而导致在测试集上表现不佳,

如图 [9.3\(](#page-195-0)c)所示,这种现象叫做过拟合。只有学习的模型和真实模型容量大致匹配时,模 型才能具有较好地泛化能力,如图 [9.3\(](#page-195-0)b)所示。

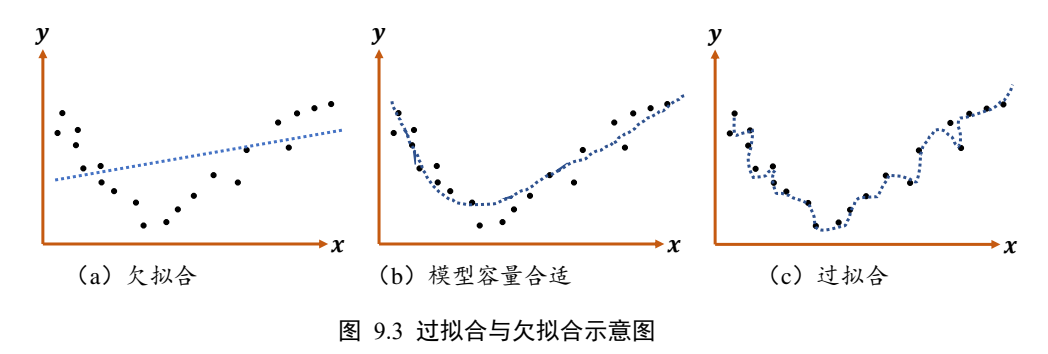

<span id="page-195-0"></span>考虑数据点 $(x, y)$ 的分布 $p_{data}$ , 其中

 $y = \sin(1.2 \cdot \pi \cdot x)$ 

在采样时,添加随机高斯噪声 $N(0,1)$ ,共获得 120 个点的数据集,如图 9.4 所示, 图中曲 线为真实模型函数的曲线,黑色圆形点为训练样本,绿色矩阵点为测试样本。

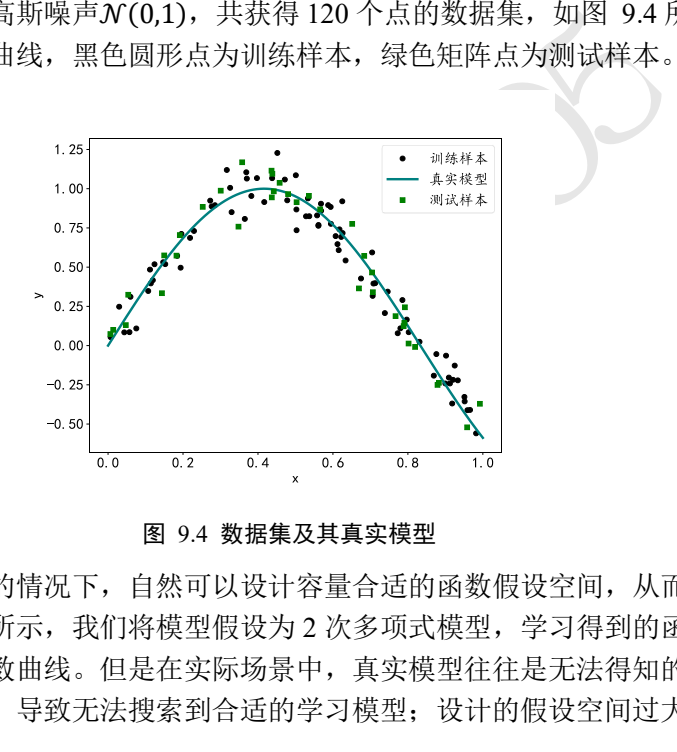

图 9.4 数据集及其真实模型

<span id="page-195-1"></span>在已知真实模型的情况下,自然可以设计容量合适的函数假设空间,从而获得不错的 学习模型,如图 [9.5](#page-195-2) 所示,我们将模型假设为 2 次多项式模型, 学习得到的函数曲线较好 地逼近真实模型的函数曲线。但是在实际场景中,真实模型往往是无法得知的,因此设计 的假设空间如果过小,导致无法搜索到合适的学习模型;设计的假设空间过大,导致模型 泛化能力过差。

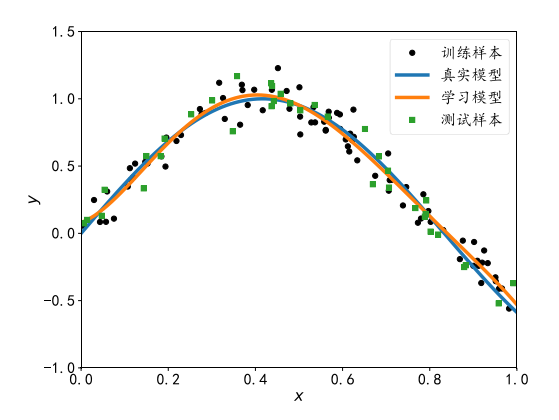

<span id="page-195-2"></span>图 9.5 容量合适的模型

那么如何去选择模型的容量?统计学习理论给我们提供了一些思路,其中 VC 维度 (Vapnik-Chervonenkis 维度)是一个应用比较广泛的度量函数容量的方法。尽管这些方法给 机器学习提供了一定程度的理论保证,但是这些方法却很少应用到深度学习中去,一部分 原因是神经网络过于复杂,很难去确定网络结构背后的数学模型的 VC 维度。

尽管统计学习理论很难给出神经网络所需要的最小容量,但是却可以根据奥卡姆剃刀 原理(Occam's razor)来指导神经网络的设计和训练。奥卡姆剃刀原理是由 14 世纪逻辑学 家、圣方济各会修士奥卡姆的威廉(William of Occam)提出的一个解决问题的法则,他在 《箴言书注》2卷15题说"切勿浪费较多东西,去做'用较少的东西,同样可以做好的事 情'。" <sup>。</sup>。也就是说,如果两层的神经网络结构能够很好的表达真实模型,那么三层的神经 网络也能够很好的表达,但是我们应该优先选择使用更简单的两层神经网络,因为它的参 数量更少,更容易训练,也更容易通过较少的训练样本获得不错的泛化误差。

#### **9.2.1** 欠拟合

我们来考虑欠拟合的现象。如图 9.6 中所示,黑色圆点和绿色矩形点均独立采样自某 抛物线函数的分布,在已知数据的真实模型的条件下,如果用模型容量小于真实模型的线 性函数去回归这些数据,会发现很难找到一条线性函数较好地逼近训练集数据的模态,具 体表现为学习到的线性模型在训练集上的误差(如均方误差)较大,同时在测试集上面的误 差也较大。

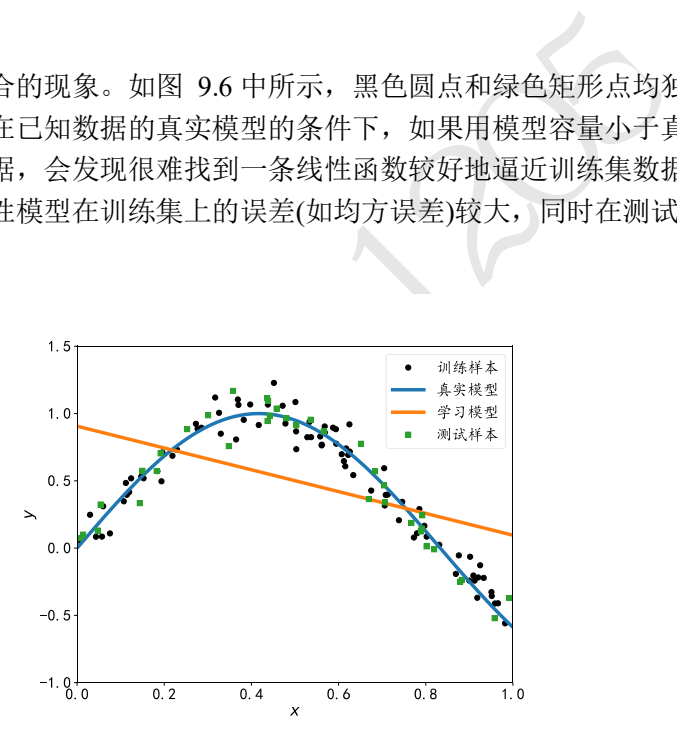

图 9.6 典型的欠拟合模型

<span id="page-196-0"></span>当我们发现当前的模型在训练集上误差一直维持较高的状态,很难优化减少,同时在 测试集上也表现不佳时,我们可以考虑是否出现了欠拟合的现象。这个时候可以通过增加 神经网络的层数、增大中间维度的大小等手段,比较好的解决欠拟合的问题。但是由于现 代深度神经网络模型可以很轻易达到较深的层数,用来学习的模型的容量一般来说是足够 的,在实际使用过程中,更多的是出现过拟合现象。

#### **9.2.2** 过拟合

继续来考虑同样的问题,训练集黑色圆点和测试机绿色矩形点均独立采样自同分布的 某抛物线模型,当我们设置模型的假设空间为 25 次多项式时,它远大于真实模型的函数容

<sup>&</sup>lt;sup>10</sup> 出自 [https://en.wikipedia.org/wiki/Occam%27s\\_razor](https://en.wikipedia.org/wiki/Occam%27s_razor)

量,这时发现学到的模型很有可能过分去拟合训练样本,导致学习模型在训练样本上的误 差非常小,甚至比真实模型在训练集上的误差还要小。但是对于测试样本,模型性能急剧 下降,泛化能力非常差,如图 [9.7](#page-197-0) 所示。

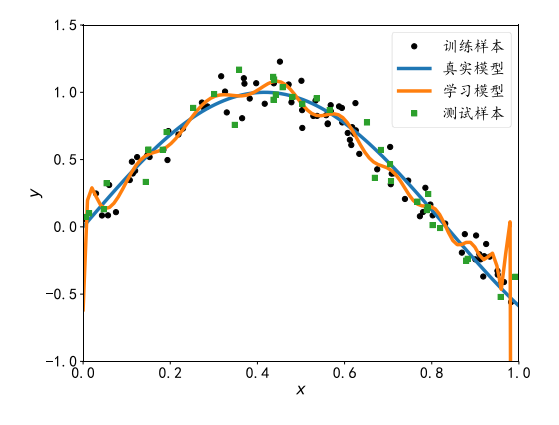

图 9.7 典型过拟合模型

<span id="page-197-0"></span><apple 7 典型过拟合模型<br>中过拟合现象非常容易出现,主要是因为神经网络的表<br>,很容易就出现了神经网络的容量偏大的现象。那么如一系列的方法,来帮助检测并抑制过拟合现象。<br>一系列的方法,来帮助检测并抑制过拟合现象。<br><br>在某事要划分为训练集(Train set)和测试集(Test set),但<br>全观象,一般需要将原来的训练集再次切分为新的训练<br>集需要切分为训练集、验证集和测试集 3 个子集。<br>参**数**<br>练集和测试集的区别,训练集D<sup>t</sup> 现代深度神经网络中过拟合现象非常容易出现,主要是因为神经网络的表达能力非常 强,训练集样本数不够,很容易就出现了神经网络的容量偏大的现象。那么如何有效检测 并减少过拟合现象呢?

接下来我们将介绍一系列的方法,来帮助检测并抑制过拟合现象。

## 9.3 数据集划分

前面我们介绍了数据集需要划分为训练集(Train set)和测试集(Test set), 但是为了挑选 模型超参数和检测过拟合现象,一般需要将原来的训练集再次切分为新的训练集和验证集 (Validation set), 即数据集需要切分为训练集、验证集和测试集 3 个子集。

#### **9.3.1** 验证集与超参数

前面已经介绍了训练集和测试集的区别,训练集Durain用于训练模型参数,测试集 Dtest用于测试模型的泛化能力,测试集中的样本不能参与模型的训练,防止模型"记忆" 住数据的特征,损害模型的泛化能力。训练集和测试集都是采样自相同的数据分布,比如 MNIST 手写数字图片集共有 7 万张样本图片, 其中 6 万张图片用做训练集, 余下的 1 万张 图片用于测试集。训练集与测试集的分配比例可以由用户自行定义,比如 80%的数据用于 训练,剩下的 20%用于测试。当数据集规模偏小时,为了测试集能够比较准确地测试出模 型的泛化能力,可以适当增加测试集的比例。[下图](#page-198-0) 9.8 演示了 MNIST 手写数字图片集的 划分:80%用于训练,剩下的 20%用于测试。

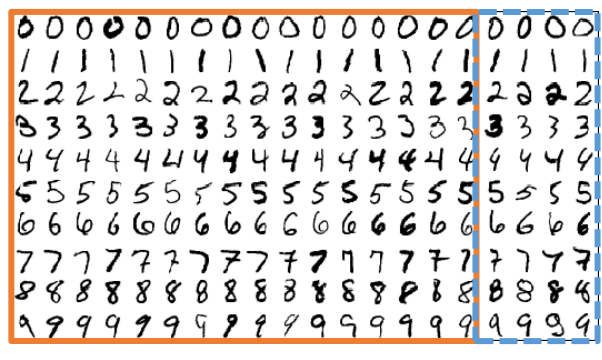

#### 图 9.8 训练集-测试集划分示意图

<span id="page-198-0"></span>但是将数据集仅划分为训练集与测试集是不够的,由于测试集的性能不能作为模型训 练的反馈,而我们需要在模型训练时能够挑选出较合适的模型超参数,判断模型是否过拟 合等,因此需要将训练集再次切分为训练集Durain和验证集Dval,[如图](#page-198-1) 9.9 所示。划分过的 训练集与原来的训练集的功能一致,用于训练模型的参数,而验证集则用于选择模型的超 参数(模型选择,Model selection),它的功能包括:

❑ 根据验证集的性能表现来调整学习率、权值衰减系数、训练次数等。

❑ 根据验证集的性能表现来重新调整网络拓扑结构。

❑ 根据验证集的性能表现判断是否过拟合和欠拟合。

和训练集-测试集的划分类似,训练集、验证集和测试集可以按着自定义的比例来划 分,比如常见的 60%-20%-20%的划分,图 9.9 演示了 MNIST 手写数据集的划分示意图。

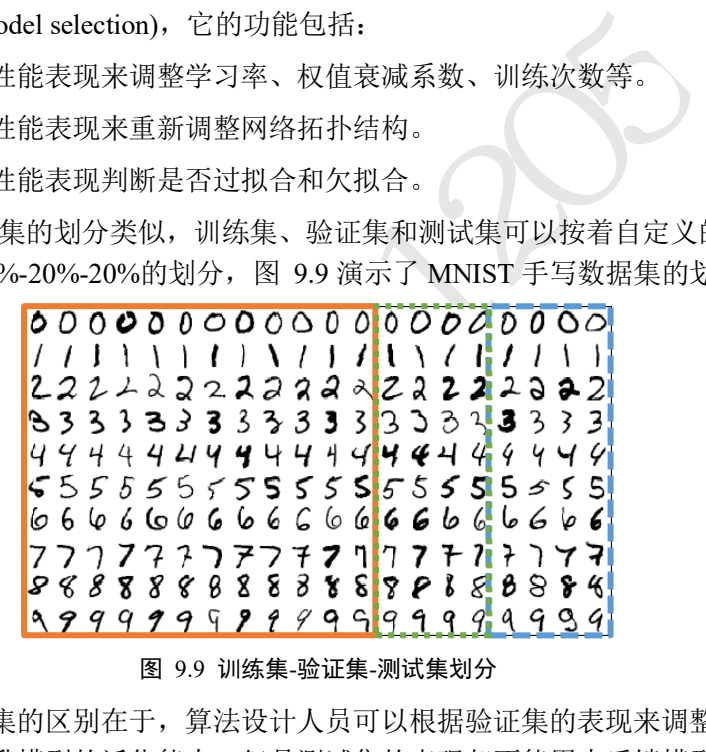

#### 图 9.9 训练集-验证集-测试集划分

<span id="page-198-1"></span>验证集与测试集的区别在于,算法设计人员可以根据验证集的表现来调整模型的各种 超参数的设置,提升模型的泛化能力,但是测试集的表现却不能用来反馈模型的调整,否 则测试集将和验证集的功能重合,因此在测试集上的性能表现将无法代表模型的泛化能 力。

实际上,部分开发人员会错误地使用测试集来挑选最好的模型,然后将其作为模型泛 化性能汇报(甚至部分论文也会出现这种做法),此时的测试集其实是验证集的功能,因此 汇报的"泛化性能"本质上是验证集上的性能,而不是真正的泛化性能。为了防止出现这 种作弊行为,可以选择生成多个测试集,这样即使开发人员使用了其中一个测试集来挑选 模型, 我们还可以使用其它测试集来评价模型, 这也是 Kaggle 竞赛常用的做法。

#### **9.3.2** 提前停止

一般把对训练集中的一个 Batch 运算更新一次叫做一个 Step,对训练集的所有样本循

环迭代一次叫做一个 Epoch。验证集可以在数次 Step 或数次 Epoch 后使用, 计算模型的验 证性能。验证的步骤过于频繁,能够精准地观测模型的训练状况,但是也会引入额外的计 算代价,一般建议几个 Epoch 后进行一次验证运算。

以分类任务为例,在训练时,一般关注的指标有训练误差、训练准确率等,相应地, 验证时也有验证误差和验证准确率等,测试时也有测试误差和测试准确率等。通过观测训 练准确率和验证准确率可以大致推断模型是否出现过拟合和欠拟合。如果模型的训练误差 较低,训练准确率较高,但是验证误差较高,验证准确率较低,那么可能出现了过拟合现 象。如果训练集和验证集上面的误差都较高,准确率较低,那么可能出现了欠拟合现象。

当观测到过拟合现象时,可以从新设计网络模型的容量,如降低网络的层数、降低网 络的参数量、添加正则化手段、添加假设空间的约束等,使得模型的实际容量降低,从而 减轻或解决过拟合现象;当观测到欠拟合现象时,可以尝试增大网络的容量,如加深网络 的层数、增加网络的参数量,尝试更复杂的网络结构。

17 前观测到不同的对象,在MRA管理和时间的现象,在MRA管理上,有限现象,具体表现为训练准确率和测试准确率都是现增为问题,具体表现为训练和确率和测试准确率都是现增的现象,具体表现为训练准确的进行,使型的现象,具体表现为训练准确度继续改善,但是有限公司的现象,具体表现为训练准确度继续改善,但是这样不变、不同的现象,其体表现为训练准确度继续改善,但是是是否认真的现象,就是因为神经网络的有效容量和网络参数,不可以很大,也可以很大,也可以很 实际上,由于网络的实际容量可以随着训练的进行发生改变,因此在相同的网络设定 下,随着训练的进行,可能观测到不同的过拟合、欠拟合状况。如图 9.10 所示为分类问题 的典型训练曲线,红色曲线为训练准确率,蓝色曲线为测试准确率。从图中可以看到,在 训练的前期,随着训练的进行,模型的训练准确率和测试准确率都呈现增大的趋势,此时 并没有出现过拟合现象;在训练后期,即使是相同网络结构下,由于模型的实际容量发生 改变,我们观察到了过拟合的现象,具体表现为训练准确度继续改善,但是泛化能力变弱 (测试准确率减低)。

这意味着,对于神经网络,即使网络结构超参数保持不变(即网络最大容量固定),模 型依然可能会出现过拟合的现象,这是因为神经网络的有效容量和网络参数的状态息息相 关,神经网络的有效容量可以很大,也可以通过稀疏化参数、添加正则化等手段降低有效 容量。在训练的前中期,神经网络的过拟合现象没有出现,当随着训练 Epoch 数的增加, 过拟合程度越来越严重。图 9.10 中竖直虚线所处的网络状态最佳,没有出现明显的过拟合 现象,网络的泛化能力最佳。

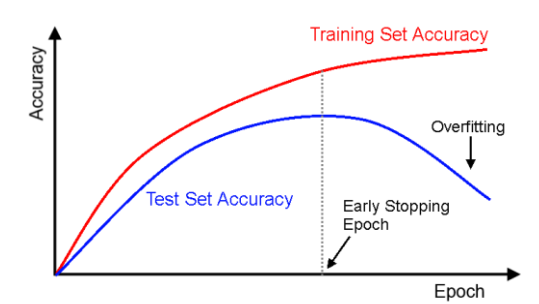

图 9.10 模型训练过程示意图

<span id="page-199-0"></span>那么如何选择合适的 Epoch 就提前停止训练(Early Stopping), 避免出现过拟合现象 呢?我们可以通过观察验证指标的变化,来预测最适合的 Epoch 可能的位置。具体地,对 于分类问题,我们可以记录模型的验证准确率,并监控验证准确率的变化,当发现验证准 确率连续n个 Epoch 没有下降时,可以预测可能已经达到了最适合的 Epoch 附近, 从而提 前终止训练。图 [9.11](#page-200-0) 中绘制了某次具体的训练过程中,训练和验证准确率随训练 Epoch 的 变化曲线,可以观察到,在 Epoch 为 30 左右时,模型达到最佳状态,提前终止训练。

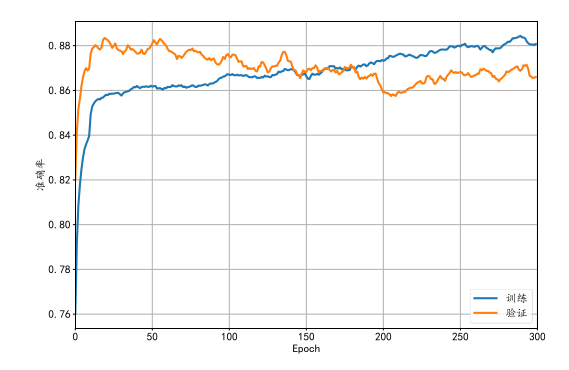

图 9.11 某实验训练曲线

<span id="page-200-0"></span>算法 1 是采用提前停止的模型训练算法伪代码。

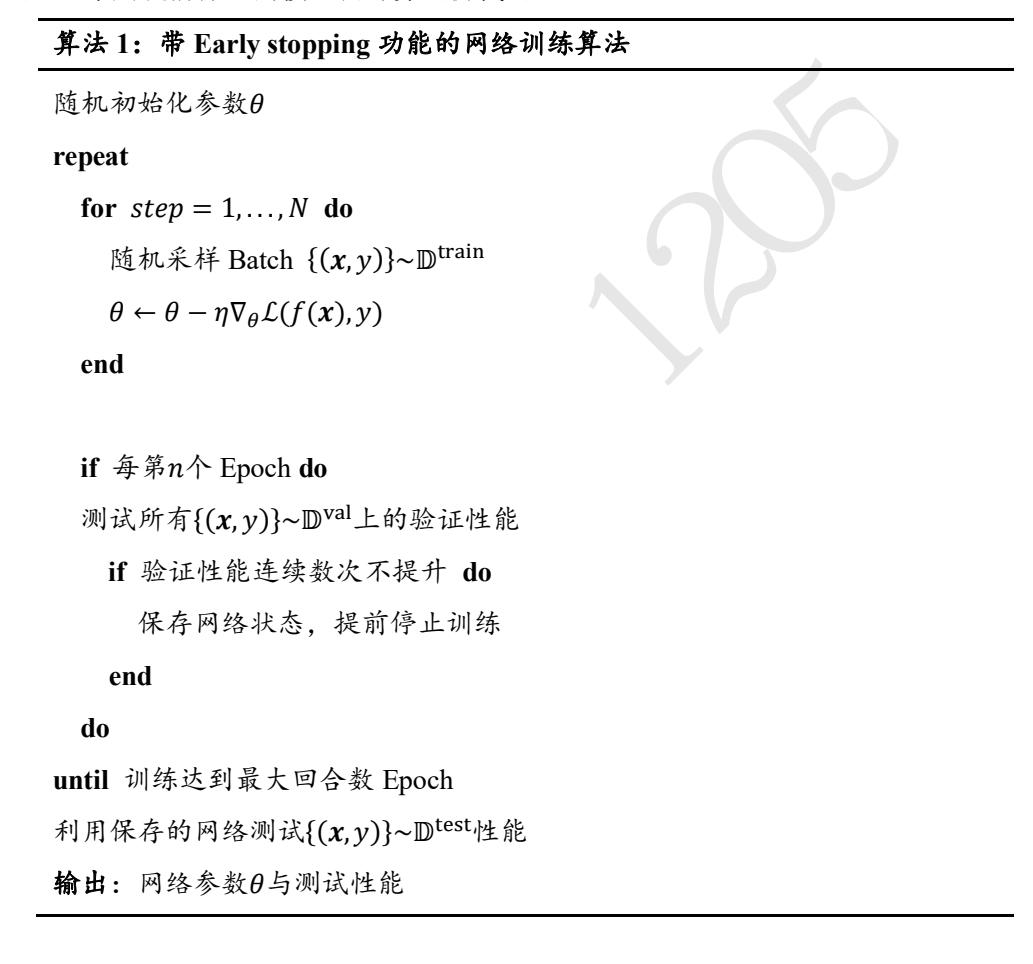

# 9.4 模型设计

通过验证集可以判断网络模型是否过拟合或者欠拟合,从而为调整网络模型的容量提 供判断依据。对于神经网络来说,网络的层数和参数量是网络容量很重要的参考指标,通 过减少网络的层数,并减少每层中网络参数量的规模,可以有效降低网络的容量。反之, 如果发现模型欠拟合,需要增大网络的容量,可以通过增加层数,增大每层的参数量等方 式实现。

为了演示网络层数对网络容量的影响,我们可视化了一个分类任务的决策边界 (Decision boundary)。图 [9.12](#page-201-0)、图 [9.13](#page-201-1)、图 [9.14](#page-201-2)、图 [9.15](#page-201-3) 分别演示在不同的网络层数下训 练 2 分类任务的决策边界图,其中红色矩形块和蓝色圆形块分别代表了训练集上的 2 类样 本,保持其它超参数一致,仅调整网络的层数,训练获得样本上的分类效果,如图中所 示,可以看到,随着网络层数的加深,学习到的模型决策边界越来越逼近训练样本,出现 了过拟合现象。对于此任务,2 层的神经网络即可获得不错的泛化能力,更深层数的网络 并没有提升性能,反而出现过拟合现象,泛化能力变差,同时计算代价也更高。

<span id="page-201-1"></span><span id="page-201-0"></span>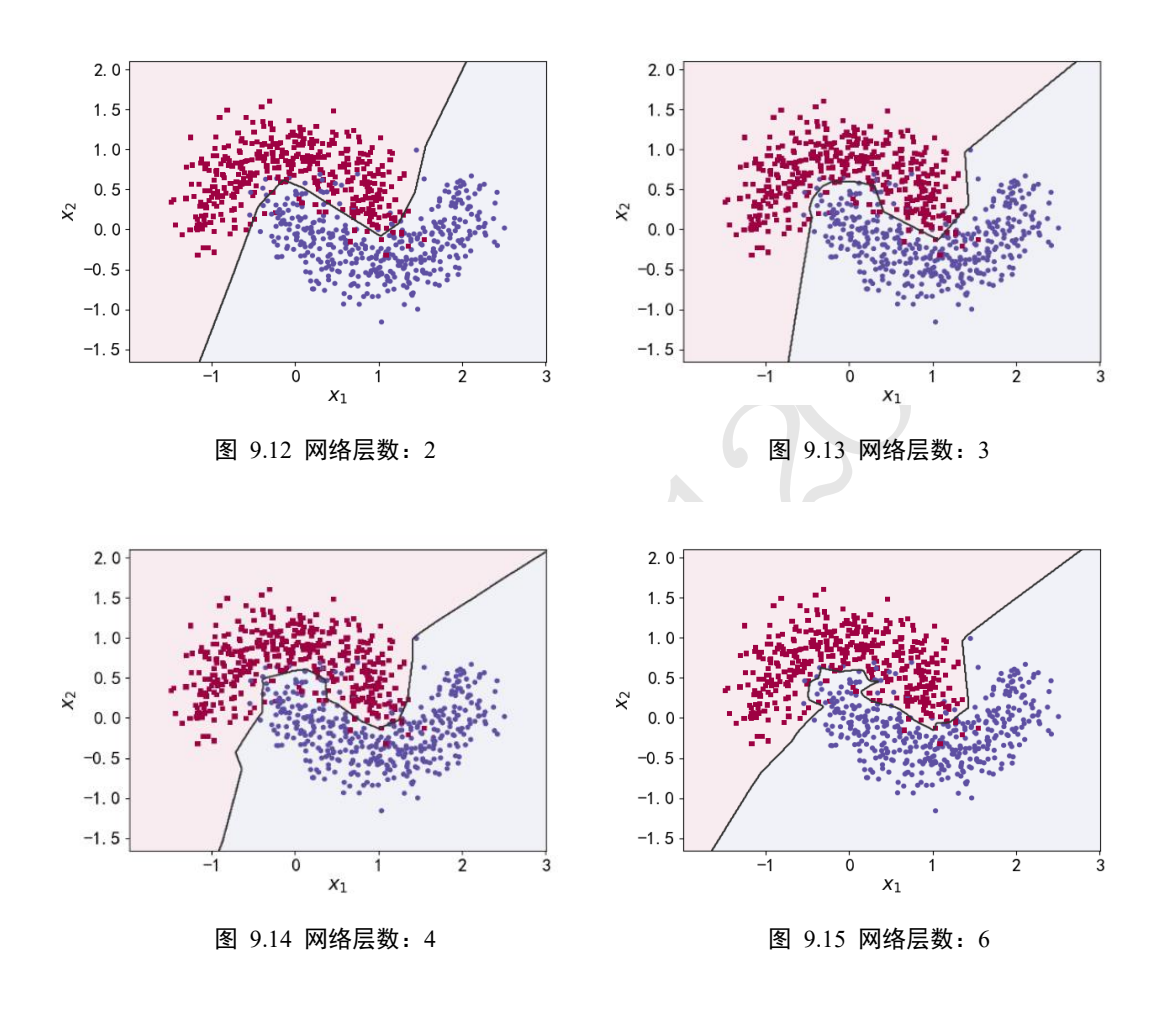

#### <span id="page-201-2"></span>9.5 正则化

通过设计不同层数、大小的网络模型可以为优化算法提供初始的函数假设空间,但是 模型的实际容量可以随着网络参数的优化更新而产生变化。以多项式函数模型为例:

<span id="page-201-3"></span> $y = \beta_0 + \beta_1 x + \beta_2 x^2 + \beta_3 x^3 + \dots + \beta_n x^n + \varepsilon$ 

上述模型的容量可以通过 $n$ 简单衡量。在训练的过程中,如果网络参数 $\beta_{k+1}$ ,…, $\beta_n$ 均为0, 那么网络的实际容量退化到k次多项式的函数容量。因此,通过限制网络参数的稀疏性, 可以来约束网络的实际容量。

这种约束一般通过在损失函数上添加额外的参数稀疏性惩罚项实现,在未加约束之前 的优化目标是

$$
min \mathcal{L}(f_{\theta}(\boldsymbol{x}), y), (\boldsymbol{x}, y) \in \mathbb{D}^{\mathrm{train}}
$$

对模型的参数添加额外的约束后,优化的目标变为

$$
min \mathcal{L}(f_{\theta}(\boldsymbol{x}), y) + \lambda \cdot \Omega(\theta), (\boldsymbol{x}, y) \in \mathbb{D}^{\text{train}}
$$

其中Ω(θ)表示对网络参数θ的稀疏性约束函数。一般地,参数θ的稀疏性约束通过约束参数  $θ$ 的L范数实现, 即

$$
\Omega(\theta) = \sum_{\theta_i} ||\theta_i||_l
$$

其中||θ<sub>i</sub>||<sub>1</sub>表示参数θ<sub>i</sub>的l范数。

新的优化目标除了要最小化原来的损失函数 $L(x, y)$ 之外,还需要约束网络参数的稀疏 性Ω(θ), 优化算法会在降低 $L(x, y)$ 的同时, 尽可能地迫使网络参数 $\theta_i$ 变得稀疏, 它们之间 的权重关系通过超参数入来平衡。较大的2意味着网络的稀疏性更重要;较小的2则意味着 网络的训练误差更重要。通过选择合适的入超参数,可以获得较好的训练性能,同时保证网 络的稀疏性,从而获得不错的泛化能力。

常用的正则化方式有 L0、L1、L2 正则化。

#### **9.5.1 L0** 正则化

L0 正则化是指采用 L0 范数作为稀疏性惩罚项Ω(θ)的正则化计算方式, 即

$$
\Omega(\theta) = \sum_{\theta_i} ||\theta_i||_0
$$

测试版1205 其中 L0 范数‖θ<sub>ί</sub>‖<sub>0</sub>定义为θ<sub>ί</sub>中非零元素的个数。通过约束∑θ<sub>ί</sub>‖θί‖ο的大小可以迫使网络中 的连接权值大部分为 0, 从而降低网络的实际参数量和网络容量。但是由于 L0 范数 $\|\theta_i\|_0$ 并不可导,不能利用梯度下降算法进行优化,在神经网络中使用的并不多。

#### **9.5.2 L1** 正则化

采用 L1 范数作为稀疏性惩罚项Ω(θ)的正则化计算方式叫作 L1 正则化, 即

$$
\Omega(\theta) = \sum_{\theta_i} ||\theta_i||_1
$$

其中 L1 范数 $\|\theta_i\|_1$ 定义为张量 $\theta_i$ 中所有元素的绝对值之和。L1 正则化也叫 Lasso Regularization,它是连续可导的,在神经网络中使用广泛。

L1 正则化可以实现如下:

```
# 创建网络参数 w1,w2
w1 = tf.random.normal([4,3])w2 = tf.random.normal([4,2])# 计算 L1 正则化项
loss reg = tf.readucesum(tf.math.abs(w1))\+ tf.reduce sum(tf.math.abs(w2))
```
# **9.5.3 L2** 正则化

采用 L2 范数作为稀疏性惩罚项Ω( $\theta$ )的正则化计算方式叫做 L2 正则化, 即

$$
\Omega(\theta) = \sum_{\theta_i} ||\theta_i||_2
$$

其中 L2 范数 $\|\theta_i\|$ ,定义为张量 $\theta_i$ 中所有元素的平方和。L2 正则化也叫 Ridge Regularization,它和 L1 正则化一样,也是连续可导的,在神经网络中使用广泛。

L2 正则化项实现如下:

# 创建网络参数 w1,w2

```
w1 = tf.random.normal([4,3])
```
 $w2 = tf.random.normal([4,2])$ 

# 计算 L2 正则化项

```
loss reg = tf.readucesum(tf.square(w1))
```
+ tf.reduce sum(tf.square(w2))

#### **9.5.4** 正则化效果

继续以月牙形的 2 分类数据为例。在维持网络结构等其它超参数不变的条件下, 在损 失函数上添加 L2 正则化项,并通过改变不同的正则化超参数来获得不同程度的正则化效 果。

e\_sum(tf.square(w1)) \<br><br>f.square(w2)) \<br>分类数据为例。在维持网络结构等其它超参数不变的务<br><br><br><br><br><br><br>pxf,并通过改变不同的工业化超多数不获得不同程<br><br><br>) - ond n . R = 0.00001时,正则化的作用比较微弱,<br><br><br>的模型。在2 = 0.00001时,正则化的作用比较微弱,<br><br>的模型。在2 = 0.00001时,正则化的作用比较微弱,<br><br><br>时,网络已经能够优化到合适的容量,并没有出 在训练了 500 个 Epoch 后, 我们获得学习模型的分类决策边界, 如图 9.16[、图](#page-204-1) [9.17](#page-204-1)、图 [9.18](#page-204-2)、图 [9.19](#page-204-3) 分布代表了正则化系数 λ = 0.00001、0.001、0.1、0.13时的分类效 果。可以看到,随着正则化系数入的增加,网络对参数稀疏性的惩罚变大,从而迫使优化算 法搜索让网络容量更小的模型。在λ = 0.00001时,正则化的作用比较微弱, 网络出现了过 拟合现象;但是 = 0.1时,网络已经能够优化到合适的容量,并没有出现明显过拟合或者 欠拟合现象。

实际训练时,一般优先尝试较小的正则化系数入,观测网络是否出现过拟合现象。然后 尝试逐渐增大λ参数来增加网络参数稀疏性,提高泛化能力。但是,过大的λ参数有可能导 致网络不收敛,需要根据实际任务调节。

<span id="page-204-1"></span><span id="page-204-0"></span>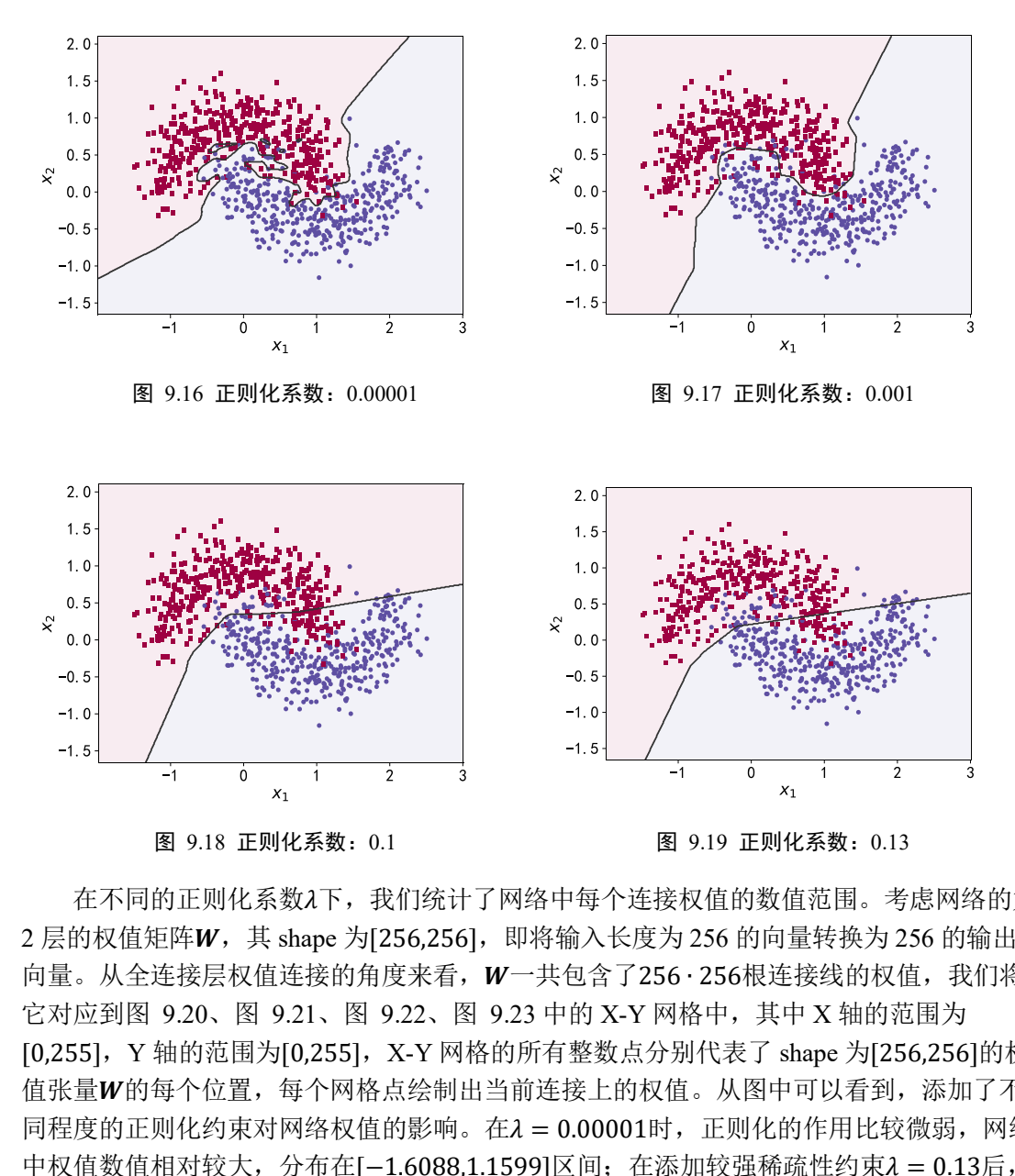

<span id="page-204-2"></span>在不同的正则化系数入下,我们统计了网络中每个连接权值的数值范围。考虑网络的第 2 层的权值矩阵W, 其 shape 为[256,256], 即将输入长度为 256 的向量转换为 256 的输出 向量。从全连接层权值连接的角度来看, W一共包含了256 · 256根连接线的权值, 我们将 它对应到图 [9.20](#page-205-0)、图 9.21、图 9.22、图 9.23 中的 X-Y 网格中,其中 X 轴的范围为 [0,255], Y 轴的范围为[0,255], X-Y 网格的所有整数点分别代表了 shape 为[256,256]的权 值张量W的每个位置,每个网格点绘制出当前连接上的权值。从图中可以看到,添加了不 同程度的正则化约束对网络权值的影响。在λ = 0.00001时, 正则化的作用比较微弱, 网络 中权值数值相对较大, 分布在[-1.6088,1.1599]区间; 在添加较强稀疏性约束λ = 0.13后, 网络权值数值约束在[-0.1104,0.0785]较小范围中, 具体的权值范围[如表格](#page-204-4) 9.1 所示, 同 时也可以观察到正则化后权值的稀疏性变化。

<span id="page-204-4"></span>

| 正则化系数λ  | $W$ 最小值   | $W$ 最大值 | $W$ 平均值  |
|---------|-----------|---------|----------|
| 0.00001 | $-1.6088$ | 1.1599  | 0.0026   |
| 0.001   | $-0.1393$ | 0.3168  | 0.0003   |
| 0.1     | $-0.0969$ | 0.0832  | $\Omega$ |
| 0.13    | $-0.1104$ | 0.0785  | 0        |

<span id="page-204-3"></span>表格 9.1 正则化后的网络权值范围

<span id="page-205-1"></span><span id="page-205-0"></span>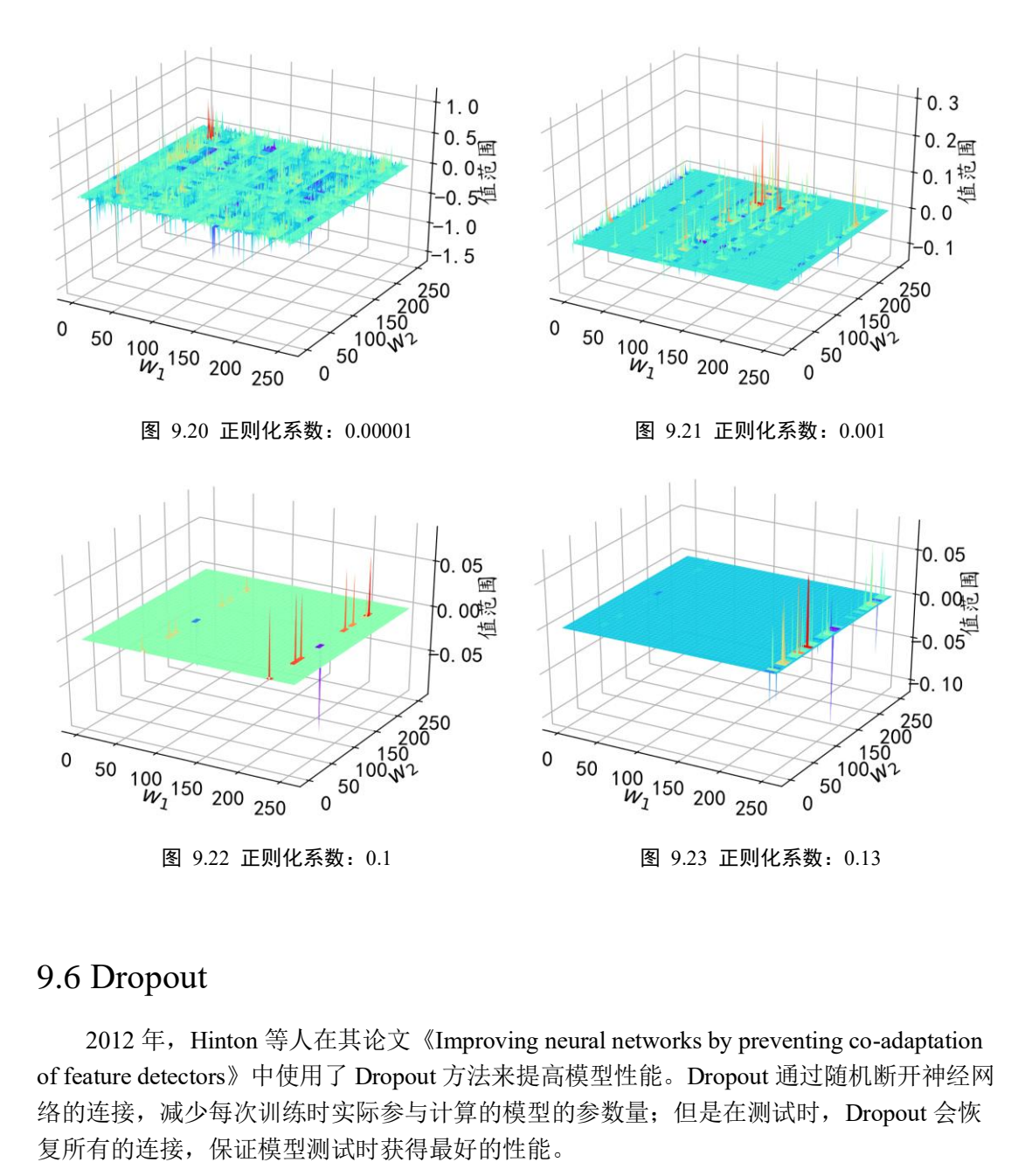

## <span id="page-205-3"></span><span id="page-205-2"></span>9.6 Dropout

2012年, Hinton 等人在其论文《Improving neural networks by preventing co-adaptation of feature detectors》中使用了 Dropout 方法来提高模型性能。Dropout 通过随机断开神经网 络的连接,减少每次训练时实际参与计算的模型的参数量;但是在测试时,Dropout 会恢 复所有的连接,保证模型测试时获得最好的性能。

图 [9.24](#page-206-0) 是全连接层网络在某次前向计算时连接状况的示意图。图(a)是标准的全连接 神经网络,当前节点与前一层的所有输入节点相连。在添加了 Dropout 功能的网络层中, 如图 [9.24\(](#page-206-0)b)所示, 每条连接是否断开符合某种预设的概率分布, 如断开概率为p的伯努利 分布。图 [9.24\(](#page-206-0)b)中的显示了某次具体的采样结果,虚线代表了采样结果为断开的连接线, 实线代表了采样结果不断开的连接线。

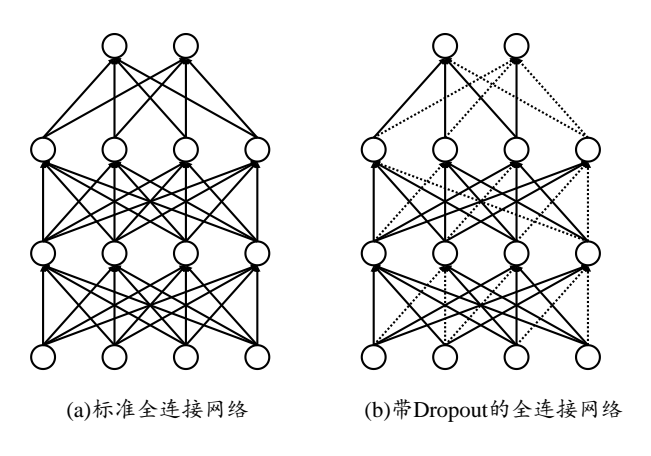

图 9.24 Dropout 示意图

<span id="page-206-0"></span>在 TensorFlow 中, 可以通过 tf.nn.dropout(x, rate)函数实现某条连接的 Dropout 功能, 其中 rate 参数设置断开的概率值p。例如:

# 添加 dropout 操作,断开概率为 0.5

 $x = tf.nn.dropout(x, rate=0.5)$ 

也可以将 Dropout 作为一个网络层使用,在网络中间插入一个 Dropout 层。例如:

# 添加 Dropout 层,断开概率为 0.5

model.add(layers.Dropout(rate=0.5))

<sup>开概率为 0.5</sup><br>rate=0.5)<br>一个网络层使用,在网络中间插入一个 Dropout 层。例<br><sub>概率为 0.5</sub><br>mpout (rate=0.5))<br>层对网络训练的影响,我们在维持网络层数等超参数不<br>接层中间隔插入不同数量的 Dropout 层来观测 Dropout<br>| 9.26、图 9.27、图 9.28 所示,分布绘制了不添加 Dro<br>| 9.26、图 9.27、图 9.28 所示,分布绘制了不添加 Dro<br>| 9.26、图 为了验证 Dropout 层对网络训练的影响,我们在维持网络层数等超参数不变的条件 下,通过在 5 层的全连接层中间隔插入不同数量的 Dropout 层来观测 Dropout 对网络训练 的影响。如图 [9.25](#page-207-0)、图 9.26、图 9.27、图 9.28 所示, 分布绘制了不添加 Dropout 层, 添 加 1、2、4 层 Dropout 层网络模型的决策边界效果。可以看到, 在不添加 Dropout 层时, 网络模型与之前观测的结果一样,出现了明显的过拟合现象;随着 Dropout 层的增加, 网 络模型训练时的实际容量减少,泛化能力变强。

<span id="page-207-1"></span><span id="page-207-0"></span>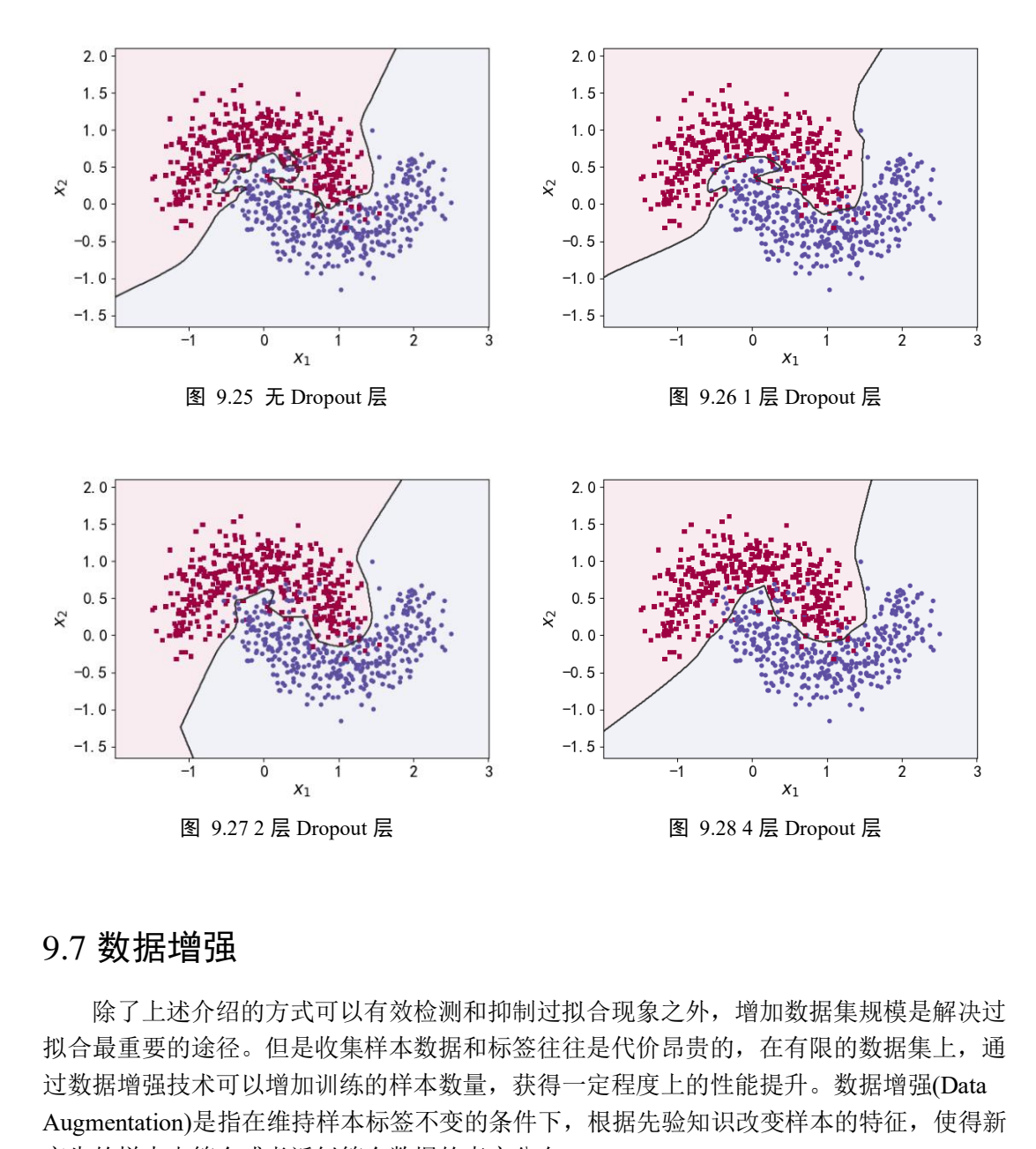

## <span id="page-207-3"></span><span id="page-207-2"></span>9.7 数据增强

除了上述介绍的方式可以有效检测和抑制过拟合现象之外,增加数据集规模是解决过 拟合最重要的途径。但是收集样本数据和标签往往是代价昂贵的,在有限的数据集上,通 过数据增强技术可以增加训练的样本数量,获得一定程度上的性能提升。数据增强(Data Augmentation)是指在维持样本标签不变的条件下,根据先验知识改变样本的特征,使得新 产生的样本也符合或者近似符合数据的真实分布。

以图片数据为例,我们来介绍怎么做数据增强。数据集中的图片大小往往是不一致 的,为了方便神经网络处理,需要将图片缩放到某个固定的大小,如图 [9.29](#page-208-0) 所示,是缩放 后的固定224 × 224大小的图片。对于图中的人物图片,根据先验知识,我们知道旋转、缩 放、平移、裁剪、改变视角、遮挡某局部区域都不会改变图片的主体类别标签,因此针对 图片数据,可以有多种数据增强方式。

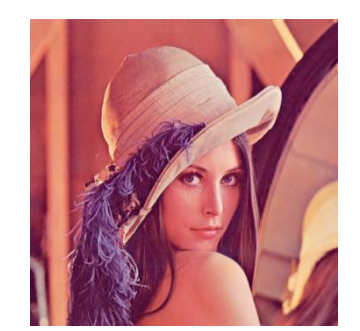

图 9.29 不同大小的原图缩放到固定大小

<span id="page-208-0"></span>TensorFlow 中提供了常用图片的处理函数,位于 tf.image 子模块中。通过 tf.image.resize 函数可以实现图片的缩放功能,我们将数据增强一般实现在预处理函数 preprocess 中, 将图片从文件系统读取进来后, 即可进行图片数据增强操作。例如:

```
def preprocess(x,y):
```

```
测试版1205
 # 预处理函数
 # x: 图片的路径,y:图片的数字编码
x = tf.io.readfile(x)x = tf.inage.decode.jpg(x, channels=3) # RGBA # 图片缩放到 244x244 大小,这个大小根据网络设定自行调整
x = tf.inage.resize(x, [244, 244])
```
## **9.7.1** 旋转

旋转图片是非常常见的图片数据增强方式,通过将原图进行一定角度的旋转运算,可 以获得不同角度的新图片,这些图片的标签信息维持不变,如图 9.30 所示。

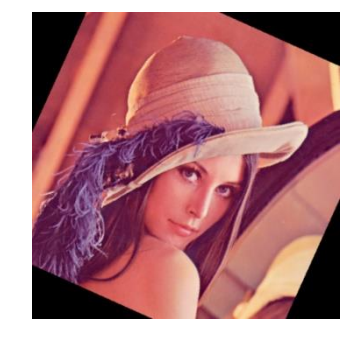

图 9.30 旋转图片

<span id="page-208-1"></span>通过 tf.image.rot90(x, k=1)可以实现图片按逆时针方式旋转 k 个 90 度, 例如:

- # 图片逆时针旋转 180 度
- $x = tf.inage.rot90(x, 2)$

# **9.7.2** 翻转

图片的翻转分为沿水平轴翻转和竖直轴翻转,分别如图 [9.31](#page-209-0)、图 [9.32](#page-209-1) 所示。在 TensorFlow 中, 可以通过 tf.image.random\_flip\_left\_right 和 tf.image.random\_flip\_up\_down 实 现图片在水平方向和竖直方向的随机翻转操作,例如:

```
 # 随机水平翻转
```
 $x = tf.inage.random flip left right(x)$ 

```
 # 随机竖直翻转
```
 $x = tf.inage.random flip up down(x)$ 

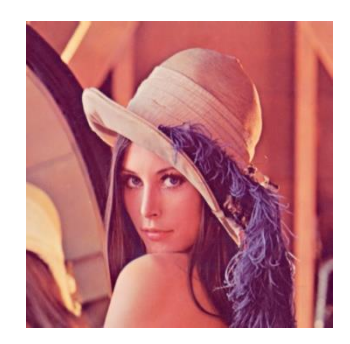

<span id="page-209-1"></span>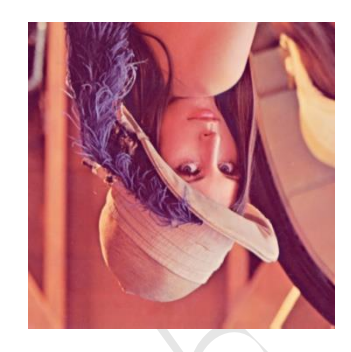

图 9.31 水平翻转 2008年 2009年 2009年 2010年 2021 图 9.32 竖直翻转

## **9.7.3** 裁剪

<span id="page-209-0"></span>测试版1205 通过在原图的左右或者上下方向去掉部分边缘像素,可以保持图片主体不变,同时获 得新的图片样本。在实际裁剪时,一般先将图片缩放到略大于网络输入尺寸的大小,再裁 剪到合适大小。例如网络的输入大小为224 × 224, 那么可以先通过 resize 函数将图片缩放 到244 × 244大小,再随机裁剪到224 × 224大小。代码实现如下:

# 图片先缩放到稍大尺寸

- $x = tf.inage.resize(x, [244, 244])$
- # 再随机裁剪到合适尺寸
- $x = tf.inage.random crop(x, [224,224,3])$

图 [9.33](#page-209-2) 是缩放到244 × 244大小的图片,图 9.34 某次随机裁剪到224 × 224大小的例子, 图 [9.35](#page-209-4) 也是某次随机裁剪的例子。

<span id="page-209-2"></span>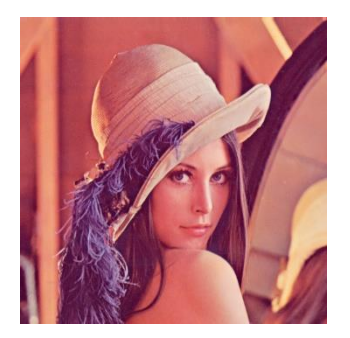

<span id="page-209-4"></span><span id="page-209-3"></span>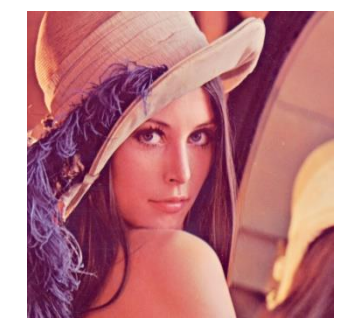

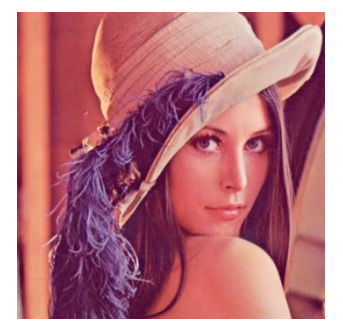

图 9.33 裁剪前 图 9.34 裁剪并缩放后-1 图 9.35 裁剪并缩放后-2

# **9.7.4** 生成数据

通过生成模型在原有数据上进行训练,学习到真实数据的分布,从而利用生成模型获 得新的样本,这种方式也可以在一定程度上提升网络性能。如通过条件生成对抗网络 (Conditional GAN,简称 CGAN)可以生成带标签的样本数据, 如图 [9.36](#page-210-0) 所示。

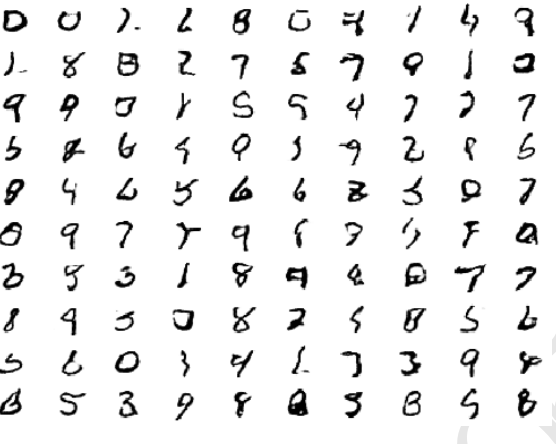

图 9.36 CGAN 网络生成的手写数字图片

#### <span id="page-210-0"></span>**9.7.5** 其它方式

1 4 5 J 8 1 3 8 3 5 2<br>
3 5 3 9 7 4 3 6 5 8 9<br>
图 9.36 CGAN 网络生成的手写数字图片<br><br>型图片数据增强方式以外,可以根据先验知识,在不改<br><br>型图片数据增强方式以外,可以根据先验知识,在不改<br><br>图片数据增强方式以外,可以根据先验知识,在不改<br><br>图片数据增强方式以外,可以根据先验知识,在不改<br><br>图片数据增强方式以外,可以根据先验知识,在不改<br><br>图片数据增强方式以外,可以根据先验知识,在不 除了上述介绍的典型图片数据增强方式以外,可以根据先验知识,在不改变图片标签 信息的条件下,任意变换图片数据,获得新的图片。图 9.37 演示了在原图上叠加高斯噪声 后的图片数据,图 [9.38](#page-210-2) 演示了通过改变图片的观察视角后获得的新图片, 图 9.39 演示了 在原图上随机遮挡部分区域获得的新图片。

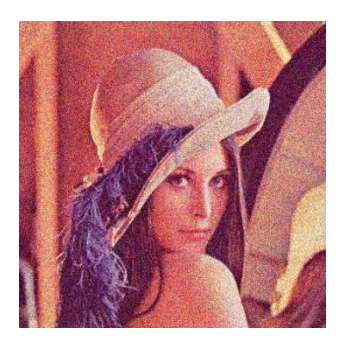

图 9.37 添加高斯噪声 图 9.38 变换视角 图 9.39 随机擦除

<span id="page-210-2"></span>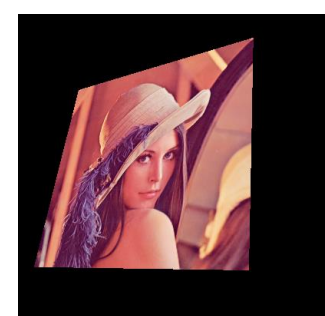

<span id="page-210-3"></span>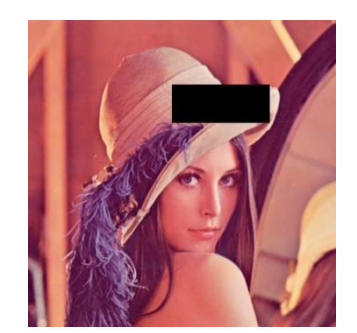

# <span id="page-210-1"></span>9.8 过拟合问题实战

前面我们大量使用了月牙形状的 2 分类数据集来演示网络模型在各种防止过拟合措施 下的性能表现。本节实战我们将基于月牙形状的 2 分类数据集的过拟合与欠拟合模型, 进 行完整的实战。

#### **9.8.1** 构建数据集

我们使用的数据集样本特性向量长度为 2,标签为 0 或 1,分别代表了两种类别。借助

于 scikit-learn 库中提供的 make moons 工具, 我们可以生成任意多数据的训练集。首先打 开 cmd 命令终端, 安装 scikit-learn 库, 命令如下:

```
# pip 安装 scikit-learn 库
```
pip install -U scikit-learn

为了演示过拟合现象,我们只采样了 1000 个样本数据,同时添加标准差为 0.25 的高 斯噪声数据。代码如下:

```
# 导入数据集生成工具
```
from sklearn.datasets import make\_moons

# 从 moon 分布中随机采样 1000 个点,并切分为训练集-测试集

```
X, Y = make_moons(n_samples = N_SAMPLES, noise=0.25, random_state=100)
X train, X test, y train, y test = train test split(X, y,
                              test size = TEST SIZE, random state=42)
```
make\_plot 函数可以方便地根据样本的坐标 X 和样本的标签 y 绘制出数据的分布图:

```
测试版1205
def make plot(X, y, plot name, file name, XX=None, YY=None, preds=None):
   plt.figure()
    # sns.set_style("whitegrid")
   axes = plt.qca()axes.set_xlim([x_min,x_max])
   axes.set ylim([y_min,y_max])
    axes.set(xlabel="$x_1$", ylabel="$x_2$")
    # 根据网络输出绘制预测曲面
    if(XX is not None and YY is not None and preds is not None):
       plt.contourf(XX, YY, preds.reshape(XX.shape), 25, alpha = 0.08,
                 cmap=cm.Spectral)
       plt.contour(XX, YY, preds.reshape(XX.shape), levels=[.5], 
cmap="Greys",
                 vmin=0, vmax=.6)
    # 绘制正负样本
   markers = [ 'o' if i == 1 else 's' for i in y, ravel () ] mscatter(X[:, 0], X[:, 1], c=y.ravel(), s=20,
           cmap=plt.cm.Spectral, edgecolors='none', m=markers)
```

```
 # 保存矢量图
```

```
 plt.savefig(OUTPUT_DIR+'/'+file_name)
```
绘制出采样的 1000 个样本分布, 如图 [9.40](#page-212-0) 所示, 红色方块点为一个类别, 蓝色圆点为另 一个类别。

# 绘制数据集分布

make plot(X, y, None, "dataset.svg")

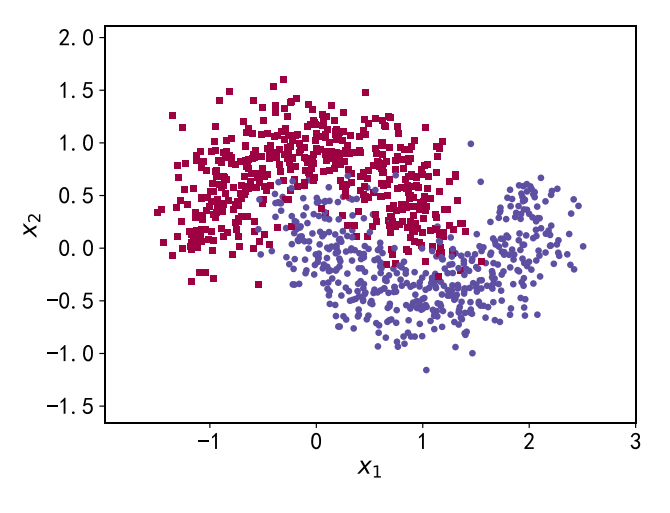

图 9.40 月牙形状二分类数据集分布

#### **9.8.2** 网络层数的影响

为了探讨不同的网络深度下的过拟合程度,我们共进行了 5 次训练实验。在n E [0,4] 时, 构建网络层数为n + 2层的全连接层网络, 并通过 Adam 优化器训练 500 个 Epoch, 获 得网络在训练集上的分隔曲线,如图 9.12、图 9.13、图 9.14、图 9.15 中所示。

```
测试版1205
for n in range(5): # 构建 5 种不同层数的网络
    model = Sequential()# 创建容器
    # 创建第一层
   model.add(Dense(8, input dim=2,activation='relu'))
   for in range(n): # 添加 n 层, 共 n+2 层
       model.add(Dense(32, activation='relu'))
    model.add(Dense(1, activation='sigmoid')) # 创建最末层
   model.compile(loss='binary crossentropy', optimizer='adam',
metrics=['accuracy']) # 模型装配与训练
   history = model.fit(X train, y train, epochs=N EPOCHS, verbose=1)
    # 绘制不同层数的网络决策边界曲线
    preds = model.predict_classes(np.c_[XX.ravel(), YY.ravel()])
   title = "\overline{M}络层数({})".format(n)file = "M444 + 100 (2 + n * 1)make plot(X train, y train, title, file, XX, YY, preds)
```
#### **9.8.3 Dropout** 的影响

为了探讨 Dropout 层对网络训练的影响,我们共进行了 5 次实验, 每次实验使用 7 层 的全连接层网络进行训练,但是在全连接层中间隔插入 0~4 个 Dropout 层,并通过 Adam 优化器训练 500 个 Epoch,网络训练效果如图 [9.25](#page-207-0)、图 [9.26](#page-207-1)、图 [9.27](#page-207-2)、图 [9.28](#page-207-3) 所示。

for n in range(5): # 构建 5 种不同数量 Dropout 层的网络

```
rit(x_train, y_train, epocns=N_EPOCHS, verpose<br>层数的决策边界曲线<br>edict_classes(np.c_{XX.ravel(), YY.ravel()])<br>(())".format(n)<br>f.png"%(n)<br>n, y_train, title, file, XX, YY, preds)<br><br>响<br>数人对网络模型训练的影响,我们采用 L2 正则化方式,<br>3、4 层神经网络层的权值张量 W 均
    model = Sequential()# 创建
     # 创建第一层
    model.add(Dense(8, input dim=2,activation='relu'))
    counter = 0 for _ in range(5): # 网络层数固定为 5
         model.add(Dense(64, activation='relu'))
         if counter < n: # 添加 n 个 Dropout 层
             counter += 1
             model.add(layers.Dropout(rate=0.5)) 
     model.add(Dense(1, activation='sigmoid')) # 输出层
    model.compile(loss='binary crossentropy', optimizer='adam',
metrics=['accuracy']) # 模型装配
     # 训练
   history = model.fit(X train, y train, epochs=N EPOCHS, verbose=1)
     # 绘制不同 Dropout 层数的决策边界曲线
    preds = model.predict classes(np.c [XX.ravel(), YY.ravel()])
    title = "Dropout(\{\})" . format(n) file = "Dropout%f.png"%(n)
    make plot(X train, y train, title, file, XX, YY, preds)
```
## **9.8.4** 正则化的影响

为了探讨正则化系数2对网络模型训练的影响,我们采用 L2 正则化方式, 构建了 5 层 的神经网络, 其中第 2、3、4 层神经网络层的权值张量 W 均添加 L2 正则化约束项, 代码 如下:

```
def build model with regularization ( lambda) :
    # 创建带正则化项的神经网络
    model = Sequential()
   model.add(Dense(8, input dim=2,activation='relu')) # 不带正则化项
    model.add(Dense(256, activation='relu', # 带 L2 正则化项
                kernel regularizer=regularizers.12( lambda)))
    model.add(Dense(256, activation='relu', # 带 L2 正则化项
                kernel regularizer=regularizers.12( lambda)))
    model.add(Dense(256, activation='relu', # 带 L2 正则化项
                kernel regularizer=regularizers.12( lambda)))
    # 输出层
    model.add(Dense(1, activation='sigmoid'))
    model.compile(loss='binary_crossentropy', optimizer='adam',
```

```
metrics=['accuracy']) # 模型装配
```
return model

在保持网络结构不变的条件下,我们通过调节正则化系数λ = 0.00001、0.001、0.1、0.12、0.13来测试网络的训练效果,并绘制出学习模型在训练集上

的决策边界曲线,如图 [9.16](#page-204-0)、图 [9.17](#page-204-1)、图 [9.18](#page-204-2)、图 [9.19](#page-204-3) 所示。

```
rormat (_iambda<br>a, y_train, title, file, XX, YY, preds)<br>a, y_train, title, file, XX, YY, preds)
for _lambda in [1e-5,1e-3,1e-1,0.12,0.13]: # 设置不同的正则化系数
    # 创建带正则化项的模型
   model = build_model_with_regularization(_lambda)
    # 模型训练
   history = model.fit(X train, y train, epochs=N EPOCHS, verbose=1)
    # 绘制权值范围
   layer index = 2plot title = "正则化-[lambda = {} {}]".format(str(_lambda))
   file name = "正则化 " + str( lambda)
    # 绘制网络权值范围图
    plot_weights_matrix(model, layer_index, plot_title, file_name)
    # 绘制不同正则化系数的决策边界线
    preds = model.predict_classes(np.c_[XX.ravel(), YY.ravel()])
   title = "\overline{\mathbb{H}}\mathbb{W}/\mathbb{H}. format ( lambda)
    file = "正则化%f.svg"%_lambda
    make_plot(X_train, y_train, title, file, XX, YY, preds)
```
# 9.9 参考文献

[1] I. Goodfellow, Y. Bengio 和 A. Courville, Deep Learning, MIT Press, 2016.

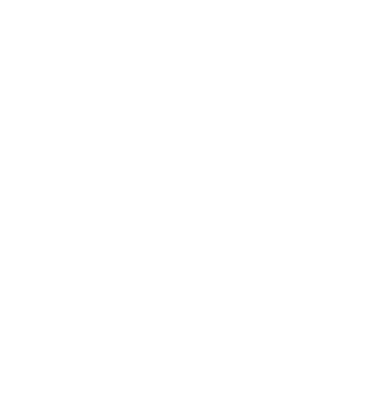
## 第10章 卷积神经网络

当前人工智能还未达到人类 5 岁水平,不过在感知方 面进步飞快。未来在机器语音、视觉识别领域,五到十 年内超越人类没有悬念。−沈向洋

我们已经介绍了神经网络的基础理论、TensorFlow 的使用方法以及最基本的全连接层 网络模型,对神经网络有了较为全面、深入的理解。但是对于深度学习,我们尚存一丝疑 惑。深度学习的深度是指网络的层数较深,一般有 5 层以上,而目前所介绍的神经网络层 数大都实现为 5 层之内。那么深度学习与神经网络到底有什么区别和联系呢?

本质上深度学习和神经网络所指代的是同一类算法。1980 年代,基于生物神经元数学 模型的多层感知机(Multi-Layer Perceptron,简称 MLP)实现的网络模型就被叫作神经网络。 由于当时的计算能力受限、数据规模较小等因素,神经网络一般只能训练到很少的层数, 我们把这种规模的神经网络叫做浅层神经网络(Shallow Neural Network)。浅层神经网络不 太容易轻松提取数据的高层特征,表达能力一般,虽然在诸如数字图片识别等简单任务上 取得不错效果,但很快被 1990年代新提出的支持向量机所超越。

神经网络所指代的是同一类算法。1980年代,基于生机<br>ti-Layer Perceptron,简称 MLP)实现的网络模型就被叫<br>限、数据规模较小等因素,神经网络一般只能训练到很<br>网络叫做浅层神经网络(Shallow Neural Network)。浅层<br>网络叫做浅层神经网络(Shallow Neural Network)。浅层<br>核 1990 年代新提出的支持向量机所超越。<br>教授 Geoffrey Hinton 长期坚持神经网络的研究,但 加拿大多伦多大学教授 Geoffrey Hinton 长期坚持神经网络的研究,但由于当时支持向 量机的流行,神经网络相关的研究工作遇到了重重阻碍。2006 年,Geoffrey Hinton 在 [1] 提出了一种逐层预训练的算法,可以有效地初始化 Deep Belief Networks(DBN)网络, 从而 使得训练大规模、深层数(上百万的参数量)的神经网络成为可能。在论文中,Geoffrey Hinton 把深层的神经网络叫做 Deep Neural Network, 这一块的研究也因此称为 Deep Learning(深度学习)。由此看来,深度学习和神经网络本质上指代大体一致,深度学习更侧 重于深层次的神经网络的相关研究。深度学习的"深度"将在本章的相关网络模型上得到 淋漓尽致的体现。

在学习更深层次的网络模型之前,首先我们来探讨这样一个问题:1980 年代时神经网 络的理论研究基本已经到位,为什么却没能充分发掘出深层网络的巨大潜力?通过对这个 问题的讨论,我们引出本章的核心内容:卷积神经网络。这也是层数可以轻松达到上百层 的一类神经网络。

## 10.1 全连接网络的问题

首先我们来分析全连接网络存在的问题。考虑一个简单的 4 层全连接层网络,输入是 28 × 28打平后为 784 节点的手写数字图片向量,中间三个隐藏层的节点数都是 256,输出 层的节点数是 10,如图 [10.1](#page-217-0) 所示。

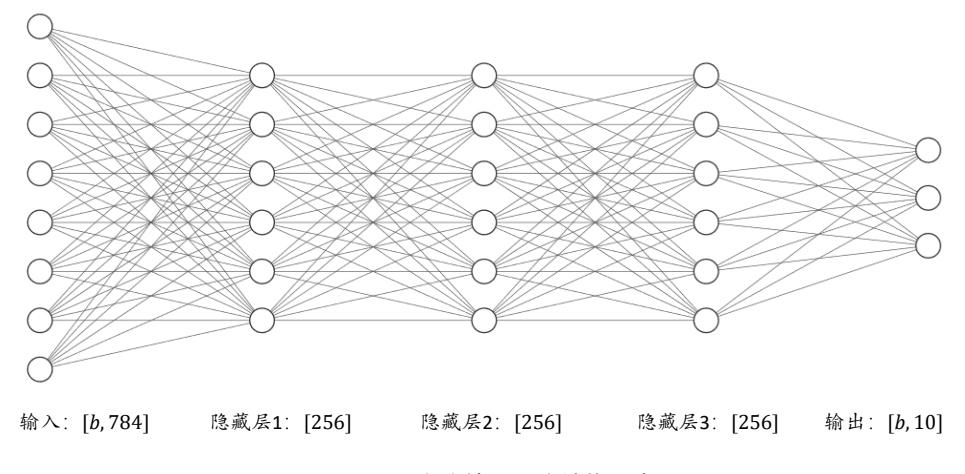

图 10.1 4 层全连接层网络结构示意图

<span id="page-217-0"></span>通过 TensorFlow 快速地搭建此网络模型,添加 4 个 Dense 层,并使用 Sequential 容器 封装为一个网络对象:

```
s tf<br>myth keras<br>myort layers,Sequential,losses,optimizers,ential<br>([, activation='relu'),<br>, activation='relu'),<br>, activation='relu'),<br>,<br>, activation='relu'),<br>,<br>,<br>,<br>, activation='relu'),<br>,<br>,<br>,<br>, activation='relu'),<br>,<br>,<br>,<br>,<br>
import tensorflow as tf
from tensorflow import keras
from tensorflow.keras import layers, Sequential, losses, optimizers, datasets
# 创建 4 层全连接网络
model = keras.Sequential([
      layers.Dense(256, activation='relu'),
      layers.Dense(256, activation='relu'),
      layers.Dense(256, activation='relu'),
      layers.Dense(10),
])
# build 模型,并打印模型信息
model.build(input_shape=(4, 784))
model.summary()
```
利用 summary()函数打印出模型每一层的参数量统计结果, 如表 10.1 所示。网络的参数量 是怎么计算的呢?对于每一条连接线的权值标量,视作一个参数,因此对输入节点数为  $n$ , 输出节点数为m的全连接层来说, W张量包含的参数量共有 $n \cdot m \wedge$ , b向量包含的参数 量有 $m \wedge$ , 则全连接层的总参数量为 $n \cdot m + m$ 。以第一层为例,输入特征长度为784,输 出特征长度为 256, 当前层的参数量为784 · 256 + 256 = 200960, 同样的方法可以计算第 二、三、四层的参数量分别为: 65792、65792、2570, 总参数量约 34 万个。在计算机 中,如果将单个权值保存为 float 类型的变量, 至少需要占用 4 个字节内存(Python 语言中 float 占用内存更多), 那么 34 万个网络参数至少需要约 1.34MB 内存。也就是说, 单就存 储网络的参数就需要 1.34MB 内存,实际上,网络的训练过程中还需要缓存计算图模型、 梯度信息、输入和中间计算结果等,其中梯度相关运算占用资源非常多。

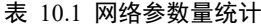

<span id="page-217-1"></span>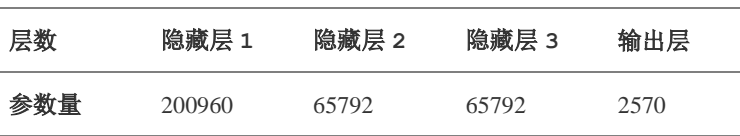

那么训练这样一个网络到底需要多少内存呢?我们可以在现代 GPU 设备上简单模拟一 下资源消耗情况。在 TensorFlow 中,如果不设置显存占用方式, 那么默认会占用全部显 存。这里将 TensorFlow 的显存使用方式设置为按需分配,观测其真实占用的 GPU 显存资 源情况,代码如下:

# 获取所有 GPU 设备列表

```
gpus = tf.config.experimental.list_physical_devices('GPU')
if gpus:
 try:
   # 设置 GPU 显存占用为按需分配,增长式
   for gpu in gpus:
     tf.config.experimental.set_memory_growth(gpu, True)
 except RuntimeError as e:
   # 异常处理
```
print(e)

上述代码插入在 TensorFlow 库导入后、模型创建前的位置, 通过

tf.config.experimental.set\_memory\_growth(gpu, True)设置 TensorFlow 按需申请显存资源,这 样 TensorFlow 占用的显存大小即为运算需要的数量。在 Batch Size 设置为 32 的情况下, x 训练时我们观察到显存占用了约 708MB,内存占用约 870MB。由于现代深度学习框架设 计考量不一样,这个数字仅做参考。即便如此,我们也能感受到 4 层的全连接层的计算代 价并不小。

Flow 库导入后、模型创建前的位置,通过<br>t\_memory\_growth(gpu, True)设置 TensorFlow 按需申请与<br>:存大小即为运算需要的数量。在 Batch Size 设置为 32<br>占用了约 708MB,内存占用约 870MB。由于现代深度<br>字仅做参考。即便如此,我们也能感受到 4 层的全连接<br>?<br>不仅做参考。即便如此,我们也能感受到 4 层的全连接<br>3.3MB 的网络参数量是什么概念呢? 1989 年,Yann L 回到 1980 年代,1.3MB 的网络参数量是什么概念呢?1989 年,Yann LeCun 在手写邮 政编码识别的论文 [2]中采用了一台 256KB 内存的计算机实现了他的算法,这台计算机还 配备了一块 AT&T DSP-32C 的 DSP 计算卡(浮点数计算能力约为 25MFLOPS)。对于 1.3MB 的网络参数, 256KB 内存的计算机连网络参数都尚且装载不下, 更别提网络训练了。由此 可见,全连接层较高的内存占用量严重限制了神经网络朝着更大规模、更深层数方向的发 展。

### **10.1.1** 局部相关性

接下来我们探索如何避免全连接网络的参数量过大的缺陷。为了便于讨论,我们以图 片类型数据为输入的场景为例。对于 2D 的图片数据, 在进入全连接层之前, 需要将矩阵 数据打平成 1D 向量, 然后每个像素点与每个输出节点两两相连, 我们把连接关系非常形 象地对应到图片的像素位置上,如图 [10.2](#page-219-0) 所示。

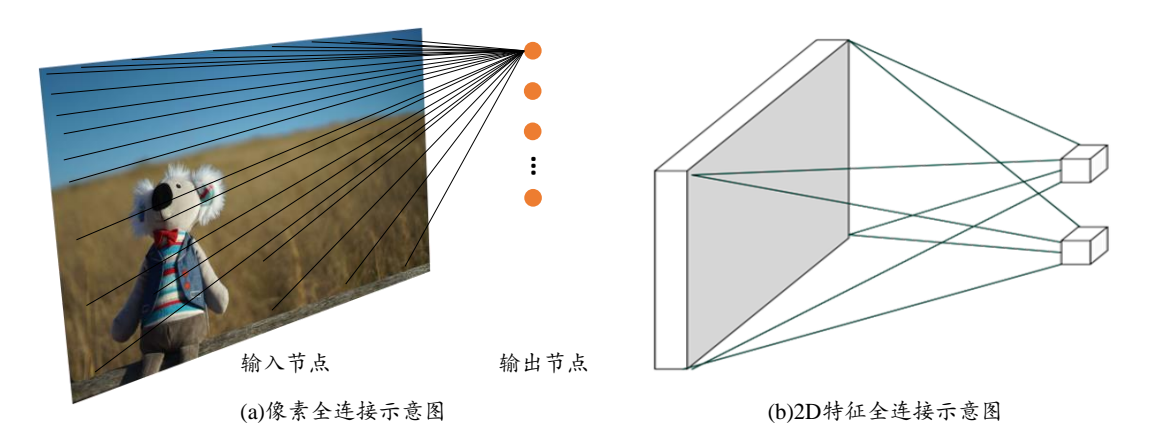

图 10.2 2D 特征全连接示意图

<span id="page-219-0"></span>可以看出,网络层的每个输出节点都与所有的输入节点相连接,用于提取所有输入节点的 特征信息,这种稠密的连接方式是全连接层参数量大、计算代价高的根本原因。全连接层 也称为稠密连接层(Dense Layer), 输出与输入的关系为:

$$
o_j = \sigma\left(\sum_{i \in \text{nodes}(I)} w_{ij} x_i + b_j\right)
$$

其中nodes(I)表示 I 层的节点集合。

测试版1205 那么,输出节点是否有必要和全部的输入节点相连接呢?有没有一种近似的简化模型 呢?我们可以分析输入节点对输出节点的重要性分布,仅考虑较重要的一部分输入节点, 而抛弃重要性较低的部分节点,这样输出节点只需要与部分输入节点相连接,表达为:

$$
o_j = \sigma \left( \sum_{i \in \text{top}(i,j,k)} w_{ij} x_i + b_j \right)
$$

其中top(I,j,k)表示 I 层中对于 J 层中的j号节点重要性最高的前k个节点集合。通过这种方 式,可以把全连接层的Ⅱ/Ⅱ·Ⅱ/Ⅱ个权值连接减少到k·Ⅱ/Ⅱ个,其中Ⅱ/Ⅱ、Ⅱ/Ⅱ分布表示 I、J 层 的节点数量。

那么问题就转变为探索 I 层输入节点对于号输出节点的重要性分布。然而找出每个中 间节点的重要性分布是件非常困难的事情,我们可以针对于具体问题,利用先验知识把这 个问题进一步简化。

在现实生活中,存在着大量以位置或距离作为重要性分布衡量标准的数据,比如和自 己居住更近的人更有可能对自己影响更大(位置相关),股票的走势预测应该更加关注近段 时间的数据趋势(时间相关),图片每个像素点和周边像素点的关联度更大(位置相关)。以

2D 图片数据为例,如果简单地认为与当前像素欧式距离(Euclidean Distance)小于和等于 $\frac{k}{\sqrt{2}}$ 

的像素点重要性较高,欧式距离大于 $\frac{k}{\sqrt{2}}$ 到像素点重要性较低,那么我们就很轻松地简化了 每个像素点的重要性分布问题。如图 [10.3](#page-220-0) 所示,以实心网格所在的像素为参考点,它周边 欧式距离小于或等于 $\frac{k}{\sqrt{2}}$ 的像素点以矩形网格表示,网格内的像素点重要性较高,网格外的 像素点较低。这个高宽为k的窗口称为感受野(Receptive Field), 它表征了每个像素对于中心 像素的重要性分布情况,网格内的像素才会被考虑,网格外的像素对于中心像素会被简单

地忽略。

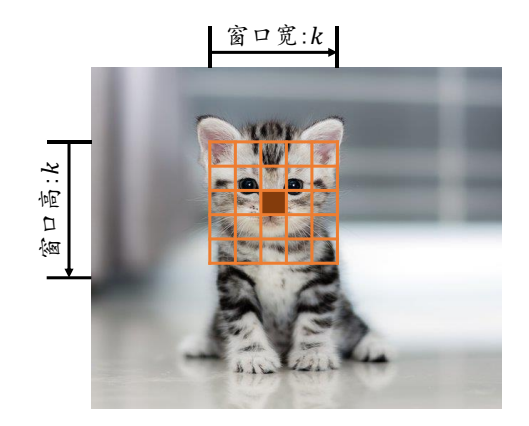

图 10.3 图片像素的重要性分布

<span id="page-220-0"></span>这种基于距离的重要性分布假设特性称为局部相关性,它只关注和自己距离较近的部 分节点,而忽略距离较远的节点。在这种重要性分布假设下,全连接层的连接模式变成了 如图 [10.4](#page-220-1) 所示,输出节点;只与以;为中心的局部区域(感受野)相连接,与其它像素无连 接。

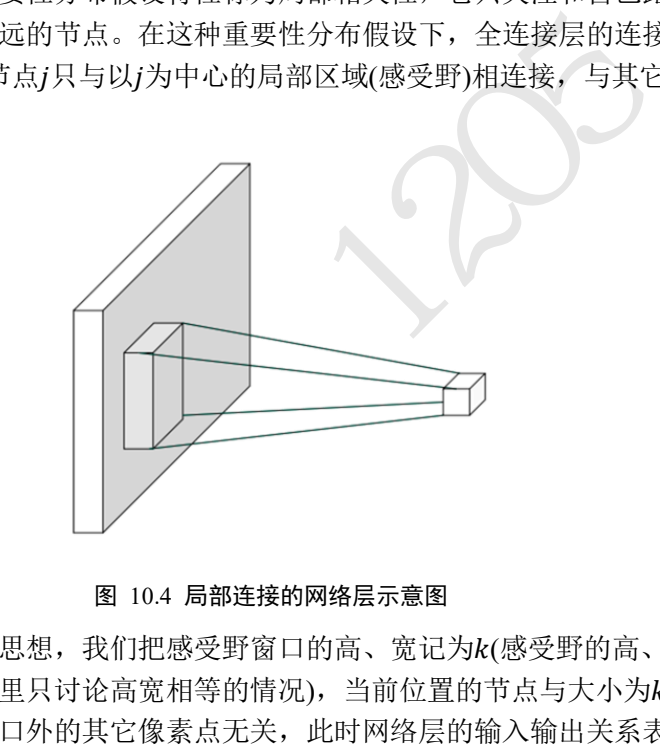

#### 图 10.4 局部连接的网络层示意图

<span id="page-220-1"></span>利用局部相关性的思想,我们把感受野窗口的高、宽记为k(感受野的高、宽可以不相 等,为了便与表达,这里只讨论高宽相等的情况),当前位置的节点与大小为k的窗口内的 所有像素相连接,与窗口外的其它像素点无关,此时网络层的输入输出关系表达如下:

$$
o_j = \sigma \left( \sum_{\text{dist}(i,j) \leq \frac{k}{\sqrt{2}}} w_{ij} x_i + b_j \right)
$$

其中dist $(i, j)$ 表示节点 $i, j$ 之间的欧式距离。

## **10.1.2** 权值共享

每个输出节点仅与感受野区域内k × k个输入节点相连接, 输出层节点数为II/I, 则当 前层的参数量为 $k \times k \times ||J||$ , 相对于全连接层的 $||I|| \times ||J||$ , 考虑到 $k$ 一般取值较小, 如 1、 3、5 等, k × k ≪ || I||, 因此成功地将参数量减少了很多。

能否再将参数量进一步减少,比如只需要kxk个参数即可完成当前层的计算?答案是

肯定的,通过权值共享的思想,对于每个输出节点o; 均使用相同的权值矩阵W, 那么无 论输出节点的数量III是多少,网络层的参数量总是 k × k。如图 [10.5](#page-221-0) 所示, 在计算左上角 位置的输出像素时,使用权值矩阵:

$$
W = \begin{bmatrix} w_{11} & w_{12} & w_{13} \\ w_{21} & w_{22} & w_{23} \\ w_{31} & w_{32} & w_{33} \end{bmatrix}
$$

与对应感受野内部的像素相乘累加,作为左上角像素的输出值;在计算右下方感受野区域 时,共享权值参数W,即使用相同的权值参数W相乘累加,得到右下角像素的输出值,此 时网络层的参数量只有3 × 3 = 9个,且与输入、输出节点数无关。

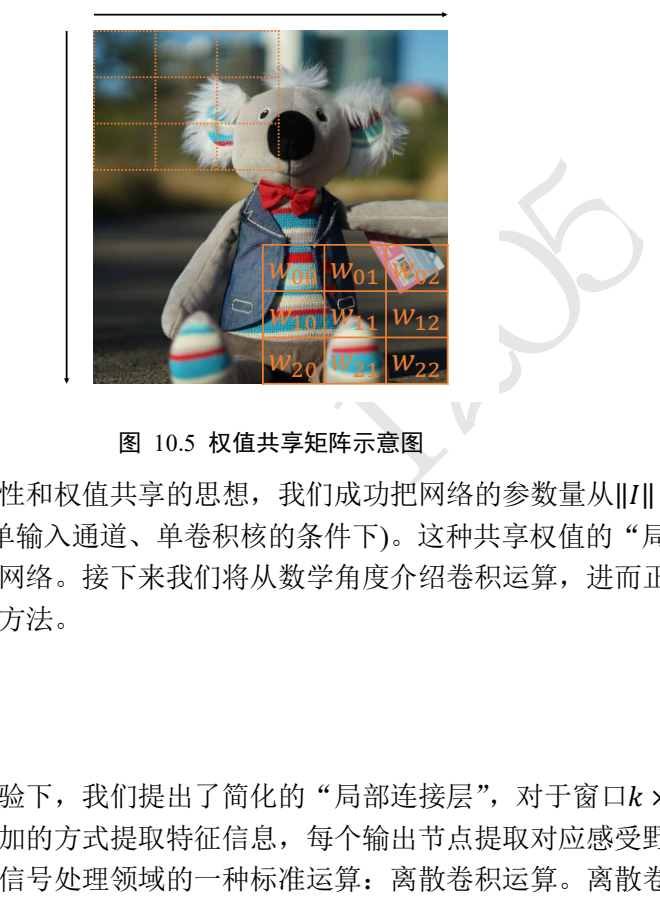

图 10.5 权值共享矩阵示意图

<span id="page-221-0"></span>通过运用局部相关性和权值共享的思想,我们成功把网络的参数量从||/| × ||/||减少到 k x k(准确地说, 是在单输入通道、单卷积核的条件下)。这种共享权值的"局部连接层" 网络其实就是卷积神经网络。接下来我们将从数学角度介绍卷积运算,进而正式学习卷积 神经网络的原理与计算方法。

#### **10.1.3** 卷积运算

在局部相关性的先验下,我们提出了简化的"局部连接层",对于窗口k x k内的所有 像素,采用权值相乘累加的方式提取特征信息,每个输出节点提取对应感受野区域的特征 信息。这种运算其实是信号处理领域的一种标准运算:离散卷积运算。离散卷积运算在计 算机视觉中有着广泛的应用,这里给出卷积神经网络层从数学角度的阐述。

在信号处理领域,1D 连续信号的卷积运算被定义两个函数的积分:函数f(t)、函数  $g(\tau)$ , 其中 $g(\tau)$ 经过了翻转 $g(-\tau)$ 和平移后变成 $g(n-\tau)$ 。卷积的"卷"是指翻转平移操 作,"积"是指积分运算,1D 连续卷积定义为:

$$
(f \otimes g)(n) = \int_{-\infty}^{\infty} f(\tau)g(n-\tau)d\tau
$$

离散卷积将积分运算换成累加运算:

$$
(f \otimes g)(n) = \sum_{\tau=-\infty}^{\infty} f(\tau)g(n-\tau)
$$

至于卷积为什么要这么定义,限于篇幅不做深入阐述。我们重点介绍 2D 离散卷积运

算。在计算机视觉中,卷积运算基于 2D 图片函数 $f(m, n)$ 和 2D 卷积核 $g(m, n)$ , 其中 $f(i, j)$  $\pi a(i,j)$ 仅在各自窗口有效区域存在值,其它区域视为 0,如图 [10.6](#page-222-0) 所示。此时的 2D 离散 卷积定义为:

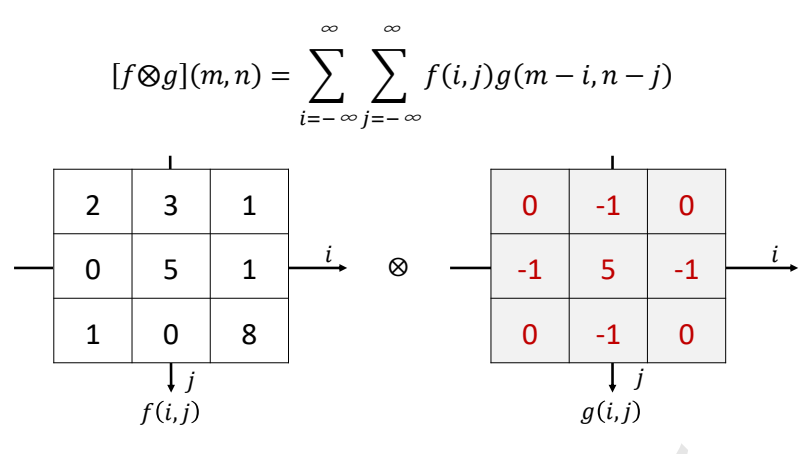

图 10.6 图片函数 $f(i,j)$ 与卷积核函数 $g(i,j)$ 

<span id="page-222-0"></span>我们来详细介绍 2D 离散卷积运算。首先, 将卷积核 $g(i, j)$ 函数翻转(沿着 $x$ 和 $y$ 方向各 翻转一次), 变成 $g(-i, -j)$ 。当 $(m, n) = (-1, -1)$ 时,  $g(-1 - i, -1 - j)$ 表示卷积核函数翻 转后再向左、向上各平移一个单元,此时:

图 10.6 図H画数*f*(*i*,*j*)与巻根画数*g*(*i*,*j*)  
\n'� 2D 閙ဆ\t#和定算。首先,将巻根*g*(*i*,*j*)岡数**ؤ** 紉特(·\n
$$
(-i, -j)
$$
。当(*m*, *n*) = (−1, −1)时, *g*(−1−*i*, −1−*j*)表<sup>2</sup>  
\n $(f \otimes g)(-1, -1) = \sum_{i=-\infty}^{\infty} \sum_{j=-\infty}^{\infty} f(i,j)g(-1-i,-1-j)$   
\n $= \sum_{i \in [-1,1]} \sum_{j \in [-1,1]}^{\infty} f(i,j)g(-1-i,-1-j)$   
\n-1,1], *j* ∈ [−1,1]存在有ြ>対値, 其它置为 0。接ოH 算公式, 7, 如下図 10.7 所示:

2D 函数只在i ∈ [-1,1], j ∈ [-1,1]存在有效值, 其它位置为 0。按照计算公式, 我们可以得 到 $[f\otimes g](0, -1) = 7$ , 如下图 10.7 所示:

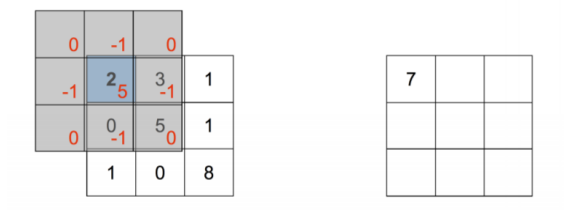

图 10.7 离散卷积运算-1

<span id="page-222-1"></span>同样的方法,  $(m, n) = (0, -1)$ 时:  $[f \otimes g](0, -1) = \sum f(i, j)g(0 - i, -1 - j)$ i∈[−1,1] *j*∈[−1,1]

即卷积核翻转后再向上平移一个单元后对应位置相乘累加,  $[f \otimes g](0, -1) = 7$ , 如图 [10.8](#page-223-0) 所示。

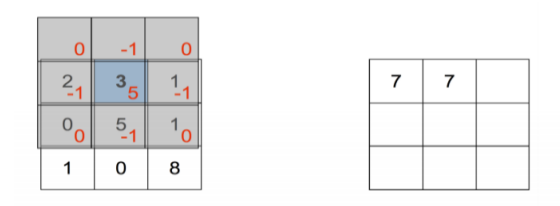

#### 图 10.8 离散卷积运算-2

<span id="page-223-0"></span> $\exists$ (m, n) = (1, −1)时:

$$
[f \otimes g](1,-1) = \sum_{i \in [-1,1]} \sum_{j \in [-1,1]} f(i,j)g(1-i,-1-j)
$$

即卷积核翻转后再向右、向上各平移一个单元后对应位置相乘累加,  $[f \otimes g](1, -1) = 1$ , 如图 [10.9](#page-223-1) 所示。

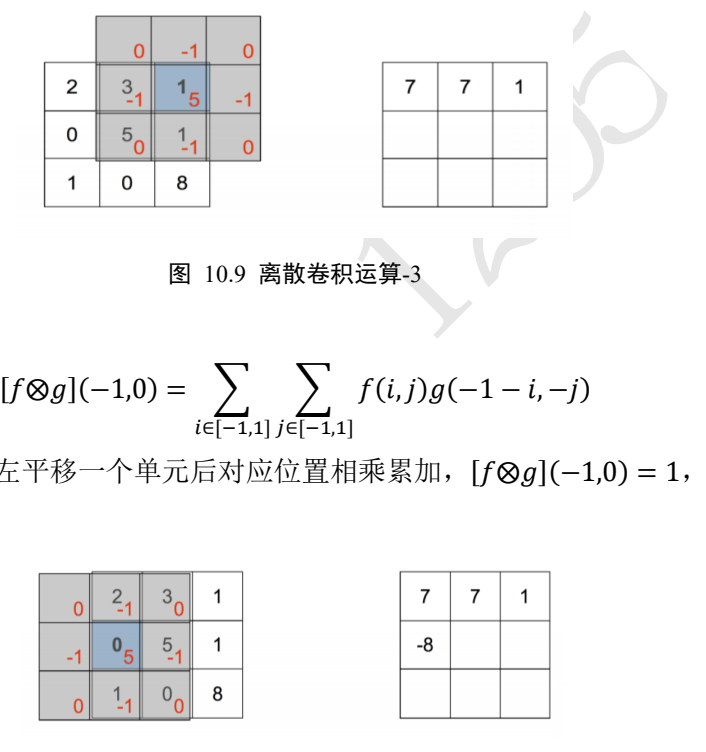

图 10.9 离散卷积运算-3

<span id="page-223-1"></span> $\exists$ (*m*, *n*) = (−1,0)时:

$$
[f \otimes g](-1,0) = \sum_{i \in [-1,1]} \sum_{j \in [-1,1]} f(i,j)g(-1-i,-j)
$$

即卷积核翻转后再向左平移一个单元后对应位置相乘累加,  $[f \otimes g]$ (−1,0) = 1, 如图 [10.10](#page-223-2) 所示。

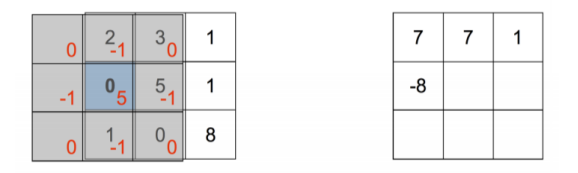

图 10.10 离散卷积运算-4

<span id="page-223-2"></span>按照此种方式循环计算,可以计算出函数 [ $f \otimes g$ ](m, m), m ∈ [-1,1], n ∈ [-1,1]的所有 值,如下图 [10.11](#page-223-3) 所示。

| 5 | $\mathbf{1}$ | $-1$ |  | -8 | 21    | -9 |
|---|--------------|------|--|----|-------|----|
|   |              |      |  |    | $-14$ | 39 |

图 10.11 2D 离散卷积运算

<span id="page-223-3"></span>至此,我们成功完成图片函数与卷积核函数的卷积运算,得到一个新的特征图。

回顾"权值相乘累加"的运算,我们把它记为 $[f \cdot g](m, n)$ :

$$
[f \cdot g](m, n) = \sum_{i \in [-w/2, w/2]} \sum_{j \in [-h/2, h/2]} f(i, j)g(i - m, j - m)
$$

仔细比较它与标准的 2D 卷积运算不难发现, 在"权值相乘累加"中的卷积核函数  $q(m,n)$ , 并没有经过翻转。只不过对于神经网络来说, 目标是学到一个函数 $q(m,n)$ 使得 $\mathcal L$ 越小越好,至于 $g(m, n)$ 是不是恰好就是卷积运算中定义的"卷积核"函数并不十分重要, 因为我们并不会直接利用它。在深度学习中,函数 $g(m, n)$ 统一称为卷积核(Kernel),有时 也叫 Filter、Weight 等。由于始终使用 $g(m, n)$ 函数完成卷积运算,卷积运算其实已经实现 了权值共享的思想。

我们来小结 2D 离散卷积运算流程: 每次通过移动卷积核,并与图片对应位置处的感 受野像素相乘累加,得到此位置的输出值。卷积核即是行、列为k大小的权值矩阵W,对 应到特征图上大小为k的窗口即为感受野,感受野与权值矩阵W相乘累加,得到此位置的 输出值。通过权值共享,我们从左上方逐步向右、向下移动卷积核,提取每个位置上的像 素特征,直至最右下方,完成卷积运算。可以看出,两种理解方式殊途同归,从数学角度 理解,卷积神经网络即是完成了 2D 函数的离散卷积运算;从局部相关与权值共享角度理 解,也能得到一样的效果。通过这两种角度,我们既能直观理解卷积神经网络的计算流 程,又能严谨地从数学角度进行推导。正是基于卷积运算,卷积神经网络才能如此命名。

<span id="page-224-0"></span>

|                                                                   |                                                                         | 理解,卷积神经网络即是完成了 2D 函数的离散卷积运算; 从局部相关与权值共享角度理<br>解,也能得到一样的效果。通过这两种角度,我们既能直观理解卷积神经网络的计算流<br>程,又能严谨地从数学角度进行推导。正是基于卷积运算,卷积神经网络才能如此命名。 |                                                                            |
|-------------------------------------------------------------------|-------------------------------------------------------------------------|----------------------------------------------------------------------------------------------------|----------------------------------------------------------------------------|
| 核及其效果样片。                                                          |                                                                         | 在计算机视觉领域, 2D 卷积运算能够提取数据的有用特征, 通过特定的卷积核与输入<br>图片进行卷积运算,获得不同特征的输出图片,如下表 10.2 所示,列举了一些常见的卷积                                        |                                                                            |
|                                                                   |                                                                         | 表 10.2 常见卷积核及其效果                                                                                                    |                                                                            |
|                                                                   |                                                                         |                                                                                                    |                                                                            |
| $\begin{bmatrix} 0 & 0 & 0 \ 0 & 1 & 0 \ 0 & 0 & 0 \end{bmatrix}$ | $\begin{bmatrix} 0 & -1 & 0 \\ -1 & 5 & -1 \\ 0 & -1 & 0 \end{bmatrix}$ | $0.0625$ ]<br>0.125<br>0.0625<br>0.125<br>0.125<br>0.25<br>lo.o625<br>0.0625<br>0.125                                           | $\begin{bmatrix} -1 & -1 & -1 \\ -1 & 8 & -1 \\ 1 & -1 & -1 \end{bmatrix}$ |
| 原图效果                                                              | 锐化效果                                                                    | 模糊效果                                                                                                    | 边缘提取效果                                                                     |

表 10.2 常见卷积核及其效果

## 10.2 卷积神经网络

卷积神经网络通过充分利用局部相关性和权值共享的思想,大大地减少了网络的参数 量,从而提高训练效率,更容易实现超大规模的深层网络。2012 年,加拿大多伦多大学 Alex Krizhevsky 将深层卷积神经网络应用在大规模图片识别挑战赛 ILSVRC-2012 上, 在 ImageNet 数据集上取得了 15.3% 的 Top-5 错误率, 排名第一, 相对于第二名在 Top-5 错误 率上降低了 10.9% [3], 这一巨大突破引起了业界强烈关注, 卷积神经网络迅速成为计算机 视觉领域的新宠,随后在一系列的任务中,基于卷积神经网络的形形色色的模型相继被提

出,并在原有的性能上取得了巨大提升。

现在我们来介绍卷积神经网络层的具体计算流程。以 2D 图片数据为例, 卷积层接受 高、宽分别为 $h$ 、w,通道数为 $c_{in}$ 的输入特征图 $X$ , 在 $c_{out}$ 个高、宽都为 $k$ , 通道数为 $c_{in}$ 的 卷积核作用下,生成高、宽分别为h'、w',通道数为cout的特征图输出。需要注意的是, 卷积核的高宽可以不等,为了简化讨论,这里仅讨论高宽都为k的情况,之后可以轻松推 广到高、宽不等的情况。

我们首先从单通道输入、单卷积核的情况开始讨论,然后推广至多通道输入、单卷积 核,最后讨论最常用,也是最复杂的多通道输入、多个卷积核的卷积层实现。

### **10.2.1** 单通道输入和单卷积核

首先讨论单通道输入 $c_{in} = 1$ , 如灰度图片只有灰度值一个通道, 单个卷积核 $c_{out} = 1$ 的情况。以输入 $X$ 为5 × 5的矩阵,卷积核为3 × 3的矩阵为例,如下图 [10.12](#page-225-0) 所示。与卷积 核同大小的感受野(输入 $X \perp$ 方的绿色方框)首先移动至输入 $X \triangleq Y$ 最左上方, 选中输入 $X \perp 3 \times 3$ 的感受野元素,与卷积核(图片中间3 × 3方框)对应元素相乘:

$$
\begin{bmatrix} 1 & -1 & 0 \ -1 & -2 & 2 \ 1 & 2 & -2 \end{bmatrix} \odot \begin{bmatrix} -1 & 1 & 2 \ 1 & -1 & 3 \ 0 & -1 & -2 \end{bmatrix} = \begin{bmatrix} -1 & -1 & 0 \ -1 & 2 & 6 \ 0 & -2 & 4 \end{bmatrix}
$$

 $O$ 符号表示哈达马积(Hadamard Product), 即矩阵的对应元素相乘, 它与矩阵相乘符号@是 矩阵的二种最为常见的运算形式。运算后得到3 × 3的矩阵,这 9 个数值全部相加:

 $-1-1+0-1+2+6+0-2+4=7$ 

得到标量 7,写入输出矩阵第一行、第一列的位置,如图 10.12 所示。

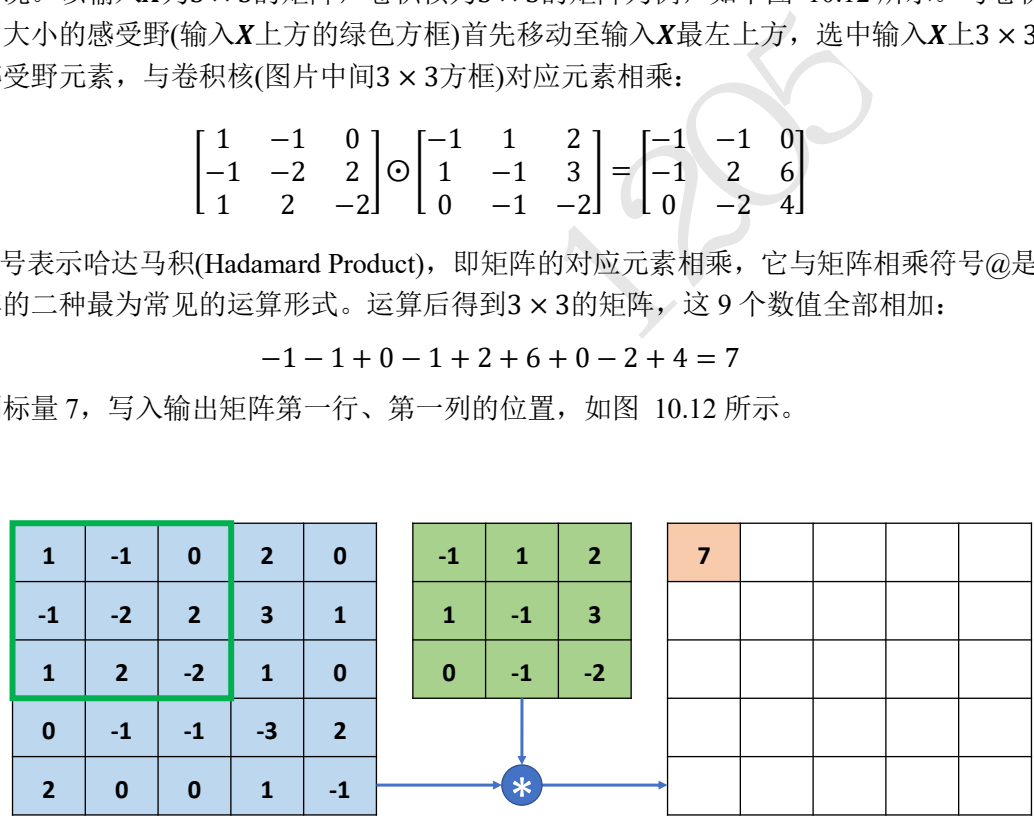

图 10.12 3 × 3卷积运算-1

<span id="page-225-0"></span>完成第一个感受野区域的特征提取后,感受野窗口向右移动一个步长单位(Strides,记 为s,默认为 1), 选中图 [10.13](#page-226-0) 中绿色方框中的 9 个感受野元素, 按照同样的计算方法, 与卷积核对应元素相乘累加,得到输出 10,写入第一行、第二列位置。

| $\blacksquare$ | $-1$           | $\mathbf{0}$   | 2 <sup>2</sup>          | $\mathbf{0}$            | $-1$         | 1              | $\overline{2}$          | 7 <sup>7</sup> | 10 |  |  |
|----------------|----------------|----------------|-------------------------|-------------------------|--------------|----------------|-------------------------|----------------|----|--|--|
| $-1$           | $-2$           | $\overline{2}$ | $\overline{\mathbf{3}}$ | $\mathbf{1}$            | $\mathbf{1}$ | $-1$           | $\overline{\mathbf{3}}$ |                |    |  |  |
| $\mathbf{1}$   | $\overline{2}$ | $-27$          | $\mathbf{1}$            | $\mathbf 0$             | $\mathbf{0}$ | $-1$           | $-2$                    |                |    |  |  |
| $\mathbf{0}$   | $-1$           | $-1$           | -3                      | $\overline{\mathbf{z}}$ |              |                |                         |                |    |  |  |
| $\overline{2}$ | $\mathbf{0}$   | $\mathbf 0$    | $\mathbf{1}$            | $-1$                    |              | تله<br>ستحاليك |                         |                |    |  |  |

图 10.13 3 × 3卷积运算-2

<span id="page-226-0"></span>感受野窗口再次向右移动一个步长单位,选中图 [10.14](#page-226-1) 中绿色方框中的元素,并与卷 积核相乘累加, 得到输出 3, 并写入输出的第一行、第三列位置, 如图 10.14 所示。

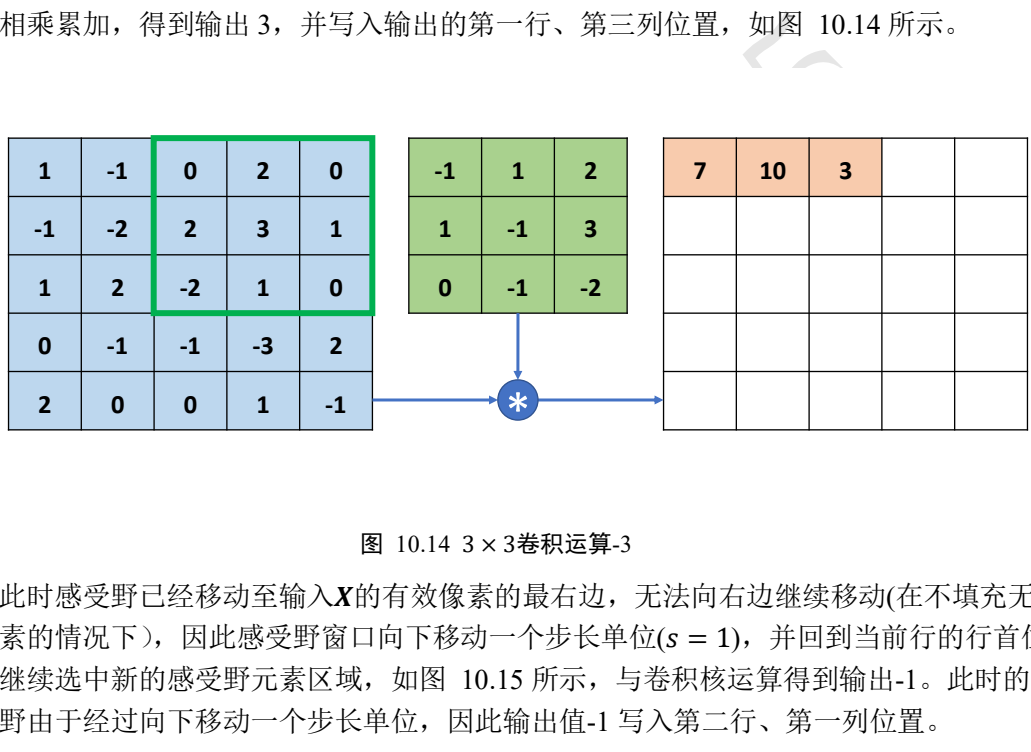

图 10.14 3 × 3卷积运算-3

<span id="page-226-1"></span>此时感受野已经移动至输入X的有效像素的最右边,无法向右边继续移动(在不填充无 效元素的情况下),因此感受野窗口向下移动一个步长单位(s = 1), 并回到当前行的行首位 置,继续选中新的感受野元素区域,如图 10.15 所示,与卷积核运算得到输出-1。此时的 感受野由于经过向下移动一个步长单位,因此输出值-1 写入第二行、第一列位置。

<span id="page-226-2"></span>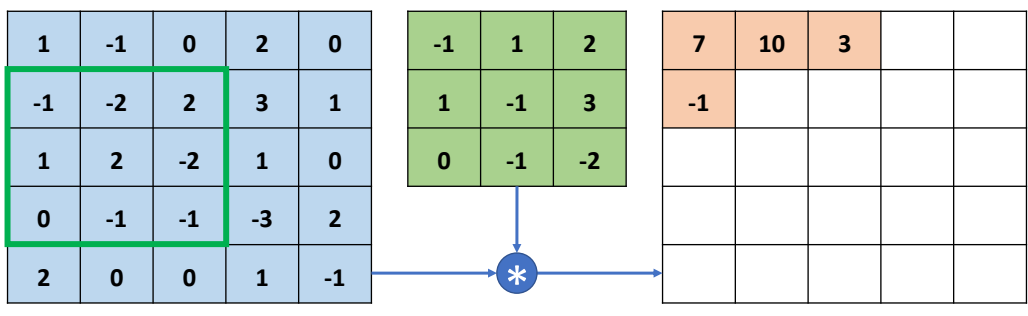

图 10.15 3 × 3卷积运算-4

按照上述方法,每次感受野向右移动s = 1个步长单位,若超出输入边界, 则向下移动 = 个步长单位,并回到行首,直到感受野移动至最右边、最下方位置,如下图 [10.16](#page-227-0) 所 示。每次选中的感受野区域元素,和卷积核对应元素相乘累加,并写入输出的对应位置。 最终输出我们得到一个3×3的矩阵,比输入5×5略小,这是因为感受野不能超出元素边界 的缘故。可以观察到,卷积运算的输出矩阵大小由卷积核的大小k,输入X的高宽h/w,移 动步长s, 是否填充等因素共同决定。这里为了演示计算过程, 预绘制了一个与输入等大小 的网格,并不表示输出高宽为5 × 5,这里的实际输出高宽只有3 × 3。

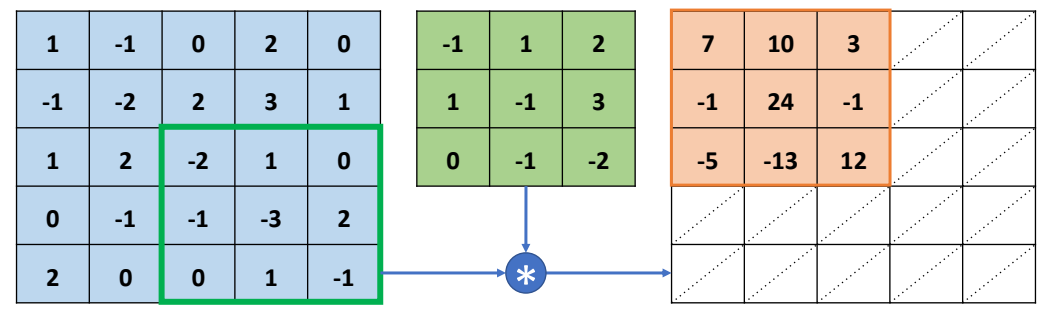

#### 图 10.16 3 × 3卷积运算-5

<span id="page-227-0"></span>现在我们已经介绍了单通道输入、单个卷积核的运算流程。实际的神经网络输入通道 数量往往较多,接下来我们将学习多通道输入、单个卷积核的卷积运算方法。

### **10.2.2** 多通道输入和单卷积核

测试版1205 多通道输入的卷积层更为常见,比如彩色的图片包含了 R/G/B 三个通道,每个通道上 面的像素值表示 R/G/B 色彩的强度。下面我们以 3 通道输入、单个卷积核为例, 将单通道 输入的卷积运算方法推广到多通道的情况。如图 10.17 中所示, 每行的最左边5 × 5的矩阵 表示输入X的 1~3 通道, 第 2 列的3 × 3矩阵分别表示卷积核的 1~3 通道, 第 3 列的矩阵表 示当前通道上运算结果的中间矩阵,最右边一个矩阵表示卷积层运算的最终输出。

在多通道输入的情况下,卷积核的通道数需要和输入X的通道数量相匹配,卷积核的 第i个通道和X的第i个通道运算,得到第i个中间矩阵,此时可以视为单通道输入与单卷积 核的情况,所有通道的中间矩阵对应元素再次相加,作为最终输出。

具体的计算流程如下: 在初始状态, 如图 [10.17](#page-228-0) 所示, 每个通道上面的感受野窗口同 步落在对应通道上面的最左边、最上方位置,每个通道上感受野区域元素与卷积核对应通 道上面的矩阵相乘累加,分别得到三个通道上面的输出 7、-11、-1 的中间变量,这些中间 变量相加得到输出-5,写入对应位置。

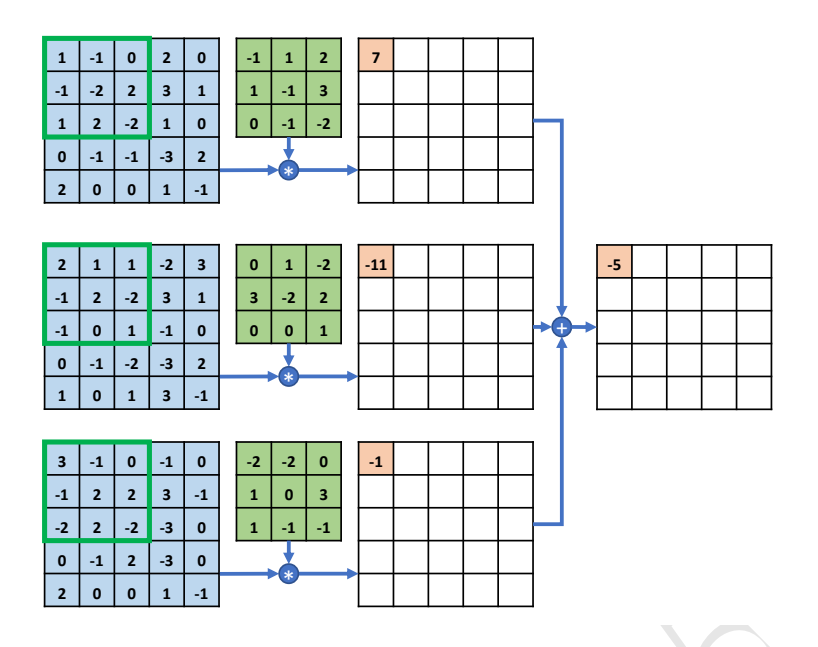

图 10.17 多通道输入、单卷积核-1

<span id="page-228-0"></span>随后,感受野窗口同步在X的每个通道上向右移动s = 1个步长单位,此时感受野区域 元素如下图 [10.18](#page-228-1) 所示,每个通道上面的感受野与卷积核对应通道上面的矩阵相乘累加, 得到中间变量 10、20、20,全部相加得到输出 50,写入第一行、第二列元素位置。

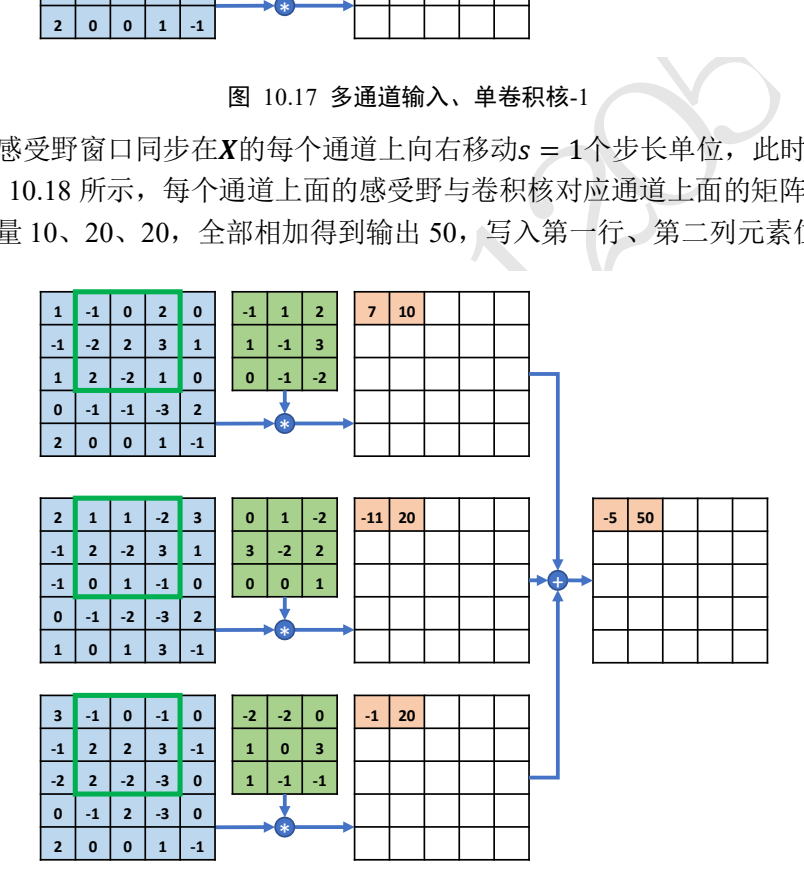

图 10.18 多通道输入、单卷积核-2

<span id="page-228-1"></span>以此方式同步移动感受野窗口,直至最右边、最下方位置,此时全部完成输入和卷积 核的卷积运算, 得到3 × 3的输出矩阵, 如图 [10.19](#page-229-0) 所示。

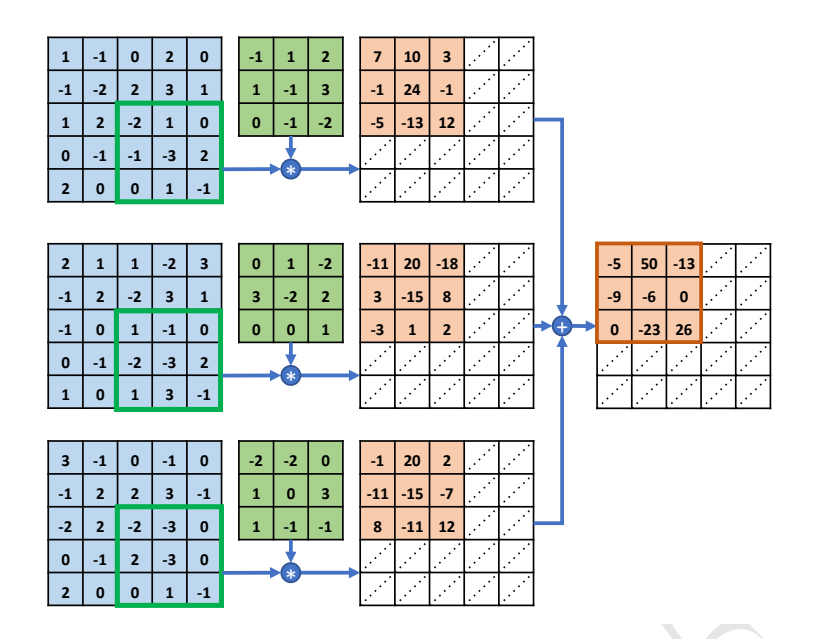

图 10.19 多通道输入、单卷积核-3

<span id="page-229-0"></span>整个的计算示意图如下图 10.20 所示,输入的每个通道处的感受野均与卷积核的对应 通道相乘累加,得到与通道数量相等的中间变量,这些中间变量全部相加即得到当前位置 的输出值。输入通道的通道数量决定了卷积核的通道数。一个卷积核只能得到一个输出矩 阵,无论输入X的通道数量。

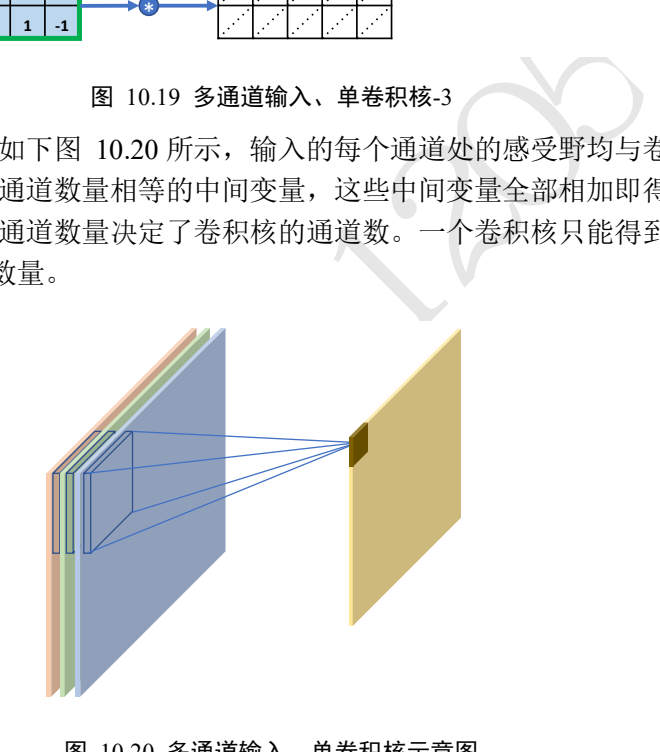

图 10.20 多通道输入、单卷积核示意图

<span id="page-229-1"></span>一般来说,一个卷积核只能完成某种逻辑的特征提取,当需要同时提取多种逻辑特征 时,可以通过增加多个卷积核来得到多种特征,提高神经网络的表达能力,这就是多通道 输入、多卷积核的情况。

## **10.2.3** 多通道输入、多卷积核

多通道输入、多卷积核是卷积神经网络中最为常见的形式,前面我们已经介绍了单卷 积核的运算过程,每个卷积核和输入X做卷积运算,得到一个输出矩阵。当出现多卷积核 时, 第i ( $i \in [1,n]$ , n为卷积核个数)个卷积核与输入X运算得到第i个输出矩阵(也称为输出 张量 O的通道i), 最后全部的输出矩阵在通道维度上进行拼接(Stack 操作, 创建输出通道数 的新维度),产生输出张量 $0$ ,  $0$ 包含了 $n$ 个通道数。

以3 通道输入、2个卷积核的卷积层为例。第一个卷积核与输入X运算得到输出O的第

一个通道, 第二个卷积核与输入X运算得到输出0的第二个通道, 如下图 [10.21](#page-230-0) 所示, 输出 的两个通道拼接在一起形成了最终输出Q。每个卷积核的大小k、步长s、填充设定等都是 统一设置,这样才能保证输出的每个通道大小一致,从而满足拼接的条件。

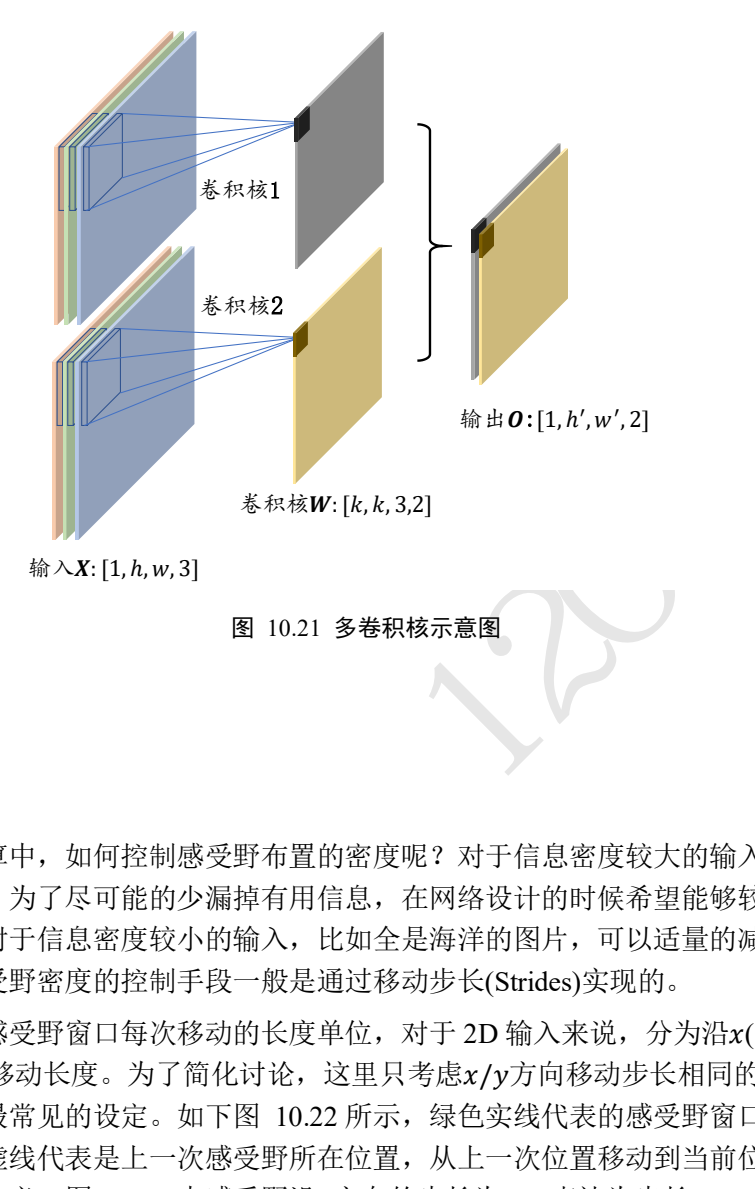

## <span id="page-230-0"></span>**10.2.4** 步长

在卷积运算中,如何控制感受野布置的密度呢?对于信息密度较大的输入,如物体数 量很多的图片,为了尽可能的少漏掉有用信息,在网络设计的时候希望能够较密集地布置 感受野窗口;对于信息密度较小的输入,比如全是海洋的图片,可以适量的减少感受野窗 口的数量。感受野密度的控制手段一般是通过移动步长(Strides)实现的。

步长是指感受野窗口每次移动的长度单位,对于 2D 输入来说, 分为沿x(向右)方向和  $v$ (向下)方向的移动长度。为了简化讨论,这里只考虑x/v方向移动步长相同的情况,这也 是神经网络中最常见的设定。如下图 10.22 所示, 绿色实线代表的感受野窗口的位置是当 前位置,绿色虚线代表是上一次感受野所在位置,从上一次位置移动到当前位置的移动长 度即是步长的定义。图 [10.22](#page-230-1) 中感受野沿x方向的步长为 2,表达为步长 s = 2。

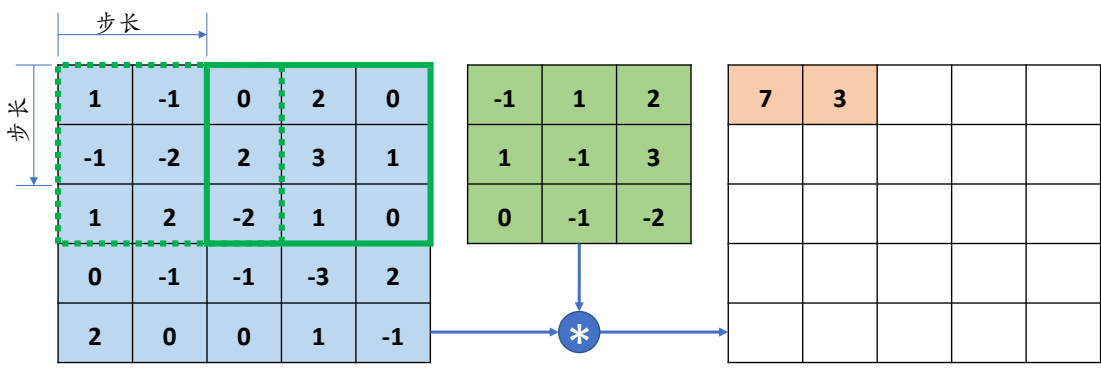

<span id="page-230-1"></span>图 10.22 移动步长示意图

当感受野移动至输入X右边的边界时,感受野向下移动一个步长s = 2,并回到行首。 如下图 [10.23](#page-231-0) 所示,感受野向下移动 2 个单位,并回到行首位置,进行相乘累加运算。

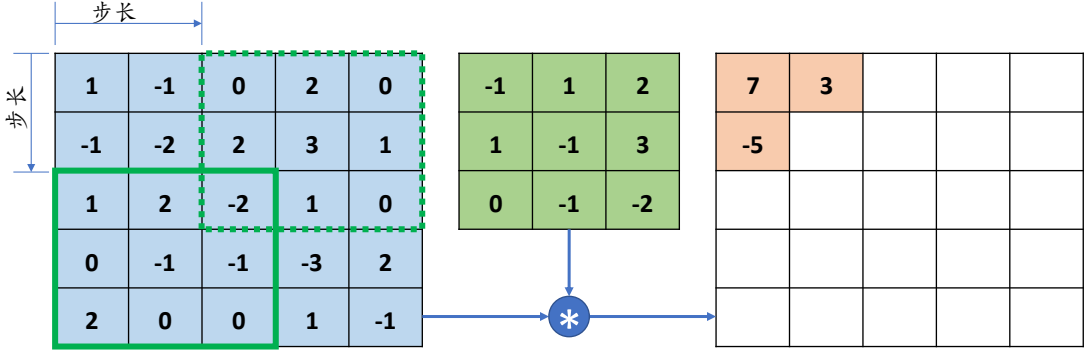

图 10.23 卷积运算步长示意图-1

循环往复移动,直至达到最下方、最右边边缘位置,如图 10.24 所示,最终卷积层输 出的高宽只有2×2。对比前面s = 1的情形,输出高宽由3×3降低为2×2,感受野的数量 减少为仅 4 个。

<span id="page-231-0"></span>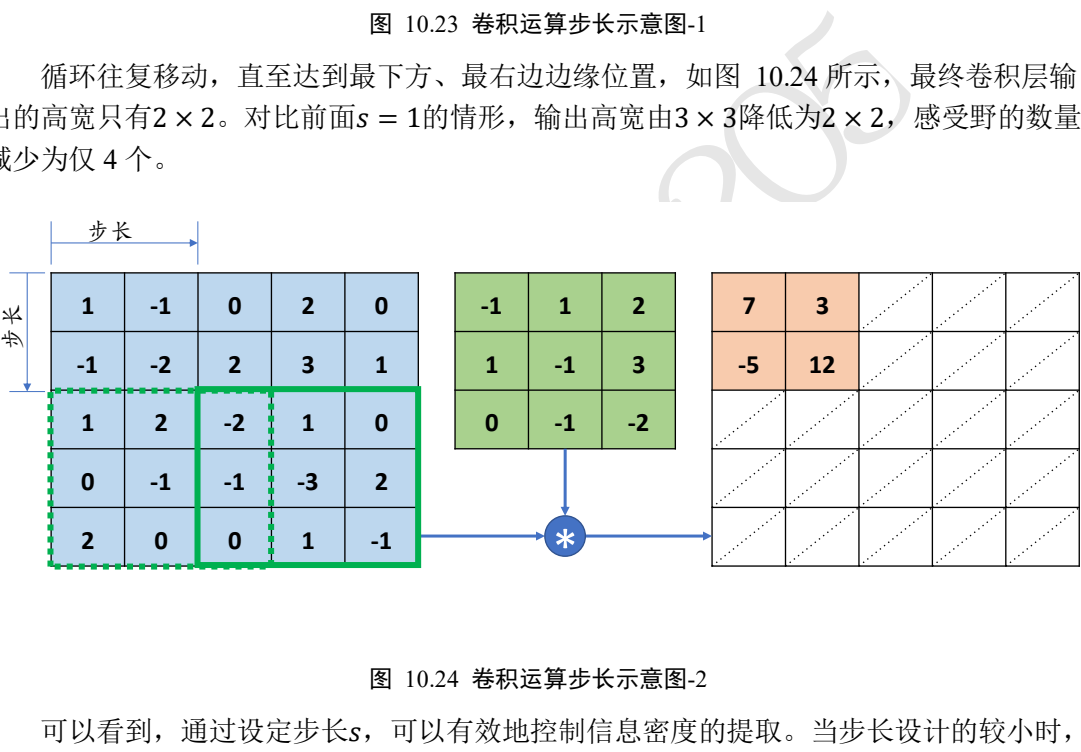

#### 图 10.24 卷积运算步长示意图-2

<span id="page-231-1"></span>可以看到,通过设定步长s,可以有效地控制信息密度的提取。当步长设计的较小时, 感受野以较小幅度移动窗口,有利于提取到更多的特征信息,输出张量的尺寸也更大;当 步长设计的较大时,感受野以较大幅度移动窗口,有利于减少计算代价,过滤冗余信息, 输出张量的尺寸也更小。

### **10.2.5** 填充

经过卷积运算后的输出O的高宽一般会小于输入X的高宽,即使是步长s = 1时, 输出O 的高宽也会略小于输入X高宽。在网络模型设计时,有时希望输出O的高宽能够与输入X的 高宽相同, 从而方便网络参数的设计、残差连接等。为了让输出O的高宽能够与输入X的相 等,一般通过在原输入X的高和宽维度上面进行填充(Padding)若干无效元素操作,得到增 大的输入X'。通过精心设计填充单元的数量,在X'上面进行卷积运算得到输出O的高宽可 以和原输入相等,甚至更大。

如下图 [10.25](#page-232-0) 所示, 在高/行方向的上(Top)、下(Bottom)方向, 宽/列方向的左(Left)、 右(Right)均可以进行不定数量的填充操作,填充的数值一般默认为 0, 也可以填充自定义 的数据。图 [10.25](#page-232-0) 中上、下方向各填充 1 行,左、右方向各填充 2 列, 得到新的输入 $X'$ 。

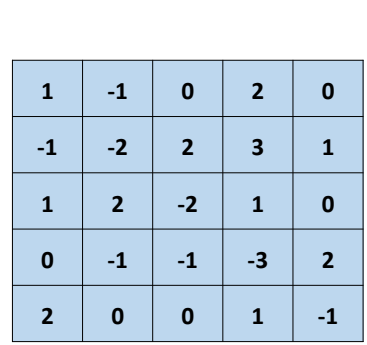

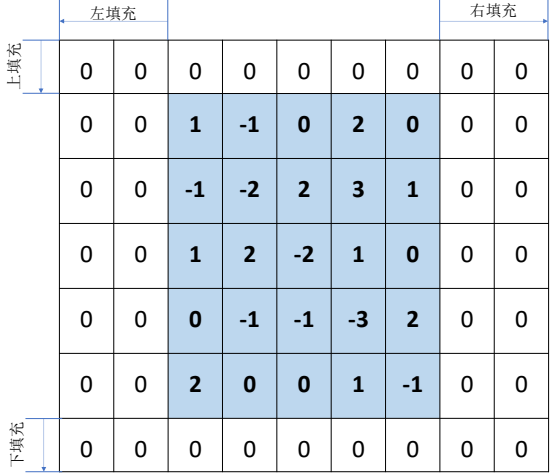

图 10.25 矩阵填充示意图

<span id="page-232-0"></span>那么添加填充后的卷积层怎么运算呢?同样的方法,仅仅是把参与运算的输入从X换 成了填充后得到的新张量X'。如下图 10.26 所示,感受野的初始位置在填充后的X'的左上 方,完成相乘累加运算,得到输出1,写入输出张量的对应位置。

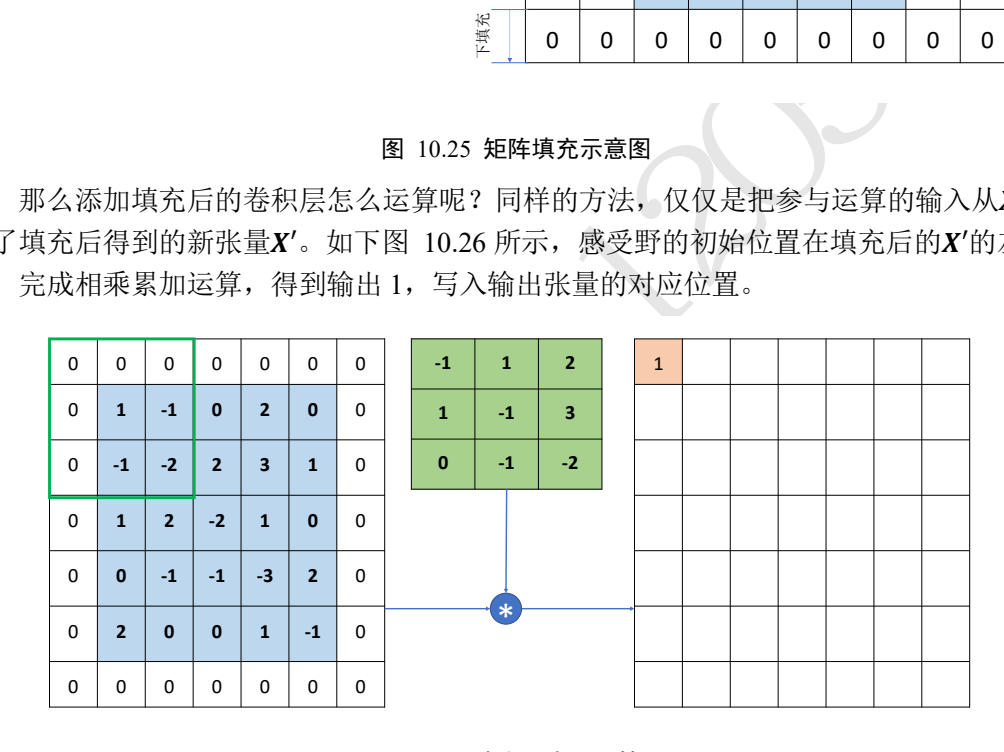

图 10.26 填充后卷积运算-1

<span id="page-232-1"></span>移动步长 $s = 1$ 个单位, 重复运算逻辑, 得到输出 0, 如图 [10.27](#page-233-0) 所示。

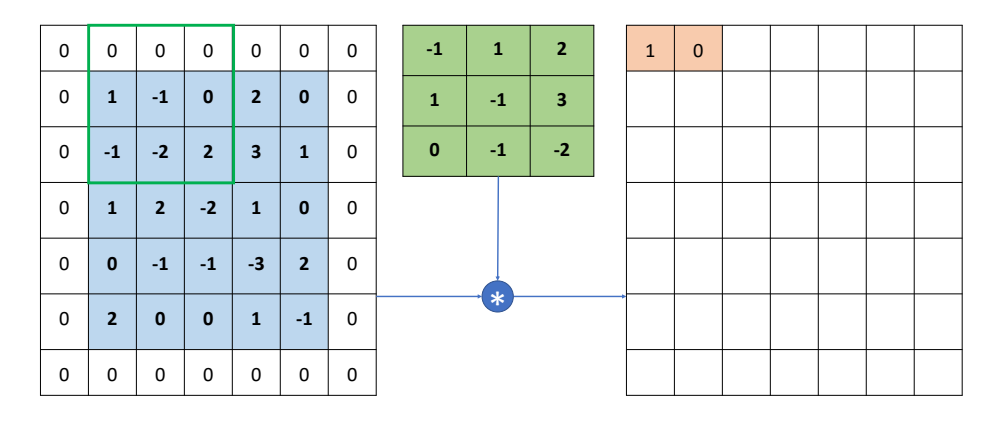

图 10.27 填充后卷积运算-2

<span id="page-233-0"></span>循环往复,最终得到5×5的输出张量,如图 [10.28](#page-233-1) 所示。

| $\Omega$                                                                                                    | $\Omega$       | $\Omega$       | $\Omega$       | $\Omega$                | $\Omega$       | $\Omega$ |  | $-1$         | $\mathbf{1}$   | $\overline{2}$          | $\mathbf{1}$   | $\Omega$       | $-3$           | $-7$           | $\mathbf{1}$   |  |
|----------------------------------------------------------------------------------------------------|----------------|----------------|----------------|-------------------------|----------------|----------|--|--------------|----------------|-------------------------|----------------|----------------|----------------|----------------|----------------|--|
| $\Omega$                                                                                                    | $\mathbf{1}$   | $-1$           | $\mathbf{0}$   | $\overline{2}$          | $\Omega$       | $\Omega$ |  | $\mathbf{1}$ | $\overline{1}$ | $\overline{\mathbf{3}}$ | $-11$          | $\overline{7}$ | 10             | $\overline{3}$ | $\Omega$       |  |
| $\Omega$                                                                                                    | $-1$           | $-2$           | $\overline{2}$ | 3                       | $\mathbf{1}$   | $\Omega$ |  | $\bf{0}$     | $-1$           | $-2$                    | $\mathcal{L}$  | $-1$           | 24             | $-1$           | $-3$           |  |
| $\Omega$                                                                                                    | $\mathbf{1}$   | $\overline{2}$ | $-2$           | $\mathbf{1}$            | $\bf{0}$       | $\Omega$ |  |              |                |                         | $\Omega$       | $-5$           | $-13$          | 12             | $-5$           |  |
| $\mathbf 0$                                                                                                    | $\bf{0}$       | $-1$           | $\overline{1}$ | $-3$                    | $\overline{2}$ | $\Omega$ |  |              |                |                         | $-4$           | $-1$           | $-3$           | $-2$           | $\overline{7}$ |  |
| $\Omega$                                                                                                    | $\overline{2}$ | $\bf{0}$       | $\mathbf{0}$   | $\mathbf{1}$            | $-1$           | $\Omega$ |  |              |                |                         |                |                |                |                |                |  |
| $\Omega$                                                                                                    | $\Omega$       | $\Omega$       | $\Omega$       | $\Omega$                | $\Omega$       | $\Omega$ |  |              |                |                         |                |                |                |                |                |  |
| 图 10.28 填充后卷积运算-3<br>直过精心设计的 Padding 方案,即上下左右各填充一个单位,记为p = 1,我们<br>10和输入X的高、宽相等的结果; 在不加 Padding 的情况下, 如下图 10.29 所<br>リ3×3的输出0,略小于输入X。 |                |                |                |                         |                |          |  |              |                |                         |                |                |                |                |                |  |
|                                                                                                    |                |                |                |                         |                |          |  | $-1$         | $\mathbf{1}$   | $\overline{2}$          | $\overline{7}$ | 10             | $\overline{3}$ |                |                |  |
|                                                                                                    | $\mathbf{1}$   | $-1$           | $\mathbf 0$    | $\overline{2}$          | $\bf{0}$       |          |  | $\mathbf{1}$ | $-1$           | $\overline{\mathbf{3}}$ | $-1$           | 24             | $-1$           |                |                |  |
|                                                                                                    | $-1$           | $-2$           | $\overline{2}$ | $\overline{\mathbf{3}}$ | $\mathbf{1}$   |          |  | $\bf{0}$     | $-1$           | $-2$                    | $-5$           | $-13$          | 12             |                |                |  |

图 10.28 填充后卷积运算-3

<span id="page-233-1"></span>通过精心设计的 Padding 方案, 即上下左右各填充一个单位, 记为p = 1, 我们可以得 到输出 $O$ 和输入 $X$ 的高、宽相等的结果;在不加 Padding 的情况下,如下图 10.29 所示,只 能得到3×3的输出 $0$ ,略小于输入 $X$ 。

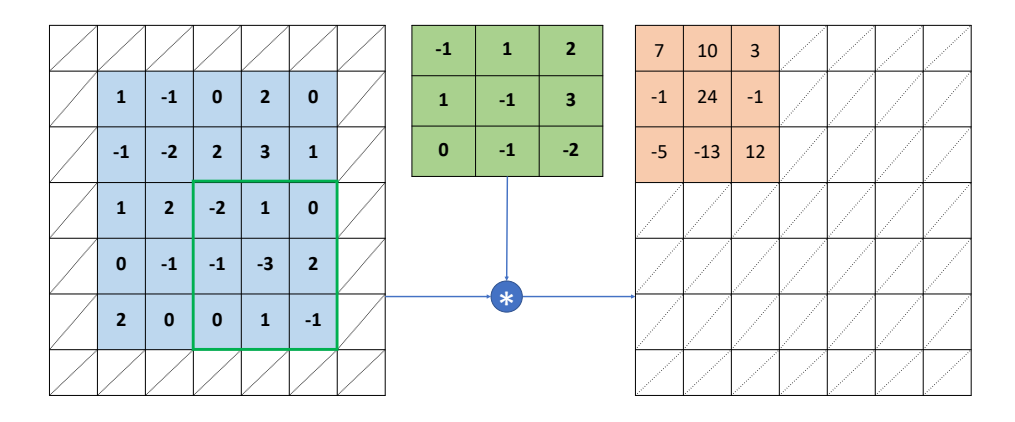

图 10.29 不填充时卷积运算输出大小

<span id="page-233-2"></span>卷积神经层的输出尺寸 $[b,h',w',c_{out}]$ 由卷积核的数量 $c_{out}$ , 卷积核的大小 $k$ , 步长s, 填充数 $p(\Pi)$ 考虑上下填充数量 $p_h$ 相同,左右填充数量 $p_w$ 相同的情况)以及输入 $X$ 的高宽 $h/w$ 共同决定,它们之间的数学关系可以表达为:

$$
h' = \left\lfloor \frac{h+2 \cdot p_h - k}{s} \right\rfloor + 1
$$

$$
w' = \left\lfloor \frac{w+2\cdot p_w - k}{s} \right\rfloor + 1
$$

其中 $p_h$ 、 $p_w$ 分别表示高、宽方向的填充数量, [·]表示向下取整。以上面的例子为例,  $h =$  $w = 5$ ,  $k = 3$ ,  $p_h = p_w = 1$ ,  $s = 1$ , 输出的高宽分别为:

$$
h' = \left\lfloor \frac{5+2+1-3}{1} \right\rfloor + 1 = [4] + 1 = 5
$$

$$
w' = \left\lfloor \frac{5+2+1-3}{1} \right\rfloor + 1 = [4] + 1 = 5
$$

在 TensorFlow 中, 在s = 1时, 如果希望输出O和输入X高、宽相等, 只需要简单地设 置参数 padding="SAME" 即可使 TensorFlow 自动计算 padding 数量, 非常方便。

## 10.3 卷积层实现

在 TensorFlow 中, 既可以通过自定义权值的底层实现方式搭建神经网络, 也可以直接 调用现成的卷积层类的高层方式快速搭建复杂网络。我们主要以 2D 卷积为例,介绍如何 实现卷积神经网络层。

## **10.3.1** 自定义权值

既可以通过自定义权值的底层实现方式搭建神经网络,<br>高层方式快速搭建复杂网络。我们主要以 2D 卷积为例<br>[<br>]<br>通过 tf.nn.conv2d 函数可以方便地实现 2D 卷积运算。<br>和卷积核W:[k, k, c<sub>in</sub>, c<sub>out</sub>]进行卷积运算,得到输出<br>c<sub>in</sub>表示输入通道数, c<sub>out</sub>表示卷积核的数量, 也是输出<br>ut]格式创建w张量, 4个3x3 大小卷积核<br>ut]格式创建w张量, 4个3x3 大小卷积核 在 TensorFlow 中,通过 tf.nn.conv2d 函数可以方便地实现 2D 卷积运算。tf.nn.conv2d 基于输入 $X:[b, h, w, c_{in}]$ 和卷积核 $W:[k, k, c_{in}, c_{out}]$ 进行卷积运算, 得到输出  $O: [b, h', w', c_{out}]$ , 其中 $c_{in}$ 表示输入通道数,  $c_{out}$ 表示卷积核的数量, 也是输出特征图的通 道数。例如:

In [1]:

```
x = tf.random.normal([2,5,5,3]) # 模拟输入,3 通道,高宽为 5
```

```
# 需要根据[k,k,cin,cout]格式创建 W 张量,4 个 3x3 大小卷积核
```
- $w = tf.random.normal([3,3,3,4])$
- # 步长为 1, padding 为 0,

```
out = tf.nn.conv2d(x,w,strides=1,padding=[(0,0], [0,0], [0,0], [0,0]])
```
Out[1]: # 输出张量的 shape

```
TensorShape([2, 3, 3, 4])
```
其中 padding 参数的设置格式为:

padding= $[0,0]$ , $[\pm$ , $\overline{\Gamma}$ ], $[\pm$ , $\overline{A}]$ , $[0,0]$ ]

例如, 上下左右各填充一个单位, 则 padding 参数设置为[[0,0], [1,1], [1,1], [0,0]], 实现如 下:

In [2]:

```
x = tf.random.normal([2, 5, 5, 3]) # 模拟输入, 3 通道, 高宽为 5
```

```
# 需要根据[k,k,cin,cout]格式创建,4 个 3x3 大小卷积核
```

```
w = tf.random.normal([3, 3, 3, 4])
```

```
# 步长为 1, padding 为 1,
```

```
out = tf.nn.conv2d(x,w,strides=1,padding=[0,0],[1,1],[1,1],[0,0]])
```

```
Out[2]: # 输出张量的 shape
```

```
TensorShape([2, 5, 5, 4])
```
特别地,通过设置参数 padding='SAME'、strides=1 可以直接得到输入、输出同大小的 卷积层,其中 padding 的具体数量由 TensorFlow 自动计算并完成填充操作。例如:

In [3]:

 $x = tf.random.normal([2, 5, 5, 3])$  # 模拟输入, 3 通道, 高宽为 5

w = tf.random.normal([3,3,3,4]) # 4 个 3x3 大小的卷积核

# 步长为,padding 设置为输出、输入同大小

# 需要注意的是, padding=same 只有在 strides=1 时才是同大小

```
out = tf.nn.conv2d(x,w,strides=1,padding='SAME')
```

```
Out[3]: TensorShape([2, 5, 5, 4])
```
当s > 1时,设置 padding='SAME'将使得输出高、宽将成 $\frac{1}{s}$ 倍地减少。例如:

```
ng='SAME'将使得输出高、宽将成<sup>1</sup>g倍地减少。例如:<br>.([2,5,5,3])<br>.([3,3,3,4])<br>整除 3 的最小整数 6, 然后 6 按 3 倍减少, 得到 2x2<br>.,w,strides=3,padding='SAME')<br>[2, 2, 2, 4])<br>全连接层一样,可以设置网络带偏置向量。tf.nn.conv2<br>添加偏置只需要手动累加偏置张量即可。例如:<br>置向量
In [4]:
x = tf.random.normal([2, 5, 5, 3])w = tf.random.normal([3,3,3,4])# 高宽先 padding 成可以整除 3 的最小整数 6, 然后 6 按 3 倍减少, 得到 2x2
out = tf.nn.conv2d(x,w,strides=3,padding='SAME')
Out [4]:TensorShape([2, 2, 2, 4])
     卷积神经网络层与全连接层一样,可以设置网络带偏置向量。tf.nn.conv2d 函数是没有
实现偏置向量计算的,添加偏置只需要手动累加偏置张量即可。例如:
# 根据[cout]格式创建偏置向量
b = tf{\text{.zeros}}([4])
```

```
# 在卷积输出上叠加偏置向量,它会自动 broadcasting 为[b,h',w',cout]
```
 $out = out + b$ 

## **10.3.2** 卷积层类

通过卷积层类 layers.Conv2D 可以不需要手动定义卷积核W和偏置b张量, 直接调用类 实例即可完成卷积层的前向计算,实现更加高层和快捷。在 TensorFlow 中, API 的命名有 一定的规律,首字母大写的对象一般表示类,全部小写的一般表示函数,如 layers.Conv2D 表示卷积层类, nn.conv2d 表示卷积运算函数。使用类方式会(在创建类时或 build 时)自动 创建需要的权值张量和偏置向量等,用户不需要记忆卷积核张量的定义格式,因此使用起 来更简单方便,但是灵活性也略低。函数方式的接口需要自行定义权值和偏置等,更加灵 活和底层。

在新建卷积层类时,只需要指定卷积核数量参数 filters, 卷积核大小 kernel\_size, 步长 strides,填充 padding 等即可。如下创建了 4 个3 × 3大小的卷积核的卷积层,步长为 1, padding 方案为'SAME':

```
layer = layers.Conv2D(4,kernel_size=3,strides=1,padding='SAME')
```
如果卷积核高宽不等,步长行列方向不等,此时需要将 kernel size 参数设计为 tuple 格式( $k_h$ , $k_w$ ), strides 参数设计为( $s_h$ , $s_w$ )。如下创建 4 个3 × 4大小的卷积核,竖直方向移 动步长 $s_h = 2$ , 水平方向移动步长 $s_w = 1$ :

layer = layers.Conv2D(4, kernel size=(3,4), strides=(2,1), padding='SAME')

创建完成后, 通过调用实例(的 call 方法)即可完成前向计算, 例如:

```
In [5]:
```
# 创建卷积层类

```
layer = layers.Conv2D(4,kernel_size=3,strides=1,padding='SAME')
out = layer(x) # 前向计算
```

```
out.shape # 输出张量的 shape
```

```
Out[5]:TensorShape([2, 5, 5, 4])
```
在类 Conv2D 中, 保存了卷积核张量W和偏置b, 可以通过类成员 trainable variables 直接返回W和b的列表。例如:

In [6]:

# 返回所有待优化张量列表

```
layer.trainable_variables
```
Out[6]:

```
[<tf.Variable 'conv2d/kernel:0' shape=(3, 3, 3, 4) dtype=float32, numpy=
array([[[[ 0.13485974, -0.22861657, 0.01000655, 0.11988598],
```
[ 0.12811887, 0.20501086, -0.29820845, -0.19579397],

 $[ 0.00858489, -0.24469738, -0.08591779, -0.27885547 ] ]$ , …

 $\mathsf{t}$ .Variable 'conv2d/bias:0' shape=(4,) dtype=float32, numpy=array([0., 0., 0., 0.], dtype=float32)>]

保存了卷积核张量W和偏置b,可以通过类成员 trainabi<br>例如:<br>.ables<br>.ables<br>.ables<br>.ables<br>.ables<br>.ables<br>.ables<br>.ables .ables, 0.01000655, 0.119885981,<br>.able\_car3086, -0.29820845, -0.195793971,<br>.able\_car38, -0.08591779, -0.27885547]1, ...<br>.ad/bias:0 通过调用 layer.trainable\_variables 可以返回 Conv2D 类维护的W和b张量,这个类成 员在获取网络层的待优化变量时非常有用。也可以直接调用类实例 layer.kernel、layer.bias 名访问W和b张量。

### 10.4 LeNet-5 实战

1990 年代, Yann LeCun 等人提出了用于手写数字和机器打印字符图片识别的神经网 络,被命名为 LeNet-5 [4]。LeNet-5 的提出,使得卷积神经网络在当时能够成功被商用, 广泛应用在邮政编码、支票号码识别等任务中。下图 [10.30](#page-237-0) 是 LeNet-5 的网络结构图,它 接受32 × 32大小的数字、字符图片, 经过第一个卷积层得到[b, 28,28,6]形状的张量, 经过 一个向下采样层, 张量尺寸缩小到 [b, 14,14,6], 经过第二个卷积层, 得到 [b, 10,10,16] 形状 的张量,同样经过下采样层,张量尺寸缩小到[b,5,5,16],在进入全连接层之前,先将张量 打成 [b, 400] 的张量,送入输出节点数分别为 120、84 的 2 个全连接层, 得到 [b, 84] 的张 量, 最后通过 Gaussian connections 层。

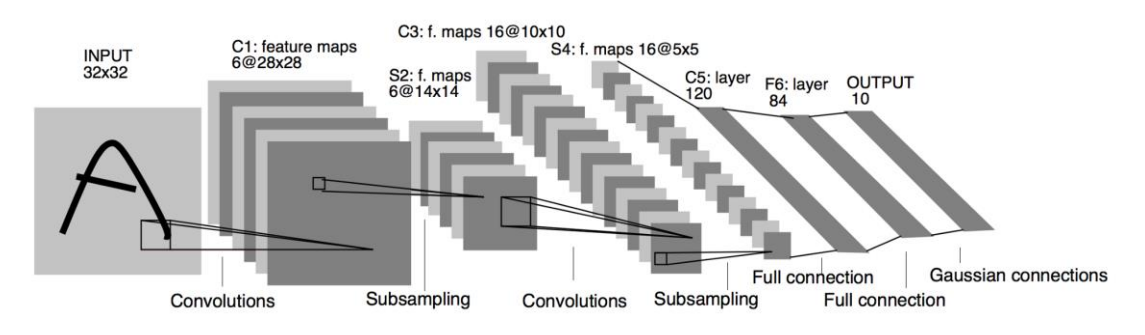

图 10.30 LeNet-5 网络结构 [4]

<span id="page-237-0"></span>现在看来, LeNet-5 网络层数较少(2 个卷积层和 2 个全连接层), 参数量较少, 计算代 价较低,尤其在现代 GPU 的加持下,数分钟即可训练好 LeNet-5 网络。

我们在 LeNet-5 的基础上进行了少许调整, 使得它更容易在现代深度学习框架上实 现。首先我们将输入X形状由32 × 32调整为28 × 28, 然后将 2 个下采样层实现为最大池化 层(降低特征图的高、宽,后续会介绍),最后利用全连接层替换掉 Gaussian connections 层。下文统一称修改的网络也为 LeNet-5 网络。网络结构图如图 10.31 所示。

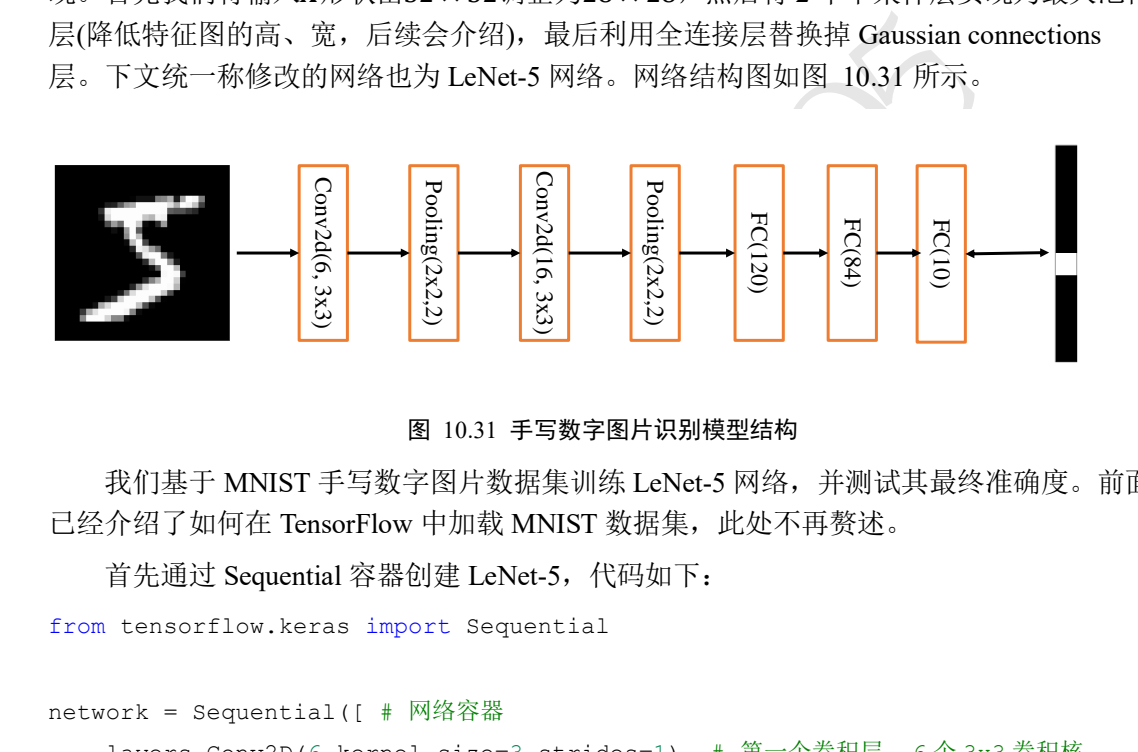

图 10.31 手写数字图片识别模型结构

<span id="page-237-1"></span>我们基于 MNIST 手写数字图片数据集训练 LeNet-5 网络,并测试其最终准确度。前面 已经介绍了如何在 TensorFlow 中加载 MNIST 数据集,此处不再赘述。

```
首先通过 Sequential 容器创建 LeNet-5,代码如下:
```

```
from tensorflow.keras import Sequential
```

```
network = Sequential([ # 网络容器
   layers.Conv2D(6,kernel size=3,strides=1), # 第一个卷积层, 6个 3x3 卷积核
   layers.MaxPooling2D(pool size=2,strides=2), # 高宽各减半的池化层
   layers.ReLU(), # 激活函数
   layers.Conv2D(16, kernel size=3, strides=1), # 第二个卷积层, 16 个 3x3 卷积核
   layers.MaxPooling2D(pool_size=2,strides=2), # 高宽各减半的池化层
   layers.ReLU(), # 激活函数
   layers.Flatten(), # 打平层,方便全连接层处理
   layers.Dense(120, activation='relu'), # 全连接层,120 个节点
   layers.Dense(84, activation='relu'), # 全连接层, 84 节点
   layers.Dense(10) # 全连接层,10 个节点
                  ])
```
# build 一次网络模型,给输入 X 的形状,其中 4 为随意给的 batchsz

network.build(input\_shape=(4, 28, 28, 1))

#### # 统计网络信息

```
network.summary()
```
通过 summary()函数统计出每层的参数量, 打印出网络结构信息和每层参数量详情, [如表](#page-238-0) [10.3](#page-238-0) 所示,我们可以与全连接网络的参数量表 [10.1](#page-217-1) 进行比较。

表 10.3 网络参数量统计

<span id="page-238-0"></span>

| 层   | 卷积层1 | <b>卷积层 2</b> |       | 全连接层1 全连接层2 全连接层3 |     |
|-----|------|--------------|-------|-------------------|-----|
| 参数量 | 60   | 880          | 48120 | 10164             | 850 |

可以看到,卷积层的参数量非常少,主要的参数量集中在全连接层。由于卷积层将输入特 征维度降低很多,从而使得全连接层的参数量不至于过大,整个模型的参数量约 60K,而 表 [10.1](#page-217-1) 中的全连接网络参数量达到了 34 万个,因此通过卷积神经网络可以显著降低网络 参数量,同时增加网络深度。

在训练阶段,首先将数据集中 shape 为 [b, 28,28] 的输入 $X$ 增加一个维度, 调整 shape 为 [b, 28, 28, 1], 送入模型进行前向计算, 得到输出张量 output, shape 为 [b, 10]。我们新建交 又熵损失函数类(没错,损失函数也能使用类方式)用于处理分类任务,通过设定

from\_logits=True 标志位将 softmax 激活函数实现在损失函数中,不需要手动添加损失函 数,提升数值计算稳定性。代码如下:

# 导入误差计算,优化器模块

from tensorflow.keras import losses, optimizers

```
# 创建损失函数的类,在实际计算时直接调用类实例即可
```
criteon = losses.CategoricalCrossentropy(from\_logits=True)

训练部分实现如下:

```
测试版1205
# 构建梯度记录环境
with tf.GradientTape() as tape:
   # 插入通道维度,=>[b,28,28,1]
   x = tf.expand dims(x, axis=3)
   # 前向计算,获得 10 类别的概率分布,[b, 784] => [b, 10]
   out = network(x)# 真实标签 one-hot 编码,[b] => [b, 10]
   y onehot = tf.\text{one hot}(y, \text{ depth}=10)# 计算交叉熵损失函数,标量
   loss = criterion(y\_onehot, out)
```
获得损失值后, 通过 TensorFlow 的梯度记录器 tf.GradientTape()来计算损失函数 loss 对网络 参数 network.trainable\_variables 之间的梯度, 并通过 optimizer 对象自动更新网络权 值参数。代码如下:

```
# 自动计算梯度
grads = tape.gradient(loss, network.trainable variables)
# 自动更新参数
optimizer.apply_gradients(zip(grads, network.trainable_variables))
```
重复上述步骤若干次后即可完成训练工作。

在测试阶段,由于不需要记录梯度信息,代码一般不需要写在 with

tf.GradientTape() as tape 环境中。前向计算得到的输出经过 softmax 函数后, 代表了 网络预测当前图片输入 $x$ 属于类别 $i$ 的概率 $P(x \leq k \leq 1 | x)$ ,  $i \in [0, 9]$ 。通过 argmax 函数选取 概率最大的元素所在的索引,作为当前x的预测类别,与真实标注γ比较,通过计算比较结 果中间 True 的数量并求和来统计预测正确的样本的个数,最后除以总样本的个数,得出网 络的测试准确度。代码如下:

```
测试版1205
      # 记录预测正确的数量,总样本数量
      correct, total = 0,0for x,y in db_test: # 遍历所有训练集样本
         # 插入通道维度,=>[b,28,28,1]
         x = tf.expand dims(x, axis=3)
         # 前向计算,获得 10 类别的预测分布,[b, 784] => [b, 10]
         out = network(x)# 真实的流程时先经过 softmax,再 argmax
         # 但是由于 softmax 不改变元素的大小相对关系,故省去
         pred = tf.argmax(out, axis=-1)
         y = tf.cast(y, tf.int64)# 统计预测正确数量
         correct += float(tf.reduce sum(tf.cast(tf.equal(pred, y),tf.floa
t32)))
         # 统计预测样本总数
         total += x.shape[0]# 计算准确率
```
print('test acc:', correct/total)

在数据集上面循环训练 30 个 Epoch 后,网络的训练准确度达到了 98.1%,测试准确度 也达到了 97.7%。对于非常简单的手写数字图片识别任务,古老的 LeNet-5 网络已经可以 取得很好的效果,但是稍复杂一点的任务,比如彩色动物图片识别,LeNet-5 性能就会急 剧下降。

## 10.5 表示学习

我们已经介绍完卷积神经网络层的工作原理与实现方法,复杂的卷积神经网络模型也 是基于卷积层的堆叠构成的。在过去的一段时间内,研究人员发现网络层数越深,模型的 表达能力越强,也就越有可能取得更好的性能。那么层层堆叠的卷积网络到底学到了什么 特征,使得层数越深,网络的表达能力越强呢?

2014 年, Matthew D. Zeiler 等人 [5]尝试利用可视化的方法去理解卷积神经网络到底 学到了什么。通过将每层的特征图利用"反卷积"网络(Deconvolutional Network)映射回输 入图片,即可查看学到的特征分布,如图 [10.32](#page-240-0) 所示。可以观察到,第二层的特征对应到 边、角、色彩等底层图像提取;第三层开始捕获到纹理这些中层特征;第四、五层呈现了 物体的部分特征,如小狗的脸部、鸟类的脚部等高层特征。通过这些可视化的手段,我们 可以一定程度上感受卷积神经网络的特征学习过程。

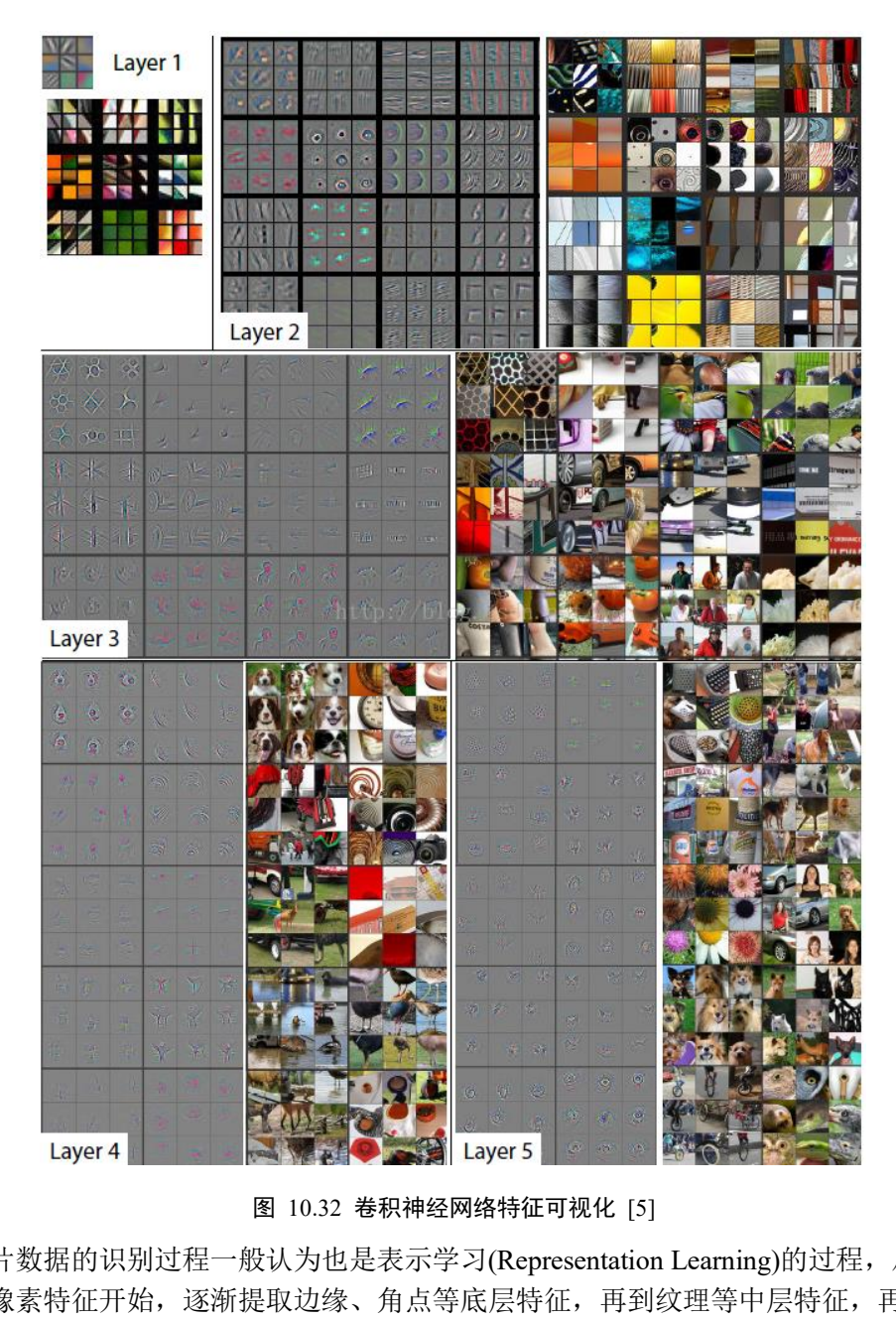

图 10.32 卷积神经网络特征可视化 [5]

<span id="page-240-0"></span>图片数据的识别过程一般认为也是表示学习(Representation Learning)的过程,从接受到 的原始像素特征开始,逐渐提取边缘、角点等底层特征,再到纹理等中层特征,再到头 部、物体部件等高层特征,最后的网络层基于这些学习到的抽象特征表示(Representation) 做分类逻辑的学习。学习到的特征越高层、越准确,就越有利于分类器的分类,从而获得 较好的性能。从表示学习的角度来理解,卷积神经网络通过层层堆叠来逐层提取特征,网 络训练的过程可以看成特征的学习过程,基于学习到的高层抽象特征可以方便地进行分类 任务。

应用表示学习的思想,训练好的卷积神经网络往往能够学习到较好的特征,这种特征 的提取方法一般是通用的。比如在猫、狗任务上学习到头、脚、身躯等特征的表示,在其 它动物上也能够一定程度上使用。基于这种思想,可以将在任务 A 上训练好的深层神经网 络的前面数个特征提取层迁移到任务 B 上,只需要训练任务 B 的分类逻辑(表现为网络的 最末数层),即可取得非常好的效果,这种方式是迁移学习的一种,从神经网络角度也称为 网络微调(Fine-tuning)。

## 10.6 梯度传播

在完成手写数字图片识别实战后,我们对卷积神经网络的使用有了初步的了解。现在 我们来解决一个关键问题,卷积层通过移动感受野的方式实现离散卷积操作,那么它的梯 度传播是怎么进行的呢?

考虑一简单的情形,输入为3 × 3的单通道矩阵,与一个2 × 2的卷积核,进行卷积运 算,输出结果打平后直接与虚构的标注计算误差,如图 [10.33](#page-241-0) 所示。我们来讨论这种情况 下的梯度更新方式。

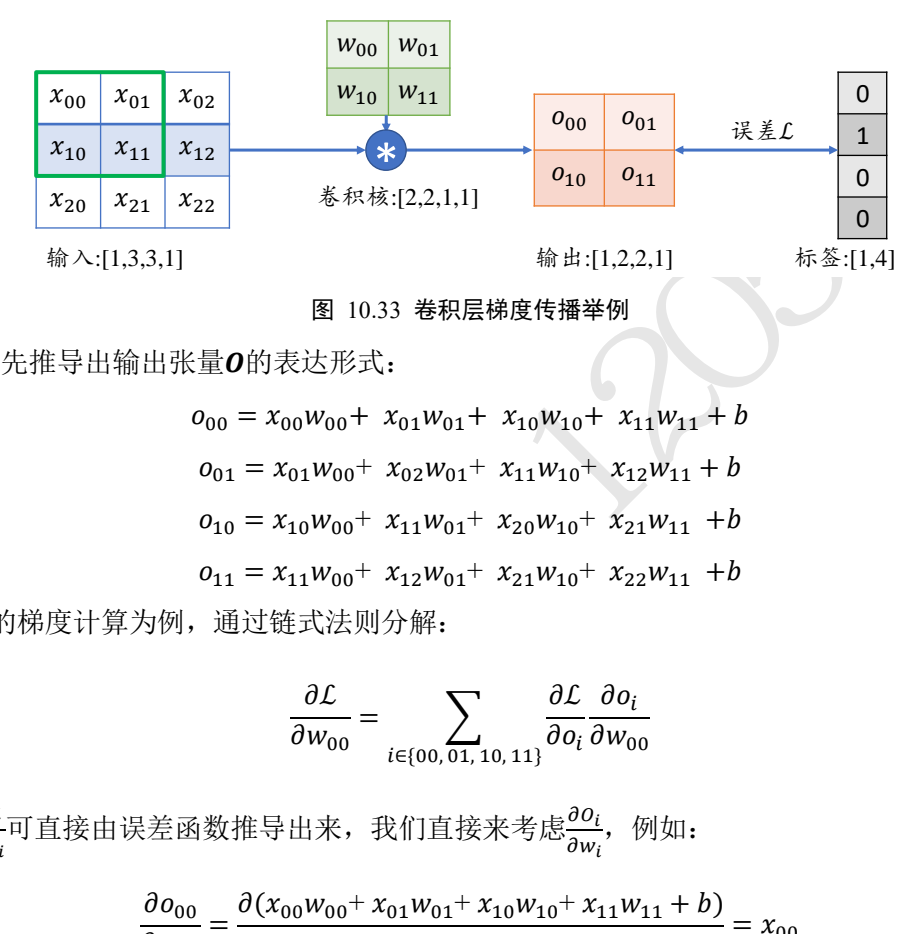

<span id="page-241-0"></span>首先推导出输出张量O的表达形式:

 $o_{00} = x_{00}w_{00} + x_{01}w_{01} + x_{10}w_{10} + x_{11}w_{11} + b$  $0_{01} = x_{01}w_{00} + x_{02}w_{01} + x_{11}w_{10} + x_{12}w_{11} + b$  $o_{10} = x_{10}w_{00} + x_{11}w_{01} + x_{20}w_{10} + x_{21}w_{11} + b$  $0_{11} = x_{11} w_{00} + x_{12} w_{01} + x_{21} w_{10} + x_{22} w_{11} + b$ 

以woo的梯度计算为例,通过链式法则分解:

$$
\frac{\partial \mathcal{L}}{\partial w_{00}} = \sum_{i \in \{00, 01, 10, 11\}} \frac{\partial \mathcal{L}}{\partial o_i} \frac{\partial o_i}{\partial w_{00}}
$$

其中 $\frac{\partial \mathcal{L}}{\partial o_i}$ 可直接由误差函数推导出来,我们直接来考虑 $\frac{\partial o_i}{\partial w_i}$ ,例如:

$$
\frac{\partial o_{00}}{\partial w_{00}} = \frac{\partial (x_{00}w_{00} + x_{01}w_{01} + x_{10}w_{10} + x_{11}w_{11} + b)}{w_{00}} = x_{00}
$$

同样的方法,可以推导出:

$$
\frac{\partial o_{01}}{\partial w_{00}} = \frac{\partial (x_{01}w_{00} + x_{02}w_{01} + x_{11}w_{10} + x_{12}w_{11} + b)}{w_{00}} = x_{01}
$$

$$
\frac{\partial o_{10}}{\partial w_{00}} = \frac{\partial (x_{10}w_{00} + x_{11}w_{01} + x_{20}w_{10} + x_{21}w_{11} + b)}{w_{00}} = x_{10}
$$

$$
\frac{\partial o_{11}}{\partial w_{00}} = \frac{\partial (x_{11}w_{00} + x_{12}w_{01} + x_{21}w_{10} + x_{22}w_{11} + b)}{w_{00}} = x_{11}
$$

可以观察到,通过循环移动感受野的方式并没有改变网络层可导性,同时梯度的推导也并 不复杂,只是当网络层数增大以后,人工梯度推导将变得十分的繁琐。不过不需要担心, 深度学习框架可以帮我们自动完成所有参数的梯度计算与更新,我们只需要设计好网络结 构即可。

## 10.7 池化层

在卷积层中,可以通过调节步长参数s实现特征图的高宽成倍缩小,从而降低了网络的 参数量。实际上,除了通过设置步长,还有一种专门的网络层可以实现尺寸缩减功能,它 就是这里要介绍的池化层(Pooling Layer)。

池化层同样基于局部相关性的思想,通过从局部相关的一组元素中进行采样或信息聚 合, 从而得到新的元素值。特别地, 最大池化层(Max Pooling)从局部相关元素集中选取最 大的一个元素值,平均池化层(Average Pooling)从局部相关元素集中计算平均值并返回。以  $5 \times 5$ 输入 $X$ 的最大池化层为例,考虑池化感受野窗口大小 $k = 2$ ,步长 $s = 1$ 的情况,如下 图 [10.34](#page-242-0) 所示。绿色虚线方框代表第一个感受野的位置, 感受野元素集合为

$$
\{1, -1, -1, -2\}
$$

在最大池化采样的方法下,通过

$$
x' = \max(\{1, -1, -1, -2\}) = 1
$$

计算出当前位置的输出值为 1,并写入对应位置。

若采用的是平均池化操作,则此时的输出值应为

 $x' = \arg(\{1, -1, -1, -2\}) = -0.75$ 

计算完当前位置的感受野后,与卷积层的计算步骤类似,将感受野按着步长向右移动 若干单位,此时的输出

$$
x' = \max(-1, 0, -2, 2) = 2
$$

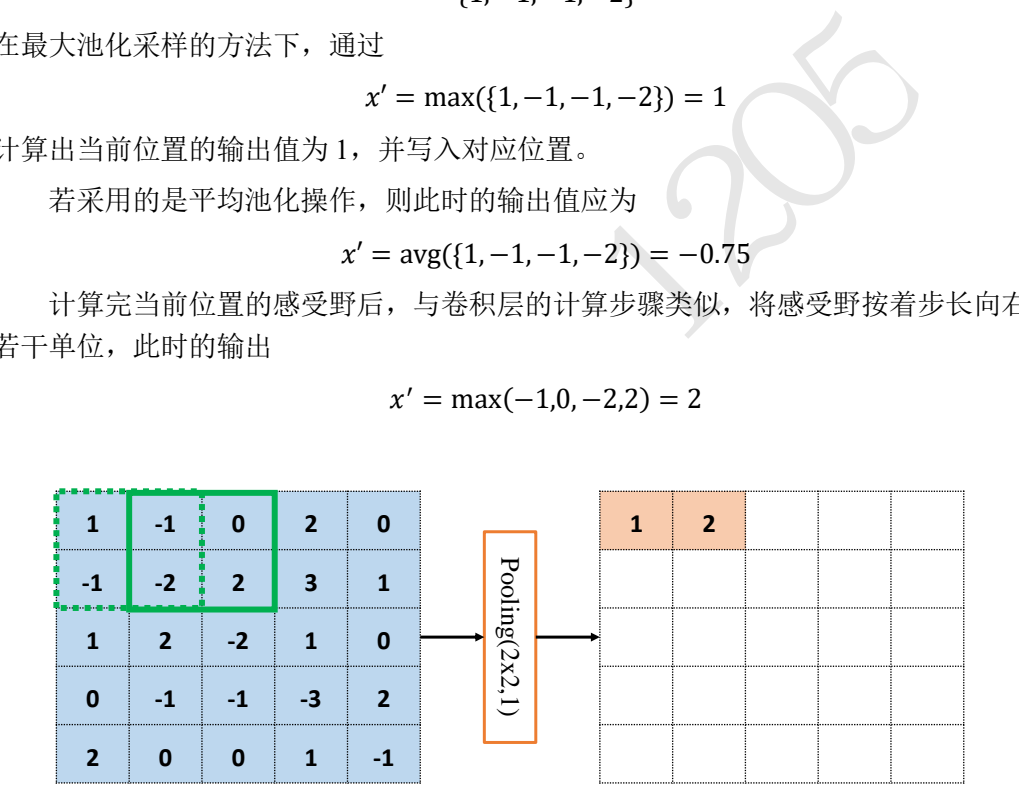

#### 图 10.34 最大池化举例-1

<span id="page-242-0"></span>同样的方法, 逐渐移动感受野窗口至最右边, 计算出输出x' = max(2,0,3,1) = 1, 此时 窗口已经到达输入边缘, 按照卷积层同样的方式, 感受野窗口向下移动一个步长, 并回到 行首, 如图 [10.35](#page-243-0)。

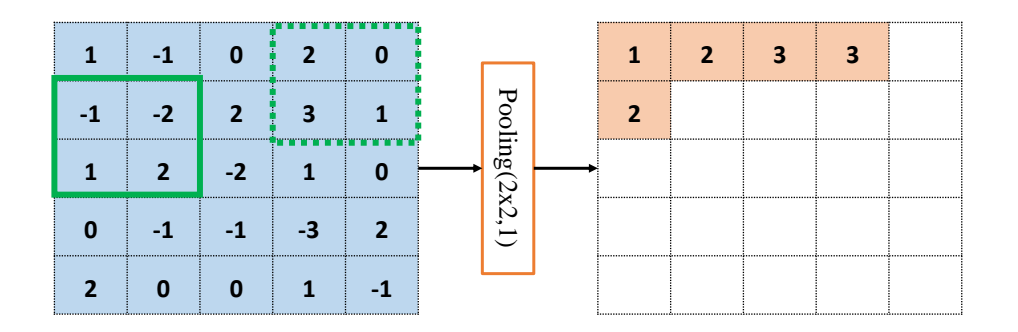

图 10.35 最大池化举例-2

<span id="page-243-0"></span>循环往复,直至最下方、最右边,获得最大池化层的输出,长宽为4×4,略小于输入X的 高宽,如图 [10.36](#page-243-1)。

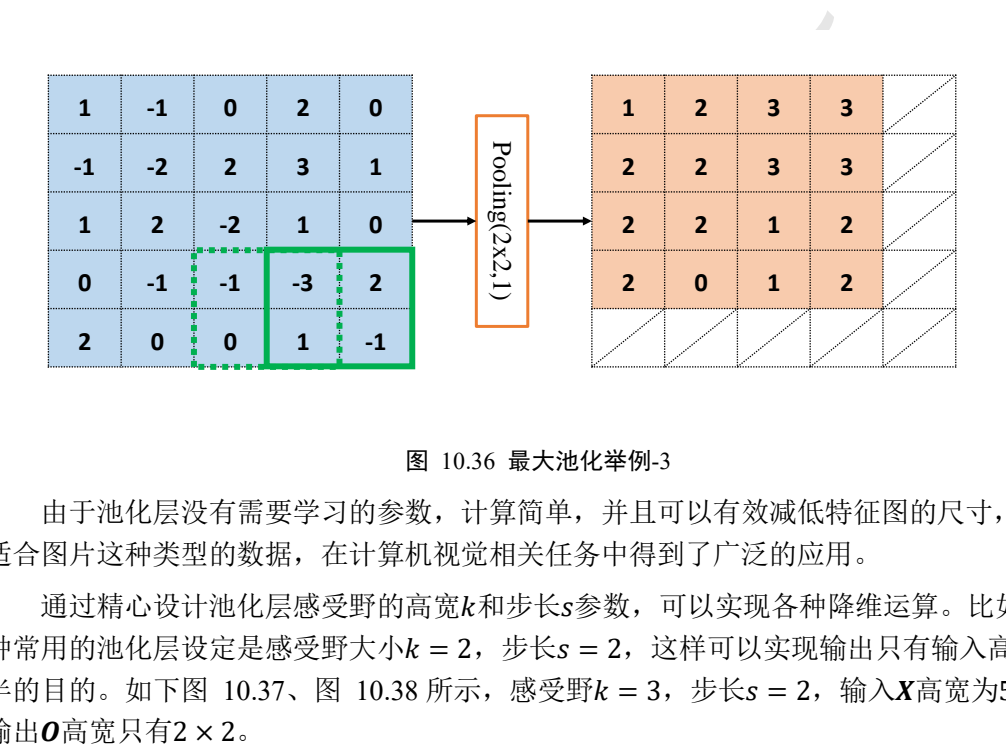

图 10.36 最大池化举例-3

<span id="page-243-1"></span>由于池化层没有需要学习的参数,计算简单,并且可以有效减低特征图的尺寸,非常 适合图片这种类型的数据,在计算机视觉相关任务中得到了广泛的应用。

通过精心设计池化层感受野的高宽和步长参数,可以实现各种降维运算。比如,一 种常用的池化层设定是感受野大小k = 2,步长s = 2,这样可以实现输出只有输入高宽一 半的目的。如下图 [10.37](#page-243-2)、图 10.38 所示,感受野 $k = 3$ ,步长 $s = 2$ ,输入 $X$ 高宽为 $5 \times 5$ , 输出 $0$ 高宽只有 $2 \times 2$ 。

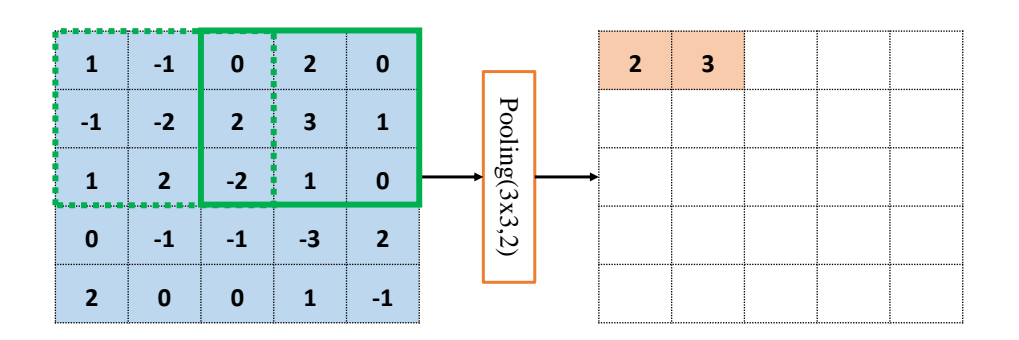

<span id="page-243-2"></span>图 10.37 池化层实现高宽减半-1

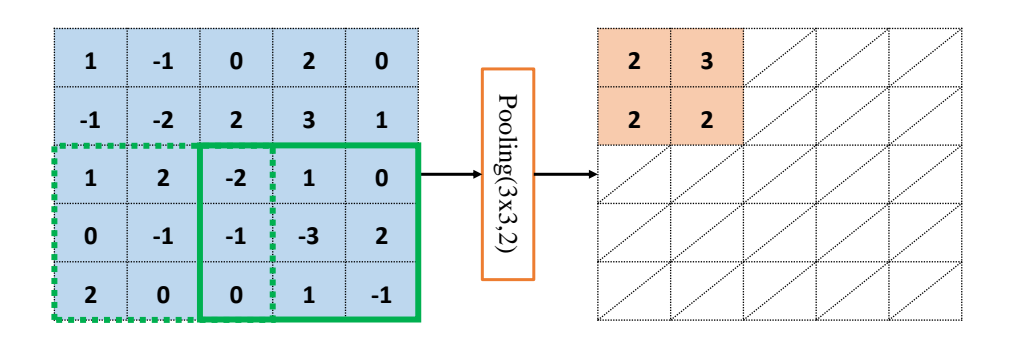

图 10.38 池化层实现高宽减半-2

## 10.8 BatchNorm 层

卷积神经网络的出现,网络参数量大大减低,使得几十层的深层网络成为可能。然 而,在残差网络出现之前,网络的加深使得网络训练变得非常不稳定,甚至出现网络长时 间不更新甚至不收敛的现象,同时网络对超参数比较敏感,超参数的微量扰动也会导致网 络的训练轨迹完全改变。

<span id="page-244-0"></span>**层**<br>观, 网络参数量大大减低, 使得几十层的深层网络成为<br>前, 网络的加深使得网络训练变得非常不稳定, 甚至出来, 同时网络对超参数比较敏感, 超参数的微量扰え。<br><br>- T<br> A、员 Sergey Ioffe 等提出了一种参数标准化(Normalica)<br>- T<br> Aは Nomalization(简写为 BatchNorm, 或 BN)层 [(<br>教的设定更加自由, 比如更大的学习率、更随意的网络<br><br>快, 性能也更好。BN 层提出后 2015 年,Google 研究人员 Sergey Ioffe 等提出了一种参数标准化(Normalize)的手段, 并基于参数标准化设计了 Batch Nomalization(简写为 BatchNorm, 或 BN)层 [6]。BN 层的 提出,使得网络的超参数的设定更加自由,比如更大的学习率、更随意的网络初始化等, 同时网络的收敛速度更快,性能也更好。BN 层提出后便广泛地应用在各种深度网络模型 上,卷积层、BN 层、ReLU 层、池化层一度成为网络模型的标配单元块,通过堆叠 Conv-BN-ReLU-Pooling 方式往往可以获得不错的模型性能。

首先我们来探索,为什么需要对网络中的数据进行标准化操作?这个问题很难从理论 层面解释透彻,即使是 BN 层的作者给出的解释也未必让所有人信服。与其纠结其缘由, 不如通过具体问题来感受数据标准化后的好处。

考虑 Sigmoid 激活函数和它的梯度分布, 如下图 10.39 所示, Sigmoid 函数在 $x \in$  $[-2,2]$ 区间的导数值在 $[0.1, 0.25]$ 区间分布; 当x > 2 或x < −2时, Sigmoid 函数的导数变得 很小,逼近于 0,从而容易出现梯度弥散现象。为了避免因为输入较大或者较小而导致 Sigmoid 函数出现梯度弥散现象,将函数输入x标准化映射到 0 附近的一段较小区间将变得 非常重要,可以从图 [10.39](#page-245-0) 看到,通过标准化重映射后,值被映射在 0 附近, 此处的导数 值不至于过小,从而不容易出现梯度弥散现象。这是使用标准化手段受益的一个例子。

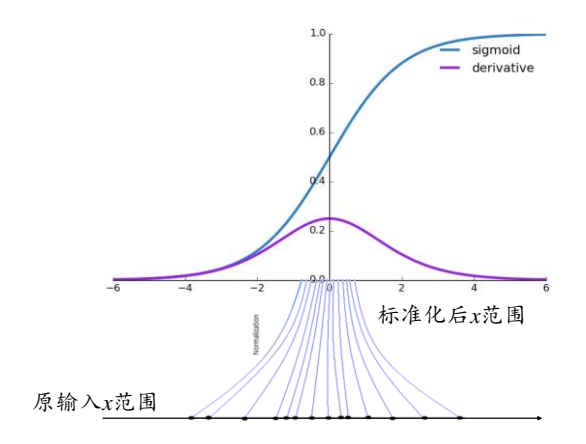

图 10.39 Sigmoid 函数及其导数曲线

<span id="page-245-0"></span>我们再看另一个例子。考虑 2 个输入节点的线性模型, 如图 [10.40\(](#page-245-1)a)所示:

 $\mathcal{L} = a = x_1 w_1 + x_2 w_2 + b$ 

讨论如下 2 种输入分布下的优化问题:

**□** 输入 $x_1 \in [1,10]$ ,  $x_2 \in [1,10]$ 

**□** 输入 $x_1 \in [1,10]$ ,  $x_2 \in [100,1000]$ 

由于模型相对简单,可以绘制出 2 种 $x_1$ ,  $x_2$ 下, 函数的损失等高线图, 图 10.40(b)是 $x_1 \in$ [1,10]、 $x_2$  ∈ [100,1000]时的某条优化轨迹线示意, 图 10.40(c)是 $x_1$  ∈ [1,10]、 $x_2$  ∈ [1,10] 时的某条优化轨迹线示意,图中的圆环中心即为全局极值点。

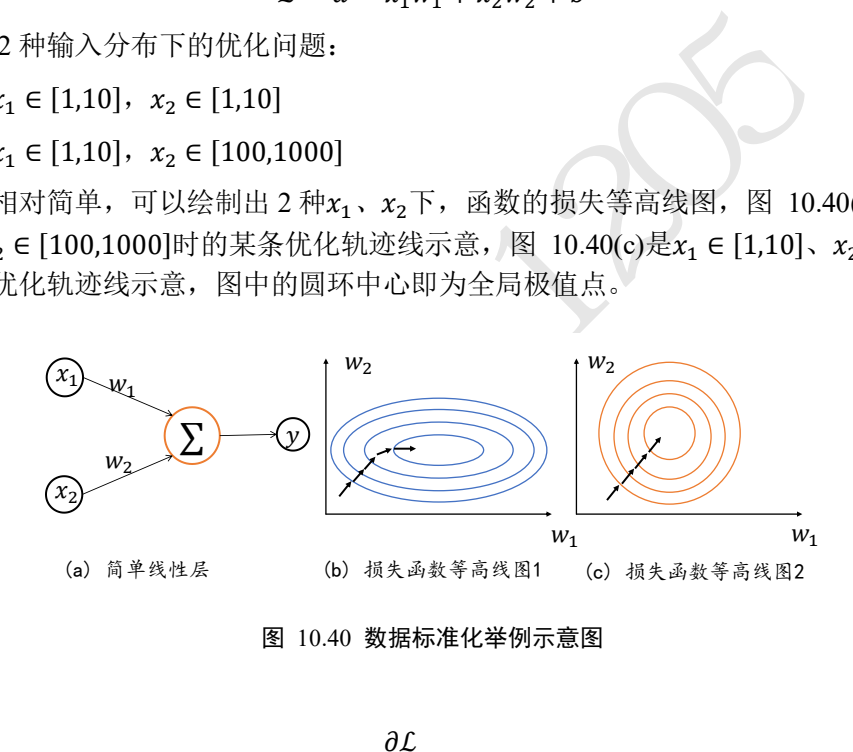

图 10.40 数据标准化举例示意图

<span id="page-245-1"></span>考虑到

$$
\frac{\partial \mathcal{L}}{\partial w_1} = x_1
$$

$$
\frac{\partial \mathcal{L}}{\partial w_2} = x_2
$$

 $\exists x_1, x_2 \text{ \textcircled{A}} \land \textcircled{f} \land \textcircled{f} \$  $\frac{\partial L}{\partial w_2}$ 偏导数值相当,函数的优化轨迹如图 [10.40\(](#page-245-1)c)所示; 当 $x_1, x_2$ 输入分布差距较大时, 比如 $x_1 \ll x_2$ , 则

$$
\frac{\partial \mathcal{L}}{\partial w_1} \ll \frac{\partial \mathcal{L}}{\partial w_2}
$$

损失函数等势线在w2轴更加陡峭,某条可能的优化轨迹如图 [10.40\(](#page-245-1)b)所示。对比 2 条优化 轨迹线可以观察到,  $x_1$ ,  $x_2$ 分布相近时图 [10.40\(](#page-245-1)c)中收敛更加快速, 优化轨迹更理想。

通过上述的 2 个例子, 我们能够经验性归纳出: 网络层输入x分布相近, 并且分布在

较小范围内时(如 0 附近), 更有利于函数的优化。那么如何保证输入x的分布相近呢?数据 标准化可以实现此目的,通过数据标准化操作可以将数据x映射到 ?:

$$
\hat{x} = \frac{x - \mu_r}{\sqrt{{\sigma_r}^2 + \epsilon}}
$$

其中μ,、σ,<sup>2</sup>来自统计的所有数据的均值和方差, ε是为防止出现除 0 错误而设置的较小数 字, 如  $1e - 8$ 。

在基于 Batch 的训练阶段,如何获取每个网络层所有输入的统计数据 $\mu_r$ 、 $\sigma_r{}^2$ 呢?考虑 Batch 内部的均值 $\mu_B$ 和方差 $\sigma_B{}^2$ :

$$
\mu_B = \frac{1}{m} \sum_{i=1}^m x_i
$$

$$
\sigma_B^2 = \frac{1}{m} \sum_{i=1}^m (x_i - \mu_B)^2
$$

 $i=1$ 

可以视为近似于、 <sup>2</sup>,其中为 Batch 样本数。因此,在训练阶段,通过

$$
\hat{x}_{\text{train}} = \frac{x_{\text{train}} - \mu_B}{\sqrt{{\sigma_B}^2 + \epsilon}}
$$

标准化输入,并记录每个 Batch 的统计数据 $\mu_B$ 、 $\sigma_B{}^2$ ,用于统计真实的全局 $\mu_r$ 、 $\sigma_r{}^2$ 。

在测试阶段, 根据记录的每个 Batch 的 $\mu_B$ 、 $\sigma_B{}^2$ 估计出所有训练数据的 $\mu_r$ 、 $\sigma_r{}^2$ , 按着

$$
\hat{x}_{\text{test}} = \frac{x_{\text{test}} - \mu_r}{\sqrt{{\sigma_r}^2 + \epsilon}}
$$

将每层的输入标准化。

 $\sigma_B{}^2 = \frac{1}{m} \sum_{l=1} (x_l - \mu_B)^2$ <br>
2, 其中m为 Batch 样本数。因此,在训练阶段,通过<br>  $\hat{x}_{\text{train}} = \frac{x_{\text{train}} - \mu_B}{\sqrt{\sigma_B{}^2 + \epsilon}}$ <br>
个 Batch 的统计数据 $\mu_B$ 、 $\sigma_B{}^2$ , 用于统计真实的全局 $\mu_r$ <br>
记录的每个 Batch 的 $\mu_B$ 、 $\sigma_B{}^2$ 估计出所有训练数据的 $\mu_r$ <br>  $\hat{x}_{\text{test}} = \frac{x_{\text{test}} - \mu_r}{\$ 上述的标准化运算并没有引入额外的待优化变量, μr, σr<sup>2</sup>和μg、σ<sub>β</sub>2均由统计得到, 不需要参与梯度更新。实际上,为了提高 BN 层的表达能力, BN 层作者引入了"scale and shift"技巧,将x变量再次映射变换:

$$
\tilde{x} = \hat{x} \cdot \gamma + \beta
$$

其中γ参数实现对标准化后的 χ再次进行缩放, β参数实现对标准化的 χ进行平移, 不同的 是, γ、β参数均由反向传播算法自动优化, 实现网络层"按需"缩放平移数据的分布的目 的。

下面我们来学习在 TensorFlow 中实现的 BN 层的方法。

## **10.8.1** 前向传播

我们将 BN 层的输入记为 $x$ ,输出记为 $\tilde{x}$ 。分训练阶段和测试阶段来讨论前向传播过 程。

训练阶段: 首先计算当前 Batch 的μ<sub>B</sub>、σ<sub>B</sub><sup>2</sup>, 根据

$$
\tilde{x}_{\text{train}} = \frac{x_{\text{train}} - \mu_B}{\sqrt{\sigma_B^2 + \epsilon}} \cdot \gamma + \beta
$$

计算 BN 层的输出。

同时按照

 $\mu_r \leftarrow$  momentum  $\cdot \mu_r + (1 -$  momentum)  $\cdot \mu_B$ 

 ${\sigma_r}^2 \leftarrow \text{momentum} \cdot {\sigma_r}^2 + (1 - \text{momentum}) \cdot {\sigma_B}^2$ 

迭代更新全局训练数据的统计值μτ和στ2,其中 momentum 是需要设置一个超参数, 用于平 衡μr、σr<sup>2</sup>的更新幅度:当momentum = 0时,μr和σr<sup>2</sup>直接被设置为最新一个 Batch 的μ<sub>B</sub> 和 ${\sigma_{\!B}}^2;\;$  当momentum = 1时, $\mu_{r}$ 和 $\sigma_{r}$ 2保持不变,忽略最新一个 Batch 的 $\mu_{\!B}$ 和 $\sigma_{\!B}{}^2$ ,在 TensorFlow 中, momentum 默认设置为 0.99。

测试阶段:BN 层根据

$$
\tilde{x}_{\text{test}} = \frac{x_{\text{test}} - \mu_r}{\sqrt{{\sigma_r}^2 + \epsilon}} * \gamma + \beta
$$

计算输出 $\tilde{x}_{test}$ , 其中μ<sub>r</sub>, σ<sub>r</sub><sup>2</sup>, γ, β均来自训练阶段统计或优化的结果, 在测试阶段直接使 用,并不会更新这些参数。

# **10.8.2** 反向更新

在训练模式下的反向更新阶段,反向传播算法根据损失 $\mathcal{L}$ 求解梯度 $\frac{\partial \mathcal{L}}{\partial \gamma}$ 和 $\frac{\partial \mathcal{L}}{\partial \beta}$ ,并按着梯度 更新法则自动优化γ、β参数。

向更新阶段,反向传播算法根据损失 &求解梯度 $\frac{\partial L}{\partial r} \eta \frac{\partial L}{\partial \beta}$ 参数。<br>子 2D 特征图输入X:[b, h, w, c],BN 层并不是计算每个<br>面统计每个通道上面所有数据的 $\mu_B$ 、 $\sigma_B$ <sup>2</sup>,因此 $\mu_B$ 、 $\sigma_E$ 和方差。以 shape 为[100,32,32,3]的输入为例,在通道<br>和方差。以 shape 为[100,32,32,3]的输入为例,在通道<br><br><br><sup>1100, 32, 32, 31</sup> 需要注意的是,对于 2D 特征图输入 $X:[b,h,w,c]$ , BN 层并不是计算每个点的 $\mu_R$ 、  $\sigma_{\!B}{}^2$ ,而是在通道轴 $c$ 上面统计每个通道上面所有数据的 $\mu_{\!B}$ 、 $\sigma_{\!B}{}^2$ ,因此 $\mu_{\!B}$ 、 $\sigma_{\!B}{}^2$ 是每个通道 上所有其它维度的均值和方差。以 shape 为 [100,32,32,3] 的输入为例, 在通道轴c上面的均 值计算如下:

In [7]:

```
# 构造输入
```

```
x=tf.random.normal([100,32,32,3])
```

```
# 将其他维度合并,仅保留通道维度
```
 $x=tf.$ reshape $(x, [-1, 3])$ 

# 计算其他维度的均值

```
ub=tf.reduce mean(x,axis=0)
```
ub

```
Out[7]: # 通道维度的均值
```

```
<tf.Tensor: id=62, shape=(3, ), dtype=float32, numpy=array([-0.00222636, -
0.00049868, -0.00180082], dtype=float32)>
```
数据有个通道数,则有个均值产生。

除了在σ轴上面统计数据μβ、σβ<sup>2</sup>的方式,我们也很容易将其推广至其它维度计算均值 的方式,如图 [10.41](#page-248-0) 所示:

□ Layer Norm: 统计每个样本的所有特征的均值和方差

- □ Instance Norm: 统计每个样本的每个通道上特征的均值和方差
- □ Group Norm: 将 $c$ 通道分成若干组,统计每个样本的通道组内的特征均值和方差

上面提到的 Normalization 方法均由独立的几篇论文提出,并在某些应用上验证了其相 当或者优于 BatchNorm 算法的效果。由此可见,深度学习算法研究并非难于上青天,只要 多思考、多锻炼算法工程能力,人人都有机会发表创新性成果。

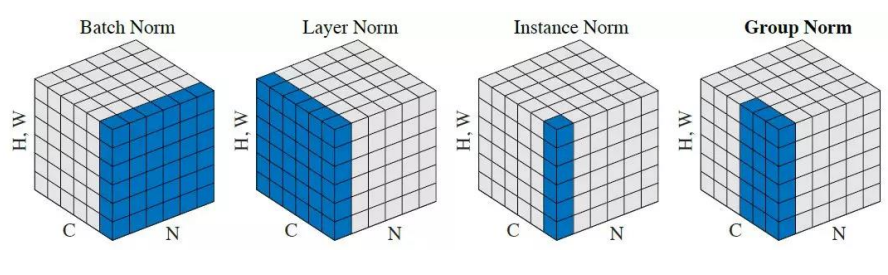

图 10.41 不同标准化方案示意图 [7]

## <span id="page-248-0"></span>**10.8.3 BN** 层实现

在 TensorFlow 中,通过 layers.BatchNormalization()类可以非常方便地实现 BN 层:

#### # 创建 BN 层

layer=layers.BatchNormalization()

与全连接层、卷积层不同,BN 层的训练阶段和测试阶段的行为不同,需要通过设置 training 标志位来区分训练模式还是测试模式。

以 LeNet-5 的网络模型为例, 在卷积层后添加 BN 层, 代码如下:

```
通过 layers.BatchNormalization()类可以非常方便地实现<br>prmalization ()<br>同,BN 层的训练阶段和测试阶段的行为不同,需要通<br>|练模式还是测试模式。<br>模型为例,在卷积层后添加 BN 层,代码如下:<br>([ # 网络容器<br>kernel_size=3, strides=1),<br>nalization (),<br>g2D (pool_size=2, strides=2),<br>;, kernel_size=3, st
network = Sequential([ # 网络容器
     layers.Conv2D(6,kernel_size=3,strides=1),
     # 插入 BN 层
     layers.BatchNormalization(),
     layers.MaxPooling2D(pool size=2,strides=2),
     layers.ReLU(),
     layers.Conv2D(16,kernel_size=3,strides=1),
     # 插入 BN 层
     layers.BatchNormalization(),
     layers.MaxPooling2D(pool size=2,strides=2),
     layers.ReLU(),
     layers.Flatten(),
     layers.Dense(120, activation='relu'),
     # 此处也可以插入 BN 层
     layers.Dense(84, activation='relu'),
     # 此处也可以插入 BN 层
     layers.Dense(10)
                            ])
```
在训练阶段,需要设置网络的参数 training=True 以区分 BN 层是训练还是测试模型,代 码如下:

with tf.GradientTape() as tape:

```
# 插入通道维度
      x = tf.expand dims(x, axis=3)
      # 前向计算,设置计算模式,[b, 784] => [b, 10]
      out = network(x, training=True)在测试阶段,需要设置 training=False,避免 BN 层采用错误的行为,代码如下:
      for x,y in db_test: # 遍历测试集
          # 插入通道维度
          x = tf.expand\_dims(x, axis=3)# 前向计算,测试模式
          out = network(x, training=False)
```
## 10.9 经典卷积网络

自 2012 年 AlexNet [3]的提出以来, 各种各样的深度卷积神经网络模型相继被提出, 其中比较有代表性的有 VGG 系列 [8], GoogLeNet 系列 [9], ResNet 系列 [10], DenseNet 系列 [11]等,他们的网络层数整体趋势逐渐增多。以网络模型在 ILSVRC 挑战赛 ImageNet 数据集上面的分类性能表现为例,如图 10.42 所示, 在 AlexNet 出现之前的网络模型都是 浅层的神经网络, Top-5 错误率均在 25%以上, AlexNet 8 层的深层神经网络将 Top-5 错误 率降低至 16.4%, 性能提升巨大, 后续的 VGG、GoogleNet 模型继续将错误率降低至 6.7%; ResNet 的出现首次将网络层数提升至 152 层, 错误率也降低至 3.57%。

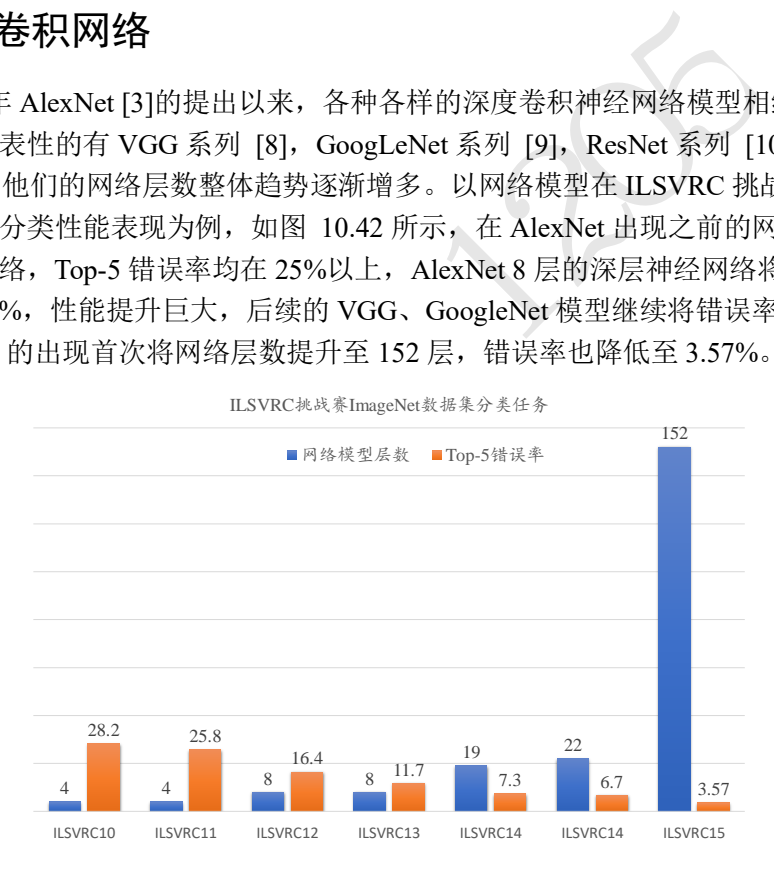

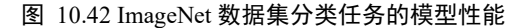

<span id="page-249-0"></span>本节将重点介绍这几种网络模型的特点。

#### **10.9.1 AlexNet**

2012 年,ILSVRC12 挑战赛 ImageNet 数据集分类任务的冠军 Alex Krizhevsky 提出了 8 层的深度神经网络模型 AlexNet, 它接收输入为224 × 224大小的彩色图片数据, 经过五个 卷积层和三个全连接层后得到样本属于 1000 个类别的概率分布。为了降低特征图的维度, AlexNet 在第 1、2、5 个卷积层后添加了 Max Pooling 层,如图 [10.43](#page-250-0) 所示,网络的参数量

达到了 6000 万个。为了能够在当时的显卡设备 NVIDIA GTX 580(3GB 显存)上训练模型, Alex Krizhevsky 将卷积层、前 2 个全连接层等拆开在两块显卡上面分别训练,最后一层合 并到一张显卡上面,进行反向传播更新。AlexNet 在 ImageNet 取得了 15.3%的 Top-5 错误 率,比第二名在错误率上降低了 10.9%。

AlexNet 的创新之处在于:

- ❑ 层数达到了较深的 8 层。
- ❑ 采用了 ReLU 激活函数,过去的神经网络大多采用 Sigmoid 激活函数,计算相对复 杂,容易出现梯度弥散现象。
- □ 引入 Dropout 层。Dropout 提高了模型的泛化能力,防止过拟合。

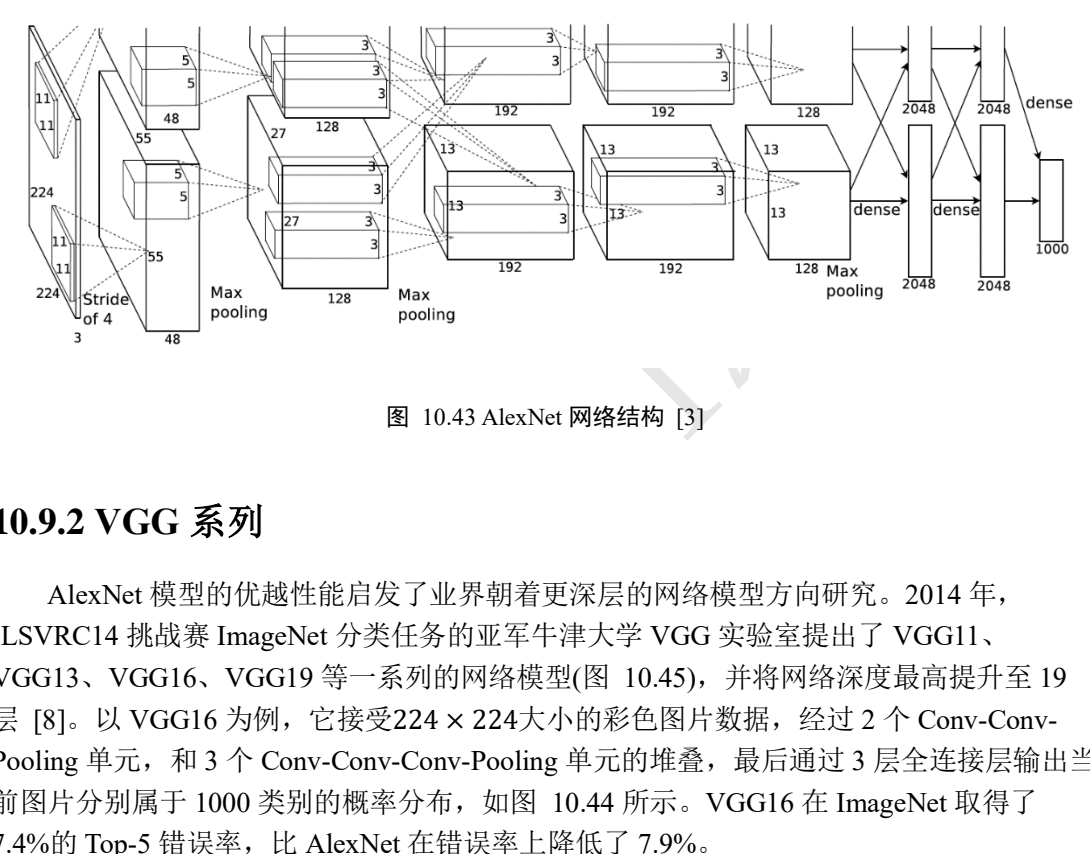

图 10.43 AlexNet 网络结构 [3]

## <span id="page-250-0"></span>**10.9.2 VGG** 系列

AlexNet 模型的优越性能启发了业界朝着更深层的网络模型方向研究。2014 年, ILSVRC14 挑战赛 ImageNet 分类任务的亚军牛津大学 VGG 实验室提出了 VGG11、 VGG13、VGG16、VGG19 等一系列的网络模型(图 10.45),并将网络深度最高提升至 19 层 [8]。以 VGG16 为例, 它接受224 × 224大小的彩色图片数据, 经过 2 个 Conv-Conv-Pooling 单元,和 3 个 Conv-Conv-Conv-Pooling 单元的堆叠,最后通过 3 层全连接层输出当 前图片分别属于 1000 类别的概率分布, 如图 10.44 所示。VGG16 在 ImageNet 取得了 7.4%的 Top-5 错误率, 比 AlexNet 在错误率上降低了 7.9%。

VGG 系列网络的创新之处在于:

- ❑ 层数提升至 19 层。
- □ 全部采用更小的3×3卷积核,相对于 AlexNet 中7×7的卷积核,参数量更少, 计算代 价更低。
- □ 采用更小的池化层2×2窗口和步长s = 2, 而 AlexNet 中是步长s = 2、3×3的池化窗 口。

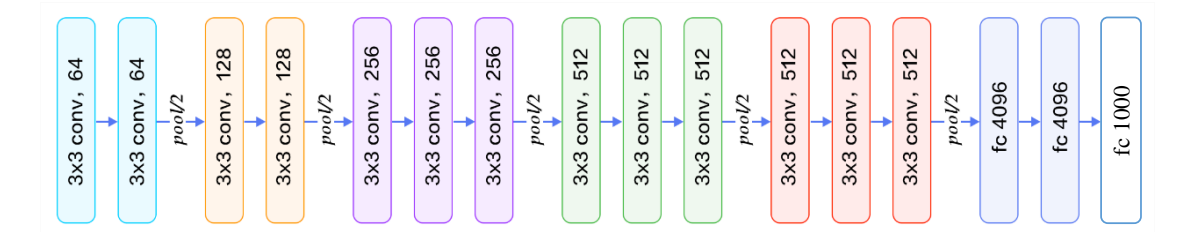

<span id="page-251-1"></span>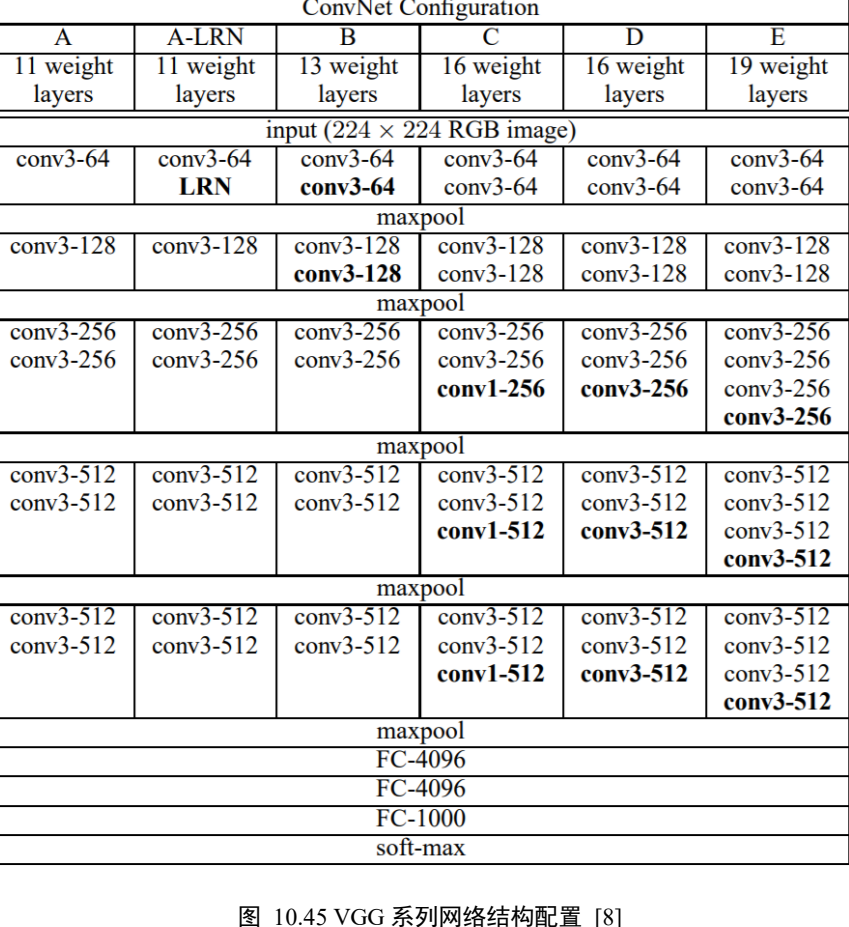

#### 图 10.44 VGG16 网络结构

图 10.45 VGG 系列网络结构配置 [8]

### <span id="page-251-0"></span>**10.9.3 GoogLeNet**

3 × 3的卷积核参数量更少, 计算代价更低, 同时在性能表现上甚至更优越, 因此业界 开始探索卷积核最小的情况: 1×1卷积核。如下图 [10.46](#page-252-0) 所示, 输入为 3 通道的5×5图 片,与单个1×1的卷积核进行卷积运算,每个通道的数据与对应通道的卷积核运算,得到  $3 \triangleleft \hat{\Pi}$ 道的中间矩阵,对应位置相加得到最终的输出张量。对于输入 shape 为 $[b, h, w, c_{in}],$  $1 \times 1$ 卷积层的输出为 $[b, h, w, c_{out}]$ , 其中 $c_{in}$ 为输入数据的通道数,  $c_{out}$ 为输出数据的通道 数, 也是1×1卷积核的数量。1×1卷积核的一个特别之处在于, 它可以不改变特征图的宽 高,而只对通道数进行变换。
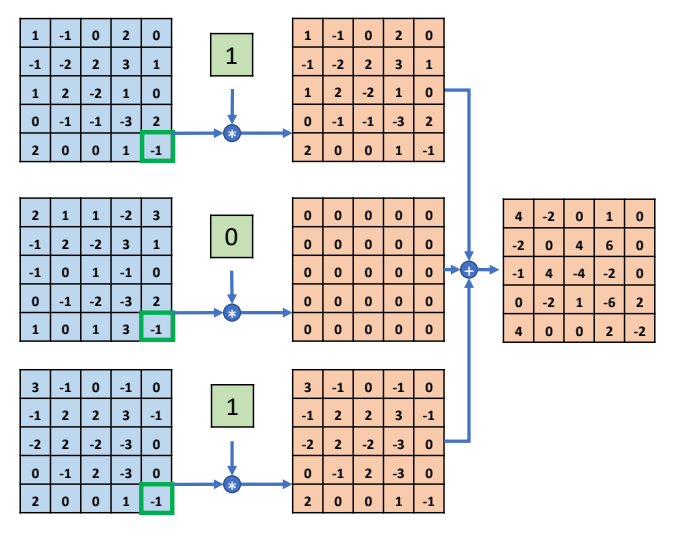

图 10.46 1 × 1卷积核示意图

图 10.46 1×1卷积核示意图<br>4 挑战赛的冠军 Google 提出了大量采用3×3和1×1卷<br>各层数达到了 22 层 [9]。虽然 GoogLeNet 的层数远大于<br>AlexNet 的----, 同时性能也远好于 AlexNet 。在 ImageN<br>取得了 6.7%的 Top-5 错误率,比 VGG16 在错误率上降<br>用模块化设计的思想,通过大量堆叠 Inception 模块,用<br>用模块化设计的思想,通过大量堆叠 Inceptio 2014 年, ILSVRC14 挑战赛的冠军 Google 提出了大量采用3 × 3和1 × 1卷积核的网络 模型:GoogLeNet,网络层数达到了 22 层 [9]。虽然 GoogLeNet 的层数远大于 AlexNet, 但是它的参数量却只有 AlexNet 的  $\frac{1}{12}$ , 同时性能也远好于 AlexNet。在 ImageNet 数据集分 类任务上, GoogLeNet 取得了 6.7%的 Top-5 错误率, 比 VGG16 在错误率上降低了 0.7%。

GoogLeNet 网络采用模块化设计的思想,通过大量堆叠 Inception 模块,形成了复杂的 网络结构。如下图 [10.47](#page-252-0) 所示, Inception 模块的输入为X, 通过 4 个子网络得到 4 个网络 输出,在通道轴上面进行拼接合并,形成 Inception 模块的输出。这 4 个子网络是:

- □ 1×1卷积层。
- □ 1×1卷积层,再通过一个3×3卷积层。
- □ 1×1卷积层, 再通过一个5×5卷积层。
- □ 3×3最大池化层,再通过1×1卷积层。

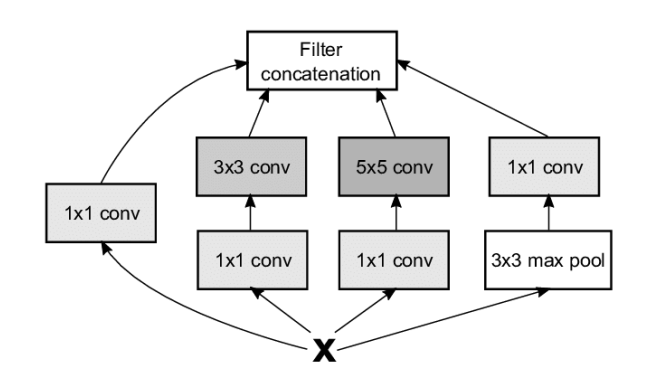

图 10.47 Inception 模块

<span id="page-252-0"></span>GoogLeNet 的网络结构如图 [10.48](#page-253-0) 所示,其中红色框中的网络结构即为图 [10.47](#page-252-0) 的网络结构。

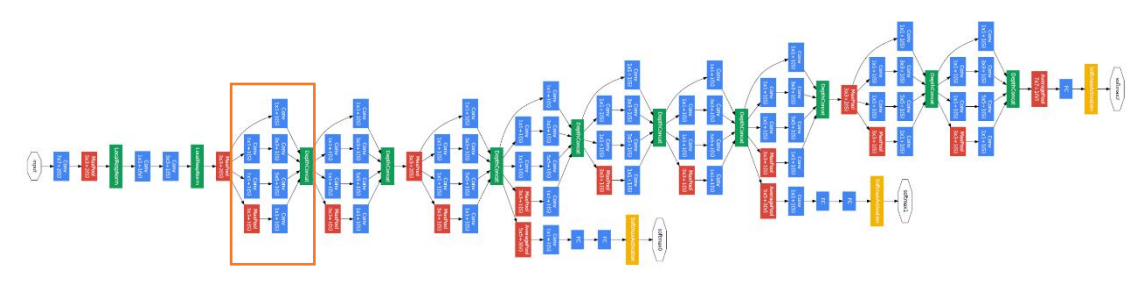

图 10.48 GoogleNet 网络结构 [9]

## <span id="page-253-0"></span>10.10 CIFAR10 与 VGG13 实战

MNIST 是机器学习最常用的数据集之一,但由于手写数字图片非常简单,并且 MNIST 数据集只保存了图片灰度信息,并不适合输入设计为 RGB 三通道的网络模型。本 节将介绍另一个经典的图片分类数据集:CIFAR10。

CIFAR10 数据集由加拿大 Canadian Institute For Advanced Research 发布, 它包含了飞 机、汽车、鸟、猫等共 10 大类物体的彩色图片,每个种类收集了 6000 张32 × 32大小图 片,共 6 万张图片。其中 5 万张作为训练数据集,1 万张作为测试数据集。每个种类样片 如图 [10.49](#page-253-1) 所示。

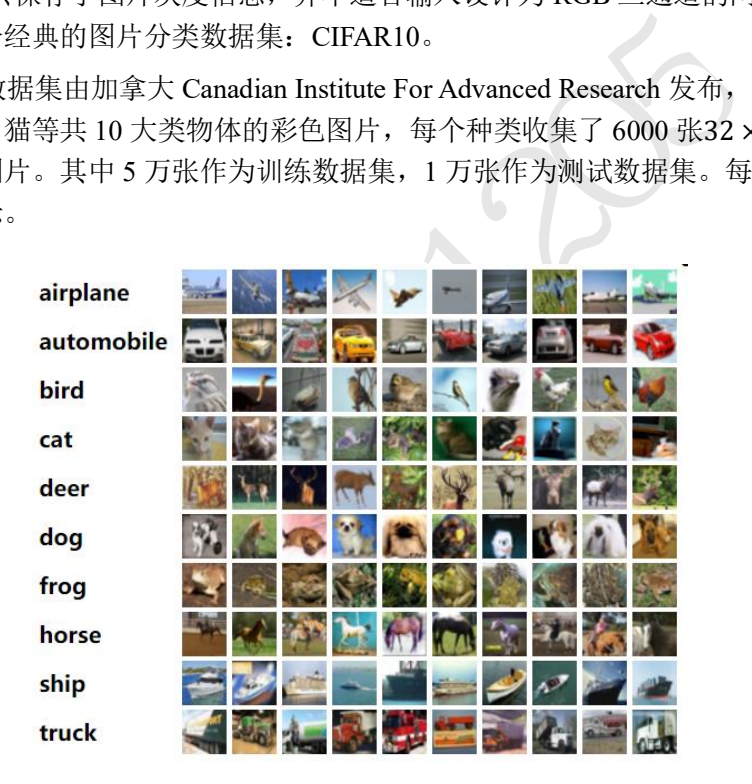

图 10.49 CIFAR10 数据集<sup>①</sup>

<span id="page-253-1"></span>在 TensorFlow 中, 同样地, 不需要手动下载、解析和加载 CIFAR10 数据集, 通过 datasets.cifar10.load\_data()函数就可以直接加载切割好的训练集和测试集。例如:

```
# 在线下载,加载 CIFAR10 数据集
```
 $(x, y)$ ,  $(x_t, y_t, y_t) =$ datasets.cifar10.load\_data()

# 删除 y 的一个维度, [b, 1] => [b]

 $y = tf.\square$ squeeze(y, axis=1)

```
y test = tf.\squaresqueeze(y test, axis=1)
```
# 打印训练集和测试集的形状

<sup>&</sup>lt;sup>10</sup> 图片来自 <https://www.cs.toronto.edu/~kriz/cifar.html>

```
print(x.shape, y.shape, x_test.shape, y_test.shape)
# 构建训练集对象,随机打乱,预处理,批量化
train db = tf.data.DataFrame.format.format}.Dataset.from_tensor_slices((x,y))
train db = train db.shuffle(1000).map(preprocess).batch(128)
# 构建测试集对象,预处理,批量化
test_db = tf.data.Dataset.from_tensor_slices((x_test,y_test))
test db = test dbmap(preprocess).batch(128)
# 从训练集中采样一个 Batch,并观察
sample = next(iter(train db))print('sample:', sample[0].shape, sample[1].shape,
     tf.reduce min(sample[0]), tf.reduce max(sample[0]))
```
TensorFlow 会自动将数据集下载在 C:\Users\用户名\.keras\datasets 路径下,用户可以查 看,也可手动删除不需要的数据集缓存。上述代码运行后,得到训练集的X和v形状为: (50000, 32, 32, 3)和(50000), 测试集的X和y形状为(10000, 32, 32, 3)和(10000), 分别代表了 图片大小为32 × 32, 彩色图片, 训练集样本数为 50000, 测试集样本数为 10000。

CIFAR10 图片识别任务并不简单,这主要是由于 CIFAR10 的图片内容需要大量细节才 能呈现,而保存的图片分辨率仅有32 × 32, 使得部分主体信息较为模糊, 甚至人眼都很难 分辨。浅层的神经网络表达能力有限,很难训练优化到较好的性能,本节将基于表达能力 更强的 VGG13 网络,根据我们的数据集特点修改部分网络结构,完成 CIFAR10 图片识 别。修改如下:

- □ 将网络输入调整为32×32。原网络输入为224×224, 导致全连接层输入特征维度过 大,网络参数量过大。
- □ 3 个全连接层的维度调整为 [256,64,10], 满足 10 分类任务的设定。

图 [10.50](#page-254-0) 是调整后的 VGG13 网络结构, 我们统称之为 VGG13 网络模型。

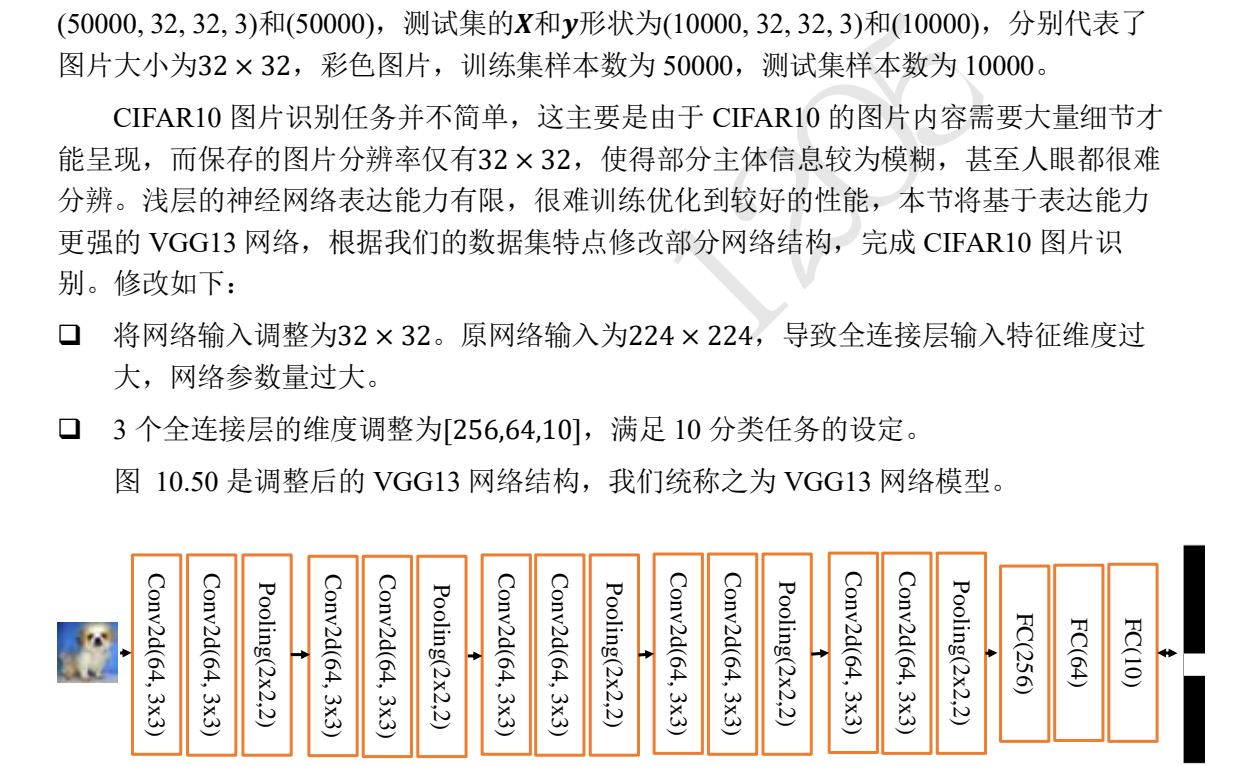

#### 图 10.50 调整的 VGG13 模型结构

<span id="page-254-0"></span>我们将网络实现为 2 个子网络: 卷积子网络和全连接子网络。卷积子网络由 5 个子模 块构成,每个子模块包含了 Conv-Conv-MaxPooling 单元结构, 代码如下:

```
conv_layers = [ # 先创建包含多网络层的列表
   # Conv-Conv-Pooling 单元 1
   # 64 个 3x3 卷积核, 输入输出同大小
   layers.Conv2D(64, kernel size=[3, 3], padding="same", activation=tf.nn.r
e1n).
   layers.Conv2D(64, kernel size=[3, 3], padding="same", activation=tf.nn.r
elu),
   # 高宽减半
```

```
ol(pool_size=[2, 2], strides=2, padding='same'),<br>ing 单元 4,输出通道提升至 512, 高宽大小减半<br>2, kernel_size=[3, 3], padding="same", activat<br>2, kernel_size=[3, 3], padding="same", activat<br>2, kernel_size=[2, 2], strides=2, padding='same')
    layers.MaxPool2D(pool_size=[2, 2], strides=2, padding='same'),
    # Conv-Conv-Pooling 单元 2,输出通道提升至 128,高宽大小减半
    layers.Conv2D(128, kernel_size=[3, 3], padding="same", activation=tf.nn.
relu),
    layers.Conv2D(128, kernel_size=[3, 3], padding="same", activation=tf.nn.
relu),
    layers.MaxPool2D(pool size=[2, 2], strides=2, padding='same'),
    # Conv-Conv-Pooling 单元 3,输出通道提升至 256,高宽大小减半
    layers.Conv2D(256, kernel_size=[3, 3], padding="same", activation=tf.nn.
relu),
    layers.Conv2D(256, kernel_size=[3, 3], padding="same", activation=tf.nn.
relu),
    layers.MaxPool2D(pool_size=[2, 2], strides=2, padding='same'),
    # Conv-Conv-Pooling 单元 4,输出通道提升至 512, 高宽大小减半
    layers.Conv2D(512, kernel_size=[3, 3], padding="same", activation=tf.nn.
relu),
    layers.Conv2D(512, kernel_size=[3, 3], padding="same", activation=tf.nn.
relu),
    layers.MaxPool2D(pool_size=[2, 2], strides=2, padding='same'),
    # Conv-Conv-Pooling 单元 5,输出通道提升至 512,高宽大小减半
    layers.Conv2D(512, kernel_size=[3, 3], padding="same", activation=tf.nn.
r \in lu).
    layers.Conv2D(512, kernel_size=[3, 3], padding="same", activation=tf.nn.
relu),
    layers.MaxPool2D(pool_size=[2, 2], strides=2, padding='same')
]
    # 利用前面创建的层列表构建网络容器
conv net = Sequential(conv layers)
    全连接子网络包含了 3 个全连接层,每层添加 ReLU 非线性激活函数,最后一层除
外。代码如下:
# 创建 3 层全连接层子网络
fc_net = Sequential([
    layers.Dense(256, activation=tf.nn.relu),
    layers.Dense(128, activation=tf.nn.relu),
    layers.Dense(10, activation=None),
])
```
子网络创建完成后,通过如下代码查看网络的参数量:

```
# build2 个子网络,并打印网络参数信息
conv_net.build(input_shape=[4, 32, 32, 3])
```

```
fc_net.build(input_shape=[4, 512])
conv_net.summary()
fc_net.summary()
```
卷积网络总参数量约为 940 万个,全连接网络总参数量约为 17.7 万个,网络总参数量约为 950 万个,相比于原始版本的 VGG13 参数量减少了很多。

由于我们将网络实现为 2 个子网络,在进行梯度更新时,需要合并 2 个子网络的待优 化参数列表。代码如下:

# 列表合并,合并 2 个子网络的参数

```
variables = conv_net.trainable_variables + fc_net.trainable_variables
```
# 对所有参数求梯度

```
grads = tape.gradient(loss, variables)
```
# 自动更新

optimizer.apply\_gradients(zip(grads, variables))

运行 cifar10\_train.py 文件即可开始训练模型, 在训练完 50 个 Epoch 后, 网络的测试准确率 达到了 77.5%。

## 10.11 卷积层变种

卷积神经网络的研究产生了各种各样优秀的网络模型,还提出了各种卷积层的变种, 本节将重点介绍数种典型的卷积层变种。

## **10.11.1** 空洞卷积

普通的卷积层为了减少网络的参数量,卷积核的设计通常选择较小的1×1和3×3感受 野大小。小卷积核使得网络提取特征时的感受野区域有限,但是增大感受野的区域又会增 加网络的参数量和计算代价,因此需要权衡设计。

iients (zip (grads, variables))<br>件即可开始训练模型, 在训练完 50个 Epoch 后, 网络<br><br><br>充产生了各种各样优秀的网络模型, 还提出了各种卷移<br>型的卷积层变种。<br><br><br>碱少网络的参数量, 卷积核的设计通常选择较小的1 ×<br><br>网络提取特征时的感受野区域有限, 但是增大感受野的<br>代价, 因此需要权衡设计。<br><br>Introus Convolution)的提出较好地解决这个问题, 空洞卷<br>Dilation Ra 空洞卷积(Dilated/Atrous Convolution)的提出较好地解决这个问题,空洞卷积在普通卷 积的感受野上增加一个 Dilation Rate 参数, 用于控制感受野区域的采样步长, 如[下图](#page-256-0) [10.51](#page-256-0) 所示: 当感受野的采样步长 Dilation Rate 为 1 时, 每个感受野采样点之间的距离为 1, 此时的空洞卷积退化为普通的卷积; 当 Dilation Rate 为 2 时, 感受野每 2 个单元采样一 个点,如图 [10.51](#page-256-0) 中间的绿色方框中绿色格子所示,每个采样格子之间的距离为 2;同样 的方法,图 [10.51](#page-256-0) 右边的 Dilation Rate 为 3,采样步长为 3。尽管 Dilation Rate 的增大会使 得感受野区域增大,但是实际参与运算的点数仍然保持不变。

<span id="page-256-0"></span>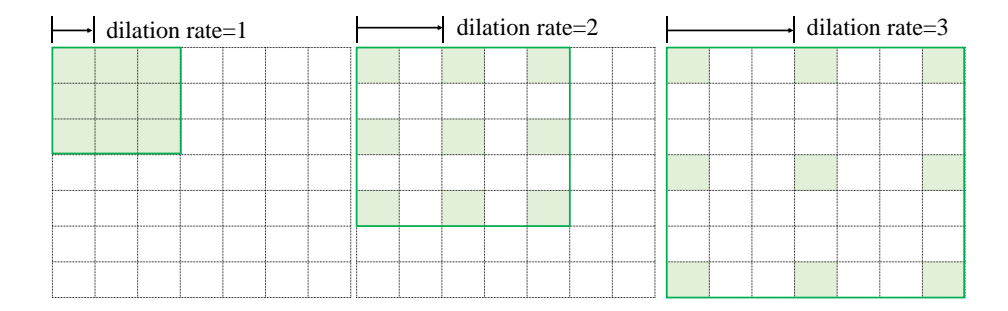

图 10.51 感受野采样步长示意图

以输入为单通道的7×7张量,单个3×3卷积核为例,如下图 [10.52](#page-257-0) 所示。在初始位 置,感受野从最上、最右位置开始采样,每隔一个点采样一次,共采集 9 个数据点,[如图](#page-257-0) [10.52](#page-257-0) 中绿色方框所示。这 9 个数据点与卷积核相乘运算,写入输出张量的对应位置。

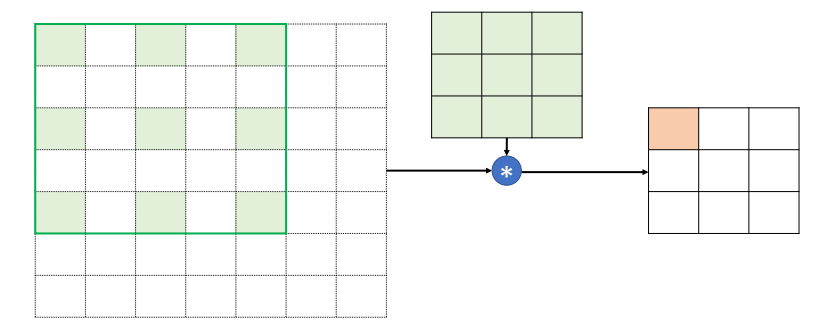

图 10.52 空洞卷积计算示意图-1

<span id="page-257-0"></span>卷积核窗口按着步长为s = 1向右移动一个单位, 如图 10.53 所示, 同样进行隔点采 样,共采样 9 个数据点,与卷积核完成相乘累加运算,写入输出张量对应位置,直至卷积 核移动至最下方、最右边位置。需要注意区分的是,卷积核窗口的移动步长和感受野区域 的采样步长 Dilation Rate 是不同的概念。

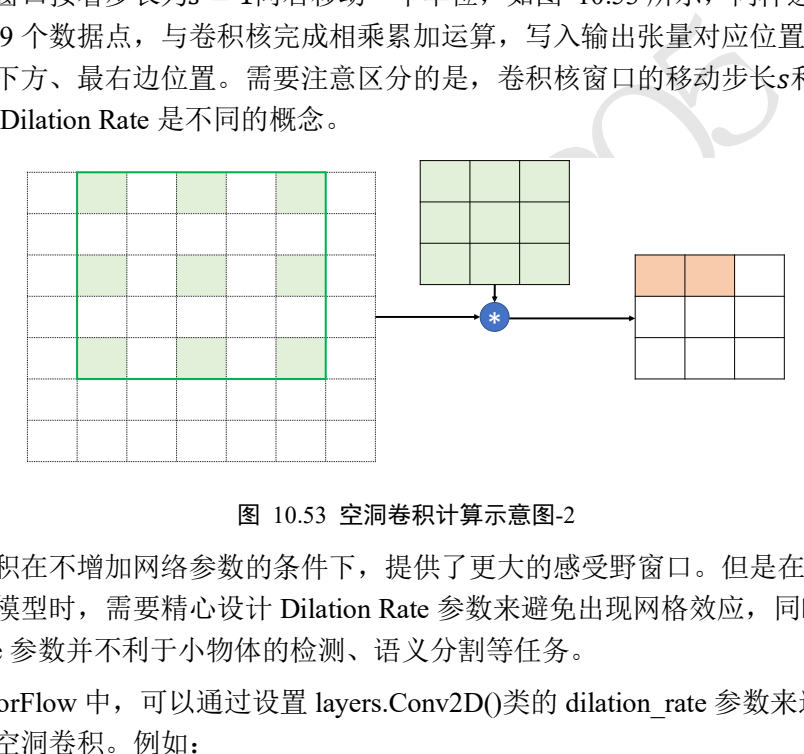

图 10.53 空洞卷积计算示意图-2

<span id="page-257-1"></span>空洞卷积在不增加网络参数的条件下,提供了更大的感受野窗口。但是在使用空洞卷 积设置网络模型时,需要精心设计 Dilation Rate 参数来避免出现网格效应,同时较大的 Dilation Rate 参数并不利于小物体的检测、语义分割等任务。

在 TensorFlow 中, 可以通过设置 layers.Conv2D()类的 dilation\_rate 参数来选择使用普 通卷积还是空洞卷积。例如:

In [8]:

```
x = tf.random.normal([1, 7, 7, 1]) # 模拟输入
# 空洞卷积,1 个 3x3 的卷积核
layer = layers.Conv2D(1, kernel size=3, strides=1, dilation rate=2)
out = layer(x) # 前向计算
```
out.shape

Out[8]: TensorShape([1, 3, 3, 1])

当 dilation rate 参数设置为默认值 1 时, 使用普通卷积方式进行运算; 当 dilation rate 参数 大于 1 时,采样空洞卷积方式进行计算。

# **10.11.2** 转置卷积

转置卷积(Transposed Convolution, 或 Fractionally Strided Convolution, 部分资料也称 之为反卷积/Deconvolution,实际上反卷积在数学上定义为卷积的逆过程,但转置卷积并不 能恢复出原卷积的输入,因此称为反卷积并不妥当)通过在输入之间填充大量的 padding 来 实现输出高宽大于输入高宽的效果,从而实现向上采样的目的,如图 [10.54](#page-258-0) 所示。我们先 介绍转置卷积的计算过程,再介绍转置卷积与普通卷积的联系。

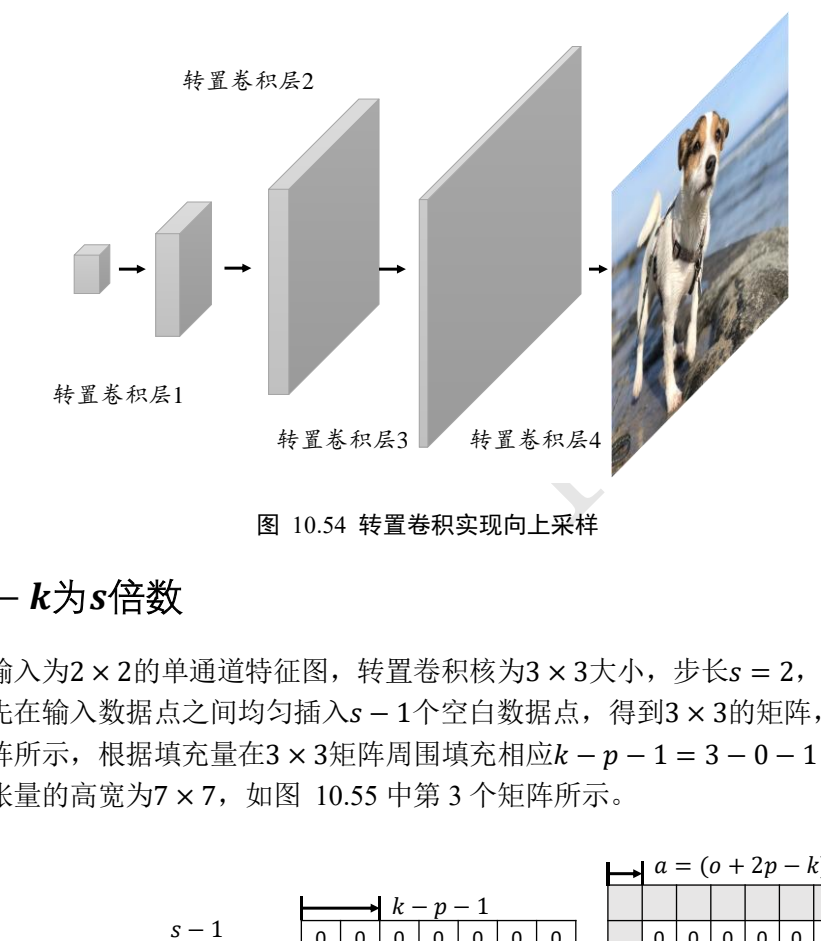

为了简化讨论,我们此处只讨论输入h = w, 即输入高宽相等的情况。

### <span id="page-258-0"></span> $\boldsymbol{p}$  + 2 $\boldsymbol{p}$  –  $\boldsymbol{k}$ 为s倍数

考虑输入为2×2的单通道特征图,转置卷积核为3×3大小,步长s = 2,填充p = 0的 例子。首先在输入数据点之间均匀插入s-1个空白数据点, 得到3×3的矩阵, 如图 [10.55](#page-258-1) 第 2 个矩阵所示, 根据填充量在3 × 3矩阵周围填充相应  $k - p - 1 = 3 - 0 - 1 = 2$ 行/列, 此时输入张量的高宽为7×7, 如图 10.55 中第 3 个矩阵所示。

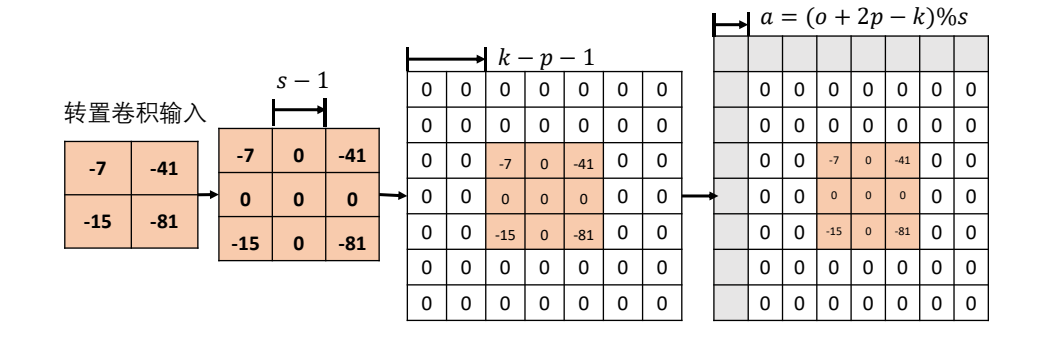

#### 图 10.55 输入填充步骤

<span id="page-258-1"></span>在 7 × 7的输入张量上, 进行3 × 3卷积核, 步长s' = 1, 填充 $p = 0$ 的普通卷积运算(注 意, 此阶段的普通卷积的步长s'始终为 1, 与转置卷积的步长s不同), 根据普通卷积的输出 计算公式,得到输出大小为:

$$
o = \left\lfloor \frac{i + 2 \cdot p - k}{s'} \right\rfloor + 1 = \left\lfloor \frac{7 + 2 \cdot 0 - 3}{1} \right\rfloor + 1 = 5
$$

5×5大小的输出。我们直接按照此计算流程给出最终转置卷积输出与输入关系。在o+  $2p - k$ 为 s 倍数时, 满足关系

$$
o = (i-1)s + k - 2p
$$

转置卷积并不是普通卷积的逆过程,但是二者之间有一定的联系,同时转置卷积也是 基于普通卷积实现的。在相同的设定下,输入 $x$ 经过普通卷积运算后得到 $o = Conv(x)$ ,我 们将 ${\bm o}$ 送入转置卷积运算后,得到 ${\bm x}' = {\sf ConvTranspose}({\bm o})$ ,其中 ${\bm x}' \neq {\bm x}$ ,但是 ${\bm x}'$ 与 ${\bm x}$ 形状相 同。我们可以用输入为 $5 \times 5$ ,步长 $s = 2$ ,填充 $p = 0$ ,  $3 \times 3$ 卷积核的普通卷积运算进行验 证演示,如下图 [10.56](#page-259-0) 所示。

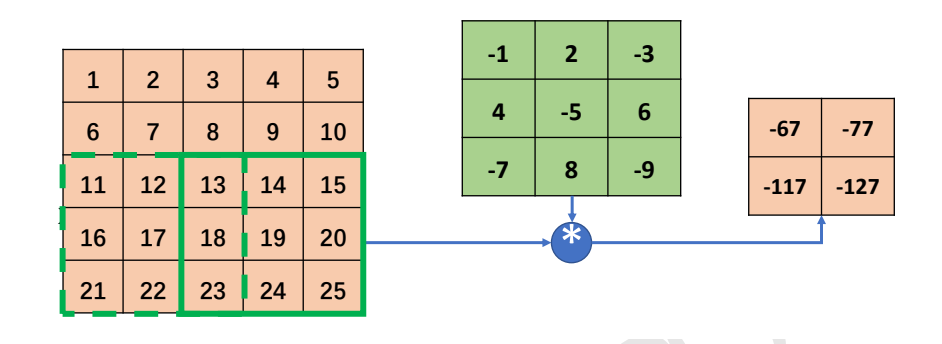

```
图 10.56 利用普通卷积恢复等大小输入
```
<span id="page-259-0"></span>可以看到, 将转置卷积的输出5×5在同设定条件下送入普通卷积, 可以得到2×2的输 出, 此大小恰好就是转置卷积的输入大小, 同时我们也观察到, 输出的2 × 2矩阵并不是转 置卷积输入的2 × 2矩阵。转置卷积与普通卷积并不是互为逆过程,不能恢复出对方的输入 内容,仅能恢复出等大小的张量。因此称之为反卷积并不贴切。

基于 TensorFlow 实现上述例子的转置卷积运算, 代码如下:

```
In [8]:
```

```
13 19 20 23 24 25 26 利用普通卷积恢复等大小输入<br>卷积的输出5 × 5在同设定条件下送入普通卷积,可以看看的输入大小,同时我们也观察到,输出的2 × 25<br>置卷积的输入大小,同时我们也观察到,输出的2 × 25<br>是着积的输入大小,同时我们也观察到,输出的2 × 25<br>:。转置卷积与普通卷积并不是互为逆过程,不能恢复比<br>小的张量。因此称之为反卷积并不贴切。<br>:现上述例子的转置卷积运算,代码如下:<br>5<br>5.5,5,11)<br>
# 创建 X 矩阵,高宽为 5x5
x = tf.random(25)+1# Reshape 为合法维度的张量
x = tf.reshape(x, [1, 5, 5, 1])x = tf.cast(x, tf.float32)# 创建固定内容的卷积核矩阵
w = tf constant([[-1, 2, -3.], [4, -5, 6], [-7, 8, -9]])# 调整为合法维度的张量
w = tf.expand dims(w, axis=2)
w = tf.expand_dims(w,axis=3)
# 进行普通卷积运算
out = tf.nn.conv2d(x,w,strides=2,padding='VALID')
out
Out[9]: # 输出的高宽为 2x2
\text{St.Tensor: id=14, shape=(1, 2, 2, 1), dtype=float32, numpy=}array([[[[ -67.],
          [-77.],
```

```
 [[-117.],
```
[-127.]]]], dtype=float32)>

现在我们将普通卷积的输出作为转置卷积的输入,验证转置卷积的输出是否为5×5, 代码如下:

In [10]:

```
# 普通卷积的输出作为转置卷积的输入,进行转置卷积运算
```
 $xx = tf.nn.comv2d transpose(out, w, strides=2,$ 

padding='VALID',

```
output shape=[1,5,5,1])
```
Out[10]: # 输出的高宽为 5x5

```
<sup>55</sup>., -710., 385., -462.],<br><sup>5</sup>., -1210., 635., -762.],<br>6., 1942., -1016., 1143.]], dtype=float32)><br>够恢复出同大小的普通卷积的输入,但转置卷积的输出<br><br><br><br>合数<br>分析卷积运算中输入与输出大小关系的一个细节。考虑<br><br><br>
o = \left|\frac{i + 2*p - k}{s}\right| + 1<br>
<u>*</u> |向下取整运算使得出现多种不同输入尺寸i对应到相[<br>
a
<tf.Tensor: id=117, shape=(5, 5), dtype=float32, numpy=
array([1 67., -134., 278., -154., 231.][-268., 335., -710., 385., -462.],[ 586., -770., 1620., -870., 1074.],[-468., 585., -1210., 635., -762.][ 819., -936., 1942., -1016., 1143.]], dtype=float32)>
```
可以看到,转置卷积能够恢复出同大小的普通卷积的输入,但转置卷积的输出并不等同于 普通卷积的输入。

### $\boldsymbol{p}$  + 2 $\boldsymbol{p}$  –  $\boldsymbol{k}$ 不为s倍数

让我们更加深入地分析卷积运算中输入与输出大小关系的一个细节。考虑卷积运算的 输出表达式:

$$
o = \left\lfloor \frac{i + 2 \cdot p - k}{s} \right\rfloor + 1
$$

当步长s > 1时,  $\frac{1+2*p-k}{2}$ <u>\*P=\*</u>]向下取整运算使得出现多种不同输入尺寸*i*对应到相同的输出尺寸 o上。举个例子,考虑输入大小为6×6,卷积核大小为3×3,步长为 1 的卷积运算,代码 如下:

```
In [11]:
x = tf.random.normal([1, 6, 6, 1])# 6x6 的输入经过普通卷积
out = tf.nn.conv2d(x,w,strides=2,padding='VALID')
out.shape
x = tf.random.normal([1, 6, 6, 1])...Out[12]: # 输出的高宽同样为 2x2,与输入为 5x5 时一样
\text{If}. \text{Tensor: } id=21, \text{ shape}=(1, 2, 2, 1), dtype=float32, numpy=array([[[[ 20.438847 ],
        [ 19.160788 ]],
```
[[ 0.8098897],

$$
[-28.30303]]]]
$$
, dtype=float32)

此种情况也能获得2 × 2大小的卷积输出, 与图 [10.56](#page-259-0) 中可以获得相同大小的输出。因此, 不同输入大小的卷积运算可能获得相同大小的输出。考虑到卷积与转置卷积输入输出大小 关系互换,从转置卷积的角度来说,输入尺寸经过转置卷积运算后,可能获得不同的输出  $o$ 大小。因此通过在图 [10.55](#page-258-1) 中填充 $a$ 行、 $a$ 列来实现不同大小的输出 $o$ , 从而恢复普通卷积 不同大小的输入的情况,其中关系为:

$$
a = (o + 2p - k)\%s
$$

此时转置卷积的输出变为:

$$
o = (i-1)s + k - 2p + a
$$

在 TensorFlow 中间,不需要手动指定参数,只需要指定输出尺寸即可,TensorFlow 会自动推导需要填充的行列数α, 前提是输出尺寸合法。例如:

```
In [13]:
```

```
# 恢复出 6x6 大小
```

```
xx = tf.nn.comv2d transpose(out, w, strides=2,padding='VALID',
   output shape=[1,6,6,1])
```
xx

```
Out[13]:
```

```
测试版1205
\texttt{tf.Fensor:} id=23, shape=(1, 6, 6, 1), dtype=float32, numpy=
array([[[[ -20.438847 ],
       [ 40.877693 ],
       [-80.477325],
       [ 38.321575 ],
       [-57.48236],
       [0, 1], \ldots
```
通过改变参数 output shape= $[1,5,5,1]$ 也可以获得高宽为 $5 \times 5$ 的张量。

### 矩阵角度

转置卷积的转置是指卷积核矩阵W产生的稀疏矩阵W'在计算过程中需要先转置W'T, 再进行矩阵相乘运算,而普通卷积并没有转置W'的步骤。这也是它被称为转置卷积的名字 由来。

考虑普通 Conv2d 运算:  $X \nup{\#} W$ , 需要根据 strides 将卷积核在行、列方向循环移动获取 参与运算的感受野的数据,串行计算每个窗口处的"相乘累加"值,计算效率极低。为了 加速运算, 在数学上可以将卷积核 $W$ 根据 strides 重排成稀疏矩阵 $W'$ , 再通过 $W'$ @ $X'$ 一次完 成运算(实际上, W'矩阵过于稀疏, 导致很多无用的 0 乘运算, 很多深度学习框架也不是 通过这种方式实现的)。

以 4 行 4 列的输入 $X$ , 高宽为 $3 \times 3$ , 步长为 1, 无 padding 的卷积核 $W$ 的卷积运算为 例, 首先将 $X$ 打平成 $X'$ , 如图 [10.57](#page-262-0) 所示。

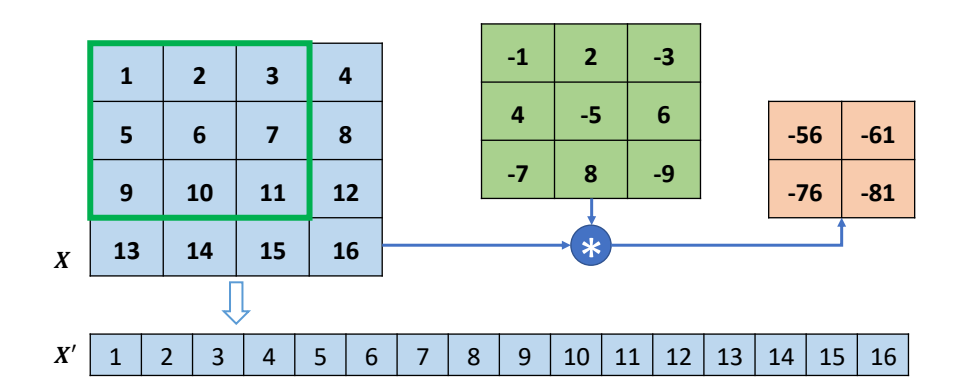

图 10.57 转置卷积X'

<span id="page-262-0"></span>然后将卷积核W转换成稀疏矩阵W', 如图 [10.58](#page-262-1) 所示。

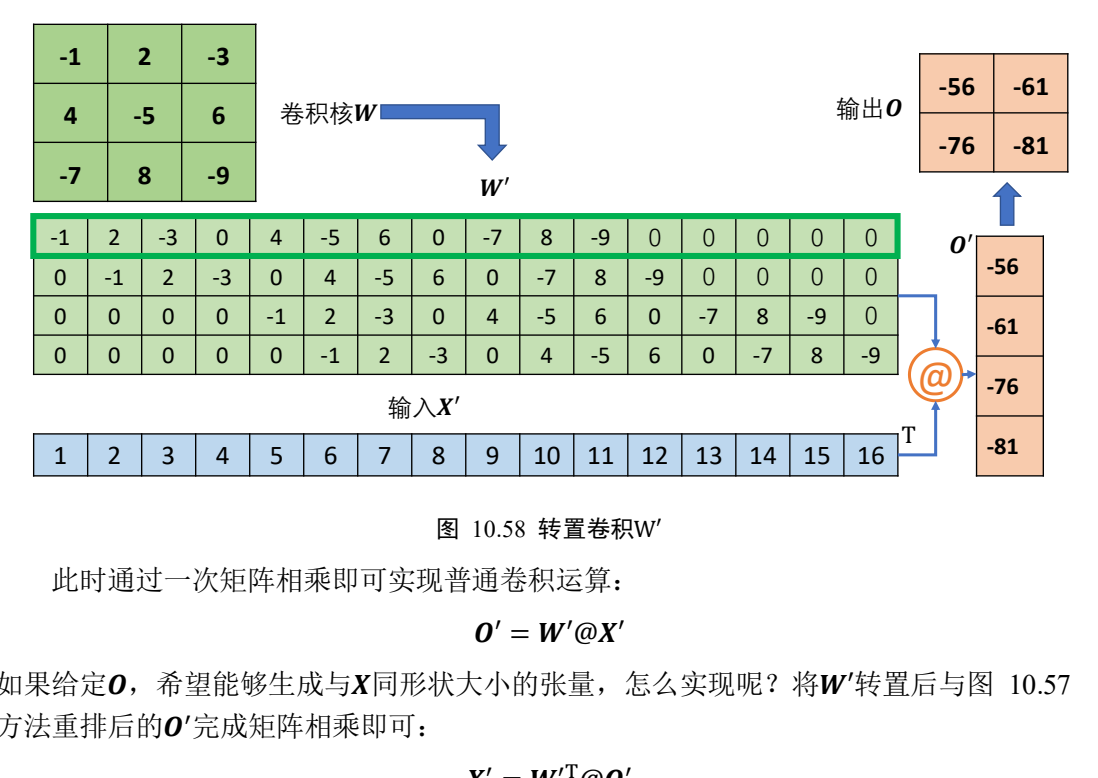

图 10.58 转置卷积W′

<span id="page-262-1"></span>此时通过一次矩阵相乘即可实现普通卷积运算:

 $\boldsymbol{0}' = \boldsymbol{W}' \boldsymbol{\varpi} \boldsymbol{X}'$ 

如果给定O, 希望能够生成与X同形状大小的张量, 怎么实现呢? 将W'转置后与图 [10.57](#page-262-0) 方法重排后的O'完成矩阵相乘即可:

#### $X' = W'^{\mathrm{T}} @ \mathbf{0}'$

得到的X'通过 Reshape 操作变为与原来的输入X尺寸一致, 但是内容不同。例如O'的 shape 为[4,1],  $W'$ <sup>T</sup>的 shape 为[16,4], 矩阵相乘得到X'的 shape 为[16,1], Reshape 后即可产生  $[4.4]$ 形状的张量。由于转置卷积在矩阵运算时,需要将 $W'$ 转置后才能与转置卷积的输入 $O'$ 矩阵相乘,故称为转置卷积。

转置卷积具有"放大特征图"的功能,在生成对抗网络、语义分割等中得到了广泛应 用,如 DCGAN [12]中的生成器通过堆叠转置卷积层实现逐层"放大"特征图,最后获得 十分逼真的生成图片。

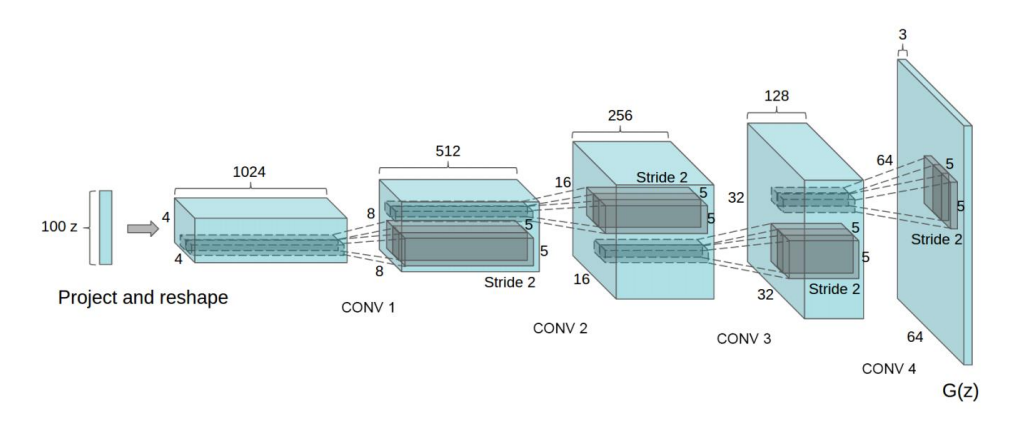

图 10.59 DCGAN 生成器网络结构 [12]

## 转置卷积实现

在 TensorFlow 中,可以通过 nn.conv2d\_transpose 实现转置卷积运算。我们先通过 nn.conv2d 完成普通卷积运算。注意转置卷积的卷积核的定义格式为 $[k, k, c_{out}, c_{in}]$ 。例如:

```
In [14]:
```

```
测试版1205
# 创建 4x4 大小的输入
x = tf.random(16) + 1x = tf.\n  <i>reshape</i>(x, [1, 4, 4, 1])x = tf.cast(x, tf.float32)# 创建 3x3 卷积核
w = tf constant([[-1, 2, -3.], [4, -5, 6], [-7, 8, -9]])w = tf.expand_dims(w,axis=2)
w = tf.expand_dims(w, axis=3)
# 普通卷积运算
out = tf.nn.conv2d(x,w,strides=1,padding='VALID')
```
#### Out[14]:

<tf.Tensor: id=42, shape=(2, 2), dtype=float32, numpy= array([[-56., -61.],

 $[-76., -81.]$ , dtype=float32)>

在保持 strides=1, padding='VALID', 卷积核不变的情况下, 我们通过卷积核 w 与输 出 out 的转置卷积运算尝试恢复与输入 x 相同大小的高宽张量, 代码如下:

```
In [15]: # 恢复 4x4 大小的输入
```

```
xx = tf.nn.conv2d transpose(out, w, strides=1, padding='VALID',
output_shape=[1,4,4,1])
tf.squeeze(xx)
Out[15]:
<tf.Tensor: id=44, shape=(4, 4), dtype=float32, numpy=
```
array([[ 56., -51., 46., 183.],  $[-148., -35., 35., -123.]$  [ 88., 35., -35., 63.], [ 532., -41., 36., 729.]], dtype=float32)>

可以看到, 转置卷积生成了4 × 4的特征图, 但特征图的数据与输入 x 并不相同。

在使用 tf.nn.conv2d transpose 进行转置卷积运算时, 需要额外手动设置输出的高宽。 tf.nn.conv2d transpose 并不支持自定义 padding 设置, 只能设置为 VALID 或者 SAME。

当设置 padding='VALID'时, 输出大小表达为:

$$
o = (i-1)s + k
$$

当设置 padding='SAME'时, 输出大小表达为:

 $o = i \cdot s$ 

如果读者对转置卷积的原理细节暂时无法理解,可以牢记上述两个表达式即可。例 如, 2×2的转置卷积输入与3×3的卷积核运算, strides=1, padding='VALID'时, 输出大 小为:

$$
h' = w' = (2 - 1) \cdot 1 + 3 = 4
$$

2 × 2的转置卷积输入与3 × 3的卷积核运算, strides=3, padding='SAME'时, 输出大小为:

$$
h'=w'=2\cdot 3=6
$$

转置卷积也可以和其他层一样,通过 layers.Conv2DTranspose 类创建一个转置卷积 层,然后调用实例即可完成前向计算:

In [16]: # 创建转置卷积类

```
积的原理细节暂时无法理解,可以牢记上述两个表达式<br>
)入与3×3的卷积核运算,strides=1,padding='VALID'<br>
h' = w' = (2 - 1) · 1 + 3 = 4<br>
i3×3的卷积核运算,strides=3,padding='SAME'时,4<br>
h' = w' = 2 · 3 = 6<br>
其他层一样,通过 layers.Conv2DTranspose 类创建一个<br>
完成前向计算:<br>
R类<br>
PJTranspose
layer = layers.Conv2DTranspose(1,kernel_size=3,strides=1,padding='VALID')
xx2 = layer(out) # 通过转置卷积层
xx2
Out[16]:
\text{St.Tensor: id=130, shape=(1, 4, 4, 1), dtype=float32, numpy=}array([[[[ 9.7032385 ],
             [ 5.485071 ],
               [-1.6490463],
              [1.6279562]
```
## **10.11.3** 分离卷积

这里以深度可分离卷积(Depth-wise Separable Convolution)为例。普通卷积在对多通道 输入进行运算时,卷积核的每个通道与输入的每个通道分别进行卷积运算,得到多通道的 特征图,再对应元素相加产生单个卷积核的最终输出,如图 [10.60](#page-265-0) 所示。

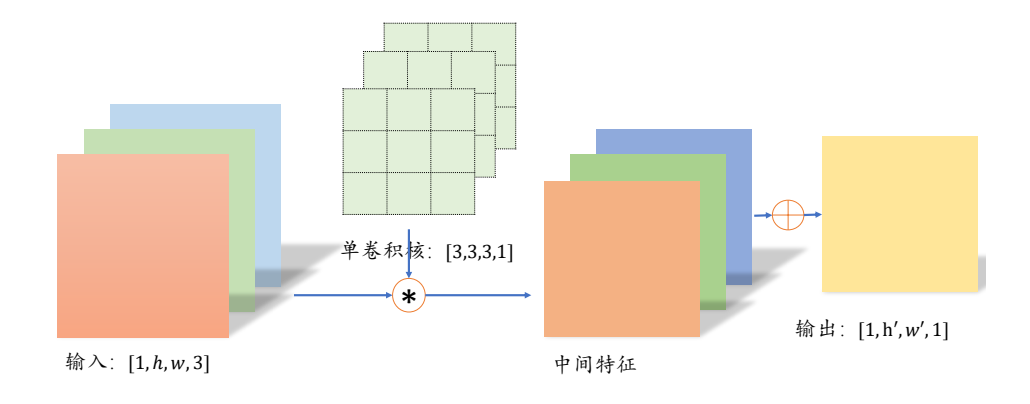

图 10.60 普通卷积计算示意图

<span id="page-265-0"></span>分离卷积的计算流程则不同,卷积核的每个通道与输入的每个通道进行卷积运算,得 到多个通道的中间特征,如图 10.61 所示。这个多通道的中间特征张量接下来进行多个 1 × 1卷积核的普通卷积运算, 得到多个高宽不变的输出, 这些输出在通道轴上面进行拼 接,从而产生最终的分离卷积层的输出。可以看到,分离卷积层包含了两步卷积运算,第 一步卷积运算是单个卷积核,第二个卷积运算包含了多个卷积核。

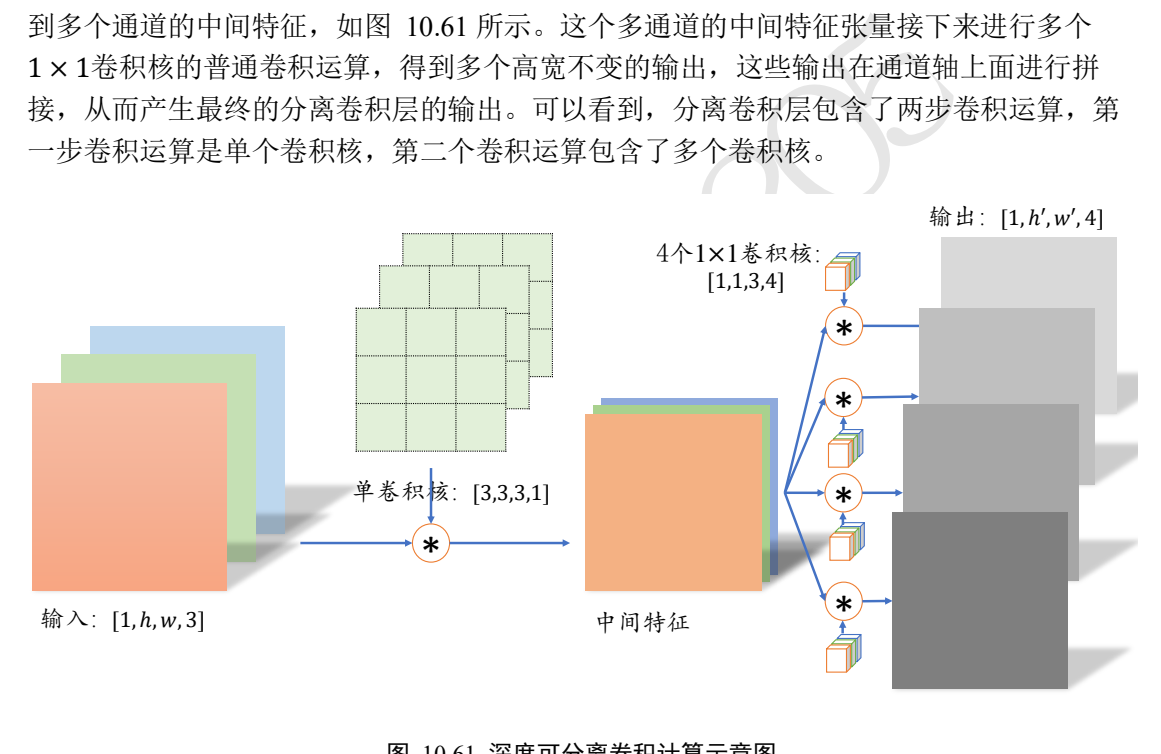

#### 图 10.61 深度可分离卷积计算示意图

<span id="page-265-1"></span>那么采用分离卷积有什么优势呢?一个很明显的优势在于,同样的输入和输出,采用 Separable Convolution 的参数量约是普通卷积的 $\frac{1}{3}$ 。考虑上图中的普通卷积和分离卷积的例 子。普通卷积的参数量是

$$
3 \cdot 3 \cdot 3 \cdot 4 = 108
$$

分离卷积的第一部分参数量是

$$
3 \cdot 3 \cdot 3 \cdot 1 = 27
$$

第二部分参数量是

$$
1\cdot 1\cdot 3\cdot 4=14
$$

分离卷积的总参数量只有39,但是却能实现普通卷积同样的输入输出尺寸变换。分离卷积 在 Xception 和 MobileNets 等对计算代价敏感的领域中得到了大量应用。

## 10.12 深度残差网络

AlexNet、VGG、GoogLeNet 等网络模型的出现将神经网络的发展带入了几十层的阶 段,研究人员发现网络的层数越深,越有可能获得更好的泛化能力。但是当模型加深以 后,网络变得越来越难训练,这主要是由于梯度弥散和梯度爆炸现象造成的。在较深层数 的神经网络中,梯度信息由网络的末层逐层传向网络的首层时,传递的过程中会出现梯度 接近于 0 或梯度值非常大的现象。网络层数越深,这种现象可能会越严重。

那么怎么解决深层神经网络的梯度弥散和梯度爆炸现象呢?一个很自然的想法是,既 然浅层神经网络不容易出现这些梯度现象,那么可以尝试给深层神经网络添加一种回退到 浅层神经网络的机制。当深层神经网络可以轻松地回退到浅层神经网络时,深层神经网络 可以获得与浅层神经网络相当的模型性能,而不至于更糟糕。

测试版1205 通过在输入和输出之间添加一条直接连接的 Skip Connection 可以让神经网络具有回退 的能力。以 VGG13 深度神经网络为例, 假设观察到 VGG13 模型出现梯度弥散现象, 而 10 层的网络模型并没有观测到梯度弥散现象,那么可以考虑在最后的两个卷积层添加 Skip Connection, 如图 [10.62](#page-266-0) 中所示。通过这种方式, 网络模型可以自动选择是否经由这两个 卷积层完成特征变换,还是直接跳过这两个卷积层而选择 Skip Connection, 亦或结合两个 卷积层和 Skip Connection 的输出。

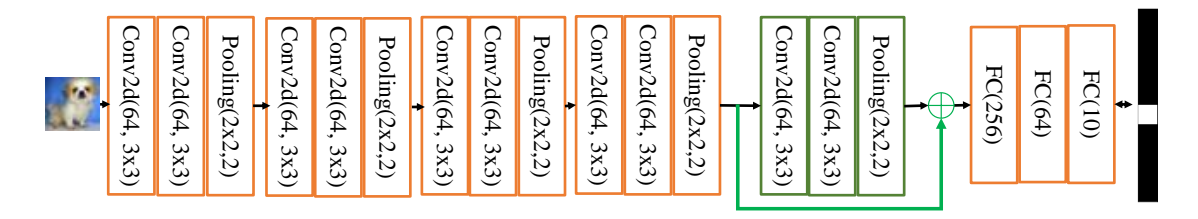

图 10.62 添加了 Skip Connection 的 VGG13 网络结构

<span id="page-266-0"></span>2015 年,微软亚洲研究院何凯明等人发表了基于 Skip Connection 的深度残差网络 (Residual Neural Network,简称 ResNet)算法 [10],并提出了 18 层、34 层、50 层、101 层、152 层的 ResNet-18、ResNet-34、ResNet-50、ResNet-101 和 ResNet-152 等模型, 甚至 成功训练出层数达到 1202 层的极深层神经网络。ResNet 在 ILSVRC 2015 挑战赛 ImageNet 数据集上的分类、检测等任务上面均获得了最好性能, ResNet 论文至今已经获得超 25000 的引用量,可见 ResNet 在人工智能行业的影响力。

### **10.12.1 ResNet** 原理

ResNet 通过在卷积层的输入和输出之间添加 Skip Connection 实现层数回退机制, 如下 图 [10.63](#page-267-0) 所示,输入x通过两个卷积层,得到特征变换后的输出 $F(x)$ ,与输入x进行对应元 素的相加运算, 得到最终输出 $\mathcal{H}(\boldsymbol{x})$ :

$$
\mathcal{H}(x)=x+\mathcal{F}(x)
$$

 $\mathcal{H}(\boldsymbol{\chi})$ 叫作残差模块(Residual Block, 简称 ResBlock)。由于被 Skip Connection 包围的卷积神 经网络需要学习映射 $F(x) = \mathcal{H}(x) - x$ , 故称为残差网络。

为了能够满足输入 $x$ 与卷积层的输出 $F(x)$ 能够相加运算, 需要输入 $x$ 的 shape 与 $F(x)$ 的 shape 完全一致。当出现 shape 不一致时,一般通过在 Skip Connection 上添加额外的卷积运 算环节将输入 $x$ 变换到与 $F(x)$ 相同的 shape, 如图 [10.63](#page-267-0) 中identity(x)函数所示, 其中  $\text{identity}(x)$ 以 $1 \times 1$ 的卷积运算居多,主要用于调整输入的通道数。

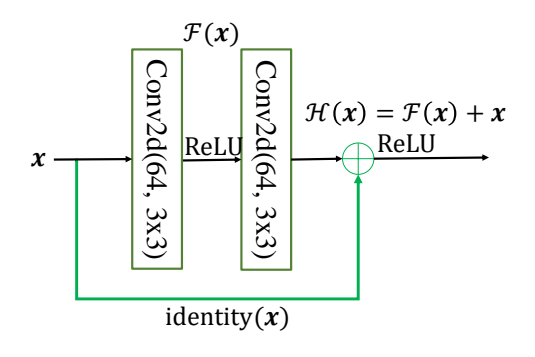

图 10.63 残差模块

下图 [10.64](#page-267-1) 对比了 34 层的深度残差网络、34 层的普通深度网络以及 19 层的 VGG 网 络结构。可以看到,深度残差网络通过堆叠残差模块,达到了较深的网络层数,从而获得 了训练稳定、性能优越的深层网络模型。

<span id="page-267-0"></span>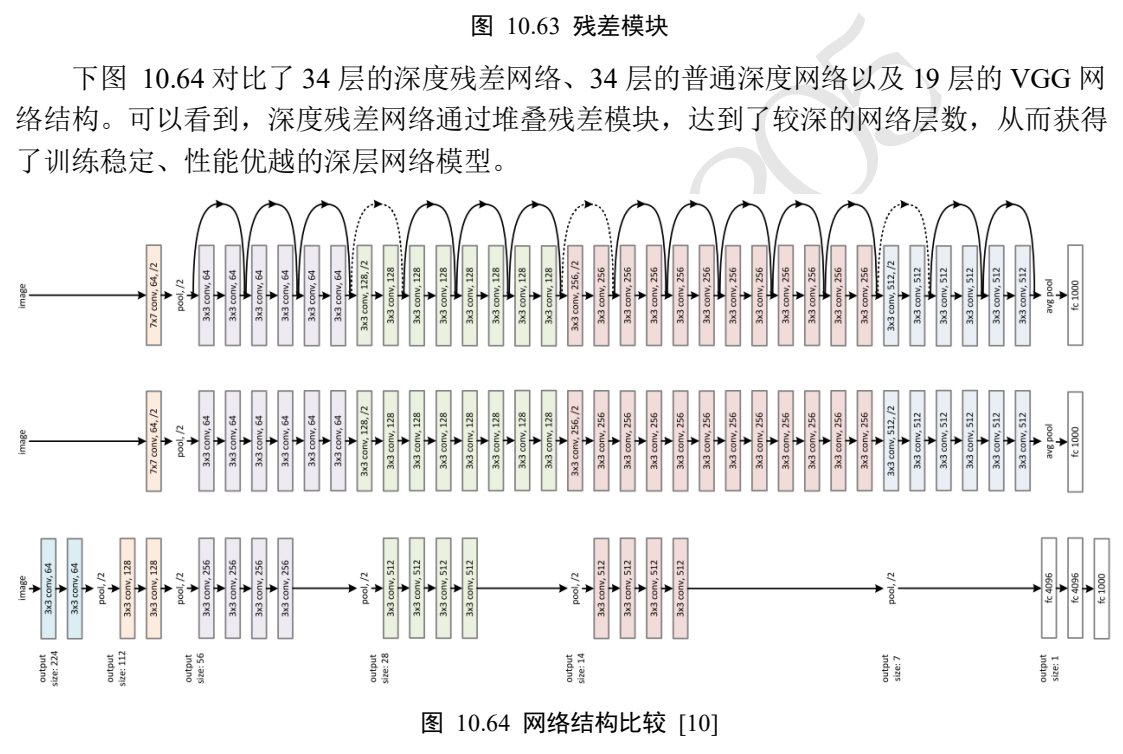

## <span id="page-267-1"></span>**10.12.2 ResBlock** 实现

深度残差网络并没有增加新的网络层类型,只是通过在输入和输出之间添加一条 Skip Connection,因此并没有针对 ResNet 的底层实现。在 TensorFlow 中通过调用普通卷积层即 可实现残差模块。

首先创建一个新类,在初始化阶段创建残差块中需要的卷积层、激活函数层等,首先 新建 $F(x)$ 卷积层,代码如下:

```
class BasicBlock(layers.Layer):
   # 残差模块类
   def __init_(self, filter_num, stride=1):
```

```
super(BasicBlock, self). __init ()
        # f(x)包含了 2 个普通卷积层,创建卷积层 1
       self.conv1 = layers.Conv2D(filter num, (3, 3), strides=stride, paddi
ng='same')
       self.bn1 = layers.BatchNormalization()
       self.relu = layers.Activation('relu')
       # 创建卷积层 2
       self.conv2 = layers.Conv2D(filter num, (3, 3), strides=1, padding='s
ame')
```
self.bn2 = layers.BatchNormalization()

当 $\mathcal{F}(\pmb{x})$ 的形状与 $\pmb{x}$ 不同时,无法直接相加,我们需要新建identity( $\pmb{x}$ )卷积层,来完成 $\pmb{x}$ 的形状转换。紧跟上面代码,实现如下:

```
if stride != 1: # 插入 identity 层
    self.downsample = Sequential()
    self.downsample.add(layers.Conv2D(filter_num, (1, 1), strides=st
```
ride))

```
else: # 否则,直接连接
```
self.downsample = lambda x:x

在前向传播时,只需要将 $F(x)$ 与identity(x)相加,并添加 ReLU 激活函数即可。前向 计算函数代码如下:

```
def call(self, inputs, training=None):
```

```
ris in Movies<br>
interpretation (1, 1),<br>
前接连接<br>
interpretation (1, 1),<br>
i<br>
直接连接<br>
interpretation (1, 2)相加, 并添加 ReLU 激活函数<br>
interpretation (1, 2)<br>
interpretation (1, 2)<br>
interpretation (1, 2)<br>
interpretation (1, 2)<br>
interpretat
# 前向传播函数
out = self.conv1(inputs) # 通过第一个卷积层
out = self.bn1(out)
out = self.relu(out)
out = self.conv2(out) # 通过第二个卷积层
out = self.bn2(out)
# 输入通过 identity()转换
identity = self.downsample(inputs)
# f(x)+x 运算
output = layers.add([out, identity])
# 再通过激活函数并返回
output = tf.nn.relu(output)
return output
```
## 10.13 DenseNet

Skip Connection 的思想在 ResNet 上面获得了巨大的成功,研究人员开始尝试不同的 Skip Connection 方案,其中比较流行的就是 DenseNet [11]。DenseNet 将前面所有层的特征 图信息通过 Skip Connection 与当前层输出进行聚合, 与 ResNet 的对应位置相加方式不 同, DenseNet 采用在通道轴c维度讲行拼接操作, 聚合特征信息。

如下图 [10.65](#page-269-0) 所示, 输入 $X_0$ 通过H<sub>1</sub>卷积层得到输出 $X_1$ ,  $X_1$ 与 $X_0$ 在通道轴上进行拼 接,得到聚合后的特征张量,送入H2卷积层,得到输出 $X_2$ ,同样的方法, $X_2$ 与前面所有层 的特征信息 $X_1$ 与 $X_0$ 进行聚合,再送入下一层。如此循环,直至最后一层的输出 $X_4$ 和前面 所有层的特征信息:  $\{X_i\}_{i=0,1,2,3}$ 进行聚合得到模块的最终输出。这样一种基于 Skip Connection 稠密连接的模块叫做 Dense Block。

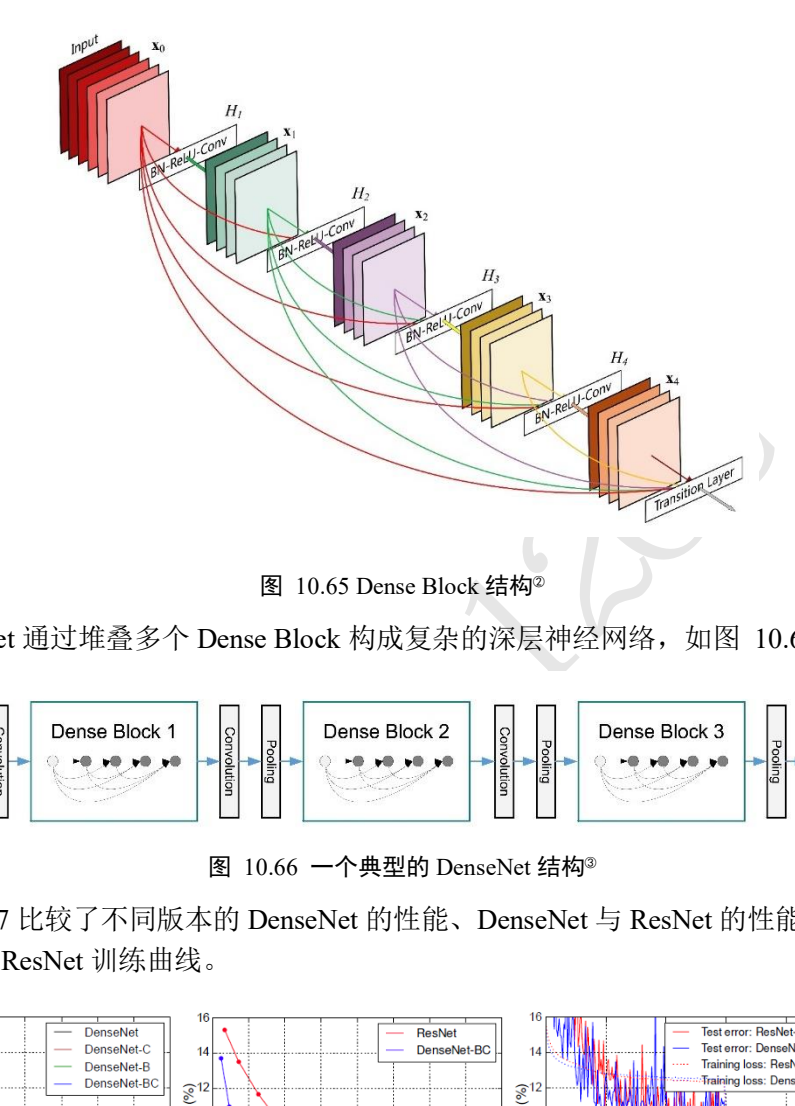

图 10.65 Dense Block 结构<sup>2</sup>

<span id="page-269-0"></span>DenseNet 通过堆叠多个 Dense Block 构成复杂的深层神经网络,如图 10.66 所示。

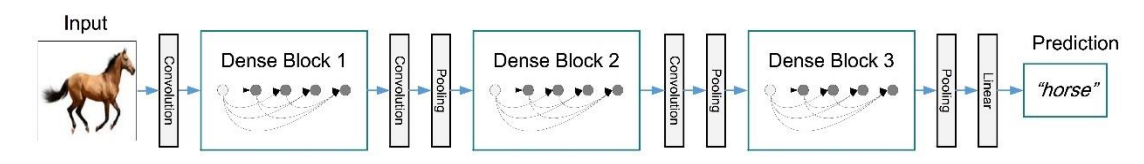

图 10.66 一个典型的 DenseNet 结构<sup>③</sup>

<span id="page-269-1"></span>图 [10.67](#page-269-2) 比较了不同版本的 DenseNet 的性能、DenseNet 与 ResNet 的性能比较,以及 DenseNet 与 ResNet 训练曲线。

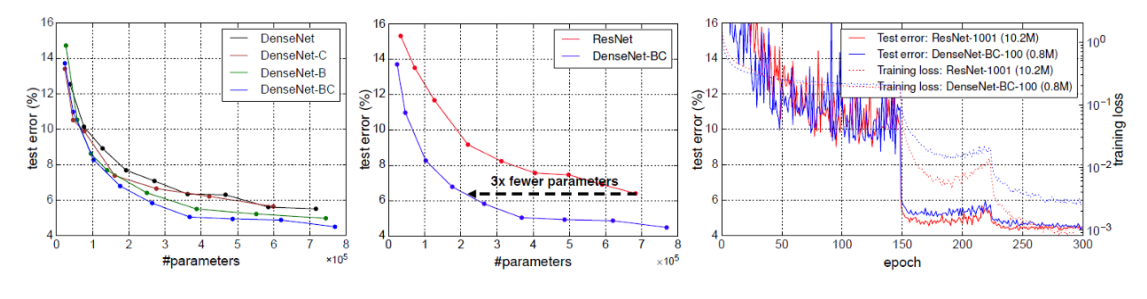

图 10.67 DenseNet 与 ResNet 性能比较 [11]

<span id="page-269-2"></span><sup>&</sup>lt;sup>2</sup> 图片来自 <https://github.com/liuzhuang13/DenseNet>

<sup>③</sup> 图片来自 <https://github.com/liuzhuang13/DenseNet>

## 10.14 CIFAR10 与 ResNet18 实战

本节我们将实现 18 层的深度残差网络 ResNet18,并在 CIFAR10 图片数据集上训练与 测试。并将与 13 层的普通神经网络 VGG13 进行简单的性能比较。

标准的 ResNet18 接受输入为224 × 224大小的图片数据, 我们将 ResNet18 进行适量调 整,使得它输入大小为32 × 32,输出维度为 10。调整后的 ResNet18 网络结构如图 [10.68](#page-270-0) 所示。

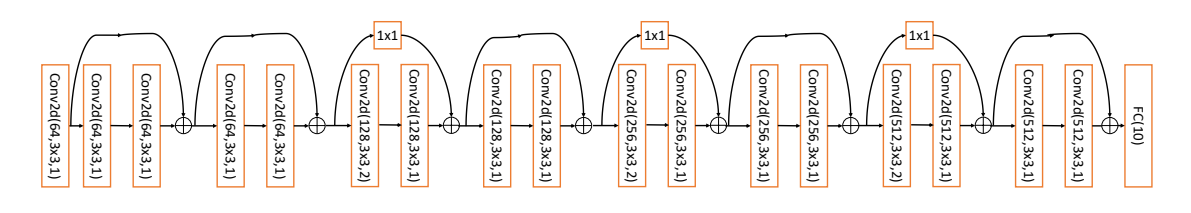

图 10.68 调整后的 ResNet18 网络结构

首先实现中间两个卷积层, Skip Connection 1x1 卷积层的残差模块。代码如下:

```
图 10.68 调整后的 ResNet18 网络结构<br>卷积层, Skip Connection 1x1 卷积层的残差模块。代码<br>vers.Layer):<br>f, filter_num, stride=1):<br>ock, self).__init__()<br>:<br>layers.Conv2D(filter_num, (3, 3), strides=stri<br>yers.BatchNormalization()<br>igyers.Conv2D(filter_
class BasicBlock(layers.Layer):
     # 残差模块
    def __init_(self, filter_num, stride=1):
        super(BasicBlock, self). init ()
         # 第一个卷积单元
        self.conv1 = layers.Conv2D(filter num, (3, 3), strides=stride,
padding='same')
         self.bn1 = layers.BatchNormalization()
         self.relu = layers.Activation('relu')
         # 第二个卷积单元
        self.conv2 = layers.Conv2D(filter num, (3, 3), strides=1,
padding='same')
         self.bn2 = layers.BatchNormalization()
         if stride != 1:# 通过 1x1 卷积完成 shape 匹配
             self.downsample = Sequential()
            self.downsample.add(layers.Conv2D(filter num, (1, 1),
strides=stride))
         else:# shape 匹配,直接短接
             self.downsample = lambda x:x
     def call(self, inputs, training=None):
         # 前向计算函数
         # [b, h, w, c],通过第一个卷积单元
         out = self.conv1(inputs)
         out = self.bn1(out)
         out = self.relu(out)
         # 通过第二个卷积单元
```

```
 out = self.conv2(out)
out = self.hn2(out) # 通过 identity 模块
 identity = self.downsample(inputs)
 # 2 条路径输出直接相加
 output = layers.add([out, identity])
 output = tf.nn.relu(output) # 激活函数
```
#### return output

在设计深度卷积神经网络时,一般按照特征图高宽h/w逐渐减少,通道数c逐渐增大的 经验法则。可以通过堆叠通道数逐渐增大的 Res Block 来实现高层特征的提取,通过 build\_resblock 可以一次完成多个残差模块的新建。代码如下:

```
"<br>
Efilter_num ^ BasicBlock<br>
Sequential ()<br>
sicBlock的が长可能不为 1, 实现下采样<br>
d(BasicBlock(filter_num, stride))<br>
e(1, blocks):#其他 BasicBlock步长都为 1<br>
:.add(BasicBlock(filter_num, stride=1))<br>
ocks<br>
用的 ResNet 网络模型。代码如下:<br>
fodel):<br>
2
    def build_resblock(self, filter_num, blocks, stride=1):
       # 辅助函数, 堆叠 filter_num 个 BasicBlock
        res_blocks = Sequential()
       # 只有第一个 BasicBlock 的步长可能不为 1, 实现下采样
       res blocks.add(BasicBlock(filter num, stride))
        for _ in range(1, blocks):#其他 BasicBlock 步长都为 1
           res blocks.add(BasicBlock(filter num, stride=1))
        return res_blocks
    下面我们来实现通用的 ResNet 网络模型。代码如下:
class ResNet(keras.Model):
    # 通用的 ResNet 实现类
   def __init_(self, layer_dims, num_classes=10): # [2, 2, 2, 2]
       super(ResNet, self)._init_()
        # 根网络,预处理
       self.stem = Sequential([layers.Conv2D(64, (3, 3), strides=(1, 1)),
                              layers.BatchNormalization(),
                             layers.Activation('relu'),
                             layers.MaxPool2D(pool_size=(2, 2), strides=(1, 1),
padding='same')
 ])
        # 堆叠 4 个 Block,每个 block 包含了多个 BasicBlock,设置步长不一样
       self.layer1 = self.build_resblock(64, layer_dims[0])
       self.layer2 = self.build resblock(128, layer dims[1], stride=2)
       self.layer3 = self.build resblock(256, layer dims[2], stride=2)
       self.layer4 = self.build resblock(512, layer dims[3], stride=2)
        # 通过 Pooling 层将高宽降低为 1x1
        self.avgpool = layers.GlobalAveragePooling2D()
        # 最后连接一个全连接层分类
```

```
 self.fc = layers.Dense(num_classes)
def call(self, inputs, training=None):
    # 前向计算函数:通过根网络
   x = self.stem(inputs)) # 一次通过 4 个模块
   x = self.length(x)x = selfu = arg(x)x = selfu \text{layer3}(x)x = selfu. layer4(x)
    # 通过池化层
   x = self.argvpool(x) # 通过全连接层
   x = self.fc(x)
```
#### return x

)<br>x 的堆叠数量和通道数可以产生不同的 ResNet,如通过<br>道数配置,共 8 个 Res Block,可得到 ResNet18 的网络<br>要的卷积层,因此卷积层数量是8 · 2 = 16,加上网络?<br><br>Net18 和 ResNet34 可以简单实现如下:<br><br>assicBlock 的数量和配置实现不同的 ResNet<br>PasicBlock 的数量和配置实现不同的 ResNet<br>, 2, 2, 2]<br>BasicBlock 的数量和配置实现不 通过调整每个 Res Block 的堆叠数量和通道数可以产生不同的 ResNet, 如通过 64-64-128-128-256-256-512-512 通道数配置,共 8 个 Res Block,可得到 ResNet18 的网络模型。每个 ResBlock 包含了 2 个主要的卷积层,因此卷积层数量是8 ⋅ 2 = 16, 加上网络末尾的全连接 层,共 18 层。创建 ResNet18 和 ResNet34 可以简单实现如下:

```
def resnet18():
```

```
 # 通过调整模块内部 BasicBlock 的数量和配置实现不同的 ResNet
 return ResNet([2, 2, 2, 2])
```

```
def resnet34():
```
# 通过调整模块内部 BasicBlock 的数量和配置实现不同的 ResNet

```
 return ResNet([3, 4, 6, 3])
```
下面完成 CIFAR10 数据集的加载工作,代码如下:

```
(x,y), (x test, y test) = datasets.cifar10.load data() # 加载数据集
y = tf.squeeze(y, axis=1) # 删除不必要的维度
y test = tf.squeeze(y test, axis=1) # 删除不必要的维度
print(x.shape, y.shape, x_test.shape, y_test.shape)
```

```
train db = tf.data.Dataset.from tensor slices((x,y)) # 构建训练集
# 随机打散,预处理,批量化
train db = train db.shuffle(1000).map(preprocess).batch(512)
```

```
test_db = tf.data.Dataset.from_tensor_slices((x_test,y_test)) #构建测试集
# 随机打散,预处理,批量化
test_db = test_db.map(preprocess).batch(512)
```
# # 采样一个样本 sample = next(iter(train db)) print('sample:', sample[0].shape, sample[1].shape,

tf.reduce min(sample[0]), tf.reduce max(sample[0]))

数据的预处理逻辑比较简单,直接将数据范围映射到 [-1,1]区间。这里也可以基于 ImageNet 数据图片的均值和标准差做标准化处理。代码如下:

```
ye (50): # 训练 epoch<br>y) in enumerate (train_db):<br>cadientTape() as tape:<br>32, 32, 31 => [b, 10],前向传播<br>= model(x)<br>=> [b, 10],one-hot编码<br>t= tf.one_hot(y, depth=10)<br>5叉熵<br>tf.losses.categorical_crossentropy(y_onehot,<br>tf.reduce_mean(
def preprocess(x, y):
     # 将数据映射到-1~1
    x = 2*t.cast(x, dtype=tf.float32) / 255. - 1 y = tf.cast(y, dtype=tf.int32) # 类型转换
     return x,y
    网络训练逻辑和普通的分类网络训练部分一样,固定训练 50 个 Epoch。代码如下:
    for epoch in range(50): # 训练 epoch
        for step, (x, y) in enumerate(train db):
             with tf.GradientTape() as tape:
                 # [b, 32, 32, 3] => [b, 10],前向传播
                logits = model(x) # [b] => [b, 10],one-hot 编码
                y onehot = tf.\text{one hot}(y, depth=10) # 计算交叉熵
                 loss = tf.losses.categorical_crossentropy(y_onehot, logits, 
from_logits=True)
                loss = tf.reduce mean(loss)
             # 计算梯度信息
             grads = tape.gradient(loss, model.trainable_variables)
             # 更新网络参数
             optimizer.apply_gradients(zip(grads, model.trainable_variables))
```
ResNet18 的网络参数量共 1100 万个, 经过 50 个 Epoch 后, 网络的准确率达到了 79.3%。我们这里的实战代码比较精简,在精挑超参数、数据增强等手段加持下,准确率 可以达到更高。

## 10.15 参考文献

- [1] G. E. Hinton, S. Osindero 和 Y.-W. Teh, "A Fast Learning Algorithm for Deep Belief Nets," *Neural Comput.,* 卷 18, pp. 1527-1554, 7 2006.
- [2] Y. LeCun, B. Boser, J. S. Denker, D. Henderson, R. E. Howard, W. Hubbard 和 L. D. Jackel, "Backpropagation Applied to Handwritten Zip Code Recognition," *Neural Comput.,* 卷 1, pp. 541-551, 12 1989.
- [3] A. Krizhevsky, I. Sutskever 和 G. E. Hinton, "ImageNet Classification with Deep Convolutional Neural Networks," 出处 *Advances in Neural Information Processing Systems 25*, F. Pereira, C. J. C. Burges, L. Bottou 和 K. Q. Weinberger, 编辑, Curran Associates, Inc., 2012, pp. 1097-1105.
- [4] Y. Lecun, L. Bottou, Y. Bengio 和 P. Haffner, "Gradient-based learning applied to document recognition," 出处 *Proceedings of the IEEE*, 1998.
- [5] M. D. Zeiler 和 R. Fergus, "Visualizing and Understanding Convolutional Networks," 出处 *Computer Vision -- ECCV 2014*, Cham, 2014.
- [6] S. Ioffe 和 C. Szegedy, "Batch Normalization: Accelerating Deep Network Training by Reducing Internal Covariate Shift," *CoRR,* 卷 abs/1502.03167, 2015.
- [7] Y. Wu 和 K. He, "Group Normalization," *CoRR,* 卷 abs/1803.08494, 2018.
- [8] K. Simonyan 和 A. Zisserman, "Very Deep Convolutional Networks for Large-Scale Image Recognition," *CoRR,* 卷 abs/1409.1556, 2014.
- 12, pp. 1097-1105.<br>
Y. Bengio  $\bar{R}$ l P. Haffner, "Gradient-based learning app<br>
on,"  $\pm \frac{1}{2}$  P. Haffner, "Gradient-based learning app<br>
on,"  $\pm \frac{1}{2}$  Proceedings of the IEEE, 1998.<br>
Fergus, "Visualizing and Underst [9] C. Szegedy, W. Liu, Y. Jia, P. Sermanet, S. Reed, D. Anguelov, D. Erhan, V. Vanhoucke 和 A. Rabinovich, "Going Deeper with Convolutions," 出处 *Computer Vision and Pattern Recognition (CVPR)*, 2015.
- [10] K. He, X. Zhang, S. Ren 和 J. Sun, "Deep Residual Learning for Image Recognition," *CoRR,* 卷 abs/1512.03385, 2015.
- [11] G. Huang, Z. Liu 和 K. Q. Weinberger, "Densely Connected Convolutional Networks," *CoRR,* 卷 abs/1608.06993, 2016.
- [12] A. Radford, L. Metz 和 S. Chintala, *Unsupervised Representation Learning with Deep Convolutional Generative Adversarial Networks,* 2015.

# 第11章 循环神经网络

人工智能的强力崛起,可能是人类历史上最好的事

情,也可能是最糟糕的事情。−史蒂芬•霍金

卷积神经网络利用数据的局部相关性和权值共享的思想大大减少了网络的参数量,非 常适合于图片这种具有空间(Spatial)局部相关性的数据,已经被成功地应用到计算机视觉领 域的一系列任务上。自然界的信号除了具有空间维度之外,还有一个时间(Temporal)维度。 具有时间维度的信号非常常见,比如我们正在阅读的文本、说话时发出的语音信号、随着 时间变化的股市参数等。这类数据并不一定具有局部相关性,同时数据在时间维度上的长 度也是可变的,卷积神经网络并不擅长处理此类数据。

那么如何解决这一类信号的分析、识别等问题是将人工智能推向通用人工智能路上必 须解决的一项任务。本章将要介绍的循环神经网络可以较好地解决此类问题。在介绍循环 神经网络之前,首先我们来介绍对于具有时间先后顺序的数据的表示方法。

## 11.1 序列表示方法

。这类数据并个一定具有局部相关性,同时数据在时间<br>经网络并不擅长处理此类数据。<br>类信号的分析、识别等问题是将人工智能推向通用人工<br>章将要介绍的循环神经网络可以较好地解决此类问题。<br>章将要介绍的看环神经网络可以较好地解决此类问题。<br>们来介绍对于具有时间先后顺序的数据的表示方法。<br><br>据一般叫作序列(Sequence),比如随时间而变化的商品<br>某件商品 A 在 1 月到 6 月之间的价格变化趋势,我们认<br>],它的 shape 为[6]。如果要 具有先后顺序的数据一般叫作序列(Sequence), 比如随时间而变化的商品价格数据就是 非常典型的序列。考虑某件商品 A 在 1 月到 6 月之间的价格变化趋势, 我们记为一维向 量:  $[x_1, x_2, x_3, x_4, x_5, x_6]$ , 它的 shape 为[6]。如果要表示b件商品在 1 月到 6 月之间的价格 变化趋势,可以记为2维张量:

 $\left\vert \left[ x_1^{(1)}, x_2^{(1)}, \cdots, x_6^{(1)} \right], \left[ x_1^{(2)}, x_2^{(2)}, \cdots, x_6^{(2)} \right], \cdots, \left[ x_1^{(b)}, x_2^{(b)}, \cdots, x_6^{(b)} \right] \right\vert$ 

其中 $b$ 表示商品的数量,张量 shape 为 $[b, 6]$ 。

这么看来,序列信号表示起来并不麻烦,只需要一个 shape 为[b, s]的张量即可,其中b 为序列数量, s为序列长度。但是对于很多信号并不能直接用一个标量数值表示, 比如每个 时间戳产生长度为n的特征向量, 则需要 shape 为[b, s, n]的张量才能表示。考虑更复杂的文 本数据:句子。它在每个时间戳上面产生的单词是一个字符,并不是数值,不能直接用某 个标量表示。我们已经知道神经网络本质上是一系列的矩阵相乘、相加等数学运算,它并 不能够直接处理字符串类型的数据。如果希望神经网络能够用于自然语言处理任务,那么 怎么把单词或字符转化为数值就变得尤为关键。接下来我们主要探讨文本序列的表示方 法,其他非数值类型的信号可以参考文本序列的表示方法。

对于一个含有个单词的句子,单词的一种简单表示方法就是前面我们介绍的 One-hot 编码。以英文句子为例,假设我们只考虑最常用的 1 万个单词,那么每个单词就可以表示 为某位为 1, 其它位置为 0 且长度为 1 万的稀疏 One-hot 向量; 对于中文句子, 如果也只考 虑最常用的 5000 个汉字, 同样的方法, 一个汉字可以用长度为 5000 的 One-hot 向量表 示。如图 [11.1](#page-276-0) 中所示, 如果只考虑n个地名单词, 可以将每个地名编码为长度为n的 Onehot 向量。

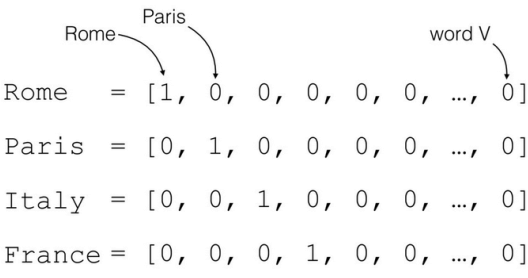

#### 图 11.1 地名系统 One-hot 编码方案

<span id="page-276-0"></span>我们把文字编码为数值的过程叫作 Word Embedding。One-hot 的编码方式实现 Word Embedding 简单直观,编码过程不需要学习和训练。但是 One-hot 编码的向量是高维度而 且极其稀疏的,大量的位置为 0, 计算效率较低,同时也不利于神经网络的训练。从语义 角度来讲,One-hot 编码还有一个严重的问题,它忽略了单词先天具有的语义相关性。举个 例子, 对于单词"like"、"dislike"、"Rome"、"Paris"来说, "like"和"dislike"在语义角 度就强相关,它们都表示喜欢的程度;"Rome"和"Paris"同样也是强相关,他们都表示 欧洲的两个地点。对于一组这样的单词来说,如果采用 One-hot 编码, 得到的向量之间没 有相关性,不能很好地体现原有文字的语义相关度,因此 One-hot 编码具有明显的缺陷。

在自然语言处理领域,有专门的一个研究方向在探索如何学习到单词的表示向量(Word Vector), 使得语义层面的相关性能够很好地通过 Word Vector 体现出来。一个衡量词向量之 间相关度的方法就是余弦相关度(Cosine similarity):

$$
similarity(a,b) \triangleq cos(\theta) = \frac{\mathbf{a} \cdot \mathbf{b}}{|\mathbf{a}| \cdot |\mathbf{b}|}
$$

其中α和b代表了两个词向量。图 11.2 演示了单词"France"和"Italy"的相似度, 以及单 词"ball"和"crocodile"的相似度, $\theta$ 为两个词向量之间的夹角。可以看到cos( $\theta$ )较好地 反映了语义相关性。

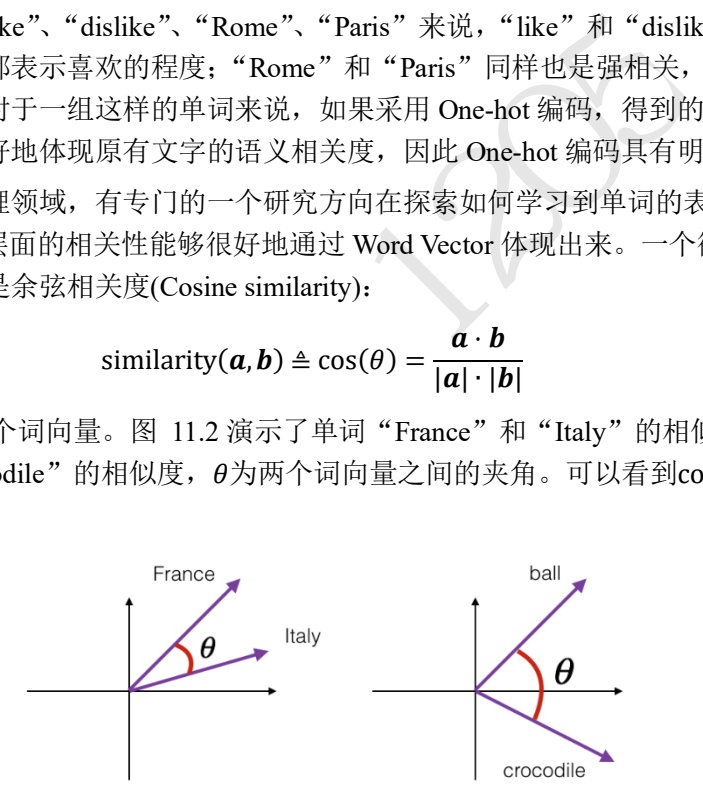

图 11.2 余弦相似度示意图

### <span id="page-276-1"></span>**11.1.1 Embedding** 层

在神经网络中,单词的表示向量可以直接通过训练的方式得到,我们把单词的表示层 叫作 Embedding 层。Embedding 层负责把单词编码为某个词向量 $\nu$ , 它接受的是采用数字 编码的单词编号i, 如 2 表示"I", 3 表示"me"等, 系统总单词数量记为 $N_{\text{vocab}}$ , 输出长 度为 $n$ 的向量 $\nu$ :

$$
v = f_{\theta}(i|N_{\text{vocab}}, n)
$$

Embedding 层实现起来非常简单, 构建一个 shape 为 $[N_{\text{voc}ab}$ , n]的查询表对象 table, 对

于任意的单词编号i,只需要查询到对应位置上的向量并返回即可:

#### $v = table[i]$

Embedding 层是可训练的,它可放置在神经网络之前,完成单词到向量的转换,得到的表 示向量可以继续通过神经网络完成后续任务,并计算误差L,采用梯度下降算法来实现端 到端(end-to-end)的训练。

在 TensorFlow 中, 可以通过 layers.Embedding( $N_{\text{vocah}}$ ,n)来定义一个 Word Embedding 层, 其中N<sub>vocab</sub>参数指定词汇数量, n指定单词向量的长度。例如:

```
x = tf.range(10) # 生成 10 个单词的数字编码
```
- $x = tf.random.shape(x) # f$
- # 创建共 10 个单词,每个单词用长度为 4 的向量表示的层
- net = layers.Embedding(10, 4)
- out = net(x) # 获取词向量

i词的 Embedding 层, 每个单词用长度为4 的向量表示, 得到这4个单词的词向量, 这些词向量随机初始化的,<br>hape=(10, 4), dtype=float32, numpy=<br>-0.04006485, 0.03493755, 0.03328368],<br>-0.02630153, -0.01353856, 0.02804044],...<br>Embedding 层内部的查询表 table:<br>gs<br>ling\_4/embeddings 上述代码创建了10个单词的 Embedding 层,每个单词用长度为4的向量表示,可以传入 数字编码为 0~9 的输入, 得到这 4 个单词的词向量, 这些词向量随机初始化的, 尚未经过 网络训练,例如:

```
<tf.Tensor: id=96, shape=(10, 4), dtype=float32, numpy=
array([[-0.00998075, -0.04006485, 0.03493755, 0.03328368],
```
 $[-0.04139598, -0.02630153, -0.01353856, 0.02804044], ...$ 

我们可以直接查看 Embedding 层内部的查询表 table:

In [1]: net.embeddings

#### Out[1]:

```
<tf.Variable 'embedding_4/embeddings:0' shape=(10, 4) dtype=float32, numpy=
array([[ 0.04112223, 0.01824595, -0.01841902, 0.00482471],
```

```
[-0.00428962, -0.03172196, -0.04929272, 0.04603403],...
```
并查看 net.embeddings 张量的可优化属性为 True, 即可以通过梯度下降算法优化。

```
In [2]: net.embeddings.trainable
```
Out[2]:True

### **11.1.2** 预训练的词向量

Embedding 层的查询表是随机初始化的,需要从零开始训练。实际上,我们可以使用 预训练的 Word Embedding 模型来得到单词的表示方法,基于预训练模型的词向量相当于 迁移了整个语义空间的知识,往往能得到更好的性能。

目前应用的比较广泛的预训练模型有 Word2Vec 和 GloVe 等。它们已经在海量语料库 训练得到了较好的词向量表示方法,并可以直接导出学习到的词向量表,方便迁移到其它 任务。比如 GloVe 模型 GloVe.6B.50d, 词汇量为 40 万, 每个单词使用长度为 50 的向量表 示,用户只需要下载对应的模型文件即可,"glove6b50dtxt.zip"模型文件约 69MB。

那么如何使用这些预训练的词向量模型来帮助提升 NLP 任务的性能?非常简单,对于 Embedding 层,不再采用随机初始化的方式,而是利用我们已经预训练好的模型参数去初

始化 Embedding 层的查询表。例如:

# 从预训练模型中加载词向量表

embed glove = load embed('glove.6B.50d.txt')

# 直接利用预训练的词向量表初始化 Embedding 层

net.set weights([embed glove])

经过预训练的词向量模型初始化的 Embedding 层可以设置为不参与训练: net.trainable = False,那么预训练的词向量就直接应用到此特定任务上;如果希望能够学到区别于预训 练词向量模型不同的表示方法,那么可以把 Embedding 层包含进反向传播算法中去,利用 梯度下降来微调单词表示方法。

## 11.2 循环神经网络

现在我们来考虑如何处理序列信号,以文本序列为例,考虑一个句子:

"I hate this boring movie"

通过 Embedding 层,可以将它转换为 shape 为[b, s, n]的张量,b为句子数量, s为句子长 度, n为词向量长度。上述句子可以表示为 shape 为[1,5,10]的张量, 其中 5 代表句子单词 长度,10 表示词向量长度。

何处理序列信号, 以文本序列为例, 考虑一个句子:<br>
"I hate this boring movie"<br>
以将它转换为 shape 为[b,s,n]的张量, b为句子数量, :<br>
达句子可以表示为 shape 为[1,5,10]的张量, 其中 5 代<br>
注意。<br>
够处理序列信号的网络模型, 为了便于表达, 我们以情感分类任务通过分析给出的文本序列, 提炼出文本,<br>
情感分类任务通过分析给出的文本序列, 提炼出文本,<br>
输入文本的情感 接下来逐步探索能够处理序列信号的网络模型,为了便于表达,我们以情感分类任务 为例, 如图 [11.3](#page-278-0) 所示。情感分类任务通过分析给出的文本序列, 提炼出文本数据表达的整 体语义特征,从而预测输入文本的情感类型:正面评价或者负面评价。从分类角度来看, 情感分类问题就是一个简单的二分类问题,与图片分类不一样的是,由于输入是文本序 列,传统的卷积神经网络并不能取得很好的效果。那么什么类型的网络擅长处理序列数据 呢?

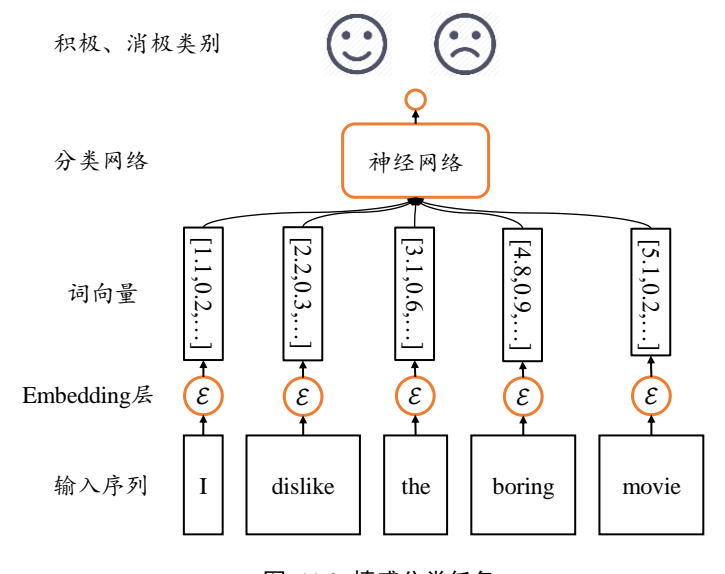

<span id="page-278-0"></span>图 11.3 情感分类任务

## **11.2.1** 全连接层可行吗

首先我们想到的是,对于每个词向量,分别使用一个全连接层网络

 $\boldsymbol{o} = \sigma(W_t x_t + \boldsymbol{b}_t)$ 

提取语义特征,如图 [11.4](#page-279-0) 所示, 各个单词的词向量通过s个全连接层分类网络 1 提取每个 单词的特征,所有单词的特征最后合并,并通过分类网络 2 输出序列的类别概率分布, 对 于长度为的句子来说,至少需要个全网络层。

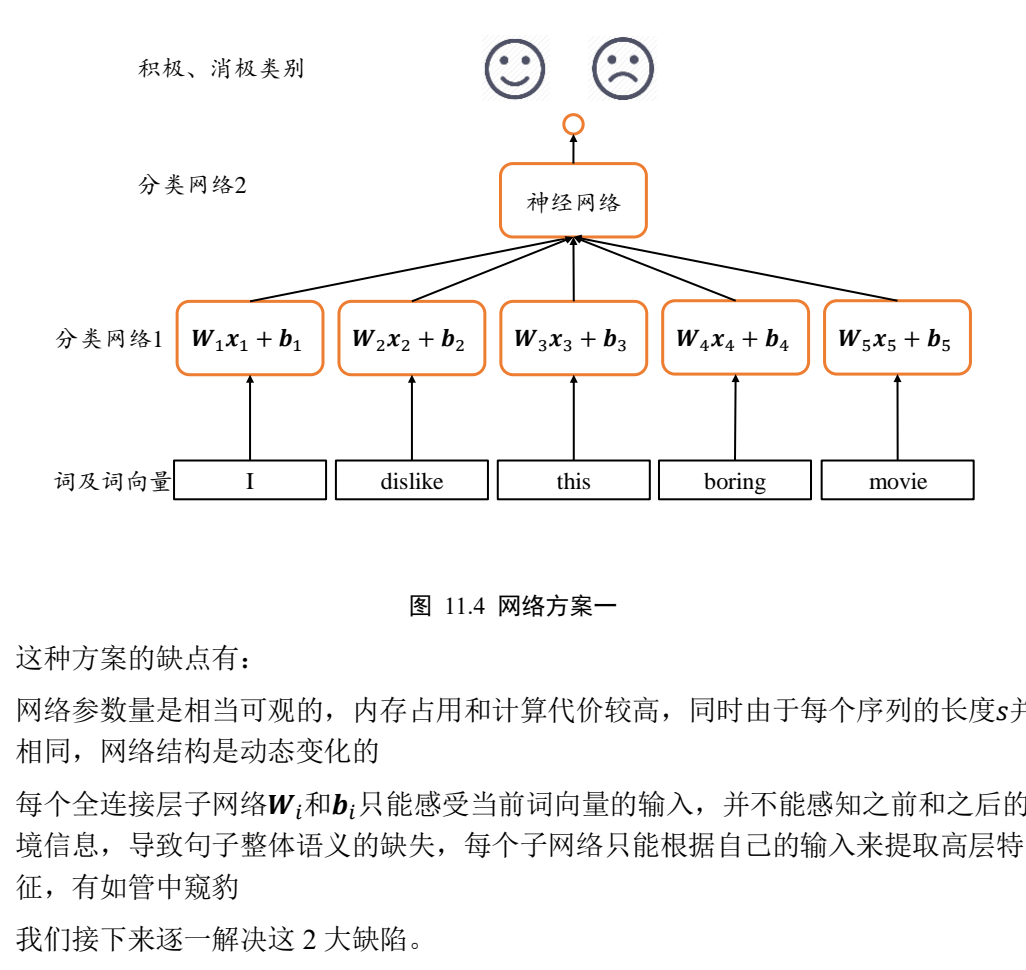

#### 图 11.4 网络方案一

<span id="page-279-0"></span>这种方案的缺点有:

- □ 网络参数量是相当可观的, 内存占用和计算代价较高, 同时由于每个序列的长度s并不 相同,网络结构是动态变化的
- □ 每个全连接层子网络W;和b;只能感受当前词向量的输入,并不能感知之前和之后的语 境信息,导致句子整体语义的缺失,每个子网络只能根据自己的输入来提取高层特 征,有如管中窥豹

我们接下来逐一解决这 2 大缺陷。

### **11.2.2** 共享权值

在介绍卷积神经网络时,我们就比较过,卷积神经网络之所以在处理局部相关数据时 优于全连接网络,是因为它充分利用了权值共享的思想,大大减少了网络的参数量,使得 网络训练起来更加高效。那么,我们在处理序列信号的问题上,能否借鉴权值共享的思想 呢?

图 [11.4](#page-279-0) 中的方案, s个全连接层的网络并没有实现权值同享。我们尝试将这s个网络层 参数共享,这样其实相当于使用一个全连接网络来提取所有单词的特征信息,如图 [11.5](#page-280-0) 所 示。

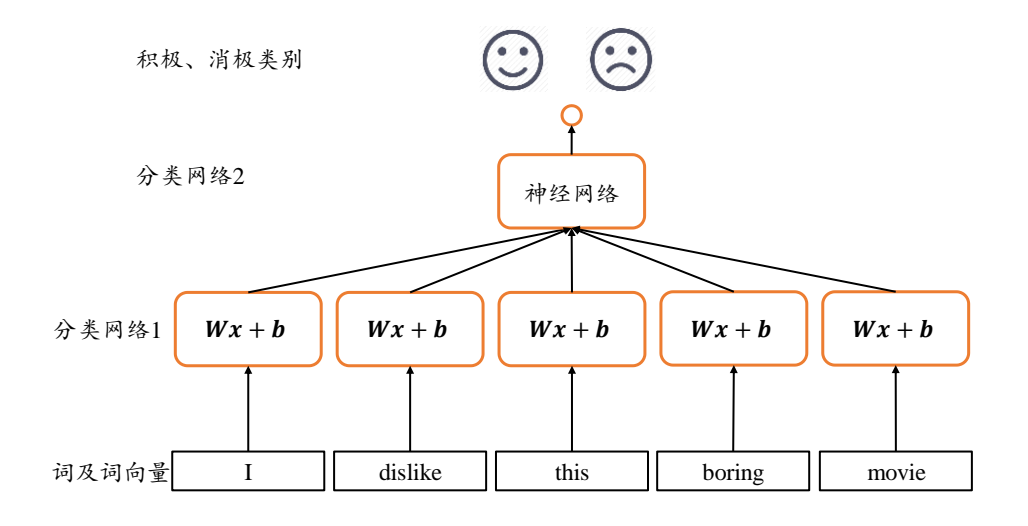

图 11.5 网络方案二

通过权值共享后,参数量大大减少,网络训练变得更加稳定高效。但是,这种网络结 构并没有考虑序列之间的先后顺序,将词向量打乱次序仍然能获得相同的输出,无法获取 有效的全局语义信息。

### **11.2.3** 全局语义

如何赋予网络提取整体语义特征的能力呢?或者说,如何让网络能够按序提取词向量 的语义信息,并累积成整个句子的全局语义信息呢?我们想到了内存(Memory)机制。如果 网络能够提供一个单独的内存变量,每次提取词向量的特征并刷新内存变量,直至最后一 个输入完成,此时的内存变量即存储了所有序列的语义特征,并且由于输入序列之间的先 后顺序,使得内存变量内容与序列顺序紧密关联。

<span id="page-280-0"></span>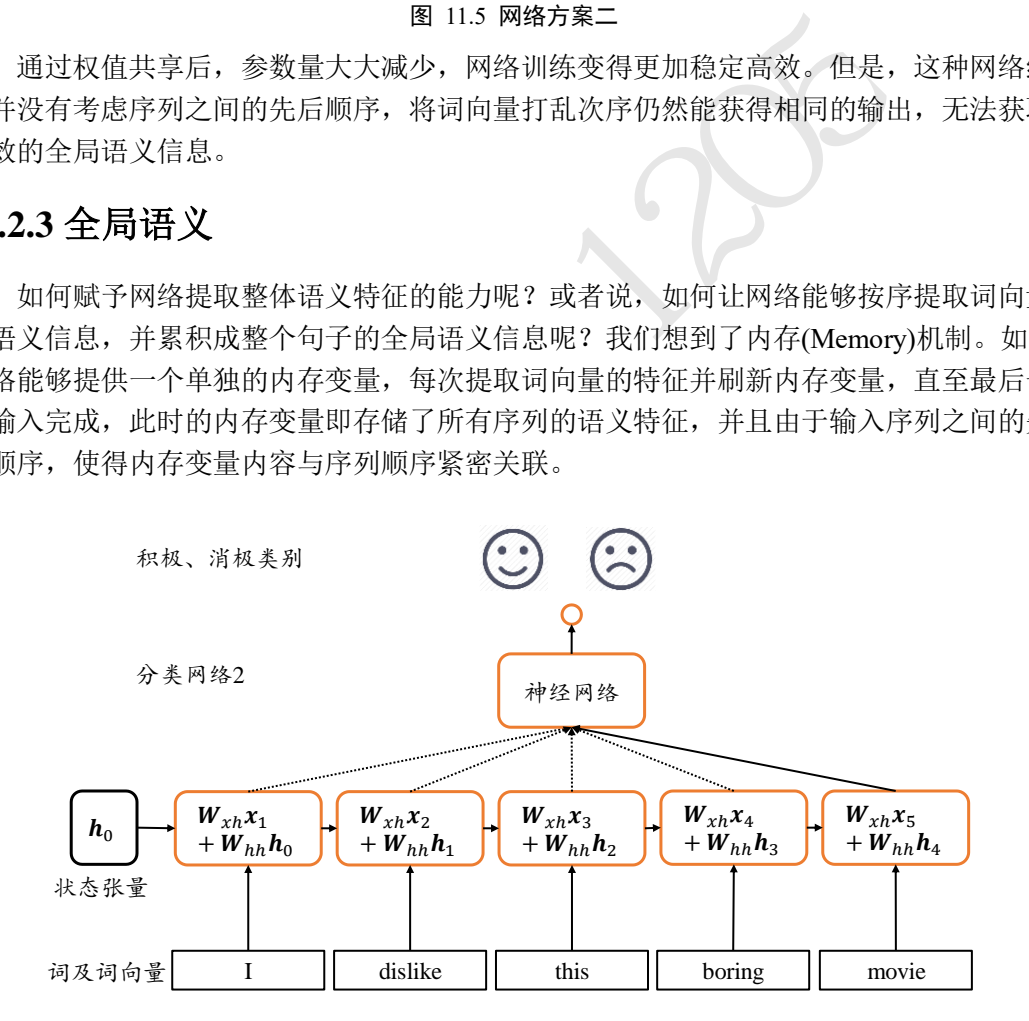

#### 图 11.6 循环神经网络(未添加偏置)

<span id="page-280-1"></span>我们将上述 Memory 机制实现为一个状态张量h, 如图 [11.6](#page-280-1) 所示, 除了原来的 $W_{rh}$ 参 数共享外,这里额外增加了一个Whh参数,每个时间戳t上状态张量h刷新机制为:

$$
\boldsymbol{h}_t = \sigma(\boldsymbol{W}_{xh}\boldsymbol{x}_t + \boldsymbol{W}_{hh}\boldsymbol{h}_{t-1} + \boldsymbol{b})
$$

其中状态张量h<sub>0</sub>为初始的内存状态,可以初始化为全 0,经过s个词向量的输入后得到网络

最终的状态张量h<sub>s</sub>, h<sub>s</sub>较好地代表了句子的全局语义信息, 基于h<sub>s</sub>通过某个全连接层分类 器即可完成情感分类任务。

## **11.2.4** 循环神经网络

通过一步步地探索,我们最终提出了一种"新型"的网络结构,如图 [11.7](#page-281-0) 所示,在每 个时间戳t, 网络层接受当前时间戳的输入 $x_t$ 和上一个时间戳的网络状态向量 $h_{t-1}$ , 经过

$$
\boldsymbol{h}_t = f_{\theta}(\boldsymbol{h}_{t-1}, \boldsymbol{x}_t)
$$

变换后得到当前时间戳的新状态向量ht,并写入内存状态中,其中fa代表了网络的运算逻 辑,θ为网络参数集。在每个时间戳上,网络层均有输出产生 ${\bm o}_t$ , ${\bm o}_t = g_{\bm \phi}({\bm h}_t)$ ,即将网络 的状态向量变换后输出。

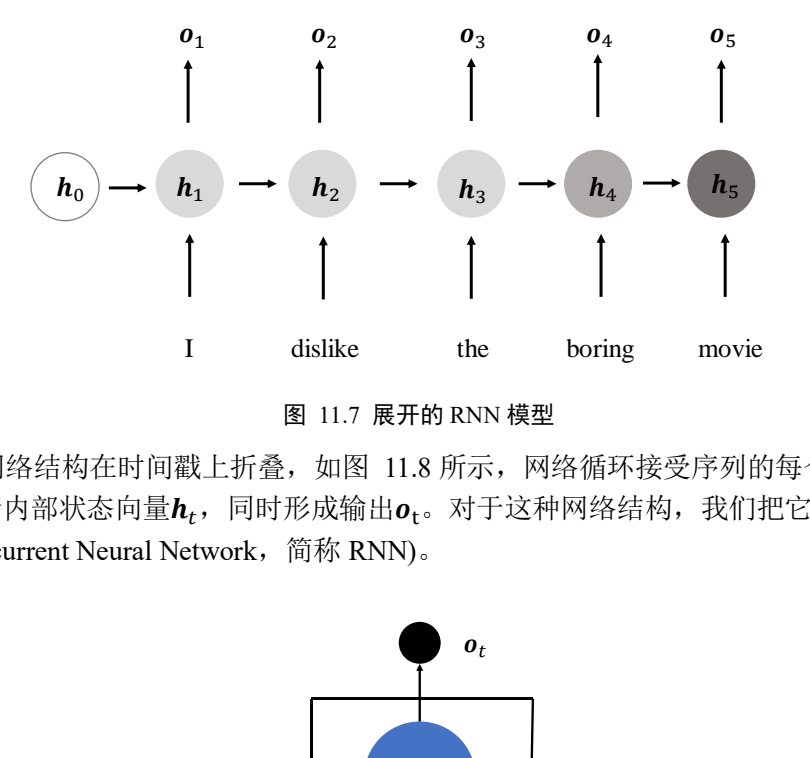

图 11.7 展开的 RNN 模型

<span id="page-281-0"></span>上述网络结构在时间戳上折叠,如图 11.8 所示, 网络循环接受序列的每个特征向量  $x_t$ , 并刷新内部状态向量 $h_t$ , 同时形成输出 $o_t$ 。对于这种网络结构, 我们把它叫做循环网 络结构(Recurrent Neural Network,简称 RNN)。

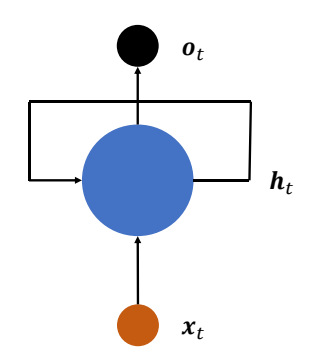

图 11.8 折叠的 RNN 模型

<span id="page-281-1"></span>更特别地,如果使用张量 $W_{xh}$ 、 $W_{hh}$ 和偏置b来参数化 $f_{\theta}$ 网络,并按照

$$
h_t = \sigma(W_{xh}x_t + W_{hh}h_{t-1} + b)
$$

方式更新内存状态,我们把这种网络叫做基本的循环神经网络,如无特别说明,一般说的 循环神经网络即指这种实现。在循环神经网络中,激活函数更多地采用 tanh 函数,并且可 以选择不使用偏执b来进一步减少参数量。状态向量 $h_t$ 可以直接用作输出,即 $o_t = h_t$ ,也 可以对 $h_t$ 做一个简单的线性变换 $o_t = W_{ho}h_t$ 后得到每个时间戳上的网络输出 $o_t$ 。

# 11.3 梯度传播

通过循环神经网络的更新表达式可以看出输出对张量 $W_{xh}$ 、 $W_{hh}$ 和偏置 $b$ 均是可导的, 可以利用自动梯度算法来求解网络的梯度。此处我们仅简单地推导一下 RNN 的梯度传播 公式,并观察其特点。

考虑梯度 $\frac{\partial \mathcal{L}}{\partial \boldsymbol{W}_{hh}}$ ,其中 $\mathcal{L}$ 为网络的误差,只考虑最后一个时刻 $t$ 的输出 $\boldsymbol{o}_t$ 与真实值之间的 差距。由于 $w_{hh}$ 被每个时间戳 $i$ 上权值共享,在计算 $\frac{\partial \mathcal{L}}{\partial \boldsymbol{W}_{hh}}$ 时需要将每个中间时间戳 $i$ 上面的 梯度求和,利用链式法则展开为

$$
\frac{\partial \mathcal{L}}{\partial \boldsymbol{W}_{hh}} = \sum_{i=1}^{t} \frac{\partial \mathcal{L}}{\partial \boldsymbol{o}_{t}} \frac{\partial \boldsymbol{o}_{t}}{\partial \boldsymbol{h}_{t}} \frac{\partial \boldsymbol{h}_{t}}{\partial \boldsymbol{h}_{i}} \frac{\partial^{+} \boldsymbol{h}_{i}}{\partial \boldsymbol{W}_{hh}}
$$

其中 $\frac{\partial \bm{\mathcal{L}}}{\partial \bm{o}_t}$ 可以基于损失函数直接求得, $\frac{\partial \bm{o}_t}{\partial \bm{h}_t}$ 在 $\bm{o}_t = \bm{h}_t$ 的情况下:

$$
\frac{\partial \boldsymbol{o}_t}{\partial \boldsymbol{h}_t} = I
$$

 $\overline{\mathbb{m}} \frac{\partial^+ h_i}{\partial u}$  $\frac{\partial^{\alpha} n_{i}}{\partial w_{hh}}$ 的梯度将 $\bm{h}_{i}$ 展开后也可以求得:

$$
\frac{\partial^+ \mathbf{h}_i}{\partial \mathbf{W}_{hh}} = \frac{\partial \sigma(\mathbf{W}_{xh} x_t + \mathbf{W}_{hh} \mathbf{h}_{t-1} + \mathbf{b})}{\partial \mathbf{W}_{hh}}
$$

其中 $\frac{\partial^+ h_i}{\partial x_i}$  $\frac{\partial^+ h_i}{\partial W_{hh}}$ 只考虑到一个时间戳的梯度传播,即"直接"偏导数,与 $\frac{\partial \mathcal{L}}{\partial W_{lh}}$  $\frac{\partial L}{\partial W_{hh}}$ 考虑 $i = 1, \cdots, t$ 所有 的时间戳的偏导数不同。

 $\overline{\partial W_{hh}} = \sum_{l=1}^{N} \overline{\partial o_t} \overline{\partial h_t} \overline{\partial h_t} \overline{\partial W_{hh}}$ 数直接求得, $\frac{\partial o_t}{\partial h_t} \pm o_t = h_t$ 的情况下:<br>  $\frac{\partial o_t}{\partial h_t} = I$ <br>
后也可以求得:<br>  $\frac{\partial^+ h_i}{\partial W_{hh}} = \frac{\partial \sigma(W_{xh}x_t + W_{hh}h_{t-1} + b)}{\partial W_{hh}}$ <br>
时间戳的梯度传播,即"直接"偏导数,与 $\frac{\partial \mathcal{L}}{\partial W_{hh}}$ 考虑i<br>
. 因此,只需要推导出 $\frac{\partial h_t}{\partial h_i}$ 的表达式即可完成循环神经网络的梯度推导。利用链式法则, 我们把 $\frac{\partial h_t}{\partial h_l}$ 分拆分连续时间戳的梯度表达式:

$$
\frac{\partial \boldsymbol{h}_t}{\partial \boldsymbol{h}_i} = \frac{\partial \boldsymbol{h}_t}{\partial \boldsymbol{h}_{t-1}} \frac{\partial \boldsymbol{h}_{t-1}}{\partial \boldsymbol{h}_{t-2}} \cdots \frac{\partial \boldsymbol{h}_{i+1}}{\partial \boldsymbol{h}_i} = \prod_{k=i}^{t-1} \frac{\partial \boldsymbol{h}_{k+1}}{\partial \boldsymbol{h}_k}
$$

考虑

$$
\boldsymbol{h}_{k+1} = \sigma(\boldsymbol{W}_{xh}\boldsymbol{x}_{k+1} + \boldsymbol{W}_{hh}\boldsymbol{h}_k + \boldsymbol{b})
$$

那么

$$
\frac{\partial \mathbf{h}_{k+1}}{\partial \mathbf{h}_k} = \mathbf{W}_{hh}^T diag(\sigma'(\mathbf{W}_{xh}\mathbf{x}_{k+1} + \mathbf{W}_{hh}\mathbf{h}_k + \mathbf{b}))
$$

 $=$  **W**<sup>T</sup><sub>hh</sub> diag( $\sigma'$ (**h**<sub>k+1</sub>))

其中diag(x)把向量 x 的每个元素作为矩阵的对角元素, 得到其它元素全为 0 的对角矩阵, 例如:

$$
diag([3,2,1]) = \begin{bmatrix} 3 & 0 & 0 \\ 0 & 2 & 0 \\ 0 & 0 & 1 \end{bmatrix}
$$

因此

$$
\frac{\partial \boldsymbol{h}_t}{\partial \boldsymbol{h}_i} = \prod_{j=i}^{t-1} diag\left(\sigma'(\boldsymbol{W}_{xh}\boldsymbol{x}_{j+1} + \boldsymbol{W}_{hh}\boldsymbol{h}_j + \boldsymbol{b})\right) \boldsymbol{W}_{hh}
$$

至此,  $\frac{\partial \mathcal{L}}{\partial \textit{W}_{hh}}$ 的梯度推导完成。

由于深度学习框架可以帮助我们自动推导梯度,只需要简单地了解循环神经网络的梯 度传播方式即可。我们在推导 $\frac{\partial \mathcal{L}}{\partial \bm{W_{hh}}}$ 的过程中发现, $\frac{\partial \bm{h_t}}{\partial \bm{h_i}}$ 的梯度包含了 $\bm{W_{hh}}$ 的连乘运算,我们 会在后面介绍,这是导致循环神经网络训练困难的根本原因。

# 11.4 RNN 层使用方法

测试版1205 在介绍完循环神经网络的算法原理之后,我们来学习如何在 TensorFlow 中实现 RNN 层。在 TensorFlow 中, 可以通过 layers.SimpleRNNCell 来完成 $\sigma(W_{xh}x_t + W_{hh}h_{t-1} + b)$ 计 算。需要注意的是,在 TensorFlow 中, RNN 表示通用意义上的循环神经网络, 对于我们 目前介绍的基础循环神经网络,它一般叫做 SimpleRNN。SimpleRNN 与 SimpleRNNCell 的 区别在于,带 Cell 的层仅仅是完成了一个时间戳的前向运算,不带 Cell 的层一般是基于 Cell 层实现的,它在内部已经完成了多个时间戳的循环运算,因此使用起来更为方便快 捷。

我们先介绍 SimpleRNNCell 的使用方法,再介绍 SimpleRNN 层的使用方法。

### **11.4.1 SimpleRNNCell**

以某输入特征长度n = 4, Cell 状态向量特征长度h = 3为例, 首先我们新建一个 SimpleRNNCell, 不需要指定序列长度s, 代码如下:

```
In [3]:
```

```
cell = layers.SimpleRNNCell(3) # 创建 RNN Cell, 内存向量长度为 3
cell.build(input shape=(None,4)) # 输出特征长度 n=4
cell.trainable variables # 打印 wxh, whh, b 张量
```
Out[3]:

[<tf.Variable 'kernel:0' shape=(4, 3) dtype=float32, numpy=…>,

<tf.Variable 'recurrent\_kernel:0' shape=(3, 3) dtype=float32, numpy=…>, <tf.Variable 'bias:0' shape=(3,) dtype=float32, numpy=array([0., 0., 0.],

dtype=float32)>]

可以看到, SimpleRNNCell 内部维护了 3 个张量, kernel 变量即 $W_{rh}$ 张量, recurrent kernel 变量即 $W_{hh}$ 张量, bias 变量即偏置 $b$ 向量。但是 RNN 的 Memory 向量 $h$ 并不由

SimpleRNNCell 维护,需要用户自行初始化向量 $h_0$ 并记录每个时间戳上的 $h_t$ 。

通过调用 Cell 实例即可完成前向运算:

$$
\boldsymbol{o}_t, [\boldsymbol{h}_t] = \text{Cell}(\boldsymbol{x}_t, [\boldsymbol{h}_{t-1}])
$$

对于 SimpleRNNCell 来说, $\bm{o}_t = \bm{h}_t$ ,并没有经过额外的线性层转换,是同一个对象;[ $\bm{h}_t$ ] 通过一个 List 包裹起来,这么设置是为了与 LSTM、GRU 等 RNN 变种格式统一。在循环 神经网络的初始化阶段,状态向量ho一般初始化为全 0 向量, 例如:

In [4]:

```
:RNNCe11 (64)<br>(0] .shape)<br>(3) .shape)<br><br><br>戳的计算后, 输出和状态张量的 shape 都为[b,h], 打印<br>)<br>; 2154936585256<br>[量直接作为输出向量。对于长度为s的训练来说, 需要<br>[国务层的前向运算。例如:<br>]<br><br>?| (网络层的前向运算。例如:<br><br>, (网络层的前向运算。例如:<br><br>, (x, axis=1) :<br>, h) # 前向计算, out 和 h 均被覆盖<br>, (x, ax
# 初始化状态向量,用列表包裹,统一格式
h0 = [tf.zeros([4, 64])]x = tf.random.normal([4, 80, 100]) # 生成输入张量,4 个 80 单词的句子
xt = x[:,0,:] # 所有句子的第 1 个单词
# 构建输入特征 n=100,序列长度 s=80,状态长度=64 的 Cell
cell = layers.SimpleRNNCell(64)
out, h1 = cell(xt, h0) # 前向计算
print(out.shape, h1[0].shape)
Out[4]: (4, 64) (4, 64)
```
可以看到经过一个时间戳的计算后,输出和状态张量的 shape 都为[b, h], 打印出这两者的 id 如下:

```
In [5]:print(id(out), id(h1[0]))
```

```
Out[5]:2154936585256 2154936585256
```
两者 id 一致,即状态向量直接作为输出向量。对于长度为的训练来说,需要循环通过 Cell 类次才算完成一次网络层的前向运算。例如:

```
h = h0 # h 保存每个时间戳上的状态向量列表
```

```
# 在序列长度的维度解开输入,得到 xt:[b,n]
```
for xt in tf.unstack(x, axis=1):

out, h = cell(xt, h) # 前向计算,out 和 h 均被覆盖

# 最终输出可以聚合每个时间戳上的输出,也可以只取最后时间戳的输出

 $out = out$ 

最后一个时间戳的输出变量 out 将作为网络的最终输出。实际上,也可以将每个时间戳上 的输出保存,然后求和或者均值,将其作为网络的最终输出。

## **11.4.2** 多层 **SimpleRNNCell** 网络

和卷积神经网络一样,循环神经网络虽然在时间轴上面展开了多次,但只能算一个网 络层。通过在深度方向堆叠多个 Cell 类来实现深层卷积神经网络一样的效果,大大的提升 网络的表达能力。但是和卷积神经网络动辄几十、上百的深度层数来比,循环神经网络很 容易出现梯度弥散和梯度爆炸到现象,深层的循环神经网络训练起来非常困难,目前常见 的循环神经网络模型层数一般控制在十层以内。

我们这里以两层的循环神经网络为例,介绍利用 Cell 方式构建多层 RNN 网络。首先 新建两个 SimpleRNNCell 单元, 代码如下:

 $x = tf.random.normal([4, 80, 100])$ 

```
xt = x[:,0,:] # 取第一个时间戳的输入 x0
```
# 构建 2 个 Cell, 先 cell0, 后 cell1, 内存状态向量长度都为 64

```
cell0 = layers.SimpleRNNCell(64)
```
cell1 = layers.SimpleRNNCell(64)

```
h0 = [tf.zeros([4,64])] # cell0 的初始状态向量
```
h1 = [tf.zeros([4,64])] # cell1 的初始状态向量

在时间轴上面循环计算多次来实现整个网络的前向运算,每个时间戳上的输入 xt 首先通过 第一层, 得到输出 out0, 再通过第二层, 得到输出 out1, 代码如下:

```
for xt in tf.unstack(x, axis=1):
```

```
 # xt 作为输入,输出为 out0
```

```
out0, h0 = cell0(xt, h0)
```
# 上一个 cell 的输出 out0 作为本 cell 的输入

out1,  $h1 = \text{cell1}(\text{out0, h1})$ 

测试版1205 上述方式先完成一个时间戳上的输入在所有层上的传播,再循环计算完所有时间戳上的输 入。

实际上,也可以先完成输入在第一层上所有时间戳的计算,并保存第一层在所有时间 戳上的输出列表,再计算第二层、第三层等的传播。代码如下:

```
# 保存上一层的所有时间戳上面的输出
```

```
middle_sequences = []
```

```
# 计算第一层的所有时间戳上的输出,并保存
```

```
for xt in tf.unstack(x, axis=1):
```

```
out0, h0 = cell0(xt, h0)
```
middle\_sequences.append(out0)

```
# 计算第二层的所有时间戳上的输出
```

```
# 如果不是末层,需要保存所有时间戳上面的输出
```

```
for xt in middle sequences:
```
out1,  $h1 = \text{cell1}(xt, h1)$ 

使用这种方式的话,我们需要一个额外的 List 来保存上一层所有时间戳上面的状态信息: middle\_sequences.append(out0)。这两种方式效果相同,可以根据个人喜好选择编程风格。

需要注意的是,循环神经网络的每一层、每一个时间戳上面均有状态输出,那么对于 后续任务来说,我们应该收集哪些状态输出最有效呢?一般来说,最末层 Cell 的状态有可 能保存了高层的全局语义特征,因此一般使用最末层的输出作为后续任务网络的输入。更 特别地,每层最后一个时间戳上的状态输出包含了整个序列的全局信息,如果只希望选用 一个状态变量来完成后续任务,比如情感分类问题,一般选用最末层、最末时间戳的状态 输出最为合适。

### **11.4.3 SimpleRNN** 层

通过 SimpleRNNCell 层的使用, 我们可以非常深入地理解循环神经网络前向运算的每 个细节,但是在实际使用中,为了简便,不希望手动参与循环神经网络内部的计算过程,

比如每一层的h状态向量的初始化,以及每一层在时间轴上展开的运算。通过 SimpleRNN 层高层接口可以非常方便地帮助我们实现此目的。

比如我们要完成单层循环神经网络的前向运算,可以方便地实现如下:

In [6]:

```
layer = layers.SimpleRNN(64) # 创建状态向量长度为 64 的 SimpleRNN 层
x = tf.random.normal([4, 80, 100])out = layer(x) # 和普通卷积网络一样,一行代码即可获得输出
```
out.shape

Out[6]: TensorShape([4, 64])

可以看到,通过 SimpleRNN 可以仅需一行代码即可完成整个前向运算过程,它默认返回最 后一个时间戳上的输出。

如果希望返回所有时间戳上的输出列表,可以设置 return\_sequences=True 参数, 代码 如下:

In [7]:

# 创建 RNN 层时,设置返回所有时间戳上的输出

layer = layers. SimpleRNN(64, return sequences=True)

out = layer(x) # 前向计算

out # 输出,自动进行了 concat 操作

Out[7]:

```
\text{If. Tensor: } id=12654, shape=(4, 80, 64), dtype=float32, numpy=
array([[[ 0.31804922, 0.7904409 , 0.13204293, ..., 0.02601025,
```
 $-0.7833339$ ,  $0.65577114$ ], ...>

测试版1205 可以看到, 返回的输出张量 shape 为[4,80,64], 中间维度的 80 即为时间戳维度。同样的, 对于多层循环神经网络,我们可以通过堆叠多个 SimpleRNN 实现, 如两层的网络, 用法和 普通的网络类似。例如:

```
net = keras. Sequential ([ # 构建 2 层 RNN 网络
# 除最末层外,都需要返回所有时间戳的输出,用作下一层的输入
layers.SimpleRNN(64, return_sequences=True),
layers.SimpleRNN(64),
])
```
 $out = net(x) # \| in$ 

每层都需要上一层在每个时间戳上面的状态输出,因此除了最末层以外,所有的 RNN 层 都需要返回每个时间戳上面的状态输出,通过设置 return\_sequences=True 来实现。可以看 到,使用 SimpleRNN 层,与卷积神经网络的用法类似,非常简洁和高效。

## 11.5 RNN 情感分类问题实战

现在利用基础的 RNN 网络来挑战情感分类问题。 网络结构如图 [11.9](#page-287-0) 所示,RNN 网络 共两层,循环提取序列信号的语义特征,利用第 2 层 RNN 层的最后时间戳的状态向量 $\bm{h}^{(2)}_{\mathcal{S}}$ 作为句子的全局语义特征表示,送入全连接层构成的分类网络 3, 得到样本x为积极情感的

### 概率P( $x$ 为积极情感 $|x$ ) ∈ [0,1]。

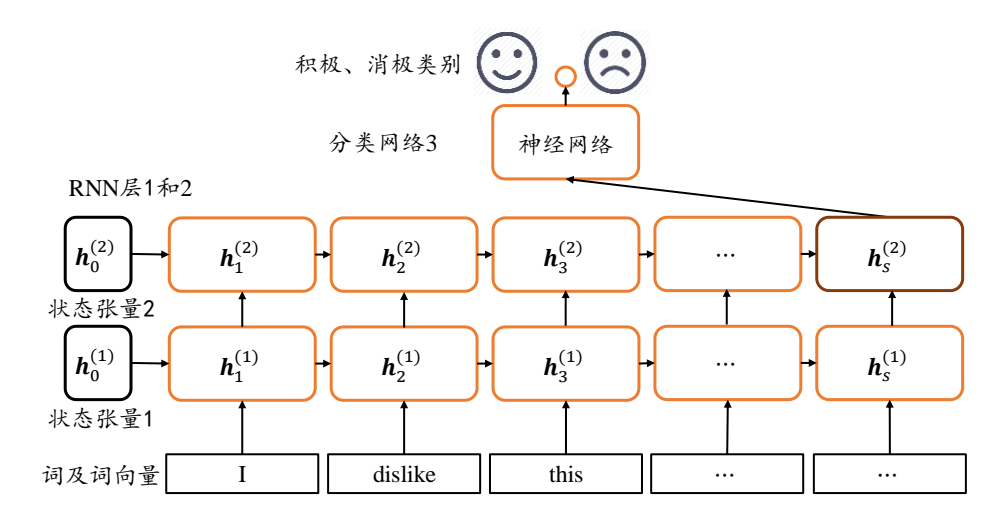

图 11.9 情感分类任务的网络结构

## **11.5.1** 数据集

这里使用经典的 IMDB 影评数据集来完成情感分类任务。IMDB 影评数据集包含了 50000 条用户评价,评价的标签分为消极和积极,其中 IMDB 评级<5 的用户评价标注为 0, 即消极; IMDB 评价>=7 的用户评价标注为 1, 即积极。25000 条影评用于训练集, 25,000 条用于测试集。

通过 Keras 提供的数据集 datasets 工具即可加载 IMDB 数据集, 代码如下:

```
图 11.9 情感分类任务的网络结构<br>
MDB 影评数据集来完成情感分类任务。IMDB 影评数步<br>
介的标签分为消极和积极,其中 IMDB 评级<5 的用户<br>
\triangleright=7 的用户评价标注为 1,即积极。25000 条影评用于<br><br><br>数据集 datasets 工具即可加载 IMDB 数据集,代码如下<br>
+ 词向量特征长度 n<br>
+ 词向量特征长度 n<br>
前数据采用数字编码,一个数字代表一个单词<br>
(x_test, y_test) =<br>

In [8]:
batchsz = 128 # 批量大小
total words = 10000 # 词汇表大小 N vocab
max_review_len = 80 # 句子最大长度 s,大于的句子部分将截断,小于的将填充
embedding_len = 100 # 词向量特征长度 n
# 加载 IMDB 数据集, 此处的数据采用数字编码, 一个数字代表一个单词
(x_t, y_t, y_t) (x_test, y_test) =
keras.datasets.imdb.load_data(num_words=total_words)
# 打印输入的形状,标签的形状
print(x train.shape, len(x train[0]), y train.shape)
print(x_test.shape, len(x_test[0]), y_test.shape)
Out[8]:
(25000,) 218 (25000,)
(25000,) 68 (25000,)
```
可以看到, x\_train 和 x\_test 是长度为 25,000 的一维数组, 数组的每个元素是不定长 List, 保存了数字编码的每个句子,例如训练集的第一个句子共有 218 个单词,测试集的第一个 句子共有 68 个单词, 每个句子都包含了句子起始标志 ID。

那么每个单词是如何编码为数字的呢?我们可以通过查看它的编码表获得编码方案, 例如:
```
, 值为ID, 这里翻转编码表, 并添加标志位的编码 II<br>)) for k,v in word_index.items()}<br>= 0 # 填充标志<br>"] = 1 # 起始标志<br>= 2 # 未知单词的标志<br>"] = 3<br>= dict([(value, key) for (key, value) in<br>的句子, 通过如下函数转换为字符串数据:<br>xxt):<br>[reverse_word_index.get(i, '?') for i in te
In [9]:
# 数字编码表
word_index = keras.datasets.imdb.get_word_index()
# 打印出编码表的单词和对应的数字
for k, v in word index.items():
   print(k,v)
Out[10]:
   …diamiter 88301
   moveis 88302
   mardi 14352
   wells' 11583
   850pm 88303…
由于编码表的键为单词,值为 ID,这里翻转编码表,并添加标志位的编码 ID,代码如
下:
# 前面 4 个 ID 是特殊位
word_index = \{k: (v+3) for k, v in word_index.items()}
word_index["<PAD>"] = 0 # 填充标志
word_index["<START>"] = 1 # 起始标志
word_index["<UNK>"] = 2 # 未知单词的标志
word_index["<UNUSED>"] = 3
# 翻转编码表
reverse word index = dict([(value, key) for (key, value) in]word_index.items()])
    对于一个数字编码的句子,通过如下函数转换为字符串数据:
def decode review(text):
    return ' '.join([reverse_word_index.get(i, '?') for i in text])
例如转换某个句子,代码如下:
In [11]: decode review(x train[0])
Out[11]:
"<START> this film was just brilliant casting location scenery story
```
direction everyone's…<UNK> father came from…

对于长度参差不齐的句子,人为设置一个阈值,对大于此长度的句子,选择截断部分 单词,可以选择截去句首单词,也可以截去句末单词;对于小于此长度的句子,可以选择 在句首或句尾填充,句子截断功能可以通过 keras.preprocessing.sequence.pad\_sequences()函 数方便实现,例如:

```
# 截断和填充句子,使得等长,此处长句子保留句子后面的部分,短句子在前面填充
x_train = keras.preprocessing.sequence.pad_sequences(x_train, 
maxlen=max_review_len)
x test = keras.preprocessing.sequence.pad sequences(x test,
```
maxlen=max\_review\_len)

截断或填充为相同长度后,通过 Dataset 类包裹成数据集对象,并添加常用的数据集处 理流程,代码如下:

```
In [12]:
```

```
# 构建数据集,打散,批量,并丢掉最后一个不够 batchsz 的 batch
db train = tf.data.Dataset.from tensor slices((x train, y train))
db train = db train.shuffle(1000).batch(batchsz, drop remainder=True)
db test = tf.data.Dataset.from_tensor_slices((x_test, y_test))
db test = db test.batch(batchsz, drop remainder=True)
# 统计数据集属性
print('x train shape:', x train.shape, tf.reduce max(y train),
tf.reduce min(y train))
print('x test shape:', x test.shape)
Out[12]:
x train shape: (25000, 80) tf.Tensor(1, shape=(), dtype=int64) tf.Tensor(0,
```

```
shape=(), dtype=int64)
```

```
x_test shape: (25000, 80)
```
可以看到截断填充后的句子长度统一为 80, 即设定的句子长度阈值。drop\_remainder=True 参数设置丢弃掉最后一个 Batch, 因为其真实的 Batch Size 可能小于预设的 Batch Size。

## **11.5.2** 网络模型

我们创建自定义的模型类 MyRNN,继承自 Model 基类,需要新建 Embedding 层,两 个 RNN 层,分类网络层,代码如下:

```
ion, 80) tf.Tensor(1, shape=(), dtype=int64) t;<br>54)<br>, 80)<br>句子长度统一为 80, 即设定的句子长度阈值。drop_re<br>个 Batch, 因为其真实的 Batch Size 可能小于预设的 E<br><br>模型类 MyRNN, 继承自 Model 基类, 需要新建 Emb<br>를, 代码如下:<br>sel1):<br>m络<br>f, units):<br>self).__init__()<br># cell 初始化状态
class MyRNN(keras.Model):
     # Cell 方式构建多层网络
    def __init__(self, units):
        super(MyRNN, self)._init_()
         # [b, 64],构建 Cell 初始化状态向量,重复使用
         self.state0 = [tf.zeros([batchsz, units])]
        self.state1 = [tf.zeros([batchsz, units])]
         # 词向量编码 [b, 80] => [b, 80, 100]
         self.embedding = layers.Embedding(total_words, embedding_len,
                                              input_length=max_review_len)
         # 构建 2 个 Cell,使用 dropout 技术防止过拟合
         self.rnn_cell0 = layers.SimpleRNNCell(units, dropout=0.5)
        self.rnn cell1 = layers.SimpleRNNCell(units, dropout=0.5)
         # 构建分类网络,用于将 CELL 的输出特征进行分类,2 分类
        \# [b, 80, 100] => [b, 64] => [b, 1]
         self.outlayer = layers.Dense(1)
```
其中词向量编码为长度 $n = 100$ , RNN 的状态向量长度 $h =$  units参数, 分类网络完成 2 分 类任务,故输出节点设置为1。

前向传播逻辑如下: 输入序列通过 Embedding 层完成词向量编码, 循环通过两个 RNN 层,提取语义特征,取最后一层的最后时间戳的状态向量输出送入分类网络,经过 Sigmoid 激活函数后得到输出概率。代码如下:

```
def call(self, inputs, training=None):
   x = inputs # [b, 80]
    # 获取词向量: [b, 80] => [b, 80, 100]
   x = self.embedding(x)
   # 通过 2 个 RNN CELL, [b, 80, 100] => [b, 64]
    state0 = self.state0
    state1 = self.state1
   for word in tf.unstack(x, axis=1): # word: [b, 100]out0, state0 = self.rnn cell0(word, state0, training)
      out1, state1 = self.rnn cell1(out0, state1, training)
    # 末层最后一个输出作为分类网络的输入: [b, 64] => [b, 1]
   x = self.outlayer(out1, training) # 通过激活函数,p(y is pos|x)
    prob = tf.sigmoid(x)
```
return prob

### **11.5.3** 训练与测试

为了简便,这里使用 Keras 的 Compile&Fit 方式训练网络, 设置优化器为 Adam 优化 器,学习率为 0.001, 误差函数选用 2 分类的交叉熵损失函数 BinaryCrossentropy, 测试指 标采用准确率即可。代码如下:

```
NuTh>9) *F<sup>93</sup>Hu9Hu/4. [b, 04] -> [b, 1]<br>ayer(out1, training)<br>p(y is pos|x)<br>moid(x)<br><br>A<br>用 Keras 的 Compile&Fit 方式训练网络,设置优化器;<br>差函数选用 2 分类的交叉熵损失函数 BinaryCrossent<br>码如下:<br>株态向量长度 n<br>kepochs<br>its) # 创建模型
def main():
     units = 64 # RNN 状态向量长度 n
      epochs = 20 # 训练 epochs
     model = MyRNN(units) # 创建模型
      # 装配
     model.compile(optimizer = optimizers.Adam(0.001),
                        loss = losses.BinaryCrossentropy(),
                        metrics=['accuracy'])
      # 训练和验证
     model.fit(db_train, epochs=epochs, validation_data=db_test)
      # 测试
     model.evaluate(db_test)
```

```
网络固定训练 20 个 Epoch 后,在测试集上获得了 80.1%的准确率。
```
### 11.6 梯度弥散和梯度爆炸

循环神经网络的训练并不稳定,网络的深度也不能任意的加深。那么,为什么循环神 经网络会出现训练困难的问题呢?简单回顾梯度推导中的关键表达式:

$$
\frac{\partial \boldsymbol{h}_t}{\partial \boldsymbol{h}_i} = \prod_{j=i}^{i-1} diag\left(\sigma'(\boldsymbol{W}_{xh}\boldsymbol{x}_{j+1} + \boldsymbol{W}_{hh}\boldsymbol{h}_j + \boldsymbol{b})\right) \boldsymbol{W}_{hh}
$$

也就是说,从时间戳 $t$ 到时间戳 $t$ 的梯度 $\frac{\partial h_t}{\partial h_l}$ 包含了 $W_{hh}$ 的连乘运算。当 $W_{hh}$ 的最大特征值

(Largest Eignvalue)小于 1 时,多次连乘运算会使得 $\frac{\partial h_t}{\partial h_i}$ 的元素值接近于零;当 $\frac{\partial h_t}{\partial h_i}$ 的值大于 1

时,多次连乘运算会使得<mark><sup>∂h</sup>t</mark>的元素值爆炸式增长。

−1

我们可以从下面的两个例子直观地感受一下梯度弥散和梯度爆炸现象的产生,代码如 下:

```
In [13]:
```

```
W = tf.ones([2,2]) # 任意创建某矩阵
```
eigenvalues = tf.linalg.eigh(W)[0] # 计算矩阵的特征值

eigenvalues

#### Out[13]:

```
<tf.Tensor: id=923, shape=(2,), dtype=float32, numpy=array([0., 2.], 
dtype=float32)>
```
两个例子直观地感受一下梯度弥散和梯度爆炸现象的<br><br><br><br>往意创建某矩阵<br>aalg.eigh(W)[0] # 计算矩阵的特征值<br>shape=(2,), dtype=float32, numpy=array([0., :<br>最大特征值为2。计算W矩阵的W<sup>1</sup>~W<sup>10</sup>运算结果,;<br>患图,如图 11.10 所示。可以看到,当W矩阵的最大;<br>得结果越来越大。<br><br># 矩阵相乘 n 次方 可以看到,全 1 矩阵的最大特征值为 2。计算W矩阵的W<sup>1</sup>~W<sup>10</sup>运算结果,并绘制为次方 与矩阵的 L2-范数的曲线图,如图 11.10 所示。可以看到,当W矩阵的最大特征值大于 1 时,矩阵多次相乘会使得结果越来越大。

```
val = [W]for i in range(10): # 矩阵相乘 n 次方
    val.append([val[-1]@W])
```
### # 计算 L2 范数

 $norm = list(map(lambda x:tf.norm(x).numpy(),val))$ 

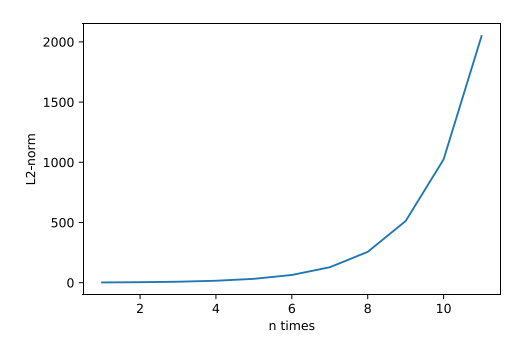

图 11.10 最大特征值大于 1 时的矩阵相乘

<span id="page-291-0"></span>考虑最大特征值小于 1 时的情况。例如:

### In [14]:

W = tf.ones([2,2])\*0.4 # 任意创建某矩阵 eigenvalues = tf.linalg.eigh(W)[0] # 计算特征值 print(eigenvalues)

#### $Out[14]:$

```
tf.Tensor([0. 0.8], shape=(2,), dtype=float32)
```
可以看到此时的矩阵最大特征值是 0.8。相同的方法,考虑矩阵的多次相乘运算结果, 代码如下:

```
val = [W]for i in range(10):
```

```
val.append([val[-1]@W])
```
# 计算 L2 范数

```
norm = list(map(lambda x:tf.norm(x).numpy(),val))
```
plt.plot(range(1,12),norm)

它的 L2-范数曲线如图 11.11 所示。可以看到, 当W矩阵的最大特征值小于 1 时, 矩阵多 次相乘会使得结果越来越小,接近于 0。

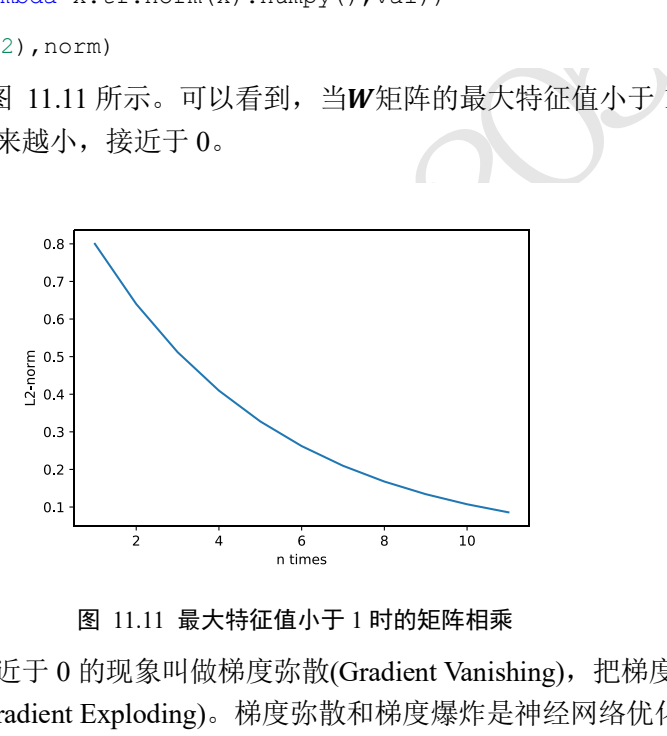

图 11.11 最大特征值小于 1 时的矩阵相乘

<span id="page-292-0"></span>我们把梯度值接近于 0 的现象叫做梯度弥散(Gradient Vanishing), 把梯度值远大于 1 的 现象叫做梯度爆炸(Gradient Exploding)。梯度弥散和梯度爆炸是神经网络优化过程中间比 较容易出现的两种情况,也是不利于网络训练的。那么梯度弥散和梯度爆炸具体表现在哪 些地方呢?

考虑梯度下降算法:

$$
\theta' = \theta - \eta \nabla_{\theta} \mathcal{L}
$$

当出现梯度弥散时,  $\nabla_{\theta}L \approx 0$ , 此时 $\theta' \approx \theta$ , 也就是说每次梯度更新后参数基本保持不变, 神经网络的参数长时间得不到更新,具体表现为L几乎保持不变,其它评测指标,如准确 度, 也保持不变。当出现梯度爆炸时,  $\nabla_{\theta}L \gg 1$ , 此时梯度的更新步长η $\nabla_{\theta}L$ 非常大, 使得 更新后的 $\theta'$ 与 $\theta$ 差距很大, 网络 L出现突变现象, 甚至可能出现来回震荡、不收敛的现象。

通过推导循环神经网络的梯度传播公式,我们发现循环神经网络很容易出现梯度弥散 和梯度爆炸的现象。那么怎么解决这两个问题呢?

### **11.6.1** 梯度裁剪

梯度爆炸可以通过梯度裁剪(Gradient Clipping)的方式在一定程度上的解决。梯度裁剪 与张量限幅非常类似,也是通过将梯度张量的数值或者范数限制在某个较小的区间内,从 而将远大于1的梯度值减少,避免出现梯度爆炸。

在深度学习中,有 3 种常用的梯度裁剪方式。

□ 直接对张量的数值进行限幅, 使得张量W的所有元素 $w_{ij}$  ∈ [min, max]。在 TensorFlow 中, 可以通过 tf.clip\_by\_value()函数来实现。例如:

In [15]:

```
a=tf.random.uniform([2,2])
```
tf.clip\_by\_value(a,0.4,0.6) # 梯度值裁剪

Out[15]:

<tf.Tensor: id=1262, shape=(2, 2), dtype=float32, numpy=

array( $[0.5410726, 0.6]$ ,

```
[0.4 , 0.6 ]], dtype=float32)>
```
□ 通过限制梯度张量W的范数来实现梯度裁剪。比如对W的二范数||W||2约束在[0, max] 之间, 如果 $\|W\|_2$ 大于max值, 则按照

$$
W'=\frac{W}{\|W\|_2}\cdot \max
$$

测试版1205 方式将|| $W'$ ||<sub>2</sub>约束max内。可以通过 tf.clip\_by\_norm 函数方便的实现梯度张量 $W$ 裁剪。例 如:

In [16]:

```
a=tf.random.uniform([2,2]) * 5
```
# 按范数方式裁剪

```
b = tf.clip by norm(a, 5)
```
# 裁剪前和裁剪后的张量范数

tf.norm(a),tf.norm(b)

Out[16]:

(<tf.Tensor: id=1338, shape=(), dtype=float32, numpy=5.380655>,

<tf.Tensor: id=1343, shape=(), dtype=float32, numpy=5.0>)

可以看到, 对于大于max的 L2 范数的张量, 通过裁剪后范数值缩减为 5。

□ 神经网络的更新方向是由所有参数的梯度张量W共同表示的, 前两种方式只考虑单个 梯度张量的限幅,会出现网络更新方向发生变动的情况。如果能够考虑所有参数的梯 度W的范数,实现等比例的缩放,那么就能既很好地限制网络的梯度值,同时不改变 网络的更新方向。这就是第三种梯度裁剪的方式:全局范数裁剪。在 TensorFlow 中, 可以通过 tf.clip\_by\_global\_norm 函数快捷地缩放整体网络梯度W的范数。

今 $W^{(i)}$ 表示网络参数的第i个梯度张量, 首先通过

global-norm = 
$$
\sqrt{\sum_i ||W^{(i)}||_2^2}
$$

计算网络的总范数global\_norm, 对第 $i$ 个参数 $W^{(l)}$ , 通过

```
W^{(i)} = \frac{W \cdot \max_{\text{max\_norm}}}{\max(\text{global\_norm}, \max_{\text{norm}})}W^{(i)}\cdot \max_norm
```
进行裁剪,其中max\_norm是用户指定的全局最大范数值。例如: In [17]:

```
w1=tf.random.normal([3,3]) # 创建梯度张量 1
```

```
w2=tf.random.normal([3,3]) # 创建梯度张量 2
```
# 计算 global norm

global\_norm=tf.math.sqrt(tf.norm(w1)\*\*2+tf.norm(w2)\*\*2)

# 根据 global norm 和 max norm=2 裁剪

(ww1,ww2),global\_norm=tf.clip\_by\_global\_norm([w1,w2],2)

# 计算裁剪后的张量组的 global norm

global  $norm2 = tf.math.sqrt(tf.norm(ww1)**2+tf.norm(ww2)**2)$ 

# 打印裁剪前的全局范数和裁剪后的全局范数

print(global norm, global norm2)

Out[17]:

```
tf.Tensor(4.1547523, shape=(), dtype=float32)
```
tf.Tensor(2.0, shape=(), dtype=float32)

可以看到,通过裁剪后,网络参数的梯度组的总范数缩减到max norm = 2。需要注意的 是, tf.clip\_by\_global\_norm 返回裁剪后的张量 List 和 global\_norm 这两个对象, 其中 global norm 表示裁剪前的梯度总范数和。

1<br><br>#越剪后的全局范数<br>#<br># shape=(), dtype=float32)<br># shape=(), dtype=float32)<br># y shape=(), dtype=float32<br># y shape=(), dtype=float32<br># y shape= 2.<br># y shape= 2.<br># shape= 2.<br># shape= 2.<br># y shape= 4.<br># y shape= 4.<br># y shape= 4.<br># 通过梯度裁剪,可以较大程度的抑制梯度爆炸现象。如下图 11.12 所示, 图中曲面表 示的J(w,b)函数在不同网络参数w和b下的误差值J, 其中有一块区域J(w,b)函数的梯度变 化较大,一旦网络参数进入此区域,很容易出现梯度爆炸的现象,使得网络状态迅速恶 化。图 [11.12](#page-294-0) 右演示了添加梯度裁剪后的优化轨迹,由于对梯度进行了有效限制,使得每 次更新的步长得到有效控制,从而防止网络突然恶化。

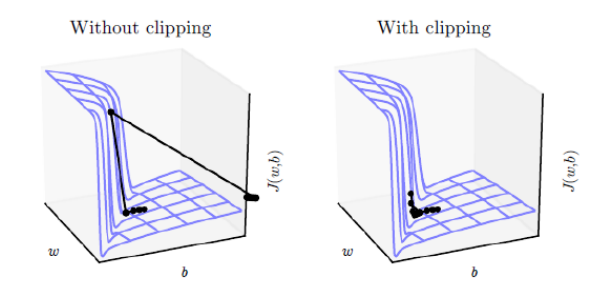

图 11.12 梯度裁剪的优化轨迹示意图 [1]

```
在网络训练时,梯度裁剪一般在计算出梯度后,梯度更新之前进行。例如:
with tf.GradientTape() as tape:
 logits = model(x) # \| \| the \| loss = criteon(y, logits) # 误差计算
# 计算梯度值
grads = tape.gradient(loss, model.trainable_variables)
```

```
grads, _ = tf.clip_by_global_norm(grads, 25) # 全局梯度裁剪
# 利用裁剪后的梯度张量更新参数
```
optimizer.apply gradients(zip(grads, model.trainable\_variables))

### **11.6.2** 梯度弥散

对于梯度弥散现象,可以通过增大学习率、减少网络深度、添加 Skip Connection 等一 系列的措施抑制。

增大学习率η可以在一定程度防止梯度弥散现象, 当出现梯度弥散时, 网络的梯度Va C 接近于 0, 此时若学习率η也较小, 如η = 1e - 5, 则梯度更新步长更加微小。通过增大学 习率, 如令η = 1e - 2, 有可能使得网络的状态得到快速更新, 从而逃离梯度弥散区域。

对于深层次的神经网络,梯度由最末层逐渐向首层传播,梯度弥散一般更有可能出现 在网络的开始数层。在深度残差网络出现之前,几十上百层的深层网络训练起来非常困 难,前面数层的网络梯度极容易出现梯度离散现象,从而使得网络参数长时间得不到更 新。深度残差网络较好地克服了梯度弥散现象,从而让神经网络层数达到成百上千。一般 来说,减少网络深度可以减轻梯度弥散现象,但是网络层数减少后,网络表达能力也会偏 弱,需要用户自行平衡。

# 11.7 RNN 短时记忆

循环神经网络除了训练困难,还有一个更严重的问题,那就是短时记忆(Short-term memory)。考虑一个长句子:

今天天气太美好了,尽管路上发生了一件不愉快的事情,*…*,我马上调整好状态,开 开心心地准备迎接美好的一天。

深度残差网络出现乙即,几十上目层的深层网络训练<br>度极容易出现梯度离散现象,从而使得网络参数长时<br>地克服了梯度弥散现象,从而让神经网络层数达到成<br>以减轻梯度弥散现象,但是网络层数减少后,网络表<br>以减轻梯度弥散现象,但是网络层数减少后,网络表<br>。<br>3.<br>T<br>打化<br>消伤一天。<br>万平主的问题,那就是短时记忆<br>第一天:<br>了于:<br>对于:<br>对于: 不是的过程的时间,那就是短时记忆<br><br>第一天,在于的时候,我是好的人,我是好的<br><br><br>T<br>可见人类是能够很好地 根据我们的理解,之所以能够"开开心心地*准备迎接美好的一天*",在于句子最开始处点名 了"*今天天气太美好了*"。可见人类是能够很好地理解长句子的,但是循环神经网络却不一 定。研究人员发现,循环神经网络在处理较长的句子时,往往只能够理解有限长度内的信 息,而对于位于较长范围类的有用信息往往不能够很好的利用起来。我们把这种现象叫做 短时记忆。

那么,能不能够延长这种短时记忆,使得循环神经网络可以有效利用较大范围内的训 练数据,从而提升性能呢?1997年,瑞士人工智能科学家 Jürgen Schmidhuber 提出了长短 时记忆网络(Long Short-Term Memory,简称 LSTM)。LSTM 相对于基础的 RNN 网络来 说,记忆能力更强,更擅长处理较长的序列信号数据,LSTM 提出后,被广泛应用在序列 预测、自然语言处理等任务中,几乎取代了基础的 RNN 模型。

接下来,我们将介绍更加流行、更强大的 LSTM 网络。

### 11.8 LSTM 原理

基础的 RNN 网络结构如图 [11.13](#page-296-0) 所示, 上一个时间戳的状态向量 $h_{t-1}$ 与当前时间戳的 输入 $x_t$ 经过线性变换后,通过激活函数 $tanh$ 后得到新的状态向量 $h_t$ 。相对于基础的 RNN

网络只有一个状态向量 $h_t$ , LSTM 新增了一个状态向量 $C_t$ , 同时引入了门控(Gate)机制, 通 过门控单元来控制信息的遗忘和刷新,如图 [11.14](#page-296-1) 所示。

<span id="page-296-0"></span>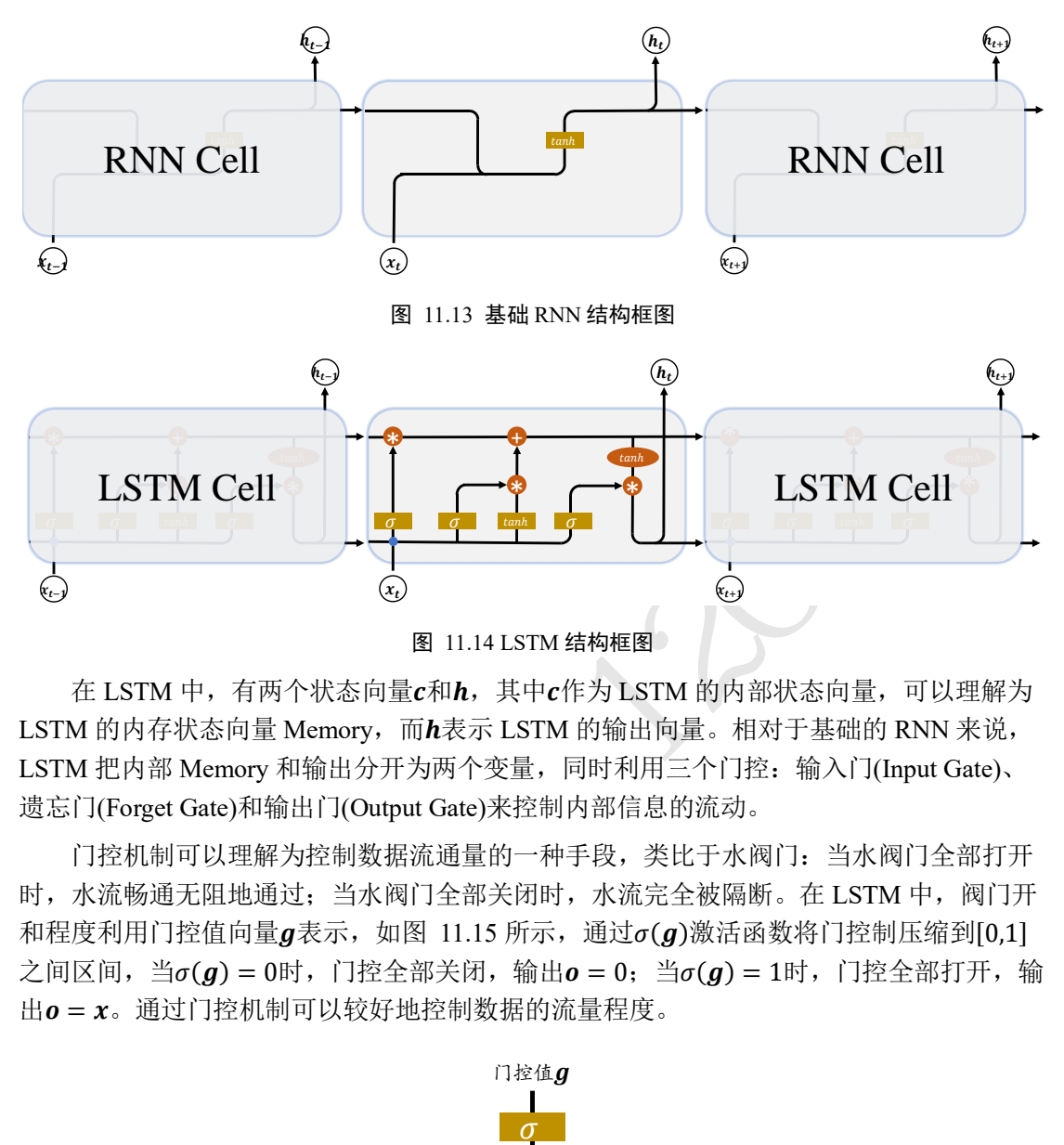

<span id="page-296-1"></span>在 LSTM 中,有两个状态向量 $c \pi h$ , 其中 $c$ 作为 LSTM 的内部状态向量, 可以理解为 LSTM 的内存状态向量 Memory, 而h表示 LSTM 的输出向量。相对于基础的 RNN 来说, LSTM 把内部 Memory 和输出分开为两个变量, 同时利用三个门控: 输入门(Input Gate)、 遗忘门(Forget Gate)和输出门(Output Gate)来控制内部信息的流动。

门控机制可以理解为控制数据流通量的一种手段,类比于水阀门:当水阀门全部打开 时,水流畅通无阻地通过;当水阀门全部关闭时,水流完全被隔断。在 LSTM 中, 阀门开 和程度利用门控值向量 $g$ 表示, 如图 11.15 所示, 通过 $\sigma(g)$ 激活函数将门控制压缩到[0,1] 之间区间, 当 $\sigma(g) = 0$ 时, 门控全部关闭, 输出  $o = 0$ ; 当 $\sigma(g) = 1$ 时, 门控全部打开, 输 出o = x。通过门控机制可以较好地控制数据的流量程度。

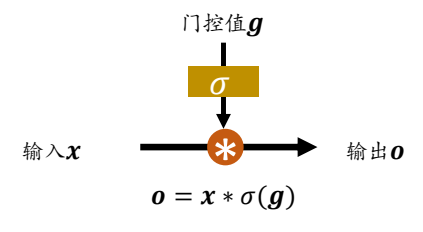

图 11.15 门控机制

<span id="page-296-2"></span>下面我们分别来介绍三个门控的原理及其作用。

### **11.8.1** 遗忘门

遗忘门作用于 LSTM 状态向量c上面,用于控制上一个时间戳的记忆c--1对当前时间戳 的影响。遗忘门的控制变量 $g_f$ 由

$$
\boldsymbol{g}_f = \sigma\big(\boldsymbol{W}_f[\boldsymbol{h}_{t-1}, \boldsymbol{x}_t] + \boldsymbol{b}_f\big)
$$

产生,如图 [11.16](#page-297-0) 所示,其中 $W_f$ 和 $b_f$ 为遗忘门的参数张量,可由反向传播算法自动优化,

 $\sigma$ 为激活函数, 一般使用 Sigmoid 函数。当门控 $g_f = 1$ 时, 遗忘门全部打开, LSTM 接受上 一个状态 $c_{t-1}$ 的所有信息; 当门控 $g_f = 0$ 时,遗忘门关闭, LSTM 直接忽略 $c_{t-1}$ , 输出为 0 的向量。这也是遗忘门的名字由来。

经过遗忘门后, LSTM 的状态向量变为 $g_f c_{t-1}$ 。

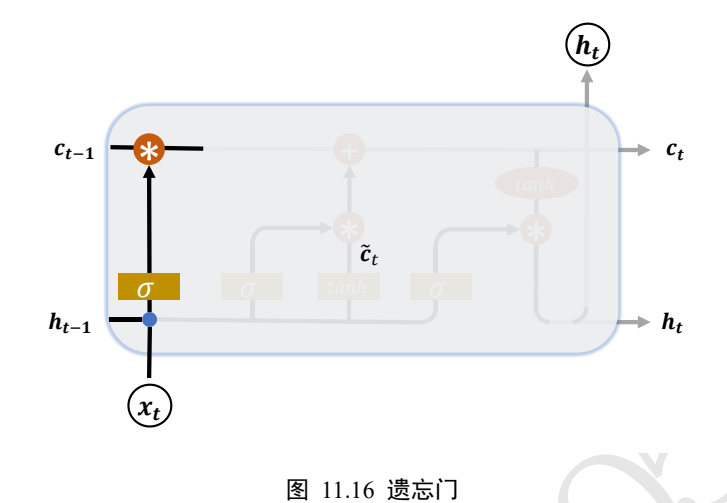

# <span id="page-297-0"></span>**11.8.2** 输入门

输入门用于控制 LSTM 对输入的接收程度。首先通过对当前时间戳的输入 $x_t$ 和上一个 时间戳的输出 $\bm{h}_{t-1}$ 做非线性变换得到新的输入向量 $\bm{\tilde{c}}_t$ :

$$
\tilde{\boldsymbol{c}}_t = \tanh(\boldsymbol{W}_c[\boldsymbol{h}_{t-1}, \boldsymbol{x}_t] + \boldsymbol{b}_c)
$$

其中W<sub>c</sub>和b<sub>c</sub>为输入门的参数,需要通过反向传播算法自动优化,tanh 为激活函数,用于将 输入标准化到[−1,1]区间。 $\tilde{c}_t$ 并不会全部刷新进入 LSTM 的 Memory, 而是通过输入门控制 接受输入的量。输入门的控制变量同样来自于输入 $x_t$ 和输出 $h_{t-1}$ :

$$
\boldsymbol{g}_i = \sigma(\boldsymbol{W}_i[\boldsymbol{h}_{t-1}, \boldsymbol{x}_t] + \boldsymbol{b}_i)
$$

 $(\mathbf{x}_t)$ <br>图 11.16 遗忘门<br>STM 对输入的接收程度。首先通过对当前时间戳的输<br>线性变换得到新的输入向量 $\tilde{\mathbf{c}}_t$ :<br> $\tilde{\mathbf{c}}_t = \tanh(\boldsymbol{W}_c[\boldsymbol{h}_{t-1},\boldsymbol{x}_t]+\boldsymbol{b}_c)$ <br>j参数, 需要通过反向传播算法自动优化, tanh 为激活的<br>可。 $\tilde{\mathbf{c}}_t$ 并不会全部刷新进入 LSTM 的 Memory, 而是退<br>的控制变量同样来自于输入 $\mathbf{x}_t$ 其中W<sub>i</sub>和b<sub>i</sub>为输入门的参数,需要通过反向传播算法自动优化, σ为激活函数, 一般使用 Sigmoid 函数。输入门控制变量 $g_i$ 决定了 LSTM 对当前时间戳的新输入 $\tilde{c}_t$ 的接受程度: 当  $g_i = 0$ 时, LSTM 不接受任何的新输入 $\tilde{c}_t$ ; 当 $g_i = 1$ 时, LSTM 全部接受新输入 $\tilde{c}_t$ , [如图](#page-298-0) [11.17](#page-298-0) 所示。

经过输入门后, 待写入 Memory 的向量为 $g_i\tilde{c}_t$ 。

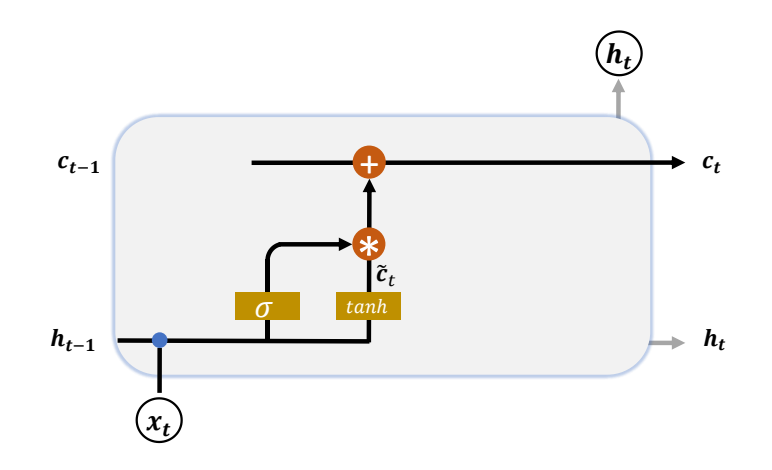

图 11.17 输入门

# **11.8.3** 刷新 **Memory**

在遗忘门和输入门的控制下,LSTM 有选择地读取了上一个时间戳的记忆c--1和当前 时间戳的新输入 $\tilde{c}_t$ , 状态向量 $c_t$ 的刷新方式为:

$$
\boldsymbol{c}_t = \boldsymbol{g}_i \tilde{\boldsymbol{c}}_t + \boldsymbol{g}_f \boldsymbol{c}_{t-1}
$$

得到的新状态向量c<sub>t</sub>即为当前时间戳的状态向量,如图 11.17 所示。

## **11.8.4** 输出门

<span id="page-298-0"></span>pry<br>的控制下,LSTM 有选择地读取了上一个时间戳的记<br>态向量c<sub>c</sub>的刷新方式为:<br>c<sub>t</sub> = g<sub>i</sub>č<sub>t</sub> + g<sub>f</sub>c<sub>t-1</sub><br>为当前时间戳的状态向量,如图 11.17 所示。<br><br>向量c<sub>t</sub>并不会直接用于输出,这一点和基础的 RNN 7<br>既用于记忆,又用于输出,所以基础的 RNN 可以理<br>既用于记忆,又用于输出,所以基础的 RNN 可以理<br>为象。在 LSTM 内部,状态向量并不会全部输出,而;<br>输出门的门控变量g<sub></sub> LSTM 的内部状态向量c,并不会直接用于输出,这一点和基础的 RNN 不一样。基础的  $RNN$  网络的状态向量 $h$ 既用于记忆,又用于输出,所以基础的  $RNN$  可以理解为状态向量 $c$ 和输出向量h是同一个对象。在 LSTM 内部, 状态向量并不会全部输出, 而是在输出门的 作用下有选择地输出。输出门的门控变量g<sub>o</sub>为:

$$
\boldsymbol{g}_o = \sigma(\boldsymbol{W}_o[\boldsymbol{h}_{t-1}, \boldsymbol{x}_t] + \boldsymbol{b}_o)
$$

其中W<sub>o</sub>和b<sub>o</sub>为输出门的参数,同样需要通过反向传播算法自动优化, σ为激活函数, 一般 使用 Sigmoid 函数。当输出门 $g_0 = 0$ 时,输出关闭,LSTM 的内部记忆完全被隔断,无法 用作输出,此时输出为 0 的向量;当输出门 $g_o = 1$ 时, 输出完全打开, LSTM 的状态向量  $c_t$ 全部用于输出。LSTM 的输出由:

### $\bm{h}_t = \bm{g}_o \cdot \text{tanh}(\bm{c}_t)$

产生, 即内存向量 $c_t$ 经过tanh激活函数后与输入门作用, 得到 LSTM 的输出。由于 $g_o$  ∈ [0,1], tanh( $c_t$ ) ∈ [-1,1], 因此 LSTM 的输出 $h_t$  ∈ [-1,1]。

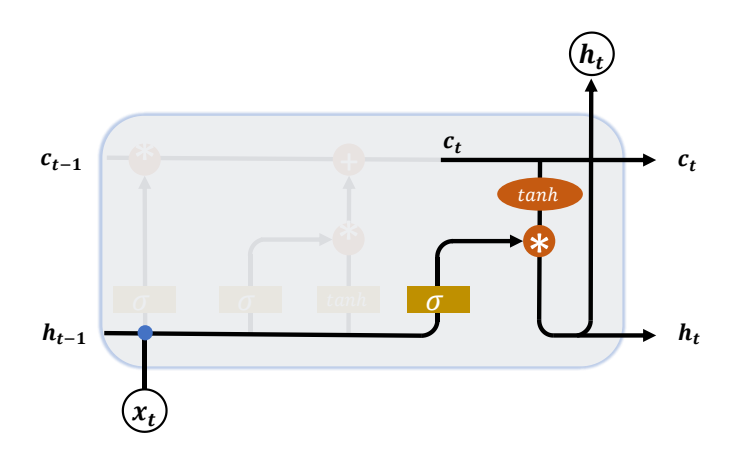

图 11.18 输出门

# **11.8.5** 小结

<span id="page-299-0"></span>LSTM 虽然状态向量和门控数量较多,计算流程相对复杂。但是由于每个门控功能清 晰明确,每个状态的作用也比较好理解。这里将典型的门控行为列举出来,并解释其代码 的 LSTM 行为, 如表 11.1 所示。

| 表 11.1 输入门和遗忘门的典型行为 |          |         |
|---------------------|----------|---------|
| 输入门控                | 遗忘门控     | LSTM 行为 |
| $\theta$            | 1        | 只使用记忆   |
| $\mathbf{1}$        | 1        | 综合输入和记忆 |
| $\theta$            | $\theta$ | 清零记忆    |
| $\mathbf{1}$        | $\theta$ | 输入覆盖记忆  |

表 11.1 输入门和遗忘门的典型行为

# 11.9 LSTM 层使用方法

在 TensorFlow 中, 同样有两种方式实现 LSTM 网络。既可以使用 LSTMCell 来手动完 成时间戳上面的循环运算,也可以通过 LSTM 层方式一步完成前向运算。

### **11.9.1 LSTMCell**

LSTMCell 的用法和 SimpleRNNCell 基本一致, 区别在于 LSTM 的状态变量 List 有两 个,即[ $\boldsymbol{h}_t$ , $\boldsymbol{c}_t$ ],需要分别初始化,其中 List 第一个元素为 $\boldsymbol{h}_t$ ,第二个元素为 $\boldsymbol{c}_t$ 。调用 cell 完成前向运算时, 返回两个元素, 第一个元素为 cell 的输出, 也就是h, 第二个元素为 cell 的更新后的状态 List:  $[\bm{h}_t, \bm{c}_t]$ 。首先新建一个状态向量长度h = 64的 LSTM Cell,其中 状态向量 $c_t$ 和输出向量 $h_t$ 的长度都为 $h$ , 代码如下:

In [18]:

 $x = tf.random.normal([2, 80, 100])$ 

xt = x[:,0,:] # 得到一个时间戳的输入

cell = layers.LSTMCell(64) # 创建 LSTM Cell

# 初始化状态和输出 List,[h,c]

state =  $[tf.zeros([2, 64]), tf.zeros([2, 64])]$ 

out, state = cell(xt, state) # 前向计算

# 查看返回元素的 id

id(out),id(state[0]),id(state[1])

Out[18]: (1537587122408, 1537587122408, 1537587122728)

可以看到, 返回的输出 out 和 List 的第一个元素 $h_t$ 的 id 是相同的, 这与基础的 RNN 初衷 一致,都是为了格式的统一。

通过在时间戳上展开循环运算,即可完成一次层的前向传播,写法与基础的 RNN 一 样。例如:

# 在序列长度维度上解开,循环送入 LSTM Cell 单元

for xt in tf.unstack(x, axis=1):

# 前向计算

out, state = cell(xt, state)

输出可以仅使用最后一个时间戳上的输出,也可以聚合所有时间戳上的输出向量。

### **11.9.2 LSTM** 层

测试版1205 通过 layers.LSTM 层可以方便的一次完成整个序列的运算。首先新建 LSTM 网络层, 例如:

# 创建一层 LSTM 层,内存向量长度为 64

 $layer = layers.LSTM(64)$ 

# 序列通过 LSTM 层,默认返回最后一个时间戳的输出 h

 $out = layer(x)$ 

经过 LSTM 层前向传播后,默认只会返回最后一个时间戳的输出,如果需要返回每个时间 戳上面的输出, 需要设置 return\_sequences=True 标志。例如:

# 创建 LSTM 层时, 设置返回每个时间戳上的输出

layer = layers.LSTM(64, return\_sequences=True)

# 前向计算,每个时间戳上的输出自动进行了 concat,拼成一个张量

 $out = layer(x)$ 

此时返回的 out 包含了所有时间戳上面的状态输出, 它的 shape 是[2,80,64], 其中的 80 代 表了 80 个时间戳。

对于多层神经网络,可以通过 Sequential 容器包裹多层 LSTM 层,并设置所有非末层 网络 return\_sequences=True, 这是因为非末层的 LSTM 层需要上一层在所有时间戳的输出 作为输入。例如:

# 和 CNN 网络一样, LSTM 也可以简单地层层堆叠

```
net = keras.Sequential([
    layers.LSTM(64, return_sequences=True), # 非末层需要返回所有时间戳输出
    layers.LSTM(64)
])
# 一次通过网络模型,即可得到最末层、最后一个时间戳的输出
out = net(x)
```
### 11.10 GRU 简介

LSTM 具有更长的记忆能力, 在大部分序列任务上面都取得了比基础的 RNN 模型更好 的性能表现,更重要的是,LSTM 不容易出现梯度弥散现象。但是 LSTM 结构相对较复 杂,计算代价较高,模型参数量较大。因此,科学家们尝试简化 LSTM 内部的计算流程, 特别是减少门控数量。研究发现,遗忘门是 LSTM 中最重要的门控 [2], 甚至发现只有遗 忘门的简化版网络在多个基准数据集上面优于标准 LSTM 网络。在众多的简化版 LSTM 中,门控循环网络(Gated Recurrent Unit,简称 GRU)是应用最广泛的 RNN 变种之一。GRU 把内部状态向量和输出向量合并,统一为状态向量h,门控数量也减少到 2 个: 复位门 (Reset Gate)和更新门(Update Gate), 如图 11.19 所示。

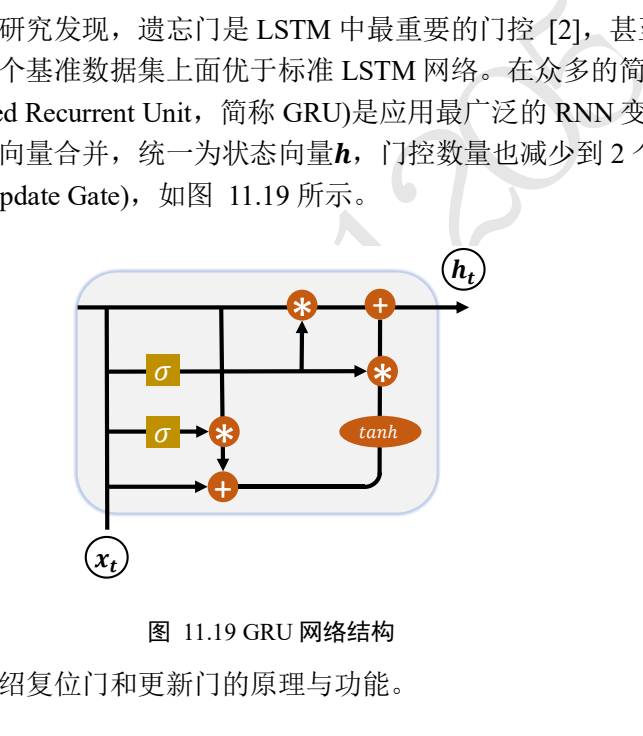

图 11.19 GRU 网络结构

<span id="page-301-0"></span>下面我们来分别介绍复位门和更新门的原理与功能。

# **11.10.1** 复位门

复位门用于控制上一个时间戳的状态 $h_{t-1}$ 进入 GRU 的量。门控向量 $g_r$ 由当前时间戳 输入 $x_t$ 和上一时间戳状态 $h_{t-1}$ 变换得到, 关系如下:

$$
\boldsymbol{g}_r = \sigma(\boldsymbol{W}_r[\boldsymbol{h}_{t-1}, \boldsymbol{x}_t] + \boldsymbol{b}_r)
$$

其中W<sub>r</sub>和b<sub>r</sub>为复位门的参数,由反向传播算法自动优化, σ为激活函数, 一般使用 Sigmoid 函数。门控向量 $g_r$ 只控制状态 $h_{t-1}$ , 而不会控制输入 $x_t$ :

$$
\widetilde{\boldsymbol{h}}_t = \tanh(\boldsymbol{W}_h[\boldsymbol{g}_r \boldsymbol{h}_{t-1}, \boldsymbol{x}_t] + \boldsymbol{b}_h)
$$

当 $g_r = 0$ 时,新输入 $\widetilde{h}_t$ 全部来自于输入 $x_t$ ,不接受 $h_{t-1}$ ,此时相当于复位 $h_{t-1}$ 。当 $g_r = 1$ 时, $\bm{h}_{t-1}$ 和输入 $\bm{x}_t$ 共同产生新输入 $\bm{\widetilde{h}}_t$ ,如图 [11.20](#page-302-0) 所示。

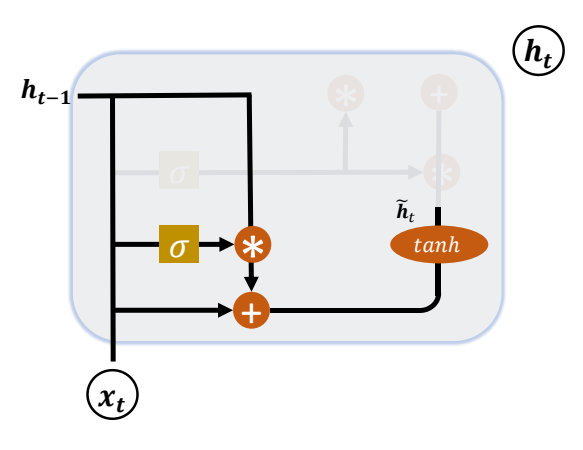

图 11.20 复位门

# <span id="page-302-0"></span>**11.10.2** 更新门

更新门用控制上一时间戳状态 $\bm{h}_{t-1}$ 和新输入 $\bm{\widetilde{h}}_t$ 对新状态向量 $\bm{h}_t$ 的影响程度。更新门控 向量 $g_z$ 由

$$
\boldsymbol{g}_z = \sigma(\boldsymbol{W}_z[\boldsymbol{h}_{t-1}, \boldsymbol{x}_t] + \boldsymbol{b}_z)
$$

得到,其中W2和b2为更新门的参数,由反向传播算法自动优化,o为激活函数,一般使用 Sigmoid 函数。 $g_{\mathrm{z}}$ 用与控制新输入 $\widetilde{h}_t$ 信号, $1-g_{\mathrm{z}}$ 用于控制状态 $h_{t-1}$ 信号:

 $h_t = (1 - g_z)h_{t-1} + g_z \widetilde{h}_t$ 

可以看到,  $\widetilde{h}_t$ 和 $h_{t-1}$ 对 $h_t$ 的更新量处于相互竞争、此消彼长的状态。当更新门 $g_z = 0$ 时,  $\bm{h}_t$ 全部来自上一时间戳状态 $\bm{h}_{t-1}$ ; 当更新门 $\bm{g}_z = 1$ 时, $\bm{h}_t$ 全部来自新输入 $\widetilde{\bm{h}}_t$ 。

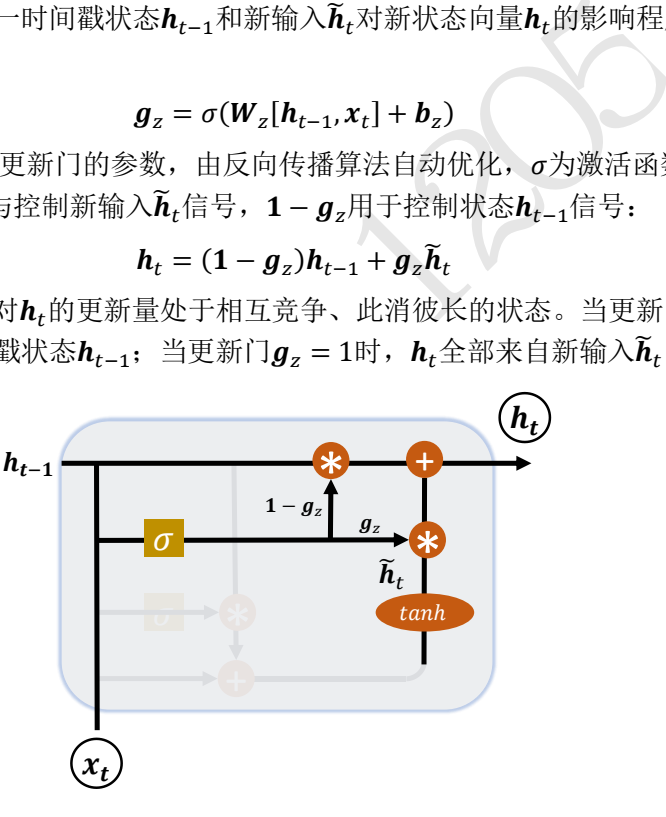

图 11.21 更新门

# **11.10.3 GRU** 使用方法

同样地, 在 TensorFlow 中, 也有 Cell 方式和层方式实现 GRU 网络。GRUCell 和 GRU 层的使用方法和之前的 SimpleRNNCell、LSTMCell、SimpleRNN 和 LSTM 非常类似。首 先是 GRUCell 的使用, 创建 GRU Cell 对象, 并在时间轴上循环展开运算。例如:

```
In [19]:
```

```
# 初始化状态向量,GRU 只有一个
h = [tf.zeros([2, 64])]cell = layers.GRUCell(64) # 新建 GRU Cell, 向量长度为 64
```

```
# 在时间戳维度上解开,循环通过 cell
for xt in tf.unstack(x, axis=1):
   out, h = \text{cell}(xt, h)
```
# 输出形状

out.shape

```
Out[19]:TensorShape([2, 64])
```
通过 layers.GRU 类可以方便创建一层 GRU 网络层, 通过 Sequential 容器可以堆叠多 层 GRU 层的网络。例如:

```
net = keras.Sequential([
   layers.GRU(64, return sequences=True),
    layers.GRU(64)
])
out = net(x)
```
# 11.11 LSTM/GRU 情感分类问题再战

U 情感分类问题再战<br>感分类问题,并利用 SimpleRNN 模型完成了情感分<br>STM 和 GRU 网络后,我们将网络模型进行升级。得<br>网络相关接口的格式统一,在原来的代码基础上面只<br>级到 LSTM 模型或 GRU 模型。<br><br><br><br><br><br><br>LSTM 网络的状态 List 共有两个,需要分别初始化各<br><br><br><br><br><br>(tf.zeros ([batchsz, units]), tf.zeros ([batchs<br>[tf.zeros ([batchsz, 前面我们介绍了情感分类问题,并利用 SimpleRNN 模型完成了情感分类问题的实战, 在介绍完更为强大的 LSTM 和 GRU 网络后,我们将网络模型进行升级。得益于 TensorFlow 在循环神经网络相关接口的格式统一,在原来的代码基础上面只需要修改少量 几处, 便可以完美的升级到 LSTM 模型或 GRU 模型。

### **11.11.1 LSTM** 模型

首先是 Cell 方式。LSTM 网络的状态 List 共有两个, 需要分别初始化各层的h和c向 量。例如:

```
self.state0 = [tf.zeros([batchsz, units]),tf.zeros([batchsz, units])]
self.state1 = [tf.zeros([batchsz, units]), tf.zeros([batchsz, units])]
```
并将模型修改为 LSTMCell 模型。代码如下:

```
self.rnn cell0 = layers.LSTMCell(units, dropout=0.5)
self.rnn cell1 = layers.LSTMCell(units, dropout=0.5)
```
其它代码不需要修改即可运行。

对于层方式,只需要修改网络模型一处即可,修改如下:

```
 # 构建 RNN,换成 LSTM 类即可
 self.rnn = keras.Sequential([
   layers. LSTM(units, dropout=0.5, return sequences=True),
    layers.LSTM(units, dropout=0.5)
 ])
```
## **11.11.2 GRU** 模型

首先是 Cell 方式。GRU 的状态 List 只有一个, 和基础 RNN 一样, 只需要修改创建 Cell 的类型, 代码如下:

```
 # 构建 2 个 Cell
self.rnn cell0 = layers.GRUCell(units, dropout=0.5)
self.rnn cell1 = layers.GRUCell(units, dropout=0.5)
```
对于层方式,修改网络层类型即可,代码如下:

```
 # 构建 RNN
```

```
 self.rnn = keras.Sequential([
   layers.GRU(units, dropout=0.5, return sequences=True),
    layers.GRU(units, dropout=0.5)
 ])
```
### 11.12 预训练的词向量

1] 向量<br>
, Embedding 层是从零开始训练的。实际上, 对于文<br>
共享的, 因此我们能够利用在其它任务上训练好的词<br>
域知识迁移。基于预训练的 Embedding 层开始训练,<br>
loVe 词向量为例, 演示如何利用预训练的词向量模型<br>
loVe 词向量为例, 演示如何利用预训练的词向量模型<br>
训练的 GloVe 词向量表, 我们选择特征长度 100 的文<br>
每个词汇使用长度为 100 的向量表示, 下载后解压即<br>
D 在情感分类任务时,Embedding 层是从零开始训练的。实际上,对于文本处理任务来 说,领域知识大部分是共享的,因此我们能够利用在其它任务上训练好的词向量来初始化 Embedding 层,完成领域知识迁移。基于预训练的 Embedding 层开始训练,少量样本时也 能取得不错的效果。

我们以预训练的 GloVe 词向量为例,演示如何利用预训练的词向量模型提升任务性 能。首先从官网下载预训练的 GloVe 词向量表,我们选择特征长度 100 的文件 glove.6B.100d.txt,其中每个词汇使用长度为 100 的向量表示,下载后解压即可。

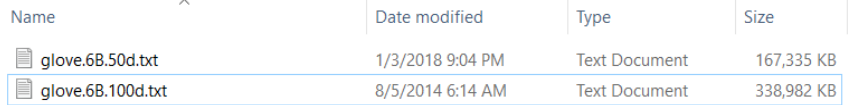

```
图 11.22 GloVe 词向量模型文件
```
利用 Python 文件 IO 代码读取单词的编码向量表,并存储到 Numpy 数组中。代码如 下:

```
print('Indexing word vectors.')
embeddings_index = {} # 提取单词及其向量, 保存在字典中
# 词向量模型文件存储路径
GLOVE_DIR = r'C:\Users\z390\Downloads\glove6b50dtxt'
with open(os.path.join(GLOVE DIR, 'glove.6B.100d.txt'), encoding='utf-8') as
f:
    for line in f:
       values = line.split()
      word = values[0] coefs = np.asarray(values[1:], dtype='float32')
       embeddings_index[word] = coefs
print('Found %s word vectors.' % len(embeddings index))
```
GloVe.6B 版本共存储了 40 万个词汇的向量表。前面实战中我们只考虑最多 1 万个常 见的词汇,我们根据词汇的数字编码表依次从 GloVe 模型中获取其词向量,并写入对应位 置。代码如下:

```
num words = min(total words, len(word index))
embedding matrix = np.zeros((num words, embedding len)) #词向量表
for word, i in word index.items():
    if i >= MAX_NUM_WORDS:
```
continue # 过滤掉其他词汇

embedding vector = embeddings index.get(word) # 从 GloVe 查询词向量

if embedding vector is not None:

# words not found in embedding index will be all-zeros.

```
 embedding_matrix[i] = embedding_vector # 写入对应位置
```
print(applied\_vec\_count, embedding\_matrix.shape)

在获得了词汇表数据后,利用词汇表初始化 Embedding 层即可,并设置 Embedding 层 不参与梯度优化。代码如下:

# 创建 Embedding 层

```
测试版1205
self.embedding = layers.Embedding(total_words, embedding_len,
                       input length=max review len,
                       trainable=False)#不参与梯度更新
 self.embedding.build(input_shape=(None, max_review_len))
 # 利用 GloVe 模型初始化 Embedding 层
```

```
self.embedding.set weights([embedding matrix])#初始化
```
其它部分均保持一致。我们可以简单地比较通过预训练的 GloVe 模型初始化的 Embedding 层的训练结果和随机初始化的 Embedding 层的训练结果, 在训练完 50 个 Epochs 后, 预训 练模型的准确率达到了 84.7%,提升了约 2%。

# 11.13 参考文献

- [1] I. Goodfellow, Y. Bengio 和 A. Courville, Deep Learning, MIT Press, 2016.
- [2] J. Westhuizen 和 J. Lasenby, "The unreasonable effectiveness of the forget gate," *CoRR,*  卷 abs/1804.04849, 2018.

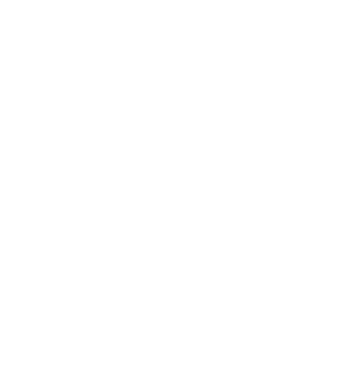

# 第12章 自编码器

假设机器学习是一个蛋糕,强化学习是蛋糕上的樱 桃,监督学习是外面的糖衣,无监督学习则是蛋糕本 体。—Yann LeCun

前面我们介绍了在给出样本及其的标签的情况下,神经网络如何学习的算法,这类算 法需要学习的是在给定样本x下的条件概率P(v|x)。在社交网络蓬勃发展的今天,获取海量 的样本数据x,如照片、语音、文本等,是相对容易的,但困难的是获取这些数据所对应 的标签信息,例如机器翻译,除了收集源语言的对话文本外,还需要待翻译的目标语言文 本数据。数据的标注工作目前主要还是依赖人的先验知识(Prior Knowledge)来完成,如亚马 逊的 Mechanical Turk 系统专门负责数据标注业务,从全世界招纳兼职人员完成客户的数据 标注任务。深度学习所需要的数据规模一般非常大,这种强依赖人工完成数据标注的方式 代价较高,而且不可避免地引入标注人员的主观先验偏差。

面对海量的无标注数据,有没有办法能够从中学习到数据的分布P(x)的算法?这就是 我们这章要介绍的无监督学习(Unsupervised Learning)算法。特别地,如果算法把 $x$ 作为监 督信号来学习,这类算法称为自监督学习(Self-supervised Learning),本章要介绍的自编码 器算法就是属于自监督学习范畴。

# 12.1 自编码器原理

让我们来考虑有监督学习中神经网络的功能:

### $\boldsymbol{o} = f_{\theta}(\boldsymbol{x}), \boldsymbol{x} \in R^{d_{\text{in}}}, \boldsymbol{o} \in R^{d_{\text{out}}}$

测试版1205  $d_{\text{in}}$ 是输入的特征向量长度, $d_{\text{out}}$ 是网络输出的向量长度。对于分类问题,网络模型通过把 长度为din输入特征向量x变换到长度为dout的输出向量o, 这个过程可以看成是特征降维的 过程,把原始的高维输入向量 $x$ 变换到低维的变量 $o$ 。特征降维(Dimensionality Reduction)在 机器学习中有广泛的应用,比如文件压缩(Compression)、数据预处理(Preprocessing)等。最 常见的降维算法有主成分分析法(Principal components analysis, 简称 PCA), 通过对协方差 矩阵进行特征分解而得到数据的主要成分,但是 PCA 本质上是一种线性变换,提取特征的 能力极为有限。

那么能不能利用神经网络的强大非线性表达能力去学习到低维的数据表示呢?问题的 关键在于, 训练神经网络一般需要一个显式的标签数据(或监督信号), 但是无监督的数据 没有额外的标注信息,只有数据x本身。

于是,我们尝试着利用数据x本身作为监督信号来指导网络的训练,即希望神经网络 能够学习到映射 $f_{\theta}$ :  $x \rightarrow x$ 。我们把网络 $f_{\theta}$ 切分为两个部分, 前面的子网络尝试学习映射关 系: $g_{\theta_1}$ : $\pmb{x}$  →  $\pmb{z}$ ,后面的子网络尝试学习映射关系 $h_{\theta_2}$ : $\pmb{z}$  →  $\pmb{x}$ ,如图 [12.1](#page-308-0) 所示。我们把 $g_{\theta_1}$ 看 成一个数据编码(Encode)的过程, 把高维度的输入x编码成低维度的隐变量z(Latent Variable, 或隐藏变量), 称为 Encoder 网络(编码器);  $h_{\theta_2}$ 看成数据解码(Decode)的过程, 把 编码过后的输入z解码为高维度的x,称为 Decoder 网络(解码器)。

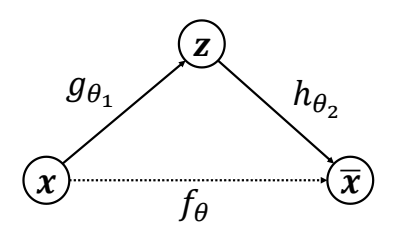

图 12.1 自编码器模型

<span id="page-308-0"></span>编码器和解码器共同完成了输入数据x的编码和解码过程,我们把整个网络模型fa叫做自动 编码器(Auto-Encoder), 简称自编码器。如果使用深层神经网络来参数化 $g_{\theta}$ ,和 $h_{\theta}$ ,函数, 则 称为深度自编码器(Deep Auto-encoder), 如图 [12.2](#page-308-1) 所示。

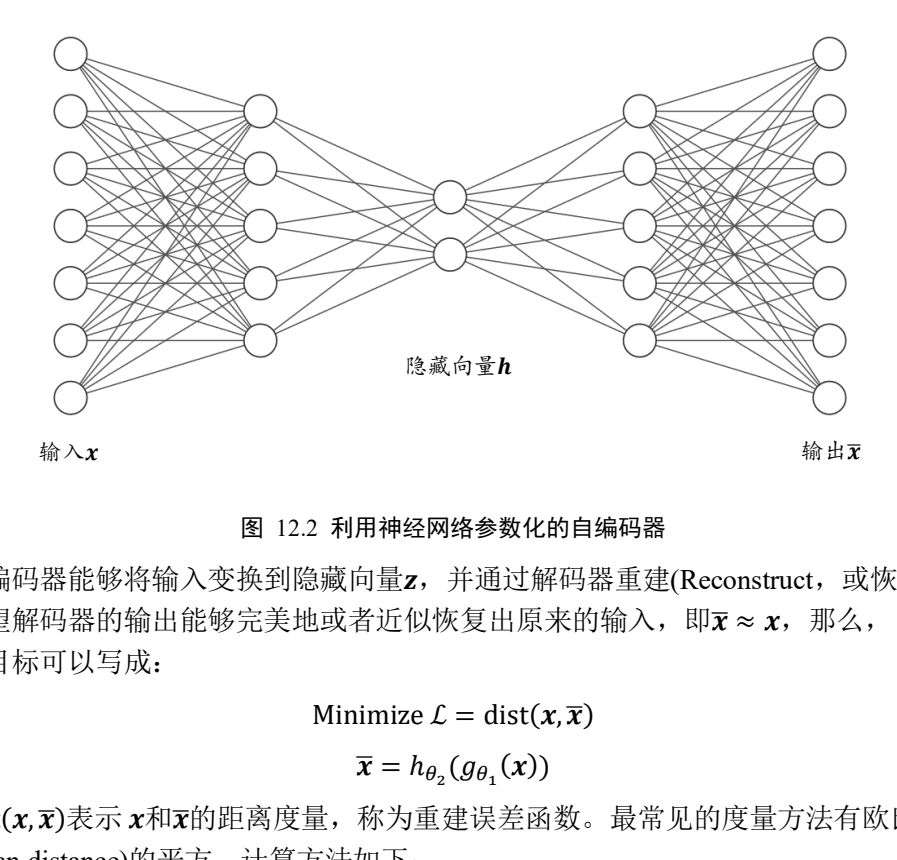

图 12.2 利用神经网络参数化的自编码器

<span id="page-308-1"></span>自编码器能够将输入变换到隐藏向量z,并通过解码器重建(Reconstruct,或恢复)出 $\bar{x}$ 。 我们希望解码器的输出能够完美地或者近似恢复出原来的输入,即x ≈ x, 那么, 自编码器 的优化目标可以写成:

Minimize  $\mathcal{L} = \text{dist}(x, \overline{x})$ 

$$
\overline{x} = h_{\theta_2}(g_{\theta_1}(x))
$$

其中dist(x, x)表示 x和 x的距离度量, 称为重建误差函数。最常见的度量方法有欧氏距离 (Euclidean distance)的平方,计算方法如下:

$$
\mathcal{L} = \sum_i (x_i - \bar{x}_i)^2
$$

它和均方误差原理上是等价的。自编码器网络和普通的神经网络并没有本质的区别,只不 过训练的监督信号由标签y变成了自身x。借助于深层神经网络的非线性特征提取能力,自 编码器可以获得良好的数据表示,相对于 PCA 等线性方法,自编码器性能更加优秀,甚至 可以更加完美的恢复出输入x。

在图 [12.3\(](#page-309-0)a)中, 第1 行是随机采样自测试集的真实 MNIST 手写数字图片, 第 2、3、 4 行分别是基于长度为 30 的隐藏向量,使用自编码器、Logistic PCA 和标准 PCA 算法恢复 出的重建样本图片;在图 [12.3\(](#page-309-0)b)中,第 1 行为真实的人像图片,第 2、3 行分别是基于长 度为 30 的隐藏向量, 使用自编码器和标准 PCA 算法恢复出的重建样本。可以看到, 使用 深层神经网络的自编码器重建出图片相对清晰,还原度较高,而 PCA 算法重建出的图片较 模糊。

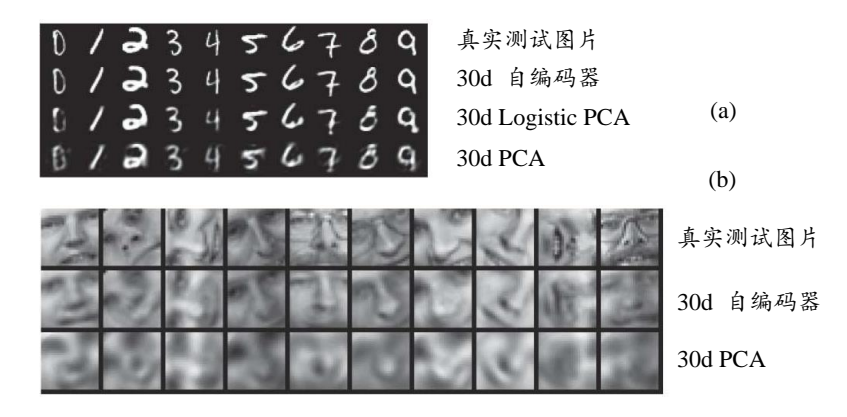

图 12.3 自编码器对比 PCA [1]

# <span id="page-309-0"></span>12.2 Fashion MNIST 图片重建实战

自编码器算法原理非常简单,实现方便,训练也较稳定,相对于 PCA 算法,神经网络 的强大表达能力可以学习到输入的高层抽象的隐藏特征向量z,同时也能够基于z重建出输 入。这里我们基于 Fashsion MNIST 数据集进行图片重建实战。

### **12.2.1 Fashion MNIST** 数据集

131 MIA 建安式<br>非常简单, 实现方便, 训练也较稳定, 相对于 PCA 算<br>对到输入的高层抽象的隐藏特征向量z, 同时也能够基<br>sion MNIST 数据集进行图片重建实战。<br><br>NIST 数据集<br>一个定位在比 MNIST 图片识别问题稍复杂的数据集,<br>包含了 10 类不同类型的衣服、鞋子、包等灰度图片。<br>用片, 其中 60000 张用于训练集, 10000 张用于测试集<br>图片。可以看到, Fashion MNIST 除了图片内容与 Fashion MNIST 是一个定位在比 MNIST 图片识别问题稍复杂的数据集, 它的设定与 MNIST 几乎完全一样, 包含了 10 类不同类型的衣服、鞋子、包等灰度图片, 图片大小为 28 × 28, 共 70000 张图片, 其中 60000 张用于训练集, 10000 张用于测试集, 如图 [12.4](#page-309-1) 所示,每行是一种类别图片。可以看到,Fashion MNIST 除了图片内容与 MNIST 不一样, 其它设定都相同,大部分情况可以直接替换掉原来基于 MNIST 训练的算法代码,而不需 要额外修改。由于 Fashion MNIST 图片识别相对于 MNIST 图片更难,因此可以用于测试 稍复杂的算法性能。

<span id="page-309-1"></span>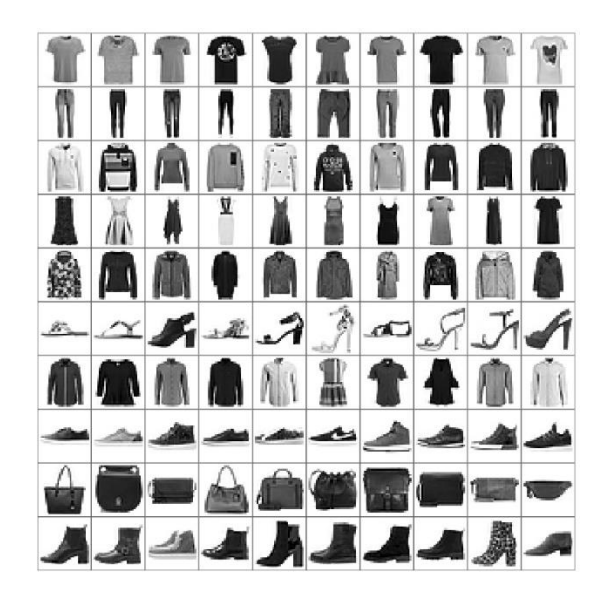

图 12.4 Fashion MNIST 数据集

在 TensorFlow 中, 加载 Fashion MNIST 数据集同样非常方便, 利用 keras.datasets.fashion\_mnist.load\_data()函数即可在线下载、管理和加载。代码如下:

```
# 加载 Fashion MNIST 图片数据集
```

```
(x_train, y_train), (x_test, y_test) = keras.datasets.fashion_mnist.load_dat
a()
# 归一化
```

```
x_train, x_test = x_train.astype(np.float32) / 255., x_test.astype(np.float3
2) / 255.
```

```
# 只需要通过图片数据即可构建数据集对象,不需要标签
```

```
train db = tf.data.Dataset.from tensor slices(x train)
```

```
train db = train db.shuffle(batchsz * 5).batch(batchsz)
```

```
# 构建测试集对象
```

```
test db = tf.data.Dataset.from_tensor_slices(x_test)
```

```
test db = test db.batch(batchesz)
```
### **12.2.2** 编码器

我们利用编码器将输入图片  $x \in R^{784}$ 降维到较低维度的隐藏向量:  $h \in R^{20}$ , 并基于隐 藏向量h利用解码器重建图片,自编码器模型如图 12.5 所示, 编码器由 3 层全连接层网络 组成,输出节点数分别为 256、128、20,解码器同样由 3 层全连接网络组成,输出节点数 分别为 128、256、784。

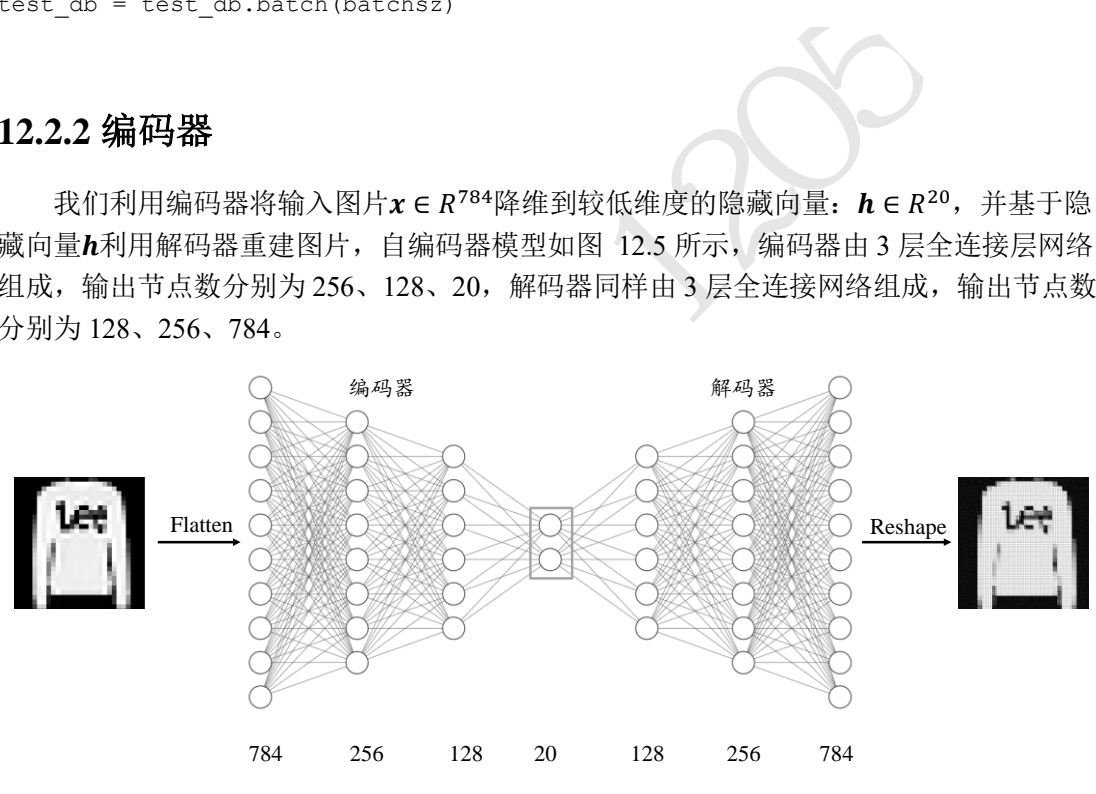

图 12.5 Fashion MNIST 自编码器网络结构

<span id="page-310-0"></span>首先是编码器子网络的实现。利用 3 层的神经网络将长度为 784 的图片向量数据依次 降维到 256、128, 最后降维到 h dim 维度, 每层使用 ReLU 激活函数, 最后一层不使用激 活函数。代码如下:

```
# 创建 Encoders 网络,实现在自编码器类的初始化函数中
self.encoder = Sequential([
   layers.Dense(256, activation=tf.nn.relu),
   layers.Dense(128, activation=tf.nn.relu),
   layers.Dense(h_dim)
```

```
])
```
### **12.2.3** 解码器

然后再来创建解码器子网络,这里基于隐藏向量 h dim 依次升维到 128、256、784 长 度,除最后一层,激活函数使用 ReLU 函数。解码器的输出为 784 长度的向量,代表了打 平后的28 × 28大小图片, 通过 Reshape 操作即可恢复为图片矩阵。代码如下:

```
# 创建 Decoders 网络
self.decoder = Sequential([
    layers.Dense(128, activation=tf.nn.relu),
    layers.Dense(256, activation=tf.nn.relu),
   layers.Dense(784)
```
])

### **12.2.4** 自编码器

上述的编码器和解码器 2 个子网络均实现在自编码器类 AE 中, 我们在初始化函数中 同时创建这两个子网络。代码如下:

```
码器 2 个子网络均实现在自编码器类 AE 中,我们在<br>
. 代码如下:<br>
.):<br>
e含了Encoder和 Decoder2个子网络<br>
f):<br>
ilf) .__init__()<br>
rs 网络<br>
r = Sequential([<br>
Dense (28, activation=tf.nn.relu),<br>
Dense (h_dim)<br>
rs 网络<br>
r = Sequential([<br>
pense (28, activation=tf.nn.
class AE(keras.Model):
     # 自编码器模型类,包含了 Encoder 和 Decoder2 个子网络
     def __ init (self):
           super(AE, self). init ()
           # 创建 Encoders 网络
           self.encoder = Sequential([
                 layers.Dense(256, activation=tf.nn.relu),
                 layers.Dense(128, activation=tf.nn.relu),
                 layers.Dense(h_dim)
           ])
           # 创建 Decoders 网络
           self.decoder = Sequential([
                 layers.Dense(128, activation=tf.nn.relu),
                 layers.Dense(256, activation=tf.nn.relu),
                 layers.Dense(784)
           ])
```
接下来将前向传播过程实现在 call 函数中,输入图片首先通过 encoder 子网络得到隐 藏向量 h,再通过 decoder 得到重建图片。依次调用编码器和解码器的前向传播函数即可, 代码如下:

```
def call(self, inputs, training=None):
   # 前向传播函数
   # 编码获得隐藏向量 h,[b, 784] => [b, 20]
   h = self.encoder(inputs)
   # 解码获得重建图片,[b, 20] => [b, 784]
   x hat = self.decoder(h)return x_hat
```
## **12.2.5** 网络训练

自编码器的训练过程与分类器的基本一致,通过误差函数计算出重建向量x与原始输 入向量 $x$ 之间的距离,再利用 TensorFlow 的自动求导机制同时求出 encoder 和 decoder 的梯 度,循环更新即可。

首先创建自编码器实例和优化器,并设置合适的学习率。例如:

```
# 创建网络对象
model = AE()# 指定输入大小
model.build(input_shape=(4, 784))
# 打印网络信息
model.summary()
# 创建优化器,并设置学习率
optimizer = optimizers.Adam(lr=lr)
```
这里固定训练 100 个 Epoch, 每次通过前向计算获得重建图片向量, 并利用 tf.nn.sigmoid cross entropy with logits 损失函数计算重建图片与原始图片直接的误差, 实 际上利用 MSE 误差函数也是可行的。代码如下:

```
<sup>]率</sup><br>srs.Adam(1r=1r)<br>个 Epoch, 每次通过前向计算获得重建图片向量, 并;<br>ppy_with_logits 损失函数计算重建图片与原始图片直;<br><br>y也是可行的。代码如下:<br>svd:Adam_db): # 遍历训练集<br>svd:Adam_db): # 遍历训练集<br>8, 28, 28] => [b, 784]<br>ppe(x, [-1, 784])<br>ppe(x, [-1, 784])<br># svd:Adam_db);<br># 
for epoch in range(100): # 训练 100 个 Epoch
     for step, x in enumerate(train db): # 遍历训练集
          #   1\overline{1}\cdot\overline{1}, [b, 28, 28] => [b, 784]
          x = tf.reshape(x, [-1, 784])# 构建梯度记录器
          with tf.GradientTape() as tape:
               # 前向计算获得重建的图片
               x rec logits = model(x)# 计算重建图片与输入之间的损失函数
               rec_loss = tf.nn.sigmoid_cross_entropy_with_logits(labels=x, log
its=x_rec_logits)
               # 计算均值
               rec loss = tf.readuce mean(rec loss)# 自动求导,包含了 2 个子网络的梯度
          grads = tape.gradient(rec_loss, model.trainable_variables)
          # 自动更新,同时更新 2 个子网络
          optimizer.apply_gradients(zip(grads, model.trainable_variables))
          if step % 100 ==0:
               # 间隔性打印训练误差
               print(epoch, step, float(rec_loss))
```
## **12.2.6** 图片重建

与分类问题不同的是,自编码器的模型性能一般不好量化评价,尽管ℒ值可以在一定 程度上代表网络的学习效果,但我们最终希望获得还原度较高、样式较丰富的重建样本。 因此一般需要根据具体问题来讨论自编码器的学习效果,比如对于图片重建,一般依赖于 人工主观评价图片生成的质量,或利用某些图片逼真度计算方法(如 Inception Score 和 Frechet Inception Distance)来辅助评估。

为了测试图片重建效果,我们把数据集切分为训练集与测试集,其中测试集不参与训 练。我们从测试集中随机采样测试图片x E Dtest,经过自编码器计算得到重建后的图片, 然后将真实图片与重建图片保存为图片阵列,并可视化,方便比对。代码如下:

```
# 重建图片,从测试集采样一批图片
x = \text{next}(iter(test db))
```

```
logits = model(tf.reshape(x, [-1, 784])) # 打平并送入自编码器
x hat = tf.sigmoid(logits) # 将输出转换为像素值, 使用 sigmoid 函数
# 恢复为 28x28,[b, 784] => [b, 28, 28]
x hat = tf.\nref(x hat, [-1, 28, 28])
```

```
bid(logits) # 将输出转换为像素值, 使用 sigmoid 函数<br>
, 784] => [b, 28, 28]<br>
npe(x_hat, [-1, 28, 28])<br>
建的前 50张图片合并, [b, 28, 28] => [2b, 28, 28]<br>
ancat ([x[:50], x_hat[:50]], axis=0)<br>
ncat .numpy() * 255. # 恢复为 0~255 范围<br>
coat .numpy() *
# 输入的前 50 张+重建的前 50 张图片合并, [b, 28, 28] => [2b, 28, 28]
x_{\text{concat}} = tf\text{.concat}([x[:50], x_{\text{.hat}[:50]], axis=0)x_concat = x_concat.numpy() * 255. # 恢复为 0~255 范围
x_concat = x_concat.astype(np.uint8) # 转换为整型
save images(x concat, 'ae images/rec epoch %d.png'%epoch) # 保存图片
```
图片重建的效果如图 12.6、图 12.7、图 12.8 所示,其中每张图片的左边 5 列为真实 图片,右边 5 列为对应的重建图片。可以看到,第一个 Epoch 时, 图片重建效果较差,图 片非常模糊, 逼真度较差; 随着训练的进行, 重建图片边缘越来越清晰, 第100个 Epoch 时,重建的图片效果已经比较接近真实图片。

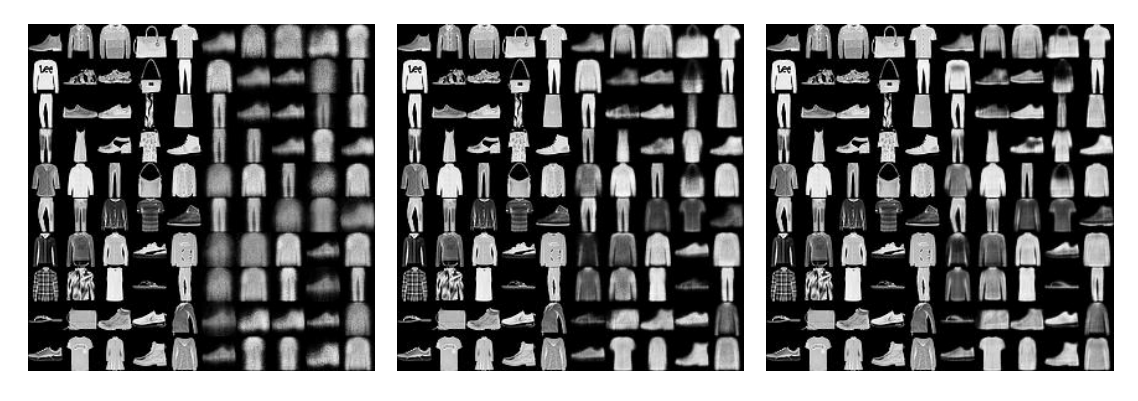

<span id="page-313-0"></span>图 12.6 第 1 个 Epoch 图 12.7 第 10 个 Epoch 图 12.8 第 100 个 Epoch

<span id="page-313-2"></span>

这里的 save images 函数负责将多张图片合并并保存为一张大图,这部分代码使用 PIL 图片库完成图片阵列逻辑,代码如下:

```
def save images(imgs, name):
   # 创建 280x280 大小图片阵列
   new\_im = Image.new('L', (280, 280))index = 0
```

```
for i in range(0, 280, 28): # 10 行图片阵列
   for j in range(0, 280, 28): # 10 列图片阵列
       im = imgs[index]
       im = Image.fromarray(im, mode='L')
       new im.paste(im, (i, j)) # 写入对应位置
       index += 1# 保存图片阵列
new_im.save(name)
```
# 12.3 自编码器变种

一般而言,自编码器网络的训练较为稳定,但是由于损失函数是直接度量重建样本与 真实样本的底层特征之间的距离,而不是评价重建样本的逼真度和多样性等抽象指标,因 此在某些任务上效果一般,如图片重建,容易出现重建图片边缘模糊,逼真度相对真实图 片仍有不小差距。为了尝试让自编码器学习到数据的真实分布,产生了一系列的自编码器 变种网络。下面将介绍几种典型的自编码器变种模型。

### **12.3.1 Denoising Auto-Encoder**

为了防止神经网络记忆住输入数据的底层特征,Denoising Auto-Encoders 给输入数据 添加随机的噪声扰动,如给输入x添加采样自高斯分布的噪声ε:

$$
\tilde{x} = x + \varepsilon, \varepsilon \sim \mathcal{N}(0, \text{var})
$$

dist $(h_{\theta_2}(g_{\theta_1}(\widetilde{x})),x)$ 

添加噪声后,网络需要从 $\mathbf{\hat{x}}$ 学习到数据的真实隐藏变量 z,并还原出原始的输入x,[如图](#page-314-0) [12.9](#page-314-0) 所示。模型的优化目标为:

 $\theta^*$  = argmin

\n
$$
x \neq -\frac{1}{2}
$$
\n

\n\n $x \neq -\frac{1}{2}$ \n

\n\n $x \neq -\frac{1}{2}$ \n

\n\n $x \neq 0$ \n

\n\n $x \neq 0$ \n

\n\n $x \neq 0$ \n

\n\n $x \neq 0$ \n

\n\n $x \neq 0$ \n

\n\n $x \neq 0$ \n

\n\n $x \neq 0$ \n

\n\n $x \neq 0$ \n

\n\n $x \neq 0$ \n

\n\n $x \neq 0$ \n

\n\n $x \neq 0$ \n

\n\n $x \neq 0$ \n

\n\n $x \neq 0$ \n

\n\n $x \neq 0$ \n

\n\n $x \neq 0$ \n

\n\n $x \neq 0$ \n

\n\n $x \neq 0$ \n

\n\n $x \neq 0$ \n

\n\n $x \neq 0$ \n

\n\n $x \neq 0$ \n

\n\n $x \neq 0$ \n

\n\n $x \neq 0$ \n

\n\n $x \neq 0$ \n

\n\n $x \neq 0$ \n

\n\n $x \neq 0$ \n

\n\n $x \neq 0$ \n

\n\n $x \neq 0$ \n

\n\n $x \neq 0$ \n

\n\n $x \neq 0$ \n

\n\n $x \neq$ 

图 12.9 Denoising 自编码器示意图

### <span id="page-314-0"></span>**12.3.2 Dropout Auto-Encoder**

自编码器网络同样面临过拟合的风险, Dropout Auto-Encoder 通过随机断开网络的连接 来减少网络的表达能力,防止过拟合。Dropout Auto-Encoder 实现非常简单,通过在网络层 中插入 Dropout 层即可实现网络连接的随机断开。

### **12.3.3 Adversarial Auto-Encoder**

为了能够方便地从某个己知的先验分布中p(z)采样隐藏变量z, 方便利用p(z)来重建输 入,对抗自编码器(Adversarial Auto-Encoder)利用额外的判别器网络(Discriminator,简称 D 网络)来判定降维的隐藏变量z是否采样自先验分布p(z),如图 [12.10](#page-315-0) 所示。判别器网络的 输出为一个属于[0,1]区间的变量,表征隐藏向量是否采样自先验分布 $p(z)$ : 所有采样自先 验分布p(z)的z标注为真,采样自编码器的条件概率q(z|x)的z标注为假。通过这种方式训 练, 除了可以重建样本, 还可以约束条件概率分布q(z|x)逼近先验分布p(z)。

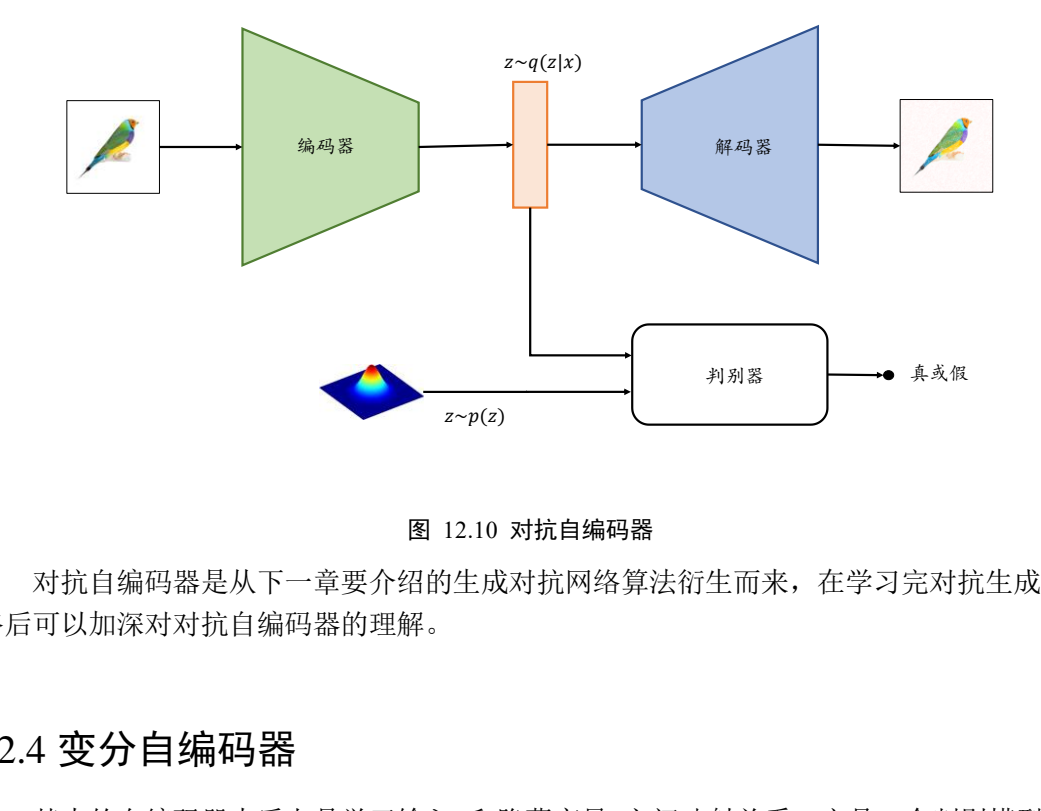

图 12.10 对抗自编码器

<span id="page-315-0"></span>对抗自编码器是从下一章要介绍的生成对抗网络算法衍生而来,在学习完对抗生成网 络后可以加深对对抗自编码器的理解。

### 12.4 变分自编码器

基本的自编码器本质上是学习输入和隐藏变量之间映射关系,它是一个判别模型 (Discriminative model),并不是生成模型(Generative model)。那么能不能将自编码器调整为 生成模型,方便地生成样本呢?

给定隐藏变量的分布P(z),如果可以学习到条件概率分布P(x|z),则通过对联合概率 分布P( $x, z$ ) = P( $x$ | $z$ )P( $z$ )进行采样, 生成不同的样本。变分自编码器(Variational Auto-Encoders, 简称 VAE)就可以实现此目的, 如图 [12.11](#page-316-0) 所示。如果从神经网络的角度来理解 的话, VAE 和前面的自编码器一样, 非常直观好理解; 但是 VAE 的理论推导稍复杂, 接 下来我们先从神经网络的角度去阐述 VAE,再从概率角度去推导 VAE。

从神经网络的角度来看,VAE 相对于自编码器模型,同样具有编码器和解码器两个子 网络。解码器接受输入x,输出为隐变量z;解码器负责将隐变量z解码为重建的x。不同的 是, VAE 模型对隐变量z的分布有显式地约束,希望隐变量z符合预设的先验分布P(z)。因 此,在损失函数的设计上,除了原有的重建误差项外,还添加了隐变量分布的约束项。

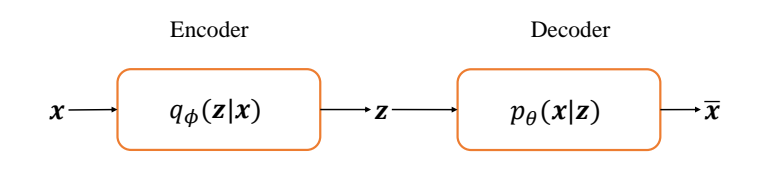

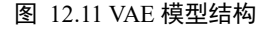

### <span id="page-316-0"></span>**12.4.1 VAE** 原理

从概率的角度,我们假设任何数据集都采样自某个分布p(x|z), z是隐藏变量,代表了 某种内部特征,比如手写数字的图片x, z可以表示字体的大小、书写风格、加粗、斜体等 设定,它符合某个先验分布p(z), 在给定具体隐藏变量z的情况下, 我们可以从学到了分布  $p(x|z)$ 中采样一系列的生成样本,这些样本都具有 $z$ 所表示的共性。

生成样本,这些样本都具有z所表示的共性。<br>符合己知的分布,比如 $N(0,1)$ 。在 $p(z)$ 己知的条件下<br>率模型 $p(x|z)$ 。这里可以采用最大似然估计(Maximun<br>子的模型,应该拥有很大的概率生成真实的样本 $x \in \mathbb{D}$ <br>《参数化,那么我们的神经网络的优化目标是:<br>《参数化,那么我们的神经网络的优化目标是:<br>"《《《《《《》》》》》》)》)。<br>《《《《》》)》)<br>《《《》》)》))<br>《《《》》)》))<br>《《《》》)》))<br> 通常可以假设 $p(z)$ 符合已知的分布, 比如 $\mathcal{N}(0,1)$ 。在 $p(z)$ 已知的条件下, 我们的目的 就是希望能学会生成概率模型 $p(x|z)$ 。这里可以采用最大似然估计(Maximum Likelihood Estimation)方法: 一个好的模型, 应该拥有很大的概率生成真实的样本x ∈ D。如果我们的 生成模型p(x|z)是用θ来参数化,那么我们的神经网络的优化目标是:

$$
\max_{\theta} p(x) = \int_{z} p(x|z)p(z)dz
$$

很遗憾的是,由于z是连续变量,上述积分没法转换为离散形式,导致很难直接优化。

换一个思路, 利用变分推断(Variational Inference)的思想, 我们通过分布 $q_{\phi}(z|x)$ 来逼近  $p(\mathbf{z}|\mathbf{x})$ , 即需要最小化 $q_{\phi}(\mathbf{z}|\mathbf{x})$ 与 $p(\mathbf{z}|\mathbf{x})$ 之间的距离:

 $\min_{\boldsymbol{\phi}} \mathbb{D}_{\mathit{KL}}\big(q_{\boldsymbol{\phi}}(\mathbf{z}|\mathbf{x})||p(\mathbf{z}|\mathbf{x})\big)$ 

其中 KL 散度D<sub>KL</sub>是一种衡量分布q和p之间的差距的度量, 定义为:

$$
\mathbb{D}_{KL}(q||p) = \int_x q(x) \log \frac{q(x)}{p(x)} dx
$$

严格地说,距离一般是对称的,而 KL 散度并不对称。将 KL 散度展开为

$$
\mathbb{D}_{KL}\left(q_{\phi}(\mathbf{z}|\mathbf{x})||p(\mathbf{z}|\mathbf{x})\right) = \int_{\mathbf{z}} q_{\phi}(\mathbf{z}|\mathbf{x}) \log \frac{q_{\phi}(\mathbf{z}|\mathbf{x})}{p(\mathbf{z}|\mathbf{x})} d\mathbf{z}
$$

利用性质

$$
p(\mathbf{z}|\mathbf{x}) \cdot p(\mathbf{x}) = p(\mathbf{x}, \mathbf{z})
$$

可以得到

$$
\mathbb{D}_{KL}\Big(q_{\phi}(\mathbf{z}|\mathbf{x})||p(\mathbf{z}|\mathbf{x})\Big) = \int_{\mathbf{z}} q_{\phi}(\mathbf{z}|\mathbf{x}) \log \frac{q_{\phi}(\mathbf{z}|\mathbf{x})p(\mathbf{x})}{p(\mathbf{x}, \mathbf{z})} d\mathbf{z}
$$

$$
= \int_{\mathbf{z}} q_{\phi}(\mathbf{z}|\mathbf{x}) \log \frac{q_{\phi}(\mathbf{z}|\mathbf{x})}{p(\mathbf{x}, \mathbf{z})} d\mathbf{z} + \int_{\mathbf{z}} q_{\phi}(\mathbf{z}|\mathbf{x}) \log p(\mathbf{x}) d\mathbf{z}
$$

$$
= -\underbrace{\left(-\int_{\mathbf{z}} q_{\phi}(\mathbf{z}|\mathbf{x}) \log \frac{q_{\phi}(\mathbf{z}|\mathbf{x})}{p(\mathbf{x}, \mathbf{z})} dz\right)}_{\mathcal{L}(\phi, \theta)} + \log p(\mathbf{x})
$$

我们将−∫<sub>z</sub> q<sub>φ</sub>(z|x) log  $\frac{q_{\phi}(\mathbf{Z}|\boldsymbol{\mathcal{X}})}{p(\boldsymbol{\mathcal{X}},\mathbf{Z})}$ dz定义为 $\mathcal{L}(\boldsymbol{\phi},\boldsymbol{\theta})$ 项,上式即为

$$
\mathbb{D}_{KL}\Big(q_{\phi}(\mathbf{z}|\mathbf{x})||p(\mathbf{z}|\mathbf{x})\Big) = -\mathcal{L}(\phi,\theta) + \log p(\mathbf{x})
$$

其中

$$
\mathcal{L}(\phi,\theta) = -\int_{z} q_{\phi}(\mathbf{z}|\mathbf{x}) \log \frac{q_{\phi}(\mathbf{z}|\mathbf{x})}{p(\mathbf{x}, \mathbf{z})} dz
$$

考虑到

$$
\mathbb{D}_{KL}\Big(q_{\boldsymbol{\phi}}(\mathbf{z}|\mathbf{x})||p(\mathbf{z}|\mathbf{x})\Big) \geq 0
$$

因此

### $\mathcal{L}(\phi, \theta) \leq \log p(x)$

也就是说,  $L(\phi, \theta)$ 是log  $p(x)$ 的下界限(Lower Bound), 优化目标 $L(\phi, \theta)$ 称为 Evidence Lower Bound Objective(ELBO)。我们是目标是最大化似然概率 $p(x)$ ,或最大化log  $p(x)$ , 那  $\Delta$ 可以通过最大化其下界限 $L(\phi, \theta)$ 实现。

现在我们来分析如何最大化 $L(φ, θ)$ 函数,展开可得:

$$
\mathcal{L}(\phi, \theta) \leq \log p(x)
$$
\n
$$
\mathcal{L}(\phi, \theta) \leq \log p(x)
$$
\n
$$
\mathcal{L}(\phi, \theta) \leq \log p(x)
$$
\n
$$
\text{ve(ELBO)} = \frac{\pi}{2} \log p(x) \text{ for } \frac{\pi}{2} \text{ and } \frac{\pi}{2} \text{ to } \frac{\pi}{2} \text{ to } \frac
$$

因此

<span id="page-317-0"></span>
$$
\mathcal{L}(\theta, \phi) = -\mathbb{D}_{KL}\left(q_{\phi}(\mathbf{z}|\mathbf{x})||p(\mathbf{z})\right) + \mathbb{E}_{\mathbf{z} \sim q}[\log p_{\theta}(\mathbf{x}|\mathbf{z})] \tag{12-1}
$$

可以用编码器网络参数化 $q_{\phi}(\mathbf{z}|\mathbf{x})$ 函数, 解码器网络参数化 $p_{\theta}(\mathbf{x}|\mathbf{z})$ 函数, 通过计算解 码器的输出分布 $q_{\phi}(\mathbf{z}|\mathbf{x})$ 与先验分布 $p(\mathbf{z})$ 之间的 KL 散度, 以及解码器的似然概率 log  $p_\theta(\boldsymbol{x}|\boldsymbol{z})$ 构成的损失函数,即可优化 $\mathcal{L}(\theta,\phi)$ 目标。

特别地, 当 $q_{\phi}(z | x)$ 和 $p(z)$ 都假设为正态分布时,  $\mathbb{D}_{\textit{KL}}\big(q_{\phi}(z | x) || p(z)\big)$ 计算可以简化 为:

$$
\mathbb{D}_{KL}\left(q_{\phi}(z|x)||p(z)\right) = \log \frac{\sigma_2}{\sigma_1} + \frac{\sigma_1^2 + (\mu_1 - \mu_2)^2}{2\sigma_2^2} - \frac{1}{2}
$$

更特别地, 当 $q_{\phi}(z|x)$ 为正态分布 $\mathcal{N}(\mu_1, \sigma_1)$ ,  $p(z)$ 为正态分布 $\mathcal{N}(0,1)$ 时, 即 $\mu_2 = 0, \sigma_2 =$ 1,此时

$$
\mathbb{D}_{KL}\left(q_{\phi}(z|x)||p(z)\right) = -\log \sigma_1 + 0.5\sigma_1^2 + 0.5\mu_1^2 - 0.5\tag{12-2}
$$

上述过程将 $\mathcal{L}(\theta,\phi)$ 表达式中的 $\mathbb{D}_{\mathit{KL}}\big(q_\phi(\mathbf{z}|\boldsymbol{x})||p(\mathbf{z})\big)$ 项变得更易于计算,而 $\mathbb{E}_{\mathbf{z} \sim q}[\log p_\theta(\mathbf{x}|\mathbf{z})]$ 同样可以基于自编码器中的重建误差函数实现。

因此, VAE 模型的优化目标由最大化 $L(\phi, \theta)$ 函数转换为:

<span id="page-318-1"></span>
$$
min \mathbb{D}_{KL}(q_{\phi}(\mathbf{z}|\mathbf{x})||p(\mathbf{z}))
$$

和

max  $\mathbb{E}_{\mathbf{z} \sim q}[\log p_\theta(\mathbf{x}|\mathbf{z})]$ 

第一项优化目标可以理解为约束隐变量z的分布, 第二项优化目标理解为提高网络的重建效 果。可以看到,经过我们的推导,VAE 模型同样非常地直观好理解。

### **12.4.2 Reparameterization Trick**

现在来考虑上述 VAE 模型在实现时遇到的一个严重的问题。隐变量z采样自编码器的 输出 $q_{\phi}(z|x)$ , 如图 [12.12](#page-318-0) 左所示。当 $q_{\phi}(z|x)$ 和 $p(z)$ 都假设为正态分布时, 编码器输出正 态分布的均值μ和方差σ<sup>2</sup>,解码器的输入采样自 $\mathcal{N}(\mu, \sigma^2)$ 。由于采样操作的存在,导致梯 度传播是不连续的,无法通过梯度下降算法端到端式地训练 VAE 网络。

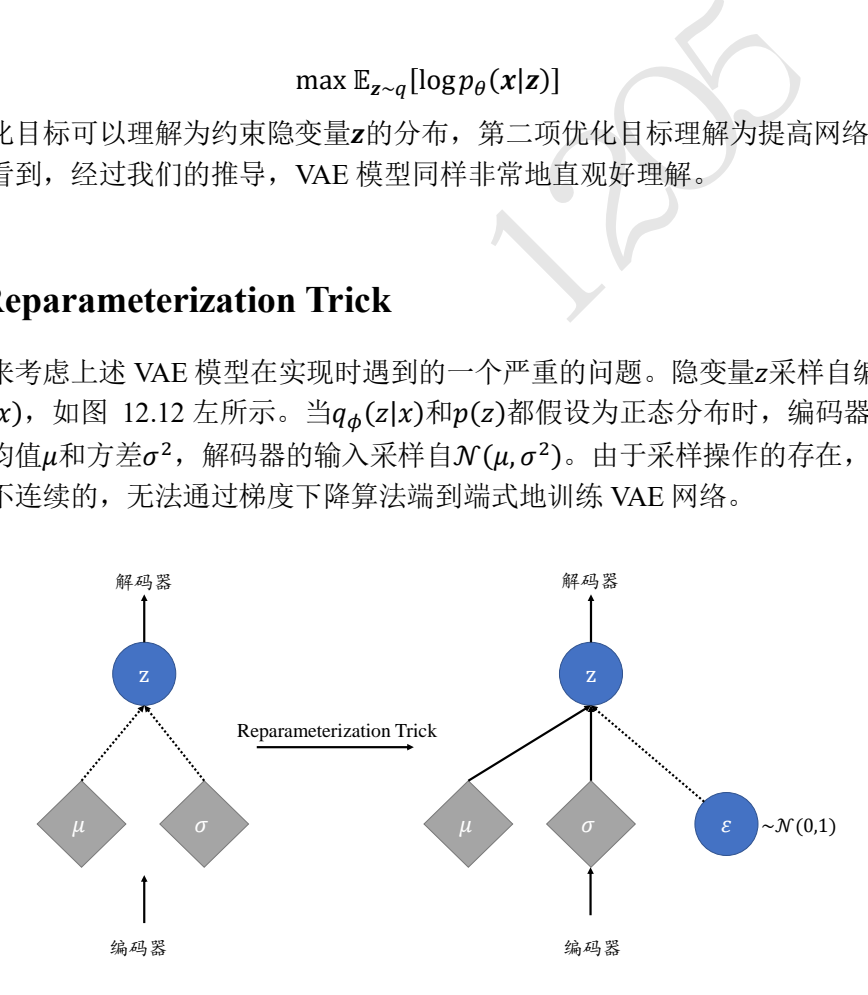

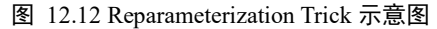

<span id="page-318-0"></span>论文[2]里提出了一种连续可导的解决方案,称为 Reparameterization Trick。它通过 $z =$  $\mu$ +σ⊙ε方式采样隐变量 z,其中 $\frac{\partial z}{\partial \mu}$ 和 $\frac{\partial z}{\partial \sigma}$ 均是连续可导,从而将梯度传播连接起来。[如图](#page-318-0)  $12.12$  右所示,  $\varepsilon$ 变量采样自标准正态分布 $\mathcal{N}(0,I)$ ,  $\mu$ 和 $\sigma$ 由编码器网络产生, 通过 $z = \mu +$ ⊙ 方式即可获得采样后的隐变量,同时保证梯度传播是连续的。

VAE 网络模型如图 [12.13](#page-319-0) 所示, 输入 $x$ 通过编码器网络 $q_{\phi}(z|x)$ 计算得到隐变量 $z$ 的均 值与方差,通过 Reparameterization Trick 方式采样获得隐变量z,并送入解码器网络,获得 分布ρ<sub>θ</sub>(x|z),并通过式*[\(12-1\)](#page-317-0)*计算误差并优化参数。

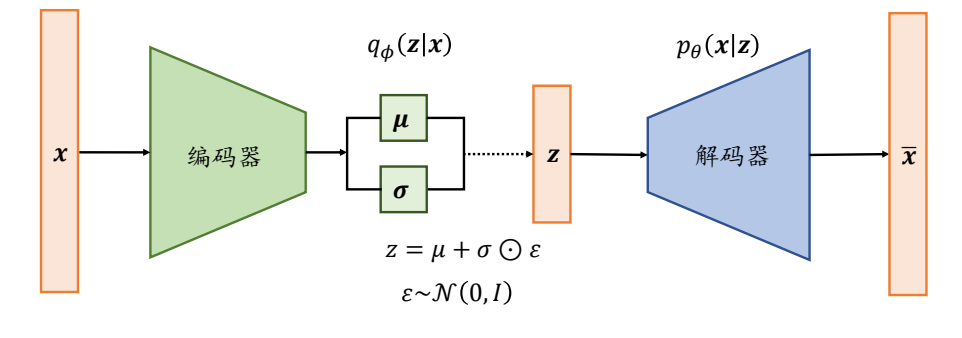

图 12.13 VAE 模型结构

### 12.5 VAE 图片生成实战

<span id="page-319-0"></span>(成实比 Rashion MNIST 图片的重建与生成。如图片向量,经过3个全连接层后得到隐向量z的均值与注<br>片向量,经过3个全连接层后得到隐向量z的值与<br>注接层表示,FC2 的 20个输出节点表示 20个特征,<br>点表示 20个特征分布的取log后的方差向量。通过<br>采样获得长度为 20 的隐向量z,并通过 FC4 和 FC[5](#page-319-0)<br>,除了可以重建输入样本,还可以单独使用解码器生<br>,除了可以重建输入样本,还可以单独使用解码器生<br>,除了可以重建 本节我们基于 VAE 模型实战 Fashion MNIST 图片的重建与生成。如图 12.13 所示,输 入为 Fashion MNIST 图片向量, 经过 3 个全连接层后得到隐向量z的均值与方差, 分别用两 个输出节点数为 20 的全连接层表示,FC2 的 20 个输出节点表示 20 个特征分布的均值向量  $\mu$ , FC3 的 20 个输出节点表示 20 个特征分布的取 $log$ 后的方差向量。通过 Reparameterization Trick 采样获得长度为 20 的隐向量z, 并通过 FC4 和 FC5 重建出样本图 片。

VAE 作为生成模型,除了可以重建输入样本,还可以单独使用解码器生成样本。通过 从先验分布p(z)中直接采样获得隐向量z, 经过解码后可以产生生成的样本。

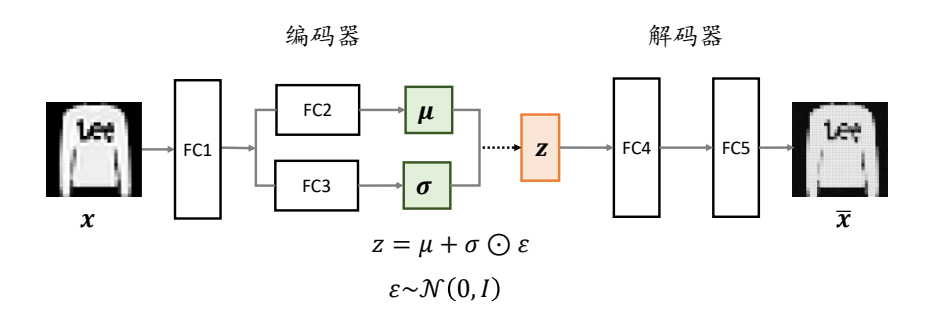

图 12.14 VAE 模型结构

### **12.5.1 VAE** 模型

我们将 Encoder 和 Decoder 子网络实现在 VAE 大类中, 在初始化函数中, 分别创建 Encoder 和 Decoder 需要的网络层。代码如下:

```
class VAE(keras.Model):
   # 变分自编码器
   def __init__(self):
       super(VAE, self). init ()
```

```
# Encoder 网络
self.fc1 = layers.Dense(128)
self.fc2 = layers.Dense(z dim) # 均值输出
self.fc3 = layers.Dense(z dim) # 方差输出
# Decoder 网络
self.fc4 = layers.Dense(128)
self.fc5 = layers.Dense(784)
```
Encoder 的输入先通过共享层 FC1,然后分别通过 FC2 与 FC3 网络,获得隐向量分布 的均值向量与方差的log向量值。代码如下:

```
def encoder(self, x):
```

```
# 获得编码器的均值和方差
h = tf.nn.relu(self.fcl(x))# 均值向量
mu = self.fc2(h)# 方差的 log 向量
log_{var} = self.fc3(h)
```

```
return mu, log_var
```
Decoder 接受采样后的隐向量z,并解码为图片输出。代码如下:

```
def decoder(self, z):
   # 根据隐藏变量 z 生成图片数据
   out = tf.nn.relu(self.fc4(z))out = self.fc5(out)
   # 返回图片数据,784 向量
   return out
```
:lu(self.fcl(x))<br>:2(h)<br>i量<br>ilf.fc3(h)<br>.og\_var<br>if)隐向量z,并解码为图片输出。代码如下:<br>:, z):<br>:z 生成图片数据<br>relu(self.fc4(z))<br>:c5(out)<br>:, 784 向量<br><br>!は程中,首先通过编码器获得输入的隐向量z的分布<br>:实现的 reparameterize 函数采样获得隐向量z,最后通 在 VAE 的前向计算过程中, 首先通过编码器获得输入的隐向量z的分布, 然后利用 Reparameterization Trick 实现的 reparameterize 函数采样获得隐向量z, 最后通过解码器即可 恢复重建的图片向量。实现如下:

```
def call(self, inputs, training=None):
   # 前向计算
   # 编码器[b, 784] => [b, z_dim], [b, z_dim]
   mu, log_var = self.encoder(inputs)
   # 采样 reparameterization trick
   z = self.reparameterize(mu, log var)
   # 通过解码器生成
   x hat = self.decoder(z)
   # 返回生成样本,及其均值与方差
   return x_hat, mu, log_var
```
### **12.5.2 Reparameterization** 技巧

Reparameterize 函数接受均值与方差参数,并从正态分布 $N(0, I)$ 中采样获得 $\varepsilon$ , 通过  $z = \mu + \sigma \bigodot \varepsilon$ 方式返回采样隐向量。代码如下:

```
def reparameterize(self, mu, log var):
   # reparameterize 技巧,从正态分布采样 epsion
   eps = tf.random.normal(log_var.shape)
   # 计算标准差
   std = tf.exp(log_var)*0.5# reparameterize 技巧
   z = mu + std * epsreturn z
```
## **12.5.3** 网络训练

```
个 Epoch, 每次从 VAE 模型中前向计算获得重建样本<br>项E<sub>z~q</sub>[log p<sub>θ</sub>(x|z)], 根据公式(12-2)计算D<sub>KL</sub>(q<sub>φ</sub>(z|:<br>整个网络模型。代码如下:<br>nape=(4, 784))<br>rrs.Adam(1r)<br>00): # 训练100个Epoch<br>nnumerate(train_db): # 遍历训练集<br>8, 28] => [b, 784]<br>ppe(x, [-1, 784])<br>***
     网络固定训练 100个 Epoch, 每次从 VAE 模型中前向计算获得重建样本, 通过交叉熵
损失函数计算重建误差项E<sub>z~q</sub>[log p<sub>θ</sub>(x|z)],根据公式(12-2)计算D<sub>KL</sub>(q<sub>φ</sub>(z|x)||p(z))误差
项,并自动求导和更新整个网络模型。代码如下:
# 创建网络对象
model = VAE()model.build(input shape=(4, 784))
# 优化器
optimizer = optimizers.Adam(lr)
for epoch in range(100): # 训练 100 个 Epoch
     for step, x in enumerate(train db): # 遍历训练集
         # 打平,[b, 28, 28] => [b, 784]
         x = tf.reshape(x, [-1, 784])# 构建梯度记录器
         with tf.GradientTape() as tape:
              # 前向计算
              x_rec_logits, mu, log_var = model(x)
              # 重建损失值计算
              rec_loss = tf.nn.sigmoid_cross_entropy_with_logits(labels=x, log
its=x_rec_logits)
              rec loss = tf.readuce sum(rec loss) / x.shape[0]# 计算 KL 散度 N(mu, var) VS N(0, 1)
              # 公式参考:https://stats.stackexchange.com/questions/7440/kl-
divergence-between-two-univariate-gaussians
              kl_div = -0.5 * (log_var + 1 - mu**2 - tf.exp(log_var))
              kl div = tf.readucesum(kl div) / x.shape[0]# 合并误差项
```

```
loss = rec_loss + 1. * k1_div# 自动求导
       grads = tape.gradient(loss, model.trainable variables)
       # 自动更新
       optimizer.apply_gradients(zip(grads, model.trainable_variables))
       if step % 100 == 0:
           # 打印训练误差
           print(epoch, step, 'kl div:', float(kl div), 'rec loss:', float(
rec_loss))
```
### **12.5.4** 图片生成

图片生成只利用到解码器网络, 首先从先验分布 $N(0, I)$ 中采样获得隐向量, 再通过解 码器获得图片向量,最后 Reshape 为图片矩阵。例如:

```
解码器网络, 首先从先验分布N(0,1)中采样获得隐向<br>后 Reshape 为图片矩阵。例如:<br><br>E态分布随机采样 z<br>incoder (z) # 仅通过解码器生成图片<br>id (logits) # 转换为像素范围<br>ppe (x_hat, [-1, 28, 28]).numpy() *255.<br>stype (np.uint8)<br>#采样图片<br>#采样图片<br>st_db))<br>incodel (tf.reshape (x, [-1, 784])) 
# 测试生成效果,从正态分布随机采样 z
z = tf.random.normal( (batchesz, z_dim))logits = model.decoder(z) # 仅通过解码器生成图片
x_hat = tf.sigmoid(logits) # 转换为像素范围
x hat = tf.reshape(x hat, [-1, 28, 28]).numpy() *255.
x hat = x hat.astype(np.uint8)
save_images(x_hat, 'vae_images/epoch_%d_sampled.png'%epoch) # 保存生成图片
# 重建图片,从测试集采样图片
x = next(iter(test db))logits, \mathcal{L} = model(tf.reshape(x, [-1, 784])) # 打平并送入自编码器
x_hat = tf.sigmoid(logits) # 将输出转换为像素值
# 恢复为 28x28,[b, 784] => [b, 28, 28]
x hat = tf.\nref.resp (x hat, [-1, 28, 28])# 输入的前 50 张+重建的前 50 张图片合并,[b, 28, 28] => [2b, 28, 28]
x_{\text{concat}} = tf{\text{.concat}}([x[:50], x_{\text{.hat}[:50]}], axis=0)x concat = x concat.numpy() * 255. # 恢复为 0~255 范围
x_concat = x_concat.astype(np.uint8)
save_images(x_concat, 'vae_images/epoch_%d_rec.png'%epoch) # 保存重建图片
```
图片重建的效果如图 [12.15](#page-323-0)、图 [12.16](#page-323-1)、图 [12.17](#page-323-2) 所示,分别显示了在第 1、10、100 个 Epoch 时, 输入测试集的图片,获得的重建效果, 每张图片的左 5 列为真实图片, 右 5 列为对应的重建效果。图片的生成效果图 [12.18](#page-323-3)、图 [12.19](#page-323-4)、图 [12.20](#page-323-5) 所示,分别显示了在 第 1、10、100 个 Epoch 时, 图片的生成效果。

<span id="page-323-2"></span><span id="page-323-1"></span><span id="page-323-0"></span>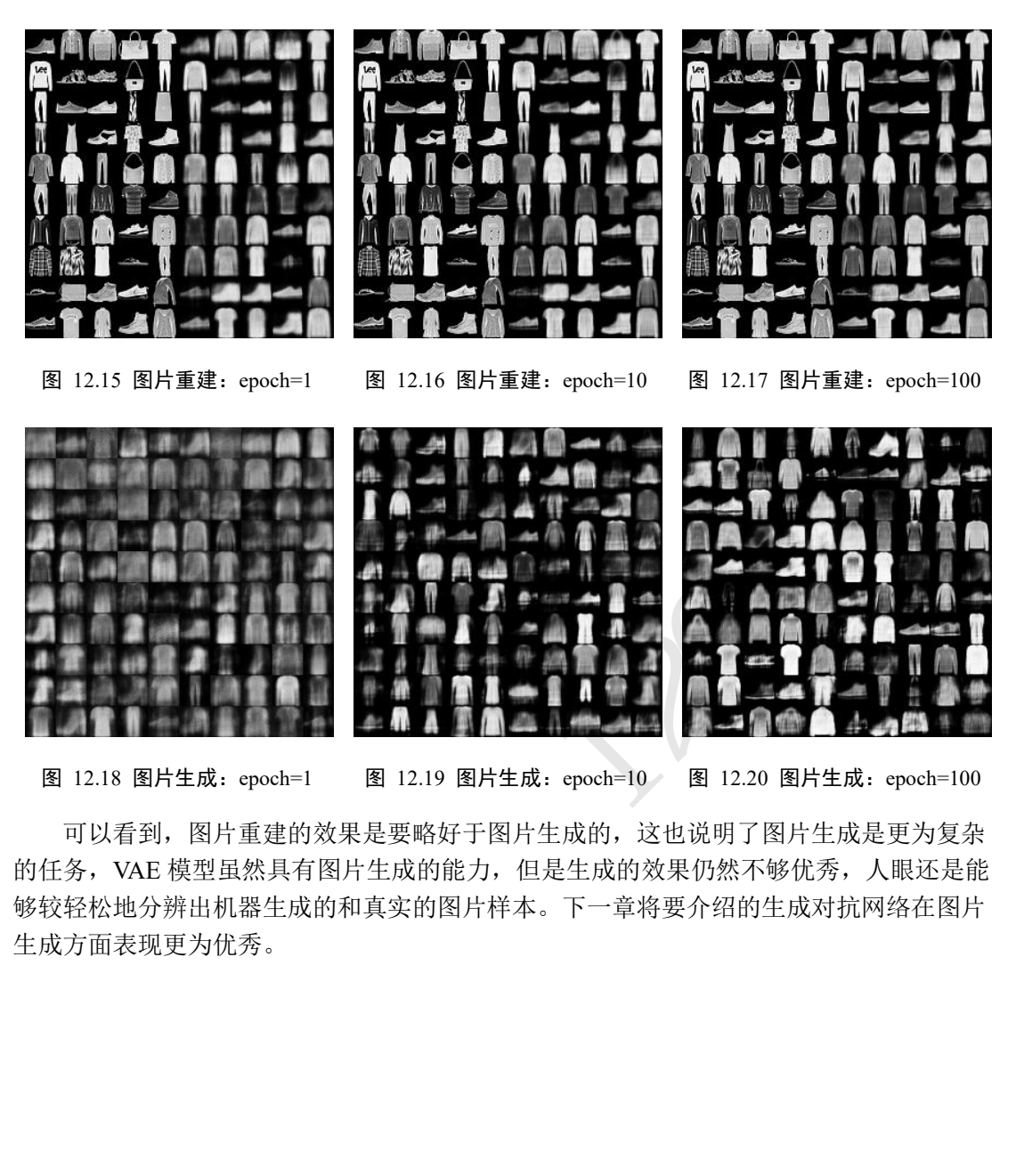

<span id="page-323-5"></span><span id="page-323-4"></span><span id="page-323-3"></span>可以看到,图片重建的效果是要略好于图片生成的,这也说明了图片生成是更为复杂

的任务, VAE 模型虽然具有图片生成的能力, 但是生成的效果仍然不够优秀, 人眼还是能 够较轻松地分辨出机器生成的和真实的图片样本。下一章将要介绍的生成对抗网络在图片 生成方面表现更为优秀。
# 12.6 参考文献

- [1] G. E. Hinton, "Reducing the Dimensionality of Data with Neural," 2008.
- [2] D. P. Kingma 和 M. Welling, "Auto-Encoding Variational Bayes," 出处 *2nd International Conference on Learning Representations, ICLR 2014, Banff, AB, Canada, April 14-16, 2014, Conference Track Proceedings*, 2014.

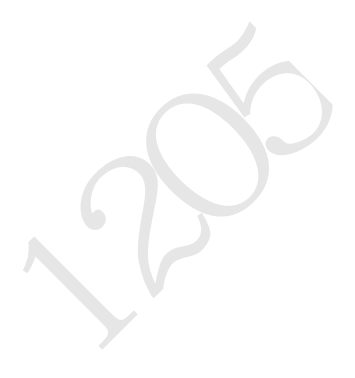

# 第13章 生成对抗网络

我不能创造的事物,我就还没有完全理解它。−理查 德·費曼

在生成对抗网络(Generative Adversarial Network, 简称 GAN)发明之前, 变分自编码器 被认为是理论完备,实现简单,使用神经网络训练起来很稳定,生成的图片逼近度也较 高,但是人眼还是可以很轻易地分辨出真实图片与机器生成的图片。

2014 年,Université de Montréal 大学 Yoshua Bengio(2019 年图灵奖获得者)的学生 Ian Goodfellow 提出了生成对抗网络 GAN [1],从而开辟了深度学习最炙手可热的研究方向之 一。从 2014 年到 2019 年,GAN 的研究稳步推进,研究捷报频传,最新的 GAN 算法在图 片生成上的效果甚至达到了肉眼难辨的程度,着实令人振奋。由于 GAN 的发明, Ian Goodfellow 荣获 GAN 之父称号,并获得 2017 年麻省理工科技评论颁发的 35 Innovators Under 35 奖项。图 [13.1](#page-325-0) 展示了从 2014 年到 2018 年,GAN 模型取得了图书生成的效果, 可以看到不管是图片大小,还是图片逼真度,都有了巨大的提升。

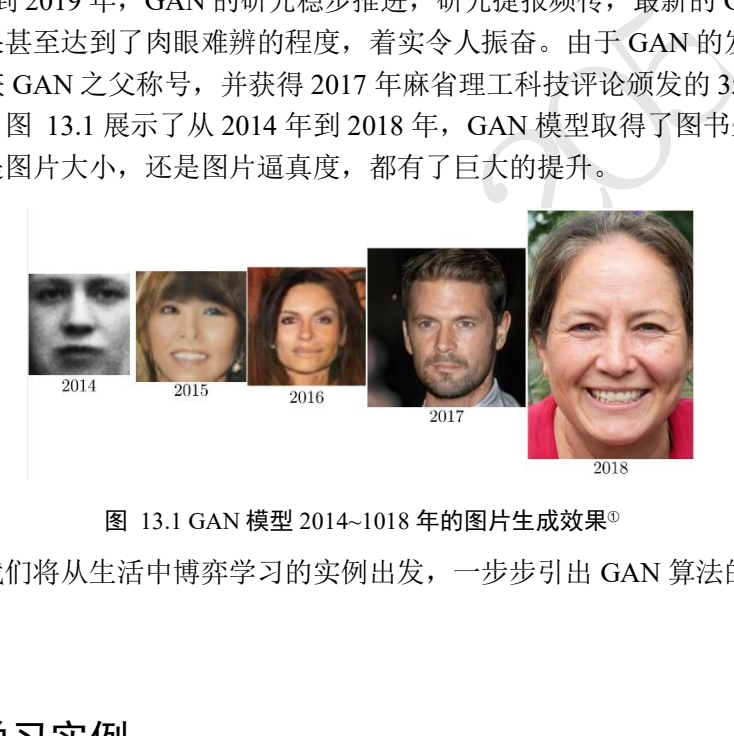

图 13.1 GAN 模型 2014~1018 年的图片生成效果<sup>①</sup>

<span id="page-325-0"></span>接下来,我们将从生活中博弈学习的实例出发,一步步引出 GAN 算法的设计思想和 模型结构。

# 13.1 博弈学习实例

我们用一个漫画家的成长轨迹来形象介绍生成对抗网络的思想。考虑一对双胞胎兄 弟,分别称为老二 G 和老大 D,G 学习如何绘制漫画,D 学习如何鉴赏画作。还在娃娃时 代的两兄弟,尚且只学会了如何使用画笔和纸张,G 绘制了一张不明所以的画作, [如图](#page-326-0) [13.2\(](#page-326-0)a)所示,由于此时 D 鉴别能力不高,觉得 G 的作品还行,但是人物主体不够鲜明。在 D 的指引和鼓励下,G 开始尝试学习如何绘制主体轮廓和使用简单的色彩搭配。

一年后, G 提升了绘画的基本功, D 也通过分析名作和初学者 G 的作品, 初步掌握了 鉴别作品的能力。此时 D 觉得 G 的作品人物主体有了, 如图 [13.2\(](#page-326-0)b), 但是色彩的运用还 不够成熟。数年后,G 的绘画基本功已经很扎实了,可以轻松绘制出主体鲜明、颜色搭配 合适和逼真度较高的画作,如图 [13.2\(](#page-326-0)c), 但是 D 同样通过观察 G 和其它名作的差别, 提

<sup>&</sup>lt;sup>10</sup> 图片来自 https://twitter.com/goodfellow ian/status/1084973596236144640?lang=en

升了画作鉴别能力, 觉得 G 的画作技艺已经趋于成熟, 但是对生活的观察尚且不够, 作品 没有传达神情且部分细节不够完美。又过了数年,G 的绘画功力达到了炉火纯青的地步, 绘制的作品细节完美、风格迥异、惟妙惟肖,宛如大师级水准,如图 [13.2\(](#page-326-0)d), 即便此时的 D 鉴别功力也相当出色,亦很难将 G 和其他大师级的作品区分开来。

上述画家的成长历程其实是一个生活中普遍存在的学习过程,通过双方的博弈学习, 相互提高,最终达到一个平衡点。GAN 网络借鉴了博弈学习的思想,分别设立了两个子网 络:负责生成样本的生成器 G 和负责鉴别真伪的鉴别器 D。类比到画家的例子,生成器 G 就是老二,鉴别器 D 就是老大。鉴别器 D 通过观察真实的样本和生成器 G 产生的样本之 间的区别,学会如何鉴别真假,其中真实的样本为真,生成器 G 产生的样本为假。而生成 器 G 同样也在学习,它希望产生的样本能够获得鉴别器 D 的认可,即在鉴别器 D 中鉴别 为真,因此生成器 G 通过优化自身的参数,尝试使得自己产生的样本在鉴别器 D 中判别为 真。生成器 G 和鉴别器 D 相互博弈, 共同提升, 直至达到平衡点。此时生成器 G 生成的 样本非常逼真,使得鉴别器 D 真假难分。

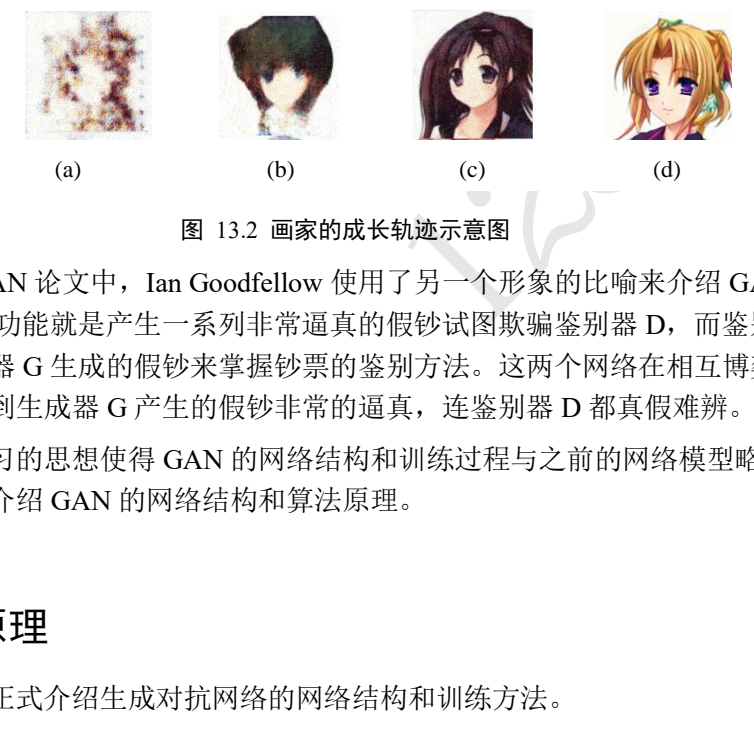

图 13.2 画家的成长轨迹示意图

<span id="page-326-0"></span>在原始的 GAN 论文中, Ian Goodfellow 使用了另一个形象的比喻来介绍 GAN 模型: 生成器网络 G 的功能就是产生一系列非常逼真的假钞试图欺骗鉴别器 D,而鉴别器 D 通过 学习真钞和生成器 G 生成的假钞来掌握钞票的鉴别方法。这两个网络在相互博弈的过程中 间同步提升,直到生成器 G 产生的假钞非常的逼真,连鉴别器 D 都真假难辨。

这种博弈学习的思想使得 GAN 的网络结构和训练过程与之前的网络模型略有不同, 下面我们来详细介绍 GAN 的网络结构和算法原理。

### 13.2 GAN 原理

现在我们来正式介绍生成对抗网络的网络结构和训练方法。

#### **13.2.1** 网络结构

生成对抗网络包含了两个子网络: 生成网络(Generator, 简称 G)和判别网络 (Discriminator, 简称 D), 其中生成网络 G 负责学习样本的真实分布, 判别网络 D 负责将 生成网络采样的样本与真实样本区分开来。

生成网络G(z) 生成网络 G 和自编码器的 Decoder 功能类似,从先验分布 $p_{\mathsf{z}}(\cdot)$ 中采样 隐藏变量z~ $p_{\textbf{\textit{z}}}(\cdot)$ ,通过生成网络 G 参数化的 $p_{\textit{g}}(\textbf{\textit{x}}|\textbf{\textit{z}})$ 分布,获得生成样本 $\textbf{\textit{x}}{\sim}p_{\textit{g}}(\textbf{\textit{x}}|\textbf{\textit{z}})$ ,[如图](#page-327-0) [13.3](#page-327-0) 所示。其中隐藏变量z的先验分布p2(·)可以假设为某中已知的分布, 比如多元均匀分布  $z \sim$ Uniform $(-1,1)$ 。

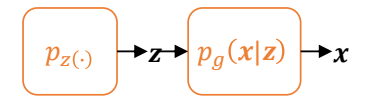

图 13.3 生成网络 G

<span id="page-327-0"></span> $p_g(\pmb{x}|\pmb{z})$ 可以用深度神经网络来参数化,如下图 [13.4](#page-327-1) 所示,从均匀分布 $p_{\pmb{z}}(\cdot)$ 中采样出 隐藏变量z,经过多层转置卷积层网络参数化的 $p_g(\textbf{x}|\textbf{z})$ 分布中采样出样本 $\textbf{x}_f$ 。从输入输出 层面来看,生成器 G 的功能是将隐向量z通过神经网络转换为样本向量xf,下标f代表假样 本(Fake samples)。

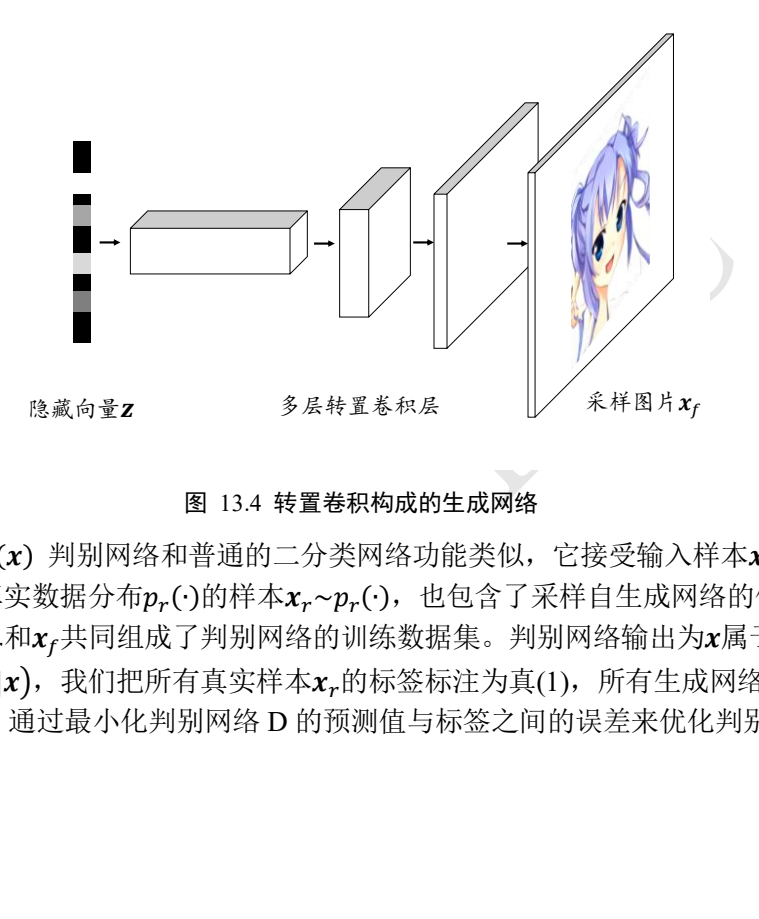

#### 图 13.4 转置卷积构成的生成网络

<span id="page-327-1"></span>判别网络D(x) 判别网络和普通的二分类网络功能类似, 它接受输入样本x的数据集, 包含了采样自真实数据分布 $p_r(\cdot)$ 的样本 $x_r{\sim}p_r(\cdot)$ ,也包含了采样自生成网络的假样本  $\pmb{x}_f{\sim}p_g(\pmb{x}|\pmb{z}),\ \pmb{x}_r$ 和 $\pmb{x}_f$ 共同组成了判别网络如集。判别网络输出为 $\pmb{x}$ 属于真实样本 的概率 $P(x)$ 为真|x),我们把所有真实样本 $x_r$ 的标签标注为真(1),所有生成网络产生的样本  $x_f$ 标注为假(0), 通过最小化判别网络 D 的预测值与标签之间的误差来优化判别网络参数, 如图 [13.5](#page-328-0) 所示。

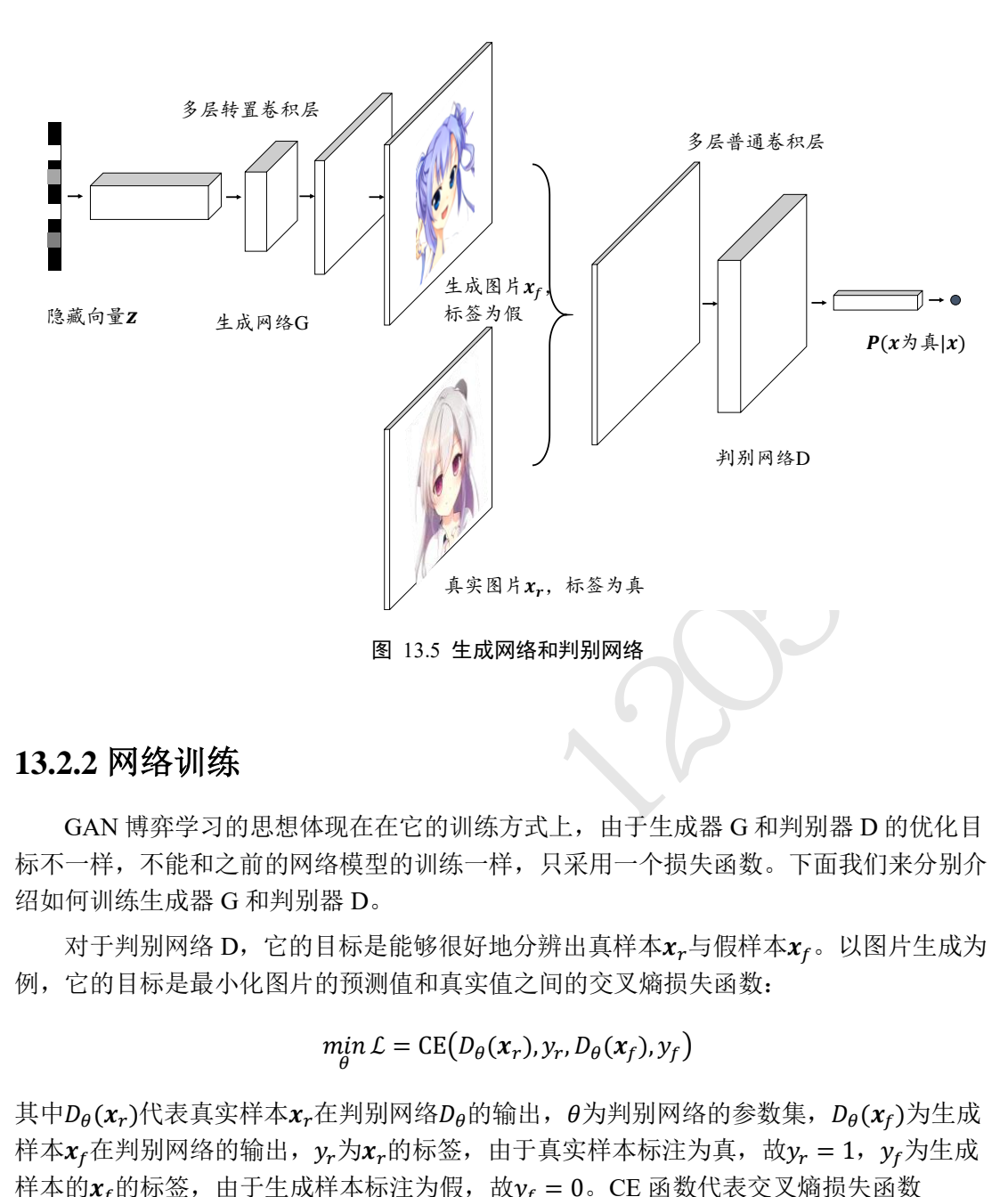

#### <span id="page-328-0"></span>**13.2.2** 网络训练

GAN 博弈学习的思想体现在在它的训练方式上,由于生成器 G 和判别器 D 的优化目 标不一样,不能和之前的网络模型的训练一样,只采用一个损失函数。下面我们来分别介 绍如何训练生成器 G 和判别器 D。

对于判别网络 D, 它的目标是能够很好地分辨出真样本xr与假样本xr。以图片生成为 例,它的目标是最小化图片的预测值和真实值之间的交叉熵损失函数:

 $\min_{\theta} \mathcal{L} = \text{CE}(D_{\theta}(x_r), y_r, D_{\theta}(x_f), y_f)$ 

其中 $D_\theta(\pmb{x}_r)$ 代表真实样本 $\pmb{x}_r$ 在判别网络的, $\theta_\theta$ 的输出,  $\theta$ 为判别网络的参数集,  $D_\theta(\pmb{x}_f)$ 为生成 样本 $x_f$ 在判别网络的输出,  $y_r$ 为 $x_r$ 的标签, 由于真实样本标注为真, 故 $y_r = 1$ ,  $y_f$ 为生成 样本的 $x_f$ 的标签,由于生成样本标注为假,故 $y_f = 0$ 。CE 函数代表交叉熵损失函数 CrossEntropy。二分类问题的交叉熵损失函数定义为:

$$
\mathcal{L} = -\sum_{x_r \sim p_r(\cdot)} log D_{\theta}(x_r) - \sum_{x_f \sim p_g(\cdot)} log (1 - D_{\theta}(x_f))
$$

因此判别网络 D 的优化目标是:

$$
\theta^* = \underset{\theta}{\text{argmin}} - \sum_{x_r \sim p_r(\cdot)} \log D_{\theta}(x_r) - \sum_{x_f \sim p_g(\cdot)} \log \left(1 - D_{\theta}(x_f)\right)
$$

把min£问题转换为max−£,并写成期望形式:

$$
\theta^* = \underset{\theta}{\text{argmax}} \mathbb{E}_{x_r \sim p_r(\cdot)} \text{log} D_{\theta}(x_r) + \mathbb{E}_{x_f \sim p_g(\cdot)} \text{log} \left(1 - D_{\theta}(x_f)\right)
$$

对于生成网络G(z), 我们希望 $x_f = G(z)$ 能够很好地骗过判别网络 D, 假样本 $x_f$ 在判别

网络的输出越接近真实的标签越好。也就是说, 在训练生成网络时, 希望判别网络的输出  $D(G(z))$ 越逼近 1 越好,最小化 $D(G(z))$ 与 1 之间的交叉熵损失函数:

$$
\min_{\phi} \mathcal{L} = CE\left(D\left(G_{\phi}(\mathbf{z})\right), 1\right) = -\log D\left(G_{\phi}(\mathbf{z})\right)
$$

把min£问题转换成max-£,并写成期望形式:

$$
\phi^* = \underset{\phi}{\text{argmax}} \mathbb{E}_{\mathbf{z} \sim p_{\mathbf{z}}(\cdot)} \text{log}D\left(G_{\phi}(\mathbf{z})\right)
$$

再次等价转化为:

<span id="page-329-0"></span>
$$
\phi^* = \operatorname*{argmin}_{\phi} \mathcal{L} = \mathbb{E}_{\mathbf{z} \sim p_{\mathbf{z}}(\cdot)} \log[1 - D(G_{\phi}(\mathbf{z}))]
$$

其中φ为生成网络 G 的参数集, 可以利用梯度下降算法来优化参数φ。

## **13.2.3** 统一目标函数

我们把判别网络的目标和生成网络的目标合并,写成min − max博弈形式:

\n
$$
\begin{aligned}\n &= \mathbf{B} \cdot \mathbf{b} \cdot \mathbf{b} \\
 &= \mathbf{B} \cdot \mathbf{b} \cdot \mathbf{b} \\
 &= \mathbf{B} \cdot \mathbf{b} \cdot \mathbf{b} \\
 &= \mathbf{E}_{\mathbf{x}_r \sim p_r(\cdot)} \log p_\theta(\mathbf{x}_r) + \mathbf{E}_{\mathbf{x}_r \sim p_g(\cdot)} \log \left(1 - D_\theta(\mathbf{x}_r)\right) \\
 &= \mathbf{E}_{\mathbf{x}_r \sim p_r(\cdot)} \log p_\theta(\mathbf{x}) + \mathbf{E}_{\mathbf{z}_r \sim p_g(\cdot)} \log \left(1 - D_\theta(G_\phi(\mathbf{z}))\right)\n \end{aligned}
$$
\n\n
$$
\begin{aligned}\n &= \mathbf{E}_{\mathbf{x}_r \sim p_r(\cdot)} \log p_\theta(\mathbf{x}) + \mathbf{E}_{\mathbf{z}_r \sim p_g(\cdot)} \log \left(1 - D_\theta(G_\phi(\mathbf{z}))\right)\n \end{aligned}
$$
\n

\n\n
$$
\begin{aligned}\n &= \mathbf{B}_{\mathbf{x}_r \sim p_r(\cdot)} \\
 &= \mathbf{B}_{\mathbf{x}_r \sim p_r(\cdot)} \\
 &= \mathbf{B}_{\mathbf{x}_r \sim p_r(\cdot)} \\
 &= \mathbf{B}_{\mathbf{x}_r \sim p_r(\cdot)} \\
 &= \mathbf{B}_{\mathbf{x}_r \sim p_r(\cdot)} \\
 &= \mathbf{B}_{\mathbf{x}_r \sim p_r(\cdot)} \\
 &= \mathbf{B}_{\mathbf{x}_r \sim p_r(\cdot)} \\
 &= \mathbf{B}_{\mathbf{x}_r \sim p_r(\cdot)} \\
 &= \mathbf{B}_{\mathbf{x}_r \sim p_r(\cdot)} \\
 &= \mathbf{B}_{\mathbf{x}_r \sim p_r(\cdot)} \\
 &= \mathbf{B}_{\mathbf{x}_r \sim p_r(\cdot)} \\
 &= \mathbf{B}_{\mathbf{x}_r \sim p_r(\cdot)} \\
 &= \mathbf{B}_{\mathbf{x}_r \sim p_r(\cdot)}\n \end{aligned}
$$
\n

算法流程如下:

#### 算法 **1**:**GAN** 训练算法

随机初始化参数θ和φ

#### **repeat**

**for** k 次 **do** 随机采样隐向量z~ $p_z(\cdot)$ 随机采样真实样本 $x_r$ ~ $p_r(\cdot)$ 根据梯度上升算法更新 D 网络:

$$
\nabla_{\theta} \mathbb{E}_{x_r \sim p_r(\cdot)} \log D_{\theta}(x_r) + \mathbb{E}_{x_f \sim p_g(\cdot)} \log \left(1 - D_{\theta}(x_f)\right)
$$

随机采样隐向量z~ $p_z(\cdot)$ 根据梯度下降算法更新 G 网络:

$$
\nabla_{\boldsymbol{\phi}} \mathbb{E}_{z \sim p_{z}(\cdot)} \text{log} \left( 1 - D_{\boldsymbol{\theta}}(G_{\boldsymbol{\phi}}(z)) \right)
$$

**end for until** 训练回合数达到要求 输出: 训练好的生成器G。

### 13.3 DCGAN 实战

本节我们来完成一个二次元动漫头像图片生成实战,参考 DCGAN [2]的网络结构, 其 中判别器 D 利用普通卷积层实现, 生成器 G 利用转置卷积层实现, 如图 [13.6](#page-330-0) 所示。

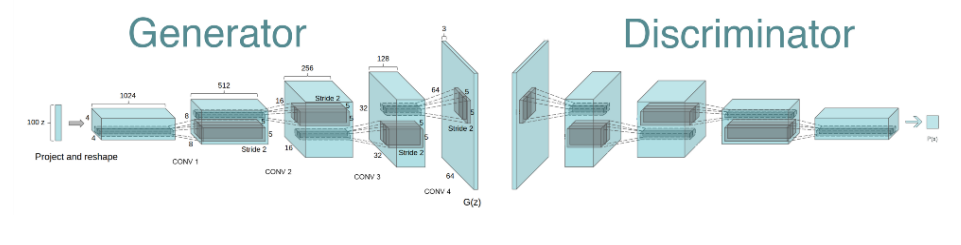

图 13.6 DCGAN 网络结构

## <span id="page-330-0"></span>**13.3.1** 动漫图片数据集

这里使用的是一组二次元动漫头像的数据集<sup>®</sup>,共 51223 张图片,无标注信息, 图片主 体已裁剪、对齐并统一缩放到96 × 96大小, 部分样片如图 13.7 所示。

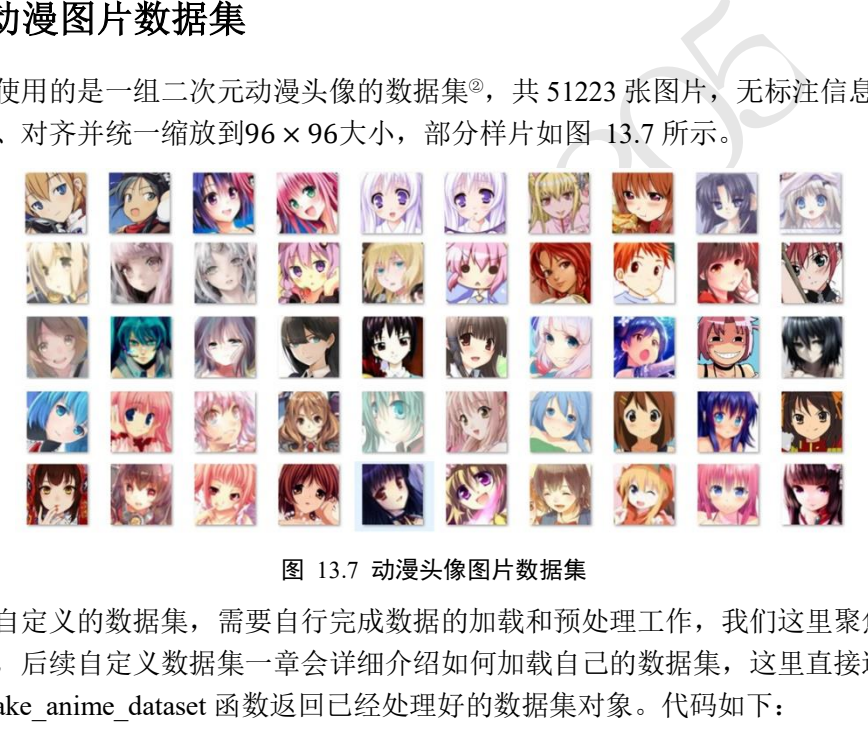

图 13.7 动漫头像图片数据集

<span id="page-330-1"></span>对于自定义的数据集,需要自行完成数据的加载和预处理工作,我们这里聚焦在 GAN 算法本身,后续自定义数据集一章会详细介绍如何加载自己的数据集,这里直接通过预编 写好的 make anime dataset 函数返回已经处理好的数据集对象。代码如下:

```
 # 数据集路径,从 https://pan.baidu.com/s/1eSifHcA 提取码:g5qa 下载解压
img path = glob.glob(r'C:\Upsilon\zeta\zeta\Down\Dosh\frac{\faces\prime\cdot\cdot\cdot} # 构建数据集对象,返回数据集 Dataset 类和图片大小
```
dataset,  $img\_shape, = make\_anime\_dataset(img\_path, batch\_size,$ 

```
resize=64)
```
其中 dataset 对象就是 tf.data.Dataset 类实例, 已经完成了随机打散、预处理和批量化等操 作,可以直接迭代获得样本批, img\_shape 是预处理后的图片大小。

<sup>②</sup> 数据集整理自 <https://github.com/chenyuntc/pytorch-book>

### **13.3.2** 生成器

生成网络 G 由 5 个转置卷积层单元堆叠而成,实现特征图高宽的层层放大,特征图通 道数的层层减少。首先将长度为 100 的隐藏向量z通过 Reshape 操作调整为[b, 1,1,100]的 4 维张量,并依序通过转置卷积层,放大高宽维度,减少通道数维度,最后得到高宽为 64, 通道数为 3 的彩色图片。每个卷积层中间插入 BN 层来提高训练稳定性, 卷积层选择不使 用偏置向量。生成器的类代码实现如下:

```
= layers.Conv2DTranspose(filter*8, 4,1, 'valion<br>ayers.BatchNormalization()<br>= layers.Conv2DTranspose(filter*4, 4,2, 'same<br>ayers.BatchNormalization()<br>= layers.Conv2DTranspose(filter*2, 4,2, 'same<br>ayers.BatchNormalization()<br>=
class Generator(keras.Model):
    # 生成器网络类
    def __ init (self):
         super(Generator, self). init ()
        filter = 64# 转置卷积层 1,输出 channel 为 filter*8,核大小 4,步长 1,不使用 padding,不使用偏
置
         self.conv1 = layers.Conv2DTranspose(filter*8, 4,1, 'valid', use bias
=False)
         self.bn1 = layers.BatchNormalization()
         # 转置卷积层 2
         self.conv2 = layers.Conv2DTranspose(filter*4, 4,2, 'same', use bias=
False)
         self.bn2 = layers.BatchNormalization()
         # 转置卷积层 3
        self.conv3 = layers.Conv2DTranspose(filter*2, 4, 2, 'same', use bias=
False)
         self.bn3 = layers.BatchNormalization()
         # 转置卷积层 4
         self.conv4 = layers.Conv2DTranspose(filter*1, 4, 2, 'same', use bias=
False)
         self.bn4 = layers.BatchNormalization()
         # 转置卷积层 5
         self.conv5 = layers.Conv2DTranspose(3, 4, 2, 'same', use bias=False)
    生成网络 G 的前向传播过程实现如下:
    def call(self, inputs, training=None):
         x = inputs \# [z, 100]
         # Reshape 乘 4D 张量,方便后续转置卷积运算:(b, 1, 1, 100)
         x = tf.\n    <i>reshape(x, (x.shape[0], 1, 1, x.shape[1]))</i>x = tf.nn.read(x) + % 2x = f(n) + % 12x + 4.# 转置卷积-BN-激活函数:(b, 4, 4, 512)
         x = tf.nn.relu(self,bn1(self.comv1(x), training=training))# 转置卷积-BN-激活函数:(b, 8, 8, 256)
         x = tf.nn.relu(self,bn2(self.comv2(x), training=training))# 转置卷积-BN-激活函数:(b, 16, 16, 128)
         x = tf.nn.relu(self.bn3(self.comv3(x), training=training))
```
# 转置卷积-BN-激活函数:(b, 32, 32, 64)  $x = tf.nn.relu(self,bn4(self.comv4(x), training=training))$ # 转置卷积-激活函数:(b, 64, 64, 3)  $x = self.conv5(x)$ x = tf.tanh(x) # 输出 x 范围-1~1,与预处理一致

return x

生成网络的输出大小为[b, 64,64,3]的图片张量, 数值范围为−1~1。

#### **13.3.3** 判别器

判别网络 D 与普通的分类网络相同,接受大小为[b, 64,64,3]的图片张量,连续通过 5 个卷积层实现特征的层层提取,卷积层最终输出大小为[b, 2, 2, 1024], 再通过池化层 GlobalAveragePooling2D 将特征大小转换为[b, 1024], 最后通过一个全连接层获得二分类任 务的概率。判别网络 D 类的代码实现如下:

```
XietA, denoxystammodery, p.g. (1924), b.g. (1924), 5<br>
)将特征大小转换为[b, 1024], 最后通过一个全连接层<br>
类的代码实现如下:<br>
(keras.Model):<br>
f):<br>
Inimiator, self).__init__()<br>
= layers.Conv2D(filter, 4, 2, 'valid', use_bia<br>
ayers.BatchNormalization()
class Discriminator(keras.Model):
    # 判别器类
    def __ init (self):
         super(Discriminator, self). init ()
         filter = 64# 卷积层 1
         self.conv1 = layers.Conv2D(filter, 4, 2, 'valid', use_bias=False)
         self.bn1 = layers.BatchNormalization()
         # 卷积层 2
         self.conv2 = layers.Conv2D(filter*2, 4, 2, 'valid', use bias=False)
         self.bn2 = layers.BatchNormalization()
         # 卷积层 3
         self.conv3 = layers.Conv2D(filter*4, 4, 2, 'valid', use bias=False)
         self.bn3 = layers.BatchNormalization()
         # 卷积层 4
         self.conv4 = layers.Conv2D(filter*8, 3, 1, 'valid', use bias=False)
         self.bn4 = layers.BatchNormalization()
         # 卷积层 5
         self.conv5 = layers.Conv2D(filter*16, 3, 1, 'valid', use_bias=False)
         self.bn5 = layers.BatchNormalization()
         # 全局池化层
         self.pool = layers.GlobalAveragePooling2D()
         # 特征打平层
         self.flatten = layers.Flatten()
         # 2 分类全连接层
         self.fc = layers.Dense(1)
```
判别器 D 的前向计算过程实现如下:

```
ntten(x)<br>.024] => [b, 1]<br>f.fc(x)<br>ss<br>1], 类内部没有使用 Sigmoid 激活函数,通过 Sigmoi<br>样本的概率。<br><br>[样本的概率。<br>[4]<br>in 别网络的训练目标是最大化L(D,G)函数,使<br>生成样本预测为真的概率接近于 0。我们将判断器的<br>所有真实样本标注为 1,所有生成样本标注为 0,并<br>实现最大化L(D,G)函数。d_loss_fn 函数实现如下:<br>stucr, discriminator,
     def call(self, inputs, training=None):
          # 卷积-BN-激活函数:(4, 31, 31, 64)
          x = tf.nn.length relu(self.nn1(self.comv1(inputs), training=training)
)
          # 卷积-BN-激活函数:(4, 14, 14, 128)
          x = tf.nn.lengthy_{relu}(self.hn2(self.comv2(x), training=training))# 卷积-BN-激活函数:(4, 6, 6, 256)
          x = tf.nn.lengthy relu(self.bn3(self.conv3(x), training=training))
          # 卷积-BN-激活函数:(4, 4, 4, 512)
          x = tf.nn.lengthy relu(self.bn4(self.conv4(x), training=training))
          # 卷积-BN-激活函数:(4, 2, 2, 1024)
          x = tf.nn.lengthy relu(self.bn5(self.conv5(x), training=training))
          # 卷积-BN-激活函数:(4, 1024)
          x = self.pool(x)# 打平
          x = self.floatten(x)# 输出, [b, 1024] => [b, 1]
          logits = self.fc(x)
```
return logits

判别器的输出大小为[b, 1], 类内部没有使用 Sigmoid 激活函数, 通过 Sigmoid 激活函数后 可获得b个样本属于真实样本的概率。

### **13.3.4** 训练与可视化

判别网络 根据式(13-1), 判别网络的训练目标是最大化L(D,G)函数, 使得真实样本预 测为真的概率接近于 1,生成样本预测为真的概率接近于 0。我们将判断器的误差函数实现 在 d loss fn 函数中,将所有真实样本标注为 1, 所有生成样本标注为 0, 并通过最小化对  $\overline{\omega}$ 的交叉熵损失函数来实现最大化 $\mathcal{L}(D,G)$ 函数。d loss fn 函数实现如下:

```
def d loss fn(generator, discriminator, batch z, batch x, is training):
   # 计算判别器的误差函数
   # 采样生成图片
   fake_image = generator(batch_z, is_training)
   # 判定生成图片
   d fake logits = discriminator(fake image, is training)
   # 判定真实图片
   d_real_logits = discriminator(batch_x, is_training)
   # 真实图片与 1 之间的误差
   d loss real = celoss ones (d real logits)
   # 生成图片与 0 之间的误差
   d_loss_fake = celoss_zeros(d_fake_logits)
   # 合并误差
   loss = d_loss_fake + d_loss_real
```

```
return loss
```
其中 celoss\_ones 函数计算当前预测概率与标签 1 之间的交叉熵损失,代码如下:

```
def celoss ones(logits):
   # 计算属于与标签为 1 的交叉熵
   y = tf.ones like(logits)
   loss = keras. losses.binary crossentropy(y, logits, from logits=True)
   return tf.reduce mean(loss)
```
celoss\_zeros 函数计算当前预测概率与标签 0 之间的交叉熵损失, 代码如下:

```
def celoss zeros(logits):
```

```
# 计算属于与便签为 0 的交叉熵
y = tf{\text{.zeros}} like(logits)
loss = keras.losses.binary crossentropy(y, logits, from logits=True)
return tf.reduce mean(loss)
```
生成网络 的训练目标是最小化L(D,G)目标函数,由于真实样本与生成器无关,因此 误差函数只需要考虑最小化 $\mathbb{E}_{\mathbf{z}\sim p_{\mathbf{z}}(\cdot)}\text{log}\big(1-D_\theta\big(G_\phi(\mathbf{z})\big)\big)$ 项即可。可以通过将生成的样本标 注为 1, 最小化此时的交叉熵误差。需要注意的是,在反向传播误差的过程中,判别器也 参与了计算图的构建,但是此阶段只需要更新生成器网络参数,而不更新判别器的网络参 数。生成器的误差函数代码如下:

```
测试版1205
def q loss fn(generator, discriminator, batch z, is training):
   # 采样生成图片
   fake image = generator(batch z, is training)
   # 在训练生成网络时,需要迫使生成图片判定为真
   d fake logits = discriminator(fake image, is training)
   # 计算生成图片与 1 之间的误差
   loss = celoss ones(d fake logits)
```
return loss

网络训练 在每个 Epoch,首先从先验分布 $p_{\mathrm{z}}(\cdot)$ 中随机采样隐藏向量,从真实数据集中 随机采样真实图片,通过生成器和判别器计算判别器网络的损失,并优化判别器网络参数 。在训练生成器时,需要借助于判别器来计算误差,但是只计算生成器的梯度信息并更 新φ。这里设定判别器训练k = 5次后, 生成器训练一次。

首先创建生成网络和判别网络,并分别创建对应的优化器。代码如下:

```
generator = Generator() # 创建生成器
generator.build(input_shape = (4, z_dim))
discriminator = Discriminator() # 创建判别器
discriminator.build(input shape=(4, 64, 64, 3))
# 分别为生成器和判别器创建优化器
```
))

```
测试版1205
   g_optimizer = keras.optimizers.Adam(learning_rate=learning_rate, beta_1=
0.5)
   d optimizer = keras.optimizers.Adam(learning rate=learning rate, beta 1=
0.5)
   主训练部分代码实现如下:
   for epoch in range(epochs): # 训练 epochs 次
       # 1. 训练判别器
       for in range(5):
           # 采样隐藏向量
           batch_z = tf.random.normal([batch_size, z_dim])
           batch x = next(db_iter) # 采样真实图片
           # 判别器前向计算
           with tf.GradientTape() as tape:
              d loss = d loss fn(generator, discriminator, batch z, batch
x, is_training)
           grads = tape.gradient(d_loss, discriminator.trainable_variables)
           d optimizer.apply gradients(zip(grads, discriminator.trainable v
ariables))
       # 2. 训练生成器
       # 采样隐藏向量
       batch z = tf.random.normal([batch size, z dim])batch x = next(db_iter) # 采样真实图片
       # 生成器前向计算
       with tf.GradientTape() as tape:
           g loss = g loss fn(generator, discriminator, batch z, is trainin
g)
       grads = tape.gradient(g_loss, generator.trainable variables)
       g_optimizer.apply_gradients(zip(grads, generator.trainable_variables
```
每间隔 100 个 Epoch, 进行一次图片生成测试。通过从先验分布中随机采样隐向量,送入 生成器获得生成图片,并保存为文件。

如图 [13.8](#page-336-0) 所示,展示了 DCGAN 模型在训练过程中保存的生成图片样例,可以观察 到,大部分图片主体明确,色彩逼真,图片多样性较丰富,图片效果较为贴近数据集中真 实的图片。同时也能发现仍有少量生成图片损坏,无法通过人眼辨识图片主体。

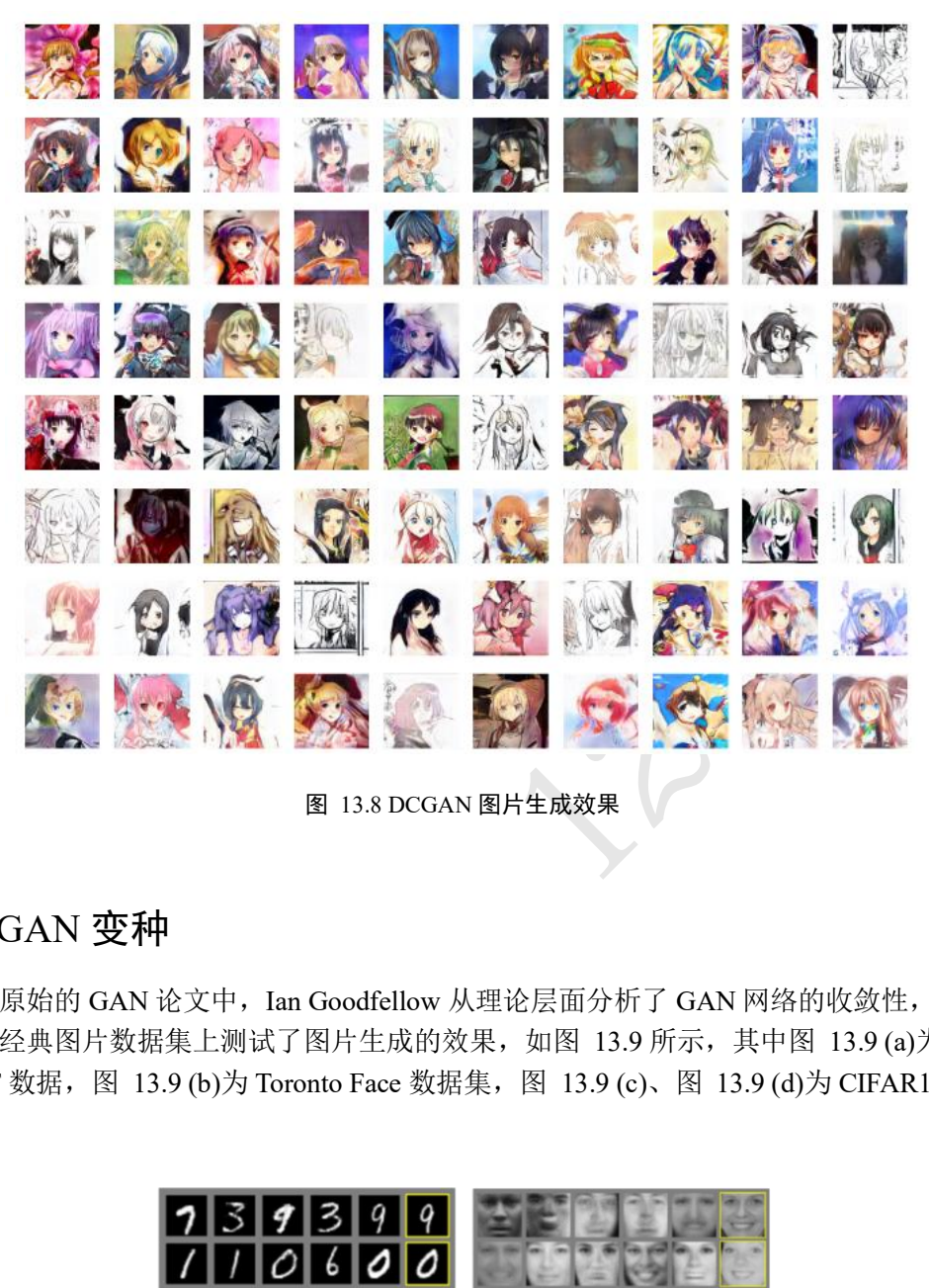

图 13.8 DCGAN 图片生成效果

# <span id="page-336-0"></span>13.4 GAN 变种

在原始的 GAN 论文中,Ian Goodfellow 从理论层面分析了 GAN 网络的收敛性,并且 在多个经典图片数据集上测试了图片生成的效果,如图 13.9 所示, 其中图 13.9 (a)为 MNIST 数据, 图 [13.9](#page-336-1) (b)为 Toronto Face 数据集, 图 13.9 (c)、图 13.9 (d)为 CIFAR10 数据 集。

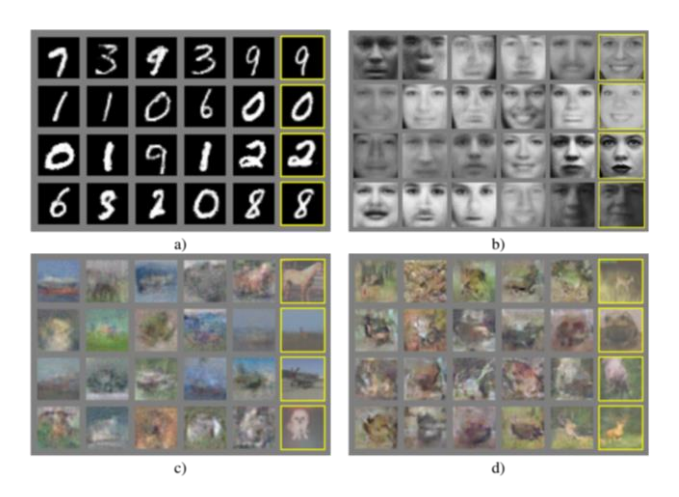

图 13.9 原始 GAN 图片生成效果 [1]

<span id="page-336-1"></span>可以看到,原始 GAN 模型在图片生成效果上并不突出,和 VAE 差别不明显,此时并 没有展现出它强大的分布逼近能力。但是由于 GAN 在理论方面较新颖,实现方面也有很 多可以改进的地方,大大地激发了学术界的研究兴趣。在接下来的数年里, GAN 的研究如 火如荼的进行,并且也取得了实质性的进展。接下来我们将介绍几个意义比较重大的 GAN 变种。

#### **13.4.1 DCGAN**

最初始的 GAN 网络主要基于全连接层实现生成器 G 和判别器 D 网络, 由于图片的维 度较高,网络参数量巨大,训练的效果并不优秀。DCGAN [2]提出了使用转置卷积层实现 的生成网络,普通卷积层来实现的判别网络,大大地降低了网络参数量,同时图片的生成 效果也大幅提升,展现了 GAN 模型在图片生成效果上超越 VAE 模型的潜质。此外, DCGAN 作者还提出了一系列经验性的 GAN 网络训练技巧,这些技巧在 WGAN 提出之前 被证实有益于网络的稳定训练。前面我们已经使用 DCGAN 模型完成了二次元动漫头像的 图片生成实战。

#### **13.4.2 InfoGAN**

InfoGAN [3]尝试使用无监督的方式去学习输入x的可解释隐向量z的表示方法 (Interpretable Representation), 即希望隐向量z能够对应到数据的语义特征。比如对于 MNIST 手写数字图片, 我们可以认为数字的类别、字体大小和书写风格等是图片的隐藏变 量,希望模型能够学习到这些分离的(Disentangled)可解释特征表示方法,从而可以通过人 为控制隐变量来生成指定内容的样本。对于 CelebA 名人照片数据集,希望模型可以把发 型、眼镜佩戴情况、面部表情等特征分隔开,从而生成指定形态的人脸图片。

分离的可解释特征有什么好处呢?它可以让神经网络的可解释性更强,比如z包含了一 些分离的可解释特征,那么我们可以通过仅仅改变这一个位置上面的特征来获得不同语义 的生成数据,如图 [13.10](#page-337-0) 所示,通过将"戴眼镜男士"与"不戴眼镜男士"的隐向量相 减,并与"不戴眼镜女士"的隐向量相加,可以生成"戴眼镜女士"的生成图片。

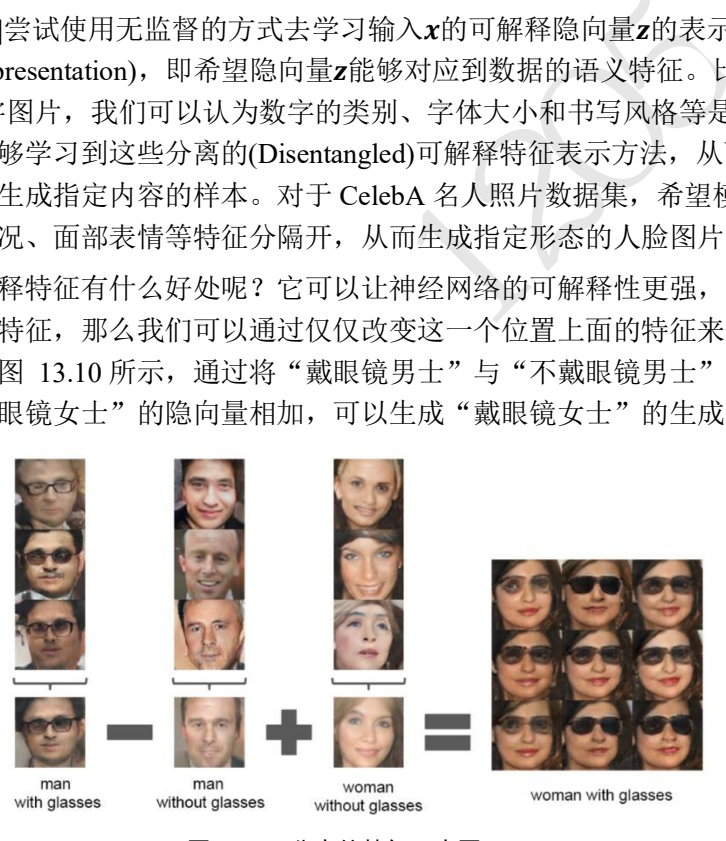

图 13.10 分离的特征示意图 [3]

### <span id="page-337-0"></span>**13.4.3 CycleGAN**

CycleGAN [4]是华人朱俊彦提出的无监督方式进行图片风格相互转换的算法,由于算 法清晰简单,实验效果完成的较好,这项工作受到了很多的赞誉。CycleGAN 基本的假设 是, 如果由图片 A 转换到图片 B, 再从图片 B 转换到A', 那么A'应该和 A 是同一张图片。 因此除了设立标准的 GAN 损失项外,CycleGAN 还增设了循环一致性损失(Cycle Consistency Loss),来保证A′尽可能与 A 逼近。CycleGAN 图片的转换效果如图 [13.11](#page-338-0) 所 示。

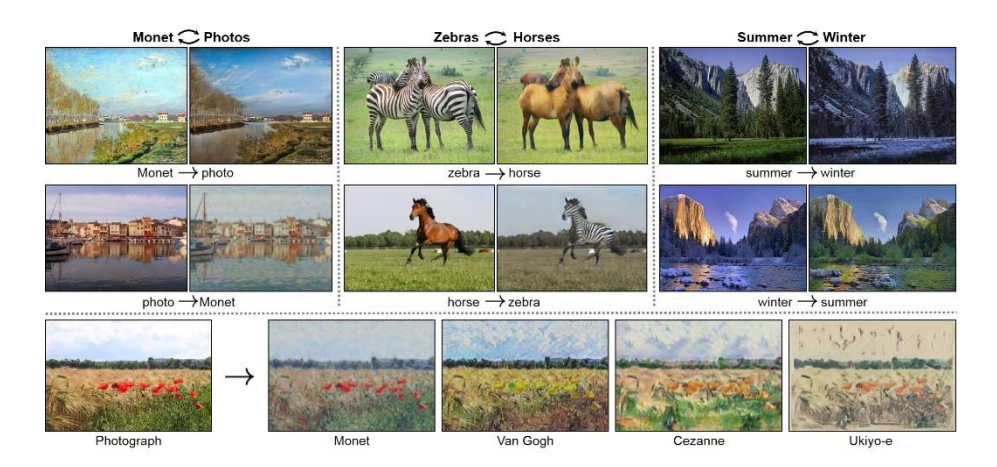

图 13.11 图片转换效果 [4]

#### <span id="page-338-0"></span>**13.4.4 WGAN**

GAN 的训练问题一直被诟病,很容易出现训练不收敛和模式崩塌的现象。WGAN [5] 从理论层面分析了原始的 GAN 使用 JS 散度存在的缺陷,并提出了可以使用 Wasserstein 距 离来解决这个问题。在 WGAN-GP [6]中,作者提出了通过添加梯度惩罚项,从工程层面很 好的实现了 WGAN 算法,并且实验性证实了 WGAN 训练稳定的优点。

#### **13.4.5 Equal GAN**

·直被诟病,很容易出现训练不收敛和模式崩塌的现象<br>的 GAN 使用 JS 散度存在的缺陷,并提出了可以使用<br>WGAN-GP [6]中,作者提出了通过添加梯度惩罚项,<br><br>表,并且实验性证实了 WGAN 训练稳定的优点。<br><br><br><br><br><br><br><br><br><br> M地提出了一些创新,然而 Google Brain 的几位研究员<br><br>有证据表明我们测试的 GAN 变种算法一直持续地比<br><br>AN 变种进行了相对公平、全面的比较,在有足够计<br><br><br><br><br>AN 变种都能达到相似的 从 GAN 的诞生至 2017 年底, GAN Zoo 已经收集超过了 214 种 GAN 网络变种<sup>®</sup>。这 些 GAN 的变种或多或少地提出了一些创新,然而 Google Brain 的几位研究员在 [7]论文中 提供了另一个观点:没有证据表明我们测试的 GAN 变种算法一直持续地比最初始的 GAN 要好。论文中对这些 GAN 变种进行了相对公平、全面的比较,在有足够计算资源的情况 下,发现几乎所有的 GAN 变种都能达到相似的性能(FID 分数)。这项工作提醒业界是否这 些 GAN 变种具有本质上的创新。

#### **13.4.6 Self-Attention GAN**

Attention 机制在自然语言处理(NLP)中间已经用得非常广泛了, Self-Attention GAN (SAGAN) [8]借鉴了 Attention 机制,提出了基于自注意力机制的 GAN 变种。SAGAN 把图 片的逼真度指标: Inception score, 从最好的 36.8 提升到 52.52, Frechet Inception distance, 从 27.62 降到 18.65。从图片生成效果上来看, SAGAN 取得的突破是十分显著的,同时也 启发业界对自注意力机制的关注。

<sup>&</sup>lt;sup>3</sup> 数据来自 [http://www.sohu.com/a/207570263\\_610300](http://www.sohu.com/a/207570263_610300)

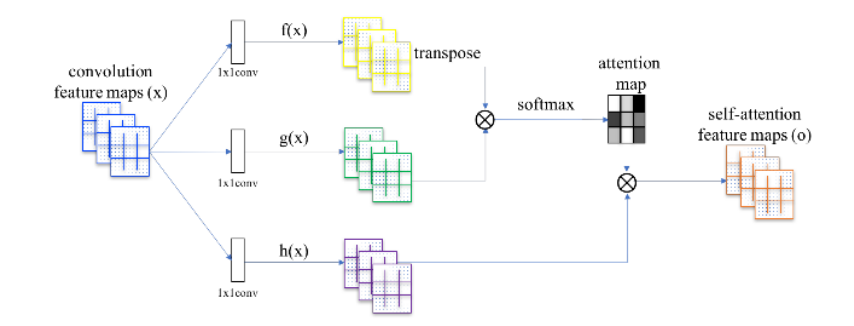

图 13.12 SAGAN 中采用的 Attention 机制 [8]

### **13.4.7 BigGAN**

在 SAGAN 的基础上, BigGAN [9]尝试将 GAN 的训练扩展到大规模上去, 利用正交 正则化等技巧保证训练过程的稳定性。BigGAN 的意义在于启发人们, GAN 网络的训练同 样可以从大数据、大算力等方面受益。BigGAN 图片生成效果达到了前所未有的高度: Inception score 记录提升到 166.5(提高了 52.52); Frechet Inception Distance 下降到 7.4, 降 低了 18.65, 如图 [13.13](#page-339-0) 所示, 图片的分辨率可达512 × 512, 图片细节极其逼真。

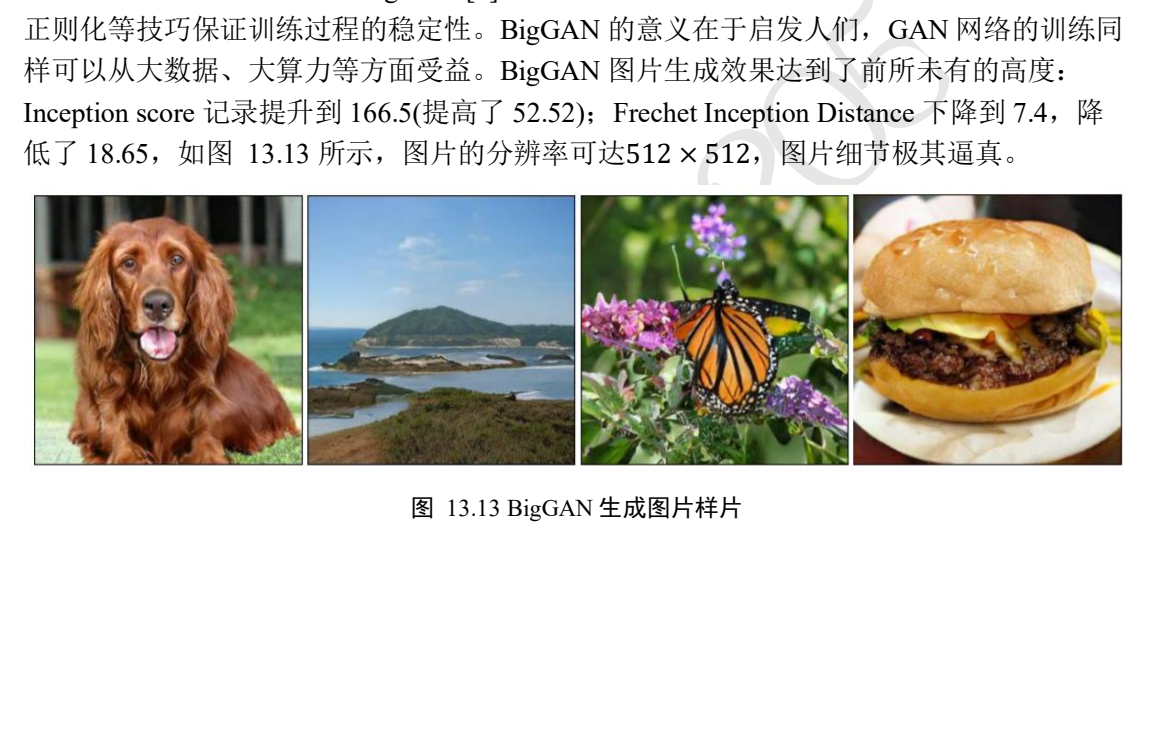

<span id="page-339-0"></span>图 13.13 BigGAN 生成图片样片

#### 13.5 纳什均衡

现在我们从理论层面进行分析,通过博弈学习的训练方式,生成器 G 和判别器 D 分别 会达到什么平衡状态。具体地,我们将探索以下两个问题:

□ 固定 G, D 会收敛到什么最优状态 D\*?

□ 在 D 达到最优状态 D\*后, G 会收敛到什么状态?

首先我们通过 $x_r{\sim}p_r(\cdot)$ 一维正态分布的例子给出一个直观的解释。如图 [13.14](#page-340-0) 所示, 黑色虚线曲线代表了真实数据的分布 $p_r(\cdot)$ , 为某正态分布 $\mathcal{N}(\mu, \sigma^2)$ , 绿色实线代表了生成 网络学习到的分布 $\pmb{x}_f{\sim}p_g(\cdot)$ ,蓝色虚线代表了判别器的决策边界曲线,图 [13.14](#page-340-0) (a)、(b)、 (c)、(d)分别代表了生成网络的学习轨迹。在初始状态,如图 [13.14\(](#page-340-0)a)所示, $p_g(\cdot)$ 分布与  $p_r(\cdot)$ 差异较大,判别器可以很轻松地学习到明确的决策边界,即图 [13.14\(](#page-340-0)a)中的蓝色虚 线,将来自 $p_g(\cdot)$ 的采样点判定为 0, $p_r(\cdot)$ 中的采样点判定为 1。随着生成网络的分布 $p_g(\cdot)$ 越来越逼近真实分布 (∙),判别器越来越困难将真假样本区分开,如图 [13.14\(](#page-340-0)b)(c)所示。 最后,生成网络学习到的分布 $p_g(\cdot)=p_r(\cdot)$ 时,此时从生成网络中采样的样本非常逼真,判 别器无法区分, 即判定为真假样本的概率均等, 如图 13.14(d)所示。

这个例子直观地解释了 GAN 网络的训练过程。

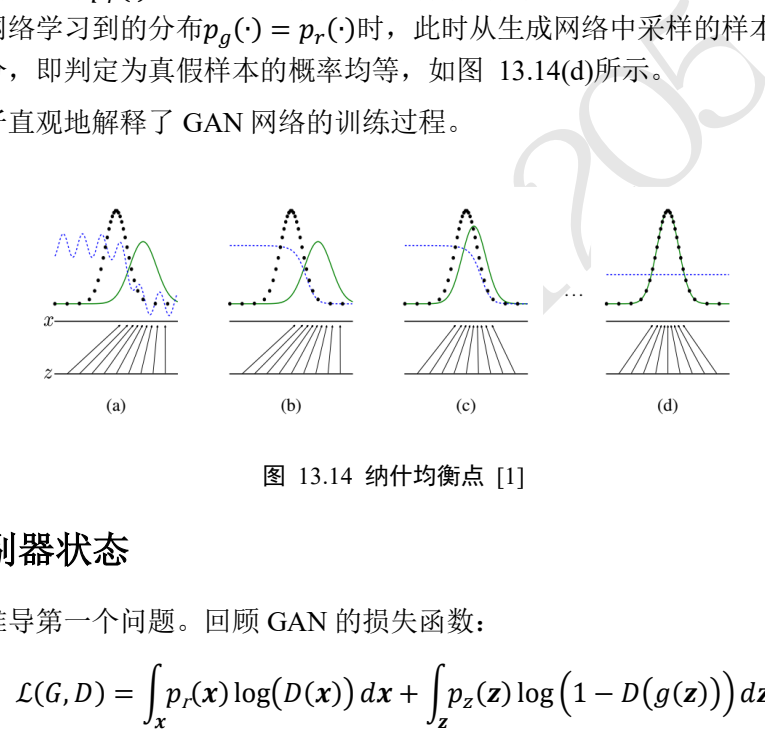

图 13.14 纳什均衡点 [1]

## <span id="page-340-0"></span>**13.5.1** 判别器状态

现在来推导第一个问题。回顾 GAN 的损失函数:

$$
\mathcal{L}(G, D) = \int_{x} p_r(x) \log(D(x)) dx + \int_{z} p_z(z) \log(D1 - D(g(z))) dz
$$

$$
= \int_{x} p_r(x) \log(D(x)) + p_g(x) \log(D1 - D(x)) dx
$$

对于判别器 D, 优化的目标是最大化  $L(G, D)$ 函数, 需要找出函数:

$$
f_{\theta} = p_r(x) \log(D(x)) + p_g(x) \log(1 - D(x))
$$

的最大值,其中为判别器的网络参数。

我们来考虑fe更通用的函数的最大值情况:

 $f(x) = A \log x + B \log(1 - x)$ 

要求得函数 $f(x)$ 的最大值。考虑 $f(x)$ 的导数:

$$
\frac{df(x)}{dx} = A \frac{1}{\ln 10} \frac{1}{x} - B \frac{1}{\ln 10} \frac{1}{1 - x}
$$

$$
= \frac{1}{\ln 10} \left( \frac{A}{x} - \frac{B}{1 - x} \right)
$$

$$
= \frac{1}{\ln 10} \frac{A - (A + B)x}{x(1 - x)}
$$

 $\oint \frac{df(x)}{dx}$  $\frac{f(x)}{dx} = 0$ ,我们可以求得 $f(x)$ 函数的极值点:

$$
x = \frac{A}{A+B}
$$

因此,可以得知, fe函数的极值点同样为:

$$
D_{\theta} = \frac{p_r(x)}{p_r(x) + p_g(x)}
$$

也就是说,判别器网络 $D_\theta$ 处于 $D_{\theta^*}$ 状态时, $f_\theta$ 函数取得最大值, $\mathcal{L}(G,D)$ 函数也取得最大 值。

现在回到最大化 $L(G, D)$ 的问题,  $L(G, D)$ 的最大值点在:

$$
D^* = \frac{A}{A+B} = \frac{p_r(x)}{p_r(x) + p_g(x)}
$$

时取得, 此时也是 $D_{\theta}$ 的最优状态 $D^*$ 。

### **13.5.2** 生成器状态

在推导第二个问题之前,我们先介绍一下与 KL 散度类似的另一个分布距离度量标 准: JS 散度, 它定义为 KL 散度的组合:

$$
\mathcal{L}(G, D)\text{的同数, } \mathcal{L}(G, D)\text{的最大値点在: \n
$$
D^* = \frac{A}{A+B} = \frac{p_r(x)}{p_r(x) + p_g(x)}
$$
\n
$$
\text{的最伐法D*. \n
$$
\sum_{k=1}^{n} \sum_{j=1}^{n} \sum_{j=1
$$
$$
$$

JS 散度克服了 KL 散度不对称的缺陷。

当 D 达到最优状态 $D^*$ 时,我们来考虑此时 $p_{\rm r}$ 和 $p_{\rm g}$ 的 JS 散度:

$$
D_{JS}(p_r||p_g) = \frac{1}{2}D_{KL}(p_r||\frac{p_r + p_g}{2}) + \frac{1}{2}D_{KL}(p_g||\frac{p_r + p_g}{2})
$$

根据 KL 散度的定义展开为:

$$
D_{JS}(p_r||p_g) = \frac{1}{2} \left( \log 2 + \int_x p_r(x) \log \frac{p_r(x)}{p_r + p_g(x)} dx \right)
$$

$$
+ \frac{1}{2} \left( \log 2 + \int_x p_g(x) \log \frac{p_g(x)}{p_r + p_g(x)} dx \right)
$$

合并常数项可得:

$$
D_{JS}(p_r||p_g) = \frac{1}{2}(\log 2 + \log 2)
$$

$$
+\frac{1}{2}\left(\int_{x}p_r(x)\log\frac{p_r(x)}{p_r+p_g(x)}dx+\int_{x}p_g(x)\log\frac{p_g(x)}{p_r+p_g(x)}dx\right)
$$

 $\overline{a}$ 

即:

$$
D_{JS}(p_r||p_g) = \frac{1}{2}(\log 4)
$$
  
+ 
$$
\frac{1}{2} \left( \int_x p_r(x) \log \frac{p_r(x)}{p_r + p_g(x)} dx + \int_x p_g(x) \log \frac{p_g(x)}{p_r + p_g(x)} dx \right)
$$

考虑在判别网络到达D\*时, 此时的损失函数为:

$$
\mathcal{L}(G, D^*) = \int_x p_r(x) \log(D^*(x)) + p_g(x) \log(1 - D^*(x)) dx
$$

$$
= \int_x p_r(x) \log \frac{p_r(x)}{p_r + p_g(x)} dx + \int_x p_g(x) \log \frac{p_g(x)}{p_r + p_g(x)} dx
$$

因此在判别网络到达D\*时,D<sub>JS</sub>(p<sub>r</sub>||p<sub>g</sub>)与£(G,D\*)满足关系:

$$
D_{JS}(p_r||p_g) = \frac{1}{2} \bigl( \log 4 + \mathcal{L}(G, D^*) \bigr)
$$

即:

$$
\mathcal{L}(G, D^*) = 2D_{JS}(p_r||p_g) - 2\log 2
$$

对于生成网络 G 而言,训练目标是min  $\mathcal{L}(G, D)$  ,考虑到 JS 散度具有性质:

因此在判別阿 <sub>\n **3**的法D\*时, 
$$
D_{JS}(p_r||p_g) \stackrel{=}{\Rightarrow} \mathcal{L}(G, D^*)\frac{1}{\frac{1}{\sqrt{3}}}\mathcal{L}(G, D^*)
$$
的
$$
D_{JS}(p_r||p_g) = \frac{1}{2}(\log 4 + \mathcal{L}(G, D^*))
$$
\n **3 5 6 7 7 7 6 8 7 9 1 1 1 2 1 1 2 1 1 2 1 1 2 1 1 2 1 1 2 1 2 1 2 1 2 1 2 2 3 3 3 3 4 3 5 4 5 5 6 7 7 1 7 1 8 1 1 1 1 1 1 2 1 2 1 2 1 2 2 3 3 3 4 4 5 5 5 6 6 7 1 1 2 1 2 1 2 1 2 1**</sub>

此时生成网络G\*的状态是:

 $p_g = p_r$ 即 $G^*$ 的学到的分布 $p_g$ 与真实分布 $p_r$ 一致, 网络达到平衡点, 此时:

$$
D^* = \frac{p_r(x)}{p_r(x) + p_g(x)} = 0.5
$$

# **13.5.3** 纳什均衡点

通过上面的推导,我们可以总结出生成网络 G 最终将收敛到真实分布, 即:

$$
p_g = p_r
$$

此时生成的样本与真实样本来自同一分布,真假难辨,在判别器中均有相同的概率判定为 真或假,即

$$
D(\cdot)=0.5
$$

此时损失函数为

$$
\mathcal{L}(G^*, D^*) = -2\log 2
$$

#### 13.6 GAN 训练难题

尽管从理论层面分析了 GAN 网络能够学习到数据的真实分布,但是在工程实现中, 常常出现 GAN 网络训练困难的问题,主要体现在 GAN 模型对超参数较为敏感,需要精心 挑选能使模型工作的超参数设定,同时也容易出现模式崩塌现象。

#### **13.6.1** 超参数敏感

超参数敏感是指网络的结构设定、学习率、初始化状态等超参数对网络的训练过程影 响较大, 微量的超参数调整将可能导致网络的训练结果截然不同。如图 [13.15](#page-343-0) 所示, 图(a) 为 GAN 模型良好训练得到的生成样本,图(b)中的网络由于没有采用 Batch Normalization 层等设置,导致 GAN 网络训练不稳定,无法收敛,生成的样本与真实样本差距非常大。

CAN PP指, DCGAN 化文件有元面子平反用 Iconing<br>不使用全连接层、生成网络中激活函数应使用 ReLL<br>网络激活函数应使用 LeakyLeLU 等一系列经验性的训练<br>度上避免出现训练不稳定的现象, 并没有从理论层面<br>更上避免出现训练不稳定的现象, 并没有从理论层面<br>果解决训练不稳定的问题。<br><br>PP - Terminal PP - Terminal PP - Terminal PP - Terminal PP - Termi 为了能较好地训练 GAN 网络, DCGAN 论文作者提出了不使用 Pooling 层、多使用 Batch Normalization 层、不使用全连接层、生成网络中激活函数应使用 ReLU、最后一层使 用tanh激活函数、判别网络激活函数应使用 LeakyLeLU 等一系列经验性的训练技巧。但是 这些技巧仅能在一定程度上避免出现训练不稳定的现象,并没有从理论层面解释为什么会 出现训练困难、以及如果解决训练不稳定的问题。

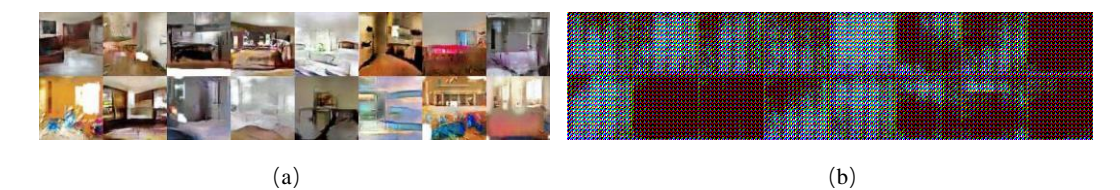

图 13.15 超参数敏感实例 [5]

#### <span id="page-343-0"></span>**13.6.2** 模式崩塌

模式崩塌(Mode Collapse)是指模型生成的样本单一,多样性很差的现象。由于判别器 只能鉴别单个样本是否采样自真实分布,并没有对样本多样性进行显式约束,导致生成模 型可能倾向于生成真实分布的部分区间中的少量高质量样本,以此来在判别器中获得较高 的概率值,而不会学习到全部的真实分布。模式崩塌现象在 GAN 中比较常见, 如图 [13.16](#page-343-1) 所示,在训练过程中,通过可视化生成网络的样本可以观察到,生成的图片种类非常单 一,生成网络总是倾向于生成某种单一风格的样本图片,以此骗过判别器。

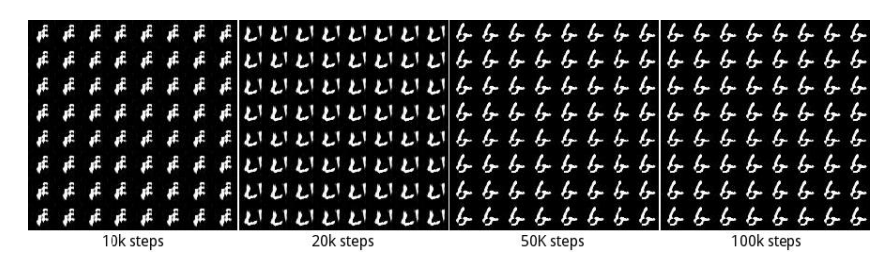

图 13.16 图片生成模型崩塌 [10]

<span id="page-343-1"></span>另一个直观地理解模式崩塌的例子如图 [13.17](#page-344-0) 所示,第一行为未出现模式崩塌现象的 生成网络的训练过程,最后一列为真实分布, 即 2D 高斯混合模型; 第二行为出现模式崩 塌现象的生成网络的训练过程,最后一列为真实分布。可以看到真实的分布由 8 个高斯模 型混合而成,出现模式崩塌后,生成网络总是倾向于逼近真实分布的某个狭窄区间,[如图](#page-344-0) [13.17](#page-344-0) 第 2 行前 6 列所示,从此区间采样的样本往往能够在判别器中较大概率判断为真实样 本,从而骗过判别器。但是这种现象并不是我们希望看到的,我们希望生成网络能够逼近 真实的分布,而不是真实分布中的某部分。

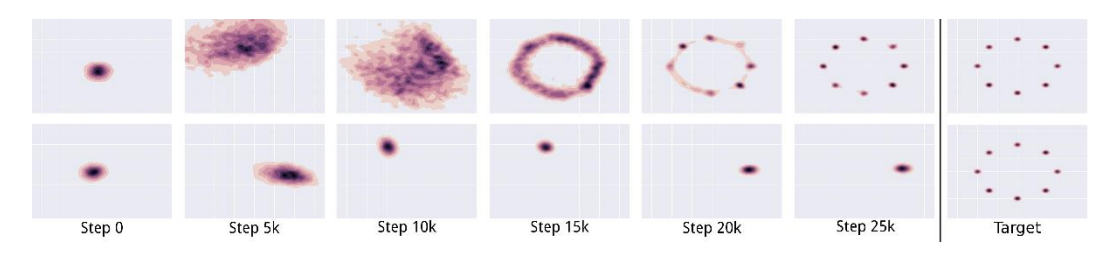

图 13.17 模型崩塌示意图 [10]

<span id="page-344-0"></span>那么怎么解决 GAN 训练的难题,让 GAN 可以像普通的神经网络一样训练较为稳定 呢?WGAN 模型给出了一种解决方案。

### 13.7 WGAN 原理

2002年 - 20[1](#page-345-0)0年 - 2010年 - 2010年 - 2010年 - 2010年 - 2010年 - 2010年 - 2010年 - 2010年 - 2010年 - 2010年 - 2010年 - 2010年 - 2010年 - 2010年 - 2010年 - 2010年 - 2010年 - 2010年 - 2010年 - 2010年 - 2010年 - 2010年 - 2010年 - 2010年 - 2010年 - 201 WGAN 算法从理论层面分析了 GAN 训练不稳定的原因,并提出了有效的解决方法。 那么是什么原因导致了 GAN 训练如此不稳定呢?WGAN 提出是因为 JS 散度在不重叠的分 布 $p$ 和 $q$ 上的梯度曲面是恒定为 0 的。如图 13.19 所示,当分布 $p$ 和 $q$ 不重叠时, JS 散度的梯 度值始终为 0, 从而导致此时 GAN 的训练出现梯度弥散现象, 参数长时间得不到更新, 网 络无法收敛。

接下来我们将详细阐述 JS 散度的缺陷以及怎么解决此缺陷。

#### **13.7.1 JS** 散度的缺陷

为了避免过多的理论推导,我们这里通过一个简单的分布实例来解释 JS 散度的缺陷。 考虑完全不重叠 $(\theta \neq 0)$ 的两个分布 $p$ 和 $q$ , 其中分布 $p$ 为:

$$
\forall (x, y) \in p, x = 0, y \sim U(0,1)
$$

分布g为:

$$
\forall (x, y) \in q, x = \theta, y \sim U(0, 1)
$$

其中θ ∈ R, 当θ = 0时, 分布p和q重叠, 两者相等; 当θ ≠ 0时, 分布p和q不重叠。

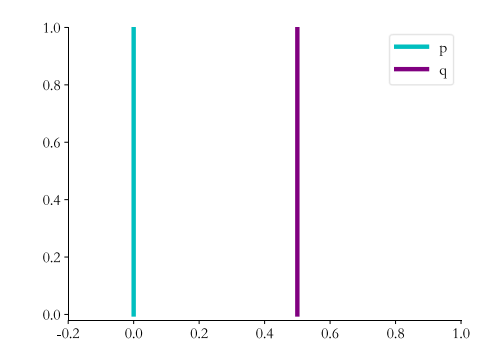

<span id="page-344-1"></span>图 13.18 分布p和q示意图

我们来分析上述分布 $p$ 和 $q$ 之间的 JS 散度随 $\theta$ 的变化情况。根据 KL 散度与 JS 散度的定 义, 计算 $\theta = 0$ 时的 JS 散度 $D_{IS}(p||q)$ :

$$
D_{KL}(p||q) = \sum_{x=0,y \sim \mathsf{U}(0,1)} 1 \cdot \log \frac{1}{0} = +\infty
$$

$$
D_{KL}(q||p) = \sum_{x=\theta, y \sim U(0,1)} 1 \cdot \log \frac{1}{0} = +\infty
$$

$$
D_{JS}(p||q) = \frac{1}{2} \left( \sum_{x=0, y \sim U(0,1)} 1 \cdot \log \frac{1}{1/2} + \sum_{x=0, y \sim U(0,1)} 1 \cdot \log \frac{1}{1/2} \right) = \log 2
$$

当 $\theta = 0$ 时,两个分布完全重叠,此时的 JS 散度和 KL 散度都取得最小值,即 0:

$$
D_{KL}(p||q) = D_{KL}(q||p) = D_{JS}(p||q) = 0
$$

从上面的推导,我们可以得到 $D_{IS}(p||q)$ 随θ的变化趋势:

$$
D_{JS}(p||q) = \begin{cases} \log 2 & \theta \neq 0 \\ 0 & \theta = 0 \end{cases}
$$

也就是说,当两个分布完全不重叠时,无论分布之间的距离远近, JS 散度为恒定值log 2, 此时 JS 散度将无法产生有效的梯度信息;当两个分布出现重叠时,JS 散度才会平滑变 动,产生有效梯度信息;当完全重合后, JS 散度取得最小值 0。如图 13.19 中所示, 红色 的曲线分割两个正态分布,由于两个分布没有重叠,生成样本位置处的梯度值始终为 0, 无法更新生成网络的参数,从而出现网络训练困难的现象。

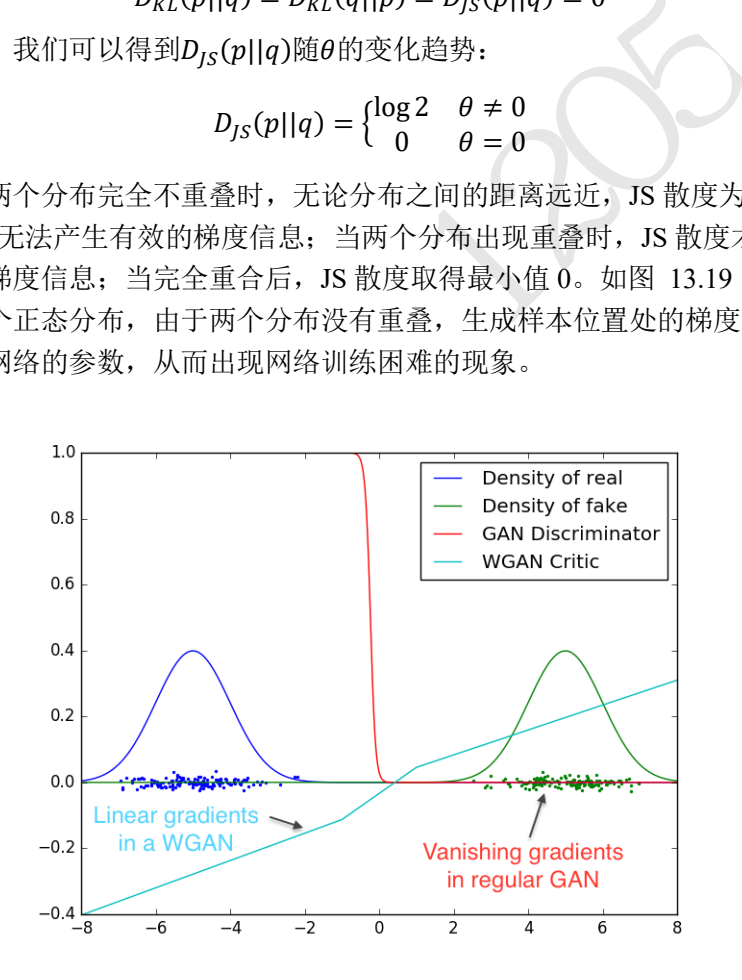

图 13.19 JS 散度出现梯度弥散现象 [5]

<span id="page-345-0"></span>因此, JS 散度在分布p和q不重叠时是无法平滑地衡量分布之间的距离, 从而导致此位 置上无法产生有效梯度信息,出现 GAN 训练不稳定的情况。要解决此问题,需要使用一 种更好的分布距离衡量标准, 使得它即使在分布p和q不重叠时, 也能平滑反映分布之间的 真实距离变化。

#### **13.7.2 EM** 距离

WGAN 论文发现了 JS 散度导致 GAN 训练不稳定的问题,并引入了一种新的分布距离 度量方法: Wasserstein 距离, 也叫推土机距离(Earth-Mover Distance, 简称 EM 距离), 它 表示了从一个分布变换到另一个分布的最小代价,定义为:

$$
W(p,q) = \inf_{\gamma \sim \prod(p,q)} \mathbb{E}_{(x,y)\sim \gamma}[\|x-y\|]
$$

其中∏(p,q)是分布p和q组合起来的所有可能的联合分布的集合,对于每个可能的联合分布 γ∼∏(p,q),计算距离‖x – y‖的期望E<sub>(x,y)~γ</sub>[‖x – y‖],其中(x,y)采样自联合分布γ。不 同的联合分布γ有不同的期望E<sub>(x,y)~γ</sub>[‖x − y‖],这些期望中的下确界即定义为分布p和q的 Wasserstein 距离。其中inf{∙}表示集合的下确界, 例如{x|1 <  $x$  < 3,  $x \in R$ }的下确界为 1。

继续考虑图 [13.18](#page-344-1) 中的例子, 我们直接给出分布p和q之间的 EM 距离的表达式:

$$
W(p,q)=|\theta|
$$

绘制出 JS 散度和 EM 距离的曲线, 如图 13.20 所示, 可以看到, JS 散度在 $\theta = 0$ 处不连 续, 其他位置导数均为 0, 而 EM 距离总能够产生有效的导数信息, 因此 EM 距离相对于 JS 散度更适合指导 GAN 网络的训练。

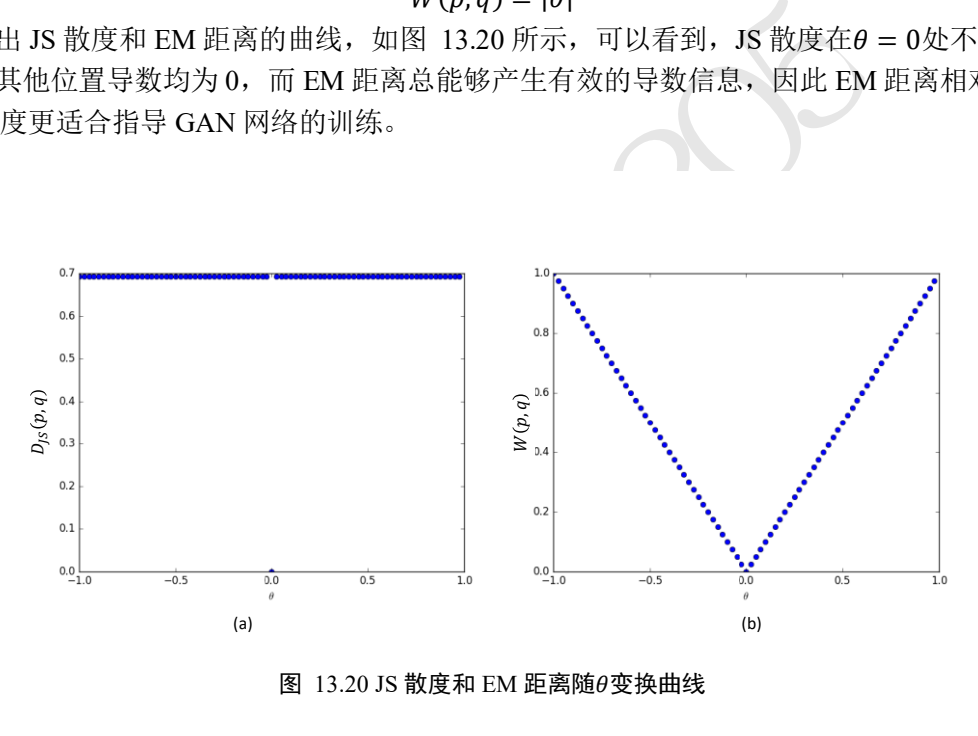

图 13.20 JS 散度和 EM 距离随变换曲线

#### <span id="page-346-0"></span>**13.7.3 WGAN-GP**

考虑到几乎不可能遍历所有的联合分布γ去计算距离‖x − y‖的期望E(x,y)~γ[‖x − y‖], 因此直接计算生成网络分布 $p_g$ 与真实数据分布 $p_r$ 的 $W(p_r,p_g)$ 距离是不现实的,WGAN 作 者基于 Kantorovich-Rubinstein 对偶性将直接求 $W(p_r, p_g)$ 转换为求:

$$
W(p_r, p_g) = \frac{1}{K} \sup_{\|f\|_{L} \le K} \mathbb{E}_{x \sim p_r} [f(x)] - \mathbb{E}_{x \sim p_g} [f(x)]
$$

其中sup{·}表示集合的上确界, ||f|| ≤ K表示函数f: R → R满足 K-阶 Lipschitz 连续性, 即 满足

$$
|f(x_1) - f(x_2)| \le K \cdot |x_1 - x_2|
$$

于是,我们使用判别网络 $D_{\theta}(x)$ 参数化 $f(x)$ 函数,在 $D_{\theta}$ 满足 1 阶-Lipschitz 约束的条件 下, 即 $K = 1$ , 此时:

$$
W(p_r, p_g) = \sup_{\|D_{\theta}\|_{L} \leq 1} \mathbb{E}_{x \sim p_r} [D_{\theta}(x)] - \mathbb{E}_{x \sim p_g} [D_{\theta}(x)]
$$

因此求解 $W(p_r, p_g)$ 的问题可以转化为:

$$
\max_{\theta} \mathbb{E}_{x \sim p_r}[D_{\theta}(x)] - \mathbb{E}_{x \sim p_g}[D_{\theta}(x)]
$$

这就是判别器 D 的优化目标。判别网络函数 $D_{\theta}(x)$ 需要满足 1 阶-Lipschitz 约束:

 $\nabla_{\hat{\mathbf{r}}}D(\hat{\mathbf{x}}) \leq I$ 

在 WGAN-GP 论文中,作者提出采用增加梯度惩罚项(Gradient Penalty)方法来迫使判 别网络满足 1 阶-Lipschitz 函数约束,同时作者发现将梯度值约束在 1 周围时工程效果更 好,因此梯度惩罚项定义为:

$$
\mathsf{GP} \triangleq \mathbb{E}_{\widehat{\mathbf{x}} \sim P_{\widehat{\mathbf{x}}}} [(\|\nabla_{\widehat{\mathbf{x}}} D(\widehat{\mathbf{x}})\|_2 - 1)^2]
$$

因此 WGAN 的判别器 D 的训练目标为:

$$
\max_{\theta} L(G, D) = \underbrace{\mathbb{E}_{x_r \sim p_r}[D(x_r)] - \mathbb{E}_{x_f \sim p_g}[D(x_f)]}_{EM \cancel{\text{ER}}} - \underbrace{\lambda \mathbb{E}_{\hat{x} \sim P_{\hat{x}}}[(\|\mathbf{V}_{\hat{x}}D(\hat{x})\|_2 - 1)^2]}_{GP \cancel{\text{RF} \text{HTM}}}
$$

其中 $\hat{\mathbf{x}}$ 来自于 $\mathbf{x}_r$ 与 $\mathbf{x}_r$ 的线性差值:

$$
\hat{x} = tx_r + (1-t)x_f, t \in [0,1]
$$

 $\label{eq:4.1} \begin{aligned} &\frac{\mathbb{E}_{x_r \sim p_r}[D(x_r)] - \mathbb{E}_{x_f \sim p_g}[D(x_f)]}{\mathit{EMER}} - \frac{\lambda \mathbb{E}_{\hat{x} \sim P_{\hat{x}}}[(\|\nabla_{\hat{x}}D(\hat{x})\|_2}{\mathit{GP}}) \\ &\text{and} \\ &\text{RSE} \leq \mathit{L}(\mathit{G}, \mathit{D}), \quad \mathbb{E}_{\hat{x}}[D(\hat{x})] \\ &\text{RSE} \leq \mathit{L}(\mathit{G}, \mathit{D}), \quad \mathbb{E}_{\hat{x}}[D(\hat{x})] \\ &\text{$ 判别器 D 的目标是最小化上述的误差 $\mathcal{L}(G,D)$ , 即迫使生成器 G 的分布 $p_a$ 与真实分布 $p_r$ 之 间 EM 距离E $_{\textsf{x}_r\sim p_r}[D(\textbf{\textit{x}}_r)]$ —E $_{\textsf{x}_f\sim p_g}[D(\textbf{\textit{x}}_f)]$ 项尽可能大,‖∇ $_{\widehat{\textbf{x}}}$ D( $\widehat{\textbf{x}}$ )‖ $_2$ 逼近于 1。

WGAN 的生成器 G 的训练目标为:

$$
\min_{\phi} \mathcal{L}(G, D) = \underbrace{\mathbb{E}_{x_r \sim p_r}[D(x_r)] - \mathbb{E}_{x_f \sim p_g}[D(x_f)]}_{EM \cancel{E} \cancel{B}}
$$

即使得生成器的分布 $p_g$ 与真实分布 $p_r$ 之间的 EM 距离越小越好。考虑到 $\mathbb{E}_{x_r \sim p_r}[D(x_r)]$ 一项 与生成器无关,因此生成器的训练目标简写为:

$$
\min_{\phi} \mathcal{L}(G, D) = -\mathbb{E}_{x_f \sim p_g} [D(x_f)]
$$

$$
= -\mathbb{E}_{z \sim p_z(\cdot)} [D(G(z))]
$$

从实现来看, 判别网络 D 的输出不需要添加 Sigmoid 激活函数, 这是因为原始版本的 判别器的功能是作为二分类网络,添加 Sigmoid 函数获得类别的概率;而 WGAN 中判别器 作为 EM 距离的度量网络, 其目标是衡量生成网络的分布 $p_a$ 和真实分布 $p_r$ 之间的 EM 距 离, 属于实数空间, 因此不需要添加 Sigmoid 激活函数。在误差函数计算时, WGAN 也没 有 log 函数存在。在训练 WGAN 时, WGAN 作者推荐使用 RMSProp 或 SGD 等不带动量 的优化器。

WGAN 从理论层面发现了原始 GAN 容易出现训练不稳定的原因,并给出了一种新的 距离度量标准和工程实现解决方案,取得了较好的效果。WGAN 还在一定程度上缓解了模 式崩塌的问题,使用 WGAN 的模型不容易出现模式崩塌的现象。需要注意的是, WGAN 一般并不能提升模型的生成效果,仅仅是保证了模型训练的稳定性。当然,保证模型能够 稳定地训练也是取得良好效果的前提。如图 [13.21](#page-348-0) 所示,原始版本的 DCGAN 在不使用 BN 层等设定时出现了训练不稳定的现象, 在同样设定下, 使用 WGAN 来训练判别器可以 避免此现象,如图 [13.22](#page-348-1) 所示。

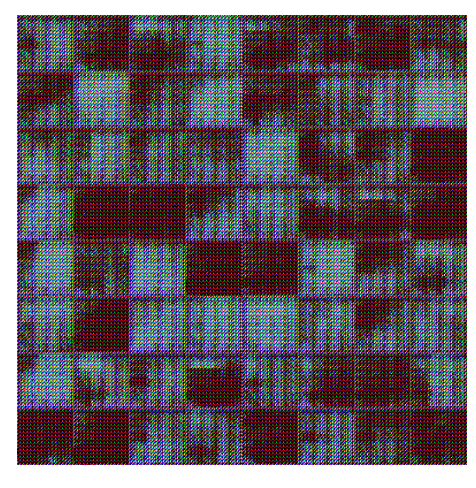

图 13.21 不带 BN 层的 DCGAN 生成器效果 [5]

<span id="page-348-0"></span>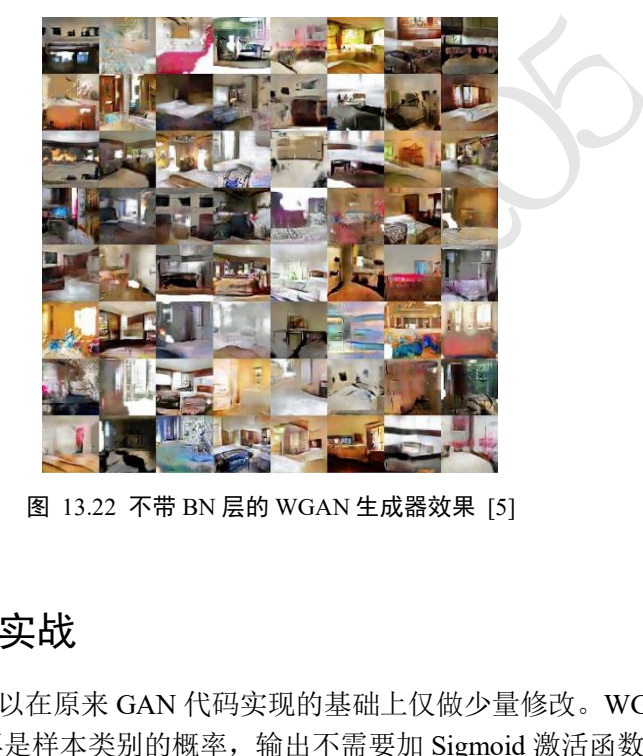

图 13.22 不带 BN 层的 WGAN 生成器效果 [5]

# <span id="page-348-1"></span>13.8 WGAN-GP 实战

WGAN-GP 模型可以在原来 GAN 代码实现的基础上仅做少量修改。WGAN-GP 模型 的判别器 D 的输出不再是样本类别的概率,输出不需要加 Sigmoid 激活函数。同时添加梯 度惩罚项,实现如下:

```
def gradient_penalty(discriminator, batch_x, fake_image):
   # 梯度惩罚项计算函数
   batchsz = batch x.shape[0]# 每个样本均随机采样 t,用于插值
   t = tf.random.uniform([batchesz, 1, 1, 1])# 自动扩展为 x 的形状, [b, 1, 1, 1] => [b, h, w, c]
   t = tf.broadcast to(t, batch x.shape)# 在真假图片之间做线性插值
   interplate = t * batch_x + (1 - t) * fake\_image# 在梯度环境中计算 D 对插值样本的梯度
```

```
with tf.GradientTape() as tape:
    tape.watch([interplate]) # 加入梯度观察列表
    d_interplote_logits = discriminator(interplate)
grads = tape.gradient(d interplote logits, interplate)
# 计算每个样本的梯度的范数:[b, h, w, c] => [b, -1]
grads = tf.readspace(grads, [grads.shape[0], -1])qp = tf.norm(qrads, axis=1) #[b]
# 计算梯度惩罚项
gp = tf.readuce mean( (gp-1.)**2 )
```
#### return gp

WGAN 判别器的损失函数计算与 GAN 不一样, WGAN 是直接最大化真实样本的输出 值,最小化生成样本的输出值,并没有交叉熵计算的过程。代码实现如下:

```
输出值, 开没有父义熵计算的过程。代码头现如下:<br>ttor, discriminator, batch_z, batch_x, is_tra:<br>erator(batch_z, is_training) # 假样本<br>discriminator(fake_image, is_training) # 假样<br>discriminator(batch_x, is_training) # 真样本<br>discriminator(batch_x, is_t
def d_loss_fn(generator, discriminator, batch_z, batch_x, is_training):
     # 计算 D 的损失函数
    fake image = generator(batch z, is training) # 假样本
    d fake logits = discriminator(fake image, is training) # 假样本的输出
    d_real_logits = discriminator(batch_x, is_training) # 真样本的输出
     # 计算梯度惩罚项
    gp = gradient penalty(discriminator, batch x, fake image)
     # WGAN-GP D 损失函数的定义,这里并不是计算交叉熵,而是直接最大化正样本的输出
     # 最小化假样本的输出和梯度惩罚项
    loss = tf.reduce_mean(d_fake_logits) - tf.reduce_mean(d_real_logits) + 1
0. * gp
```

```
return loss, gp
```
WGAN 生成器 G 的损失函数是只需要最大化生成样本在判别器 D 的输出值即可,同 样没有交叉熵的计算步骤。代码实现如下:

```
def q loss fn(generator, discriminator, batch z, is training):
   # 生成器的损失函数
   fake_image = generator(batch_z, is_training)
   d fake logits = discriminator(fake image, is training)
   # WGAN-GP G 损失函数,最大化假样本的输出值
```

```
loss = - tf.readuce mean(d fake logits)
```
return loss

WGAN 的主训练逻辑基本相同,与原始的 GAN 相比,判别器 D 的作用是作为一个 EM 距离的计量器存在,因此判别器越准确,对生成器越有利,可以在训练一个 Step 时训 练判别器 D 多次, 训练生成器 G 一次, 从而获得较为精准的 EM 距离估计。

# 13.9 参考文献

- [1] I. Goodfellow, J. Pouget-Abadie, M. Mirza, B. Xu, D. Warde-Farley, S. Ozair, A. Courville 和 Y. Bengio, "Generative Adversarial Nets," 出处 *Advances in Neural Information Processing Systems 27*, Z. Ghahramani, M. Welling, C. Cortes, N. D. Lawrence 和 K. Q. Weinberger, 编辑, Curran Associates, Inc., 2014, pp. 2672-2680.
- [2] A. Radford, L. Metz 和 S. Chintala, *Unsupervised Representation Learning with Deep Convolutional Generative Adversarial Networks,* 2015.
- [3] X. Chen, Y. Duan, R. Houthooft, J. Schulman, I. Sutskever 和 P. Abbeel, "InfoGAN: Interpretable Representation Learning by Information Maximizing Generative Adversarial Nets," 出处 *Advances in Neural Information Processing Systems 29*, D. D. Lee, M. Sugiyama, U. V. Luxburg, I. Guyon 和 R. Garnett, 编辑, Curran Associates, Inc., 2016, pp. 2172-2180.
- [4] J.-Y. Zhu, T. Park, P. Isola 和 A. A. Efros, "Unpaired Image-to-Image Translation using Cycle-Consistent Adversarial Networks," 出处 *Computer Vision (ICCV), 2017 IEEE International Conference on*, 2017.
- [5] M. Arjovsky, S. Chintala 和 L. Bottou, "Wasserstein Generative Adversarial Networks," 出处 *Proceedings of the 34th International Conference on Machine Learning*, International Convention Centre, Sydney, Australia, 2017.
- nces in Neural Information Processing Systems 29, D. D.<br>
xburg, I. Guyon 和 R. Garnett, 编辑, Curran Associates<br>
29, D. D.<br>
2. Isola 和 A. A. Efros, "Unpaired Image-to-Image Transformation (ICCV), 2<br>
2. Isola 和 A. A. Efros, " [6] I. Gulrajani, F. Ahmed, M. Arjovsky, V. Dumoulin 和 A. C. Courville, "Improved Training of Wasserstein GANs," 出处 *Advances in Neural Information Processing Systems 30*, I. Guyon, U. V. Luxburg, S. Bengio, H. Wallach, R. Fergus, S. Vishwanathan 和 R. Garnett, 编辑, Curran Associates, Inc., 2017, pp. 5767-5777.
- [7] M. Lucic, K. Kurach, M. Michalski, O. Bousquet 和 S. Gelly, "Are GANs Created Equal? A Large-scale Study," 出处 *Proceedings of the 32Nd International Conference on Neural Information Processing Systems*, USA, 2018.
- [8] H. Zhang, I. Goodfellow, D. Metaxas 和 A. Odena, "Self-Attention Generative Adversarial Networks," 出处 *Proceedings of the 36th International Conference on Machine Learning*, Long Beach, California, USA, 2019.
- [9] A. Brock, J. Donahue 和 K. Simonyan, "Large Scale GAN Training for High Fidelity Natural Image Synthesis," 出处 *International Conference on Learning Representations*, 2019.
- [10] L. Metz, B. Poole, D. Pfau 和 J. Sohl-Dickstein, "Unrolled Generative Adversarial Networks," *CoRR,* 卷 abs/1611.02163, 2016.

1205

# 第14章 强化学习

人工智能=深度学习+强化学习 − David Silver

强化学习是机器学习领域除有监督学习、无监督学习外的另一个研究分支,它主要利 用智能体与环境进行交互,从而学习到能获得良好结果的策略。与有监督学习不同,强化 学习的动作并没有明确的标注信息,只有来自环境的反馈的奖励信息,它通常具有一定的 滞后性,用于反映动作的"好与坏"。

戏甲取得了与人突相当的游戏水平 [1]; 2017年,De<br>化分战胜当时围棋世界排名第一的选手柯洁 [2]; 同年<br>:无任何人类知识的条件下,通过自我对弈训练的方式<br>F,OpenAI Five 程序以 2:0 战胜 Dota2 世界冠军 OG F<br>F,OpenAI Five 程序以 2:0 战胜 Dota2 世界冠军 OG F<br>限制,但是对于 Dota2 这种对于需要超强个体智能水<br>无疑再次坚定了人类对于 AGI 的信念。<br><br>化学习中的主 随着深度神经网络的兴起,强化学习这一领域也获得了蓬勃的发展。2015 年,英国 DeepMind 公司提出了基于深度神经网络的强化学习算法 DQN,在太空入侵者、打砖块、 乒乓球等 49 个 Atari 游戏中取得了与人类相当的游戏水平 [1]; 2017 年, DeepMind 提出的 AlphaGo 程序以 3:0 的比分战胜当时围棋世界排名第一的选手柯洁 [2];同年, AlphaGo 的 新版本 AlphaGo Zero 在无任何人类知识的条件下,通过自我对弈训练的方式以 100:0 战胜 了 AlphaGo [3]; 2019 年, OpenAI Five 程序以 2:0 战胜 Dota2 世界冠军 OG 队伍, 尽管这 次比赛的游戏规则有所限制,但是对于 Dota2 这种对于需要超强个体智能水平和良好团队 协作的游戏,这次胜利无疑再次坚定了人类对于 AGI 的信念。

本章我们将介绍强化学习中的主流算法,其中包含在太空入侵者等游戏上取得类人水 平的 DQN 算法、制胜 Dota2 的主要功臣 PPO 算法等。

### 14.1 先睹为快

强化学习算法的设计与传统的有监督学习不太一样,包含了大量的新的数学公式推 导。在进入强化学习算法的学习过程之前,我们先通过一个简单的例子来感受强化学习算 法的魅力。

此节不需掌握每个细节,以直观感受为主,获得第一印象即可。

#### **14.1.1** 平衡杆游戏

平衡杆游戏系统包含了三个物体: 滑轨、小车和杆。如图 [14.1](#page-353-0) 所示, 小车可以自由在 滑轨上移动,杆的一侧通过轴承固定在小车上。在初始状态,小车位于滑轨中央,杆竖直 立在小车上,智能体通过控制小车的左右移动来控制杆的平衡,当杆与竖直方向的角度大 于某个角度或者小车偏离滑轨中心位置一定距离后即视为游戏结束。游戏时间越长,游戏 给予的回报也就越多,智能体的操控水平也越高。

为了简化环境状态的表示,我们这里直接取高层的环境特征向量作为智能体的输入, 它一共包含了四个高层特征,分别为:小车位置、小车速度、杆角度和杆的速度。智能体 的输出动作a为向左移动或者向右移动,动作施加在平衡杆系统上会产生一个新的状态, 同时系统也会返回一个奖励值,这个奖励值可以简单的记为 1,即时长加一。在每个时间 戳t上面,智能体通过观察环境状态s<sub>t</sub>而产生动作 $a_t$ , 环境接收动作后状态改变为s<sub>t+1</sub>, 并 返回奖励rt。

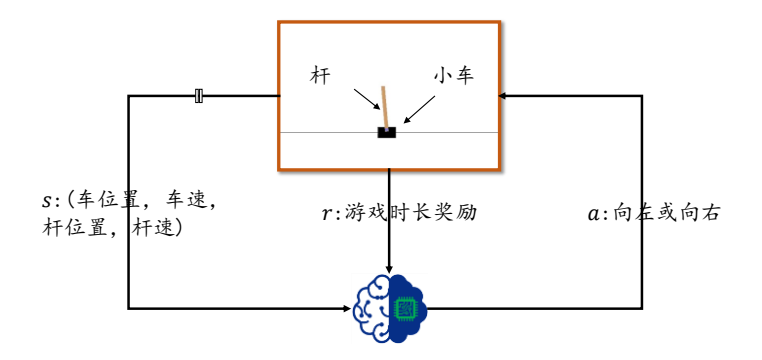

图 14.1 平衡杆游戏系统

#### <span id="page-353-0"></span>**14.1.2 Gym** 平台

在强化学习中,可以直接通过机器人与真实环境进行交互,并通过传感器获得更新后 的环境状态与奖励。但是考虑到真实环境的复杂性以及实验代价等因素,一般优先在虚拟 的软件环境中测试算法,再考虑迁移到真实环境中。

强化学习算法可以通过大量的虚拟游戏环境来测试,为了方便研究人员调试和评估算 法模型, OpenAI 开发了 Gym 游戏交互平台, 用户通过 Python 语言, 只需要少量代码即可 完成游戏的创建与交互,使用起来非常方便。

OpenAI Gym 环境包括了众多简单经典的控制小游戏,如平衡杆、过山车(图 [14.2\)](#page-353-1) 等,也可以调用 Atari 游戏环境和复杂的 MuJoco 物理环境模拟器(图 14.4)。在 Atari 游戏 环境中,有大家耳熟能详的小游戏,如太空侵略者、打砖块(图 14.3)、赛车等,这些游戏 规模虽小,但是对决策能力要求很高,非常适合评估算法的智能程度。

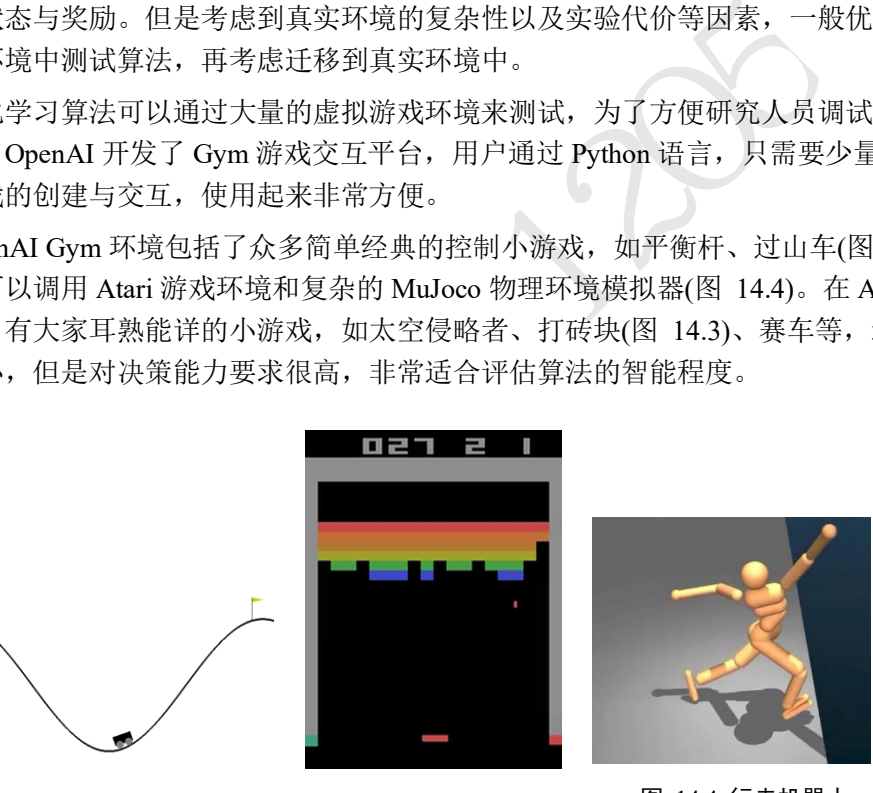

<span id="page-353-1"></span>图 14.2 过山车 图 14.3 打砖块

<span id="page-353-3"></span>

<span id="page-353-2"></span>图 14.4 行走机器人

目前在 Windows 平台安装 Gym 环境可能会遇到一些问题,因为 Gym 调用的部份软件 库对 Windows 平台支持并不友好,推荐大家使用基于 Linux 的图形系统安装。本章使用的 平衡杆游戏环境可以在 Windows 平台上完美使用,但是其它复杂的游戏环境则不一定。

运行 pip install gym 命令只会安装 Gym 环境的基本库,平衡杆游戏已经包含在基本库 汇中。如需要使用 Atari 或 Mujoco 模拟器,需要额外的安装步骤。我们以安装 Atari 模拟 器为例:

```
git clone https://github.com/openai/gym.git #拉取源代码
cd gym # 进入目录
pip install -e '.[all]' # 安装 Gym
```
一般来说, 在 Gym 环境中创建游戏并进行交互主要包含了 5 个步骤:

- 1. 创建游戏。通过 gym.make(name)即可创建指定名称 name 的游戏,并返回游戏对象 env。
- 2. 复位游戏状态。一般游戏环境都具有初始状态,通过调用 env.reset()即可复位游戏状 态,同时返回游戏的初始状态 observation。
- 3. 显示游戏画面。通过调用 env.render()即可显示每个时间戳的游戏画面,一般用做测 试。在训练时渲染画面会引入一定的计算代价,因此训练时可不显示画面。
- 4. 与游戏环境交互。通过 env.step(action)即可执行 action 动作,并返回新的状态 observation、当前奖励 reward、游戏是否结束标志 done 以及额外的信息载体 info。通 过循环此步骤即可持续与环境交互,直至游戏回合结束。
- 5. 销毁游戏。调用 env.close()即可。

下面演示了一段平衡杆游戏 CartPole-v1 的交互代码,每次交互时在动作空间: {向 左,向右}中随机采样一个动作,与环境进行交互,直至游戏结束。代码如下:

```
-个动作,与坏境进行交互,直全游戏结束。代码如丨<br><br>游戏平台<br>.pole-v1") # 创建平衡杆游戏环境<br>sset () # 复位游戏,回到初始状态<br>: # 循环交互 1000次<br>:当前时间戳的游戏画面<br>n_space.sample () # 随机生成一个动作<br>i状态,奖励,是否结束标志,其他信息<br>d,done,info = env.step (action)<br>k, 复位状态<br>v.reset ()<br>x环境<br>X环境
import gym # 导入 gym 游戏平台
env = gym.make("CartPole-v1") # 创建平衡杆游戏环境
observation = env.reset() # 复位游戏,回到初始状态
for _ in range(1000): # 循环交互 1000 次
   env.render() # 显示当前时间戳的游戏画面
   action = env.action_space.sample() # 随机生成一个动作
   # 与环境交互,返回新的状态,奖励,是否结束标志,其他信息
   observation, reward, done, info = env.step(action)
   if done:#游戏回合结束,复位状态
     observation = env.reset()
env.close() # 销毁游戏环境
```
#### **14.1.3** 策略网络

下面我们来探讨强化学习中最为关键的环节: 如何判断和决策?我们把判断和决策叫 作策略(Policy)。策略的输入是状态s,输出为某具体的动作a或动作的分布 $\pi_{\theta}(a|s)$ , 其中 $\theta$ 为策略函数π的参数,可以利用神经网络来参数化πα函数,如图 [14.5](#page-355-0) 所示,图中神经网络  $\pi_{\theta}$ 的输入为平衡杆系统的状态s,即长度为 4 的向量,输出为所有动作的概率 $\pi_{\theta}(a|s)$ : 向 左的概率P(向左|s)和向右的概率P(向右|s),并满足所有动作概率之和为1的关系:

$$
\sum_{a\in A}\pi_\theta(a|s)=1
$$

其中A为所有动作的集合。πρ网络代表了智能体的策略, 称为策略网络。很自然地, 我们 可以将策略函数具体化为输入节点为 4 个,中间多个全连接隐藏层,输出层的输出节点数 为 2 的神经网络,代表了这两个动作的概率分布。在交互时,选择概率最大的动作

$$
a_t = \underset{a}{\operatorname{argmax}} \pi_\theta(a|s_t)
$$

作为决策结果,作用于环境中,并得到新的状态St+1和奖励rt,如此循环往复,直至游戏回 合结束。

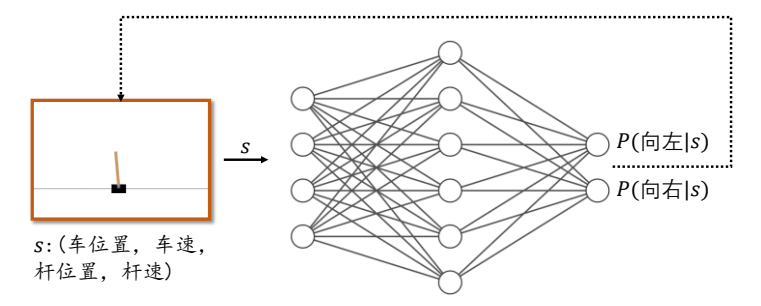

图 14.5 策略网络

<span id="page-355-0"></span>我们将策略网络实现为一个 2 层的全连接网络, 第一层将长度为 4 的向量转换为长度 为 128 的向量, 第二层将 128 的向量转换为 2 的向量, 即动作的概率分布。和普通的神经 网络的创建过程一样,代码如下:

```
im概率分布<br>f):<br>f): self)._init_()<br>] # 存储轨迹<br>的向量,输出为左、右 2 个动作, 指定 w 张量的初始化方案<br>yers.Dense(128, kernel_initializer='he_normal')<br>yers.Dense(2, kernel_initializer='he_normal')<br>yers.Dense(2, kernel_initializer='he_normal')<br>yers.Dens
class Policy(keras.Model):
     # 策略网络,生成动作的概率分布
    def __init__(self):
        super(Policy, self). init ()
         self.data = [] # 存储轨迹
         # 输入为长度为 4 的向量,输出为左、右 2 个动作,指定 W 张量的初始化方案
        self.fc1 = layers.Dense(128, kernel initializer='he normal')
         self.fc2 = layers.Dense(2, kernel_initializer='he_normal')
         # 网络优化器
        self.optimizer = optimizers.Adam(lr=learning rate)
     def call(self, inputs, training=None):
         # 状态输入 s 的 shape 为向量:[4]
         x = tf.nn.relu(self.fc1(inputs))
         x = tf.nn.softmax(self.fc2(x), axis=1) # 获得动作的概率分布
         return x
```
在交互时,我们将每个时间戳上的状态输入s,,动作分布输出a,,环境奖励r,和新状态  $s_{t+1}$ 作为一个 4 元组 item 记录下来, 用于策略网络的训练。代码如下:

```
def put data(self, item):
   # 记录 r, log P(a|s)
    self.data.append(item)
```
#### **14.1.4** 梯度更新

如果需要利用梯度下降算法来优化网络,需要知道每个输入sr的标注信息at,并且确 保从输入到损失值是连续可导的。但是强化学习与传统的有监督学习并不相同,主要体现 为强化学习在每一个时间戳t上面的动作at并没有一个明确的好与坏的标准。奖励r,可以在 一定程度上反映动作的好坏,但不能直接决定动作的好坏,甚至有些游戏交互过程只有一 个最终的代表游戏结果的奖励 $r_t$ 信号, 如围棋。那么给每个状态定义一个最优动作 $a_t^\ast$ 作为 神经网络输入s,的标注可行吗?首先是游戏中的状态总数通常是巨大的,如围棋的状态数

共有约10170之多。再者每个状态很难定义一个最优动作,有些动作虽然短期回报不高,但 是长期回报却是较好的,而且有些时候甚至连人类自己都不知道哪个动作才是最优的。

因此,策略的优化目标不应该是让输入st的输出尽可能地逼近标注动作,而是要最大  $\mathcal{H}$ 总回报的期望值。总回报可以定义为从游戏回合开始到游戏结束前的激励之和 $\sum r_t$ 。一  $\triangle$ 好的策略,应能够在环境上面取得的总的回报的期望值 $J(\pi_{\theta})$ 最高。根据梯度上升算法的 原理,我们如果能求出<mark>创(θ)</mark>,那么策略网络只需要按照

$$
\theta' = \theta + \eta \cdot \frac{\partial J(\theta)}{\partial \theta}
$$

即可迭代优化策略网络,从而获得较大的期望总回报。

很遗憾的是,总回报期望 $I(\pi_{\theta})$ 是由游戏环境给出的,如果无法得知环境模型,那么  $\frac{\partial J(\theta)}{\partial \theta}$ 是不能通过自动微分计算的。那么即使 $J(\pi_\theta)$ 表达式未知,能不能直接求解偏导数 $\frac{\partial J(\theta)}{\partial \theta}$ 呢?

答案是肯定的。我们这里直接给出 $\frac{\partial J(\theta)}{\partial \theta}$ 的推导结果,具体的推导过程会在 [14.3](#page-361-0) 详细介 绍.

$$
\frac{\partial J(\theta)}{\partial \theta} = \mathbb{E}_{\tau \sim p_{\theta}(\tau)} \left[ \left( \sum_{t=1}^{T} \frac{\partial}{\partial \theta} \log \pi_{\theta} (a_t | s_t) \right) R(\tau) \right]
$$

们这里直接给出 $\frac{\partial J(\theta)}{\partial \theta}$ 的推导结果,具体的推导过程会<br>  $\frac{\partial J(\theta)}{\partial \theta} = \mathbb{E}_{\tau \sim p_{\theta}(\tau)} \left[ \left( \sum_{t=1}^{T} \frac{\partial}{\partial \theta} \log \pi_{\theta} (a_{t} | s_{t}) \right) R(\tau) \right]$ <br>  $\pm \frac{\partial}{\partial \theta} \log \pi_{\theta} (a_{t} | s_{t}), \ \ \# \bar{\mathcal{R}} \cup R(\tau)$ 即可更新计算出 $\frac{\partial J(\theta)}{\partial \theta},$ 络,即可最大化 $J(\theta)$ 函数。其中 $R$ 利用上式,只需要计算出 $\frac{\partial}{\partial \theta} \log \pi_\theta \left(a_t | s_t\right)$ ,并乘以 $R(\tau)$ 即可更新计算出 $\frac{\partial J(\theta)}{\partial \theta}$ ,按照 $\theta' = \theta$ η ·  $\frac{\partial \mathcal{L}(\theta)}{\partial \theta}$ 方式更新策略网络,即可最大化J(θ)函数。其中R(τ)为某次交互的总回报,τ为交互 轨迹s<sub>1</sub>, α<sub>1</sub>, r<sub>1</sub>, s<sub>2</sub>, α<sub>2</sub>, r<sub>2</sub>,…, s<sub>T</sub>, T是交互的时间戳数量或步数,log π<sub>θ</sub> (α<sub>t</sub>|s<sub>t</sub>)为策略网络的输 出中 $a_t$ 动作的概率值取log函数,  $\frac{\partial}{\partial \theta} \log \pi_\theta \left( a_t | s_t \right)$ 可以通过 TensorFlow 自动微分求解出网络 的梯度,这一部分是连续可导的。

损失函数的代码实现为:

for r, log prob in self.data[::-1]:#逆序取轨迹数据 R = r + gamma \* R # 累加计算每个时间戳上的回报 # 每个时间戳都计算一次梯度 # grad\_R=-log\_P\*R\*grad\_theta  $loss = -log prob * R$ 

完整的训练及更新代码如下:

```
def train net(self, tape):
   # 计算梯度并更新策略网络参数。tape 为梯度记录器
   R = 0 # 终结状态的初始回报为 0
   for r, log_prob in self.data[::-1]:#逆序取
      R = r + gamma * R # 累加计算每个时间戳上的回报
```
- # 每个时间戳都计算一次梯度
- # grad\_R=-log\_P\*R\*grad\_theta

```
loss = -log\_prob * Rwith tape.stop recording():
              # 优化策略网络
             grads = tape.gradient(loss, self.trainable variables)
              # print(grads)
              self.optimizer.apply_gradients(zip(grads, 
self.trainable variables))
```

```
 self.data = [] # 清空轨迹
```
## **14.1.5** 平衡杆游戏实战

我们一共训练 400 个回合,在回合的开始,复位游戏状态,通过送入输入状态来采样 动作,从而与环境进行交互,并记录每一个时间戳的信息,直至游戏回合结束。

交互和训练部分代码如下:

```
for n epi in range(10000):
```
s = env.reset() # 回到游戏初始状态, 返回 s0

```
 with tf.GradientTape(persistent=True) as tape:
```
for t in range(501): # CartPole-v1 forced to terminates at 500

```
step.
```

```
码如下:<br>ge(10000):<br>() # 回到游戏初始状态, 返回 s0<br>entTape (persistent=True) as tape:<br>cange (501): # CartPole-v1 forced to terminate:<br><br><br>ぶ向量, 荻取策略<br>.constant (s,dtype=tf.float32)<br>4] => [1,4]<br>expand_dims (s, axis=0)<br>pi(s) # 动作分布:[1,2]<br>(c
      # 送入状态向量,获取策略
     s = tf.constant(s,dtype=tf.float32)
    # s: [4] \Rightarrow [1, 4]s = tf.expand dims(s, axis=0)
    prob = pi(s) # 动作分布:[1, 2] # 从类别分布中采样 1 个动作, shape: [1]
    a = tf.random.categorical(tf.math.log(prob), 1)[0]
     a = int(a) # Tensor 转数字
    s prime, r, done, info = env.step(a) # 与环境交互
      # 记录动作 a 和动作产生的奖励 r
     # prob shape:[1,2]
     pi.put_data((r, tf.math.log(prob[0][a])))
     s = s_prime # 刷新状态
     score += r # 累积奖励
     if done: # 当前 episode 终止
          break
 # episode 终止后,训练一次网络
 pi.train_net(tape)
```
#### del tape

模型的训练过程如图 [14.6](#page-358-0) 所示,横轴为训练回合数量,纵轴为回合的平均回报值。可 以看到随着训练的进行,网络获得的平均回报越来越高,策略越来越好。实际上,强化学 习算法对参数极其敏感,甚至修改随机种子都会导致截然不同的性能表现,在实现的过程

中需要精挑参数才能发挥出算法的潜力。

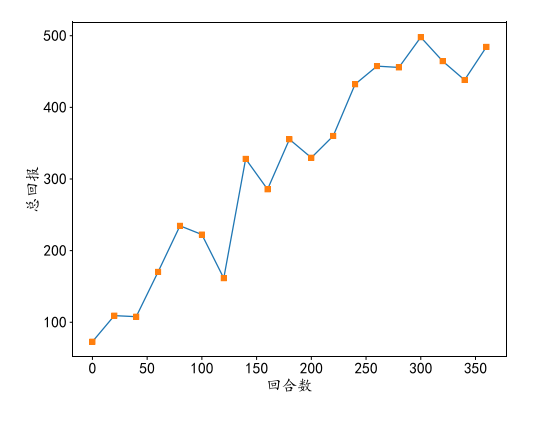

图 14.6 平衡杆游戏训练过程

通过这个例子,我们对强化学习算法和强化学习的交互过程有了初步的印象和了解, 接下来来正式化描述强化学习问题。

# 14.2 强化学习问题

<span id="page-358-0"></span>们对强化学习算法和强化学习的交互过程有了初步的化学习问题。<br>化学习问题。<br>某有感知和决策能力的对象叫作智能体(Agent),它<br>机械结构的机器人软硬件系统。智能体通过与外界的<br>机械结构的机器人软硬件系统。智能体通过与外界的<br>里的环境(Environment)是指能受到智能体的动作而产;<br>的总和。对于智能体来说,它通过感知环境的状态(St<br>/境来说,它从某个初始初始状态s<sub>1</sub>开始,通过接受智<br>并给出相应的奖励(Reward)信号。<br><br>并给 在强化学习问题中,具有感知和决策能力的对象叫作智能体(Agent),它可以是一段算 法代码,也可以是具有机械结构的机器人软硬件系统。智能体通过与外界的环境进行交互 从而完成某个任务,这里的环境(Environment)是指能受到智能体的动作而产生影响,并给 出相应反馈的外界环境的总和。对于智能体来说,它通过感知环境的状态(State)而产生决 策动作(Action);对于环境来说,它从某个初始初始状态s<sub>1</sub>开始,通过接受智能体的动作来 动态地改变自身状态,并给出相应的奖励(Reward)信号。

我们从概率角度描述强化学习过程,它包含了如下 5 个基本对象:

- □ 状态s 反映了环境的状态特征, 在时间戳t上的状态记为st, 它可以是原始的视觉图 像、语音波形等信号,也可以是高层抽象过后的特征,如小车的速度、位置等数据, 所有的(有限)状态构成了状态空间S
- □ 动作a 是智能体采取的行为, 在时间戳t上的状态记为at, 可以是向左、向右等离散动 作,也可以是力度、位置等连续动作,所有的(有限)动作构成了动作空间A
- □ 策略π(als) 代表了智能体的决策模型,接受输入为状态s,并给出决策后执行动作的 概率分布 $p(a|s)$ , 满足

$$
\sum_{a\in A}\pi(a|s)=1
$$

这种具有一定随机性的动作概率输出称为随机性策略(Stochastic Policy)。特别地, 当 策略模型总是输出某个动作的概率为 1, 其它为 0 时, 这种策略模型称为确定性策略 (Deterministic Policy), 即

$$
a=\pi(s)
$$

 $\square$  奖励 $r(s, a)$  表达环境在状态 $s$ 时接受动作 $a$ 后给出的反馈信号, 一般是一个标量值, 它 在一定程度上反映了动作的好与坏,在时间戳t上的获得的激励记为rt(部分资料上记为  $r_{t+1}$ , 这是因为激励往往具有一定滞后性)

□ 状态转移概率p(s'|s,a) 表达了环境模型状态的变化规律,即当前状态s的环境在接受 动作a后,状态改变为s'的概率分布,满足

$$
\sum_{s\prime\in S}p(s'|s,a)=1
$$

智能体与环境的交互过程可以用图 [14.7](#page-359-0) 来表示。

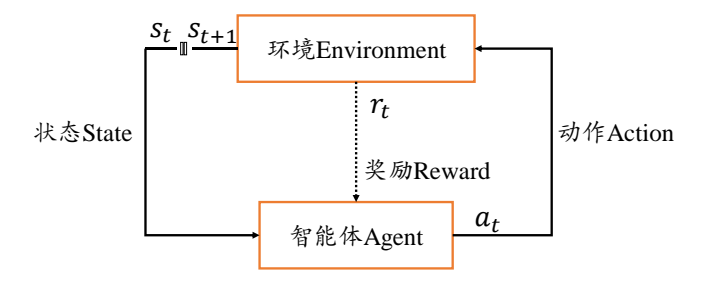

图 14.7 智能体与环境交互过程

## **14.2.1** 马尔科夫决策过程

智能体从环境的初始状态s,开始,通过策略模型 $\pi(a|s)$ 采样某个具体的动作 $a_1$ 执行, 环境受到动作 $a_1$ 的影响,状态根据内部状态转移模型 $p(s'|s, a)$ 发生改变,变为新的状态  $s_{2}$ ,同时给出智能体的反馈信号: 奖励 $r_{1}$ ,由奖励函数 $r(s_{1},a_{1})$ 产生。如此循环交互,直至 达到游戏终止状态sr, 这个过程产生了一系列的有序数据:

 $\tau = s_1, a_1, r_1, s_2, a_2, r_2, \cdots, s_T$ 

<span id="page-359-0"></span>图 14.7 智能体与环境交互过程<br>"第过程<br>始状态s<sub>1</sub>开始,通过策略模型 $\pi(a|s)$ 采样某个具体的方法。<br>,状态根据内部状态转移模型 $p(s'|s,a)$ 发生改变,变成后号: 奖励 $r_1$ , 由奖励函数 $r(s_1, a_1)$ 产生。如此很<br>反馈信号: 奖励 $r_1$ , 由奖励函数 $r(s_1, a_1)$ 产生。如此很<br>这个过程产生了一系列的有序数据:<br>  $\tau = s_1, a_1, r_1, s_2, a_2, r_2, \cdots, s_T$ <br> 与环境的一 这个序列代表了智能体与环境的一次交换过程,叫做轨迹(Trajectory),记为τ,一次交互过 程叫作一个回合(Episode), T代表了回合的时间戳数(或步数)。有些环境有明确的终止状态 (Terminal State),比如太空侵略者中的小飞机被击中后则游戏结束;而部分环境没有明确的 终止标志, 如部分游戏只要保持健康状态, 则可以无限玩下去, 此时T代表∞。

在状态s<sub>1</sub>, s<sub>2</sub>,..., s<sub>t</sub>后出现s<sub>t+1</sub>条件概率P(s<sub>t+1</sub>|s<sub>1</sub>, s<sub>2</sub>,..., s<sub>t</sub>)是非常重要的, 但它需要考 虑多个历史状态, 计算非常复杂。为了简化, 我们假设下一个时间戳上的状态st+1只受当 前时间戳 $s_t$ 的影响,而与其它的历史状态 $s_1, s_2, \ldots, s_{t-1}$ 无关,即:

$$
P(s_{t+1}|s_1, s_2, \dots, s_t) = P(s_{t+1}|s_t)
$$

这种下一状态 $s_{t+1}$ 只与当前状态 $s_t$ 相关的性质叫做马尔科夫性(Markov Property), 具有马尔 科夫性的序列 $s_1, s_2, \ldots, s_T$ 叫做马尔科夫过程(Markov Process)。

如果将执行动作也考虑进状态转移概率,同样地应用马尔科夫假设:下一个时间戳 的状态 $s_{t+1}$ 只与当前的状态 $s_t$ 和当前状态上执行的动作 $a_t$ 相关,则条件概率:

$$
P(s_{t+1}|s_1, a_1, \dots, s_t, a_t) = P(s_{t+1}|s_t, a_t)
$$

我们把状态和动作的有序序列 $s_1, a_1, \ldots, s_T$ 叫做马尔科夫决策过程(Markov Decision Process, 简称 MDP)。有些场景中智能体只能观察到环境的部分状态,称为部分可观察马尔可夫决 策过程(Partially Observable Markov Decision Process,简称 POMDP)。尽管马尔科夫性假设 并不一定符合实际情况,但却是强化学习中大量理论推导的基石,我们将在后续推导中看 到马尔科夫性的应用。
现在我们来考虑某个轨迹

$$
\tau=s_1,a_1,r_1,s_2,a_2,r_2,\cdots,s_T
$$

发生的概率 $P(τ)$ :

$$
P(\tau) = P(s_1, a_1, s_2, a_2, \cdots, s_T)
$$
  
=  $P(s_1)\pi(a_1|s_1)P(s_2|s_1, a_1)\pi(a_2|s_2)P(s_3|s_1, a_1, s_2, a_2) \cdots$   
=  $P(s_1)\prod_{t=1}^{T-1} \pi(a_t|s_t)p(s_{t+1}|s_1, a_1, \ldots, s_t, a_t)$ 

应用马尔科夫性后,我们将上述表达式简化为:

$$
P(\tau) = P(s_1) \prod_{t=1}^{T-1} \pi(a_t | s_t) p(s_{t+1} | s_t, a_t)
$$

马尔科夫决策过程示意图如图 14.8 所示。

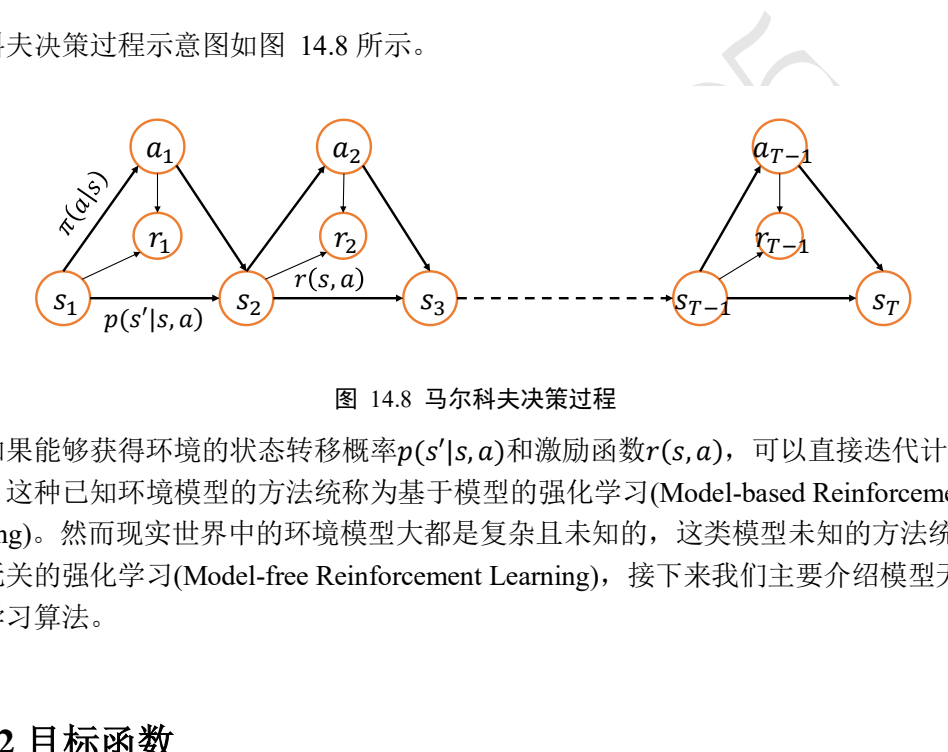

#### 图 14.8 马尔科夫决策过程

<span id="page-360-0"></span>如果能够获得环境的状态转移概率 $p(s'|s, a)$ 和激励函数 $r(s, a)$ ,可以直接迭代计算值 函数,这种已知环境模型的方法统称为基于模型的强化学习(Model-based Reinforcement Learning)。然而现实世界中的环境模型大都是复杂且未知的,这类模型未知的方法统称为 模型无关的强化学习(Model-free Reinforcement Learning),接下来我们主要介绍模型无关的 强化学习算法。

## **14.2.2** 目标函数

在每次智能体与环境的交互过程中,均会得到一个(滞后的)激励信号:

$$
r_t = r(s_t, a_t)
$$

 $-\forall x$ 交互轨迹τ的累积奖励叫做总回报(Return):

$$
R(\tau) = \sum_{t=1}^{T-1} r_t
$$

其中T为轨迹的步数。如果只考虑从轨迹的中间状态 $s_t$ 开始 $s_t, s_{t+1}, \ldots, s_T$ 的累积回报,可以 记为:

$$
R(s_t) = \sum_{k=1}^{T-t-1} r_{t+k}
$$

有些环境的激励信号是非常稀疏的,如围棋,前面的下子动作的激励均为 0,只有游戏结 束时才有代表输赢的激励信号。

因此,为了权衡近期奖励与长期奖励的重要性,更多地使用随着时间衰减的折扣回报 (Discounted Return):

$$
R(\tau) = \sum_{t=1}^{T-1} \gamma^{t-1} r_t
$$

其中 γ ∈ [0,1]叫做折扣率。可以看到, 近期的激励r<sub>1</sub>全部用于总回报, 而远期的激励r<sub>T-1</sub>则 衰减 $\gamma^{T-2}$ 后才能用于贡献总回报R(τ)。当 $\gamma \approx 1$ 时,短期激励和长期激励权值近似相同,算 法更具有远瞻性; 当v ≈ 0时, 靠后的长期激励衰减后接近于 0, 短期激励变得更重要, 算 法更具有近视性。对于没有终止状态的环境,即 T = ∞, 折扣回报变得非常重要, 因为  $\sum_{t=1}^{\infty}\gamma^{t-1}r_{t}$ 可能趋于无穷大,而折扣回报可以近似忽略远期的激励,从而方便算法实现。

束略π(a[s)悞空,便得住束略π(a[s]拴制下的管屁体与<br>)越高越好。由于环境状态转移和策略都具有随机性,同一环境,也可能产生截然不同的轨迹序列τ。因此,<br>xpected Return):<br> $J(\pi_{\theta}) = \mathbb{E}_{\tau \sim p(\tau)} [R(\tau)] = \mathbb{E}_{\tau \sim p(\tau)} \left[ \sum_{t=1}^{\tau - 1} \gamma^{t-1} r_t \right]$ <br> $\gg \mathbb{R} \theta \cap \mathbb{R}$ 张密网络π $_{\theta}$ , 使得 $J(\pi_{\theta})$ 最大:<br> 我们希望找到一个策略π(als)模型, 使得在策略π(als)控制下的智能体与环境交互产 生的轨迹 r的总回报R(t)越高越好。由于环境状态转移和策略都具有随机性,同样的策略模 型作用于同初始状态的同一环境,也可能产生截然不同的轨迹序列r。因此,强化学习的目 标是最大化期望回报(Expected Return):

$$
J(\pi_{\theta}) = \mathbb{E}_{\tau \sim p(\tau)}[R(\tau)] = \mathbb{E}_{\tau \sim p(\tau)}\left[\sum_{t=1}^{T-1} \gamma^{t-1} r_t\right]
$$

训练的目标是寻找一组参数 $\theta$ 代表的策略网络πρ, 使得 $I(\pi_\theta)$ 最大:

$$
\theta^* = \underset{\theta}{\operatorname{argmax}} \mathbb{E}_{\tau \sim p(\tau)}[R(\tau)]
$$

其中 $p(\tau)$ 代表了轨迹 $\tau$ 的分布, 它由状态转移概率 $p(s'|s,a)$ 和策略 $\pi(a|s)$ 共同决定。策略 $\pi$ 的好坏可以通过 $J(\pi_\theta)$ 衡量, 期望回报越大, 策略越优良; 反之则策略越差。

# 14.3 策略梯度方法

既然强化学习的目标是找到某个最优策略πρ(a|s)使得期望回报J(θ)最大, 这类优化问 题和有监督学习类似,需要求解期望回报对网络参数θ的偏导数<mark>∂θ</mark>,并采用梯度上升算法更 新网络参数:

$$
\theta' = \theta + \eta \cdot \frac{\partial J}{\partial \theta}
$$

即可,其中为学习率。

策略模型π<sub>θ</sub>(a|s)可以采用多层神经网络参数化π<sub>θ</sub>(a|s),网络的输入为状态s,输出为 动作的概率分布,这种网络称为策略网络。

要优化此网络,只需要求得每个参数的偏导数 $\frac{\partial J}{\partial \theta}$ 即可,现在我们来推导 $\frac{\partial J}{\partial \theta}$ 的表达式。 首先按轨迹分布展开:

$$
\frac{\partial J}{\partial \theta} = \frac{\partial}{\partial \theta} \int \pi_{\theta}(\tau) R(\tau) d\tau
$$

将导数符号转移到积分符号内部:

$$
= \int \left(\frac{\partial}{\partial \theta} \pi_{\theta}(\tau)\right) R(\tau) d\tau
$$

增加π<sub>θ</sub>(τ) ·  $\frac{1}{\pi_\theta(\tau)}$ 项不改变计算结果:

$$
= \int \pi_{\theta}(\tau) \left( \frac{1}{\pi_{\theta}(\tau)} \frac{\partial}{\partial \theta} \pi_{\theta}(\tau) \right) R(\tau) d\tau
$$

考虑到:

$$
\frac{\mathrm{dlog}(f(x))}{\mathrm{d}x} = \frac{1}{f(x)} \frac{\mathrm{d}f(x)}{\mathrm{d}x}
$$

因此:

$$
\frac{1}{\pi_{\theta}(\tau)}\frac{\partial}{\partial \theta}\pi_{\theta}(\tau)=\frac{\partial}{\partial \theta}\log\pi_{\theta}(\tau)
$$

代入可得:

$$
= \int \pi_{\theta}(\tau) \left( \frac{\partial}{\partial \theta} \log \pi_{\theta}(\tau) \right) R(\tau) d\tau
$$

即:

$$
\frac{\partial J}{\partial \theta} = \mathbb{E}_{\tau \sim p_{\theta}(\tau)} \left[ \frac{\partial}{\partial \theta} \log \pi_{\theta}(\tau) R(\tau) \right]
$$

 $\frac{d \log(f(x))}{dx} = \frac{1}{f(x)} \frac{df(x)}{dx}$ <br>  $\frac{1}{\pi_{\theta}(\tau)} \frac{\partial}{\partial \theta} \pi_{\theta}(\tau) = \frac{\partial}{\partial \theta} \log \pi_{\theta}(\tau)$ <br>  $= \int \pi_{\theta}(\tau) \left( \frac{\partial}{\partial \theta} \log \pi_{\theta}(\tau) \right) R(\tau) d\tau$ <br>  $\frac{\partial J}{\partial \theta} = \mathbb{E}_{\tau \sim p_{\theta}(\tau)} \left[ \frac{\partial}{\partial \theta} \log \pi_{\theta}(\tau) R(\tau) \right]$ <br>  $\mathcal{W}_{\tau} = s_$ 其中log π<sub>θ</sub> (τ)代表了轨迹τ = s<sub>1</sub>, a<sub>1</sub>, s<sub>2</sub>, a<sub>2</sub>,…, s<sub>T</sub>的概率值再取log。考虑到R(τ)可由采样得 到,因此 $\frac{\partial J}{\partial \theta}$ 的关键变为求解 $\frac{\partial}{\partial \theta} \log \pi_\theta(\tau)$ ,我们分解 $\pi_\theta(\tau)$ 可得:

$$
\frac{\partial}{\partial \theta} \log \pi_{\theta} \left( \tau \right) = \frac{\partial}{\partial \theta} \log \left( p(s_1) \prod_{t=1}^{T-1} \pi_{\theta} (a_t | s_t) p(s_{t+1} | s_t, a_t) \right)
$$

将log ∏∙转换为∑ log(∙)形式:

$$
= \frac{\partial}{\partial \theta} \left( \log p \left( s_1 \right) + \sum_{t=1}^{T-1} \log \pi_{\theta} \left( a_t | s_t \right) + \log p \left( s_{t+1} | s_t, a_t \right) \right)
$$

考虑到log  $p\left( s_{t+1} | s_t, a_t \right)$ 、log  $p\left( s_1 \right)$ 均与 $\theta$ 无关,因此上式可变为:

$$
\frac{\partial}{\partial \theta} \log \pi_{\theta} \left( \tau \right) = \sum_{t=1}^{T-1} \frac{\partial}{\partial \theta} \log \pi_{\theta} \left( a_t | s_t \right)
$$

可以看到,  $\frac{\partial}{\partial \theta}$ log πθ(τ)偏导数最终可以转换为策略网络的输出log πθ(atlst)对网络参数θ的

代入到 $\frac{\partial J}{\partial \theta}$ 的表达式,可得:

$$
\frac{\partial J(\theta)}{\partial \theta} = \mathbb{E}_{\tau \sim p_{\theta}(\tau)} \left[ \frac{\partial}{\partial \theta} \log \pi_{\theta}(\tau) R(\tau) \right]
$$

$$
= \mathbb{E}_{\tau \sim p_{\theta}(\tau)} \left[ \left( \sum_{t=1}^{T-1} \frac{\partial}{\partial \theta} \log \pi_{\theta} (a_t | s_t) \right) R(\tau) \right]
$$

更新θ参数时,既是朝着J(θ)增大的方向更新,也是朝<br>可更新,即鼓励产生更多的这样的轨迹τ。当某个回合自<br>og π<sub>θ</sub> (τ)反向,因此根据梯度上升算法更新θ参数时,l<br>朝着log π<sub>θ</sub> (α<sub>τ</sub>ls<sub>t</sub>)减少的方向更新,即避免产生更多的<br><br>非常直观地理解网络是如何调整自身θ来取得更大的其<br>d非常直观地理解网络是如何调整自身θ来取得更大的其<br>di-常量<br>di-restributed in the particle of th 我们直观地来理解上式,当某个回合的总回报 $R(\tau) > 0$ 时, $\frac{\partial J(\theta)}{\partial \theta}$ 与 $\frac{\partial}{\partial \theta} \log \pi_\theta(\tau)$ 同向, 因此根据梯度上升算法更新θ参数时,既是朝着 [(θ)增大的方向更新, 也是朝着  $\log \pi_\theta \left(a_t | s_t \right)$ 增大的方向更新,即鼓励产生更多的这样的轨迹 $\tau$ 。当某个回合的总回报  $R(\tau) < 0$ 时, $\frac{\partial J(\theta)}{\partial \theta}$ 与 $\frac{\partial}{\partial \theta} \log \pi_\theta \left( \tau \right)$ 反向,因此根据梯度上升算法更新 $\theta$ 参数时,既是朝着 $J(\theta)$ 增大的方向更新,也是朝着log πρ (atlst)减少的方向更新,即避免产生更多的这样的轨迹 。通过这种理解,可以非常直观地理解网络是如何调整自身来取得更大的期望回报值 的。

有了上述 $\frac{\partial J}{\partial \theta}$ 的表达式后,我们就可以通过 TensorFlow 的自动微分工具方便地求解出  $\frac{\partial}{\partial \theta} \log \pi_\theta \left( a_t | s_t \right)$ ,从而计算出 $\frac{\partial J}{\partial \theta}$ ,最后利用梯度上升算法更新即可。策略梯度算法的大致 流程如图 [14.9](#page-363-0) 所示。

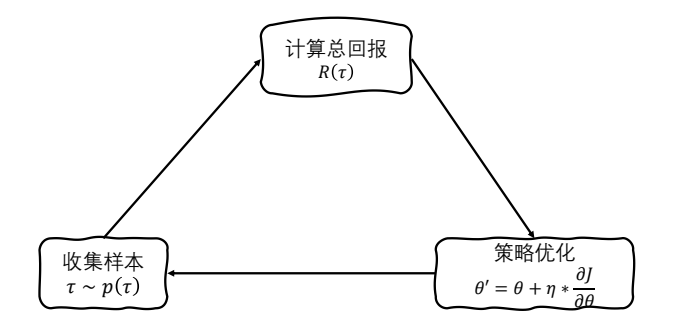

图 14.9 策略梯度方法训练流程

## <span id="page-363-0"></span>**14.3.1 REINFORCE** 算法

根据大数法则, 将期望形式写成多条τ<sup>n</sup>, n ∈ [1, N]采样轨迹的均值:

$$
\frac{\partial J(\theta)}{\partial \theta} \approx \frac{1}{N} \sum_{n=1}^{N} \left( \left( \sum_{t=1}^{T-1} \frac{\partial}{\partial \theta} \log \pi_{\theta} \left( a_t^{(n)} \middle| s_t^{(n)} \right) \right) R(\tau^{(n)}) \right)
$$

其中N为轨迹数量,  $a_t^{(n)}$ 和 $s_t^{(n)}$ 分布代表第 $n$ 条轨迹 $\tau^n$ 的第 $t$ 个时间戳的执行的动作和输入状 态。再通过梯度上升算法训练更新参数。这种算法称为 REINFORCE 算法 [4],这也是最 早期使用策略梯度思想的算法。算法流程如算法 1 所示。

### 算法 **1**:**REINFORCE** 算法

的
$$
\mathbf{E} \mathbf{p} = \n\begin{aligned}\n &\text{[a]} & \mathbf{p} = \n\begin{aligned}\n &\text{[b]} & \mathbf{p} = \n\end{aligned}\n &\text{[c]} & \mathbf{p} = \n\begin{aligned}\n &\text{[c]} & \mathbf{p} = \n\begin{aligned}\n &\text{[c]} & \mathbf{p} = \n\end{aligned}\n &\text{[d]} & \mathbf{p} = \n\begin{aligned}\n &\text{[d]} & \mathbf{p} = \n\begin{pmatrix}\n & \mathbf{p} = \n\end{pmatrix}\n\end{aligned}
$$
\n

\nwhere  $\mathbf{p} = \n\begin{pmatrix}\n & \mathbf{p} = \n\end{pmatrix}\n\begin{pmatrix}\n & \mathbf{p} = \n\end{pmatrix}\n\begin{pmatrix}\n & \mathbf{p} = \n\end{pmatrix}\n\begin{pmatrix}\n & \mathbf{p} = \n\end{pmatrix}\n\begin{pmatrix}\n & \mathbf{p} = \n\end{pmatrix}\n\end{aligned}$ \nwhere  $\mathbf{p} = \n\begin{pmatrix}\n & \mathbf{p} = \n\end{pmatrix}\n\begin{pmatrix}\n & \mathbf{p} = \n\end{pmatrix}\n\begin{pmatrix}\n & \mathbf{p} = \n\end{pmatrix}\n\begin{pmatrix}\n & \mathbf{p} = \n\end{pmatrix}\n\begin{pmatrix}\n & \mathbf{p} = \n\end{pmatrix}\n\begin{pmatrix}\n & \mathbf{p} = \n\end{pmatrix}\n\begin{pmatrix}\n & \mathbf{p} = \n\end{pmatrix}\n\begin{pmatrix}\n & \mathbf{p} = \n\end{pmatrix}\n\begin{pmatrix}\n & \mathbf{p} = \n\end{pmatrix}\n\begin{pmatrix}\n & \mathbf{p} = \n\end{pmatrix}\n\begin{pmatrix}\n & \mathbf{p} = \n\end{pmatrix}\n\begin{pmatrix}\n & \mathbf{p} = \n\end{pmatrix}\n\begin{pmatrix}\n & \mathbf{p} = \n\end{pmatrix}\n\begin{pmatrix}\n &$ 

## **14.3.2** 原始策略梯度的改进

原始的 REINFORCE 算法因为优化轨迹之间的方差很大, 收敛速度较慢, 训练过程并 不足够平滑。我们可以通过方差缩减(Variance Reduction)思想从因果性和基准线两个角度进 行改进。

因果性 考虑 $\frac{\partial J(\theta)}{\partial \theta}$ 的偏导数表达式,对于时间戳为 $t$ 的动作 $a_t$ ,它对 $\tau_{1:t-1}$ 并没有影响, 而只是对后续的轨迹 $\tau_{t:T}$ 产生作用,因此对于 $\pi_\theta(a_t|s_t)$ ,我们只考虑从时间戳为 $t$ 开始的累 积回报 $R(\tau_{t:T})$ 。 $\frac{\partial J(\theta)}{\partial \theta}$ 的表达式由

$$
\frac{\partial J(\theta)}{\partial \theta} = \mathbb{E}_{\tau \sim p_{\theta}(\tau)} \left[ \left( \sum_{t=1}^{T-1} \frac{\partial}{\partial \theta} \log \pi_{\theta} (a_t | s_t) \right) R(\tau_{1:T}) \right]
$$

可转换为:

$$
\frac{\partial J(\theta)}{\partial \theta} = \mathbb{E}_{\tau \sim p_{\theta}(\tau)} \left[ \sum_{t=1}^{T-1} \left( \frac{\partial}{\partial \theta} \log \pi_{\theta} (a_t | s_t) R(\tau_{t:T}) \right) \right]
$$

$$
= \mathbb{E}_{\tau \sim p_{\theta}(\tau)} \left[ \sum_{t=1}^{T-1} \left( \frac{\partial}{\partial \theta} \log \pi_{\theta} (a_t | s_t) \hat{Q}(s_t, a_t) \right) \right]
$$

其中 $\hat{Q}(\mathbf{s}_t, a_t)$ 函数代表了从状态 $\mathbf{s}_t$ 开始执行 $a_t$ 动作后 $\pi_\theta$ 的回报估计值, 在 [14.4](#page-372-0) 节也会介绍  $Q$  函数的定义。由于只考虑 $a_t$ 开始的轨迹 $\tau_{t:T}$ , $R(\tau_{t:T})$ 方差变小了。

基准线 真实环境中的奖励r<sub>t</sub>并不是分布在 0 周围, 很多游戏的奖励全是正数, 使得  $R(\tau)$ 总是大于 0, 网络会倾向于增加所有采样到的动作的概率,而未采样到的动作出现的 概率也就相对下降。这并不是我们希望看到的。我们希望R(τ)能够分布在 0 周围,因此引 入一个偏置变量b,称之为基准线,它代表了回报 $R(\tau)$ 的平均水平。 $\frac{\partial J(\theta)}{\partial \theta}$ 的表达式转换为:

$$
\frac{\partial J(\theta)}{\partial \theta} = \mathbb{E}_{\tau \sim p_{\theta}(\tau)} \left[ \sum_{t=1}^{T-1} \frac{\partial}{\partial \theta} \log \pi_{\theta} (a_t | s_t) (R(\tau) - b) \right]
$$

结合因果性后,<mark>∂*J(θ*)</mark>也可以表达为:

$$
\frac{\partial J(\theta)}{\partial \theta} = \mathbb{E}_{\tau \sim p_{\theta}(\tau)} \left[ \sum_{t=1}^{T-1} \left( \frac{\partial}{\partial \theta} \log \pi_{\theta} (a_t | s_t) (\hat{Q}(s_t, a_t) - b) \right) \right]
$$

其中 $\delta = R(\tau) - b$ 称为优势值函数(Advantage), 它代表了当前动作序列的回报相对于平均 回报的优势程度。

那么添加了偏置b后,会不会改变<sup>Əσ@</sup>值呢?要回答这个问题,只需要考虑

 $\mathbb{E}_{\tau \sim p_\theta(\tau)}[\nabla_\theta \log \pi_\theta\left(\tau\right) \cdot b]$ 是不是等于 0 即可。如果为 0,则不会改变 $\frac{\partial J(\theta)}{\partial \theta}$ 值。将  $\mathbb{E}_{\tau \sim p_\theta(\tau)}[\nabla_\theta \log \pi_\theta\left(\tau\right) \cdot b]$ 展开为:

$$
\mathbb{E}_{\tau \sim p_{\theta}(\tau)}[\nabla_{\theta} \log \pi_{\theta}(\tau) \cdot b] = \int \pi_{\theta}(\tau) \nabla_{\theta} \log \pi_{\theta}(\tau) \cdot b \, d\tau
$$

由于

$$
\pi_{\theta}(\tau) \nabla_{\theta} \log \pi_{\theta} \left( \tau \right) = \nabla_{\theta} \pi_{\theta}(\tau)
$$

代入可得:

$$
t\frac{1}{2}\pi\frac{1}{2}\pi\frac{
$$

考虑到∫π<sub>θ</sub>(τ)dτ = 1, 于是

$$
\mathbb{E}_{\tau \sim p_{\theta}(\tau)}[\nabla_{\theta} \log \pi_{\theta}(\tau) \cdot b] = b \nabla_{\theta} 1 = 0
$$

所以,添加偏置b后,并不会改变 $\frac{\partial J(\theta)}{\partial \theta}$ ,但是却减少了 $\sum_{t=1}^{T-1} \left(\frac{\partial}{\partial \theta} \log \pi_\theta (a_t | s_t) (\hat{Q}(s_t, a_t) - \theta_t) \right)$ b))的方差。

## **14.3.3** 带基准的 **REINFORCE** 算法

基准线可以通过蒙特卡罗方法进行估计:

$$
b=\frac{1}{N}\sum_{n=1}^N R(\tau^{(n)})
$$

如果考虑因果性,则:

$$
b = \frac{1}{N} \sum_{n=1}^{N} R\left(\tau_{t:T}^{(n)}\right)
$$

基准线同样可以采用另一个神经网络来估计,这也是 [14.5](#page-383-0) 节要介绍的 Actor-Critic 方 法, 实际上很多策略梯度算法也经常使用神经网络来估计基准线b。算法可灵活调整, 掌 握算法思想最重要。带基准的 REINFORCE 算法流程如算法 2 所示。

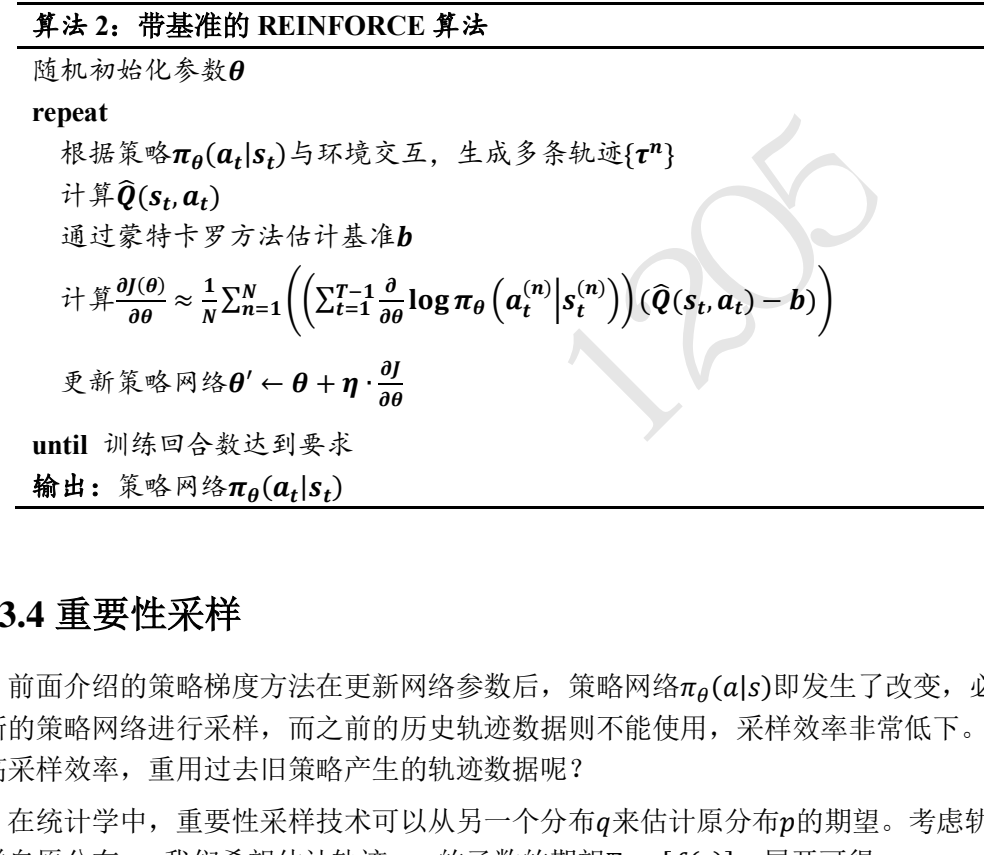

### **14.3.4** 重要性采样

前面介绍的策略梯度方法在更新网络参数后,策略网络πρ(a|s)即发生了改变,必须使 用新的策略网络进行采样,而之前的历史轨迹数据则不能使用,采样效率非常低下。怎么 提高采样效率,重用过去旧策略产生的轨迹数据呢?

在统计学中, 重要性采样技术可以从另一个分布q来估计原分布p的期望。考虑轨迹τ 采样自原分布ρ,我们希望估计轨迹τ∼ρ的函数的期望E<sub>τ∼p</sub>[ƒ(τ)],展开可得:

$$
\mathbb{E}_{\tau \sim p}[f(\tau)] = \int p(\tau) f(\tau) d\tau
$$

$$
= \int \frac{p(\tau)}{q(\tau)} q(\tau) f(\tau) d\tau
$$

$$
= \mathbb{E}_{\tau \sim q} \left[ \frac{p(\tau)}{q(\tau)} f(\tau) \right]
$$

通过推导,我们发现f(t)的期望值可以不从原分布p中进行采样,而通过另一个分布q中进 行采样,只需要乘以<mark>g(τ</mark>)比率即可。这在统计学中叫做重要性采样(Importance Sampling)。

 $\hat{\varphi}$ 待优化的目标策略分布为 $p_{\theta}(\tau)$ , 历史的某个策略分布为 $p_{\overline{\theta}}(\tau)$ , 我们希望利用历史  $\mathcal{R}$ 样轨迹 $\tau \sim p_{\overline{\theta}}(\tau)$ 来估计目标策略网络的期望回报:

$$
J(\theta) = \mathbb{E}_{\tau \sim p_{\theta}(\tau)}[R(\tau)]
$$
  
= 
$$
\sum_{t=1}^{T-1} \mathbb{E}_{(s_t, a_t) \sim p_{\theta}(s_t, a_t)}[r(s_t, a_t)]
$$
  
= 
$$
\sum_{t=1}^{T-1} \mathbb{E}_{s_t \sim p_{\theta}(s_t)} \mathbb{E}_{a_t \sim \pi_{\theta}(a_t|s_t)}[r(s_t, a_t)]
$$

应用重要性采样技术,可得:

$$
J_{\overline{\theta}}(\theta) = \sum_{t=1}^{T-1} \mathbb{E}_{s_t \sim p_{\overline{\theta}}(s_t)} \left[ \frac{p_{\theta}(s_t)}{p_{\overline{\theta}}(s_t)} \mathbb{E}_{a_t \sim \pi_{\overline{\theta}}(a_t|s_t)} \left[ \frac{\pi_{\theta}(a_t|s_t)}{\pi_{\overline{\theta}}(a_t|s_t)} r(s_t, a_t) \right] \right]
$$

其中 $J_{\bar{\theta}}(\theta)$ 表示通过 $p_{\bar{\theta}}(\tau)$ 分布估计出原分布 $p_{\theta}(\tau)$ 的 $J(\theta)$ 值。在近似忽略 $\frac{p_{\theta}(s_t)}{p_{\pi}(s_t)}$  $\frac{p_{\theta}(s_t)}{p_{\overline{\theta}}(s_t)}$ 项的假设下,

即认为状态 $s_t$ 在不同策略下出现的概率近似相等,  $\frac{p_\theta(s_t)}{p_\tau(s_t)}$  $\frac{p_{\theta}(s_t)}{p_{\overline{\theta}}(s_t)} \approx 1$ , 可以得到:

$$
J_{\overline{\theta}}(\theta) = \sum_{t=1}^{T-1} \mathbb{E}_{s_t \sim p_{\overline{\theta}}(s_t)} \left[ \mathbb{E}_{a_t \sim \pi_{\overline{\theta}}(a_t|s_t)} \left[ \frac{\pi_{\theta}(a_t|s_t)}{\pi_{\overline{\theta}}(a_t|s_t)} r(s_t, a_t) \right] \right]
$$
  

$$
= \sum_{t=1}^{T-1} \mathbb{E}_{(s_t, a_t) \sim p_{\overline{\theta}}(s_t, a_t)} \left[ \frac{\pi_{\theta}(a_t|s_t)}{\pi_{\overline{\theta}}(a_t|s_t)} r(s_t, a_t) \right]
$$

测试版1205 这种采样策略 $p_{\bar{\theta}}(\tau)$ 和待优化的目标策略 $p_{\theta}(\tau)$ 不是同一策略的方法叫做离线(Off-Policy)方法;反之,采样策略和当前待优化的策略是同一策略的方法叫做在线(On-Policy) 方法, REINFORCE 算法就是属于 On-Policy 方法。离线方法可以利用历史采样数据来优化 当前策略网络,大大提高了数据利用率,但同时也引入了计算复杂度。特别地,重要性采 样通过蒙特卡罗采样方法实现时,如果分布p和q差别过大,期望估计会偏差较大,因此实 现时需要保证分布 $p$ 和q尽可能地相似,如添加 KL 散度约束 $p$ 和q的差别。

我们把原始策略梯度版本的训练目标函数也叫作 $\mathcal{L}^{PG}(\theta)$ :

$$
\mathcal{L}^{PG}(\theta) = \widehat{\mathbb{E}}_t \big[ \log \pi_{\theta} \left( a_t | s_t \right) \hat{A}_t \big]
$$

其中 PG 代表策略梯度(Policy Gradient),  $\mathbb{E}_t$ 和 $\hat{A}_t$ 代表经验估计值。基于重要性采样的目标 函数叫作 $\mathcal{L}_{\overline{\theta}}^{IS}(\theta)$ :

$$
\mathcal{L}_{\overline{\theta}}^{IS}(\theta) = \widehat{\mathbb{E}}_t \left[ \frac{\pi_{\theta}(a_t | s_t)}{\pi_{\overline{\theta}}(a_t | s_t)} \hat{A}_t \right]
$$

其中 IS 代表 Importance Sampling, θ代表目标策略的分布 $p_{\theta}$ , θ代表采样策略的分布 $p_{\overline{\theta}}$ .

## **14.3.5 PPO** 算法

应用重要性采样后,策略梯度算法大大提升了数据利用率,使得性能和训练稳定性都 有了不小的提升。比较流行的 Off-Policy 策略梯度算法有 TRPO 算法和 PPO 算法等,其中 TRPO 是 PPO 算法的前身, PPO 算法可以看成 TRPO 算法的近似简化版本。

 ${\tt TRPO}$  算法 为了约束目标策略π $_\theta(\cdot\mid s_t)$ 和采样策略π $_{\overline{\theta}}(\cdot\mid s_t)$ 之间的距离,TRPO 算法利 用 KL 散度来计算π $_\theta(\cdot \mid s_t)$ 和π $_{\overline{\theta}}(\cdot \mid s_t)$ 之间的期望距离,并作为优化问题的约束项。TRPO 算法实现比较复杂,计算代价较高。TRPO 算法的优化目标为:

$$
\theta^* = \underset{\theta}{\text{argmax}} \, \widehat{\mathbb{E}}_t \left[ \frac{\pi_{\theta}(a_t | s_t)}{\pi_{\overline{\theta}}(a_t | s_t)} \hat{A}_t \right]
$$

$$
s.t. \mathbb{E}_t[D_{KL}(\pi_\theta(\cdot \mid s_t) \mid | \pi_{\overline{\theta}}(\cdot \mid s_t))] \le \delta
$$

**PPO** 算法 为了解决 TRPO 计算代价较高的缺陷,PPO 算法将 KL 散度约束条件作为 惩罚项添加进损失函数。优化目标为:

$$
\theta^* = \underset{\theta}{\operatorname{argmax}} \, \widehat{\mathbb{E}}_t \left[ \frac{\pi_{\theta}(a_t | s_t)}{\pi_{\overline{\theta}}(a_t | s_t)} \hat{A}_t \right] - \beta \widehat{\mathbb{E}}_t \left[ D_{KL} \left( \pi_{\theta}(\cdot | s_t) || \pi_{\overline{\theta}}(\cdot | s_t) \right) \right]
$$

其中D<sub>KL</sub>(π<sub>θ</sub>(· |s<sub>t</sub>)||π<sub>θ</sub>(· |s<sub>t</sub>))指策略分布π<sub>θ</sub>(· |s<sub>t</sub>)和π<sub>θ</sub>(· |s<sub>t</sub>)之间的距离,超参数β用于平衡 原损失项与 KL 散度惩罚项。

**自适应 KL 惩罚项**(Adaptive KL Penalty)算法 通过设置 KL 散度的阈值KLmax来动态调 整超参数β。调整规则如下: 如果 $\mathbb{E}_t[D_{\mathit{KL}}(\pi_\theta(\cdot \, | s_t) || \pi_{\overline{\theta}}(\cdot \, | s_t))] > \text{KL}_{\text{max}},$  则增加β; 如果  $\mathbb{E}_{t}[D_{KL}(\pi_{\theta}(\cdot \mid s_{t})||\pi_{\overline{\theta}}(\cdot \mid s_{t}))] < \text{KL}_{\text{max}}, \ \ \mathbb{W}(\mathbb{R}) \mathbb{E}_{\theta}$ 

PPO2 算法 PPO2 算法在 PPO 算法的基础上, 对损失函数进行了调整:

$$
\mathcal{L}_{\theta}^{CLIP}(\theta) = \mathbb{E}_{t} \left[ \min \left( \frac{\pi_{\theta}(a_{t}|s_{t})}{\pi_{\theta}(a_{t}|s_{t})} \hat{A}_{t}, \text{clip} \left( \frac{\pi_{\theta}(a_{t}|s_{t})}{\pi_{\theta}(a_{t}|s_{t})}, 1 - \epsilon, 1 + \epsilon \right) \hat{A}_{t} \right) \right]
$$

误差函数示意图如图 14.10 所示。

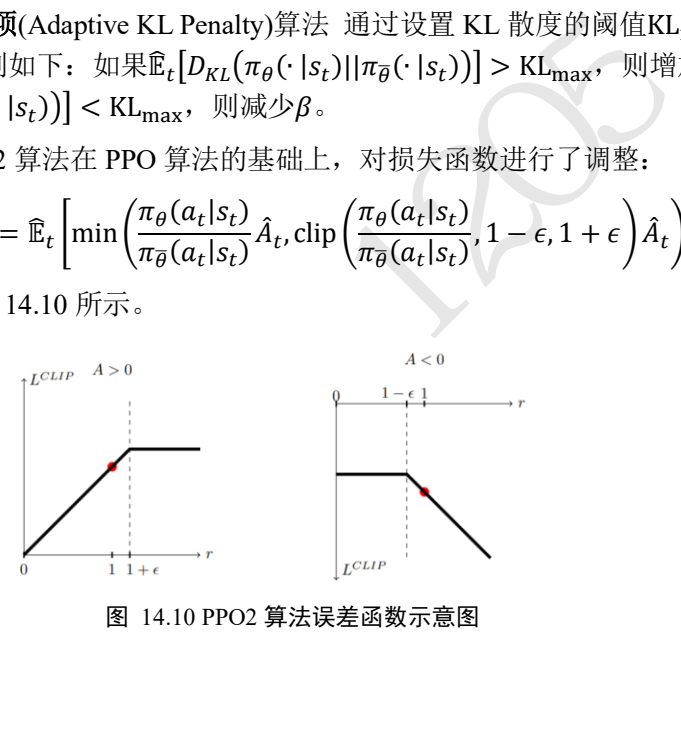

图 14.10 PPO2 算法误差函数示意图

### <span id="page-368-0"></span>**14.3.6 PPO** 实战

本节我们基于重要性采样技术来实现 PPO 算法,并在平衡杆游戏环境测试 PPO 算法 的性能。

策略网络 也叫 Actor 网络,策略网络的输入为状态 $s_t$ , 4 个输入节点, 输出为动作 $a_t$ 的概率分布 $\pi_\theta(a_t|s_t)$ ,采用 2 层的全连接层网络实现。代码如下:

```
class Actor(keras.Model):
   def __init__(self):
       super(Actor, self). init ()
       # 策略网络, 也叫 Actor 网络, 输出为概率分布 pi (a|s)
       self.fc1 = layers.Dense(100, kernel_initializer='he_normal')
       self.fc2 = layers.Dense(2, kernel initializer='he normal')
```

```
def call(self, inputs):
   # 策略网络前向传播
   x = tf.nn.relu(self.fcl(inputs))x = self.fc2(x)# 输出 2 个动作的概率分布
   x = tf.nn.softmax(x, axis=1) # 转换成概率
   return x
```
基准线b值网络 也叫 Critic 网络,或 V 值函数网络。网络的输入为状态s,, 4 个输入 节点,输出为标量值b,采用 2 层全连接层来估计b。代码实现如下:

```
class Critic(keras.Model):
   def __ init (self):
       super(Critic, self). init ()
       # 偏置 b 的估值网络, 也叫 Critic 网络, 输出为 v(s)
       self.fc1 = layers.Dense(100, kernel initializer='he normal')
       self.fc2 = layers.Dense(1, kernel_initializer='he_normal')
   def call(self, inputs):
       x = tf.nn.relu(self.fc1(inputs))
       x = self.fc2(x) # 输出基准线 b 的估计
```
return x

接下来完成策略网络、值函数网络的创建工作,同时分别创建两个优化器,用于优化 策略网络和值函数网络的参数,我们创建在 PPO 算法主体类的初始化方法中。代码如下:

```
class PPO():
```

```
:<br>ayers.Dense(100, kernel_initializer='he_normal')<br>ayers.Dense(1, kernel_initializer='he_normal')<br>nputs):<br>lu(self.fcl(inputs))<br>(x) # 输出基准线 b 的估计<br>络、值函数网络的创建工作,同时分别创建两个优化器<br>的参数,我们创建在 PPO 算法主体类的初始化方法中。<br>lelf).__init_()<br>elf).__
# PPO 算法主体
def __ init (self):
      super(PPO, self). init ()
      self.actor = Actor() # 创建 Actor 网络
      self.critic = Critic() # 创建 Critic 网络
      self.buffer = [] # 数据缓冲池
      self.actor optimizer = optimizers.Adam(1e-3) # Actor 优化器
      self.critic_optimizer = optimizers.Adam(3e-3) # Critic 优化器
```
 $\mathrm{\vec{\pi}}$ 作采样 通过 select\_action 函数可以计算出当前状态的动作分布 $\pi_\theta(a_t | s_t)$ ,并根据概 率随机采样动作,返回动作及其概率。代码如下:

```
def select_action(self, s):
    # 送入状态向量,获取策略: [4]
    s = tf.constant(s, dtype=tf.float32)
    \# s: [4] \Rightarrow [1,4]
    s = tf.expand dims(s, axis=0)
    # 获取策略分布: [1, 2]
    prob = self.actor(s)# 从类别分布中采样 1 个动作, shape: [1]
    a = tf.random.categorical(tf.math.log(prob), 1)[0]
```

```
a = int(a) # Tensor 转数字
```
return a, float(prob[0][a]) # 返回动作及其概率

环境交互 在主函数 main 中,与环境交互 500 个回合,每个回合通过 select action 函 数采样策略,并保存进缓冲池,在间隔一段时间调用 agent.optimizer()函数优化策略。代码 如下:

```
action_prob = agent.select_action(state)<br>action_prob = agent.select_action(state)<br>te, reward, done, _ = env.step(action)<br>#并存储<br>Transition(state, action, action_prob, reward,<br>core_transition(trans)<br>next_state # 刷新状态<br>= rewa
def main():
    agent = PPO()returns = [] # 统计总回报
     total = 0 # 一段时间内平均回报
     for i_epoch in range(500): # 训练回合数
          state = env.reset() # 复位环境
          for t in range(500): # 最多考虑 500 步
               # 通过最新策略与环境交互
               action, action prob = agent.select action(state)
               next\_state, reward, done, = env.step(action)
               # 构建样本并存储
               trans = Transition(state, action, action prob, reward, next stat
e)
               agent.store_transition(trans)
               state = next_state # 刷新状态
               total += reward # 累积激励
               if done: # 合适的时间点训练网络
                    if len(agent.buffer) >= batch size:
                         agent.optimize() # 训练网络
                    break
```
网络优化 当缓冲池达到一定容量后,通过 optimizer()构建策略网络的误差和值网络的 误差,优化网络的参数。首先将数据根据类别转换为 Tensor 类型, 然后通过 MC 方法计算 累积回报 $R(\tau_{t:T})$ 。代码如下:

```
def optimize(self):
        # 优化网络主函数
        # 从缓存中取出样本数据,转换成 Tensor
        state = tf.constant([t.state for t in self.buffer], dtype=tf.float32
)
        action = tf.constant([t.action for t in self.buffer], dtype=tf.int32
)
       action = tf.reshape(action, [-1,1])reward = [t.reward for t in self.buffer]
        old_action_log_prob = tf.constant([t.a_log_prob for t in self.buffer
], dtype=tf.float32)
       old action log prob = tf.reshape(old action log prob, [-1,1])
        # 通过 MC 方法循环计算 R(st)
       R = 0Rs = []
```
…

```
for r in reward[::-1]:
   R = r + qamma * R
   Rs.insert(0, R)
Rs = tf.constant(Rs, dtype=tf.float32)
```
然后对缓存池中的数据按 Batch Size 取出, 迭代训练 10 遍。对于策略网络, 根据 PPO2 算 法的误差函数计算 $\mathcal{L}_{\theta}^{\text{CLIP}}(\theta)$ ; 对于值网络,通过均方差计算值网络的预测与 $R(\tau_{t:T})$ 之间的 距离,使得值网络的估计越来越准确。

```
测试版1205
   def optimize(self):
       …
       # 对缓冲池数据大致迭代 10 遍
       for in range(round(10*len(self.buffer)/batch size)):
           # 随机从缓冲池采样 batch size 大小样本
           index = np.random.choice(np.arange(len(self.buffer)), batch size
, replace=False)
           # 构建梯度跟踪环境
           with tf.GradientTape() as tape1, tf.GradientTape() as tape2:
              # 取出 R(st), [b, 1]
              v target = tf.expand dims(tf.gather(Rs, index, axis=0), axis
=1)# 计算 v(s)预测值,也就是偏置 b,我们后面会介绍为什么写成 v
              v = self.critic(tf.gather(state, index, axis=0))delta = v target - v # 计算优势值
              advantage = tf.stop_gradient(delta) # 断开梯度连接
              # 由于 TF 的 gather_nd 与 pytorch 的 gather 功能不一样,需要构造
              # gather nd 需要的坐标参数, indices: [b, 2]
              # pi_a = pi.gather(1, a) # pytorch 只需要一行即可实现
              a = tf.gather(action, index, axis=0) # 取出 batch 的动作 at
              # batch 的动作分布 pi(a|st)
              pi = self.actor(tf.gather(state, index, axis=0))
              indices = tf.expand_dims(tf.range(a.shape[0]), axis=1)
              indices = tf.concat([indices, a], axis=1)
              pi_a = tf.gather_nd(pi, indices) # 动作的概率值 pi(at|st), [b]
              pi a = tf.expand\_dims(pi_a, axis=1) # [b]=> [b,1]
              # 重要性采样
              ratio = (pi_a / tf.gather(old_action_log_prob, index, axis=0
))
              surr1 = ratio * advantage
              surr2 = tf.clip_by_value(ratio, 1 - epsilon, 1 + epsilon) *advantage
              # PPO 误差函数
              policy loss = -tf.reduce mean(tf.minimum(surr1, surr2))
              # 对于偏置 v 来说,希望与 MC 估计的 R(st)越接近越好
```

```
value_loss = losses.MSE(v_target, v)
            # 优化策略网络
            grads = tape1.gradient(policy loss, self.actor.trainable variabl
es)
            self.actor optimizer.apply gradients(zip(grads, self.actor.train
able_variables))
            # 优化偏置值网络
            grads = tape2.gradient(value loss, self.critic.trainable variabl
es)
            self.critic optimizer.apply gradients(zip(grads, self.critic.tra
inable_variables))
```
self.buffer = [] # 清空已训练数据

训练结果 在训练 500 个回合, 我们绘制出总回报的变化曲线, 如图 14.11 所示, 可以 看到出来,对于平衡杆这种简单的游戏,PPO 算法显得游刃有余。

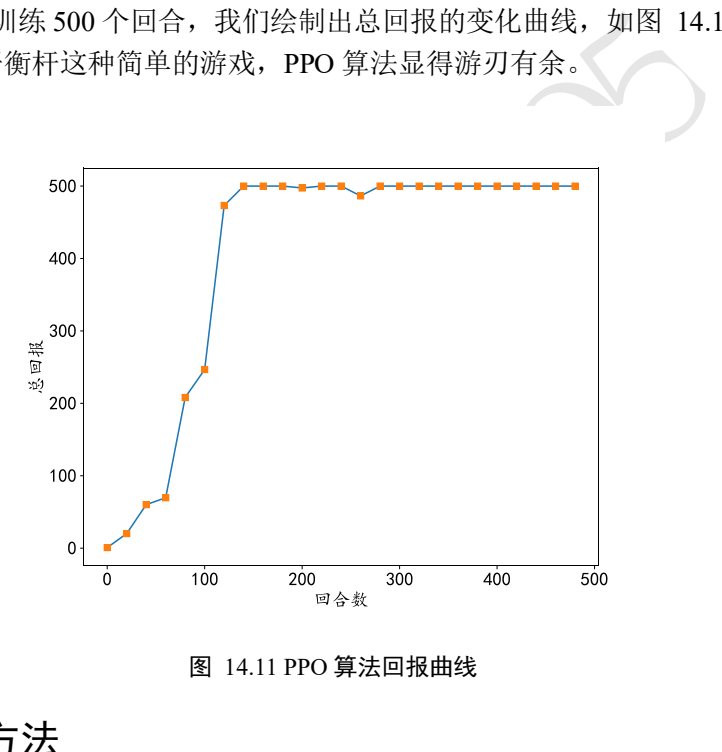

图 14.11 PPO 算法回报曲线

## <span id="page-372-1"></span><span id="page-372-0"></span>14.4 值函数方法

策略梯度方法通过直接参数化策略网络,来优化得到更好的策略模型。在强化学习领 域,除了策略方法外,还有另外一类通过建模值函数而间接获得策略的方法,我们把它统 称为值函数方法。

接下来我们将介绍常见值函数的定义,怎么估计值函数以及值函数是如何帮助产生策 略的。

## **14.4.1** 值函数

在强化学习中,有两类值函数:状态值函数和状态-动作值函数,两者均表示在策略π 下的期望回报,轨迹起点定义不一样。

 $\mathcal{H}$ 态值函数(State Value Function, 简称 V 函数), 它定义为从状态 $s_t$ 开始, 在策略 $\pi$ 控 制下能获得的期望回报值:

$$
V^{\pi}(s_t) = \mathbb{E}_{\tau \sim p(\tau)}[R(\tau_{t:T}) | \tau_{s_t} = s_t]
$$

将 $R(\tau_{t:T})$ 展开为:

$$
R((\tau_{t:T})) = r_t + \gamma r_{t+1} + \gamma^2 r_{t+2} + \cdots
$$
  
=  $r_t + \gamma (r_{t+1} + \gamma^1 r_{t+2} + \cdots)$   
=  $r_t + \gamma R((\tau_{t+1:T}))$ 

因此:

$$
V^{\pi}(s_t) = \mathbb{E}_{\tau \sim p(\tau)}[r_t + \gamma R(\tau_{t+1:T})]
$$

$$
= \mathbb{E}_{\tau \sim p(\tau)}[r_t + \gamma V^{\pi}(s_{t+1})]
$$

这也称为状态值函数的贝尔曼方程。在所有策略中, 最优策略π\*是指能取得V™(s)最大值 的策略,即

$$
\pi^* = \argmax_{\pi} V^{\pi}(s) \ \forall s \in S
$$

此时状态值函数取得最大值

$$
V^*(s) = \max_{\pi} V^{\pi}(s) \,\forall s \in S
$$

对于最优策略,同样满足贝尔曼方程:

$$
V^*(s_t) = \mathbb{E}_{\tau \sim p(\tau)}[r_t + \gamma V^*(s_{t+1})]
$$

称为状态值函数的贝尔曼最优方程。

大值<br>  $V^*(s) = \max V^{\pi}(s) \forall s \in S$ <br>
是贝尔曼方程:<br>  $V^*(s_t) = \mathbb{E}_{\tau \sim p(\tau)} [r_t + \gamma V^*(s_{t+1})]$ <br>
曼最优方程。<br>
走迷宫问题, 图中3×4的格子, 坐标为(2,2)的格子无;<br>
主张宫问题, 图中3×4的格子, 坐标为(2,2)的格子无;<br>
10, 坐标为(4,3)的格子奖励为10, 智能体可以从任意<br>
10, 坐标为(4,3)的格子奖励为10, 智能体可以从任意<br>
信用标是最 考虑图 [14.12](#page-373-0) 中的走迷宫问题, 图中3 × 4的格子, 坐标为(2,2)的格子无法通行, 坐标 为(4,2)的格子奖励为−10,坐标为(4,3)的格子奖励为10,智能体可以从任意位置出发,每 多走一步奖励−1,游戏目标是最大化回报。对于这种简单的迷宫,可以直接绘制出每个位 置的最优向量, 即在任意的起点, 最优策略π\*(a|s)是确定性策略, 动作如图 14.12(b)中标 注。令 $v = 0.9,$ 则:

□ 起点为 $s_{(4,3)}$ ,即在坐标(4,3)处,则最优策略下的 $V^*\big(s_{(4,3)}\big) = 10$ 

□ 起点为 $s_{(3,3)}$ , 则 $V^*\left(s_{(4,3)}\right) = -1 + 0.9 \cdot 10 = 8$ 

□ 起点为 $s_{(2,1)}$ , 则 $V^*\left(s_{(2,1)}\right) = -1 - 0.9 \cdot 1 - 0.9^2 \cdot 1 - 0.9^3 \cdot 1 + 0.9^4 \cdot 10 = 3.122$ 

需要注意的是,状态值函数的前提是在某个策略下,上述所有的计算均是计算最优策略 下的状态值函数。

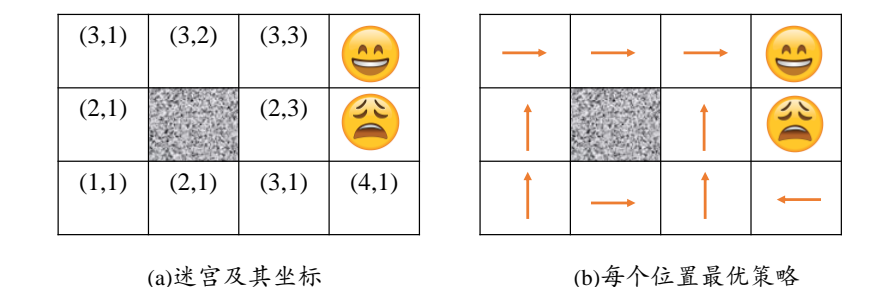

图 14.12 迷宫问题-V 函数

<span id="page-373-0"></span>状态值函数的数值反映了当前策略下状态的好坏,  $V^{\pi}(s_t)$ 越大, 说明当前状态的总回 报期望越大。以更符合实际情况的太空侵略者游戏为例,智能体需要开火射击图中的飞

碟、乌贼、螃蟹、章鱼等物体,射中即可得分,同时也要避免自己被这些物体集中,图中 3 个红色的防护罩可以保护智能体,但防护罩可以被击中逐渐摧毁。在图 [14.13](#page-374-0) 中, 处于 游戏初始状态, 图中物体较多, 在良好的策略π下, 应该能取得较大的 $V^{\pi}(s)$ 值; 图 [14.14](#page-374-1) 中物体较少, 策略再好, 也不可能取得较大的V"(s)值; 策略的好坏也会影响V"(s)值, 如 图 [14.15](#page-374-2) 所示, 不好的策略(如向右移动)将使得智能体被击中, 从而 $V^{\pi}(s) = 0$ , 但是良好 的策略还能击落图中的物体,取得一定的回报。

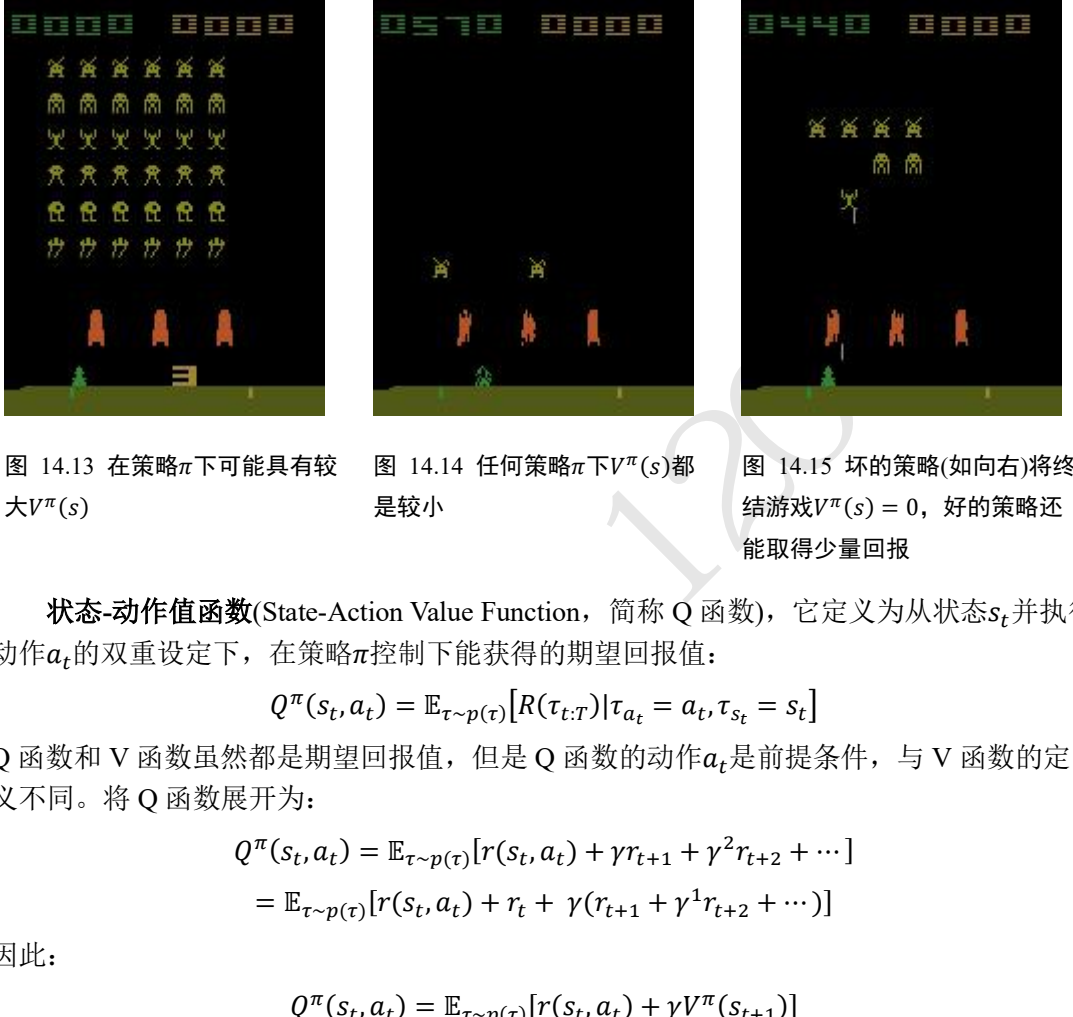

<span id="page-374-0"></span>图 14.13 在策略下可能具有较  $\pm V^{\pi}(s)$ 

<span id="page-374-1"></span>图 14.14 任何策略 $\pi$ 下 $V^{\pi}(s)$ 都 是较小

<span id="page-374-2"></span>图 14.15 坏的策略(如向右)将终 结游戏 $V^{\pi}(s) = 0$ , 好的策略还 能取得少量回报

状态**-**动作值函数(State-Action Value Function,简称 Q 函数),它定义为从状态并执行 动作α<sub>t</sub>的双重设定下, 在策略π控制下能获得的期望回报值:

$$
Q^{\pi}(s_t, a_t) = \mathbb{E}_{\tau \sim p(\tau)}[R(\tau_{t:T}) | \tau_{a_t} = a_t, \tau_{s_t} = s_t]
$$

Q 函数和 V 函数虽然都是期望回报值,但是 Q 函数的动作at是前提条件,与 V 函数的定 义不同。将 Q 函数展开为:

$$
Q^{\pi}(s_t, a_t) = \mathbb{E}_{\tau \sim p(\tau)} [r(s_t, a_t) + \gamma r_{t+1} + \gamma^2 r_{t+2} + \cdots]
$$
  
= 
$$
\mathbb{E}_{\tau \sim p(\tau)} [r(s_t, a_t) + r_t + \gamma (r_{t+1} + \gamma^1 r_{t+2} + \cdots)]
$$

因此:

$$
Q^{\pi}(s_t, a_t) = \mathbb{E}_{\tau \sim p(\tau)}[r(s_t, a_t) + \gamma V^{\pi}(s_{t+1})]
$$

其中由于 $s_t$ , $a_t$ 已确定, $r(s_t,a_t)$ 也是确定值。

Q 函数与 V 函数直接存在如下关系:

$$
V^{\pi}(s_t) = \mathbb{E}_{a_t \sim \pi(a_t|s_t)}[Q^{\pi}(s_t, a_t)]
$$

即当α<sub>t</sub>采样自π(α<sub>t</sub>|s<sub>t</sub>)策略时, Q<sup>π</sup>(s<sub>t</sub>,α<sub>t</sub>)的期望值与V<sup>π</sup>(s<sub>t</sub>)相等。在最优策略π\*(α|s)下, 具有以下关系:

$$
Q^*(s_t, a_t) = \max_{\pi} Q^{\pi}(s_t, a_t)
$$

$$
\pi^* = \arg \max_{a_t} Q^*(s_t, a_t)
$$

也满足:

$$
V^*(s_t) = \max_{a_t} Q^*(s_t, a_t)
$$

此时:

$$
Q^*(s_t, a_t) = \mathbb{E}_{\tau \sim p(\tau)}[r(s_t, a_t) + \gamma V^*(s_{t+1})]
$$
  
= 
$$
\mathbb{E}_{\tau \sim p(\tau)}\left[r(s_t, a_t) + \gamma \max_{a_{t+1}} Q^*(s_{t+1}, a_{t+1})\right]
$$

上式称为 Q 函数的贝尔曼最优方程。

我们把 $Q^\pi(s_t, a_t)$ 与 $V^\pi(s)$ 的差定义为优势值函数:

 $A^{\pi}(s, a) \triangleq Q^{\pi}(s, a) - V^{\pi}(s)$ 

它表明在状态 $s$ 下采取 $a$ 动作比平均水平的优势程度:  $A^{\pi}(s, a) > 0$ 时说明采取动作 $a$ 要优于 平均水平;反之则劣于平均水平。其实我们在带基准线的 REINFORCE 算法一节就已经应 用了优势值函数的思想。

继续考虑迷宫的例子, 令起始状态为s<sub>(2.1)</sub>, at可以向右或者向左, 分析此时的  $Q^*(s_t, a_t)$ 函数。其中 $Q^*(s_{(2,1)}, \Box \Box) = -1 - 0.9 \cdot 1 - 0.9^2 \cdot 1 - 0.9^3 \cdot 1 + 0.9^4 \cdot 10 = 3.122$ , 而 $Q^*(s_{(2,1)},$ 向左 $)$  =  $-1-0.9\cdot1-0.9^2\cdot1-0.9^3\cdot1-0.9^4\cdot1-0.9^5\cdot1+0.9^6\cdot10=$ 0.629。我们已经计算获得V\* $\left( s_{(2,1)} \right)$  = 3.122,可以直观地看到,它们满足

 $V^*(s_t) = \max_{a_t} Q^*(s_t, a_t)$ 关系。

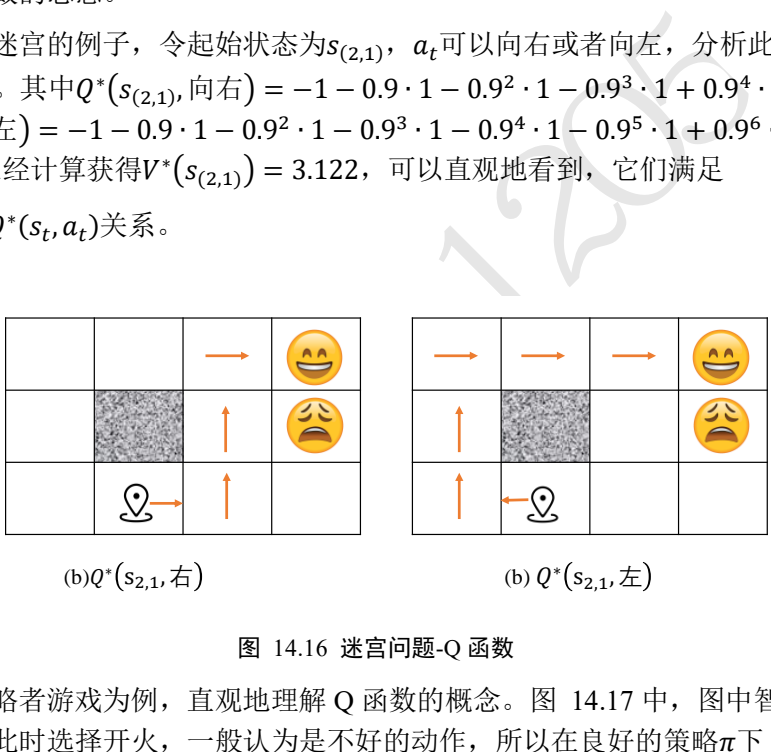

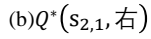

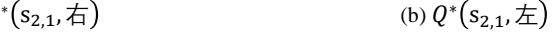

#### 图 14.16 迷宫问题-Q 函数

以太空侵略者游戏为例, 直观地理解 Q 函数的概念。图 14.17 中, 图中智能体处于防 护罩下,如果此时选择开火,一般认为是不好的动作,所以在良好的策略π下  $Q^\pi(s, \overline{\cal A} \,{\cal H}) > Q^\pi(s, \overline{\cal H}\, {\cal K})$ ; 图 [14.18](#page-376-1) 中如果此时选择向左移动, 则很有可能因为时间不 够而错失右边的物体,因此Q"(s,向左)可能较小;图 [14.19](#page-376-2) 中选择向右移动并开火  $\mathrm{Q}^{\pi}(\mathrm{s}, \dot{\boxdot} \boxdot \boxdot)$ 会较大。

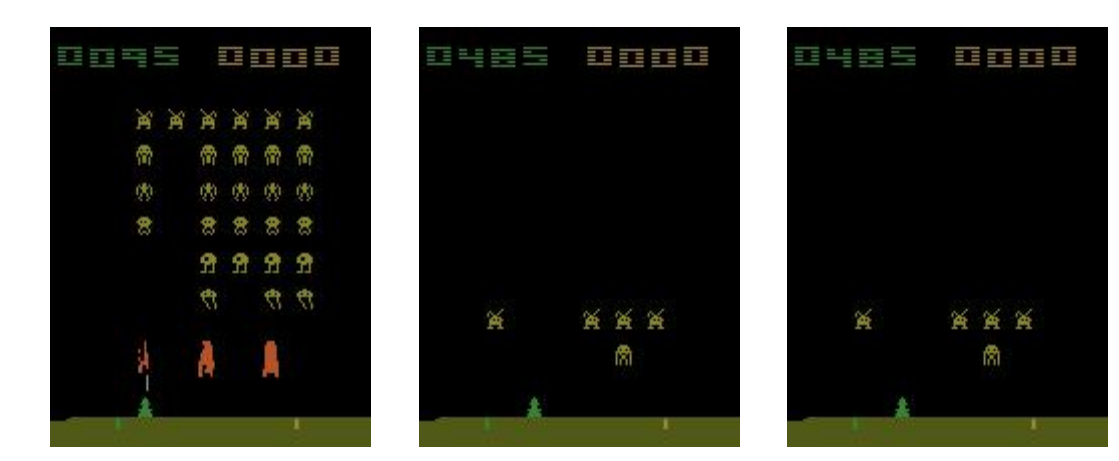

<span id="page-376-0"></span>图 14.17 Qπ(s,不开火)很可能大 图 14.18 Qπ(s,向左)可能会较小 图 14.19 在好的策略π下, 于Q $^\pi ($ s, 开火 $)$ 

<span id="page-376-2"></span> $\mathrm{Q}^{\pi}(\mathrm{s}, \bar{\bm{\mathsf{m}}}$ 右 $)$ 还能取得少量回报, 坏的策略将回报甚微

<span id="page-376-1"></span>在介绍完 Q 函数与 V 函数的定义后,我们主要来解答以下两个问题:

- ❑ 值函数怎么计算(估计)?
- ❑ 由值函数怎么推导出策略?

## **14.4.2** 值函数估计

值函数的估计主要有蒙特卡罗方法和时序差分方法。

## 蒙特卡罗方法

测试版1205 蒙特卡罗方法其实就是通过采样策略π(a|s)生成的多条轨迹{τ<sup>(n)</sup>}来估计 V 函数和 Q 函数。考虑 Q 函数的定义:

$$
Q^{\pi}(s,a) = \mathbb{E}_{\tau \sim p(\tau)}[R(\tau_{s_0=s,a_0=a})]
$$

根据大数定律,可以通过采样的方式来估算

$$
Q^{\pi}(s, a) \approx \hat{Q}^{\pi}(s, a) = \frac{1}{N} \sum_{n=1}^{N} R\left(\tau_{s_0 = s, a_0 = a}^{(n)}\right)
$$

其中 $\tau_{s_0=s,a_0=a}^{(n)}$ 表示第 $n\in[1,N]$ 个采样轨迹,每个采样轨迹的其实状态为s,起始动作为a, 为轨迹总数。V 函数可以根据同样的方法进行估计:

$$
V^{\pi}(s) \approx \hat{V}^{\pi}(s) = \frac{1}{N} \sum_{n=1}^{N} R\left(\tau_{s_0=s}^{(n)}\right)
$$

这种通过采样轨迹的总回报来估算期望回报的方法叫做蒙特卡罗方法(Monte Carlo,简称 MC 方法)。

通过神经网络参数化 Q 函数或者 V 函数时, 网络的输出记为 $Q^{\pi}(s, a)$ 或者 $V^{\pi}(s)$ , 它的 真实标签记为蒙特卡罗估计值 $\hat{O}^{\pi}(s, a)$ 或 $\hat{V}^{\pi}(s)$ , 可以通过均方差等误差函数计算网络输出

值与估计值直接的误差,并利用梯度下降算法循环优化值函数神经网络。从这个角度来 看,值函数的估计可以理解为回归问题。蒙特卡罗方法简单容易实现,但是需要获得回合 的完整轨迹,计算效率较低,而且部分环境并没有明确的终止状态。

### 时序差分方法

时序差分方法(Temporal-Difference,简称 TD 方法)利用了值函数的贝尔曼方程性质, 在计算式只需要交互一步或者多步即可获得值函数的误差,并优化更新值函数网络,因此 比蒙特卡罗方法计算效率更高。

回顾 V 函数的贝尔曼方程:

$$
V^{\pi}(s_t) = \mathbb{E}_{\tau \sim p(\tau)}[r_t + \gamma V^{\pi}(s_{t+1})]
$$

因此构造 TD 误差项δ =  $r_t$  +  $\gamma V^{\pi}(s_{t+1}) - V^{\pi}(s_t)$ , 通过如下方式更新:

 $V^{\pi}(s_t) \leftarrow V^{\pi}(s_t) + \alpha (r_t + \gamma V^{\pi}(s_{t+1}) - V^{\pi}(s_t))$ 

其中 $\alpha$  ∈ [0,1]为更新步长。

Q 函数的贝尔曼最优方程为:

$$
Q^*(s_t, a_t) = \mathbb{E}_{\tau \sim p(\tau)} \left[ r(s_t, a_t) + \gamma \max_{a_{t+1}} Q^*(s_{t+1}, a_{t+1}) \right]
$$

同样的方式,构造 TD 误差项δ =  $r(s_t, a_t) + \gamma \max_{a_{t+1}} Q^*(s_{t+1}, a_{t+1}) - Q^*(s_t, a_t)$ , 并利用

0,1]为更新步长。  
\n0,1]为更新s·  
\n
$$
Q^*(s_t, a_t) = \mathbb{E}_{\tau \sim p(\tau)} \Big[ r(s_t, a_t) + \gamma \max_{a_{t+1}} Q^*(s_{t+1}, a_{t+1}) \Big]
$$
  
\n式, 柮造 TD ש是或δ = r(s\_t, a\_t) + γ max Q^\*(s\_{t+1}, a\_{t+1}) - Q^\*(s\_t, a\_t), #  
\n $Q^*(s_t, a_t) \leftarrow Q^*(s_t, a_t) + \alpha \Big( r(s_t, a_t) + \gamma \max_{a_{t+1}} Q^*(s_{t+1}, a_{t+1}) - Q^*(s_t, a_t) \Big)$   
\n  
\n即.  
\n  
\n $\hat{\mathbf{R}} \mathbb{R} \mathbb{R} \mathbb{D} \mathbb{E} \mathbb{E} \mathbb{$ 

循环更新即可。

## **14.4.3** 策略改进

通过值函数估计方法可以获得较为准确的值函数估计,但是并没有直接给出策略模 型。因此需要根据值函数来间接地推导出策略模型。

首先来看如何从 V 函数推导策略模型:

$$
\pi^* = \arg\max_{\pi} V^{\pi}(s) \ \forall s \in S
$$

考虑到状态空间S和动作空间A通常是巨大的,这种遍历获取最优策略的方式不可行。那么 能不能通过 Q 函数推导出策略模型呢?考虑

$$
\pi'(s) = \arg\max_{a} Q^{\pi}(s, a)
$$

通过这种方式即可在任意状态s下遍历离散动作空间A选出动作, 这种策略π'(s)是确定性策 略。由于

$$
V^{\pi}(s_t) = \mathbb{E}_{a_t \sim \pi(a_t|s_t)}[Q^{\pi}(s_t, a_t)]
$$

因此

$$
V^{\pi'}(s_t) \ge V^{\pi}(s_t)
$$

即策略π'总是好于或等于策略π, 从而实现了策略改进。

确定性策略在相同的状态下产生的动作也是相同的,那么每次交互此产生的轨迹有可 能是相似的,策略模型总是倾向于利用(Exploitation)却缺少探索(Exploration),从而使得策 略模型局限在局部区域, 缺乏对全局状态和动作的了解。为了能够在π'(s)确定性策略上添 加探索能力, 我们可以让π'(s)策略有少量几率 ε采取随机策略, 从而去探索未知的动作与 状态

$$
\pi^{\epsilon}(s_t) = \begin{cases} \arg \max_{a} Q^{\pi}(s, a), & 1 - \epsilon \text{if } \Re(\Re s) \\ \text{if } \Re(\Re s) \text{if } \Im(\Re s) \end{cases}
$$

这种策略叫做∈-贪心法。它在原有的策略的基础上做少量的修改,通过控制超参数∈即可平 衡利用与探索,实现简单高效。

值函数进行训练的流程如图 [14.20](#page-378-0) 所示。

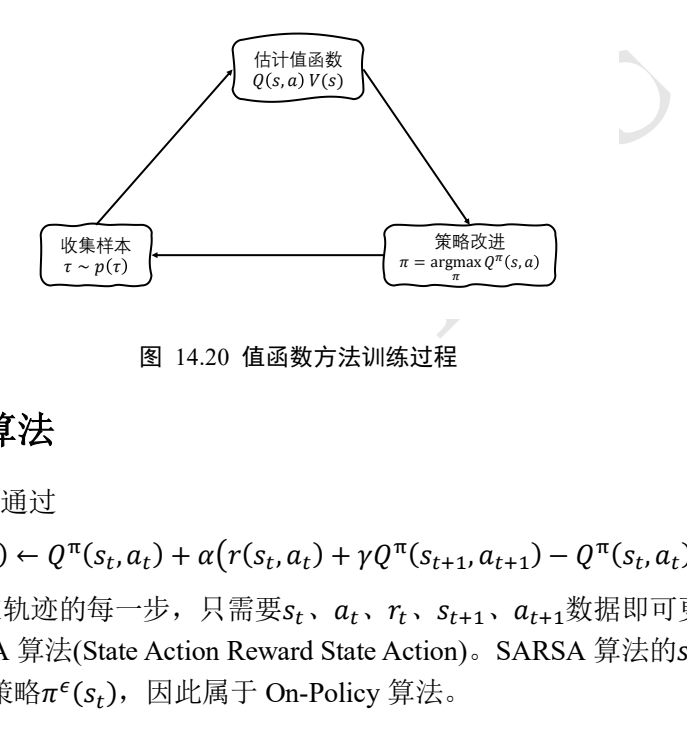

图 14.20 值函数方法训练过程

## <span id="page-378-0"></span>**14.4.4 SARSA** 算法

SARSA 算法 [5]通过

 $Q^{\pi}(s_t, a_t) \leftarrow Q^{\pi}(s_t, a_t) + \alpha (r(s_t, a_t) + \gamma Q^{\pi}(s_{t+1}, a_{t+1}) - Q^{\pi}(s_t, a_t))$ 

方式估计 Q 函数, 在轨迹的每一步, 只需要 $s_t$ ,  $a_t$ ,  $r_t$ ,  $s_{t+1}$ ,  $a_{t+1}$ 数据即可更新一次 Q 网 络, 所以叫做 SARSA 算法(State Action Reward State Action)。SARSA 算法的 $s_t, a_t, r_t$ ,  $s_{t+1}$ 、 $a_{t+1}$ 来自同一策略 $\pi^{\epsilon}(s_t)$ ,因此属于 On-Policy 算法。

## **14.4.5 DQN** 算法

2015 年, DeepMind 提出了利用深度神经网络实现的 O Learning [4]算法, 发表在 Nature 期刊上 [1],并在 Atari 游戏环境中的 49 个小游戏上训练学习,取得了人类水平相 当甚至超人类水平的表现,激发起业界和大众对强化学习研究的强烈兴趣。

Q Learning 算法通过

$$
Q^*(s_t, a_t) \leftarrow Q^*(s_t, a_t) + \alpha \left(r(s_t, a_t) + \gamma \max_{a_{t+1}} Q^*(s_{t+1}, a_{t+1}) - Q^*(s_t, a_t)\right)
$$

方式估计Q\*(s<sub>t</sub>,a<sub>t</sub>)函数,并利用π<sup>ε</sup>(s<sub>t</sub>)策略来获得策略改进。深度 Q 网络(Deep Q Network, 简称 DQN)用深层的神经网络来参数化 $Q^*(s_t, a_t)$ 函数,并利用梯度下降算法循环 更新 Q 网络, 损失函数为:

$$
\mathcal{L} = \left(r_t + \gamma \max_{a} Q_{\theta}(s_{t+1}, a) - Q_{\theta}(s_t, a_t)\right)^2
$$

由于训练目标值 $r_{t}$  + γ max  $Q_{\theta}(s_{t+1},a)$ 和预测值 $Q_{\theta}(s_{t},a_{t})$ 都来自同一网络,同时训练数据存

在强烈相关性, [1]提出了 2 项措施来解决:通过添加经验回放池(Experience Relay Buffer) 来减轻数据之前的强相关性;通过冻结目标网络(Freezing Target Network)技术来固定目标 估值网络,稳定训练过程。

经验回放池相当于一个大的数据样本缓存池,每次训练时,将最新策略产生的数据对  $(s, a, r, s')$ 存入经验回放池,并从经验回放池中随机采样多个 $(s, a, r, s')$ 对进行训练。通过这 种方式可以减轻训练数据的强相关性,同时也可以发现,DQN 算法是 Off-Policy 算法,采 样效率较高。

冻结目标网络是一种训练技巧,在训练时,目标网络 $Q_{\overline{\theta}}(s_{t+1},a)$ 和预测网络 $Q_{\theta}(s_t, a_t)$ 来自同一网络,但是 $Q_{\overline{\theta}}(s_{t+1},a)$ 网络的更新频率会滞后 $Q_{\theta}(s_t,a_t)$ ,相当于在 $Q_{\overline{\theta}}(s_{t+1},a)$ 未更 新时处于冻结状态,冻结结束后再从 $Q_\theta(s_t, a_t)$ 拉取最新网络参数:

2

$$
\mathcal{L} = \left(r_t + \gamma \max_{a} Q_{\overline{\theta}}(s_{t+1}, a) - Q_{\theta}(s_t, a_t)\right)
$$

通过这种方式可以让训练过程变得更加稳定。

DQN 算法流程如算法 3 所示。

### 算法 **3**:**DQN** 算法

随机初始化参数θ

**repeat**

复位并获得游戏初始状态s

#### **repeat**

 $\mathcal{R}$ 样动作 $a = \pi^{\epsilon}(s)$ 与环境交互,获得奖励r和状态s' 优化 Q 网络:

\n
$$
\mathcal{L} = \left(r_t + \gamma \max_{a} Q_{\theta}(s_t, a_t) \hat{\mathbf{h}} \mathbb{R} \mathbb{R
$$

刷新状态 $s$ ←  $s'$ 

until 回合结束

**until** 训练回合数达到要求 输出:策略网络 $\pi_\theta(a_t|s_t)$ 

## **14.4.6 DQN** 变种

尽管 DQN 算法在 Atari 游戏平台取得了巨大的突破,但是后续研究发现 DQN 中的 Q 值经常被过度估计(Overestimation),针对 DQN 算法的缺陷,一些变种算法相继被提出。

 $\textbf{Double DQN}\left[ 6 \right]\ \textcolor{red}{\neq}\ \textcolor{red}{\text{B}}\ \textcolor{red}{\text{for}}\ \textcolor{red}{\gamma}\ \textcolor{red}{\gamma}\ \textcolor{red}{\bar{Q}}\left( s_{t+1}, \max\limits_{a} Q(s_{t+1},a) \right)$ 的 Q 网络和估值的 $\bar Q$ 网络被分

离,并按着误差函数

$$
\mathcal{L} = \left(r_t + \gamma \bar{Q}\left(s_{t+1}, \max_a Q(s_{t+1}, a)\right) - Q(s_t, a_t)\right)^2
$$

优化更新。

**Dueling DQN** [7] 将网络的输出首先分开为V(s)和A(s,a)两个中间端, 如图 [14.21\(](#page-380-0)下) 所示,并通过

$$
Q(s,a) = V(s) + A(s,a)
$$

合成 Q 函数估计Q(s, a), 其他部分和 DQN 保存不变。

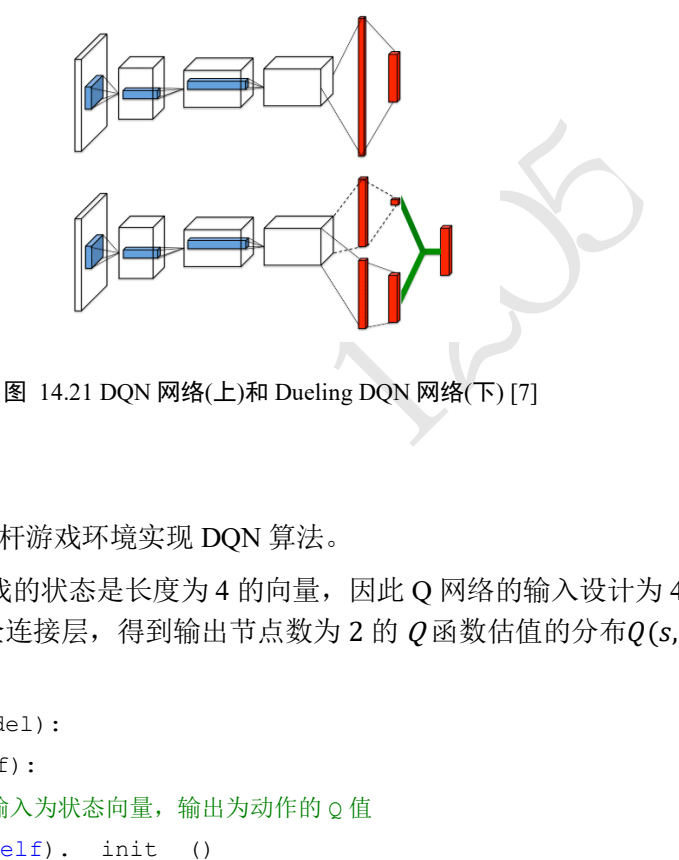

图 14.21 DQN 网络(上)和 Dueling DQN 网络(下) [7]

## <span id="page-380-0"></span>**14.4.7 DQN** 实战

这里继续基于平衡杆游戏环境实现 DQN 算法。

**Q** 网络 平衡杆游戏的状态是长度为 4 的向量,因此 Q 网络的输入设计为 4 个节点, 经过256 − 256 − 2的全连接层, 得到输出节点数为 2 的  $O$ 函数估值的分布 $O(s, a)$ , 网络的 实现如下:

```
class Qnet(keras.Model):
   def __init__(self):
       # 创建 Q 网络,输入为状态向量,输出为动作的 Q 值
      super(Qnet, self). _init ()
      self.fc1 = layers.Dense(256, kernel initializer='he normal')
      self.fc2 = layers.Dense(256, kernel initializer='he normal')
       self.fc3 = layers.Dense(2, kernel_initializer='he_normal')
    def call(self, x, training=None):
      x = tf.nn.relu(self.fcl(x))x = tf(nn, relu(self, fc2(x)))x = self.fc3(x) return x
```
经验回放池 在 DQN 算法中使用了经验回放池来减轻数据之间的强相关性,我们利用 ReplayBuffer 类中的 Deque 对象来实现缓存池的功能。在训练时,通过 put(transition)方法 将最新的 $(s, a, r, s')$ 数据存入 Deque 对象,并通过 sample $(n)$ 方法从 Deque 对象中随机采样

```
r_lst, s_prime_lst, done_mask_lst = [], [], [<br><br><br>in in mini_batch:<br>prime, done_mask = transition<br>and(s)<br>and([a])<br>md([r])<br>t.append(s_prime)<br>lst.append((done_mask])<br>constant(a_lst, dtype=tf.float32), \f.constant(r_lst, dtype
出 n 个(s, a, r, s')数据。经验缓冲池的代码实现如下:
class ReplayBuffer():
    # 经验回放池
   def init (self):
        # 双向队列
       self.buffer = collections.deque(maxlen=buffer limit)
    def put(self, transition):
        self.buffer.append(transition)
    def sample(self, n):
        # 从回放池采样 n 个 5 元组
        mini_batch = random.sample(self.buffer, n)
       s lst, a lst, r lst, s prime lst, done mask lst = [], [], [], [], [] # 按类别进行整理
       for transition in mini batch:
            s, a, r, s_prime, done_mask = transition
            s_lst.append(s)
            a_lst.append([a])
            r_lst.append([r])
           s prime lst.append(s prime)
            done_mask_lst.append([done_mask])
        # 转换成 Tensor
        return tf.constant(s_lst, dtype=tf.float32),\
                     tf.constant(a lst, dtype=tf.int32), \
                     tf.constant(r_lst, dtype=tf.float32), \
                      tf.constant(s_prime_lst, dtype=tf.float32), \
                      tf.constant(done_mask_lst, dtype=tf.float32)
    策略改进 这里实现了∈-贪心法。在采样动作时, 有1- ∈的概率选择
arg max Q<sup>π</sup> (s, a),有∈的概率随机选择一个动作。代码如下:
   def sample action(self, s, epsilon):
        # 送入状态向量,获取策略: [4]
        s = tf.constant(s, dtype=tf.float32)
       # s: [4] \Rightarrow [1, 4] s = tf.expand_dims(s, axis=0)
       out = self(s)[0]coin = random.random() # 策略改进:e-贪心方式
        if coin < epsilon:
            # epsilon 大的概率随机选取
```

```
 return random.randint(0, 1)
```

```
else: # 选择 Q 值最大的动作
```

```
 return int(tf.argmax(out))
```
网络主流程 网络最多训练 10000 个回合,在回合开始时,首先复位游戏,得到初始状 态s,并从当前 O 网络中间采样一个动作,与环境进行交互,得到数据对(s.a.r.s'),并存 入经验回放池。如果当前经验回放池样本数量足够多,则采样一个 Batch 数据,根据 TD 误差优化 *Q* 网络的估值,直至游戏回合结束。代码如下:

```
ple_action(s, epsilon)<br><br>j策略与环境交互<br>- 0.0 if done else 1.0 # 结束标志掩码<br>- 0.0 if done else 1.0 # 结束标志掩码<br><br><br>i(((s, a, r / 100.0, s_prime, done_mask))<br><br>e # 刷新状态<br>: # 记录总回报<br># 回合结束<br># 回合结束<br>(e() > 2000: # 缓冲池只有大于 2000 就可以训练<br><br>[_target, m
for n epi in range(10000): # 训练次数
        # epsilon 概率也会 8%到 1%衰减, 越到后面越使用 O 值最大的动作
       epsilon = max(0.01, 0.08 - 0.01 * (n_{epi} / 200)) s = env.reset() # 复位环境
        for t in range(600): # 一个回合最大时间戳
            # if n_epi>1000:
            # env.render()
             # 根据当前 Q 网络提取策略,并改进策略
           a = q.sample action(s, epsilon) # 使用改进的策略与环境交互
            s prime, r, done, info = env.step(a)
           done mask = 0.0 if done else 1.0 # 结束标志掩码
            # 保存 5 元组
            memory.put((s, a, r / 100.0, s_prime, done_mask))
            s = s_prime # 刷新状态
            score += r # 记录总回报
             if done: # 回合结束
                break
        if memory.size() > 2000: # 缓冲池只有大于 2000 就可以训练
            train(q, q_target, memory, optimizer)
       if n epi % print interval == 0 and n epi != 0:
            for src, dest in zip(q.variables, q target.variables):
                dest.assign(src) # 影子网络权值来自 Q
```
在训练时,只会更新 $Q_{\alpha}$ 网络,而冻结 $Q_{\overline{\alpha}}$ 网络,在 $Q_{\alpha}$ 网络更新多次后,通过 for src, dest in zip(q.variables, q target.variables):

```
dest.assign(src) # 影子网络权值来自 Q
```
将 $Q_a$ 网络中的最新参数复制给 $Q_{\bar{a}}$ 网络。

优化 **Q** 网络 在优化 Q 网络时,会一次训练优化更新 10 次,每次从经验回放池中随机 采样,并选择 $s_{t+1}$ 状态 Q 函数估值最大的动作max  $Q_{\overline{\theta}}(s_{t+1},a)$ 的 Q 值来构造 TD 差,我们 这里通过 Smooth L1 误差来构建 TD 误差:

$$
\mathcal{L} = \begin{cases} 0.5 * (x - y)^2, & |x - y| < 1 \\ |x - y| - 0.5, & |x - y| \ge 1 \end{cases}
$$

在 TensorFlow 中, Smooth L1 误差可以通过 Huber 误差类实现。代码如下:

def train(q, q target, memory, optimizer):

```
 # 通过 Q 网络和影子网络来构造贝尔曼方程的误差,
```
# 并只更新 Q 网络,影子网络的更新会滞后 Q 网络

```
xpanq_cans(q_a, axis=1) # [b]=> [b,1]<br>
,a)的最大值, 它来自影子网络! [b,4]=>[b,2]=>[b,1]<br>
e =<br>
get(s_prime),axis=1,keepdims=True)<br>
a_t)的目标值, 来自贝尔曼方程<br>
: + gamma * max_q_prime * done_mask<br>
a_t)与目标值的误差<br>
eer(q_a, target)<br>
}Q(s,a_t)估计符合贝尔
    huber = losses.Huber()
   for i in range(10): # 训练 10次
        # 从缓冲池采样
       s, a, r, s prime, done mask = memory.sample(batch size)
       with tf.GradientTape() as tape:
            # s: [b, 4]
           q out = q(s) # 4 = \frac{4}{3} Q(s,a)的分布
            # 由于 TF 的 gather_nd 与 pytorch 的 gather 功能不一样,需要构造
            # gather_nd 需要的坐标参数,indices:[b, 2]
           # pi_a = pi.gather(1, a) # pytorch 只需要一行即可实现
            indices = tf.expand_dims(tf.range(a.shape[0]), axis=1)
            indices = tf.concat([indices, a], axis=1)
            q_a = tf.gather_nd(q_out, indices) # 动作的概率值, [b]
           q a = tf.expand dims(q a, axis=1) # [b]=> [b,1] # 得到 Q(s',a)的最大值,它来自影子网络! [b,4]=>[b,2]=>[b,1]
           max q prime =
tf.reduce_max(q_target(s_prime),axis=1,keepdims=True)
            # 构造 Q(s,a_t)的目标值,来自贝尔曼方程
           target = r + gamma * max q prime * done mask
            # 计算 Q(s,a_t)与目标值的误差
           loss = huber(q a, target) # 更新网络,使得 Q(s,a_t)估计符合贝尔曼方程
        grads = tape.gradient(loss, q.trainable_variables)
       optimizer.apply gradients(zip(grads, q.trainable variables))
```
## <span id="page-383-0"></span>14.5 Actor-Critic 方法

在介绍原始的策略梯度算法时,为了缩减方差,我们引入了基准线b机制:

$$
\frac{\partial J(\theta)}{\partial \theta} = \mathbb{E}_{\tau \sim p_{\theta}(\tau)} \left[ \sum_{t=1}^{T-1} \frac{\partial}{\partial \theta} \log \pi_{\theta} (a_t | s_t) (R(\tau) - b) \right]
$$

其中 $b$ 可以通过蒙特卡罗方法估计 $b = \frac{1}{b}$  $\frac{1}{N}\sum_{n=1}^{N}R(\tau^{(n)})$ 。如果把 $R(\tau)$ 理解为 $Q^{\pi}(s_t, a_t)$ 的估计 值 $\hat{Q}^{\pi}(s_t, a_t)$ , 基准线b理解为状态s<sub>t</sub>的平均水平 $V^{\pi}(s_t)$ , 那么 $R(\tau) - b$ 就(近似)是优势值函 数 $A^\pi$ (s,a)。其中基准线 $V^\pi(s_t)$ 值函数如果是采用神经网络来估计,就是本节要介绍的 Actor-Critic 方法(简称 AC 方法),其中策略网络 $\pi_\theta(a_t|s_t)$ 叫作 Actor,同来产生策略并与环 境交互,  $V_{\phi}^{\pi}(s_t)$ 值网络叫做 Critic, 用来评估当前状态的好坏, θ和φ分别是 Actor 网络和 Critic 网络的参数。

对于 Actor 网络 $\pi_\theta$ ,目标是最大化回报期望,通过 $\frac{\partial J(\theta)}{\partial \theta}$ 偏导数来更新策略网络的参数  $\theta$ :

$$
\theta' \leftarrow \theta + \eta \cdot \frac{\partial J}{\partial \theta}
$$

对于 Critic 网络 $V_{\phi}^{\pi}$ , 目标是在通过 MC 方法或者 TD 方法获得准确的 $V_{\phi}^{\pi}(s_t)$ 值函数估 **计:** 

$$
\phi = \underset{\phi}{\text{argmin}} \operatorname{dist}(V^{\pi}_{\phi}(s_t), V^{\pi}_{\text{target}}(s_t))
$$

其中dist(a,b)为a和b的距离度量器,如欧氏距离等, $V_{\text{target}}^{\pi}(s_t)$ 为 $V_{\phi}^{\pi}(s_t)$ 的目标值,通过 MC 方法估计时:

$$
V_{\text{target}}^{\pi}(s_t) = R(\tau_{t:T})
$$

通过 TD 方法估计时:

$$
V_{\text{target}}^{\pi}(s_t) = r_t + \gamma V^{\pi}(s_{t+1})
$$

## **14.5.1 Advantage AC** 算法

上面介绍的通过计算优势值函数A<sup>n</sup>(s, a)的 Actor Critic 算法称为 Advantage Actor-Critic 算法,它是目前使用 Actor Critic 思想的主流算法之一,其实 Actor Critic 系列算法不一定 要使用优势值函数 $A^{\pi}(s, a)$ , 还可以有其它变种。

算优势值函数 $A^{\pi}(s,a)$ 的 Actor Critic 算法称为 Advantag<br>tor Critic 思想的主流算法之一, 其实 Actor Critic 系列<br>,a), 还可以有其它变种。<br>itic 算法在训练时, Actor 根据当前的状态 $s_t$ 和策略 $\pi_{\theta}$ ,<br>, 得到下一个状态 $s_{t+1}$ 和激励 $r_t$ 。通过 TD 方法即可估<br>, $r_t$ ), 从而更新 Critic 网络使得值网络的估计更加接近<br>+  $\$ Advantage Actor-Critic 算法在训练时, Actor 根据当前的状态 $s_t$ 和策略 $\pi_\theta$ 采样获得动作  $a_t$ , 并与环境进行交互, 得到下一个状态 $s_{t+1}$ 和激励 $r_t$ 。通过 TD 方法即可估计每一步的  $V_\phi^\pi(\varsigma_t)$ 的目标值 $V_\mathrm{target}^\pi(\varsigma_t)$ ,从而更新 Critic 网络使得值网络的估计更加接近真实的环境的 期望回报; 通过 $\hat{A}_t = r_t + \gamma V^{\pi}(s_{t+1}) - V^{\pi}(s_t)$ 来估计当前动作的优势值, 并采用  $\mathcal{L}^{PG}(\theta) = \mathbb{E}_t \big[ \log \pi_\theta \left( a_t | s_t \right) \hat{A}_t \big]$ 

方式计算 Actor 网络的梯度信息,如此循环往复, Critic 网络会判断的越来越精准, 而 Actor 网络也会调整自己的策略, 使得下一次做的更好。

## **14.5.2 A3C** 算法

A3C 算法全称为 Asynchronous Advantage Actor-Critic 算法, 是 DeepMind 基于 Advantage Actor-Critic 算法提出来的异步版本 [8], 将 Actor-Critic 网络部署在多个线程中 同时进行训练,并通过全局网络来同步参数。这种异步训练的模式大大提升了训练效率, 训练速度更快,并且算法性能也更好。

如图 [14.22](#page-385-0) 所示,算法会新建一个全局网络 Global Network 和 M 个 Worker 线程, Global Network 包含了 Actor 和 Critic 网络,每个线程均新建一个交互环境和 Actor 和 Critic 网络。初始化阶段 Global Network 随机初始化参数 $\theta$  和 $\phi$ , Worker 中的 Actor-Critic 网络从 Global Network 中同步拉取参数来初始化网络。在训练时,Worker 中的 Actor-Critic 网络首先从 Global Network 拉取最新参数,然后在最新策略π $_\theta$ (α<sub>t</sub>|s<sub>t</sub>)才采样动作与私有环 境进行交互,并根据 Advantage Actor-Critic 算法方法计算参数θ和Φ的梯度信息。完成梯 度计算后, 各个 Worker 将梯度信息提交到 Global Network 中, 利用 Global Network 的优化 器完成 Global Network 的网络参数更新。在算法测试阶段,只使用 Global Network 与环境 交互即可。

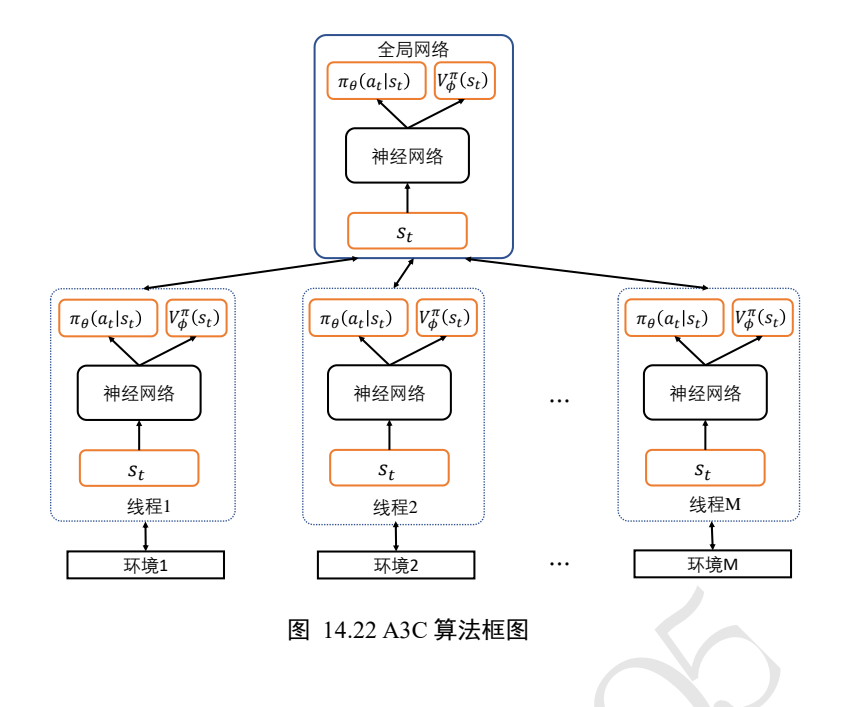

## **14.5.3 A3C** 实战

接下来我们实现异步的 A3C 算法。和普通的 Advantage AC 算法一样, 需要创建 ActorCritic 网络大类, 它包含了一个 Actor 子网络和一个 Critic 子网络, 有时 Actor 和 Critic 会共享前面网络数层,减少网络的参数量。平衡杆游戏比较简单,我们使用一个 2 层 全连接网络来参数化 Actor 网络,使用另一个 2 层全连接网络来参数化 Critic 网络。

Actor-Critic 网络代码如下:

```
——<br>- 图 14.22 A3C 算法框图<br>-<br>步的 A3C 算法。和普通的 Advantage AC 算法一样,需<br><br>它包含了一个 Actor 子网络和一个 Critic 子网络,有时<br><br>tor 网络,使用另一个 2 层全连接网络来参数化 Critic<br>tor 网络,使用另一个 2 层全连接网络来参数化 Critic<br>码如下:<br>F, state_size, action_size) :<br>itic, self) .__init__()<br>
class ActorCritic(keras.Model):
     # Actor-Critic 模型
    def __init (self, state size, action size):
         super(ActorCritic, self). init ()
         self.state size = state size # 状态向量长度
          self.action_size = action_size # 动作数量
          # 策略网络 Actor
          self.dense1 = layers.Dense(128, activation='relu')
         self.policy logits = layers.Dense(action size)
          # V 网络 Critic
          self.dense2 = layers.Dense(128, activation='relu')
          self.values = layers.Dense(1)
```
Actor-Critic 的前向传播过程分别计算策略分布π<sub>θ</sub>(a<sub>t</sub>|s<sub>t</sub>)和 V 函数估计V"(s<sub>t</sub>)即可, 代 码如下:

```
 def call(self, inputs):
    # 获得策略分布 Pi(a|s)
    x = self.dense1(inputs)
   logits = self.policy logits(x)
    # 获得 v(s)
```

```
 v = self.dense2(inputs)
values = self.values(v) return logits, values
```
Worker 线程类 在 Worker 线程中, 实现和 Advantage AC 算法一样的计算流程, 只是 计算产生的参数θ 和φ的梯度信息并不直接用于更新 Worker 的 Actor-Critic 网络,而是提 交到 Global Network 更新。具体地, 在 Worker 类初始化阶段, 获得 Global Network 传入的 server 对象和 opt 对象, 分别代表了 Global Network 模型和优化器; 并创建私有的 ActorCritic 网络类 client 和交互环境 env。代码如下:

```
self).__init__()<br>
ueue = result_queue # 共享队列<br>
server # 中央模型<br>
t # 中央优化器<br>
ActorCritic (4, 2) # 线程私有网络<br>
dx = idx # 线程 id<br>
m.make ('CartPole-v0').unwrapped<br>
= 0.0<br>
每个线程最多与环境交互 400 个回合,在回合开始,<br>
<br>
衣互,并保存至 Memory 对象。在回合结束,训练 Act
class Worker(threading.Thread):
     # 这里创建的变量属于类,不属于实例,所有实例共享
     global_episode = 0 # 回合计数
     global_avg_return = 0 # 平均回报
    def _init_(self, server, opt, result_queue, idx):
         super(Worker, self)._init_()
          self.result_queue = result_queue # 共享队列
          self.server = server # 中央模型
          self.opt = opt # 中央优化器
         self.client = ActorCritic(4, 2) # 线程私有网络
         self.worker idx = idx # 线程 idx self.env = gym.make('CartPole-v0').unwrapped
          self.ep_loss = 0.0
```
在线程运行阶段,每个线程最多与环境交互 400 个回合,在回合开始,利用 client 网 络采样动作与环境进行交互,并保存至 Memory 对象。在回合结束,训练 Actor 网络和 Critic 网络, 得到参数 $\theta$  和 $\phi$ 的梯度信息, 调用 Global Network 的 opt 优化器对象更新 Global Network。代码如下:

```
 def run(self):
   total step = 1 mem = Memory() # 每个 worker 自己维护一个 memory
   while Worker.global episode < 400: # 未达到最大帧数
      current state = self.env.reset() # 复位 client 游戏状态
       mem.clear()
       ep_reward = 0.
      ep steps = 0self.ep loss = 0
      time_count = 0 done = False
       while not done:
           # 获得 Pi(a|s),未经 softmax
         logits, = self.client(tf.constant(current state[None, :],
                               dtype=tf.float32))
          probs = tf.nn.softmax(logits)
           # 随机采样动作
         action = np.random-choice(2, p=probs.numpy() [0])
```

```
:e_weignts)<br>
flightexed server. 在 server 上更新梯度<br>
flightexed server, 在 server 上更新梯度<br>
server 拉取最新的梯度<br>
flighter direct server server cet_weights ()<br>
.clear () # 清空 Memory<br>
e_count = 0<br>
done: # 统计此回合回报<br>
Worker.global_avg_retur
                new_state, reward, done, = self.env.step(action) # \overline{\chi} if done:
                    reward = -1 ep_reward += reward
                mem.store(current state, action, reward) # 记录
                if time count == 20 or done:
                     # 计算当前 client 上的误差
                     with tf.GradientTape() as tape:
                        total loss = self.compute loss(done, new state, mem)
                    self.ep loss += float(total loss)
                     # 计算误差
                     grads = tape.gradient(total_loss, 
self.client.trainable weights)
                     # 梯度提交到 server,在 server 上更新梯度
                    self.opt.apply gradients(zip(grads,
                                                   self.server.trainable_weights))
                     # 从 server 拉取最新的梯度
                    self.client.set_weights(self.server.get_weights())
                     mem.clear() # 清空 Memory
                    time count = 0 if done: # 统计此回合回报
                        Worker.global avg return = \setminus record(Worker.global_episode, ep_reward, 
self.worker_idx,
                                     Worker.global_avg_return, self.result_queue,
                                     self.ep_loss, ep_steps)
                         Worker.global_episode += 1
                ep steps += 1time count += 1 current_state = new_state
                 total_step += 1
         self.result_queue.put(None) # 结束线程
```
Actor-Critic 误差计算 每个 Worker 类训练时, Actor 和 Critic 网络的误差计算实现如 下。这里采样蒙特卡罗方法来估算 $V_\phi^\pi(s_t)$ 的目标值 $V_\text{target}^\pi(s_t)$ , 并计算两者之间的距离作为 Critic 网络的误差函数 value\_loss; Actor 网络的策略损失函数 policy\_loss 来自  $-\mathcal{L}^{PG}(\theta) = -\mathbb{E}_t \left[ \log \pi_\theta (a_t | s_t) \hat{A}_t \right]$ 

等。其中−Êt[logπθ(at|st)Ât]采用 TensorFlow 的交叉熵函数实现。各个损失函数聚合后, 形成总的损失函数,返回即可。代码如下:

def compute loss(self, done,

new state,

```
(als)和v(s)<br>s = self.client(tf.constant(np.vstack(memory.s<br>dtype=tf.float32))<br>ge = R() - v(s)<br>f.constant(np.array(discounted_rewards)[:, Nor<br>dtype=tf.float32) - values<br><br><br><br><br>株<br>devamtage ** 2<br>n.softmax(logits)<br>tf.nn.sparse_so
              memory,
              gamma=0.99):
 if done:
    reward sum = 0. # 终止状态的 v(终止)=0
 else:
     reward_sum = self.client(tf.constant(new_state[None, :],
                              dtype=tf.float32))[-1].numpy()[0]
 # 统计折扣回报
discounted rewards = []
 for reward in memory.rewards[::-1]: # reverse buffer r
    reward sum = reward + gamma * reward sum
    discounted rewards.append(reward sum)
discounted rewards.reverse()
 # 获取状态的 Pi(a|s)和 v(s)
logits, values = self.client(tf.constant(np.vstack(memory.states),
                          dtype=tf.float32))
# 计算 advantage = R() - v(s)
advantage = tf.constant(np.array(discounted rewards)[:, None],
                                  dtype=tf.float32) - values
 # Critic 网络损失
value loss = advantage ** 2
 # 策略损失
 policy = tf.nn.softmax(logits)
policy loss = tf.nn.sparse softmax cross entropy with logits(
                 labels=memory.actions, logits=logits)
 # 计算策略网络损失时,并不会计算 V 网络
policy loss *= tf.stop gradient(advantage)
 entropy = tf.nn.softmax_cross_entropy_with_logits(labels=policy,
                                                   logits=logits)
policy loss - = 0.01 * entropy
 # 聚合各个误差
total_loss = tf.readuce_mean((0.5 * value_loss + policy_loss)) return total_loss
```
智能体 智能体负责整个 A3C 算法的训练。在智能体类初始化阶段, 新建 Global Network 全局网络对象 server 和它的优化器对象 opt。代码如下:

```
class Agent:
    # 智能体,包含了中央服务器网络 server
   def __init__(self):
       # server 优化器,client 不需要,直接从 server 拉取参数
       self.opt = optimizers.Adam(1e-3)
       # 中央模型,类似于参数服务器
      self.server = ActorCritic(4, 2) # 状态向量, 动作数量
      self.server(tf.random.normal((2, 4)))
```
在训练开始时,创建各个 Worker 线程对象,并启动各个线程对象与环境交互,每个 Worker 对象在交互时均会从 Global Network 中拉取最新的网络参数,并利用最新策略与环 境交互,计算各自损失函数,最后提交梯度信息给 Global Network,调用 opt 对象完成 Global Network 的优化更新。训练代码如下:

```
测试版1205
 def train(self):
   res_queue = Queue() # 共享队列
    # 创建各个交互环境
   workers = [Worker(self-server, self,opt, res queue, i)for i in range(multiprocessing.cpu count())]
    for i, worker in enumerate(workers):
       print("Starting worker {}".format(i))
       worker.start()
    # 统计并绘制总回报曲线
    moving_average_rewards = []
   while True:
       reward = res_queue.get()
       if reward is not None:
          moving_average_rewards.append(reward)
       else: # 结束标志
         break
    [w.join() for w in workers] # 等待线程退出
```
# 14.6 小结

本章介绍了强化学习的问题设定和基础理论,并引出解决强化学习问题的两个系列算 法: 策略梯度方法和值函数方法。策略梯度方法直接优化策略模型,简单直接,但是采样 效率较低,可以通过重要性采样技术提高算法采样效率。值函数方法采样效率较高,容易 训练,但是策略模型需由值函数间接推导。最后,介绍了结合策略梯度方法和值函数方法 的 Actor-Critic 方法。介绍了几种典型算法的原理,并利用平衡杆游戏环境进行算法实现和 测试。

# 14.7 参考文献

- [1] V. Mnih, K. Kavukcuoglu, D. Silver, A. A. Rusu, J. Veness, M. G. Bellemare, A. Graves, M. Riedmiller, A. K. Fidjeland, G. Ostrovski, S. Petersen, C. Beattie, A. Sadik, I. Antonoglou, H. King, D. Kumaran, D. Wierstra, S. Legg 和 D. Hassabis, "Human-level control through deep reinforcement learning," *Nature,* 卷 518, pp. 529-533, 2 2015.
- [2] D. Silver, A. Huang, C. J. Maddison, A. Guez, L. Sifre, G. Driessche, J. Schrittwieser, I. Antonoglou, V. Panneershelvam, M. Lanctot, S. Dieleman, D. Grewe, J. Nham, N. Kalchbrenner, I. Sutskever, T. Lillicrap, M. Leach, K. Kavukcuoglu, T. Graepel 和 D. Hassabis, "Mastering the game of Go with deep neural networks and tree search," *Nature,* 卷 529, pp. 484-503, 2016.
- wieser, K. Simonyan, I. Antonoglou, A. Huang, A. Guez, T.<br>
olton, Y. Chen, T. Lillicrap, F. Hui, L. Sifre, G. Driessche,<br>
stering the game of Go without human knowledge," *Nati*<br>
imple statistical gradient-following algo [3] D. Silver, J. Schrittwieser, K. Simonyan, I. Antonoglou, A. Huang, A. Guez, T. Hubert, L. Baker, M. Lai, A. Bolton, Y. Chen, T. Lillicrap, F. Hui, L. Sifre, G. Driessche, T. Graepel 和 D. Hassabis, "Mastering the game of Go without human knowledge," *Nature,* 卷 550, pp. 354--, 10 2017.
- [4] R. J. Williams, "Simple statistical gradient-following algorithms for connectionist reinforcement learning," *Machine Learning,* 卷 8, pp. 229-256, 01 5 1992.
- [5] G. A. Rummery 和 M. Niranjan, "On-Line Q-Learning Using Connectionist Systems," 1994.
- [6] H. Hasselt, A. Guez 和 D. Silver, "Deep Reinforcement Learning with Double Qlearning," *CoRR,* 卷 abs/1509.06461, 2015.
- [7] Z. Wang, N. Freitas 和 M. Lanctot, "Dueling Network Architectures for Deep Reinforcement Learning," *CoRR,* 卷 abs/1511.06581, 2015.
- [8] V. Mnih, A. P. Badia, M. Mirza, A. Graves, T. P. Lillicrap, T. Harley, D. Silver 和 K. Kavukcuoglu, "Asynchronous Methods for Deep Reinforcement Learning," *CoRR,* 卷 abs/1602.01783, 2016.
- [9] C. J. C. H. Watkins 和 P. Dayan, "Q-learning," 出处 *Machine Learning*, 1992.
- [10] J. Schulman, S. Levine, P. Abbeel, M. Jordan 和 P. Moritz, "Trust Region Policy Optimization," 出处 *Proceedings of the 32nd International Conference on Machine Learning*, Lille, 2015.
- [11] J. Schulman, F. Wolski, P. Dhariwal, A. Radford 和 O. Klimov, "Proximal Policy Optimization Algorithms," *CoRR,* 卷 abs/1707.06347, 2017.

1205

# 第15章 自定义数据集

在人工智能上花一年时间,这足以让人相信上帝的存 在。−艾伦·佩利

深度学习已经被广泛地应用在医疗、生物、金融等各行各业中,并且被部署到网络 端、移动端等各种平台上。前面我们在介绍算法时,使用的数据集大部份为常用的经典数 据集,可以通过 TensorFlow 几行代码即可完成数据集的下载、加载以及预处理工作,大大 地提升了算法的研究效率。在实际应用中,针对于不同的应用场景,算法的数据集也各不 相同。那么针对于自定义的数据集,使用 TensorFlow 完成数据加载,设计优秀的网络模型 训练,并将训练好的模型部署到移动端、网络端等平台是将深度学习算法落地的必不可少 的环节。

本章我们将以一个具体的图片分类的应用场景为例,介绍自定义数据集的下载、数据 处理、网络模型设计、迁移学习等一系列实用技术。

## 15.1 精灵宝可梦数据集

精灵宝可梦(Pokemon GO)是一款通过增强现实(Augmented Reality,简称 AR)技术在室 外捕捉、训练宝可梦精灵,并利用它们进行格斗的移动端游戏。游戏在 2016 年 7 月上线 Android 和 iOS 端程序,一经发布,便受到全球玩家的追捧,一度由于玩家太多引起了服 务器的瘫痪。如图 [15.1](#page-392-0) 所示,一名玩家通过手机扫描现实环境,收集到了虚拟的宝可梦 "皮卡丘"。

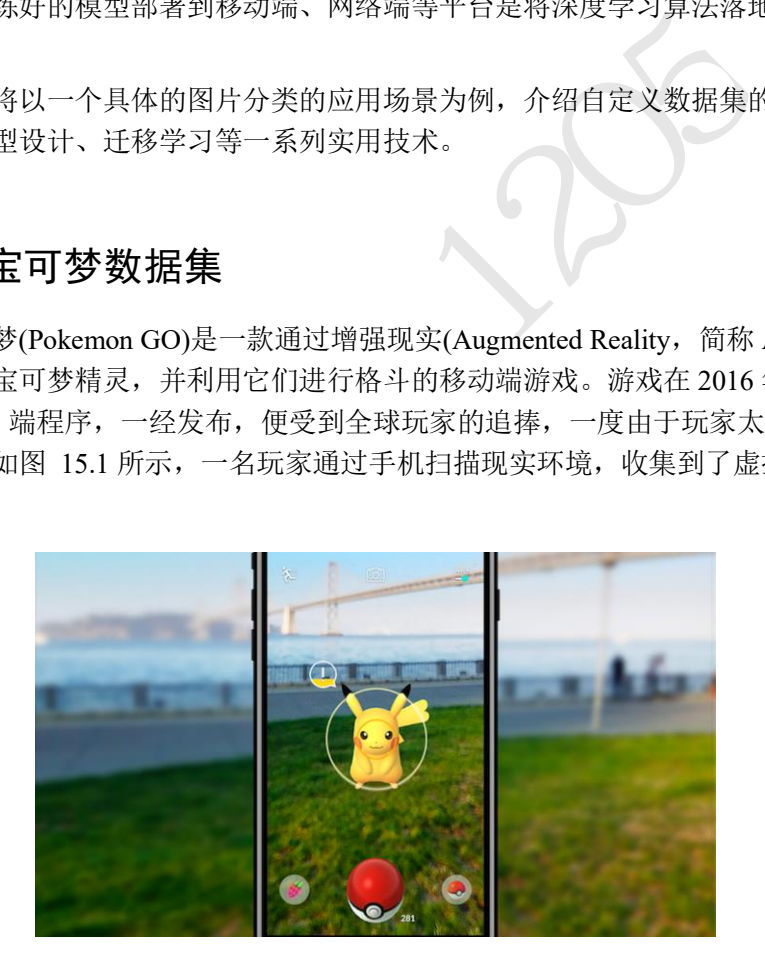

#### 图 15.1 精灵宝可梦游戏画面

<span id="page-392-0"></span>我们利用从网络爬取的宝可梦数据集<sup>®</sup>来演示如何完成自定义数据集实战。宝可梦数据 集共收集了皮卡丘(Pikachu)、超梦(Mewtwo)、杰尼龟(Squirtle)、小火龙(Charmander)和妙蛙 种子(Bulbasaur)共 5 种精灵生物, 每种精灵的信息如表 [15.1](#page-393-0) 所示, 共 1168 张图片。这些

<sup>①</sup> 数据集整理自 [https://www.pyimagesearch.com/2018/04/16/keras-and-convolutional-neural](https://www.pyimagesearch.com/2018/04/16/keras-and-convolutional-neural-networks-cnns/)[networks-cnns/](https://www.pyimagesearch.com/2018/04/16/keras-and-convolutional-neural-networks-cnns/)

图片中存在标注错误的样本,因此人为剔除地其中错误标注的样本,获得共 1122 张有效图 片。

<span id="page-393-0"></span>

| 精<br>灵 | 皮卡丘            | 超梦  | 杰尼龟 | 小火龙 | 妙蛙种子 |
|--------|----------------|-----|-----|-----|------|
| 数<br>量 | 226            | 239 | 209 | 224 | 224  |
| 样<br>图 | $\bullet$<br>۰ |     |     |     |      |

表 15.1 宝可梦数据集信息

读者自行下载提供的数据集文件,解压后获得名为 pokemon 的根目录,它包含了 5 个 子文件夹,每个子文件夹的文件名代表了图片的类别名,每个子文件夹下面存放了当前类 别的所有图片,如图 15.2 所示。

| 读者自行下载提供的数据集文件,解压后获得名为 pokemon 的根目录, T<br>"文件夹,每个子文件夹的文件名代表了图片的类别名,每个子文件夹下面存                                                          |                                                                                                    |                                                                         |             |  |  |  |  |  |  |  |
|----------------------------------------------------------------------------------------------------|----------------------------------------------------------------------------------------------------|-------------------------------------------------------------------------|-------------|--|--|--|--|--|--|--|
| 刂的所有图片,如图 15.2 所示。                                                                                                    |                                                                                                    |                                                                         |             |  |  |  |  |  |  |  |
| Name                                                                                                    | Date modified                                                                                              | <b>Type</b>                                                             | <b>Size</b> |  |  |  |  |  |  |  |
| bulbasaur<br>charmander<br>mewtwo<br>pikachu<br>squirtle                                                                              | 5/25/2019 10:11 AM<br>5/25/2019 10:11 AM<br>5/25/2019 10:11 AM<br>5/25/2019 10:11 AM<br>5/25/2019 10:11 AM | File folder<br>File folder<br>File folder<br>File folder<br>File folder |             |  |  |  |  |  |  |  |
|                                                                                                    | 图 15.2 宝可梦数据集存放目录                                                                                          |                                                                         |             |  |  |  |  |  |  |  |
| 5.2 自定义数据集加载                                                                                                    |                                                                                                    |                                                                         |             |  |  |  |  |  |  |  |
| 实际应用中, 样本以及样本标签的存储方式可能各不相同, 如有些场合刖<br>皆在同一目录下,类别名可从图片名字中推导出,例如文件名为                                                                    |                                                                                                    |                                                                         |             |  |  |  |  |  |  |  |
| "pikachu asxes0132.png"的图片,其类别信息可从文件名 pikachu 提取出。7<br>≤的标签信息保存为 JSON 格式的文本文件中,需要按照 JSON 格式查询每个<br>*。不管数据集是以什么方式存储的,我们总是能够用过逻辑规则获取所有栏 |                                                                                                    |                                                                         |             |  |  |  |  |  |  |  |
|                                                                                                    |                                                                                                    |                                                                         |             |  |  |  |  |  |  |  |

图 15.2 宝可梦数据集存放目录

## <span id="page-393-1"></span>15.2 自定义数据集加载

实际应用中,样本以及样本标签的存储方式可能各不相同,如有些场合所有的图片存 储在同一目录下,类别名可从图片名字中推导出,例如文件名为

"pikachu\_asxes0132.png"的图片,其类别信息可从文件名 pikachu 提取出。有些数据集样 本的标签信息保存为 JSON 格式的文本文件中,需要按照 JSON 格式查询每个样本的标 签。不管数据集是以什么方式存储的,我们总是能够用过逻辑规则获取所有样本的路径和 标签信息。

我们将自定义数据的加载流程抽象为如下步骤。

## **15.2.1** 创建编码表

样本的类别一般以字符串类型的类别名标记,但是对于神经网络来说,首先需要将类 别名进行数字编码,然后在合适的时候再转换成 One-hot 编码或其他编码格式。考虑个类 别的数据集,我们将每个类别随机编码为 $l \in [0, n-1]$ 的数字,类别名与数字的映射关系称 为编码表,一旦创建后,一般不能变动。

针对精灵宝可梦数据集的存储格式,我们通过如下方式创建编码表。首先按序遍历 pokemon 根目录下的所有子目录,对每个子目标,利用类别名作为编码表字典对象 name2label 的键, 编码表的现有键值对数量作为类别的标签映射数字, 并保存进 name2label 字典对象。实现如下:

```
def load_pokemon(root, mode='train'):
   # 创建数字编码表
   name2label = {} # 编码表字典, "sq...":0
   # 遍历根目录下的子文件夹,并排序,保证映射关系固定
   for name in sorted(os.listdir(os.path.join(root))):
       # 跳过非文件夹对象
       if not os.path.isdir(os.path.join(root, name)):
          continue
       # 给每个类别编码一个数字
       name2label[name] = len(name2label.keys())
 …
```
## **15.2.2** 创建样本和标签表格

编码表确定后,我们需要根据实际数据的存储方式获得每个样本的存储路径以及它的 标签数字,分别表示为 images 和 labels 两个 List 对象。其中 images List 存储了每个样本的 路径字符串,labels List 存储了样本的类别数字,两者长度一致,且对应位置的元素相互关 联。

1标签表格<br>
<br>
们需要根据实际数据的存储方式获得每个样本的存储<br>
images 和 labels 两个 List 对象。其中 images List 存储<br>
<br>
存储了样本的类别数字,两者长度一致,且对应位置<br>
<br>
abels 信息存储在 csv 格式的文件中,其中 csv 文件格式<br>
<br>
<br>
sx 文件格式,可以使用记事本或者 MS Excel 软件打开<br>
v 文件中有诸多好处,比如可以直接进行数据集的划分<br>
v 文件中有诸多好处, 我们将 images 和 labels 信息存储在 csv 格式的文件中,其中 csv 文件格式是一种以逗 号符号分隔数据的纯文本文件格式,可以使用记事本或者 MS Excel 软件打开。通过将所有 样本信息存储在一个 csv 文件中有诸多好处,比如可以直接进行数据集的划分,可以随机 采样 Batch 等。csv 文件中可以保存数据集所有样本的信息,也可以根据训练集、验证集和 测试集分别创建 3 个 csv 文件。最终产生的 csv 文件内容如图 15.3 所示, 每行的第一个元 素保存了当前样本的存储路径, 第二个元素保存了样本的类别数字。

| images.csv - Notepad                                           |        | × |
|----------------------------------------------------------------|--------|---|
| Edit Format View Help<br>File                                  |        |   |
| pokemon\mewtwo\00000059.jpg,2                                  |        |   |
| pokemon\charmander\00000009.png,1                              |        |   |
| pokemon\charmander\00000037.jpg,1                              |        |   |
| pokemon\charmander\00000242.jpg,1                              |        |   |
| pokemon\pikachu\00000174.jpg,3                                 |        |   |
| pokemon\charmander\00000217.png,1                              |        |   |
| pokemon\squirtle\00000153.jpg,4                                |        |   |
| pokemon\pikachu\00000205.png,3                                 |        |   |
| pokemon\bulbasaur\00000017.png,0                               |        |   |
| pokemon\squirtle\00000227.jpg,4                                |        |   |
| pokemon\bulbasaur\00000190.png,0                               |        |   |
| pokemon\mewtwo\00000114.jpg,2                                  |        |   |
| pokemon\pikachu\00000135.png,3                                 |        |   |
| pokemon\pikachu\00000038.png,3                                 |        |   |
| pokemon\bulbasaur\00000120.png,0                               |        |   |
| pokemon\mewtwo\00000071.png,2                                  |        |   |
| pokemon\squirtle\00000027.png,4                                |        |   |
| pokemon\charmander\00000195.jpq,1                              |        |   |
| pokemon\mewtwo\00000004.ipg.2                                  |        |   |
| 5000<br>Additional Account of Child Print,<br>$1 - 1$ $1 - 11$ | LIFE O |   |

图 15.3 CSV 文件保存的样本路径和标签

<span id="page-394-0"></span>csv 文件创建过程为: 遍历 pokemon 根目录下的所有图片,记录图片的路径,并根据 编码表获得其编码数字,作为一行写入到 csv 文件中,代码如下:

```
def load csv(root, filename, name2label):
```

```
# 从 csv 文件返回 images,labels 列表
```

```
# root:数据集根目录, filename:csv 文件名, name2label:类别名编码表
```

```
if not os.path.exists(os.path.join(root, filename)):
```

```
in images: # 'pokemon\\buibasaur\\00000000,p;<br>! = img.split(os.sep)[-2]<br>il = name2label[name]<br>ookemon\\bulbasaur\\00000000.png', 0<br>er.writerow([img, label])<br>rritten into csv file:', filename)<br>一次只需要从 csv 文件中读取样本路径和标签信息即可<br><br>
        # 如果 csv 文件不存在,则创建
        images = []for name in name2label.keys(): # 遍历所有子目录,获得所有的图片
             # 只考虑后缀为 png,jpg,jpeg 的图片: 'pokemon\\mewtwo\\00001.pnq
             images += glob.glob(os.path.join(root, name, '*.png'))
             images += glob.glob(os.path.join(root, name, '*.jpg'))
             images += glob.glob(os.path.join(root, name, '*.jpeg'))
        # 打印数据集信息:1167, 'pokemon\\bulbasaur\\00000000.png'
        print(len(images), images)
        random.shuffle(images) # 随机打散顺序
        # 创建 csv 文件,并存储图片路径及其 label 信息
        with open(os.path.join(root, filename), mode='w', newline='') as f:
             writer = \text{csv.write}(f)for img in images: # 'pokemon\\bulbasaur\\00000000.png'
                 name = img.split(os.\nsep) [-2]label = name2label[name]
                  # 'pokemon\\bulbasaur\\00000000.png', 0
                 writer.writerow([img, label])
            print('written into csv file:', filename)
 …
```
创建完 csv 文件后,下一次只需要从 csv 文件中读取样本路径和标签信息即可,而不需要 每次都生成 csv 文件, 提高计算效率, 代码如下:

```
def load csv(root, filename, name2label):
    …
   # 此时已经有 csv 文件在文件系统上,直接读取
   images, labels = [], []
   with open(os.path.join(root, filename)) as f:
       reader = csv.reader(f)for row in reader:
           # 'pokemon\\bulbasaur\\00000000.png', 0
           img, label = row
           label = int(label)images.append(img)
           labels.append(label)
   # 返回图片路径 list 和标签 list
   return images, labels
```
# **15.2.3** 数据集划分

数据集的划分需要根据实际情况来灵活调整划分比率。当数据集样本数较多时,可以 选择 80%-10%-10%的比例分配给训练集、验证集和测试集;当样本数量较少时,如这里的 宝可梦数据集图片总数仅 1000 张左右,如果验证集和测试集比例只有 10%, 则其图片数
量约为100 张,因此验证准确率和测试准确率可能波动较大。对于小型的数据集,尽管样 本数量较小,但还是需要适当增加验证集和测试集的比例,以保证获得准确的测试结果。 这里我们将验证集和测试集比例均设置为 20%,即有约 200 张图片用作验证和测试。

首先调用 load\_csv 函数加载 images 和 labels 列表,根据当前模式参数 mode 加载对应 部分的图片和标签。具体地,如果模式参数为 train,则分别取 images 和 labels 的前 60%数 据作为训练集;如果模式参数为 val, 则分别取 images 和 labels 的 60%到 80%区域数据作 为验证集;如果模式参数为 test, 则分别取 images 和 labels 的后 20%作为测试集。代码实 现如下:

```
n': # 60%<br>uges[:int(0.6 * len(images))]<br>pels[:int(0.6 * len(labels))]<br>l1': # 20% = 60%->80%<br>uges[int(0.6 * len(images)):int(0.8 * len(image<br>pels[int(0.6 * len(labels)):int(0.8 * len(label<br>0%->100%<br>uges[int(0.8 * len(image
def load_pokemon(root, mode='train'):
     …
     # 读取 Label 信息
     # [file1,file2,], [3,1]
     images, labels = load_csv(root, 'images.csv', name2label)
     # 数据集划分
     if mode == 'train': # 60%images = images[:int(0.6 * len(images))labels = labels[:int(0.6 * len(labels)))elif mode == 'val': # 20% = 60%->80%
          images = images(int(0.6 * len(images)):int(0.8 * len(images)))labels = labels[int(0.6 \star len(labels)):int(0.8 \star len(labels))]
     else: # 20% = 80%->100%
          images = images[int(0.8 * len(images)):labels = labels[int(0.8 * len(labels)):]
     return images, labels, name2label
```
需要注意的是,每次运行时的数据集划分方案需固定,防止使用测试集的样本训练, 导致模型泛化性能不准确。

# 15.3 宝可梦数据集实战

在介绍完自定义数据集的加载流程后,我们来实战宝可梦数据集的加载以及训练。

# **15.3.1** 创建 **Dataset** 对象

首先通过 load pokemon 函数返回 images、labels 和编码表信息, 代码如下:

```
# 加载 pokemon 数据集,指定加载训练集
# 返回训练集的样本路径列表,标签数字列表和编码表字典
images, labels, table = load pokemon('pokemon', 'train')
print('images:', len(images), images)
print('labels:', len(labels), labels)
print('table:', table)
```
构建 Dataset 对象,并完成数据集的随机打散、预处理和批量化操作,代码如下:

```
# images: string path
```

```
# labels: number
db = tf.data.Dataset.from tensor slices((images, labels))
db = db.shuffle(1000).map(preprocess).batch(32)
```
我们在使用 tf.data.Dataset.from\_tensor\_slices 构建数据集时传入的参数是 images 和 labels 组成的 tuple,因此在对 db 对象迭代时,返回的是 $(X_i, Y_i)$ 的 tuple 对象,其中 $X_i$ 是第i 个 Batch 的图片张量数据, Y;是第i个 Batch 的图片标签数据。我们可以通过 TensorBoard 可视化来查看每次遍历的图片样本,代码如下:

```
# 创建 TensorBoard summary 对象
writter = tf.summary.create file writer('logs')
for step, (x, y) in enumerate(db):
    # x: [32, 224, 224, 3]
    # y: [32]
    with writter.as default():
       x = denormalize(x) # 反向 normalize,方便可视化
        # 写入图片数据
        tf.summary.image('img',x,step=step,max_outputs=9)
        time.sleep(5) # 延迟 5s,再此循环
```
### **15.3.2** 数据预处理

上面我们在构建数据集时通过调用.map(preprocess)函数来完成数据的预处理工作。由 于目前我们的 images 列表只是保存了所有图片的路径信息,而不是图片的内容张量,因此 需要在预处理函数中完成图片的读取以及张量转换等工作。

测试版1205 对于预处理函数(x,y) = preprocess(x,y),它的传入参数需要和创建 Dataset 时给的参数 的格式保存一致, 返回参数也需要和传入参数的格式保存一致。特别地,我们在构建数据 集时传入 $(x, y)$ 的 tuple 对象, 其中 $x$ 为所有图片的路径列表,  $y$ 为所有图片的标签数字列 表。考虑到 map 函数的位置为 db = db.shuffle(1000).map(preprocess).batch(32), 那么 preprocess 的传入参数为( $x_i, y_i$ ),其中 $x_i$ 和 $y_i$ 分别为第 $i$ 个图片的路径字符串和标签数字。如 果 map 函数的位置为 db = db.shuffle(1000).batch(32) .map(preprocess), 那么 preprocess 的传 入参数为( $\pmb{x}_i, \pmb{y}_i$ ),其中 $\pmb{x}_i$ 和为别为第 $i$ 个 Batch 的路径和标签列表。代码如下:

```
def preprocess(x,y): # 预处理函数
```

```
# x: 图片的路径,y:图片的数字编码
```

```
x = tf.io.read_file(x) # 根据路径读取图片
```

```
x = tf.image.decode_jpeg(x, channels=3) # 图片解码,忽略透明通道
```

```
x = tf.image.resize(x, [244, 244]) # 图片缩放为略大于 224 的 244
```

```
# 数据增强,这里可以自由组合增强手段
```

```
# x = tf.inage.random flip up down(x)
```
x= tf.image.random\_flip\_left\_right(x) # 左右镜像

```
x = tf.inage.random crop(x, [224, 224, 3]) #  随机裁剪为 224
```

```
# 转换成张量,并压缩到 0~1 区间
```

```
# x: [0, 255] \Rightarrow 0 \sim 1
```

```
x = tf.cast(x, dtype=tf.float32) / 255.# 0~1 \Rightarrow D(0, 1)x = normalize(x) # 标准化
y = tf.concurrent to tensor(y) # 转换成张量
```
return x, y

考虑到我们的数据集规模非常小,为了防止过拟合,我们做了少量的数据增强变换, 以获得更多样式的图片数据。最后我们将 0~255 范围的像素值缩放到 0~1 范围,并通过标 准化函数 normalize 实现数据的标准化运算, 将像素映射为 0 周围分布, 有利于网络的优 化。最后将数据转换为张量数据返回。此时对 db 对象迭代时返回的数据将是批量形式的图 片张量数据和标签张量。

标准化后的数据适合网络的训练及预测,但是在进行可视化时,需要将数据映射回 0~1 的范围。实现标准化和标准化的逆过程如下:

```
测试版1205
# 这里的 mean 和 std 根据真实的数据计算获得,比如 ImageNet
img mean = tf.constant([0.485, 0.456, 0.406])img std = tf.constant([0.229, 0.224, 0.225])def normalize(x, mean=img mean, std=img std):
   # 标准化函数
   # x: [224, 224, 3]
```

```
# mean: [224, 224, 3], std: [3]
x = (x - mean)/stdreturn x
```

```
def denormalize(x, mean=img_mean, std=img_std):
```

```
# 标准化的逆过程函数
```

```
x = x * std + mean
```

```
return x
```
使用上述方法,分布创建训练集、验证集和测试集的 Dataset 对象。一般来说,验证集 和测试集并不直接参与网络参数的优化,并不需要随机打散样本次序。代码如下:

```
batchesz = 128# 创建训练集 Dataset 对象
images, labels, table = load pokemon('pokemon',mode='train')
db_train = tf.data.Dataset.from_tensor_slices((images, labels))
db_train = db_train.shuffle(1000).map(preprocess).batch(batchsz)
# 创建验证集 Dataset 对象
images2, labels2, table = load pokemon('pokemon',mode='val')
db_val = tf.data.Dataset.from_tensor_slices((images2, labels2))
db_val = db_val.map(preprocess).batch(batchsz)
# 创建测试集 Dataset 对象
images3, labels3, table = load pokemon('pokemon',mode='test')
db test = tf.data.Dataset.from tensor slices((images3, labels3))
db_test = db_test.map(preprocess).batch(batchsz)
```
# **15.3.3** 创建模型

前面已经介绍并实现了 VGG13 和 ResNet18 等主流网络模型,这里我们就不再赘述模 型的具体实现细节。在 keras.applications 模块中实现了常用的网络模型, 如 VGG 系列、 ResNet 系列、DenseNet 系列、MobileNet 系列等等,只需要一行代码即可创建这些模型网 络。例如:

```
24, activation='relu'), # 追加全连接层<br>alization(), # 追加BN层<br>alization(), # 追加BN层<br>#根据宝可梦数据的类别数, 设置最后一层输出节点数为 5<br>#根据宝可梦数据的类别数, 设置最后一层输出节点数为 5<br>shape=(4,224,224,3))<br>phape=(4,224,224,3))<br>#<br>phape=(4,224,224,3))<br>#<br>phape=(4,224,224,3))<br>
# 加载 DenseNet 网络模型,并去掉最后一层全连接层,最后一个池化层设置为 max pooling
net = keras.applications.DenseNet121(include_top=False, pooling='max')
# 设置为 True, 即 DenseNet 部分的参数也参与优化更新
net.trainable = True
newnet = keras.Sequential([
     net, # 去掉最后一层的 DenseNet121
     layers.Dense(1024, activation='relu'), # 追加全连接层
     layers.BatchNormalization(), # 追加 BN 层
     layers.Dropout(rate=0.5), # 追加 Dropout 层, 防止过拟合
     layers.Dense(5) # 根据宝可梦数据的类别数,设置最后一层输出节点数为 5
])
newnet.build(input_shape=(4,224,224,3))
```
newnet.summary()

上面使用 DenseNet121 模型来创建网络,由于 DenseNet121 的最后一层输出节点设计为 1000, 我们将 DenseNet121 去掉最后一层, 并根据自定义数据集的类别数, 添加一个输出 节点数为 5 的全连接层, 通过 Sequential 容器重新包裹成新的网络模型。其中 include top=False 表明去掉最后的全连接层, pooling='max'表示 DenseNet121 最后一个 Pooling 层设计为 Max Polling。网络模型结构图 15.4 所示。

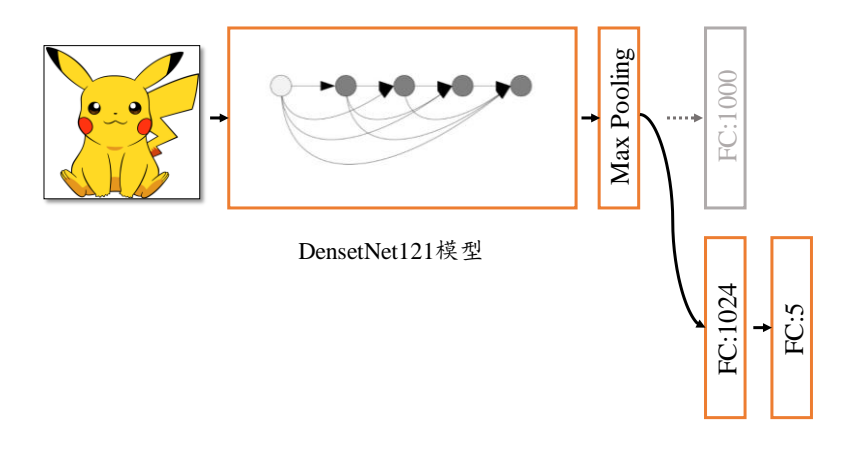

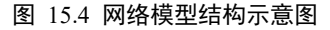

### <span id="page-399-0"></span>**15.3.4** 网络训练与测试

我们直接使用 Keras 提供的 Compile&Fit 方式装配并训练网络, 优化器采用最常用的 Adam 优化器,误差函数采用交叉熵损失函数,并设置 from logits=True,在训练过程中关 注的测量指标为准确率。网络模型装配代码如下:

# 装配模型

```
newnet.compile(optimizer=optimizers.Adam(lr=1e-3),
```
loss=losses.CategoricalCrossentropy(from\_logits=True),

```
metrics=['accuracy'])
```
通过 fit 函数在训练集上面训练模型, 每迭代一个 Epoch 测试一次验证集, 最大训练 Epoch 数为 100, 为了防止过拟合, 我们采用了 Early Stopping 技术, 在 fit 函数的 callbacks 参数中传入 Early Stopping 类实例。代码如下:

```
# 训练模型,支持 early stopping
```

```
history = newnet.fit(db_train, validation_data=db_val, validation_freq=1, e
pochs=100,
```

```
callbacks=[early_stopping])
```
其中 early stopping 为标准的 EarlyStopping 类, 它监听的指标是验证集准确率, 如果连续 三次验证集的测量结果没有提升 0.001, 则触发 EarlyStopping 条件, 训练结束。代码如 下:

```
# 创建 Early Stopping 类,连续 3 次不上升则终止训练
early_stopping = EarlyStopping(
   monitor='val accuracy',
   min_delta=0.001,
   patience=3
```
)

测试版1205 我们将训练过程中的训练准确率、验证准确率以及最后测试集上面获得的准确率绘制 为曲线,如图 [15.5](#page-400-0) 所示。可以看到, 训练准确率迅速提升并维持在较高状态, 但是验证准 确率比较差,同时并没有获得较大提升, Early Stopping 条件粗发, 训练很快终止, 网络出 现了非常严重的过拟合现象。

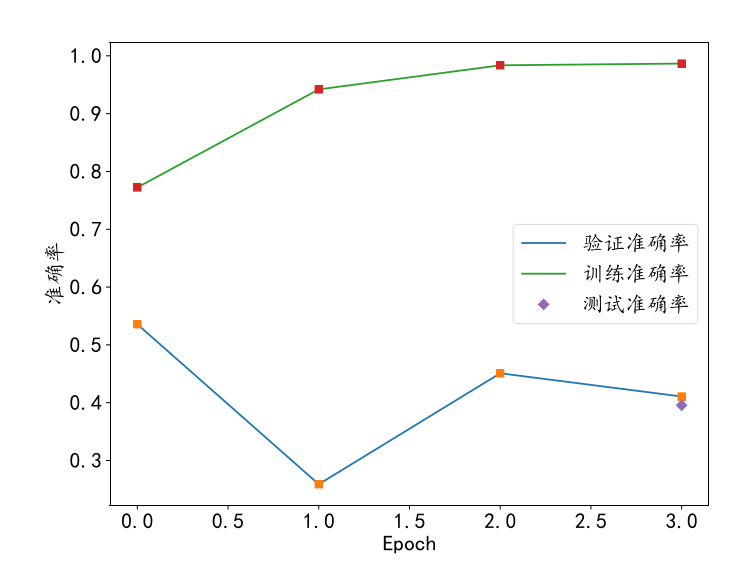

<span id="page-400-0"></span>图 15.5 从零训练 DenseNet 网络

那么为什么会出现过拟合现象呢?考虑我们使用的 DensetNet121 模型的层数达到了 121 层, 参数量达到了 7M 个, 是比较大型的网络模型, 而我们大数据集仅有约 1000 个样 本。根据经验,这远远不足以训练好如此大规模的网络模型,极其容易出现过拟合现象。 为了减轻过拟合,可以采用层数更浅、参数量更少的网络模型,或者添加正则化项,甚至 增加数据集的规模等。除了这些方式以外,另外一种行之有效的方式就是迁移学习技术。

### 15.4 迁移学习

#### **15.4.1** 迁移学习原理

测试版1205 迁移学习(Transfer Learning)是机器学习的一个研究方向,主要研究如何将任务 A 上面 学习到的知识迁移到任务 B 上,以提高在任务 B 上的泛化性能。例如任务 A 为猫狗分类 问题,需要训练一个分类器能够较好的分辨猫和狗的样本图片,任务 B 为牛羊分类问题。 可以发现,任务 A 和任务 B 存在大量的共享知识,比如这些动物都可以从毛发、体型、形 态、发色等方面进行辨别。因此在任务 A 训练获得的分类器已经掌握了这部份知识,在训 练任务 B 的分类器时,可以不从零开始训练,而是在任务 A 上获得的知识的基础上面进行 训练或微调(Fine-tuning),这和"站在巨人的肩膀上"思想非常类似。通过迁移任务 A 上 学习的知识,在任务 B 上训练分类器可以使用更少的样本和更少的训练代价,并且获得不 错的泛化能力。

我们介绍一种比较简单,但是非常常用的迁移学习方法: 网络微调技术。对于卷积神 经网络,一般认为它能够逐层提取特征,越末层的网络的抽象特征提取能力越强,输出层 一般使用与类别数相同输出节点的全连接层,作为分类网络的概率分布预测。对于相似的 任务 A 和 B, 如果它们的特征提取方法是相近的, 则网络的前面数层可以重用, 网络后面 的数层可以根据具体的任务设定从零开始训练。

如图 [15.6](#page-401-0) 所示,左边的网络在任务 A 上面训练,学习到任务 A 的知识,迁移到任务 B 时, 可以重用网络模型的前面数层的参数, 并将后面数层替换为新的网络, 并从零开始 训练。我们把在任务 A 上面训练好的模型叫做预训练模型,对于图片分类来说,在 ImageNet 数据集上面预训练的模型是一个较好的选择。

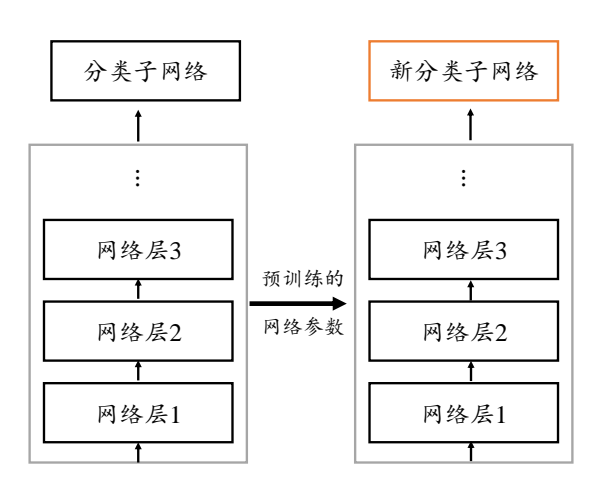

<span id="page-401-0"></span>图 15.6 神经网络迁移学习示意图

### **15.4.2** 迁移学习实战

我们在 DenseNet121 的基础上, 使用在 ImageNet 数据集上预训练好的模型参数初始化 DenseNet121 网络,并去除最后一个全连接层,追加新的分类子网络,最后一层的输出节 点数设置为 5。代码如下:

```
# 加载 DenseNet 网络模型,并去掉最后一层全连接层,最后一个池化层设置为 max pooling
# 并使用预训练的参数初始化
net = keras.applications.DenseNet121(weights='imagenet', include_top=False,
pooling='max')
# 设计为不参与优化,即 DenseNet 这部分参数固定不动
net.trainable = False
newnet = keras.Sequential([
   net, # 去掉最后一层的 DenseNet121
   layers.Dense(1024, activation='relu'), # 追加全连接层
   layers.BatchNormalization(), # 追加 BN 层
   layers.Dropout(rate=0.5), # 追加 Dropout 层, 防止过拟合
   layers.Dense(5) # 根据宝可梦数据的任务, 设置最后一层输出节点数为 5
])
newnet.build(input_shape=(4,224,224,3))
```
newnet.summary()

24, activation='relu'), # 追加全连接层<br>aalization(), # 追加BN层<br>atte=0.5), # 追加BND层, 防止过拟合<br># 根据宝可梦数据的任务, 设置最后一层输出节点数为5<br>shape=(4,224,224,3))<br>enseNet121 时, 通过设置 weights='imagenet'参数可以返<br>并通过 Sequential 容器将重用的网络层与新的子分类|<br>在微调阶段, 可以通过设置 上述代码在创建 DenseNet121 时, 通过设置 weights='imagenet'参数可以返回预训练的 DenseNet121 模型对象,并通过 Sequential 容器将重用的网络层与新的子分类网络重新封装 为一个新模型 newnet。在微调阶段,可以通过设置 net.trainable = False 来固定 DenseNet121 部分网络的参数,即 DenseNet121 部分网络不需要更新参数,从而只需要训练新添加的子 分类网络部分,大大减少了实际参与训练的参数量。当然也可以通过设置 net.trainable = True,像正常的网络一样训练全部参数量。即使如此,由于重用部分网络已经学习到良好 的参数状态,网络依然可以快速收敛到较好性能。

基于预训练的 DenseNet121 网络模型, 我们将训练准确率、验证准确率和测试准确率 绘制为曲线图,如图 15.7 所示。和从零开始训练相比,借助于迁移学习,网络只需要少量 样本即可训练到较好的性能,提升十分显著。

<span id="page-403-0"></span>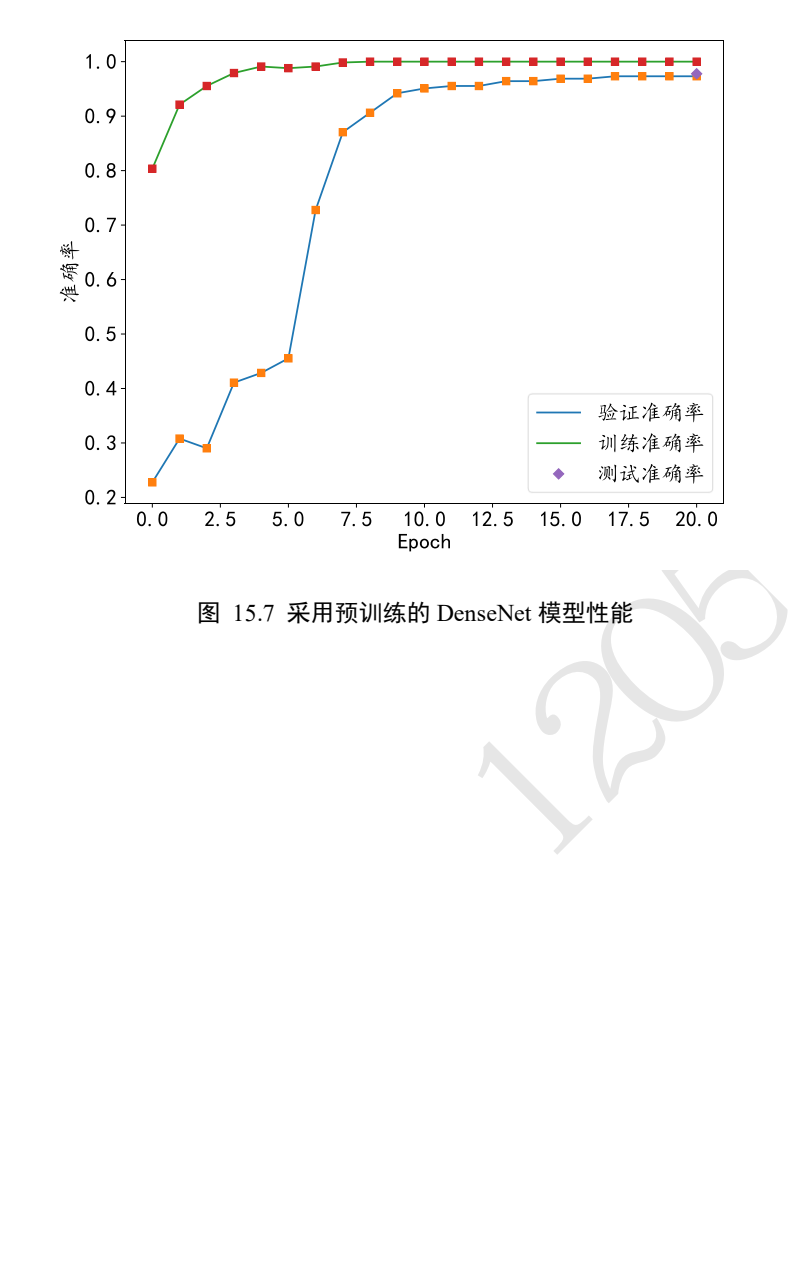